*IBM SPSS Modeler 16 Python Handbuch für Scripterstellung und Automatisierung*

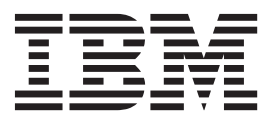

#### **Hinweis**

Vor Verwendung dieser Informationen und des darin beschriebenen Produkts sollten die Informationen unter ["Bemerkungen" auf Seite 265](#page-270-0) gelesen werden.

#### **Produktinformation**

Diese Ausgabe bezieht sich auf Version 16, Release 0, Modifikation 0 von IBM SPSS Modeler und alle nachfolgenden Releases und Modifikationen, bis dieser Hinweis in einer Neuausgabe geändert wird.

Diese Veröffentlichung ist eine Übersetzung des Handbuchs *IBM SPSS Modeler 16 Python Scripting and Automation Guide,* herausgegeben von International Business Machines Corporation, USA

© Copyright International Business Machines Corporation 2013

Informationen, die nur für bestimmte Länder Gültigkeit haben und für Deutschland, Österreich und die Schweiz nicht zutreffen, wurden in dieser Veröffentlichung im Originaltext übernommen.

Möglicherweise sind nicht alle in dieser Übersetzung aufgeführten Produkte in Deutschland angekündigt und verfügbar; vor Entscheidungen empfiehlt sich der Kontakt mit der zuständigen IBM Geschäftsstelle.

Änderung des Textes bleibt vorbehalten.

Herausgegeben von: TSC Germany Kst. 2877 Oktober 2013

# **Inhaltsverzeichnis**

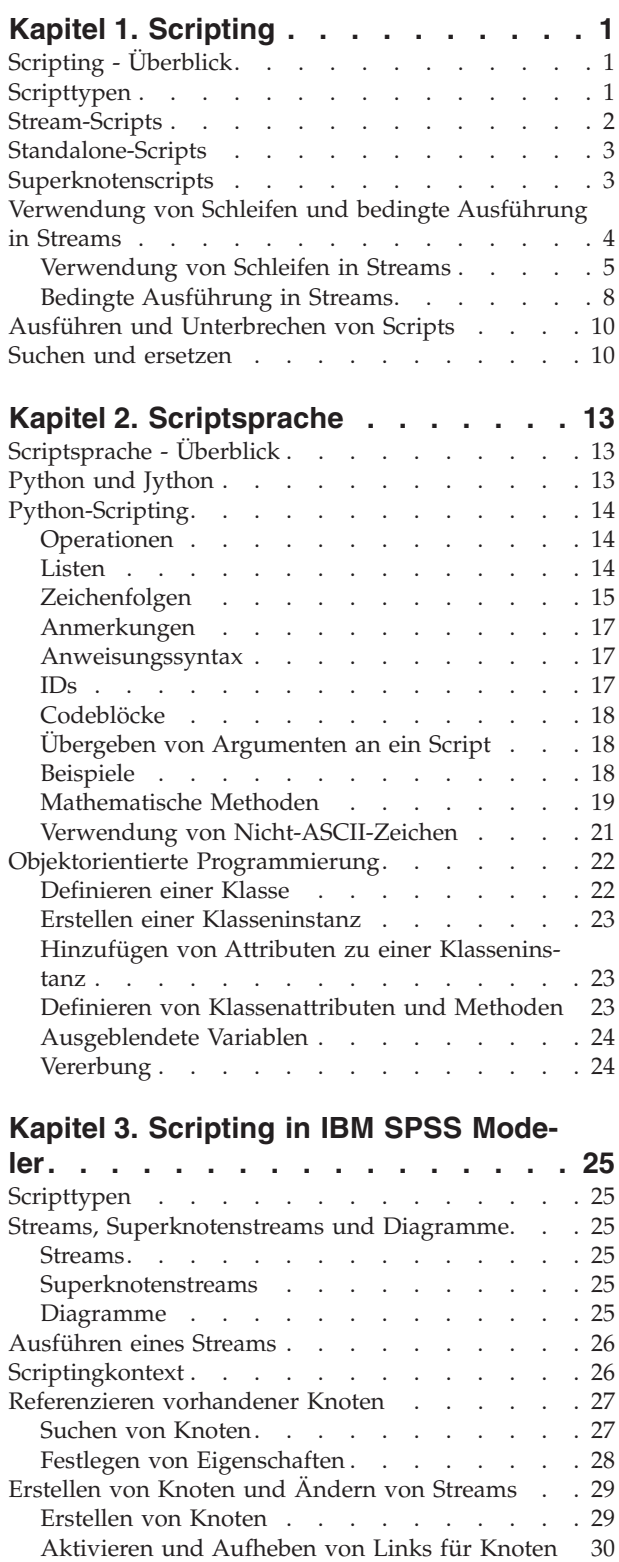

[Importieren, Ersetzen und Löschen von Knoten 31](#page-36-0) [Traversieren durch Knoten in einem Stream . . 32](#page-37-0) [Abrufen von Informationen zu Knoten](#page-38-0) . . . . . [33](#page-38-0)

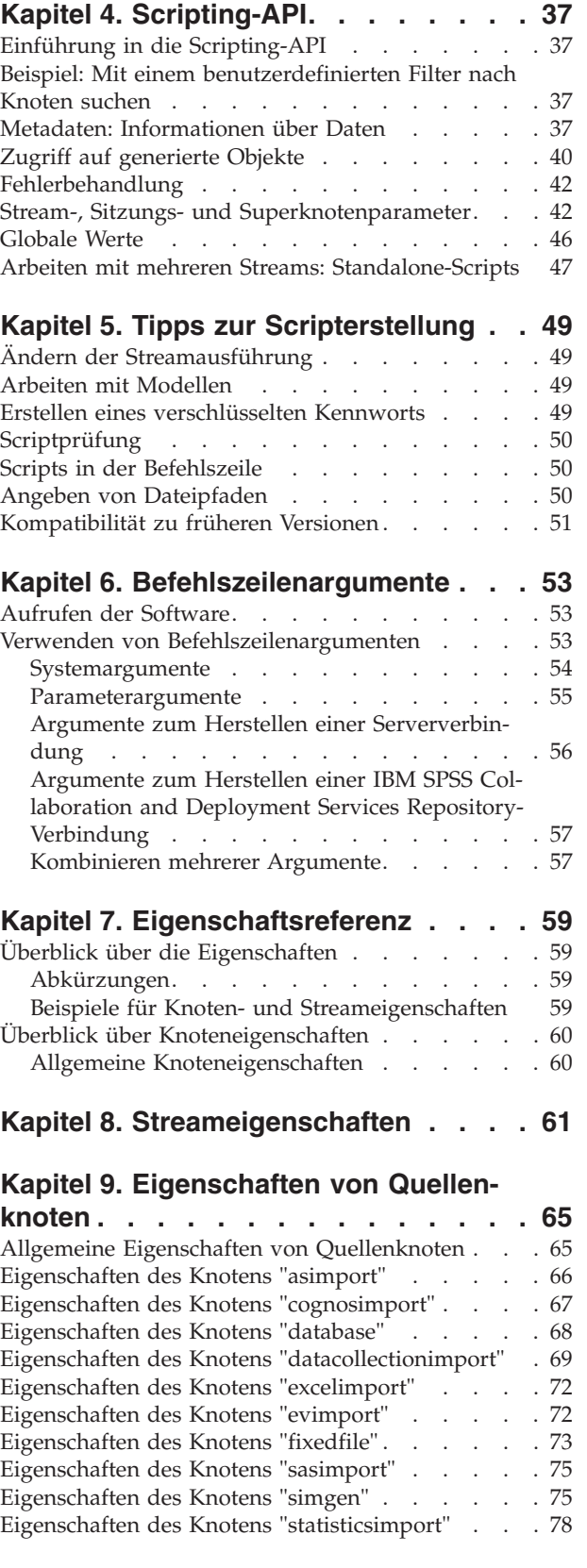

**iii**

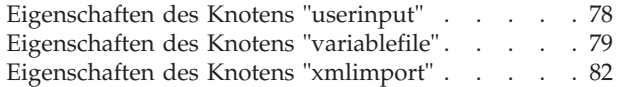

### **[Kapitel 10. Eigenschaften von Daten-](#page-88-0)**

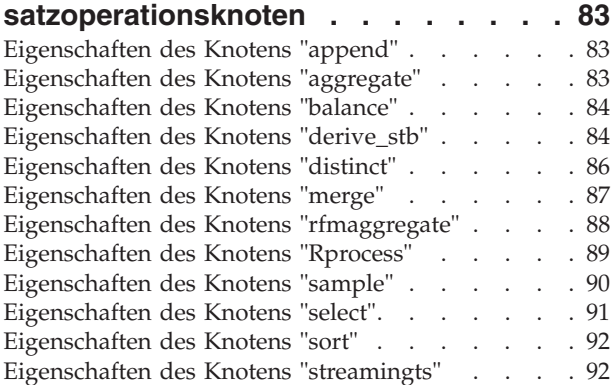

#### **[Kapitel 11. Eigenschaften von Feldope-](#page-102-0)**

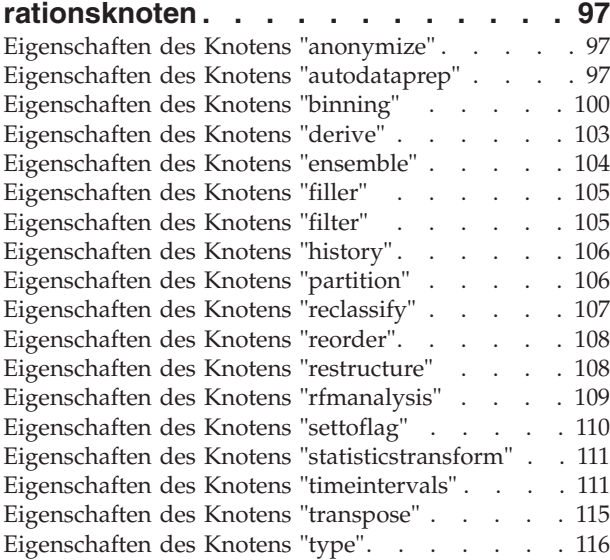

### **[Kapitel 12. Eigenschaften von Dia-](#page-126-0)**

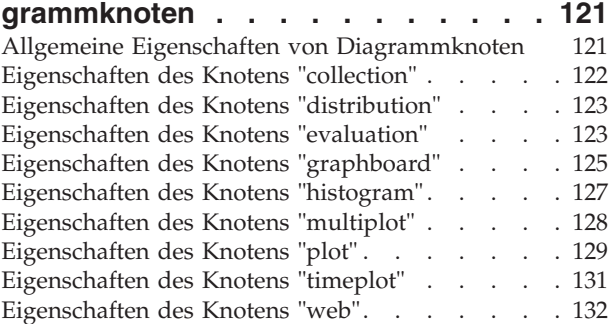

#### **[Kapitel 13. Eigenschaften von Model-](#page-138-0)**

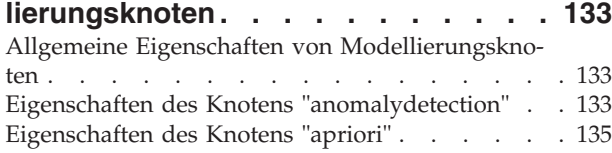

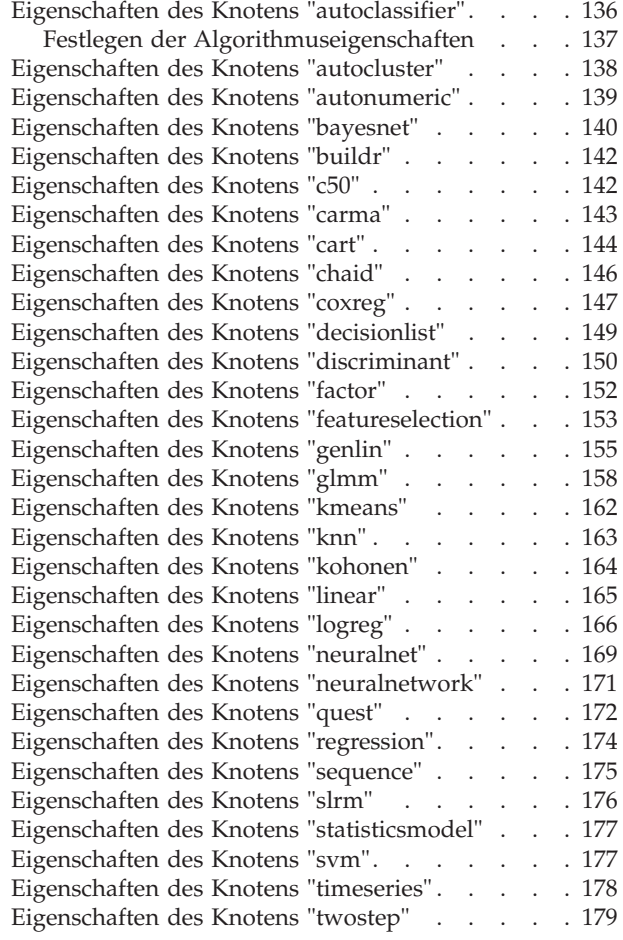

### **[Kapitel 14. Eigenschaften von Modell-](#page-186-0)**

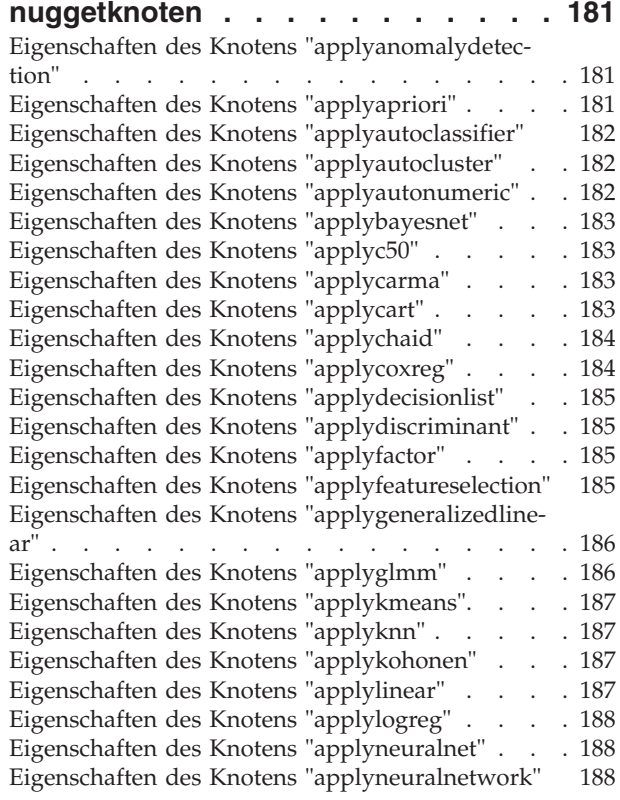

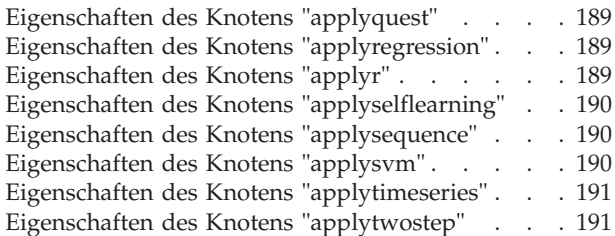

### **[Kapitel 15. Eigenschaften von Daten-](#page-198-0)**

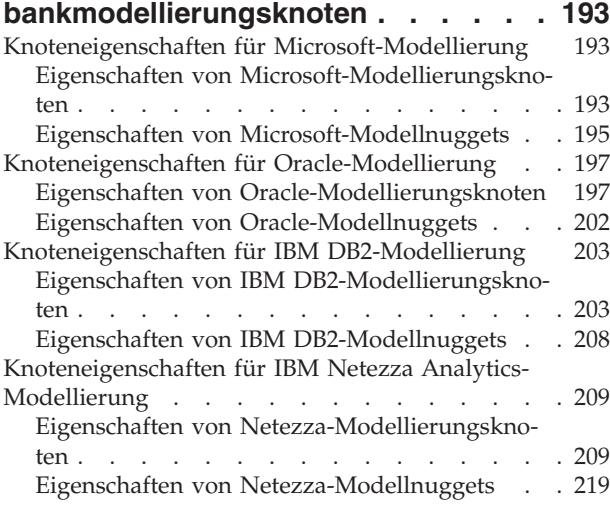

### **[Kapitel 16. Eigenschaften von Ausga-](#page-226-0)**

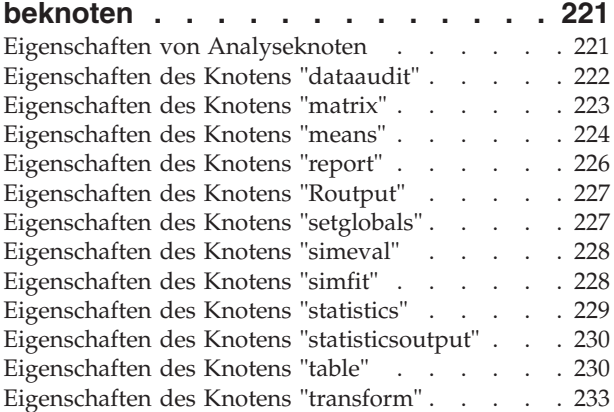

### **[Kapitel 17. Eigenschaften von Export-](#page-240-0)**

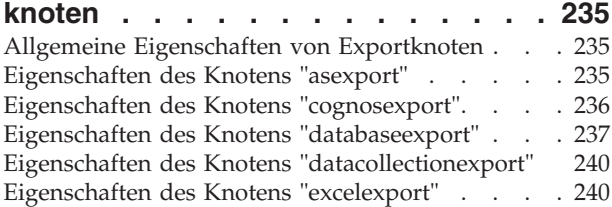

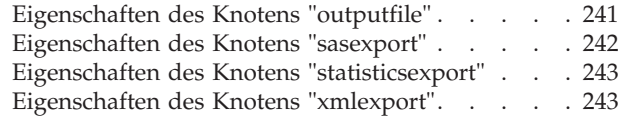

### **[Kapitel 18. IBM SPSS Statistics-Knote-](#page-250-0)**

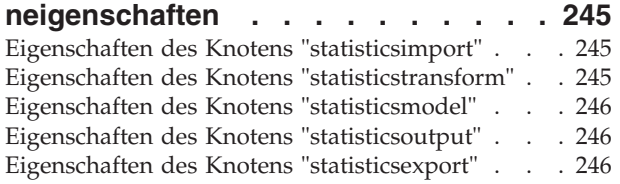

### **[Kapitel 19. Superknoteneigenschaften 249](#page-254-0)**

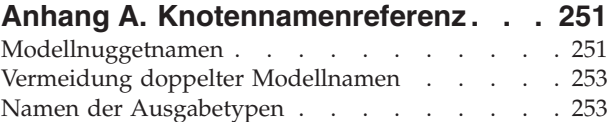

### **[Anhang B. Migration von traditionel-](#page-260-0)**

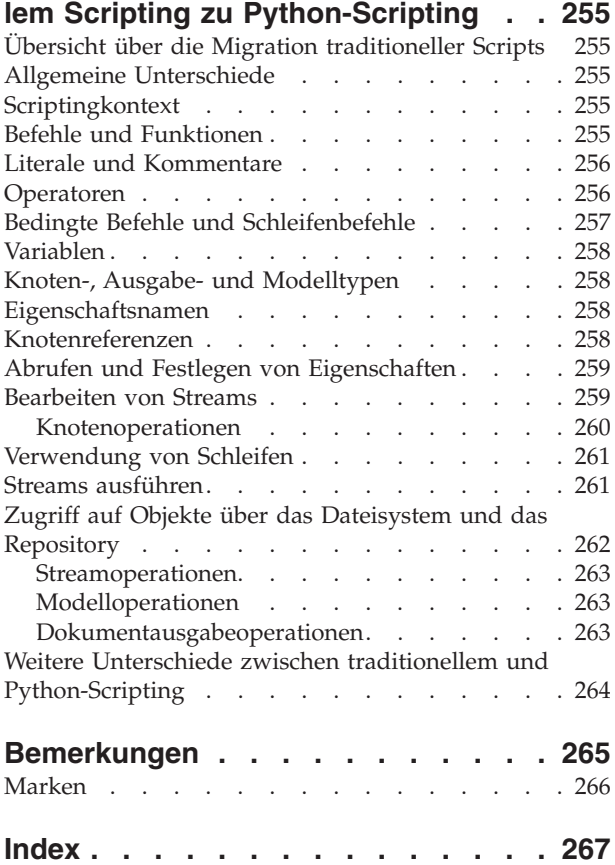

# <span id="page-6-0"></span>**Kapitel 1. Scripting**

# **Scripting - Überblick**

Scripting in IBM® SPSS Modeler ist ein leistungsstarkes Tool, mit dem Prozesse in der Benutzerschnittstelle automatisiert werden. Scripts können dieselben Arten von Aktionen durchführen, die Sie mit einer Maus oder einer Tastatur durchführen. So können Sie Aufgaben automatisieren, die bei einer manuellen Durchführung sehr viele Wiederholungen verlangen oder sehr viel Zeit beanspruchen.

Scripts können zu folgenden Zwecken verwendet werden:

- v Eine bestimmte Reihenfolge für Knotenausführungen in einem Stream erzwingen und Knoten bedingt ausführen, in Abhängigkeit davon, ob die Bedingungen für die Ausführung erfüllt wurden.
- v Schleifen erstellen, um Knoten im Stream wiederholt auszuführen.
- v Eine automatische Abfolge von Aktionen festlegen, für die normalerweise Benutzeraktivitäten erforderlich sind. So können Sie beispielsweise ein Modell erstellen und dieses anschließend testen.
- v Komplexe Prozesse einrichten, für die häufige Interventionen des Benutzers notwendig sind, wie dies beispielsweise bei Kreuzvalidierungen der Fall ist, bei denen ein Modell wiederholt generiert und getestet werden muss.
- v Prozesse einrichten, mit denen Streams bearbeitet werden. Sie können zum Beispiel einen Modelltrainings-Stream ausführen und automatisch den entsprechenden Modelltest-Stream erstellen.

In diesem Kapitel finden Sie allgemeine Beschreibungen und Beispiele für Scripts auf der Streamebene, Standalone-Scripts und Scripts innerhalb von Superknoten auf der IBM SPSS Modeler-Benutzerschnittstelle. Weitere Informationen zu Scriptsprache, Syntax und Befehlen finden Sie in den nachfolgenden Kapiteln. $1$ 

*Hinweis*: Sie können keine Scripts importieren und ausführen, die in IBM SPSS Statistics innerhalb von IBM SPSS Modeler erstellt wurden.

# **Scripttypen**

IBM SPSS Modeler verwendet drei Scripttypen:

- v **Stream-Scripts** werden als Streameigenschaft gespeichert und daher zusammen mit einem bestimmten Stream gespeichert und geladen. Beispielsweise können Sie ein Stream-Script schreiben, das das Trainieren und Anwenden eines Modellnuggets automatisiert. Außerdem können Sie angeben, dass bei jeder Ausführung eines bestimmten Streams statt des Inhalts des Streamerstellungsbereichs das Script ausgeführt werden soll.
- v **Standalone-Scripts** sind mit keinem bestimmten Stream verknüpft und werden in externen Textdateien gespeichert. Mit einem Standalone-Script können beispielsweise mehrere Streams gemeinsam bearbeitet werden.
- v **Superknotenscripts** werden als Streameigenschaft von Superknoten gespeichert. Superknotenscripts stehen nur in Endsuperknoten zur Verfügung. Mit Superknotenscripts kann die Ausführungssequenz der Superknoteninhalte gesteuert werden. Bei Superknoten, bei denen es sich nicht um Endknoten handelt (also Quellen- oder Prozessknoten), können Sie Eigenschaften für den Superknoten bzw. die Knoten, die er enthält, direkt im Stream-Script definieren.

<sup>1.</sup> Die traditionelle IBM SPSS Modeler-Scriptsprache ist noch zur Verwendung in Verbindung mit IBM SPSS Modeler 16 verfügbar. Weitere Informationen finden Sie im *IBM SPSS Modeler 16 Handbuch für Scripterstellung und Automatisierung*. Anleitungen zur Zuordnung Ihrer vorhandenen traditionellen IBM SPSS Modeler-Scripts zu Python-Scripts finden Sie in [Anhang B, "Migration von](#page-260-0) [traditionellem Scripting zu Python-Scripting", auf Seite 255.](#page-260-0)

# <span id="page-7-0"></span>**Stream-Scripts**

Mit Scripts können in einem bestimmten Stream enthaltene Operationen angepasst und zusammen mit dem Stream gespeichert werden. Stream-Scripts können verwendet werden, um eine bestimmte Ausführungsreihenfolge der in einem Stream enthaltenen Endknoten vorzugeben. Die Bearbeitung des mit dem aktuellen Stream gespeicherten Scripts erfolgt im Dialogfeld "Script" des Streams.

So können Sie im Dialogfeld "Streameigenschaften" auf die Registerkarte für das Stream-Script zugreifen:

1. Wählen Sie im Menü "Extras" folgende Optionsfolge aus:

### **Streameigenschaften** > **Ausführung**

- 2. Klicken Sie auf die Registerkarte **Ausführung**, um mit den Scripts des aktuellen Streams zu arbeiten.
- 3. Wählen Sie den Ausführungsmodus aus: **Standard (optionales Script)**.

Mit den Symbolleistensymbolen oben im Dialogfeld "script" des Streams können Sie folgende Operationen durchführen:

- v Inhalte eines bereits vorhandenen Standalone-Scripts in das Fenster importieren.
- Script als Textdatei speichern.
- Script drucken.
- Standardscript anhängen.
- v Script bearbeiten (Rückgängig machen, Ausschneiden, Kopieren, Einfügen und andere gängige Editierfunktionen).
- v Gesamtes aktuelles Script ausführen.
- v Ausgewählte Zeilen eines Scripts ausführen.
- v Script während der Ausführung stoppen. (Dieses Symbol ist nur während einer Scriptausführung aktiviert.)
- v Syntax des Scripts überprüfen und etwaige Fehler zur Untersuchung im unteren Fensterbereich des Dialogfelds anzeigen.

Außerdem können Sie angeben, ob dieses Script bei Ausführung des Streams ausgeführt werden soll oder nicht. Mit der Option **Dieses Script ausführen** legen Sie fest, dass das Script bei jedem Ausführen des Streams gestartet und die im Script angegebene Ausführungsreihenfolge verwendet werden soll. Diese Einstellung führt zu einer Automatisierung auf Streamebene und sorgt für eine schnellere Modellbildung. In der Standardeinstellung wird das Script allerdings während der Streamausführung ignoriert. Auch wenn Sie die Option **Dieses Script ignorieren** auswählen, können Sie das Script stets direkt über dieses Dialogfeld ausführen.

Sie können auch den Scripting-Typ von Python-Scripting in traditionelles Scripting ändern.

Der Scripteditor umfasst die folgenden Funktionen zur Unterstützung von Script-Authoring:

- v Syntaxhervorhebung; Schlüsselwörter, Literalwerte (wie Zeichenfolgen und Zahlen) und Kommentare werden hervorgehoben.
- Zeilennummerierung.
- v Blockabgleich; wenn der Cursor an den Anfang eines Programmblocks gesetzt wird, wird der entsprechende Endblock ebenfalls hervorgehoben.
- Vorschlag für Auto-Vervollständigen.

Die von der Syntaxhervorhebung verwendeten Farben und Textstile können mit den Anzeigevorgaben von IBM SPSS Modeler angepasst werden. Sie können die Anzeigevorgaben aufrufen, indem Sie **Extras** > **Optionen** > **Benutzeroptionen** auswählen und auf die Registerkarte **Syntax** klicken.

Eine Liste vorgeschlagener Syntaxvervollständigungen kann aufgerufen werden, indem Sie im Kontextmenü **Automatisch vorschlagen** auswählen oder Strg+Leertaste drücken. Mit den Cursortasten können

<span id="page-8-0"></span>Sie sich in der Liste nach oben und unten bewegen. Zum Einfügen des ausgewählten Texts drücken Sie dann die Eingabetaste. Drücken Sie Esc, um die automatische Vervollständigung zu verlassen, ohne den vorhandenen Text zu ändern.

Die Registerkarte **Debug** zeigt Debugnachrichten an und kann verwendet werden, um den Scriptstatus auszuwerten, sobald das Script ausgeführt wurde. Die Registerkarte **Debug** besteht aus einem schreibgeschützten Textbereich und einem einzeiligen Eingabetextfeld. Der Textbereich zeigt Text an, der an eine Standardausgabe gesendet wird, z. B. über den Python-Befehl print, oder die Standard-Fehlerausgabe der Scripts, z. B. über den Fehlernachrichtentext. Das Eingabetextfeld übernimmt die Eingabe des Benutzers. Diese Eingabe wird dann im Kontext des Scripts ausgewertet, das zuletzt im Dialog ausgeführt wurde (so genannter *Scriptingkontext*). Der Textbereich enthält den Befehl und die resultierende Ausgabe, sodass der Benutzer einen Trace der Befehle sehen kann. Das Eingabetextfeld enthält immer die Eingabeaufforderung (>>> bei Python-Scripting).

In den folgenden Fällen wird ein neuer Scriptingkontext erstellt:

- v Ein Script wird über die Schaltfläche "Dieses Script ausführen" oder die Schaltfläche "Ausgewählte Zeilen ausführen" ausgeführt.
- Die Scriptsprache wird geändert.

Wenn ein neuer Scriptingkontext erstellt wird, wird der Inhalt des Textbereichs gelöscht.

**Anmerkung:** Durch die Ausführung eines Streams außerhalb des Scriptbereichs wird der Scriptkontext des Scriptbereichs nicht geändert. Die Werte von Variablen, die als Teil dieser Ausführung erzeugt werden, sind im Scriptdialog nicht sichtbar.

## **Standalone-Scripts**

Im Dialogfeld "Standalone-Script" wird ein Script erstellt oder bearbeitet, das als Textdatei gespeichert wird. Es zeigt den Namen der Datei und bietet Optionen zum Laden, Speichern, Importieren und Ausführen von Scripts.

So öffnen Sie das Dialogfeld für Standalone-Scripts:

Wählen Sie im Hauptmenü Folgendes:

### **Extras** > **Standalone-Script**

Für Standalone-Scripts stehen dieselbe Symbolleiste und dieselben Optionen zur Überprüfung der Script-Syntax zur Verfügung wie für Stream-Scripts. Weitere Informationen finden Sie im Thema ["Stream-Scripts" auf Seite 2.](#page-7-0)

## **Superknotenscripts**

Mithilfe der Scriptsprache von IBM SPSS Modeler können Sie Scripts innerhalb jedes beliebigen Endsuperknotens erstellen und speichern. Diese Scripts stehen ausschließlich für Endsuperknoten zur Verfügung und werden häufig beim Erstellen von Vorlagenstreams oder zum Erzwingen einer bestimmten Ausführungsreihenfolge für die Superknoteninhalte verwendet. Mit Superknotenscripts können Sie außerdem mehrere Scripts in einem Stream ausführen.

Beispiel: Angenommen, Sie müssen die Ausführungsreihenfolge für einen komplexen Stream angeben und Ihr Superknoten enthält mehrere Knoten, darunter einen Globalwerteknoten, der ausgeführt werden muss, bevor ein neues Feld, das in einem Plotknoten verwendet wird, abgeleitet wird. In diesem Fall können Sie ein Superknotenscript erstellen, das zuerst den Globalwerteknoten ausführt. Die durch diesen Knoten berechneten Werte, wie Durchschnitt oder Standardabweichung, können anschließend bei der Ausführung des Plotknotens verwendet werden.

<span id="page-9-0"></span>Innerhalb eines Superknotenscripts können Sie Knoteneigenschaften auf dieselbe Weise angeben wie bei anderen Scripts. Alternativ können Sie die Eigenschaften für einen beliebigen Superknoten oder den darin gekapselten Knoten direkt über ein Stream-Script ändern und definieren. Weitere Informationen finden Sie in [Kapitel 19, "Superknoteneigenschaften", auf Seite 249.](#page-254-0) Diese Methode funktioniert für Quellen- und Prozess-Superknoten ebenso wie für Endsuperknoten.

*Hinweis*: Da nur Endsuperknoten ihre eigenen Scripts ausführen können, steht die Registerkarte "Scripts" des Dialogfelds "Superknoten" nur für Endsuperknoten zur Verfügung.

So öffnen Sie das Dialogfeld "Superknotenscript" im Haupterstellungsbereich:

Wählen Sie einen Endsuperknoten im Streamerstellungsbereich aus und wählen Sie folgende Option im Menü "Superknoten":

### **Superknotenscript...**

So öffnen Sie das Dialogfeld "Superknotenscript" im vergrößerten Superknoten-Erstellungsbereich:

Klicken Sie mit der rechten Maustaste auf den Superknoten-Erstellungsbereich und wählen Sie aus dem Kontextmenü folgende Optionen:

### **Superknotenscript...**

## **Verwendung von Schleifen und bedingte Ausführung in Streams**

Ab Version 16.0 ermöglicht SPSS Modeler es Ihnen, einige grundlegende Scripts in einem Stream zu erstellen, indem Sie Werte in verschiedenen Dialogfeldern auswählen, statt die Anweisungen direkt in der Scriptsprache schreiben zu müssen. Die beiden Haupttypen von Scripts, die Sie auf diese Weise erstellen können, sind einfache Schleifen sowie eine Möglichkeit zum Ausführen von Knoten, wenn eine Bedingung erfüllt ist.

Sie können Regeln zur Verwendung von Schleifen und für die bedingte Ausführung in einem Stream kombinieren. Sie haben z. B. Daten über den Kfz-Verkauf von Herstellern weltweit Sie könnten eine Schleife definieren, um die Daten in einem Stream zu verarbeiten, Details nach dem Herstellerland ermitteln und die Daten in unterschiedlichen Diagrammen ausgeben mit Details wie Umsatzvolumen nach Modell, Emissionsstufen nach Hersteller und Motorgröße usw. Wenn Sie nur Daten europäischer Hersteller analysieren wollen, könnten Sie auch Bedingungen zur Schleife hinzufügen, die verhindern, dass Diagramme für amerikanische und asiatische Hersteller erstellt werden.

**Anmerkung:** Da sowohl die Verwendung von Schleifen als auch die bedingte Ausführung auf Hintergrundscripts basieren, werden sie nur auf einen gesamten Stream bei dessen Ausführung angewendet.

- v **Verwendung von Schleifen**. Sie können mit Schleifen sich wiederholende Tasks automatisieren. Dabei könnte z. B. eine bestimmte Anzahl von Knoten zu einem Stream hinzugefügt und jeweils ein Knotenparameter einzeln geändert werden. Alternativ könnten Sie die wiederholte Ausführung eines Streams oder einer Verzweigung für eine bestimmte Anzahl von Malen steuern (siehe folgende Beispiele):
	- Führen Sie den Stream eine bestimmte Anzahl Male aus und ändern Sie die Quelle bei jeder Ausführung.
	- Führen Sie den Stream eine bestimmte Anzahl Male aus und ändern Sie bei jeder Ausführung den Wert einer Variablen.
	- Führen Sie den Stream eine bestimmte Anzahl Male aus und geben Sie bei jeder Ausführung ein Extrafeld ein.
	- Erstellen Sie ein Modell eine bestimmte Anzahl Male und ändern Sie bei jeder Erstellung eine Modelleinstellung.
- <span id="page-10-0"></span>v **Bedingte Ausführung**. Damit können Sie steuern, wie Endknoten in Abhängigkeit von vordefinierten Bedingungen ausgeführt werden (siehe folgende Beispiele):
	- Steuern Sie, ob ein Knoten ausgeführt wird, in Abhängigkeit davon, ob ein bestimmter Wert "true" oder "false" ist.
	- Definieren Sie, ob Schleifen parallel oder sequenziell ausgeführt werden.

Sowohl die Verwendung von Schleifen als auch die bedingte Ausführung werden auf der Registerkarte **Ausführung** im Dialogfeld **Streameigenschaften** definiert. Alle Knoten, die in bedingten oder Schleifenanforderungen verwendet werden, werden mit einem zusätzlichen Symbol im Streamerstellungsbereich angezeigt, um darauf hinzuweisen, dass sie Teil einer Schleifen- oder einer bedingten Ausführung sind.

Sie können auf drei Arten auf die Registerkarte **Ausführung** zugreifen:

- v Über die Menüs oben im Hauptdialogfeld:
	- 1. Wählen Sie im Menü "Extras" folgende Optionsfolge aus:
		- **Streameigenschaften** > **Ausführung**
	- 2. Klicken Sie auf die Registerkarte **Ausführung**, um mit den Scripts des aktuellen Streams zu arbeiten.
- Aus einem Stream:
	- 1. Klicken Sie mit der rechten Maustaste auf einen Knoten und wählen Sie **Verwendung von Schleifen/bedingte Ausführung** aus.
	- 2. Wählen Sie die entsprechende Option aus dem Untermenü aus.
- v Klicken Sie in der Grafiksymbolleiste oben im Hauptdialogfeld auf das Symbol für die Streameigenschaften.

Wenn Sie zum ersten Mal Details zur Schleifen- oder zur bedingten Ausführung eingeben, wählen Sie auf der Registerkarte **Ausführung** den Ausführungsmodus **Verwendung von Schleifen/bedingte Ausführung** aus und wählen Sie dann die Unterregisterkarte **Bedingt** oder **Verwendung von Schleifen** aus.

## **Verwendung von Schleifen in Streams**

Mit Schleifen können Sie sich wiederholende Tasks in Streams automatisieren (siehe folgende Beispiele):

- v Führen Sie den Stream eine bestimmte Anzahl Male aus und ändern Sie die Quelle bei jeder Ausführung.
- v Führen Sie den Stream eine bestimmte Anzahl Male aus und ändern Sie bei jeder Ausführung den Wert einer Variablen.
- v Führen Sie den Stream eine bestimmte Anzahl Male aus und geben Sie bei jeder Ausführung ein Extrafeld ein.
- v Erstellen Sie ein Modell eine bestimmte Anzahl Male und ändern Sie bei jeder Erstellung eine Modelleinstellung.

Sie definieren die zu erfüllenden Bedingungen auf der Unterregisterkarte **Verwendung von Schleifen** der Registerkarte **Ausführung** des Streams. Um die Unterregisterkarte anzuzeigen, wählen Sie den Ausführungsmodus **Verwendung von Schleifen/Bedingte Ausführung** aus.

Alle definierten Anforderungen für die Verwendung von Schleifen werden bei der Ausführung des Streams wirksam, wenn der Ausführungsmodus **Verwendung von Schleifen/Bedingte Ausführung** aktiviert wurde. Optional können Sie den Script-Code für Ihre Schleifenanforderungen generieren und ihn in den Scripteditor einfügen, indem Sie unten rechts auf der Unterregisterkarte **Verwendung von Schleifen** auf **Einfügen...** klicken. Die Anzeige der Hauptregisterkarte **Ausführung** ändert sich und der Ausführungsmodus **Standard (optionales Script)** wird mit dem Script im oberen Teil der Registerkarte angezeigt. Dies bedeutet, dass Sie eine Schleifenstruktur mithilfe der verschiedenen Optionen im Dialogfeld **Verwendung von Schleifen** definieren können, bevor Sie ein Script generieren, das Sie im Scripteditor

<span id="page-11-1"></span>weiter anpassen können. Wenn Sie auf **Einfügen...** klicken, werden auch alle Bedingungen für die bedingte Ausführung, die Sie definiert haben, im generierten Script angezeigt.

So definieren Sie eine Schleife:

- 1. Erstellen Sie einen Iterationsschlüssel, um die Hauptschleifenstuktur zu definieren, die in einem Stream ausgeführt werden soll. Weitere Informationen finden Sie in [Erstellen eines Iterationsschlüssels](#page-11-0) [zur Verwendung von Schleifen in Streams.](#page-11-0)
- 2. Definieren Sie bei Bedarf eine oder mehrere Iterationsvariablen. Weitere Informationen finden Sie in [Erstellen einer Iterationsvariablen zur Verwendung von Schleifen in Stream.](#page-12-0)
- 3. Die Iterationen und die Variablen, die Sie erstellt haben, werden im Hauptteil der Unterregisterkarte angezeigt. Standardmäßig werden Iterationen in der aufgeführten Reihenfolge ausgeführt. Um eine Iteration in der Liste nach oben oder unten zu verschieben, wählen Sie sie durch Anklicken aus und ändern Sie die Reihenfolge mit dem Auf- oder Abwärtspfeil in der rechten Spalte der Unterregisterkarte.

## **Erstellen eines Iterationsschlüssels zur Verwendung von Schleifen in Streams**

<span id="page-11-0"></span>Sie verwenden einen Iterationsschlüssel, um die Hauptschleifenstuktur zu definieren, die in einem Stream ausgeführt werden soll. Bei der Analyse von Kfz-Verkäufen könnten Sie z. B. einen Streamparameter namens *Herstellerland* erstellen und diesen als Iterationsschlüssel verwenden. Beim Ausführen des Streams wird dieser Schlüssel während jeder Iteration auf die einzelnen Länderwerte in Ihren Daten gesetzt. Verwenden Sie das Dialogfeld **Iterationsschlüssel definieren**, um den Schlüssel zu definieren.

Zum Öffnen des Dialogfelds wählen Sie entweder die Schaltfläche **Iterationsschlüssel...** unten links auf der Unterregisterkarte **Verwendung von Schleifen** aus oder klicken Sie mit der rechten Maustaste auf einen beliebigen Knoten im Stream und wählen Sie entweder **Verwendung von Schleifen/Bedingte Ausführung** > **Iterationsschlüssel definieren (Felder)** oder **Verwendung von Schleifen/Bedingte Ausführung** > **Iterationsschlüssel definieren (Werte)** aus. Wenn Sie das Dialogfeld vom Stream aus öffnen, sind einige der Felder wie der Knotenname möglicherweise bereits ausgefüllt.

Füllen Sie die folgenden Felder aus, um einen Iterationsschlüssel zu definieren:

**Iteration nach**. Sie können eine der folgenden Optionen auswählen:

- v **Streamparameter Felder**. Verwenden Sie diese Option, um eine Schleife zu erstellen, die den Wert eines vorhandenen Streamparameters nacheinander auf jedes angegebene Feld setzt.
- v **Streamparameter Werte**. Verwenden Sie diese Option, um eine Schleife zu erstellen, die den Wert eines vorhandenen Streamparameters nacheinander auf jeden angegebenen Wert setzt.
- v **Knoteneigenschaft Felder**. Verwenden Sie diese Option, um eine Schleife zu erstellen, die den Wert einer Knoteneigenschaft nacheinander auf jedes angegebene Feld setzt.
- v **Knoteneigenschaft Werte**. Verwenden Sie diese Option, um eine Schleife zu erstellen, die den Wert einer Knoteneigenschaft nacheinander auf jeden angegebenen Wert setzt.

**Festzulegen**. Wählen Sie das Element aus, dessen Wert bei jeder Schleifenausführung festgelegt werden soll. Sie können eine der folgenden Optionen auswählen:

- v **Parameter**. Nur verfügbar, wenn Sie **Streamparameter Felder** oder **Streamparameter Werte** auswählen. Wählen Sie den erforderlichen Parameter aus der Liste der verfügbaren Parameter aus.
- v **Knoten**. Nur verfügbar, wenn Sie **Knoteneigenschaft Felder** oder **Knoteneigenschaft Werte** auswählen. Wählen Sie den Knoten aus, für die Sie eine Schleife definieren wollen. Klicken Sie auf die Suchschaltfläche, um das Dialogfeld für die Knotenauswahl zu öffnen, und wählen Sie den gewünschten Knoten aus. Werden zu viele Knoten angezeigt, können Sie die Anzeige so filtern, dass nur bestimmte Knotentypen angezeigt werden. Wählen Sie dazu eine der folgenden Kategorien aus: Quellen-, Prozess-, Diagramm-, Modellierungs, Ausgabe-, Export- oder Modellanwendungsknoten.

v **Eigenschaft**. Nur verfügbar, wenn Sie **Knoteneigenschaft - Felder** oder **Knoteneigenschaft - Werte** auswählen. Wählen Sie die Eigenschaft des Knotens aus der Liste aus.

**Zu verwendende Felder**. Nur verfügbar, wenn Sie **Streamparameter - Felder** oder **Knoteneigenschaft - Felder** auswählen. Wählen Sie die Felder in einem Knoten aus, um die Iterationswerte anzugeben. Sie können eine der folgenden Optionen auswählen:

- v **Knoten**. Nur verfügbar, wenn Sie **Streamparameter Felder** auswählen. Wählen Sie den Knoten mit den Details aus, für die Sie eine Schleife konfigurieren möchten. Klicken Sie auf die Suchschaltfläche, um das Dialogfeld für die Knotenauswahl zu öffnen, und wählen Sie den gewünschten Knoten aus. Werden zu viele Knoten angezeigt, können Sie die Anzeige so filtern, dass nur bestimmte Knotentypen angezeigt werden. Wählen Sie dazu eine der folgenden Kategorien aus: Quellen-, Prozess-, Diagramm-, Modellierungs, Ausgabe-, Export- oder Modellanwendungsknoten.
- v **Feldliste**. Klicken Sie auf die Listenschaltfläche in der rechten Spalte, um das Dialogfeld **Felder auswählen** anzuzeigen, in dem Sie die Felder im Knoten zur Angabe der Iterationsdaten auswählen können. Weitere Informationen finden Sie in ["Auswählen von Feldern für Iterationen" auf Seite 8.](#page-13-0)

**Zu verwendende Werte**. Nur verfügbar, wenn Sie **Streamparameter - Werte** oder **Knoteneigenschaft - Werte** auswählen. Wählen Sie die Werte im ausgewählten Feld aus, die als Iterationswerte verwendet werden sollen. Sie können eine der folgenden Optionen auswählen:

- v **Knoten**. Nur verfügbar, wenn Sie **Streamparameter Werte** auswählen. Wählen Sie den Knoten mit den Details aus, für die Sie eine Schleife konfigurieren möchten. Klicken Sie auf die Suchschaltfläche, um das Dialogfeld für die Knotenauswahl zu öffnen, und wählen Sie den gewünschten Knoten aus. Werden zu viele Knoten angezeigt, können Sie die Anzeige so filtern, dass nur bestimmte Knotentypen angezeigt werden. Wählen Sie dazu eine der folgenden Kategorien aus: Quellen-, Prozess-, Diagramm-, Modellierungs, Ausgabe-, Export- oder Modellanwendungsknoten.
- v **Feldliste**. Wählen Sie das Feld im Knoten aus, das die Iterationsdaten angeben soll.
- v **Werteliste**. Klicken Sie auf die Listenschaltfläche in der rechten Spalte, um das Dialogfeld **Werte auswählen** anzuzeigen, in dem Sie die Werte im Feld zur Angabe der Iterationsdaten auswählen können.

# **Erstellen einer Iterationsvariablen zur Verwendung von Schleifen in Streams**

<span id="page-12-0"></span>Sie können Iterationsvariablen verwenden, um die Werte von Streamparametern oder Eigenschaften ausgewählter Knoten in einem Stream bei jeder Schleifenausführung zu ändern. Wenn Ihre Streamschleife z. B. Kfz-Verkaufsdaten analysiert und *Herstellerland* als Iterationsschlüssel verwendet, können Sie eine Diagrammausgabe erhalten, die den Umsatz nach Modell anzeigt, und eine andere Diagrammausgabegabe, die Abgasemissionen anzeigt. In diesen Fällen könnten Sie Iterationsvariablen erstellen, die neue Titel für die entsprechenden Diagramme erstellen, z. B. *Schwedische Fahrzeugemissionen* und *Japanische Kfz-Verkäufe nach Modell*. Verwenden Sie das Dialogfeld **Iterationsvariable definieren**, um die erforderlichen Variablen zu definieren.

Zum Öffnen des Dialogfelds wählen Sie entweder die Schaltfläche **Iterationsvariable...** unten links auf der Unterregisterkarte **Verwendung von Schleifen** aus oder klicken Sie mit der rechten Maustaste auf einen beliebigen Knoten im Stream und wählen Sie **Verwendung von Schleifen/Bedingte Ausführung** > **Iterationsvariable definieren** aus.

Füllen Sie die folgenden Felder aus, um eine Iterationsvariable zu definieren:

**Ändern**. Wählen Sie den Typ von Attribut aus, den Sie ändern wollen. Sie können zwischen **Streamparameter** oder **Knoteneigenschaft** wählen.

v Wenn Sie **Streamparameter** auswählen, wählen Sie den erforderlichen Parameter aus und definieren Sie dann mit einer der folgenden Optionen (sofern für Ihren Stream verfügbar), auf welchen Wert dieser Parameter bei jeder Schleifeniteration gesetzt werden soll:

- <span id="page-13-0"></span>– **Globale Variable**. Wählen Sie die globale Variable aus, auf die der Streamparameter gesetzt werden soll.
- **Tabellenausgabezelle**. Um einen Streamparameter auf den Wert in einer Tabellenausgabezelle zu setzen, wählen Sie die Tabelle aus der Liste aus und geben Sie die zu verwendende Zeile und Spalte ein.
- **Manuell eingeben**. Wählen Sie diese Option aus, wenn Sie manuell einen Wert eingeben wollen, den dieser Parameter in den einzelnen Iterationen annehmen soll. Wenn Sie zur Unterregisterkarte **Verwendung von Schleifen** zurückkehren, wird eine neue Spalte erstellt, in die Sie den erforderlichen Text eingeben können.
- v Wenn Sie **Knoteneigenschaft** auswählen, wählen Sie den erforderlichen Knoten und eine seiner Eigenschaften aus und legen Sie dann den Wert fest, der für diese Eigenschaft verwendet werden soll. Definieren Sie den neuen Eigenschaftswert mit einer der folgenden Optionen:
	- **Allein**. Der Eigenschaftswert verwendet den Iterationsschlüsselwert. Weitere Informationen finden Sie in ["Erstellen eines Iterationsschlüssels zur Verwendung von Schleifen in Streams" auf Seite 6.](#page-11-1)
	- **Als Präfix für Stamm**. Verwendet den Iterationsschlüsselwert als Präfix für den Wert, den Sie in das Feld **Stamm** eingeben.
	- **Als Suffix für Stamm**. Verwendet den Iterationsschlüsselwert als Suffix für den Wert, den Sie in das Feld **Stamm** eingeben.

Wenn Sie die Präfix- oder die Suffix-Option ausgewählt haben, werden Sie aufgefordert, den zusätzlichen Text in das Feld **Stamm** einzugeben. Wenn Ihr Iterationsschlüssel z. B. *Herstellerland* lautet und Sie die Option **Als Präfix für Stamm** auswählen, könnten Sie in dieses Feld *- Verkauf nach Modell* eingeben.

# **Auswählen von Feldern für Iterationen**

Beim Erstellen von Iterationen können Sie über das Dialogfeld **Felder auswählen** ein oder mehrere Felder auswählen.

**Sortieren nach**. Sie können verfügbare Felder für die Anzeige sortieren, indem Sie eine der folgenden Optionen auswählen:

- v **Natürlich**. Zeigt die Felder in der Reihenfolge an, in der im aktuellen Datenstream an den aktuellen Knoten übergeben wurden.
- v **Name**. Verwendet eine alphabetische Reihenfolge zum Sortieren der Felder für die Anzeige.
- v **Typ**. Zeigt Felder sortiert nach ihrem Messniveau an. Diese Option ist hilfreich bei der Auswahl von Feldern mit einem bestimmten Messniveau.

Wählen Sie Felder einzeln aus der Liste aus oder wählen Sie bei gedrückter Umschalttaste oder bei gedrückter Steuertaste mehrere Felder aus. Sie können auch die Schaltflächen unter der Liste verwenden, um Gruppen von Feldern basierend auf deren Messniveau auszuwählen oder um alle Felder in der Tabelle aus- oder abzuwählen.

Die zur Auswahl verfügbaren Felder werden gefiltert, sodass nur die Felder angezeigt werden, die für den verwendeten Streamparameter oder die verwendete Knoteneigenschaft geeignet sind. Wenn Sie z. B. einen Streamparameter mit dem Speichertyp "Zeichenfolge" verwenden, werden nur Felder mit diesem Speichertyp angezeigt.

## **Bedingte Ausführung in Streams**

Mit bedingter Ausführung können Sie steuern, wie Endknoten ausgeführt werden, und zwar in Abhängigkeit davon, ob die Streaminhalte den definierten Bedingungen entsprechen. Beispiele:

- v Steuern Sie, ob ein Knoten ausgeführt wird, in Abhängigkeit davon, ob ein bestimmter Wert "true" oder "false" ist.
- v Definieren Sie, ob Schleifen parallel oder sequenziell ausgeführt werden.

Sie definieren die zu erfüllenden Bedingungen auf der Unterregisterkarte **Bedingt** der Registerkarte **Ausführung** des Streams. Um die Unterregisterkarte anzuzeigen, wählen Sie den Ausführungsmodus **Verwendung von Schleifen/Bedingte Ausführung** aus.

Alle definierten Anforderungen für die bedingte Ausführung werden bei der Ausführung des Streams wirksam, wenn der Ausführungsmodus **Verwendung von Schleifen/Bedingte Ausführung** aktiviert wurde. Optional können Sie den Script-Code für die Anforderungen Ihrer bedingten Ausführung generieren und ihn in den Scripteditor einfügen, indem Sie unten rechts auf der Unterregisterkarte **Bedingt** auf **Einfügen...** klicken. Die Anzeige der Hauptregisterkarte **Ausführung** ändert sich und der Ausführungsmodus **Standard (optionales Script)** wird mit dem Script im oberen Teil der Registerkarte angezeigt. Dies bedeutet, dass Sie Bedingungen mithilfe der verschiedenen Optionen im Dialogfeld **Verwendung von Schleifen** definieren können, bevor Sie ein Script generieren, das Sie im Scripteditor weiter anpassen können. Wenn Sie auf **Einfügen...** klicken, werden auch alle von Ihnen definierten Schleifenanforderungen im generierten Script angezeigt.

So definieren Sie eine Bedingung:

1. Klicken Sie in der rechten Spalte der Unterregisterkarte **Bedingt** auf die Schaltfläche **Ausführungsan-**

**weisung hinzufügen** , um das Dialogfeld für bedingte Ausführungsanweisungen zu öffnen. In diesem Dialogfeld geben Sie die Bedingung an, die erfüllt sein muss, damit der Knoten ausgeführt wird.

- 2. Geben Sie im Dialogfeld für bedingte Ausführungsanweisungen Folgendes an:
	- a. **Knoten**. Wählen Sie den Knoten aus, für die Sie eine bedingte Ausführung konfigurieren wollen. Klicken Sie auf die Suchschaltfläche, um das Dialogfeld für die Knotenauswahl zu öffnen, und wählen Sie den gewünschten Knoten aus. Werden zu viele Knoten angezeigt, können Sie die Anzeige so filtern, dass nur Knoten einer der folgenden Kategorien angezeigt werden: Export-, Diagramm-, Modellierungs- oder Ausgabeknoten.
	- b. **Bedingung basierend auf**. Geben Sie die Bedingung an, die erfüllt sein muss, damit der Knoten ausgeführt wird. Sie können unter vier Optionen wählen: **Streamparameter**, **Globale Variable**, **Tabellenausgabezelle** oder **Immer wahr**. Welche Details Sie in der unteren Hälfte des Dialogfelds angeben können, wird von der ausgewählten Bedingung gesteuert.
		- v **Streamparameter**. Wählen Sie den Parameter aus der Liste der verfügbaren Parameter aus und wählen Sie dann den Operator für diesen Parameter aus. Beispielsweise kann der Operator **Größer als**, **Gleich**, **Kleiner als**, **Zwischen** usw. sein. Dann geben Sie je nach Operator den Wert oder Minimal- oder Maximalwerte ein.
		- v **Globale Variable**. Wählen Sie die Variable aus der Liste der verfügbaren Variablen aus. Beispielsweise kann die Variable **Mittelwert**, **Summe**, **Minimum**, **Maximum**oder **Standardabweichung** sein. Wählen Sie dann den Operator und die erforderlichen Werte aus.
		- v **Tabellenausgabezelle**. Wählen Sie den Tabellenknoten aus der Liste der verfügbaren Elemente aus und wählen Sie dann die Zeile oder Spalte in der Tabelle aus. Wählen Sie dann den Operator und die erforderlichen Werte aus.
		- v **Immer wahr**. Wählen Sie diese Option aus, wenn der Knoten immer ausgeführt werden muss. Wenn Sie diese Option auswählen, müssen keine weiteren Parameter mehr ausgewählt werden.
- 3. Wiederholen Sie Schritt 1 und 2 so oft, bis Sie alle erforderlichen Bedingungen definiert haben. Der ausgewählte Knoten und die Bedingung, die erfüllt werden muss, damit der Knoten ausgeführt wird, werden im Hauptteil der Unterregisterkarte in den Spalten **Ausführungsknoten** bzw. **Wenn diese Bedingung wahr ist** angezeigt.
- 4. Standardmäßig werden Knoten und Bedingungen in der aufgeführten Reihenfolge ausgeführt. Um einen Knoten und eine Bedingung in der Liste nach oben oder unten zu verschieben, wählen Sie diese durch Anklicken aus und ändern Sie die Reihenfolge mit dem Auf- oder Abwärtspfeil in der rechten Spalte der Unterregisterkarte.

Darüber hinaus können Sie die folgenden Optionen unten in der Unterregisterkarte **Bedingt** festlegen:

- <span id="page-15-0"></span>v **Alle der Reihenfolge nach auswerten**. Wählen Sie diese Option aus, um jede Bedingung in der auf der Unterregisterkarte aufgeführten Reihenfolge auszuwerten. Die Knoten, für die die Bedingungen erfüllt sind, werden ausgeführt, sobald alle Bedingungen ausgewertet wurden.
- v **Jeweils nur einen ausführen**. Nur verfügbar, wenn **Alle der Reihenfolge nach auswerten** ausgewählt wurde. Wenn Sie diese Option auswählen und eine Bedingung als "True" ausgewertet wird, wird der Knoten ausgeführt, dem diese Bedingung zugeordnet ist, bevor die nächste Bedingung ausgewertet wird.
- v **Auswerten bis zum ersten Treffer**. Wenn Sie diese Option auswählen, wird nur der erste Knoten ausgeführt, für den die angegebenen Bedingungen als "True" ausgewertet werden.

# **Ausführen und Unterbrechen von Scripts**

Es gibt mehrere Möglichkeiten zur Ausführung von Scripts. Beispielsweise führt die Schaltfläche "Dieses Script ausführen" im Dialogfeld für das Stream-Script oder Standalone-Script das vollständige Script aus:

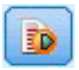

*Abbildung 1. Schaltfläche "Dieses Script ausführen"*

Die Schaltfläche "Ausgewählte Zeilen ausführen" führt eine einzelne Zeile oder einen Block benachbarter Zeilen aus, die Sie im Script ausgewählt haben:

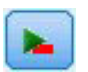

*Abbildung 2. Schaltfläche "Ausgewählte Zeilen ausführen"*

Zum Ausführen von Scripts stehen folgende Methoden zur Auswahl:

- v Klicken Sie im Dialogfeld für ein Stream-Script oder ein Standalone-Script auf die Schaltfläche "Dieses Script ausführen" oder "Ausgewählte Zeilen ausführen".
- v Ausführen eines Streams mit **Dieses Script ausführen** als Standardausführungsmethode.
- v Verwenden Sie das Flag -execute beim Start im interaktiven Modus. Weitere Informationen finden Sie im Thema ["Verwenden von Befehlszeilenargumenten" auf Seite 53.](#page-58-0)

*Hinweis*: Ein Superknotenscript wird bei der Ausführung des Superknotens ausgeführt, sofern Sie **Dieses Script ausführen** im Superknotenscript-Dialogfeld ausgewählt haben.

Unterbrechen der Scriptausführung

Während der Scriptausführung ist im Dialogfeld "Stream-Script" die rote Stoppschaltfläche aktiviert. Mit dieser Schaltfläche können Sie die Ausführung des Scripts und aller aktuellen Streams abbrechen.

## **Suchen und ersetzen**

Das Dialogfeld "Suchen/Ersetzen" ist in Situationen verfügbar, in denen Sie Script- oder Ausdruckstext bearbeiten, z. B. im Script-Editor und bei der Definition von Vorlagen im Berichtsknoten. Während der Bearbeitung von Text in einem dieser Bereiche können Sie durch Drücken von Strg+F das Dialogfeld aufrufen. Achten Sie dabei darauf, dass sich der Cursor über einem Textbereich befindet. So können Sie beispielsweise bei der Arbeit in einem Füllerknoten das Dialogfeld aus einem der Textbereiche auf der Registerkarte "Einstellungen" aufrufen oder über das Textfeld im Expression Builder.

1. Achten Sie darauf, dass sich der Cursor in einem Textfeld befindet, und drücken Sie Strg+F, um das Dialogfeld "Suchen/Ersetzen" aufzurufen.

- 2. Geben Sie den Text ein, nach dem Sie suchen möchten, oder treffen Sie eine Auswahl aus der Dropdown-Liste der kürzlich durchsuchten Elemente.
- 3. Geben Sie, falls erforderlich, den Ersatztext ein.
- 4. Klicken Sie auf **Weitersuchen**, um die Suche zu starten.
- 5. Klicken Sie auf **Ersetzen**, um die aktuelle Auswahl zu ersetzen, oder **Alle ersetzen**, um alle bzw. die ausgewählten Instanzen zu ersetzen.
- 6. Das Dialogfeld wird nach jedem Vorgang geschlossen. Drücken Sie in einem Textbereich die Taste F3, um den letzten Suchvorgang zu wiederholen, bzw. drücken Sie Strg+F, um erneut auf das Dialogfeld zuzugreifen.

#### Suchoptionen

**Groß-/Kleinschreibung beachten.** Gibt an, ob beim Suchvorgang die Groß- und Kleinschreibung berücksichtigt wird; beispielsweise, ob *myvar* als identisch mit *myVar* betrachtet wird. Ersetzungstext wird unabhängig von dieser Einstellung stets genau so eingefügt, wie er eingegeben wurde.

**Nur ganze Wörter.** Gibt an, ob beim Suchvorgang auch Wortteile gefunden werden. Wenn diese Option ausgewählt ist, werden bei einer Suche nach *Tag* Terme wie *Tagesordnung* oder *Tag-und-Nacht-Gleiche* nicht als Treffer ausgegeben.

**Reguläre Ausdrücke.** Gibt an, ob die Syntax für reguläre Ausdrücke verwendet werden soll (siehe nächsten Abschnitt). Bei Auswahl dieser Option wird die Option **Nur ganze Wörter** inaktiviert und ihr Wert ignoriert.

**Nur ausgewählter Text.** Legt den Suchumfang bei Verwendung der Option **Alle ersetzen** fest.

Syntax für reguläre Ausdrücke

Mithilfe von regulären Ausdrücken können Sie nach Sonderzeichen (z. B. Tabulatoren oder Zeilenumbrüche), Zeichenklassen bzw. -bereichen, wie *a* bis *d*, beliebige Ziffer oder Nichtziffer, und nach Begrenzungen, wie beispielsweise Zeilenanfang bzw. Zeilenende, suchen. Ein Muster mit regulärem Ausdruck beschreibt die Struktur der Zeichenfolge, die der Ausdruck in einer Eingabezeichenfolge zu finden versucht. Die folgenden Arten von Konstrukten mit regulärem Ausdruck werden unterstützt.

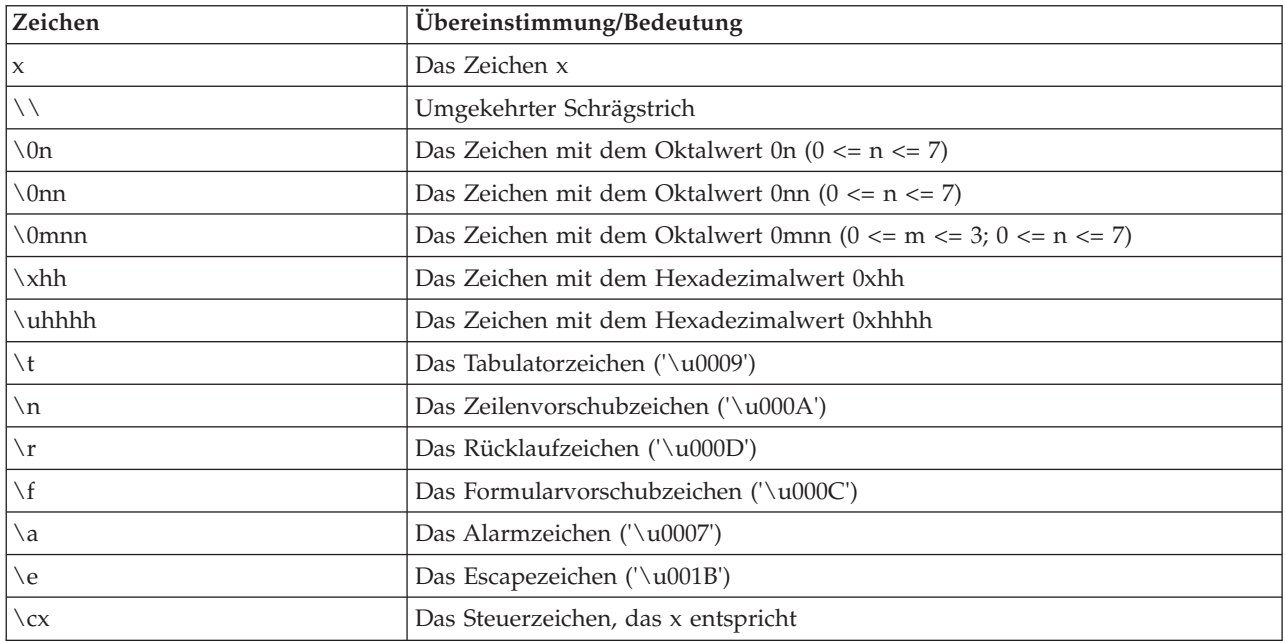

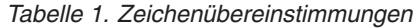

| Zeichenklassen         | Übereinstimmung/Bedeutung                                                                    |  |
|------------------------|----------------------------------------------------------------------------------------------|--|
| [abc]                  | a, b oder c (einfache Klasse)                                                                |  |
| $[\wedge abc]$         | Beliebiges Zeichen mit Ausnahme von a, b oder c (Differenzmenge)                             |  |
| $[a-zA-Z]$             | a bis einschließlich z bzw. A bis einschließlich Z (Bereich)                                 |  |
| $[a-d[m-p]]$           | a bis d bzw. m bis P (Vereinigungsmenge) Alternative Angabemöglichkeit: [a-<br>$dm-p]$       |  |
| [[a-z&&[def]]          | a bis z und d, e bzw. f (Schnittmenge)                                                       |  |
| $[a-z&c[^\wedge bc]]$  | a bis z mit Ausnahme von b und c (Differenzmenge) Alternative<br>Angabemöglichkeit: [ad-z]   |  |
| $\left[$ [a-z&&[^m-p]] | a bis z mit Ausnahme von m bis p (Differenzmenge) Alternative<br>Angabemöglichkeit: [a-lq-z] |  |

*Tabelle 2. Übereinstimmende Zeichenklassen*

*Tabelle 3. Vordefinierte Zeichenklassen*

| Vordefinierte Zeichenklassen | Übereinstimmung/Bedeutung                                             |
|------------------------------|-----------------------------------------------------------------------|
|                              | Beliebiges Zeichen (evtl. Übereinstimmung mit Zeilenabschlusszeichen) |
| $\setminus d$                | Beliebige Ziffer: [0-9]                                               |
| $\setminus D$                | Nichtziffer: [^0-9]                                                   |
| $\setminus$ s                | Ein Leerzeichen: [ \t\n\x0B\f\r]                                      |
| $\setminus S$                | Ein Nichtleerzeichen: $\lceil \wedge \setminus s \rceil$              |
| $\setminus w$                | Ein Zeichen: [a-zA-Z_0-9]                                             |
| $\setminus W$                | Ein Nichtzeichen: $\lceil \wedge \wedge w \rceil$                     |

*Tabelle 4. Übereinstimmungen mit Begrenzungszeichen*

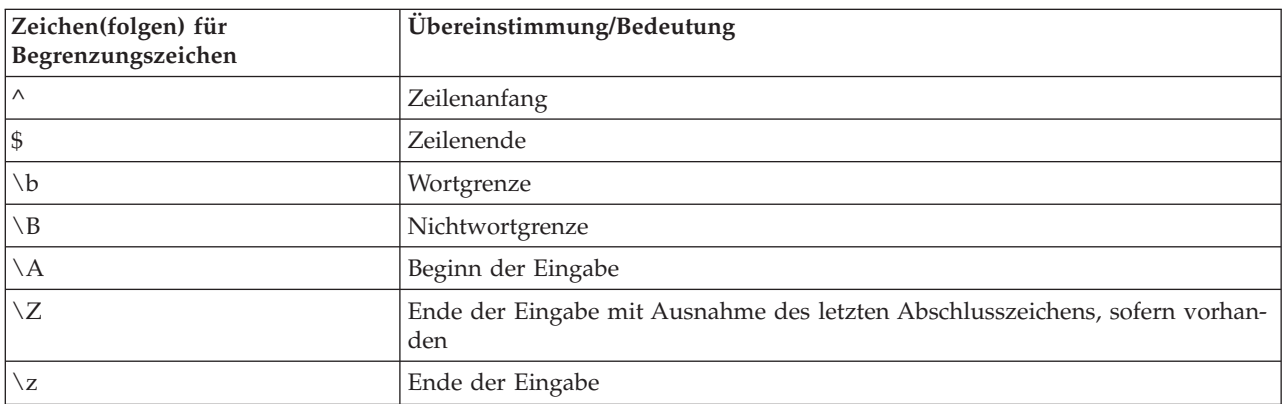

Weitere Informationen zur Verwendung regulärer Ausdrücke und einige Beispiele finden Sie in [http://](http://www.ibm.com/developerworks/java/tutorials/j-introtojava2/section9.html) [www.ibm.com/developerworks/java/tutorials/j-introtojava2/section9.html.](http://www.ibm.com/developerworks/java/tutorials/j-introtojava2/section9.html)

### Beispiele

Der folgende Code sucht nach drei Ziffern am Anfang einer Zeichenfolge und gleicht diese ab:  $^{\wedge}$ [0-9]{3}

Der folgende Code sucht nach drei Ziffern am Ende einer Zeichenfolge und gleicht diese ab:  $[0-9]$  {3}\$

# <span id="page-18-0"></span>**Kapitel 2. Scriptsprache**

# **Scriptsprache - Überblick**

Mit den Scriptfunktionen für IBM SPSS Modeler können Sie Scripts erstellen, die mit der SPSS Modeler-Benutzerschnittstelle arbeiten, Ausgabeobjekte manipulieren und Befehlssyntax ausführen. Sie können Scripts direkt aus SPSS Modeler ausführen.

Scripts in IBM SPSS Modeler werden in der Scriptsprache Python geschrieben. Die von IBM SPSS Modeler verwendete Java-basierte Implementierung von Python wird als Jython bezeichnet. Die Scriptsprache besteht aus folgenden Elementen:

- v Format für die Referenzierung von Knoten, Streams, Projekten, Ausgaben und anderen IBM SPSS Modeler-Objekten
- v Set mit Scriptanweisungen bzw. Befehlen, die zur Bearbeitung dieser Objekte verwendet werden können.
- v Script-Ausdruckssprache für die Festlegung der Werte von Variablen, Parametern und anderen Objekten.
- Unterstützung für Kommentare, Fortsetzungen und Blöcke mit Literaltext.

In den folgenden Abschnitten werden die Python-Scriptsprache, die Jython-Implementierung von Python und die grundlegende Syntax für das erste Arbeiten mit Scripting in IBM SPSS Modeler beschrieben. Informationen zu speziellen Eigenschaften und Befehlen finden Sie in den nachfolgenden Abschnitten.

# **Python und Jython**

Jython ist eine Implementierung der Python-Scriptsprache, die in Java geschrieben ist und in die Java-Plattform integriert ist. Python ist eine leistungsfähige objektorientierte Scriptsprache. Jython ist nützlich, da es die Produktivitätsfunktionen einer ausgereiften Scriptsprache bereitstellt und anders als Python in einer beliebigen Umgebung ausgeführt werden kann, die Java Virtual Machine (JVM) unterstützt. Dies bedeutet, dass die Java-Bibliotheken in JVM beim Schreiben von Programmen zur Verfügung stehen. Mit Jython können Sie sich diesen Unterschied zunutze machen und die Syntax und die meisten Funktionen der Python-Sprache verwenden.

Als Scriptsprache ist Python (und deren Jython-Implementierung) einfach zu erlernen und effizient zu codieren und sie hat die minimal erforderliche Struktur zum Erstellen eines lauffähigen Programms. Code kann zeilenweise interaktiv eingegeben werden. Python ist eine interpretierte Scriptsprache; es gibt keinen Vorkompilierungsschritt wie in Java. Python-Programme sind einfache Textdateien, die bei ihrer Eingabe (nach der Analyse auf Syntaxfehler) interpretiert werden. Einfache Ausdrücke wie z. B. definierte Werte und auch komplexere Aktionen wie Funktionsdefinitionen werden unverzüglich ausgeführt und sind sofort einsatzbereit. Änderungen am Code können schnell getestet werden. Die Scriptinterpretation hat jedoch einige Nachteile. So ist beispielsweise die Verwendung einer nicht definierten Variablen kein Compilerfehler und wird deshalb erst bei der Ausführung der Anweisung erkannt, in der die Variable verwendet wird. In diesem Fall kann das Programm bearbeitet und ausgeführt werden, um den Fehler zu beheben.

Python betrachtet alles, d. h. alle Daten und den gesamten Code, als Objekt. Sie können diese Objekte daher mit Codezeilen manipulieren. Einige Typen wie Zahlen und Zeichenfolgen werden praktischerweise als Werte und nicht als Objekte betrachtet; dies wird von Python unterstützt. Es gibt einen unterstützten Nullwert. Dieser Nullwert hat den reservierten Namen None.

<span id="page-19-0"></span>Eine umfassendere Einführung in Python- und Jython-Scripting sowie einige Beispielscripts finden Sie in <www.ibm.com/developerworks/java/tutorials/j-jython1> und [www.ibm.com/developerworks/java/tuto](www.ibm.com/developerworks/java/tutorials/j-jython2)[rials/j-jython2.](www.ibm.com/developerworks/java/tutorials/j-jython2)

# **Python-Scripting**

Dieses Handbuch zur Python-Scriptsprache bietet eine Einführung in die Komponenten, die am häufigsten beim Scripting in IBM SPSS Modeler verwendet werden, einschließlich der Konzepte und Programmiergrundlagen. Es liefert Ihnen ausreichend Kenntnisse, um mit der Entwicklung Ihrer eigenen Python-Scripts zu beginnen, die in IBM SPSS Modeler verwendet werden sollen.

# **Operationen**

Die Zuordnung erfolgt mittels eines Gleichheitszeichens (=). Wenn Sie z. B. den Wert "3" einer Variablen namens "x" zuweisen wollen, würden Sie die folgende Anweisung verwenden:

 $x = 3$ 

Das Gleichheitszeichen wird auch für die Zuordnung von Zeichenfolgedaten zu einer Variablen verwendet. Wenn Sie z. B. den Wert "ein Zeichenfolgewert" einer Variablen namens "y" zuweisen wollen, würden Sie die folgende Anweisung verwenden:

y = "ein Zeichenfolgewert"

In der folgenden Tabelle werden einige der gängigen Vergleichs- und numerischen Operationen sowie deren Beschreibungen aufgelistet.

| Operation             | Beschreibung            |  |
|-----------------------|-------------------------|--|
| x < y                 | Ist x kleiner als y?    |  |
| x > y                 | Ist x größer als y?     |  |
| $x \leq y$            | Ist x kleiner-gleich y? |  |
| $x \ge y$             | Ist x größer-gleich y?  |  |
| $x == y$              | Ist x gleich y?         |  |
| $x = y$               | Ist x ungleich y?       |  |
| $x \Leftrightarrow y$ | Ist x ungleich y?       |  |
| $x + y$               | y zu x addieren         |  |
| $x - y$               | y von x substrahieren   |  |
| $x * y$               | x mit y multiplizieren  |  |
| x / y                 | x durch y dividieren    |  |
| $x * * y$             | x hoch y.               |  |

*Tabelle 5. Allgemeine Vergleichsoperationen und numerische Operationen*

# **Listen**

Listen sind Folgen von Elementen. Eine Liste kann eine beliebige Anzahl von Elementen enthalten und die Elemente der Liste können einen beliebigen Objekttyp haben. Listen kann man sich auch als Arrays vorstellen. Die Anzahl der Elemente in einer Liste kann sich durch Hinzufügen, Entfernen oder Ersetzen von Elementen verringern oder erhöhen.

Beispiele

[] Eine beliebige Liste ohne Inhalt.

<span id="page-20-0"></span>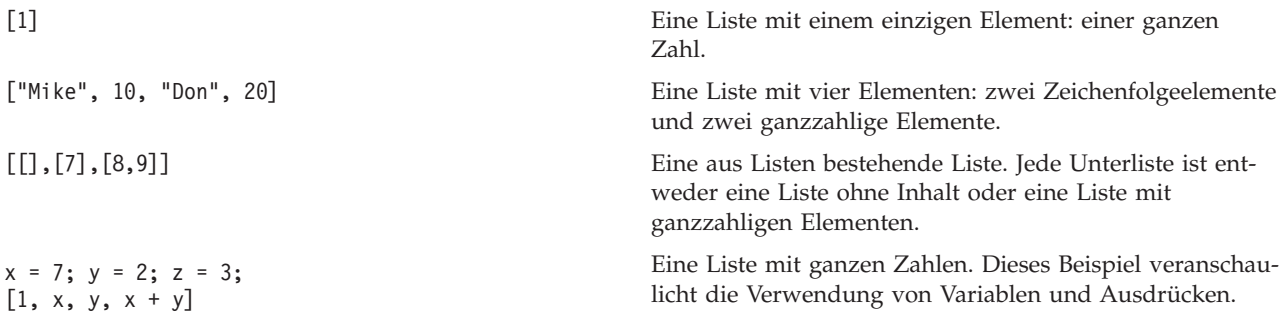

Sie können eine Liste einer Variablen zuordnen. Beispiel: mylist1 = ["one", "two", "three"]

Sie können dann auf bestimmte Elemente der Liste zugreifen. Beispiel: mylist[0]

Dies resultiert in der folgenden Ausgabe: one

Die Zahl in eckigen Klammern ([]) wird als *Index* bezeichnet und verweist auf ein bestimmtes Element der Liste. Die Elemente einer Liste werden mit 0 beginnend indexiert.

Sie können auch einen Bereich von Elementen einer Liste auswählen. Dies wird als *Slicing* bezeichnet. x[1:3] beispielsweise wählt das zweite und das dritte Element von x aus. Der Index für das Bereichsende muss um 1 größer sein als der Index des letzten auszuwählenden Elements.

## **Zeichenfolgen**

Eine *Zeichenfolge* ist eine unveränderliche Folge von Zeichen, die als Wert behandelt wird. Zeichenfolgen unterstützen alle Funktionen und Operationen mit unveränderlichen Folgen, die in einer neuen Zeichenfolge resultieren. Beispiel: "abcdef"[1:4] wird als "bcd" ausgegeben.

In Python werden Zeichen als Zeichenfolgen der Länge 1 dargestellt.

Zeichenfolgeliterale werden durch die Verwendung von ein- oder dreifachen Anführungszeichen definiert. Zeichenfolgen, die mit einfachen Anführungszeichen definiert sind, können nicht mehrere Zeilen umfassen, Zeichenfolgen in dreifachen Anführungszeichen dagegen schon. Eine Zeichenfolge kann in einfache Anführungszeichen (') oder doppelte Anführungszeichen (") eingeschlossen werden. Ein Hervorhebungszeichen kann das andere Hervorhebungszeichen ohne Escape-Zeichen enthalten oder das Hervorhebungszeichen wird durch ein Escapezeichen entwertet, d. h., ihm wird der umgekehrte Schrägstrich (\) vorangestellt.

Beispiele

```
"Dies ist eine Zeichenfolge"
'Dies ist auch eine Zeichenfolge'
"Es ist eine Zeichenfolge"
'Dieses Handbuch heißt "Handbuch für Python-Scripting und -Automatisierung".'
"Dies ist ein durch Escapezeichen entwertetes Anführungszeichen (\") in einer Zeichenfolge in Anführungszeichen"
```
Mehrere durch Leerzeichen voneinander getrennte Zeichenfolgen werden vom Python-Parser automatisch verkettet. Dies vereinfacht die Eingabe langer Zeichenfolgen und das Mischen unterschiedlicher Anführungszeichen in einer einzigen Zeichenfolge. Beispiel:

```
"Diese Zeichenfolge verwendet ' und " 'diese Zeichenfolge verwendet ".'
```
Dies resultiert in der folgenden Ausgabe: Diese Zeichenfolge verwendet ' und diese Zeichenfolge verwendet ".

Zeichenfolgen unterstützen mehrere nützliche Methoden. Einige dieser Methoden werden in der folgenden Tabelle genannt.

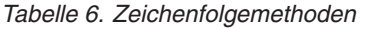

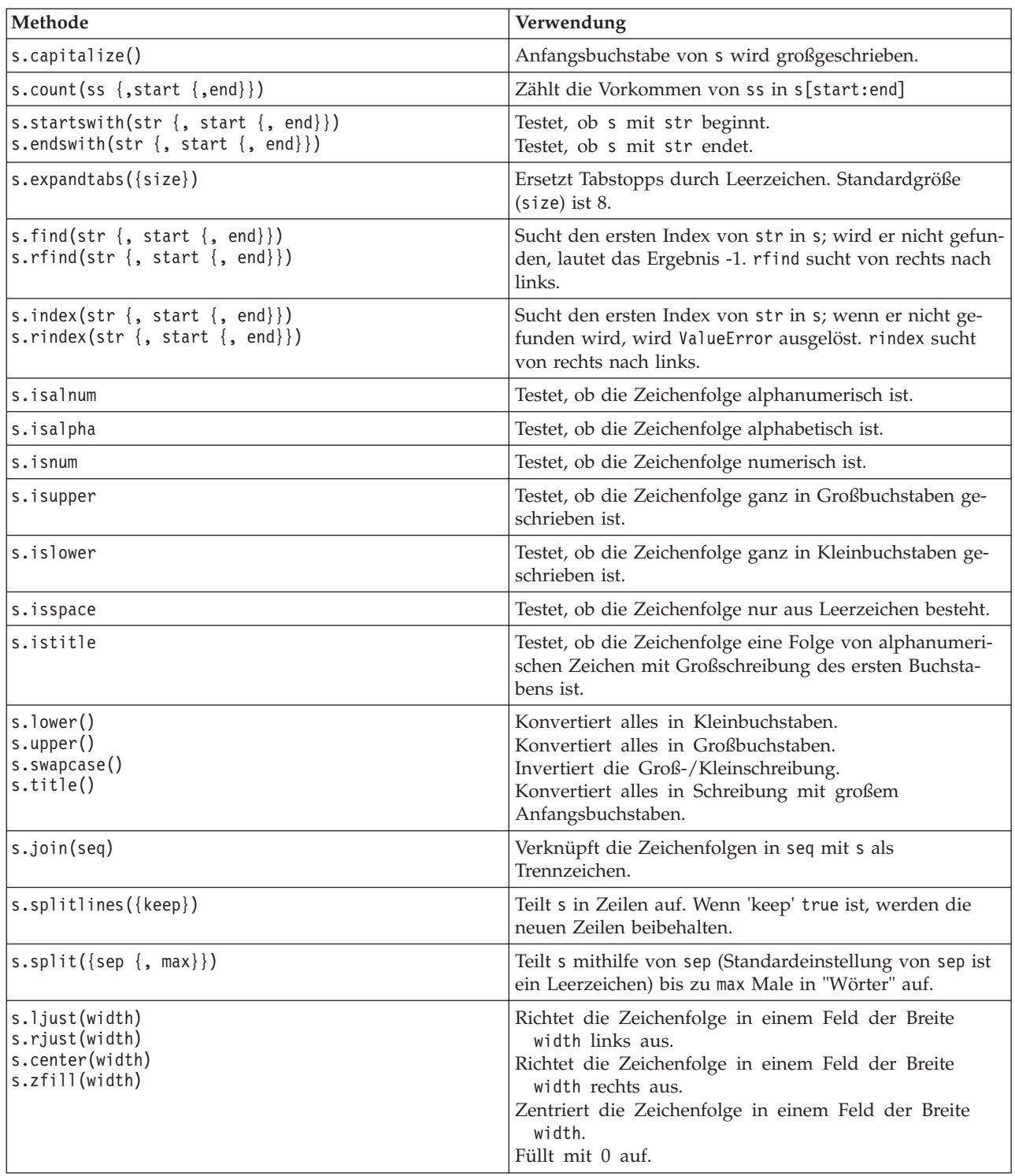

<span id="page-22-0"></span>*Tabelle 6. Zeichenfolgemethoden (Forts.)*

| Methode                                                               | Verwendung                                                                                                    |
|-----------------------------------------------------------------------|----------------------------------------------------------------------------------------------------|
| s.lstrip()<br> s.rstrip()<br>s. strip()                               | Entfernt führende Leerzeichen.<br>Entfernt folgende Leerzeichen.<br>Entfernt führende und folgende Leerzeichen.                       |
| $ s.translate(str \{, delc\}) $                                       | Setzt s mithilfe einer Tabelle um, nachdem Zeichen in<br>delc entfernt wurden. str sollte eine Zeichenfolge der<br>Länge == 256 sein. |
| $ s.\mathsf{replace}(\mathsf{old}, \mathsf{new} \{, \mathsf{max}\}) $ | Ersetzt alle oder maximal max Vorkommen der<br>Zeichenfolge o1d durch die Zeichenfolge new.                                           |

# **Anmerkungen**

Anmerkungen sind Kommentare, die durch das Rautenzeichen (Hashzeichen) (#) eingeleitet werden. Der Text, der in derselben Zeile auf die Raute folgt, wird als Teil der Anmerkung betrachtet und ignoriert. Eine Anmerkung kann in einer beliebigen Spalte beginnen. Das folgende Beispiel veranschaulicht die Verwendung von Anmerkungen:

#The HelloWorld application is one of the most simple print 'Hello World' # print the Hello World line

# **Anweisungssyntax**

Die Anweisungssyntax für Python ist sehr einfach. Im Allgemeinen ist jede Quellcodezeile eine einzelne Anweisung. Außer bei expression- und assignment-Anweisungen wird jede Anweisung durch ein Schlüsselwort wie if oder for eingeleitet. Leerzeilen oder Anmerkungszeilen können an beliebiger Stelle zwischen Anweisungen im Code eingefügt werden. Wenn mehrere Anweisungen in einer Zeile stehen, müssen sie durch ein Semikolon (;) voneinander getrennt werden.

Sehr lange Anweisungen können in weiteren Zeilen fortgesetzt werden. In diesem Fall muss die Anweisung, die in der nächsten Zeile fortgesetzt werden soll, mit einem umgekehrten Schrägstrich (\) enden. Beispiel:

```
x = "Eine laaaaaaaaaaaaaaaaaaaaange Zeichenfolge" + \
     "noch eine laaaaaaaaaaaaaaaaaaaange Zeichenfolge"
```
Wenn eine Struktur in runde Klammern (()), eckige Klammern ([]) oder geschweifte Klammern ({}) eingeschlossen ist, kann die Anweisung ohne umgekehrten Schrägstrich nach einem Komma in der nächsten Zeile fortgesetzt werden. Beispiel:

```
x = (1, 2, 3, "hallo",
      "auf Wiedersehen", 4, 5, 6)
```
# **IDs**

IDs werden verwendet, um Variablen, Funktionen, Klassen und Schlüsselwörter zu bezeichnen. IDs können eine beliebige Länge haben. Sie müssen jedoch entweder mit einem Groß- oder Kleinbuchstaben oder mit einem Unterstrich (\_) beginnen. Namen, die mit einem Unterstrich beginnen, sind im Allgemeinen für interne oder nicht öffentliche Namen reserviert. Nach dem ersten Zeichen kann die ID eine beliebige Anzahl von Buchstaben, Ziffern und Unterstrichen in beliebiger Kombination enthalten.

Es gibt in Jython einige reservierte Wörter, die nicht zur Benennung von Variablen, Funktionen oder Klassen verwendet werden können. Sie sind in die folgenden Kategorien aufgeteilt:

- v **Einführungszeichen für Anweisungen:** assert, break, class, continue, def, del, elif, else, except,
- exec, finally, for, from, global, if, import, pass, print, raise, return, try und while
- v **Einführungszeichen für Parameter:** as, import und in
- v **Operatoren:** and, in, is, lambda, not und or

Bei inkorrekter Schlüsselwortverwendung tritt in der Regel ein Syntaxfehler auf.

# <span id="page-23-0"></span>**Codeblöcke**

Codeblöcke sind Gruppen von Anweisungen, die an Stellen verwendet werden, an denen einzelne Anweisungen erwartet werden. Codeblöcke können auf jede der folgenden Anweisungen folgen: if, elif, else, for, while, try, except, def und class. Diese Anweisungen führen den Codeblock mit dem Doppelpunkt (:) ein. Beispiel:

```
if x == 1:
    y = 2\overline{z} = 3
elif:
    y = 4z = 5
```
Zur Begrenzung von Codeblöcken wird Einrückung verwendet (anstelle der geschweiften Klammern, die in Java verwendet werden). Alle Zeilen in einem Block müssen an dieselbe Position eingerückt werden. Eine Änderung der Einrückung bedeutet das Ende eines Codeblocks. Gewöhnlich wird pro Ebene um vier Leerschritte eingerückt. Zur Einrückung der Zeilen empfiehlt es sich, Leerzeichen anstelle von Tabstopps zu verwenden. Leerzeichen und Tabstopps dürfen nicht gemischt werden. Die Zeilen im äußersten Block eines Moduls, müssen in Spalte 1 beginnen, da sonst ein Syntaxfehler auftritt.

Die Anweisungen, aus denen ein Codeblock besteht (und die auf einen Doppelpunkt folgen), können auch in einer einzigen Zeile durch Semikolons getrennt angeordnet werden. Beispiel:

if  $x == 1$ ;  $y = 2$ ;  $z = 3$ ;

# **Übergeben von Argumenten an ein Script**

Die Übergabe von Argumenten an ein Script ist nützlich, da dadurch ein Script wiederholt ohne Änderung verwendet werden kann. Die Argumente, die in der Befehlszeile übergeben werden, werden als Werte in der Liste sys.argv übergeben. Die Anzahl der übergebenen Werte kann über den Befehl len(sys.argv) abgerufen werden. Beispiel:

```
import sys
print "test1"
print sys.argv[0]
print sys.argv[1]
print len(sys.argv)
```
In diesem Beispiel importiert der Befehl import die gesamte Klasse sys, sodass die für diese Klasse vorhandenen Methoden wie argv verwendet werden können.

Das Script in diesem Beispiel kann über die folgende Befehlszeile aufgerufen werden: /u/mjloos/test1 mike don

Daraus resultiert die folgende Ausgabe:

```
/u/mjloos/test1 mike don
test1
mike
don
3
```
# **Beispiele**

Das Schlüsselwort print gibt die ihm direkt nachfolgenden Argumente aus. Wenn auf die Anweisung ein Komma folgt, enthält die Ausgabe keinen Zeilenumbruch. Beispiel:

print "Dies veranschaulicht die Verwendung eines", print " Kommas am Ende einer Druckanweisung."

Dies resultiert in der folgenden Ausgabe:

Dies veranschaulicht die Verwendung eines Kommas am Ende einer Druckanweisung.

<span id="page-24-0"></span>Die Anweisung for wird zum Durchlaufen eines Codeblocks verwendet. Beispiel:

```
mylist1 = ["eins", "zwei", "drei"]
for lv in mylist1:
   print lv
   continue
```
In diesem Beispiel werden drei Zeichenfolgen der Liste mylist1 zugeordnet. Die Elemente der Liste werden dann ausgegeben, wobei jeweils ein Element in jeder Zeile steht. Dies resultiert in der folgenden Ausgabe:

eins zwei drei

In diesem Beispiel nimmt der Iterator lv nacheinander den Wert jedes Elements in der Liste mylist1 an, während die For-Schleife den Codeblock für jedes Element implementiert. Ein Iterator kann eine gültige Kennung beliebiger Länge sein.

Die Anweisung if ist eine bedingte Anweisung. Sie wertet die Bedingung aus und gibt je nach Ergebnis der Bewertung entweder "true" oder "false" zurück. Beispiel:

```
mylist1 = ["eins", "zwei", "drei"]
for lv in mylist1:
   if lv == "zwei"
       print "Der Wert von ist zwei ", lv
    else
       print "Der Wert von lv ist nicht two, sondern ", lv
    continue
```
In diesem Beispiel wird der Wert des Iterators lv ausgewertet. Wenn lv den Wert zwei hat, wird eine andere Zeichenfolge zurückgegeben als in den Fällen, in denen lv nicht den Wert zwei hat. Dies resultiert in der folgenden Ausgabe:

Der Wert von lv nicht nicht two, sondern eins Der Wert von lv ist zwei Der Wert von lv ist nicht zwei, sondern drei

## **Mathematische Methoden**

Aus dem Modul math können Sie auf nützliche mathematische Methoden zugreifen. Einige dieser Methoden werden in der folgenden Tabelle genannt. Sofern nichts anderes angegeben ist, werden alle Werte als Gleitkommazahlen zurückgegeben.

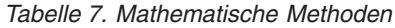

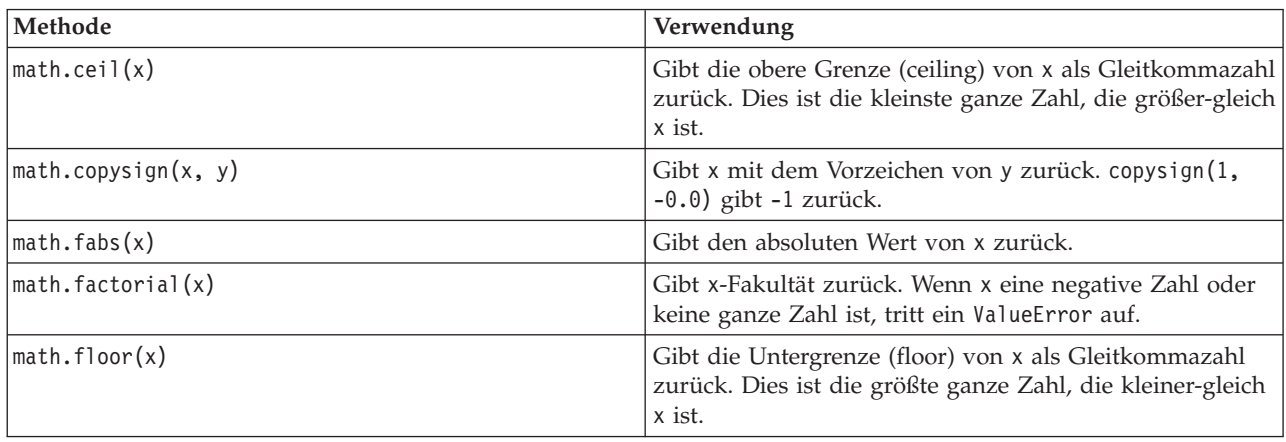

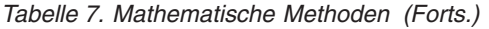

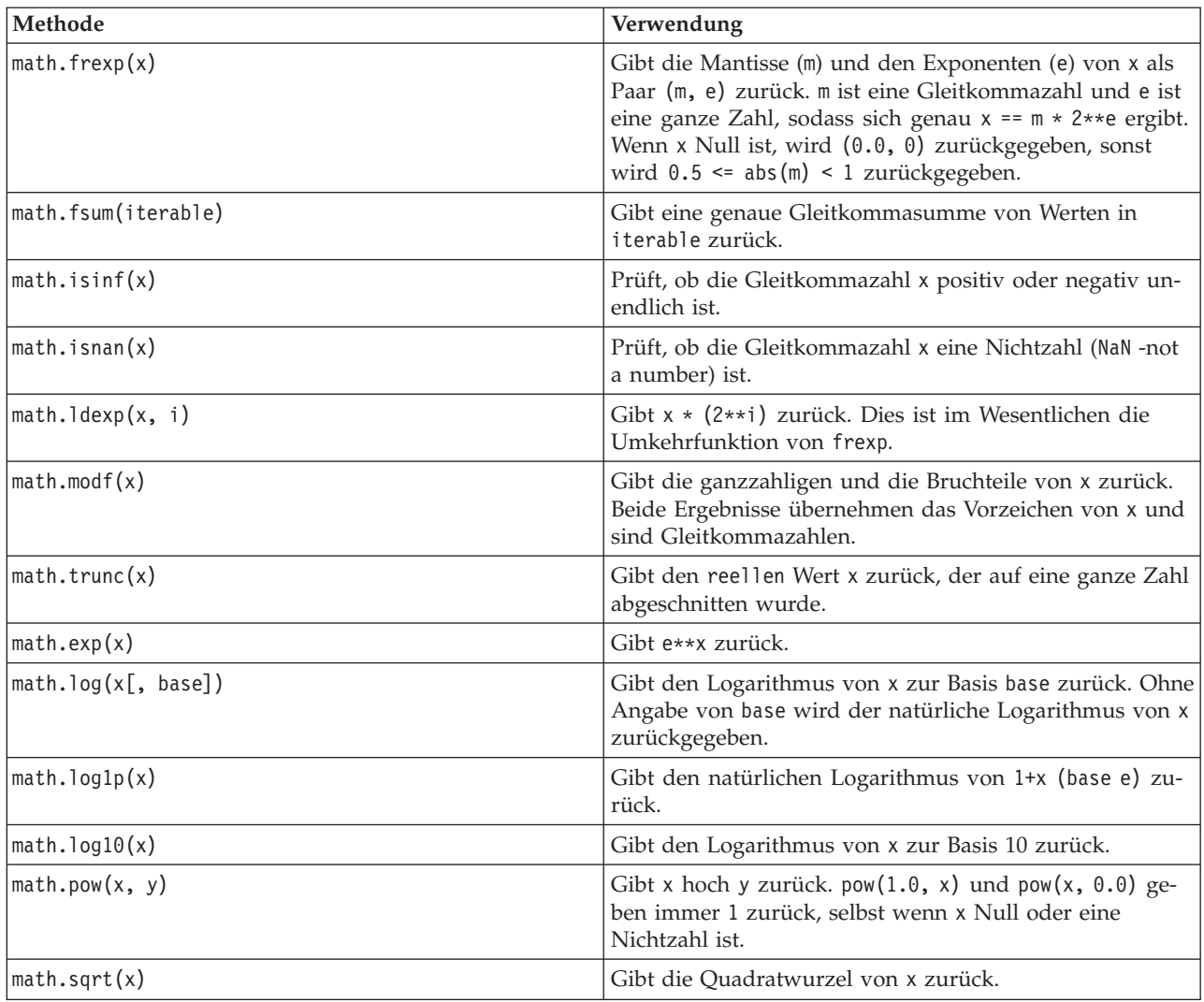

Zusätzlich zu den mathematischen Funktionen gibt es einige nützliche trigonometrische Methoden. Diese Methoden werden in der folgenden Tabelle dargestellt.

*Tabelle 8. Trigonometrische Methoden*

| Methode                     | Verwendung                                                                                                    |  |
|-----------------------------|----------------------------------------------------------------------------------------------------|--|
| $\vert$ math.acos(x)        | Gibt den Arkuskosinus von x in Radianten zurück.                                                                      |  |
| $\vert$ math.asin(x)        | Gibt den Arkussinus von x in Radianten zurück.                                                                        |  |
| math.atan(x)                | Gibt den Arkustangens von x in Radianten zurück.                                                                      |  |
| $\vert$ math.atan2(y, x)    | Gibt $atan(y / x)$ in Radianten zurück.                                                                               |  |
| $\vert$ math.cos(x)         | Gibt den Kosinus von x in Radianten zurück.                                                                           |  |
| $\vert$ math.hypot $(x, y)$ | Gibt die euklidische Norm sqrt(x*x + y*y) zurück. Dies<br>ist die Länge des Vektors vom Ursprung zum Punkt (x,<br>y). |  |
| $\vert$ math.sin(x)         | Gibt den Sinus von x in Radianten zurück.                                                                             |  |
| $\vert$ math.tan(x)         | Gibt den Tangens von x in Radianten zurück.                                                                           |  |
| $\vert$ math.degrees(x)     | Konvertiert den Winkel x von Radianten in Grad.                                                                       |  |

<span id="page-26-0"></span>*Tabelle 8. Trigonometrische Methoden (Forts.)*

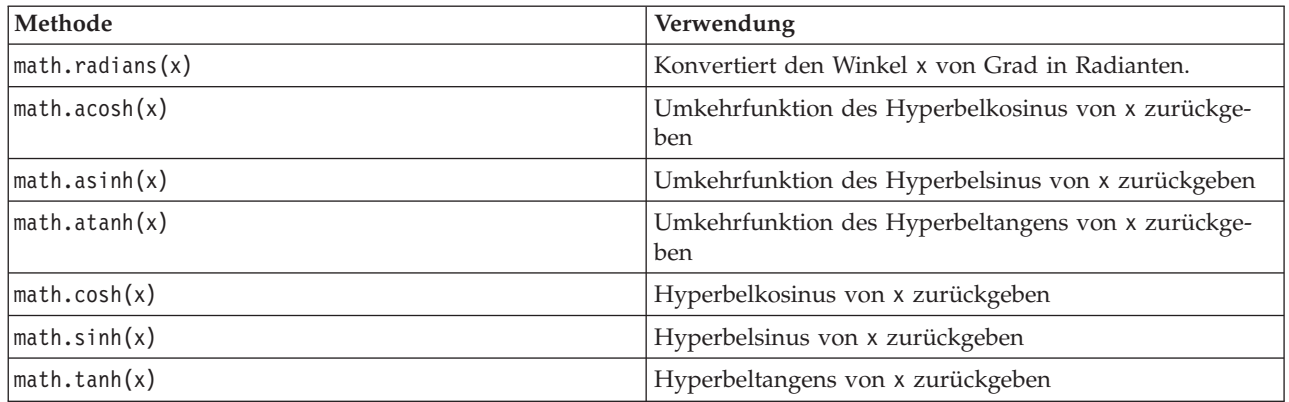

Es gibt auch zwei mathematische Konstanten. Der Wert von math.pi ist die mathematische Konstante Pi. Der Wert von math.e ist die mathematische Konstante e.

# **Verwendung von Nicht-ASCII-Zeichen**

Damit Nicht-ASCII-Zeichen verwendet werden können, ist bei Python eine explizite Codierung und Decodierung von Zeichenfolgen in Unicode erforderlich. In IBM SPSS Modeler wird davon ausgegangen, dass Python-Scripts in UTF-8 codiert sind, einer Standard-Unicode-Codierung, die Nicht-ASCII-Zeichen unterstützt. Das folgende Script wird kompiliert, da der Python-Compiler von SPSS Modeler auf UTF-8 gesetzt wurde.

```
stream = modeler.script.stream()
filenode = stream.createAt("variablefile", "\overline{\tau}\overline{\lambda} \overline{\tau} \overline{\lambda} \overline{\tau}", 96, 64)
```
Der resultierende Knoten hat jedoch eine falsche Beschriftung.

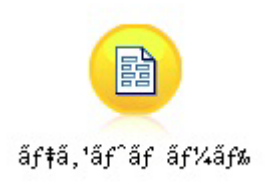

*Abbildung 3. Falsch dargestellte Knotenbeschriftung mit Nicht-ASCII*

Die Beschriftung ist falsch, da das Zeichenfolgeliteral von Python in eine ASCII-Zeichenfolge konvertiert wurde.

Python erlaubt die Angabe von Unicode-Zeichenfolgeliteralen, indem das Zeichenpräfix u vor dem Zeichenfolgeliteral hinzugefügt wird:

```
stream = modeler.script.stream()
filenode = stream.createAt("variablefile", u"\overline{\tau}\lambda \overline{\tau}) = \overline{\tau}", 96, 64)
```
Hiermit wird eine Unicode-Zeichenfolge erstellt und die Beschriftung wird korrekt dargestellt.

<span id="page-27-0"></span>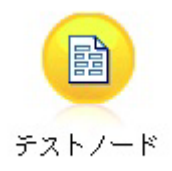

*Abbildung 4. Korrekt dargestellte Knotenbeschriftung mit Nicht-ASCII*

Die Verwendung von Python und Unicode ist ein umfassendes Thema, das über den Rahmen dieses Dokuments hinausgeht. Es gibt viele Handbücher und Onlineressourcen, die sich ausführlich mit diesem Thema befassen.

# **Objektorientierte Programmierung**

Objektorientierte Programmierung basiert auf der Erstellung eines Modells des Zielproblems in Ihren Programmen. Objektorientierte Programmierung verringert Programmierfehler und fördert die Wiederverwendung von Code. Python ist eine objektorientierte Sprache. In Python definierte Objekte haben die folgenden Funktionen:

- v **Identität.** Jedes Objekt muss eindeutig sein und diese Bedingung muss testbar sein. Zu diesem Zweck gibt es die Tests is und is not.
- v **Status.** Jedes Objekt muss den Status speichern können. Zu diesem Zweck gibt es Attribute wie Felder und Instanzvariablen.
- v **Verhalten.** Jedes Objekt muss seinen Status manipulieren können. Zu diesem Zweck gibt es Methoden.

Python umfasst die folgenden Funktionen zur Unterstützung objektorientierter Programmierung:

- v **Klassenbasierte Objekterstellung.** Klassen sind Vorlagen für die Erstellung von Objekten. Objekte sind Datenstrukturen mit zugehörigem Verhalten.
- v **Vererbung mit Polymorphie.** Python unterstützt sowohl Einfach- als auch Mehrfachvererbung. Alle Python-Instanzdefinitionsmethoden sind polymorph und können von Unterklassen außer Kraft gesetzt werden.
- v **Kapselung mit Ausblenden von Daten.** Python erlaubt das Ausblenden von Attributen. Wenn Attribute ausgeblendet sind, kann von außerhalb der Klasse nur über Methoden der Klasse auf sie zugegriffen werden. Klassen implementieren Methoden, um die Daten zu ändern.

# **Definieren einer Klasse**

In einer Python-Klasse können sowohl Variablen als auch Methoden definiert werden. Anders als in Java können Sie in Python eine beliebige Anzahl öffentlicher Klassen pro Quellendatei (oder *Modul*) definieren. Ein Modul in Python kann daher als Entsprechung eines Pakets in Java betrachtet werden.

In Python werden Klassen mit der Anweisung class definiert. Die Anweisung class hat das folgende Format:

```
class name (superclasses): statement
ODER
class name (superclasses):
    Zuweisung
    .
    .
    Funktion
    .
    .
```
<span id="page-28-0"></span>Beim Definieren einer Klasse haben Sie die Möglichkeit, null oder mehr *Zuordnungsanweisungen* anzugeben. Diese erstellen Klassenattribute, die von allen Instanzen der Klasse gemeinsam genutzt werden. Sie können auch null oder mehr *Funktionsdefinitionen* angeben. Diese Funktionsdefinitionen erstellen Methoden. Die Superklassenliste ist optional.

Der Klassenname sollte in seinem Bereich, d. h. in einem Modul, einer Funktion oder einer Klasse, eindeutig sein. Sie können mehrere Variablen zum Verweis auf dieselbe Klasse definieren.

# **Erstellen einer Klasseninstanz**

Klassen werden zur Aufnahme von (gemeinsam genutzten) Klassenattributen oder zum Erstellen von Klasseninstanzen verwendet. Wenn Sie eine Instanz einer Klasse erstellen wollen, rufen Sie die Klasse so auf, als wäre sie eine Funktion. Beispiel einer Klasse:

```
class MyClass:
    pass
```
Hier wird die Anweisung pass verwendet, da eine Anweisung zum Abschließen der Klasse erforderlich ist. Vom Programm aus ist jedoch keine Aktion erforderlich.

Die folgende Anweisung erstellt eine Instanz der Klasse MyClass:

 $x = MyClass()$ 

# **Hinzufügen von Attributen zu einer Klasseninstanz**

Anders als in Java können Clients in Python Attribute einer Instanz einer Klasse hinzufügen. Nur diese eine Instanz wird geändert. Wenn Sie z. B. Attribute einer Instanz x hinzufügen wollen, legen Sie neue Werte für diese Instanz fest:

```
x.attr1 = 1x.attr2 = 2.
    .
x.attrN = n
```
# **Definieren von Klassenattributen und Methoden**

Jede Variable, die in einer Klasse gebunden ist, ist ein *Klassenattribut*. Jede in einer Klasse definierte Funktion ist eine *Methode*. Methoden erhalten als erstes Argument eine Instanz der Klasse, die normalerweise self genannt wird. Sie könnten z. B. den folgenden Code eingeben, um einige Klassenattribute und Methoden zu definieren:

```
class MyClass
                    # class attributes
   attr2 = "hello"def method1(self):
       print MyClass.attr1 #reference the class attribute
    def method2(self):
       print MyClass.attr2 #reference the class attribute
    def method3(self, text):
       self.text = text #instance attribute
       print text, self.text #print my argument and my attribute
   method4 = method3 #make an alias for method3
```
In einer Klasse sollten Sie alle Verweise auf Klassenattribute mit dem Klassennamen qualifizieren, z. B. MyClass.attr1. Alle Verweise auf Instanzattribute sollten mit der Variablen self qualifiziert werden, z. B. self.text. Außerhalb der Klasse sollte Sie alle Verweise auf Klassenattribute mit dem Klassennamen

<span id="page-29-0"></span>(z. B. MyClass.attr1) oder mit einer Instanz der Klasse qualifizieren (z. B. x.attr1, wobei x eine Instanz der Klasse ist). Außerhalb der Klasse sollten alle Verweise auf Instanzvariablen mit einer Instanz der Klasse qualifiziert werden, z. B. x.text.

## **Ausgeblendete Variablen**

Daten können durch das Erstellen *nicht öffentlicher* Variablen ausgeblendet werden. Auf nicht öffentliche Variablen kann nur von der Klasse selbst zugegriffen werden. Wenn Sie Namen der Form \_\_xxx oder \_\_xxx\_yyy deklarieren, d. h. mit zwei vorausgehenden Unterstrichen, fügt der Python-Parser dem deklarierten Namen automatisch den Klassennamen hinzu und erstellt so ausgeblendete Variablen. Beispiel:

```
class MyClass:
   __attr = 10 #private class attribute
   def method1(self):
       pass
   def method2(self, p1, p2):
       pass
   def privateMethod(self, text):
       self. text = text #private attribute
```
Anders als in Java müssen in Python alle Verweise auf Instanzvariablen mit self qualifiziert werden; es gibt keine implizierte Verwendung von this.

## **Vererbung**

Die Fähigkeit zur Vererbung von Klassen ist elementar für die objektorientierte Programmierung. Python unterstützt sowohl Einfach- als auch Mehrfachvererbung. *Einfachvererbung* bedeutet, dass es nur eine Superklasse geben kann. *Mehrfachvererbung* bedeutet, dass es mehrere Superklasse geben kann.

Die Vererbung wird durch Unterklassenbildung anderer Klassen implementiert. Eine beliebige Anzahl von Python-Klassen können Superklassen sein. In der Jython-Implementierung von Python kann die Vererbung direkt oder indirekt nur von einer Java-Klasse erfolgen. Es muss keine Superklasse angegeben werden.

Jedes Attribut oder jede Methode in einer Superklasse ist auch in jeder Unterklasse enthalten und kann von der Klasse selbst oder von jedem beliebigen Client verwendet werden, sofern das Attribut oder die Methode nicht ausgeblendet ist. Jede Instanz einer Unterklasse kann überall verwendet werden, wo auch eine Instanz einer Superklasse verwendet werden kann; dies ist ein Beispiel für *Polymorphie*. Durch diese Funktionen wird die Wiederverwendung ermöglicht und die Erweiterung erleichtert.

Beispiel class Class1: pass #no inheritance class Class2: pass class Class3(Class1): pass #single inheritance class Class4(Class3, Class2): pass #multiple inheritance

# <span id="page-30-0"></span>**Kapitel 3. Scripting in IBM SPSS Modeler**

# **Scripttypen**

In IBM SPSS Modeler gibt es drei Typen von Scripts:

- v *Stream-Scripts* werden verwendet, um die Ausführung eines einzelnen Streams zu steuern. Sie werden im Stream gespeichert.
- v *Superknotenscripts* werden verwendet, um das Verhalten von Superknoten zu steuern.
- v *Standalone- oder Sitzungsscripts* können verwendet werden, um die Ausführung über eine Reihe unterschiedlicher Streams zu koordinieren.

Es stehen verschiedene Methoden zur Verfügung, die in Scripts in IBM SPSS Modeler verwendet werden können. Mit diesen können Sie auf eine Vielzahl von SPSS Modeler-Funktionen zugreifen. Diese Metho-den werden auch in [Kapitel 4, "Scripting-API", auf Seite 37](#page-42-0) zur Erstellung erweiterter Funktionen verwendet.

## **Streams, Superknotenstreams und Diagramme**

Meistens bedeutet der Begriff *Stream* dasselbe, unabhängig davon, ob es sich um einen Stream handelt, der aus einer Datei geladen oder der in einem Superknoten verwendet wird. Im Allgemeinen ist damit eine Sammlung von Knoten gemeint, die miteinander verbunden sind und ausgeführt werden können. Beim Scripting werden jedoch nicht alle Operationen an allen Stellen unterstützt. Ein Scriptautor sollte sich deshalb bewusst sein, welche Streamvariante er verwendet.

## **Streams**

Ein Stream ist der Hauptdokumenttyp von IBM SPSS Modeler. Er kann gespeichert, geladen, bearbeitet und ausgeführt werden. Streams können auch Parameter, globale Werte, ein Script und weitere zugehörige Informationen haben.

## **Superknotenstreams**

Ein *Superknotenstream* ist der Typ von Stream, der in einem Superknoten verwendet wird. Wie ein normaler Stream enthält er Knoten, die miteinander verbunden sind. Superknotenstreams unterscheiden sich durch eine Reihe von Punkten von einem normalen Stream:

- v Parameter und Scripts sind dem Superknoten zugeordnet, dem der Superknotenstream gehört, und nicht dem Superknotenstream selbst.
- v Superknotenstreams haben je nach Typ des Superknotens zusätzliche Ein- und Ausgabe-Verbindungsknoten. Diese Verbindungsknoten werden verwendet, um Informationen in den und aus dem Superknotenstream zu leiten. Sie werden automatisch bei der Erstellung des Superknotens erstellt.

# **Diagramme**

Der Begriff *Diagramm* deckt die Funktionen ab, die sowohl von normalen Streams als auch von Superknotenstreams unterstützt werden, z. B. das Hinzufügen und Entfernen von Knoten und das Ändern von Verbindungen zwischen den Knoten.

# <span id="page-31-0"></span>**Ausführen eines Streams**

Das folgende Beispiel führt alle ausführbaren Knoten im Stream aus. Es ist der einfachste Typ von Stream-Script:

```
modeler.script.stream().runAll(None)
```
Das folgende Beispiel führt ebenfalls alle ausführbaren Knoten im Stream aus:

stream = modeler.script.stream() stream.runAll(None)

In diesem Beispiel wird der Stream in einer Variablen namens stream gespeichert. Das Speichern des Streams in einer Variablen ist hilfreich, da typischerweise ein Script verwendet wird, um entweder den Stream oder die Knoten in einem Stream zu ändern. Durch die Erstellung einer Variablen, die die Streamergebnisse speichert, ergibt sich ein knapperes Script.

# **Scriptingkontext**

Das Modul modeler.script stellt den Kontext bereit, in dem ein Script ausgeführt wird. Das Modul wird zur Laufzeit automatisch in ein SPSS Modeler-Script importiert. Das Modul definiert vier Funktionen, die ein Script mit Zugriff auf seine Ausführungsumgebung bereitstellen:

- v Die Funktion session() gibt die Sitzung für das Script zurück. Die Sitzung definiert Informationen wie die Ländereinstellung und das SPSS Modeler-Back-End (entweder ein lokaler Prozess oder eine vernetzte SPSS Modeler Server-Instanz) für die Ausführung von Streams.
- v Die Funktion stream() kann in Verbindung mit Stream- und Superknotenscripts verwendet werden. Diese Funktion gibt den Stream zurück, dem das ausgeführte Streamscript oder Superknotenscript gehört.
- v Die Funktion diagram() kann in Verbindung mit Superknotenscripts verwendet werden. Diese Funktion gibt das Diagramm im Superknoten zurück. Bei anderen Scripttypen hat diese Funktion dieselbe Rückgabe wie die Funktion stream().
- Die Funktion supernode () kann in Verbindung mit Superknotenscripts verwendet werden. Diese Funktion gibt den Superknoten zurück, dem das ausgeführte Script gehört.

Die vier Funktionen und ihre Ausgaben sind in der folgenden Tabelle zusammengefasst.

| Scripttyp   | session()                     | stream()                                                                                                    | diagram()                                 | supernode()                      |
|-------------|-------------------------------|----------------------------------------------------------------------------------------------------|-------------------------------------------|----------------------------------|
| Standalone  | Gibt eine Sitzung zu-<br>rück | Gibt den aktuellen<br>verwalteten Stream<br>zum Zeitpunkt des<br>Scriptaufrufs zurück<br>(z. B. den Stream, der<br>über die<br>Stapelmodusoption<br>-stream übergeben<br>wird), bzw. None. | Wie bei stream()                          | Nicht zutreffend                 |
| Stream      | Gibt eine Sitzung zu-<br>rück | Gibt einen Stream<br>zurück                                                                                                    | Wie bei stream()                          | Nicht zutreffend                 |
| Superknoten | Gibt eine Sitzung zu-<br>rück | Gibt einen Stream<br>zurück                                                                                                    | Gibt einen<br>Superknotenstream<br>zurück | Gibt einen<br>Superknoten zurück |

*Tabelle 9. Zusammenfassung der modeler.script-Funktionen*

<span id="page-32-0"></span>Das Modul modeler.script definiert auch eine Möglichkeit zum Beenden des Scripts mit einem Beendigungscode. Die Funktion exit(*exit-code*) stoppt die Ausführung des Scripts und gibt den angegebenen ganzzahligen Beendigungscode zurück.

Eine der für einen Stream definierten Methoden ist runAll(List). Diese Methode führt alle ausführbaren Knoten aus. Alle Modelle oder Ausgaben, die durch die Ausführung der Knoten generiert werden, werden der angegebenen Liste hinzugefügt.

Üblicherweise generiert eine Streamausführung Ausgaben wie Modelle, Grafiken oder andere Ausgaben. Zur Erfassung dieser Ausgabe kann ein Script eine Variable angeben, die in eine Liste initialisiert wird. Beispiel:

```
stream = modeler.script.stream()
results = []stream.runAll(results)
```
Wenn die Ausführung abgeschlossen ist, kann von der Ergebnisliste auf die von der Ausführung generierten Objekte zugegriffen werden.

# **Referenzieren vorhandener Knoten**

Ein Stream ist oft mit einigen Parametern vordefiniert, die geändert werden müssen, bevor der Stream ausgeführt werden kann. Die Änderung dieser Parameter umfasst die folgenden Tasks:

- 1. Suchen der Knoten im entsprechenden Stream.
- 2. Ändern der Knoten- und/oder Streameinstellungen.

# **Suchen von Knoten**

Streams bieten eine Reihe von Möglichkeiten zum Suchen eines vorhandenen Knotens. Diese Methoden werden in der folgenden Tabelle zusammengefasst.

| Methode                      | Rückgabetyp | Beschreibung                                                                                                    |
|------------------------------|-------------|----------------------------------------------------------------------------------------------------|
| s.findAll(type, label)       | Sammlung    | Gibt eine Liste aller Knoten mit dem<br>angegebenen Typ und der angegebe-<br>nen Beschriftung zurück. Entweder<br>der Typ oder die Beschriftung kann<br>None sein. In diesem Fall wird der<br>jeweils andere Parameter verwendet. |
| s.findAll(filter, recursive) | Sammlung    | Gibt eine Sammlung aller Knoten zu-<br>rück, die vom angegebenen Filter ak-<br>zeptiert werden. Wenn das rekursive<br>Flag True lautet, werden auch<br>Superknoten im angegebenen Stream<br>gesucht.                              |
| s.findByID(id)               | Knoten      | Gibt den Knoten mit der angegebe-<br>nen ID zurück bzw. None, wenn kein<br>derartiger Knoten vorhanden ist. Die<br>Suche ist auf den aktuellen Stream<br>eingeschränkt.                                                           |

*Tabelle 10. Methoden zum Lokalisieren eines vorhandenen Knotens*

<span id="page-33-0"></span>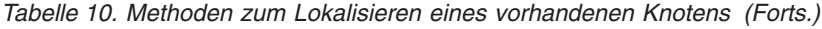

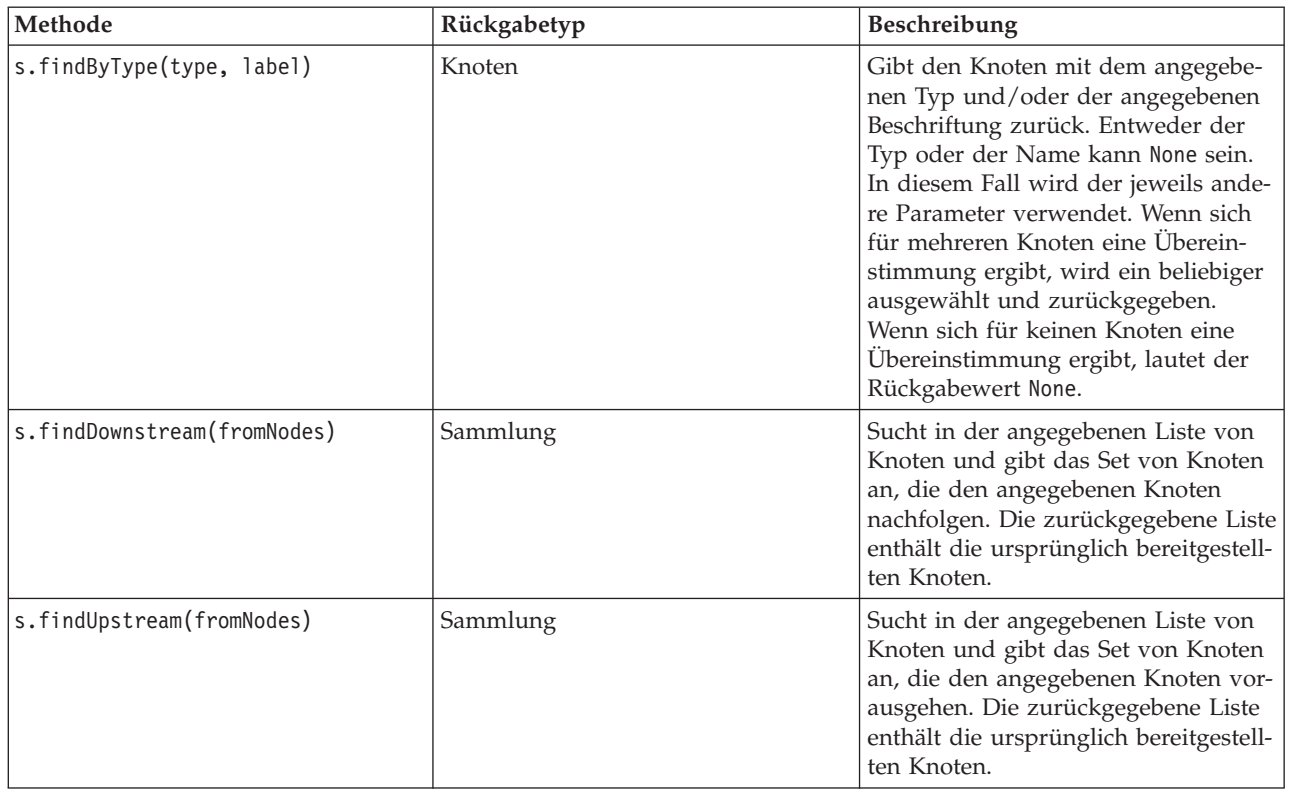

Wenn z. B. ein Stream einen einzigen Filterknoten enthält, auf den das Script zugreifen muss, kann der Filterknoten mithilfe des folgenden Scripts gefunden werden:

```
stream = modeler.script.stream()
node = stream.findByType("filter", None)
...
```
Wenn die ID des Knotens (siehe Registerkarte "Anmerkungen" im Knotendialogfeld) bekannt ist, kann anhand der ID nach dem Knoten gesucht werden. Beispiel:

```
stream = modeler.script.stream()
node = stream.findByID("id32FJT71G2") # the filter node ID
...
```
# **Festlegen von Eigenschaften**

Knoten, Streams, Modelle und Ausgaben haben Eigenschaften, die abgerufen und in den meisten Fällen auch festgelegt werden können. Eigenschaften werden üblicherweise verwendet, um das Verhalten oder Aussehen des Objekts zu ändern. Die verfügbaren Methoden für den Zugriff und das Festlegen von Objekteigenschaften sind in der folgenden Tabelle zusammengefasst.

*Tabelle 11. Methoden zum Zugreifen auf Objekteigenschaften und zum Festlegen dieser Eigenschaften*

| Methode                                             | Rückgabetyp      | Beschreibung                                                                                                    |
|-----------------------------------------------------|------------------|----------------------------------------------------------------------------------------------------|
| p.getPropertyValue(propertyName)                    | Objekt           | Gibt den Wert der angegebenen Ei-<br>genschaft zurück, bzw. None, wenn<br>keine solche Eigenschaft vorhanden<br>ist. |
| p.setPropertyValue(propertyName,<br>$ value\rangle$ | Nicht zutreffend | Definiert den Wert der angegebenen<br>Eigenschaft.                                                                   |

| Methode                                                   | Rückgabetyp      | <b>Beschreibung</b>                                                                                                    |
|-----------------------------------------------------------|------------------|----------------------------------------------------------------------------------------------------|
| p.setPropertyValues(properties)                           | Nicht zutreffend | Definiert die Werte der angegebenen<br>Eigenschaften. Jeder Eintrag in der<br>Eigenschaftszuordnung besteht aus<br>einem Schlüssel, der den<br>Eigenschaftsnamen und den Wert<br>darstellt, der der entsprechenden Ei-<br>genschaft zugewiesen werden sollte. |
| p.getKeyedPropertyValue(<br>propertyName, keyName)        | Objekt           | Gibt den Wert der angegebenen Ei-<br>genschaft und des zugehörigen<br>Schlüssels zurück, bzw. None, wenn<br>keine solche Eigenschaft oder kein<br>solcher Schlüssel vorhanden ist.                                                                            |
| p.setKeyedPropertyValue(<br>propertyName, keyName, value) | Nicht zutreffend | Definiert den Wert der angegebenen<br>Eigenschaft und des Schlüssels.                                                                                                    |

<span id="page-34-0"></span>*Tabelle 11. Methoden zum Zugreifen auf Objekteigenschaften und zum Festlegen dieser Eigenschaften (Forts.)*

Wenn Sie z. B. den Wert eines Knotens des Typs 'Variable Datei' am Anfang eines Streams festlegen wollen, können Sie das folgende Script verwenden:

```
stream = modeler.script.stream()
node = stream.findByType("variablefile", None)
node.setPropertyValue("full_filename", "$CLEO/DEMOS/DRUG1n")
...
```
Alternativ könnten Sie ein Feld aus einem Filterknoten filtern. In diesem Fall wird der Wert auch in den Feldnamen eingegeben. Beispiel:

```
stream = modeler.script.stream()
# Locate the filter node ...
node = stream.findByType("filter", None)
# ... and filter out the "Na" field
node.setKeyedPropertyValue("include", "Na", False)
```
# **Erstellen von Knoten und Ändern von Streams**

In einigen Situationen wollen Sie möglicherweise vorhandenen Streams neue Knoten hinzufügen. Die Hinzufügung von Knoten zu vorhandenen Streams umfasst die folgenden Tasks:

- 1. Erstellen der Knoten.
- 2. Aktivieren von Links für die Knoten in der vorhandenen Streamfolge.

# **Erstellen von Knoten**

Streams bieten eine Reihe von Möglichkeiten zum Erstellen von Knoten. Diese Methoden werden in der folgenden Tabelle zusammengefasst.

| Methode                             | Rückgabetyp | Beschreibung                                                                                                    |
|-------------------------------------|-------------|----------------------------------------------------------------------------------------------------|
| s.create(nodeType, name)            | Knoten      | Erstellt einen Knoten des angegebe-<br>nen Typs und fügt ihn dem angege-<br>benen Stream hinzu.                                                                                               |
| s.createAt(nodeType, name, $x, y$ ) | Knoten      | Erstellt einen Knoten des angegebe-<br>nen Typs und fügt ihn dem angege-<br>benen Stream an der angegebenen<br>Position hinzu. Bei $x < 0$ oder $y < 0$<br>ist die Position nicht festgelegt. |

*Tabelle 12. Methoden zum Erstellen von Knoten*

<span id="page-35-0"></span>*Tabelle 12. Methoden zum Erstellen von Knoten (Forts.)*

| Methode                                     | Rückgabetyp | <b>Beschreibung</b>                                                                                       |
|---------------------------------------------|-------------|----------------------------------------------------------------------------------------------------|
| s.createModelApplier(modelOutput,<br> name) | Knoten      | Erstellt einen <br>Modellanwendungsknoten, der vom<br>angegebenen Modellausgabeobjekt<br>abgeleitet wird. |

Sie können das folgende Script verwenden, um z. B. einen neuen Typknoten in einem Stream zu erstellen:

stream = modeler.script.stream() # Create a new type node node = stream.create("type", "My Type")

# **Aktivieren und Aufheben von Links für Knoten**

Wenn in einem Stream ein neuer Knoten erstellt wird, muss er in der Folge von Knoten verbunden werden, bevor er verwendet werden kann. Streams bieten eine Reihe von Möglichkeiten zum Aktivieren und Aufheben von Links für Knoten. Diese Methoden werden in der folgenden Tabelle zusammengefasst.

*Tabelle 13. Methoden zum Aktivieren und Aufheben von Links für Knoten*

| Methode                                    | Rückgabetyp      | Beschreibung                                                                                                    |
|--------------------------------------------|------------------|----------------------------------------------------------------------------------------------------|
| s.link(source, target)                     | Nicht zutreffend | Erstellt einen neuen Link zwischen<br>dem Quellen- und dem Zielknoten.                                                                                                    |
| s.link(source, targets)                    | Nicht zutreffend | Erstellt neue Links zwischen dem<br>Quellenknoten und jedem Zielknoten<br>in der angegebenen Liste.                                                                                                    |
| s.linkBetween(inserted, source,<br>target) | Nicht zutreffend | Verbindet einen Knoten zwischen<br>zwei anderen Knoteninstanzen (dem<br>Quellen- und dem Zielknoten) und<br>legt die Position des eingefügten<br>Knotens zwischen diesen beiden fest.<br>Jeder direkte Link zwischen dem<br>Quellen- und dem Zielknoten wird<br>zuerst entfernt. |
| s.linkPath(path)                           | Nicht zutreffend | Erstellt einen neuen Pfad zwischen<br>Knoteninstanzen. Der erste Knoten<br>wird mit dem zweiten verbunden,<br>der zweite wird mit dem dritten ver-<br>bunden usw.                                                                                                    |
| s.unlink(source, target)                   | Nicht zutreffend | Entfernt jeden direkten Link zwi-<br>schen dem Quellen- und dem<br>Zielknoten.                                                                                                    |
| s.unlink(source, targets)                  | Nicht zutreffend | Entfernt alle direkten Links zwischen<br>dem Quellenknoten und jedem Ob-<br>jekt in der Zielliste.                                                                                                    |
| s.unlinkPath(path)                         | Nicht zutreffend | Entfernt jeden Pfad zwischen<br>Knoteninstanzen.                                                                                                    |
| s.disconnect(node)                         | Nicht zutreffend | Entfernt alle Links zwischen dem an-<br>gegebenen Knoten und allen anderen<br>Knoten im angegebenen Stream.                                                                                                    |
*Tabelle 13. Methoden zum Aktivieren und Aufheben von Links für Knoten (Forts.)*

| Methode                       | Rückgabetyp | Beschreibung                                                                                                    |
|-------------------------------|-------------|----------------------------------------------------------------------------------------------------|
| s.isValidLink(source, target) | boolesch    | Gibt True zurück, wenn die Erstel-<br>lung eines Links zwischen dem ange-<br>gebenen Quellen- und Zielknoten<br>zulässig wäre. Diese Methode prüft,<br>dass beide Objekte zum angegebenen<br>Stream gehören, dass der<br>Quellenknoten einen Link bereitstel-<br>len kann, dass der Zielknoten einen |
|                               |             | Link empfangen kann und dass die<br>Erstellung eines solchen Links keinen                                                                                                    |
|                               |             | Zirkelbezug im Stream verursacht.                                                                                                    |

Das folgende Beispielscript führt die folgenden fünf Tasks durch:

- 1. Es erstellt einen Eingabeknoten von Typ 'Variable Datei', einen Filterknoten und einen Tabellenausgabeknoten.
- 2. Es verbindet die Knoten miteinander.
- 3. Es legt den Dateinamen im Eingabeknoten von Typ 'Variable Datei' fest.
- 4. Es filtert das Feld "Drug" aus der Ergebnisausgabe.
- 5. Es führt den Tabellenknoten aus.

```
stream = modeler.script.stream()
filenode = stream.createAt("variablefile", "My File Input ", 96, 64)
filternode = stream.createAt("filter", "Filter", 192, 64)
tablenode = stream.createAt("table", "Table", 288, 64)
stream.link(filenode, filternode)
stream.link(filternode, tablenode)
filenode.setPropertyValue("full_filename", "$CLEO_DEMOS/DRUG1n")
filternode.setKeyedPropertyValue("include", "Drug", False)
results = \lceiltablenode.run(results)
```
### **Importieren, Ersetzen und Löschen von Knoten**

Neben dem Erstellen und Verbinden von Knoten ist es oft auch erforderlich, Knoten zu ersetzen oder aus dem Stream zu löschen. Die verfügbaren Methoden zum Importieren, Ersetzen und Löschen von Knoten sind in der folgenden Tabelle zusammengefasst.

*Tabelle 14. Methoden zum Importieren, Ersetzen oder Löschen von Knoten*

| Methode                                                                       | Rückgabetyp      | Beschreibung                                                                                                    |
|-------------------------------------------------------------------------------|------------------|----------------------------------------------------------------------------------------------------|
| $ s.\text{replace}(\text{originalNode},$<br>replacementNode, discardOriginal) | Nicht zutreffend | Ersetzt den angegebenen Knoten im<br>angegebenen Stream. Sowohl der<br>Originalknoten als auch der<br>Ersetzungsknoten müssen dem ange-<br>gebenen Stream gehören. |

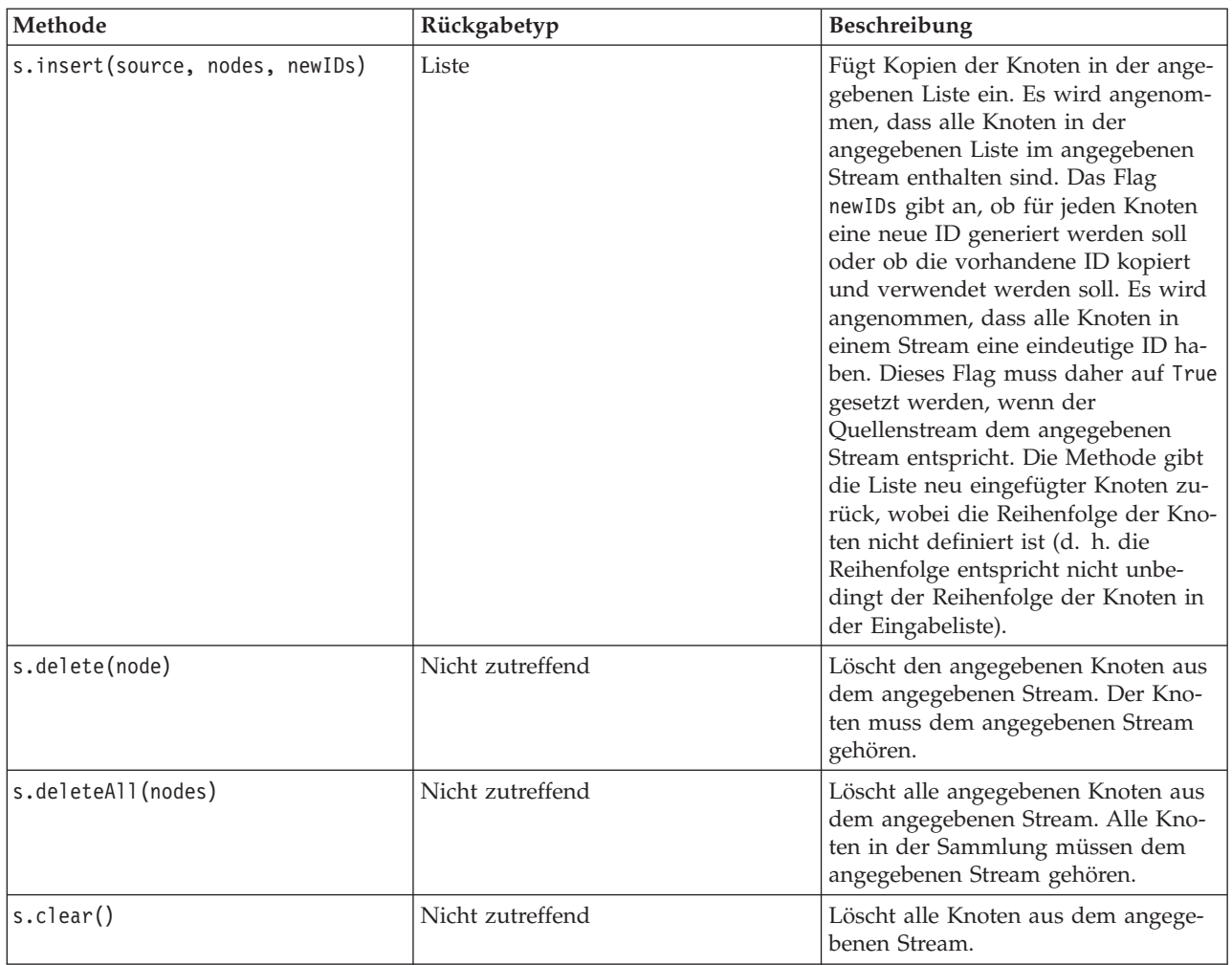

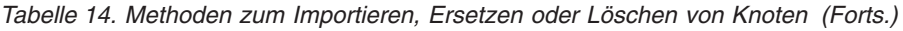

#### **Traversieren durch Knoten in einem Stream**

Eine allgemeine Voraussetzung ist die Ermittlung von Knoten, die einem bestimmten Knoten vorangehen oder nachfolgen. Der Stream bietet eine Reihe von Methoden, die verwendet werden können, um diese Knoten zu ermitteln. Diese Methoden werden in der folgenden Tabelle zusammengefasst.

*Tabelle 15. Methoden zum Angeben vorausgehender und nachfolgender Streams*

| Methode                      | Rückgabetyp | <b>Beschreibung</b>                                                                                                    |
|------------------------------|-------------|----------------------------------------------------------------------------------------------------|
| s.terator()                  | Iterator    | Gibt einen Iterator über die<br>Knotenobjekte zurück, die im angege-<br>benen Stream enthalten sind. Wenn<br>der Stream zwischen Aufrufen der<br>Funktion next () geändert wird, kann<br>das Verhalten des Iterators<br>undefiniert sein. |
| s.predecessorAt(node, index) | Knoten      | Gibt den angegebenen unmittelbaren<br>Vorgänger des angegebenen Knotens<br>zurück, bzw. None, wenn der Index<br>außerhalb des gültigen Bereichs liegt.                                                                                    |
| s.predecessorCount(node)     | Ganzz       | Gibt die Anzahl der unmittelbaren<br>Vorgänger des angegebenen Knotens<br>zurück.                                                                                                    |

*Tabelle 15. Methoden zum Angeben vorausgehender und nachfolgender Streams (Forts.)*

| Methode                    | Rückgabetyp | Beschreibung                                                                                                    |
|----------------------------|-------------|----------------------------------------------------------------------------------------------------|
| s.predecessors(node)       | Liste       | Gibt die unmittelbaren Vorgänger des<br>angegebenen Knotens zurück.                                                                                     |
| s.successorAt(node, index) | Knoten      | Gibt den angegebenen unmittelbaren<br>Nachfolger des angegebenen Knotens<br>zurück, bzw. None, wenn der Index<br>außerhalb des gültigen Bereichs liegt. |
| s.successorCount(node)     | Ganzz       | Gibt die Anzahl der unmittelbaren<br>Nachfolger des angegebenen Knotens<br>zurück.                                                                      |
| s.successors(node)         | Liste       | Gibt die unmittelbaren Nachfolger<br>des angegebenen Knotens zurück.                                                                                    |

### **Abrufen von Informationen zu Knoten**

Knoten fallen in eine Reihe unterschiedlicher Kategorien wie Datenimport- und -exportknoten, Modellerstellungsknoten und andere Typen von Knoten. Jeder Knoten stellt eine Reihe von Methoden bereit, mit denen Informationen zum Knoten abgerufen werden können.

Die Methoden, mit denen die ID, der Name und die Beschriftung eines Knotens abgerufen werden können, sind in der folgenden Tabelle zusammengefasst.

| Methode           | Rückgabetyp      | Beschreibung                                                                                                    |
|-------------------|------------------|----------------------------------------------------------------------------------------------------|
| n.getLabel()      | Zeichenfolge     | Gibt die Anzeigebeschriftung des an-<br>gegebenen Knotens zurück. Die Be-<br>schriftung entspricht nur dann dem<br>Wert der Eigenschaft custom_name,<br>wenn diese Eigenschaft eine nicht<br>leere Zeichenfolge ist und die Eigen-<br>schaft use custom name nicht definiert<br>ist; andernfalls entspricht die Be-<br>schriftung dem Wert von getName().                                                                                                    |
| n.setLabel(label) | Nicht zutreffend | Legt die Anzeigebeschriftung des an-<br>gegebenen Knotens fest. Wenn die<br>neue Beschriftung eine nicht leere<br>Zeichenfolge ist, wird sie der Eigen-<br>schaft custom name zugewiesen und<br>die Eigenschaft use custom name wird<br>auf False gesetzt, damit die angege-<br>bene Beschriftung Vorrang hat; an-<br>dernfalls wird der Eigenschaft<br>custom name eine leere Zeichenfolge<br>zugewiesen und die Eigenschaft<br>use custom name wird auf True ge-<br>setzt. |
| n.getName()       | Zeichenfolge     | Gibt den Namen des angegebenen<br>Knotens zurück.                                                                                                    |

*Tabelle 16. Methoden zum Abrufen von ID, Name und Beschriftung eines Knotens*

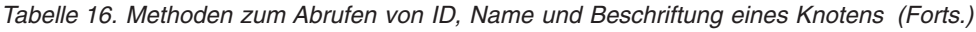

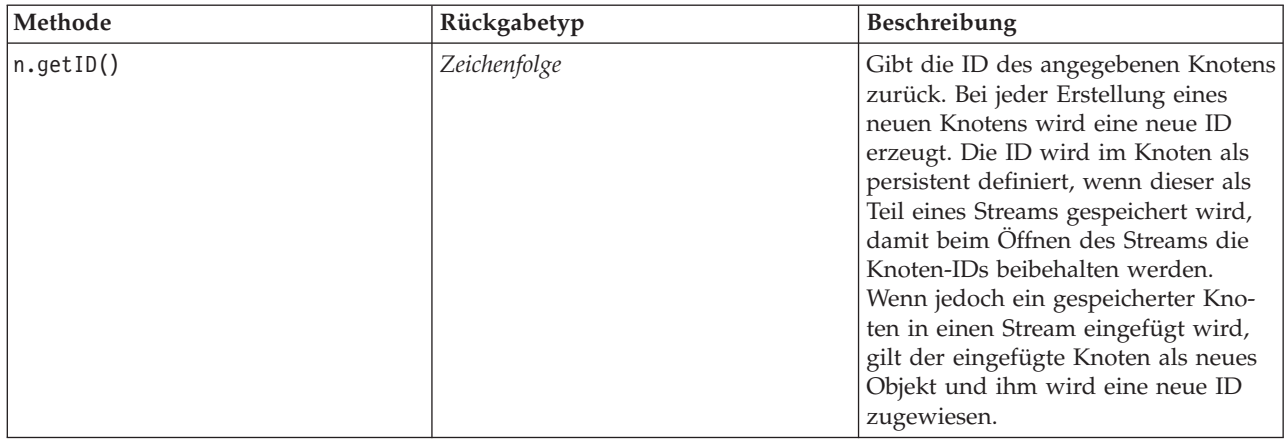

Die Methoden, mit denen weitere Informationen zu einem Knoten abgerufen werden können, sind in der folgenden Tabelle zusammengefasst.

*Tabelle 17. Methoden zum Abrufen von Informationen zu einem Knoten*

| Methode                                 | Rückgabetyp      | Beschreibung                                                                                                    |
|-----------------------------------------|------------------|----------------------------------------------------------------------------------------------------|
| n.getTypeName()                         | Zeichenfolge     | Gibt den Scriptnamen dieses Knotens<br>zurück. Dies ist derselbe Name, der<br>zum Erstellen einer neuen Instanz<br>dieses Knoten verwendet werden<br>könnte. |
| n.isInitial()                           | boolesch         | Gibt True zurück, wenn dies ein<br>Ursprungsknoten ist, d. h. ein Knoten,<br>der am Anfang eines Streams auftritt.                                           |
| n.isInline()                            | boolesch         | Gibt True zurück, wenn dies ein<br>Inline-Knoten ist, d. h. ein Knoten, der<br>in der Mitte eines Streams auftritt.                                          |
| n.isTerminal()                          | boolesch         | Gibt True zurück, wenn dies ein<br>Endknoten ist, d. h. ein Knoten, der<br>am Ende eines Streams auftritt.                                                   |
| n.getXPosition()                        | Ganzz            | Gibt den Offset der X-Position des<br>Knotens im Stream an.                                                                                                  |
| n.getYPosition()                        | Ganzz            | Gibt den Offset der Y-Position des<br>Knotens im Stream an.                                                                                                  |
| n.setXYPosition(x, y)                   | Nicht zutreffend | Legt die Position des Knotens im<br>Stream fest.                                                                                                    |
| n.setPositionBetween(source,<br>target) | Nicht zutreffend | Legt die Position des Knotens im<br>Stream so fest, dass er zwischen den<br>angegebenen Knoten angeordnet ist.                                               |
| n.isCacheEnabled()                      | boolesch         | Gibt True zurück, wenn der Cache<br>aktiviert ist; andernfalls wird False<br>zurückgegeben.                                                                  |
| n.setCacheEnabled(val)                  | Nicht zutreffend | Aktiviert oder inaktiviert den Cache<br>für dieses Objekt. Wenn der Cache<br>voll ist und das Caching inaktiviert<br>wird, wird der Cache geleert.           |

*Tabelle 17. Methoden zum Abrufen von Informationen zu einem Knoten (Forts.)*

| Methode                                  | Rückgabetyp      | Beschreibung                                                                                                    |
|------------------------------------------|------------------|----------------------------------------------------------------------------------------------------|
| $\left n.iSCacheFull\right \right)$      | boolesch         | Gibt True zurück, wenn der Cache<br>voll ist; andernfalls wird False zu-<br>rückgegeben.                        |
| $\vert n.f \vert$ ush $\mathsf{Cache}()$ | Nicht zutreffend | Leert den Cache dieses Knotens. Hat<br>keine Auswirkung, wenn der Cache<br>nicht aktiviert oder nicht voll ist. |

## **Kapitel 4. Scripting-API**

### **Einführung in die Scripting-API**

Die Scripting-API bietet Zugriff auf eine Vielzahl von SPSS Modeler-Funktionen. Alle bisher beschriebenen Methoden sind Teil der API und können ohne weitere Importe implizit im Script aufgerufen werden. Wenn Sie jedoch auf die API-Klassen verweisen wollen, müssen Sie die API mit der folgenden Anweisung explizit importieren:

import modeler.api

Diese Importanweisung ist für viele Beispiele der Scripting-API erforderlich.

#### **Beispiel: Mit einem benutzerdefinierten Filter nach Knoten suchen**

Im Abschnitt ["Suchen von Knoten" auf Seite 27](#page-32-0) ist ein Beispiel für die Suche nach einem Knoten in einem Stream enthalten, wobei der Typname des Knotens als Suchkriterium verwendet wird. In einigen Situationen ist eine allgemeinere Suche erforderlich. Diese kann mit der Klasse NodeFilter und der Streammethode findAll() implementiert werden. Diese Art von Suche umfasst die folgenden beiden Schritte:

- 1. Erstellen einer neuen Klasse, die NodeFilter erweitert und eine benutzerdefinierte Version der Methode accept() implementiert.
- 2. Aufrufen der Streammethode findAll() mit einer Instanz dieser neuen Klasse. Dadurch werden alle Knoten zurückgegeben, die die in der Methode accept() definierten Kriterien erfüllen.

Im folgenden Beispiel wird gezeigt, wie in einem Stream nach Knoten mit aktiviertem Knotencache gesucht werden kann. Die Liste der zurückgegebenen Knoten könnte verwendet werden, um die Caches dieser Knoten zu leeren oder zu inaktivieren.

import modeler.api

```
class CacheFilter(modeler.api.NodeFilter):
 """A node filter for nodes with caching enabled"""
def accept(this, node):
  return node.isCacheEnabled()
```
cachingnodes = modeler.script.stream().findAll(CacheFilter(), False)

#### **Metadaten: Informationen über Daten**

Da Knoten in einem Stream miteinander verbunden sind, sind Informationen über die in jedem Knoten verfügbaren Spalten oder Felder verfügbar. In der Modeler-Benutzerschnittstelle können Sie so z. B. auswählen, nach welchen Felder sortiert oder kumuliert werden soll. Diese Informationen werden als Datenmodell bezeichnet.

Scripts können auch auf das Datenmodell zugreifen, indem sie die Felder betrachten, die in einen Knoten eintreten oder aus einem Knoten austreten. Bei einigen Knoten sind das Eingabe- und das Ausgabedatenmodell gleich. Beispielsweise ordnet ein Knoten "sort" die Datensätze einfach um, ändert jedoch nicht das Datenmodell. Einige, wie der Knoten "derive", können neue Felder hinzufüge n. Andere, wie der Knoten "filter", können Felder umbenennen oder entfernen.

Im folgenden Beispiel nimmt das Script den IBM SPSS Modeler-Standardstream druglearn.str und erstellt für jedes Feld ein Modell, wobei eines der Eingabefelder gelöscht wird. Die Vorgehensweise sieht dabei folgendermaßen aus:

- 1. Zugreifen auf das Ausgabedatenmodell aus dem Typknoten
- 2. Durchlaufen jedes Felds im Ausgabedatenmodell in einer Schleife
- 3. Ändern des Knotens "filter" für jedes Eingabefeld
- 4. Ändern des Namens des zu erstellenden Modells
- 5. Ausführen des Modellerstellungsknotens

**Anmerkung:** Bevor Sie das Script im Stream druglean.str ausführen, müssen Sie die Scriptsprache auf Python setzen. (Der Stream wurde in einer Vorgängerversion von IBM SPSS Modeler erstellt; die Scriptsprache des Streams ist also auf "Legacy" eingestellt.)

```
import modeler.api
stream = modeler.script.stream()
filternode = stream.findByType("filter", None)
typenode = stream.findByType("type", None)
c50node = stream.findByType("c50", None)
# Always use a custom model name
c50node.setPropertyValue("use_model_name", True)
lastRemoved = None
fields = typenode.getOutputDataModel()
for field in fields:
    # If this is the target field then ignore it
    if field.getModelingRole() == modeler.api.ModelingRole.OUT:
        continue
    # Re-enable the field that was most recently removed
    if lastRemoved != None:
        filternode.setKeyedPropertyValue("include", lastRemoved, True)
    # Remove the field
    lastRemoved = field.getColumnName()
    filternode.setKeyedPropertyValue("include", lastRemoved, False)
    # Set the name of the new model then run the build
    c50node.setPropertyValue("model_name", "Exclude " + lastRemoved)
    c50node.run([])
```
Das Datenmodellobjekt bietet eine Reihe von Methoden für den Zugriff auf Informationen über die Felder oder Spalten im Datenmodell. Diese Methoden werden in der folgenden Tabelle zusammengefasst.

| Methode                   | Rückgabetyp | <b>Beschreibung</b>                                                                                                    |
|---------------------------|-------------|----------------------------------------------------------------------------------------------------|
| d.getColumnCount()        | Ganzz       | Gibt die Anzahl der Spalten im<br>Datenmodell zurück.                                                                                                    |
| $ d.col$ umnIterator $()$ | Iterator    | Gibt einen Iterator zurück, der seiner-<br>seits jede Spalte in der "natürlichen"<br>Einfügereihenfolge zurückgibt. Der<br>Iterator gibt Spalteninstanzen zurück. |
| d.nameIterator()          | Iterator    | Gibt einen Iterator zurück, der seiner-<br>seits den Namen jeder Spalte in der<br>"natürlichen" Einfügereihenfolge zu-<br>rückgibt.                               |
| d.contains(name)          | boolesch    | Gibt True zurück, wenn eine Spalte<br>mit dem angegebenen Namen in die-<br>sem Datenmodell vorhanden ist; an-<br>dernfalls wird False zurückgegeben.              |
| d.getColumn(name)         | Spalte      | Gibt die Spalte mit dem angegebenen<br>Namen zurück.                                                                                                    |

*Tabelle 18. Methoden des Datenmodellobjekts für den Zugriff auf Informationen über Felder oder Spalten*

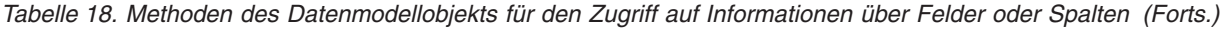

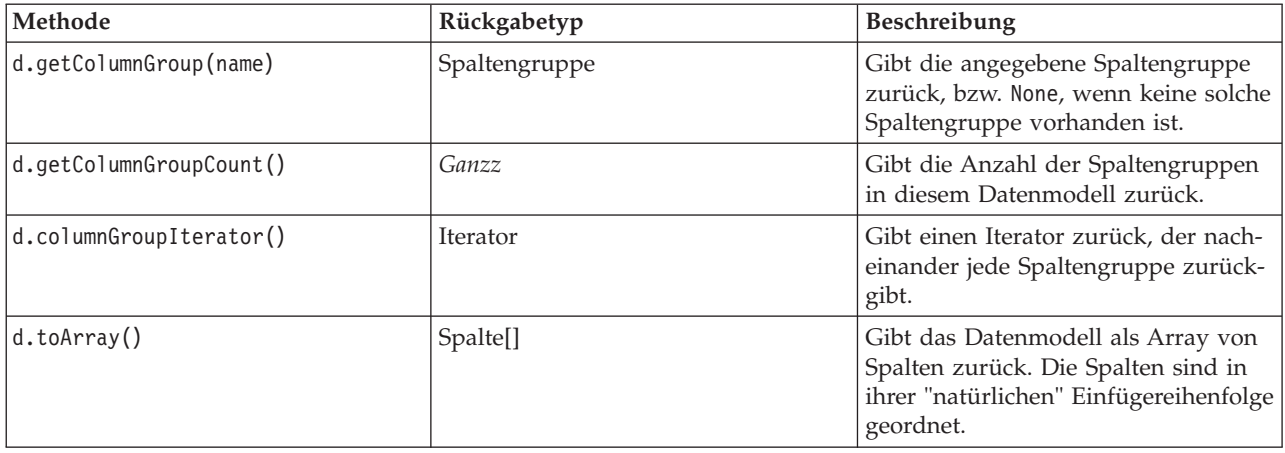

Jedes Feld (Spaltenobjekt) umfasst eine Reihe von Methoden für den Zugriff auf Informationen über die Spalte. Die folgende Tabelle enthält eine Auswahl davon.

| Methode                 | Rückgabetyp        | Beschreibung                                                                                                    |
|-------------------------|--------------------|----------------------------------------------------------------------------------------------------|
| c.getColumnName()       | Zeichenfolge       | Gibt den Namen der Spalte zurück.                                                                                                    |
| c.getColumnLabel()      | Zeichenfolge       | Gibt die Beschriftung der Spalte zu-<br>rück bzw. eine leere Zeichenfolge,<br>wenn der Spalte keine Beschriftung<br>zugeordnet ist.                       |
| c.getMeasureType()      | Maßtyp             | Gibt den Maßtyp für die Spalte zu-<br>rück.                                                                                                    |
| c.getStorageType()      | Speichertyp        | Gibt den Speichertyp für die Spalte<br>zurück.                                                                                                    |
| c.isMeasureDiscrete()   | boolesch           | Gibt True zurück, wenn die Spalte<br>diskret ist. Spalten, die entweder ein<br>Set oder ein Flag sind, werden als<br>diskret betrachtet.                  |
| c.isModelOutputColumn() | boolesch           | Gibt True zurück, wenn die Spalte<br>eine Modellausgabespalte ist.                                                                                        |
| c.isStorageDatetime()   | boolesch           | Gibt True zurück, wenn der Speicher<br>der Spalte ein Uhrzeit-, ein Datum-<br>oder ein Zeitmarkenwert ist.                                                |
| c.isStorageNumeric()    | boolesch           | Gibt True zurück, wenn der Speicher<br>der Spalte eine ganze oder eine reelle<br>Zahl ist.                                                                |
| c.isValidValue(value)   | boolesch           | Gibt True zurück, wenn der angege-<br>bene Wert für diesen Speicher gültig<br>ist, und gibt valid zurück, wenn die<br>gültigen Spaltenwerte bekannt sind. |
| c.getModelingRole()     | Modellierungsrolle | Gibt die Modellierungsrolle für die<br>Spalte zurück.                                                                                                    |
| c.getSetValues()        | Objekt[]           | Gibt ein Array gültiger Werte für die<br>Spalte zurück, bzw. None, wenn die<br>Werte nicht bekannt sind oder wenn<br>die Spalte kein Set ist.             |

*Tabelle 19. Spaltenobjektmethoden für den Zugriff auf Informationen über die Spalte*

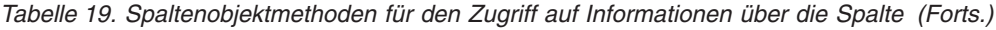

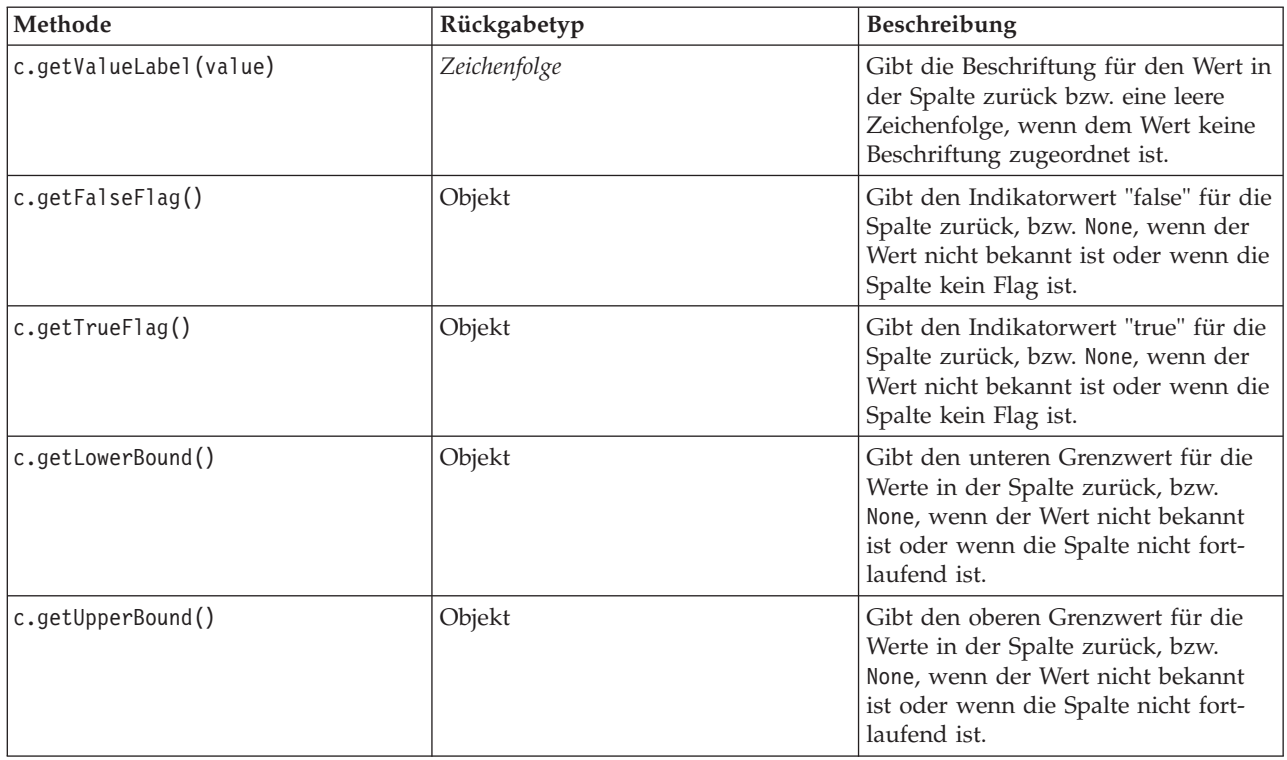

Für die meisten der Methoden, die auf Informationen über eine Spalte zugreifen, sind entsprechende Methoden im Datenmodellobjekt selbst definiert. Die folgenden beiden Anweisungen sind beispielsweise funktional entsprechend:

```
dataModel.getColumn("someName").getModelingRole()
dataModel.getModelingRole("someName")
```
### **Zugriff auf generierte Objekte**

Bei der Ausführung eines Streams werden in der Regel zusätzliche Ausgabeobjekte erzeugt. Diese zusätzlichen Objekte könnten ein neues Modell oder eine Ausgabe sein, die Informationen bereitstellt, die in nachfolgenden Ausführungen verwendet werden.

Im Beispiel unten wird der Stream druglearn.str erneut als Ausgangspunkt für den Stream verwendet. In diesem Beispiel werden alle Knoten im Stream ausgeführt und die Ergebnisse werden in einer Liste gespeichert. Das Script durchläuft die Ergebnisse dann in einer Schleife und alle Modellausgaben aus der Ausführung werden als IBM SPSS Modeler-Modelldatei (.gm) gespeichert und das Modell wird im PMML-Format exportiert.

```
import modeler.api
stream = modeler.script.stream()
# Set this to an existing folder on your system.
# Include a trailing directory separator
modelFolder = "C:/temp/models/"
# Execute the stream
models = \lceil]
stream.runAll(models)
# Save any models that were created
taskrunner = modeler.script.session().getTaskRunner()
```

```
for model in models:
    # If the stream execution built other outputs then ignore them
    if not(isinstance(model, modeler.api.ModelOutput)):
       continue
    label = model.getLabel()
    algorithm = model.getModelDetail().getAlgorithmName()
    # save each model...
   modelFile = modelFolder + label + algorithm + ".gm"
    taskrunner.saveModelToFile(model, modelFile)
    # ...and export each model PMML...
   modelFile = modelFolder + label + algorithm + ".xml"
    taskrunner.exportModelToFile(model, modelFile, modeler.api.FileFormat.XML)
```
Die Klasse der ausführbaren Komponente bietet eine praktische Möglichkeit zum Ausführen verschiedener allgemeiner Tasks. Die in dieser Klasse verfügbaren Methoden werden in der folgenden Tabelle zusammengefasst.

| Methode                                                                | Rückgabetyp      | Beschreibung                                                                                                    |
|------------------------------------------------------------------------|------------------|----------------------------------------------------------------------------------------------------|
| t.createStream(Name,<br>autoVerbindung, autoVerwaltung)                | Stream           | Erstellt einen neuen Stream und gibt<br>ihn zurück. Für Code, der Streams<br>nicht öffentlich erstellen muss, ohne<br>sie dem Benutzer sichtbar zu machen,<br>sollte das Flag autoManage auf False<br>gesetzt werden. |
| t.exportDocumentToFile(<br>Dokumentausgabe, Dateiname,<br>Dateiformat) | Nicht zutreffend | Exportiert die Streambeschreibung<br>unter Verwendung des angegebenen<br>Dateiformats in eine Datei.                                                                                                    |
| t.exportModelToFile(modelOutput,<br>filename, fileFormat)              | Nicht zutreffend | Exportiert das Modell unter Verwen-<br>dung des angegebenen Dateiformats<br>in eine Datei.                                                                                                    |
| t.exportStreamToFile(stream,<br>filename, fileFormat)                  | Nicht zutreffend | Exportiert den Stream unter Verwen-<br>dung des angegebenen Dateiformats<br>in eine Datei.                                                                                                    |
| t.insertNodeFromFile(filename,<br>diagram)                             | Knoten           | Liest einen Knoten aus der angegebe-<br>nen Datei, gibt ihn zurück und fügt<br>ihn in das angegebene Diagramm<br>ein. Damit können sowohl Knoten-<br>als auch Superknotenobjekte gelesen<br>werden.                   |
| t.openDocumentFromFile(filename,<br>autoManage)                        | Dokumentausgabe  | Liest ein Dokument aus der angege-<br>benen Datei und gibt es zurück.                                                                                                    |
| t.openModelFromFile(filename,<br>autoManage)                           | Modellausgabe    | Liest ein Modell aus der angegebenen<br>Datei und gibt es zurück.                                                                                                    |
| t.openStreamFromFile(filename,<br>autoManage)                          | Stream           | Liest einen Stream aus der angegebe-<br>nen Datei und gibt ihn zurück.                                                                                                    |
| t.saveDocumentToFile(<br>documentOutput, filename)                     | Nicht zutreffend | Speichert das Dokument an der ange-<br>gebenen Dateiposition.                                                                                                    |
| t.saveModelToFile(modelOutput,<br>filename)                            | Nicht zutreffend | Speichert das Modell an der angege-<br>benen Dateiposition.                                                                                                    |
| t.saveStreamToFile(stream,<br>filename)                                | Nicht zutreffend | Speichert den Stream an der angege-<br>benen Dateiposition.                                                                                                    |

*Tabelle 20. Methode der Klasse der ausführbaren Komponente zum Ausführen allgemeiner Tasks*

### <span id="page-47-0"></span>**Fehlerbehandlung**

Die Python-Sprache bietet Fehlerbehandlung über den Codeblock try...except. Dieser kann in Scripts verwendet werden, um Ausnahmebedingungen abzufangen und um Probleme zu behandeln, die sonst zur Beendigung des Scripts führen würden.

Im Beispielscript unten wird versucht, ein Modell aus IBM SPSS Collaboration and Deployment Services Repository abzurufen. Diese Operation kann dazu führen, dass eine Ausnahmebedingung ausgelöst wird. Beispielsweise könnten die Berechtigungsnachweise für die Repository-Anmeldung nicht korrekt eingerichtet sein oder der Repository-Pfad ist falsch. Im Script kann dies dazu führen, dass eine ModelerException-Ausnahmebedingung ausgelöst wird (alle von IBM SPSS Modeler generierten Ausnahmebedingungen sind von modeler.api.ModelerException abgeleitet).

```
import modeler.api
```

```
session = modeler.script.session()
try:
   repo = session.getRepository()
   m = repo.retrieveModel("/some-non-existent-path", None, None, True)
    # print goes to the Modeler UI script panel Debug tab
   print "Everything OK"
except modeler.api.ModelerException, e:
    print "An error occurred:", e.getMessage()
```
**Anmerkung:** Einige Scriptoperation können dazu führen, dass Java-Standardausnahmebedingungen ausgelöst werden. Diese sind nicht von ModelerException abgeleitet. Zum Abfangen aller Java-Ausnahmebedingungen kann ein zusätzlicher except-Block verwendet werden. Beispiel:

```
import modeler.api
session = modeler.script.session()
try:
    repo = session.getRepository()
    m = repo.retrieveModel("/some-non-existent-path", None, None, True)
    # print goes to the Modeler UI script panel Debug tab
    print "Everything OK"
except modeler.api.ModelerException, e:
    print "An error occurred:", e.getMessage()
except java.lang.Exception, e:
    print "A Java exception occurred:", e.getMessage()
```
#### **Stream-, Sitzungs- und Superknotenparameter**

Parameter sind eine praktische Möglichkeit, um Werte zur Laufzeit zu übergeben, statt sie direkt im Script fest zu codieren. Parameter und ihre Werte werden auf dieselbe Weise definiert wie für Streams, d. h. als Einträge in der Parametertabelle eines Streams oder Superknotens oder als Parameter in der Befehlszeile. Die Stream- und Superknotenklassen implementieren eine Gruppe von Funktionen, die vom ParameterProvider-Objekt definiert werden (siehe folgende Tabelle). Die Sitzung stellt einen Aufruf getParameters() bereit, der ein Objekt zurückgibt, das diese Funktionen definiert.

*Tabelle 21. Vom ParameterProvider-Objekt definierte Funktionen*

| Methode  | Rückgabetyp | <b>Beschreibung</b>                                                    |
|----------|-------------|------------------------------------------------------------------------|
| p.parent | Iterator    | Gibt einen Iterator von<br>Parameternamen für dieses Objekt<br>zurück. |

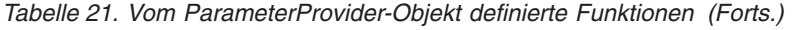

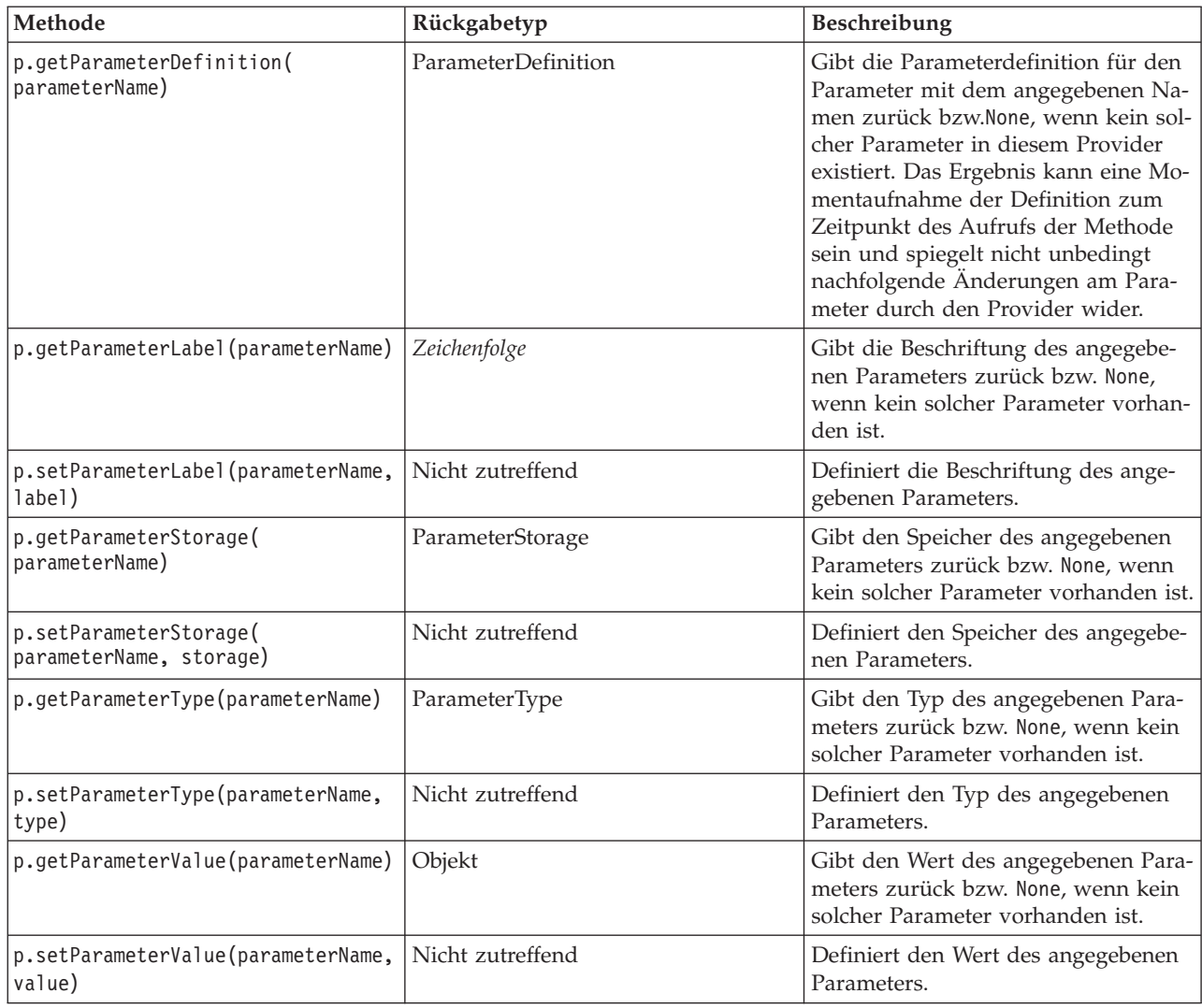

Im folgenden Beispiel aggregiert das Script einige Telekommunikationsdaten, um die Region mit den niedrigsten durchschnittlichen Einnahmen zu ermitteln. Dann wird ein Streamparameter mit dieser Region definiert. Dieser Streamparameter wird dann in einem Auswahlknoten verwendet, um diese Region aus den Daten auszuschließen, bevor mit den restlichen Daten ein Abwanderungsmodell erstellt wird.

Dieses Beispiel ist konstruiert, da das Script den Auswahlknoten selbst generiert und daher den korrekten Wert direkt in den Ausdruck für den Auswahlknoten generiert haben könnte. Streams sind jedoch in der Regel vordefiniert, weshalb die Festlegung von Parametern auf diese Weise ein nützliches Beispiel darstellt.

Der erste Teil des Beispielscripts erstellt den Streamparameter, der die Region mit den niedrigsten durchschnittlichen Einnahmen enthält. Das Script erstellt auch die Knoten in der Aggregationsverzweigung und in der Modellerstellungsverzweigung und verbindet diese miteinander.

```
import modeler.api
```

```
stream = modeler.script.stream()
# Initialize a stream parameter
stream.setParameterStorage("LowestRegion", modeler.api.ParameterStorage.INTEGER)
```

```
# First create the aggregation branch to compute the average income per region
statisticsimportnode = stream.createAt("statisticsimport", "SPSS File", 114, 142)
statisticsimportnode.setPropertyValue("full_filename", "$CLEO_DEMOS/telco.sav")
statisticsimportnode.setPropertyValue("use_field_format_for_storage", True)
aggregatenode = modeler.script.stream().createAt("aggregate", "Aggregate", 294, 142)
aggregatenode.setPropertyValue("keys", ["region"])
aggregatenode.setKeyedPropertyValue("aggregates", "income", ["Mean"])
tablenode = modeler.script.stream().createAt("table", "Table", 462, 142)
stream.link(statisticsimportnode, aggregatenode)
stream.link(aggregatenode, tablenode)
selectnode = stream.createAt("select", "Select", 210, 232)
selectnode.setPropertyValue("mode", "Discard")
# Reference the stream parameter in the selection
selectnode.setPropertyValue("condition", "'region' = '$P-LowestRegion'")
typenode = stream.createAt("type", "Type", 366, 232)
typenode.setKeyedPropertyValue("direction", "churn", "Target")
c50node = stream.createAt("c50", "C5.0", 534, 232)
stream.link(statisticsimportnode, selectnode)
stream.link(selectnode, typenode)
stream.link(typenode, c50node)
```
Das Beispielscript erzeugt den folgenden Stream.

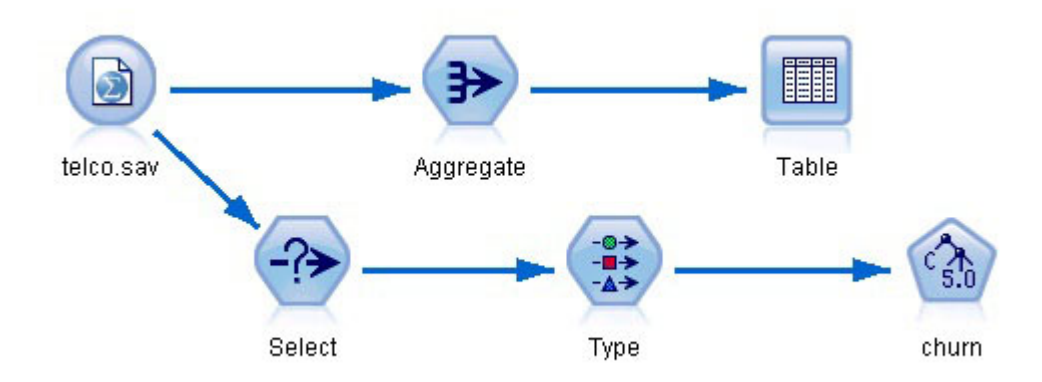

*Abbildung 5. Stream, der aus dem Beispielscript resultiert*

Der folgende Teil des Beispielscripts führt den Tabellenknoten am Ende der Aggregationsverzweigung aus.

```
# First execute the table node
results = []tablenode.run(results)
```
Der folgende Teil des Beispielscripts greift auf die Tabellenausgabe zu, die durch die Ausführung des Tabellenknotens generiert wurde. Das Script durchläuft dann die Zeilen in der Tabelle und sucht nach den niedrigsten Durchschnittseinnahmen.

```
# Running the table node should produce a single table as output
table = results[0]
```

```
# table output contains a RowSet so we can access values as rows and columns
rowset = table.getRowSet()
min_income = 1000000.0
```

```
min region = None
# From the way the aggregate node is defined, the first column
# contains the region and the second contains the average income
row = 0rowcount = rowset.getRowCount()
while row < rowcount:
    if rowset.getValueAt(row, 1) < min income:
       min_income = rowset.getValueAt(row, 1)
       min_region = rowset.getValueAt(row, 0)
    row += 1
```
Der folgende Teil des Scripts verwendet die Region mit den niedrigsten Durchschnittseinnahmen zur Definition des zuvor erstellten Streamparameters "LowestRegion". Das Script führt dann das Modellerstellungsprogramm aus, wobei die angegebene Region aus den Trainingsdaten ausgeschlossen wird.

```
# Check that a value was assigned
if min region != None:
    stream.setParameterValue("LowestRegion", min_region)
else:
    stream.setParameterValue("LowestRegion", -1)
```

```
# Finally run the model builder with the selection criteria
c50node.run([])
```
Das vollständige Beispielscript ist im Folgenden aufgeführt.

```
import modeler.api
```
tablenode.run(results)

```
stream = modeler.script.stream()
# Create a stream parameter
stream.setParameterStorage("LowestRegion", modeler.api.ParameterStorage.INTEGER)
# First create the aggregation branch to compute the average income per region
statisticsimportnode = stream.createAt("statisticsimport", "SPSS File", 114, 142)
statisticsimportnode.setPropertyValue("full_filename", "$CLEO_DEMOS/telco.sav")
statisticsimportnode.setPropertyValue("use_field_format_for_storage", True)
aggregatenode = modeler.script.stream().createAt("aggregate", "Aggregate", 294, 142)
aggregatenode.setPropertyValue("keys", ["region"])
aggregatenode.setKeyedPropertyValue("aggregates", "income", ["Mean"])
tablenode = modeler.script.stream().createAt("table", "Table", 462, 142)
stream.link(statisticsimportnode, aggregatenode)
stream.link(aggregatenode, tablenode)
selectnode = stream.createAt("select", "Select", 210, 232)
selectnode.setPropertyValue("mode", "Discard")
# Reference the stream parameter in the selection
selectnode.setPropertyValue("condition", "'region' = '$P-LowestRegion'")
typenode = stream.createAt("type", "Type", 366, 232)
typenode.setKeyedPropertyValue("direction", "churn", "Target")
c50node = stream.createAt("c50", "C5.0", 534, 232)
stream.link(statisticsimportnode, selectnode)
stream.link(selectnode, typenode)
stream.link(typenode, c50node)
# First execute the table node
results = \lceil \rceil
```

```
# Running the table node should produce a single table as output
table = results[0]# table output contains a RowSet so we can access values as rows and columns
rowset = table.getRowSet()
min income = 1000000.0min region = None
# From the way the aggregate node is defined, the first column
# contains the region and the second contains the average income
row = 0rowcount = rowset.getRowCount()
while row < rowcount:
    if rowset.getValueAt(row, 1) < min_income:
       min income = rowset.getValueAt(row, 1)
       min region = rowset.getValueAt(row, 0)
    row += 1# Check that a value was assigned
if min region != None:
    stream.setParameterValue("LowestRegion", min_region)
else:
    stream.setParameterValue("LowestRegion", -1)
# Finally run the model builder with the selection criteria
c50node.run([])
```
### **Globale Werte**

Globale Werte werden zum Berechnen verschiedener Auswertungsstatistiken für angegebene Felder verwendet. Diese Auswertungswerte sind überall im Stream zugänglich. Globale Werte sind den Streamparametern darin ähnlich, dass über den Stream anhand des Namens auf sie zugegriffen wird. Sie unterscheiden sich von Streamparametern darin, dass die zugehörigen Werte automatisch bei der Ausführung eines Globalwerteknotens aktualisiert werden und nicht vom Scripting oder von der Befehlszeile zugewiesen werden. Der Zugriff auf die globalen Werte für einen Stream erfolgt über den Aufruf der Methode getGlobalValues() des Streams.

Das GlobalValues-Objekt definiert die Funktionen, die in der folgenden Tabelle aufgelistet werden.

| Methode                     | Rückgabetyp | Beschreibung                                                                                                    |
|-----------------------------|-------------|----------------------------------------------------------------------------------------------------|
| g.fieldNameIterator()       | Iterator    | Gibt einen Iterator für jeden<br>Feldnamen mit mindestens einem<br>globalen Wert zurück.                                                                                                    |
| g.getValue(type, fieldName) | Objekt      | Gibt den globalen Wert für den ange-<br>gebenen Typ und Feldnamen zurück<br>bzw. None, wenn kein Wert gefunden<br>werden kann. Als zurückgegebener<br>Wert wird im Allgemeinen eine Zahl<br>erwartet. Einige künftige Funktionen<br>könnten jedoch auch andere<br>Wertetypen zurückgeben. |
| g.getValues(fieldName)      | Zuordnung   | Gibt eine Zuordnung zurück, die die<br>bekannten Einträge für den angege-<br>benen Feldnamen enthält, bzw. None,<br>wenn es keine vorhandenen Einträge<br>für das Feld gibt.                                                                                                    |

*Tabelle 22. Vom GlobalValues-Objekt definierte Funktionen*

GlobalValues.Type definiert den Typ der verfügbaren Auswertungsstatistiken. Die folgenden Auswertungsstatistikdaten sind verfügbar:

- MAX: Maximalwert des Felds.
- MEAN: Mittelwert des Felds.
- MIN: Minimalwert des Felds.
- STDDEV: Standardabweichung des Felds.
- SUM: Summe der Werte im Feld.

Das folgende Script z. B. greift auf den Mittelwert des Felds "income" zu, das von einem Globalwerteknoten berechnet wird:

```
import modeler.api
```

```
globals = modeler.script.stream().getGlobalValues()
mean income = globals.getValue(modeler.api.GlobalValues.Type.MEAN, "income")
```
#### **Arbeiten mit mehreren Streams: Standalone-Scripts**

Zum Arbeiten mit mehreren Streams muss ein Standalone-Script verwendet werden. Das Standalone-Script kann in der Benutzerschnittstelle von IBM SPSS Modeler bearbeitet und ausgeführt oder als Befehlszeilenparameter im Stapelmodus übergeben werden.

Das folgende Standalone-Script öffnet zwei Streams. Einer dieser Streams erstellt ein Modell, der zweite plottet die Verteilung der vorhergesagten Werte.

```
# Change to the appropriate location for your system
demosDir = "C:/Program Files/IBM/SPSS/Modeler/16/DEMOS/streams/"
session = modeler.script.session()
tasks = session.getTaskRunner()
# Open the model build stream, locate the C5.0 node and run it
buildstream = tasks.openStreamFromFile(demosDir + "druglearn.str", True)
c50node = buildstream.findByType("c50", None)
results = []c50node.run(results)
# Now open the plot stream, find the Na_to_K derive and the histogram
plotstream = tasks.openStreamFromFile(demosDir + "drugplot.str", True)
derivenode = plotstream.findByType("derive", None)
histogramnode = plotstream.findByType("histogram", None)
# Create a model applier node, insert it between the derive and histogram nodes
# then run the histgram
applyc50 = plotstream.createModelApplier(results[0], results[0].getName())
applyc50.setPositionBetween(derivenode, histogramnode)
plotstream.linkBetween(applyc50, derivenode, histogramnode)
histogramnode.setPropertyValue("color_field", "$C-Drug")
histogramnode.run([])
# Finally, tidy up the streams
buildstream.close()
plotstream.close()
```
## **Kapitel 5. Tipps zur Scripterstellung**

In diesem Abschnitt erhalten Sie einen Überblick über Tipps und Verfahren für die Verwendung von Scripts, wie beispielsweise die Änderung der Streamausführung und die Verwendung von verschlüsselten Kennwörtern in Scripts.

### **Ändern der Streamausführung**

Wenn ein Stream ausgeführt wird, werden die Terminal-Knoten in einer für die Standardsituation optimierten Reihenfolge ausgeführt. In bestimmten Fällen kann eine andere Ausführungsreihenfolge wünschenswert sein. Um die Ausführungsreihenfolge eines Streams zu ändern, führen Sie im Dialogfeld "Streameigenschaften" auf der Registerkarte "Ausführung" folgende Schritte aus:

- 1. Starten Sie mit einem leeren Script.
- 2. Klicken Sie in der Symbolleiste auf die Schaltfläche **Standardscript anhängen**, um ein Standard-Stream-Script hinzuzufügen.
- 3. Bringen Sie die im Standard-Stream-Script enthaltenen Anweisungen in die für die Ausführung gewünschte Reihenfolge.

### **Arbeiten mit Modellen**

Wenn die automatische Modellersetzung in IBM SPSS Modeler aktiviert ist und ein Modellerstellungsknoten über die IBM SPSS Modeler-Benutzerschnittstelle ausgeführt wird, wird ein vorhandenes mit dem Modellerstellungsknoten verbundenes Modellnugget durch das neue Modellnugget ersetzt. Wenn der Modellerstellungsknoten über ein Script ausgeführt wird, wird das vorhandene verbundene Modellnugget nicht ersetzt. Wenn das vorhandene Modellnugget ersetzt werden soll, müssen Sie die Ersetzung des Nuggets explizit in Ihrem Script angeben.

#### **Erstellen eines verschlüsselten Kennworts**

In bestimmten Fällen müssen Sie möglicherweise ein Kennwort in ein Script aufnehmen, beispielsweise um auf eine kennwortgeschützte Datenquelle zuzugreifen. Verschlüsselte Kennwörter können in folgenden Elementen verwendet werden:

- Knoteneigenschaften für Datenbankquellenknoten und Ausgabeknoten
- v Befehlszeilenargumente für die Anmeldung beim Server
- v Die Datenbankverbindungseigenschaften, die in einer .*par*-Datei (die über die Registerkarte "Veröffentlichen" eines Exportknotens generierte Parameterdatei) gespeichert sind.

Über die Benutzerschnittstelle steht ein Tool zur Verfügung, mit dem Sie verschlüsselte Kennwörter auf der Grundlage des Blowfish-Algorithmus erstellen können. (Weitere Informationen finden Sie unter *http:// www.schneier.com/blowfish.html*.) Nach der Verschlüsselung können Sie das Kennwort in Scriptdateien und Befehlszeilenargumente kopieren und dort speichern. Die Knoteneigenschaft epassword, die für database und databaseexport verwendet wird, speichert das verschlüsselte Kennwort.

1. Um ein verschlüsseltes Kennwort zu erstellen, wählen Sie im Menü "Extras" folgende Befehlsfolge aus:

#### **Kennwort verschlüsseln...**

- 2. Geben Sie ein Kennwort im Textfeld "Kennwort" ein.
- 3. Klicken Sie auf **Verschlüsseln**, um eine Zufallsverschlüsselung des Kennworts zu generieren.
- 4. Klicken Sie auf die Schaltfläche "Kopieren", um das verschlüsselte Kennwort in die Zwischenablage zu kopieren.
- 5. Fügen Sie das Kennwort in das gewünschte Script bzw. den gewünschten Parameter ein.

### **Scriptprüfung**

Die Syntax aller Scripttypen können Sie sehr schnell prüfen, indem Sie in der Symbolleiste des Dialogfelds "Standalone-Script" auf die rote Prüfschaltfläche klicken.

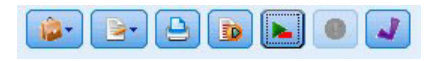

*Abbildung 6. Symbolleistenschaltflächen für Stream-Scripts*

Die Scriptprüfung informiert Sie über alle in Ihrem Code enthaltenen Fehler und macht Verbesserungsvorschläge. Um die den Fehler enthaltende Zeile anzuzeigen, klicken Sie auf das in der unteren Hälfte des Dialogfelds angezeigte Feedback. Der Fehler wird dann rot hervorgehoben.

### **Scripts in der Befehlszeile**

Mit Scripts können Sie Vorgänge ausführen, die normalerweise über die Benutzerschnittstelle durchgeführt werden. Geben Sie in der Befehlszeile beim Start von IBM SPSS Modeler einfach einen Standalone-Stream an und führen Sie ihn aus.

Beispiel:

client -script scores.py -execute

Das Flag -script lädt das angegebene Script, während das Flag -execute alle im Script enthaltenen Befehle ausführt.

### **Angeben von Dateipfaden**

Bei der Angabe von Dateipfaden zu Verzeichnissen und Dateien können Sie entweder einen normalen Schrägstrich (/) oder einen doppelten umgekehrten Schrägstrich (\\) als Verzeichnistrennzeichen verwenden. Beispiel:

c:/demos/druglearn.str

oder c:\\demos\\druglearn.str

### **Kompatibilität zu früheren Versionen**

In früheren IBM SPSS Modeler-Versionen erstellte traditionelle Scripts laufen in der aktuellen Version normalerweise unverändert. Damit die Scripts funktionieren, muss **Traditionell** auf der Registerkarte für das Stream-Script im Dialogfeld **Streameigenschaften** oder im Dialogfeld **Standalone-Script** ausgewählt werden. Modellnuggets können nun automatisch in den Stream aufgenommen werden (das ist die Standardeinstellung) und ein vorhandenes Nugget dieses Typs im Stream ersetzen oder ergänzen. Ob dies tatsächlich geschieht, hängt von den Einstellungen der Optionen **Modell zu Stream hinzufügen** und **Bisheriges Modell ersetzen** ab (**Extras > Optionen > Benutzeroptionen > Benachrichtigungen**). Es kann beispielsweise erforderlich sein, ein Script aus einer früheren Version zu modifizieren, bei der die Nugget-Ersetzung durch Löschen des vorhandenen Nuggets und Einsetzen des neuen erfolgt.

In der aktuellen Version erstellte Scripts funktionieren eventuell nicht in früheren Versionen.

In der aktuellen Version erstellte Python-Scripts funktionieren nicht in früheren Versionen.

Wenn ein in einer älteren Version erstelltes Script einen Befehl verwendet, der mittlerweile ersetzt wurde (oder nicht mehr verwendet wird), wird die alte Form weiterhin unterstützt, es wird jedoch eine Warnnachricht angezeigt. Beispielsweise wurde das alte Schlüsselwort generated durch model und clear generated wurde durch clear generated palette ersetzt. Scripts, die die alten Formen verwenden, werden weiterhin ausgeführt, es wird jedoch eine Warnnachricht angezeigt.

### **Kapitel 6. Befehlszeilenargumente**

### **Aufrufen der Software**

Sie können die Befehlszeile Ihres Betriebssystems wie folgt verwenden, um IBM SPSS Modeler zu starten:

- 1. Öffnen Sie auf einem Computer, auf dem IBM SPSS Modeler installiert ist, ein DOS- oder Befehlszeilenfenster.
- 2. Um die IBM SPSS Modeler-Schnittstelle im interaktiven Modus zu starten, geben Sie den Befehl modelerclient gefolgt von den erforderlichen Argumenten ein. Beispiel:

modelerclient -stream report.str -execute

Mithilfe der verfügbaren Argumente (Flags) können Sie eine Verbindung zu einem Server herstellen, Streams laden, Scripts ausführen oder je nach Bedarf weitere Parameter angeben.

#### **Verwenden von Befehlszeilenargumenten**

Sie können Befehlszeilenargumente (auch als **Flags** bezeichnet) an den ursprünglichen Befehl modelerclient anhängen, um die Vorgehensweise beim Aufrufen von IBM SPSS Modeler zu ändern.

Es sind mehrere Typen von Befehlszeilenargumenten verfügbar, die später in diesem Abschnitt beschrieben werden.

| Argumenttyp                                                                                                | Wo beschrieben                                                                                                    |
|----------------------------------------------------------------------------------------------------|----------------------------------------------------------------------------------------------------|
| Systemargumente                                                                                            | Weitere Informationen finden Sie im Thema<br>"Systemargumente" auf Seite 54.                                                                                           |
| Parameterargumente                                                                                         | Weitere Informationen finden Sie im Thema<br>"Parameterargumente" auf Seite 55.                                                                                        |
| Argumente zum Herstellen einer Serververbindung                                                            | Weitere Informationen finden Sie im Thema "Argumente<br>zum Herstellen einer Serververbindung" auf Seite 56.                                                           |
| Argumente zum Herstellen einer Verbindung mit IBM<br>SPSS Collaboration and Deployment Services Repository | Weitere Informationen finden Sie im Thema "Argumente<br>zum Herstellen einer IBM SPSS Collaboration and<br>Deployment Services Repository-Verbindung" auf Seite<br>57. |

*Tabelle 23. Typen von Befehlszeilenargumenten*.

Beispielsweise können Sie mit den Flags -server, -stream und -execute wie folgt eine Verbindung zu einem Server herstellen und dann einen Stream laden und ausführen:

modelerclient -server -hostname myserver -port 80 -username dminer -password 1234 -stream mystream.str -execute

Beachten Sie: Bei der Ausführung unter einer lokalen Clientinstallation sind die Argumente für die Serververbindung nicht erforderlich.

Parameterwerte, die Leerzeichen enthalten können, können in doppelte Anführungszeichen eingeschlossen werden, z. B.:

modelerclient -stream mystream.str -Pusername="Joe User" -execute

Sie können auf diese Weise auch IBM SPSS Modeler-Scripts mithilfe des Flags -script ausführen.

Fehlersuche bei Befehlszeilenargumenten

<span id="page-59-0"></span>Um die Fehlersuche in einer Befehlszeile durchzuführen, starten Sie IBM SPSS Modeler mithilfe des Befehls modelerclient mit den gewünschten Argumenten. Dadurch können Sie prüfen, ob die Befehle erwartungsgemäß ausgeführt werden. Außerdem können Sie die Werte jedes Parameters bestätigen, der von der Befehlszeile in das Dialogfeld "Sitzungsparameter" (Menü "Extras", "Sitzungsparameter festlegen") übergeben wird.

### **Systemargumente**

In der nachstehenden Tabelle werden die Systemargumente beschrieben, die für das Aufrufen der Benutzerschnittstelle über die Befehlszeile zur Verfügung stehen.

| Argument                                          | Verhalten/Beschreibung                                                                                                    |
|---------------------------------------------------|----------------------------------------------------------------------------------------------------|
| @ <befehlsdatei></befehlsdatei>                   | Das Symbol @, gefolgt von einem Dateinamen, bezeichnet eine Liste von Befehlen.<br>Wenn der Befehl modelerclient auf ein Argument mit dem Symbol @ trifft, werden<br>die Befehle in dieser Datei so abgearbeitet, als hätten Sie diese Befehle direkt in der<br>Befehlszeile eingegeben. Weitere Informationen finden Sie im Thema "Kombinieren<br>mehrerer Argumente" auf Seite 57. |
| -directory <verzeichnis></verzeichnis>            | Bestimmt das Standardarbeitsverzeichnis. Im lokalen Modus wird dieses Verzeichnis<br>sowohl für Daten als auch für die Ausgabe herangezogen. Beispiel: -directory c:/<br>oder-directory c:\\                                                                                                    |
| -server_directory <ver-<br>zeichnis&gt;</ver-<br> | Bestimmt das Serverstandardverzeichnis für Daten. Das Arbeitsverzeichnis, das mit-<br>hilfe des Flag - di rectory angegeben wird, wird für die Ausgabe genutzt.                                                                                                    |
| -execute                                          | Nach dem Starten: Alle Streams, Statusangaben oder Scripts ausführen, die beim Star-<br>ten geladen waren. Wird ein Script zusätzlich zu einem Stream oder einem Status ge-<br>laden, wird nur das Script ausgeführt.                                                                                                    |
| -stream <stream></stream>                         | Beim Starten: Angegebenen Stream laden. Sie können mehrere Streams angeben; der<br>zuletzt genannte Stream wird dabei als aktueller Stream festgelegt.                                                                                                    |
| -script <script></script>                         |                                                                                                    |

*Tabelle 24. Systemargumente*

*Hinweis*: Die Standardverzeichnisse können auch in der Benutzerschnittstelle festgelegt werden. Wählen Sie hierzu im Menü "Datei" die Option **Arbeitsverzeichnis festlegen** bzw. **Server-Verzeichnis festlegen**. <span id="page-60-0"></span>Laden mehrerer Dateien

Über die Befehlszeile können Sie beim Start mehrere Streams, Status und Ausgaben laden, indem Sie für jedes geladene Objekt das relevante Argument wiederholen. Sollen beispielsweise zwei Streams mit den Bezeichnungen *report.str* und *train.str* geladen werden, geben Sie den folgenden Befehl ein:

modelerclient -stream report.str -stream train.str -execute

Laden von Objekten aus IBM SPSS Collaboration and Deployment Services Repository

Da Sie bestimmte Objekte aus einer Datei oder aus IBM SPSS Collaboration and Deployment Services Repository laden können (sofern lizenziert), gibt das Dateinamenspräfix spsscr: und optional file: (für Objekte auf Datenträgern) IBM SPSS Modeler an, wo nach dem Objekt gesucht werden soll. Das Präfix funktioniert mit folgenden Flags:

- -stream
- -script
- -output
- -model
- -project

Das Präfix wurde zur Erstellung eines URI verwendet, der den Speicherort des Objekts angibt. Beispiel: -stream "spsscr:///folder 1/scoring stream.str". Für die Anwesenheit des Präfixes spsscr: ist es erforderlich, dass in demselben Befehl eine gültige Verbindung zu IBM SPSS Collaboration and Deployment Services Repository angegeben wurde. Der vollständige Befehl sieht also etwa wie folgt aus:

```
modelerclient -spsscr_hostname myhost -spsscr_port 8080
-spsscr_username myusername -spsscr_password mypassword
-stream "spsscr:///folder 1/scoring stream.str" -execute
```
Beachten Sie: In der Befehlszeile *müssen* Sie einen URI verwenden. Das einfachere REPOSITORY-PFAD wird nicht unterstützt. (Es funktioniert nur innerhalb von Scripts.)

#### **Parameterargumente**

Bei der Ausführung von IBM SPSS Modeler über die Befehlszeile können Parameter als Flags herangezogen werden. In Befehlszeilenargumenten wird das Flag -P verwendet, um einen Parameter der Form -P <*Name*>=<*Wert*> zu kennzeichnen.

Die folgenden Parameter stehen zur Auswahl:

- v **Einfache Parameter**
- v **Slotparameter** (auch als **Knoteneigenschaften** bezeichnet). Mit diesen Parametern werden die Einstel-lungen für die Knoten im Stream bearbeitet. Weitere Informationen finden Sie im Thema ["Überblick](#page-65-0) [über Knoteneigenschaften" auf Seite 60.](#page-65-0)
- v **Befehlszeilenparameter** dienen zum Ändern der Vorgehensweise beim Aufrufen von IBM SPSS Modeler.

Geben Sie beispielsweise die Benutzernamen und Kennwörter für Datenquellen in Form von Befehlszeilen-Flags an:

modelerclient -stream response.str -P:database.datasource={"ORA 10gR2", user1, mypsw, true}

Das Format stimmt mit dem Parameter datasource der Eigenschaft des Knotens database überein. Weite-re Informationen finden Sie im Thema ["Eigenschaften des Knotens "database"" auf Seite 68.](#page-73-0)

### <span id="page-61-0"></span>**Argumente zum Herstellen einer Serververbindung**

Das Flag -server besagt, dass IBM SPSS Modeler eine Verbindung zu einem öffentlichen Server aufbauen soll. Mit den Flags -hostname, -use\_ssl, -port, -username, -password und -domain legen Sie fest, auf welche Weise IBM SPSS Modeler diese Verbindung zum öffentlichen Server herstellen soll. Wenn kein Argument vom Typ -server angegeben wurde, wird der Standardserver bzw. der lokale Server verwendet.

Beispiele

```
So stellen Sie eine Verbindung mit einem öffentlichen Server her:
modelerclient -server -hostname myserver -port 80 -username dminer
-password 1234 -stream mystream.str -execute
```
So stellen Sie eine Verbindung mit einem Server-Cluster her:

```
modelerclient -server -cluster "QA Machines" \
-spsscr hostname pes host -spsscr port 8080 \
-spsscr_username asmith -spsscr_epassword xyz
```
Beachten Sie, dass zum Herstellen einer Verbindung mit einem Server-Cluster der Coordinator of Processes über IBM SPSS Collaboration and Deployment Services erforderlich ist. Das Argument -cluster muss also in Verbindung mit den Optionen für eine Repository-Verbindung (spsscr\_\*) verwendet werden. Wei-tere Informationen finden Sie im Thema ["Argumente zum Herstellen einer IBM SPSS Collaboration and](#page-62-0) [Deployment Services Repository-Verbindung" auf Seite 57.](#page-62-0)

| Argument                                                       | Verhalten/Beschreibung                                                                                                    |
|----------------------------------------------------------------|----------------------------------------------------------------------------------------------------|
| -server                                                        | Startet IBM SPSS Modeler im Servermodus. Hierzu wird eine Verbindung zu ei-<br>nem öffentlichen Server mit den Flags -hostname, -port, -username, -password und<br>-domain hergestellt.                                                                                                    |
| $-hostname <$ Name>                                            | Hostname des Server-Computers. Nur im Servermodus verfügbar.                                                                                                    |
| -use ssl                                                       | Gibt an, dass die Verbindung SSL (Secure Socket Layer) verwenden sollte. Dieses<br>Flag ist optional, bei der Standardeinstellung wird SSL nicht verwendet.                                                                                                    |
| -port <nummer></nummer>                                        | Portnummer des angegebenen Servers. Nur im Servermodus verfügbar.                                                                                                    |
| -cluster <name></name>                                         | Gibt eine Verbindung zu einem Server-Cluster und nicht zu einem benannten Ser-<br>ver an; dieses Argument ist eine Alternative zu den Argumenten hostname, port<br>und use_ss1. Bei dem Namen handelt es sich um den Clusternamen oder um ei-<br>nen eindeutigen URI, der den Cluster im IBM SPSS Collaboration and Deployment<br>Services Repository identifiziert. Der Server-Cluster wird von Coordinator of<br>Processes über IBM SPSS Collaboration and Deployment Services verwaltet. Weite-<br>re Informationen finden Sie im Thema "Argumente zum Herstellen einer IBM SPSS<br>Collaboration and Deployment Services Repository-Verbindung" auf Seite 57. |
| -username <name></name>                                        | Benutzername, mit dem die Anmeldung beim Server erfolgt. Nur im Servermodus<br>verfügbar.                                                                                                    |
| -password <kennwort></kennwort>                                | Kennwort, mit dem die Anmeldung beim Server erfolgt. Nur im Servermodus ver-<br>fügbar. Hinweis: Falls das Argument -password nicht verwendet wird, werden Sie<br>aufgefordert, ein Kennwort einzugeben.                                                                                                    |
| -epassword <codierte<br>Kennwortzeichenfolge&gt;</codierte<br> | Codiertes Kennwort, mit dem die Anmeldung beim Server erfolgt. Nur im<br>Servermodus verfügbar. Hinweis: Ein codiertes Kennwort kann in IBM SPSS<br>Modeler mit den Befehlen im Menü "Extras" erzeugt werden.                                                                                                    |
| $-domain < Name$                                               | Domäne, mit der die Anmeldung beim Server erfolgt. Nur im Servermodus verfüg-<br>bar.                                                                                                    |
| $-P <$ Name>= <wert></wert>                                    | Bestimmt einen Startparameter. Kann auch zum Festlegen von Knoteneigenschaften<br>(Slotparameter) herangezogen werden.                                                                                                    |

*Tabelle 25. Argumente zum Herstellen einer Serververbindung*.

### <span id="page-62-0"></span>**Argumente zum Herstellen einer IBM SPSS Collaboration and Deployment Services Repository-Verbindung**

*Hinweis*: Für den Zugriff auf ein IBM SPSS Collaboration and Deployment Services-Repository ist eine separate Lizenz erforderlich. Weitere Informationen finden Sie unter [http://www.ibm.com/software/](http://www.ibm.com/software/analytics/spss/products/deployment/cds/) [analytics/spss/products/deployment/cds/.](http://www.ibm.com/software/analytics/spss/products/deployment/cds/)

Wenn Sie Objekte aus IBM SPSS Collaboration and Deployment Services mithilfe der Befehlszeile speichern oder abrufen möchten, müssen Sie eine gültige Verbindung zum IBM SPSS Collaboration and Deployment Services Repository angeben. Beispiel:

modelerclient -spsscr\_hostname myhost -spsscr\_port 8080 -spsscr\_username myusername -spsscr\_password mypassword -stream "spsscr:///folder 1/scoring stream.str" -execute

In der folgenden Tabelle sind die Argumente aufgeführt, die zum Einrichten der Verbindung verwendet werden können.

*Tabelle 26. Argumente zum Herstellen einer Verbindung mit IBM SPSS Collaboration and Deployment Services Repository*

| Argument                                                            | Verhalten/Beschreibung                                                                                                    |
|---------------------------------------------------------------------|----------------------------------------------------------------------------------------------------|
| -spsscr hostname <hostname ip-<br="" oder="">Adresse&gt;</hostname> | Der Hostname bzw. die IP-Adresse des Servers, auf dem IBM SPSS<br>Collaboration and Deployment Services Repository installiert ist.                                                                                                    |
| -spsscr port <nummer></nummer>                                      | Die Nummer des Ports, an dem IBM SPSS Collaboration and<br>Deployment Services Repository Verbindungen akzeptiert (üblicherweise<br>standardmäßig 8080).                                                                               |
| -spsscr use ssl                                                     | Gibt an, dass die Verbindung SSL (Secure Socket Layer) verwenden soll-<br>te. Dieses Flag ist optional, bei der Standardeinstellung wird SSL nicht<br>verwendet.                                                                       |
| -spsscr_username <name></name>                                      | Benutzername, mit dem die Anmeldung beim IBM SPSS Collaboration<br>and Deployment Services Repository erfolgt.                                                                                                    |
| -spsscr password <kennwort></kennwort>                              | Kennwort, mit dem die Anmeldung beim IBM SPSS Collaboration and<br>Deployment Services Repository erfolgt.                                                                                                    |
| -spsscr epassword <codiertes kenn-<br="">wort&gt;</codiertes>       | Codiertes Kennwort, mit dem die Anmeldung beim IBM SPSS<br>Collaboration and Deployment Services Repository erfolgt.                                                                                                    |
| -spsscr domain <name></name>                                        | Domäne, mit der die Anmeldung beim IBM SPSS Collaboration and<br>Deployment Services Repository erfolgt. Dieses Flag ist optional. Verwen-<br>den Sie es nur, wenn Sie sich nicht mithilfe von LDAP oder Active<br>Directory anmelden. |

#### **Kombinieren mehrerer Argumente**

Sie können mehrere Argumente in einer einzigen Befehlsdatei kombinieren, die mit dem Symbol @, gefolgt vom Dateinamen, beim Aufrufen angegeben wird. Auf diese Weise können Sie das Aufrufen über die Befehlszeile verkürzen und die im Betriebssystem geltenden Einschränkungen für die Befehlslänge umgehen. Beim nachstehenden Startbefehl werden beispielsweise die Argumente verwendet, die in der durch <Befehlsdateiname> referenzierten Datei angegeben sind.

modelerclient @<Befehlsdateiname>

Schließen Sie den Dateinamen und den Pfad in Anführungszeichen ein, falls Leerzeichen erforderlich sind, beispielsweise:

modelerclient @ "C:\Program Files\IBM\SPSS\Modeler\*nn*\scripts\my\_command\_file.txt"

Die Befehlsdatei kann alle Argumente umfassen, die zuvor beim Starten einzeln angegeben wurden, und zwar mit jeweils einem Argument pro Zeile. Beispiel:

```
-stream report.str
-Porder.full filename=APR orders.dat
-Preport.filename=APR_report.txt
-execute
```
Beim Schreiben und Referenzieren von Befehlsdateien sind die folgenden Einschränkungen zu beachten:

- v Geben Sie nur je einen Befehl pro Zeile ein.
- v Betten Sie kein @Befehlsdatei-Argument in eine Befehlsdatei ein.

## **Kapitel 7. Eigenschaftsreferenz**

### **Überblick über die Eigenschaften**

Für Knoten, Streams, Superknoten und Projekte können Sie eine Reihe von verschiedenen Eigenschaften festlegen. Einige Eigenschaften wie Name, Anmerkung und QuickInfo gelten für alle Knoten, während andere sich nur auf bestimmte Knotentypen beziehen. Wieder andere Eigenschaften beziehen sich auf Streamoperationen auf hoher Ebene wie Zwischenspeichern oder das Verhalten von Superknoten. Der Zugriff auf Eigenschaften erfolgt über die Standardbenutzerschnittstelle (z. B. beim Öffnen eines Dialogfelds zum Bearbeiten von Optionen für einen Knoten). Eigenschaften können auf vielfältige Weise verwendet werden.

- v Eigenschaften lassen sich mit Scripts ändern, wie in diesem Abschnitt beschrieben. Weitere Informatio-nen finden Sie in ["Festlegen von Eigenschaften" auf Seite 28.](#page-33-0)
- v Knoteneigenschaften können in Superknotenparametern verwendet werden.
- v Knoteneigenschaften können auch als Teil einer Befehlszeilenoption (mit dem Flag -P) beim Starten von IBM SPSS Modeler verwendet werden.

Im Zusammenhang mit Scripts in IBM SPSS Modeler werden Knoten- und Streameigenschaften häufig als **Slotparameter** bezeichnet. In diesem Handbuch werden sie als Knoten- oder Streameigenschaften beschrieben.

Weitere Informationen zur Scriptsprache finden Sie in [Kapitel 2, "Scriptsprache", auf Seite 13.](#page-18-0)

### **Abkürzungen**

Für die Syntax der Knoteneigenschaften werden Standardabkürzungen verwendet. Sich mit den Abkürzungen vertraut zu machen kann beim Erstellen von Scripts sehr hilfreich sein.

| Abkürzung     | Bedeutung                                |
|---------------|------------------------------------------|
| abs           | Absoluter Wert                           |
| len           | Länge                                    |
| min           | Minimum                                  |
| max           | Maximum                                  |
| correl        | Korrelation                              |
| covar         | Kovarianz                                |
| num           | Zahl oder numerisch                      |
| $ {\rm pct} $ | Prozent oder Prozentsatz                 |
| transp        | Transparenz                              |
| xval          | Kreuzvalidierung                         |
| var           | Varianz oder Variable (in Quellenknoten) |

*Tabelle 27. In der Syntax verwendete Standardabkürzungen*.

### **Beispiele für Knoten- und Streameigenschaften**

Mit IBM SPSS Modeler können Knoten- und Streameigenschaften auf vielfältige Weise verwendet werden. Meistens werden sie in einem Script, entweder einem **Standalone-Script** zur Automatisierung mehrerer Streams oder Operationen oder einem **Stream-Script** zur Automatisierung von Prozessen innerhalb eines einzelnen Streams, verwendet. Superknotenparameter können ebenfalls innerhalb des Superknotens anhand der Knoteneigenschaften angegeben werden. Auf niedrigster Ebene können Eigenschaften auch als

<span id="page-65-0"></span>Befehlszeilenoption zum Starten von IBM SPSS Modeler verwendet werden. Mit dem Argument -p als Teil des Befehlszeilenaufrufs können Sie eine Streameigenschaft verwenden, um eine Einstellung im Stream zu ändern.

Weitere Scriptbeispiele finden Sie in ["Stream-, Sitzungs- und Superknotenparameter" auf Seite 42](#page-47-0) und ["Systemargumente" auf Seite 54.](#page-59-0)

### **Überblick über Knoteneigenschaften**

Jeder Knotentyp besitzt eine eigene Gruppe zulässiger Eigenschaften und jede Eigenschaft besitzt einen Typ. Dabei kann es sich um einen allgemeinen Typ einer Zahl, eines Flags, oder einer Zeichenfolgen handeln. In diesem Fall wird für die Einstellungen der Eigenschaft der richtige Typ erzwungen. Wenn sie nicht erzwungen werden können, wird ein Fehler ausgegeben. Alternativ kann die Eigenschaftsreferenz den Bereich zulässiger Werte, wie Discard, PairAndDiscard und IncludeAsText, angeben. In diesem Fall tritt bei Verwendung eines anderen Werts ein Fehler auf. Flageigenschaften sollten anhand der Werte True und False gelesen bzw. festgelegt werden. Die Referenztabellen in diesem Handbuch weisen strukturierte Eigenschaften als solche in der Spalte *Eigenschaftsbeschreibung* aus und geben ihr Verwendungsformat an.

### **Allgemeine Knoteneigenschaften**

Zahlreiche Eigenschaften beziehen sich in IBM SPSS Modeler auf alle Knoten (einschließlich Superknoten).

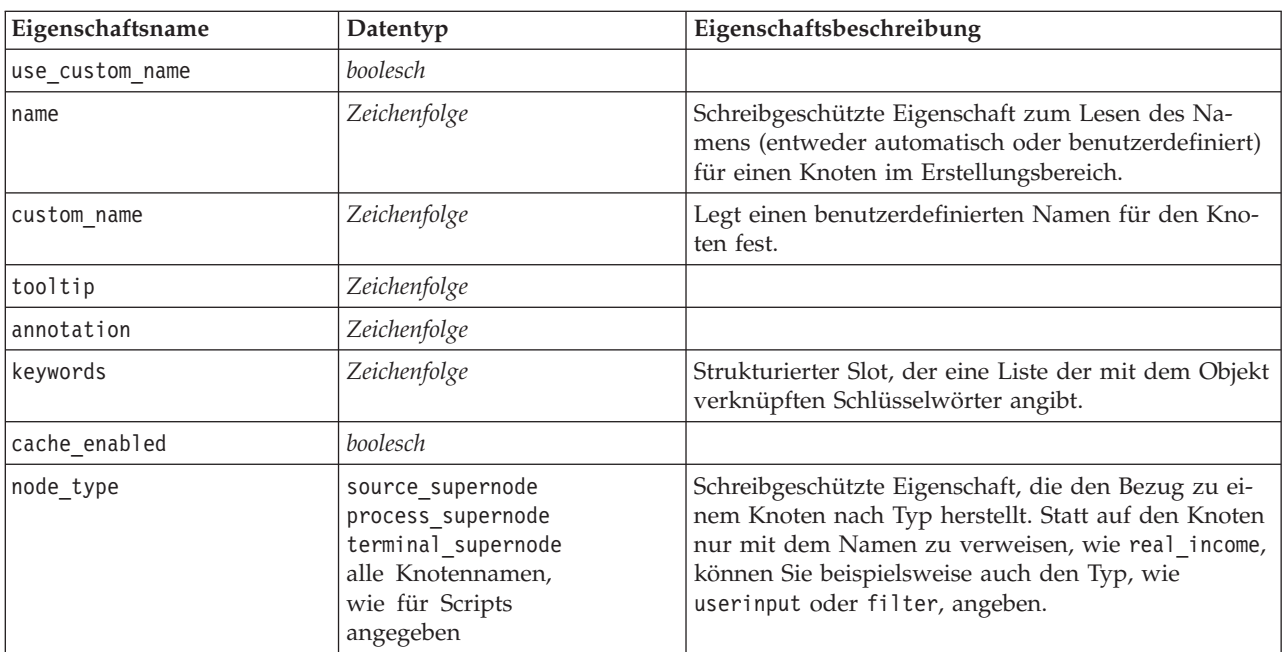

*Tabelle 28. Allgemeine Knoteneigenschaften*.

Superknotenspezifische Eigenschaften werden wie alle anderen Knoten separat erörtert. Weitere Informa-tionen finden Sie in [Kapitel 19, "Superknoteneigenschaften", auf Seite 249.](#page-254-0)

## **Kapitel 8. Streameigenschaften**

Verschiedene Streameigenschaften können durch Scripts gesteuert werden.

Das Script kann mit der Funktion stream() im Modul modeler.script auf den aktuellen Stream zugreifen. Beispiel:

mystream = modeler.script.stream()

Um Streameigenschaften zu referenzieren, müssen Sie eine bestimmte Streamvariable verwenden, die durch das Zeichen ^ vor dem Stream gekennzeichnet ist.

Die Knoteneigenschaft dient zur Referenzierung der Knoten im aktuellen Stream.

In der folgenden Tabelle werden die Streameigenschaften beschrieben.

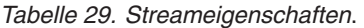

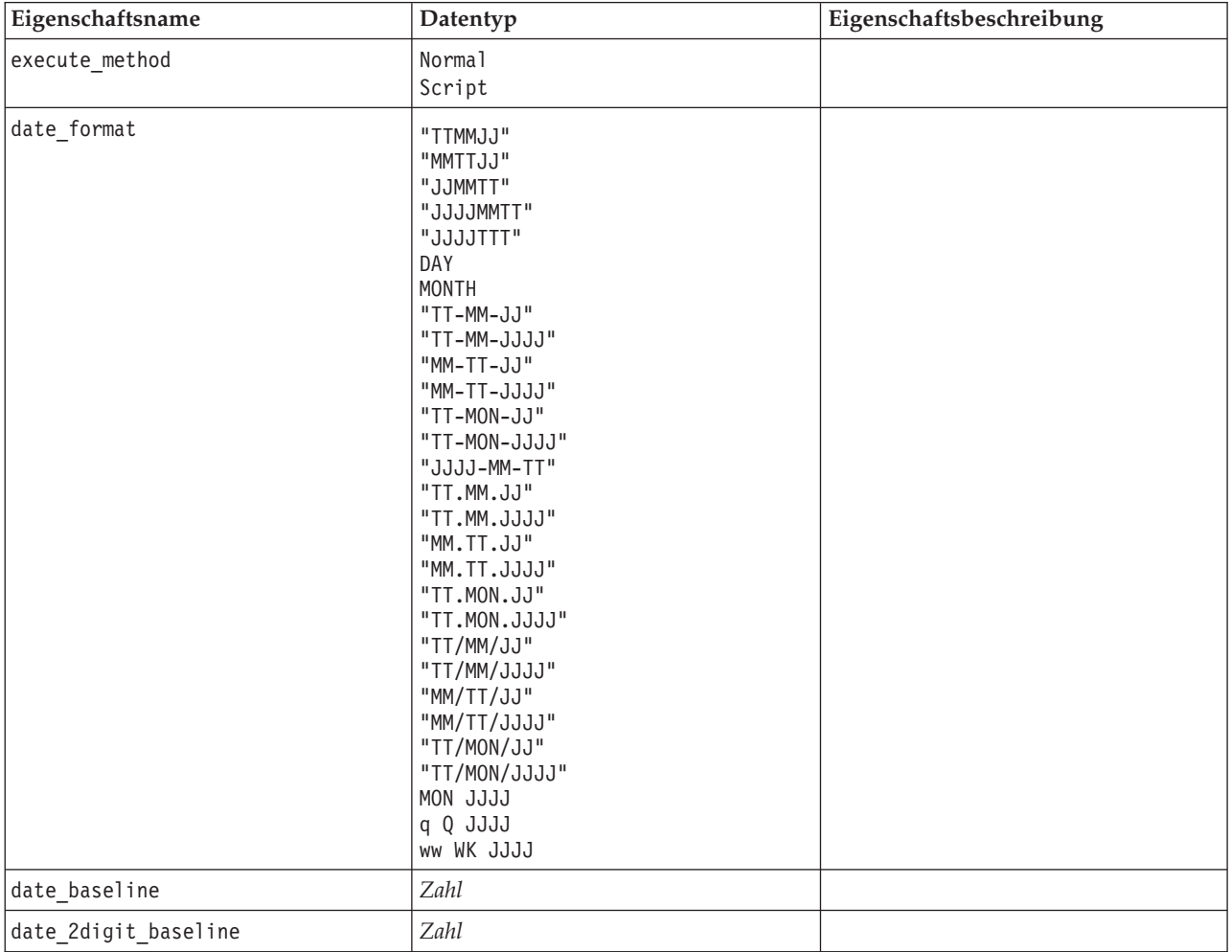

*Tabelle 29. Streameigenschaften (Forts.)*.

| Eigenschaftsname                             | Datentyp                                                                                                    | Eigenschaftsbeschreibung                                                                        |
|----------------------------------------------|----------------------------------------------------------------------------------------------------|-------------------------------------------------------------------------------------------------|
| time_format                                  | "HHMMSS"<br>"HHMM"<br>"MMSS"<br>"HH:MM:SS"<br>"HH:MM"<br>"MM:SS"<br>$"$ (H)H: (M)M: (S)S"<br>$"$ $(H)$ $H$ : $(M)$ $M"$<br>$"$ (M)M: (S)S"<br>"HH.MM.SS"<br>"HH.MM"<br>"MM.SS"<br>$"$ (H)H. (M)M. (S)S"<br>$"$ $(H)$ $H.$ $(M)$ $M"$<br>$"$ (M)M.(S)S" |                                                                                                 |
| time_rollover                                | boolesch                                                                                                    |                                                                                                 |
| import_datetime_as_string                    | boolesch                                                                                                    |                                                                                                 |
| decimal_places                               | Zahl                                                                                                    |                                                                                                 |
| decimal_symbol                               | Default<br>Period<br>Comma                                                                                                    |                                                                                                 |
| angles_in_radians                            | boolesch                                                                                                    |                                                                                                 |
| use max set size                             | boolesch                                                                                                    |                                                                                                 |
| max_set_size                                 | Zahl                                                                                                    |                                                                                                 |
| ruleset_evaluation                           | Voting<br>FirstHit                                                                                                    |                                                                                                 |
| refresh_source_nodes                         | boolesch                                                                                                    | Dient zur automatischen Aktualisie-<br>rung von Quellenknoten nach Aus-<br>führung des Streams. |
| script                                       | Zeichenfolge                                                                                                    |                                                                                                 |
| script_language                              | Python<br>Legacy                                                                                                    | Legt die Scriptsprache für das<br>Stream-Script fest.                                           |
| annotation                                   | Zeichenfolge                                                                                                    |                                                                                                 |
| encoding                                     | SystemDefault<br>$"$ UTF-8"                                                                                                    |                                                                                                 |
| stream rewriting                             | boolesch                                                                                                    |                                                                                                 |
| stream rewriting maximise sql                | boolesch                                                                                                    |                                                                                                 |
| stream_rewriting_optimise_clem_<br>excution  | boolesch                                                                                                    |                                                                                                 |
| stream rewriting optimise syntax<br>excution | boolesch                                                                                                    |                                                                                                 |
| enable_parallelism                           | boolesch                                                                                                    |                                                                                                 |
| sql_generation                               | boolesch                                                                                                    |                                                                                                 |
| database_caching                             | boolesch                                                                                                    |                                                                                                 |
| sql_logging                                  | boolesch                                                                                                    |                                                                                                 |
| sql generation logging                       | boolesch                                                                                                    |                                                                                                 |
| sql_log_native                               | boolesch                                                                                                    |                                                                                                 |
| sql_log_prettyprint                          | boolesch                                                                                                    |                                                                                                 |

*Tabelle 29. Streameigenschaften (Forts.)*.

| Eigenschaftsname                         | Datentyp                                       | Eigenschaftsbeschreibung                                                                                                    |
|------------------------------------------|------------------------------------------------|----------------------------------------------------------------------------------------------------|
| record_count_suppress_input              | boolesch                                       |                                                                                                    |
| record_count_feedback_interval           | ganze Zahl                                     |                                                                                                    |
| use_stream_auto_create_node_<br>settings | boolesch                                       | Bei "true" werden die für den Stream<br>spezifischen Einstellungen verwen-<br>det. Andernfalls werden die Vorga-<br>ben verwendet.                                             |
| create_model_applier_for_new_<br>models  | boolesch                                       | Bei "true" wird ein neuer<br>Modellanwender hinzugefügt, wenn<br>ein Modellerstellungsprogramm ein<br>neues Modell erstellt und es keine<br>aktiven Update-Links hat.          |
| create model applier update links        | createEnabled<br>createDisabled<br>doNotCreate | Definiert den Typ von Link, wenn ein<br>Modellanwendungsknoten automa-<br>tisch hinzugefügt wird.                                                                              |
| create_source_node_from_builders         | boolesch                                       | Bei "true" wird ein neuer<br>Quellenknoten hinzugefügt, wenn ein<br>Quellenerstellungsprogramm eine<br>neue Quellenausgabe erstellt und sie<br>keine aktiven Update-Links hat. |
| create_source_node_update_links          | createEnabled<br>createDisabled<br>doNotCreate | Definiert den Typ von Link, wenn ein<br>Quellenknoten automatisch hinzuge-<br>fügt wird.                                                                                       |

# **Kapitel 9. Eigenschaften von Quellenknoten**

### **Allgemeine Eigenschaften von Quellenknoten**

Eigenschaften, die alle Quellenknoten besitzen, sind unten aufgelistet. Die darauf folgenden Themen enthalten Informationen über spezifische Knoten.

| Eigenschaftsname | Datentyp                                                                       | Eigenschaftsbeschreibung                                                                                                    |
|------------------|--------------------------------------------------------------------------------|----------------------------------------------------------------------------------------------------|
| direction        | Input<br>Target<br>Both<br>None<br>Partition<br>Split<br>Frequency<br>RecordID | Verschlüsselte Eigenschaft für Feldrollen.<br>Hinweis: Die Werte In und 0ut werden nicht<br>mehr verwendet.<br>In zukünftigen Versionen fällt möglicherweise<br>die Unterstützung dafür weg.                                                                                                    |
| type             | Range<br>Flag<br>Set<br>Typeless<br>Discrete<br>Ordered Set<br>Default         | Feldtyp. Wenn diese Eigenschaft auf Default (Standard)<br>gesetzt wird, werden alle Eigenschafteneinstellungen<br>vom Typvalues gelöscht, und wenn value_mode den<br>Wert Default (Angeben) besitzt, wird er auf Read (Lesen)<br>zurückgesetzt. Wenn value_mode bereits auf Pass (Über-<br>geben) oder Read (Lesen) gesetzt ist, hat das Einstellen<br>von type keinerlei Auswirkung. |
| storage          | Unknown<br>String<br>Integer<br>Real<br>Zeit<br>Datum<br>Timestamp             | Schreibgeschützte verschlüsselte Eigenschaft für<br>Feldspeichertyp.                                                                                                    |
| check            | None<br>Nullify<br>Coerce<br>Discard<br>Warn<br>Abort                          | Verschlüsselte Eigenschaft für das Überprüfen von<br>Feldtyp und Bereich.                                                                                                    |
| values           | [Wert Wert]                                                                    | Bei einem stetigen Feld (Bereich) ist der erste Wert das<br>Minimum und der letzte das Maximum. Geben Sie für<br>nominale Felder (Setfelder) alle Werte an. Bei<br>Flagfeldern steht der erste Wert für falsch und der letzte<br>für wahr. Bei automatischer Festlegung dieser Eigen-<br>schaft wird die Eigenschaft value_mode auf Specify (An-<br>geben) festgelegt.                |
| value mode       | Read<br>Pass<br>Read+<br>Current<br>Specify                                    | Bestimmt, wie Werte beim nächsten Datendurchlauf<br>für ein Feld festgelegt werden.<br>Beachten Sie, dass Sie diese Eigenschaft nicht direkt<br>auf Angeben festlegen können.<br>Um bestimmte Werte zu verwenden, legen Sie<br>die Eigenschaft Werte fest.                                                                                                    |

*Tabelle 30. Allgemeine Eigenschaften von Quellenknoten*.

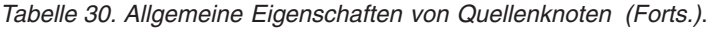

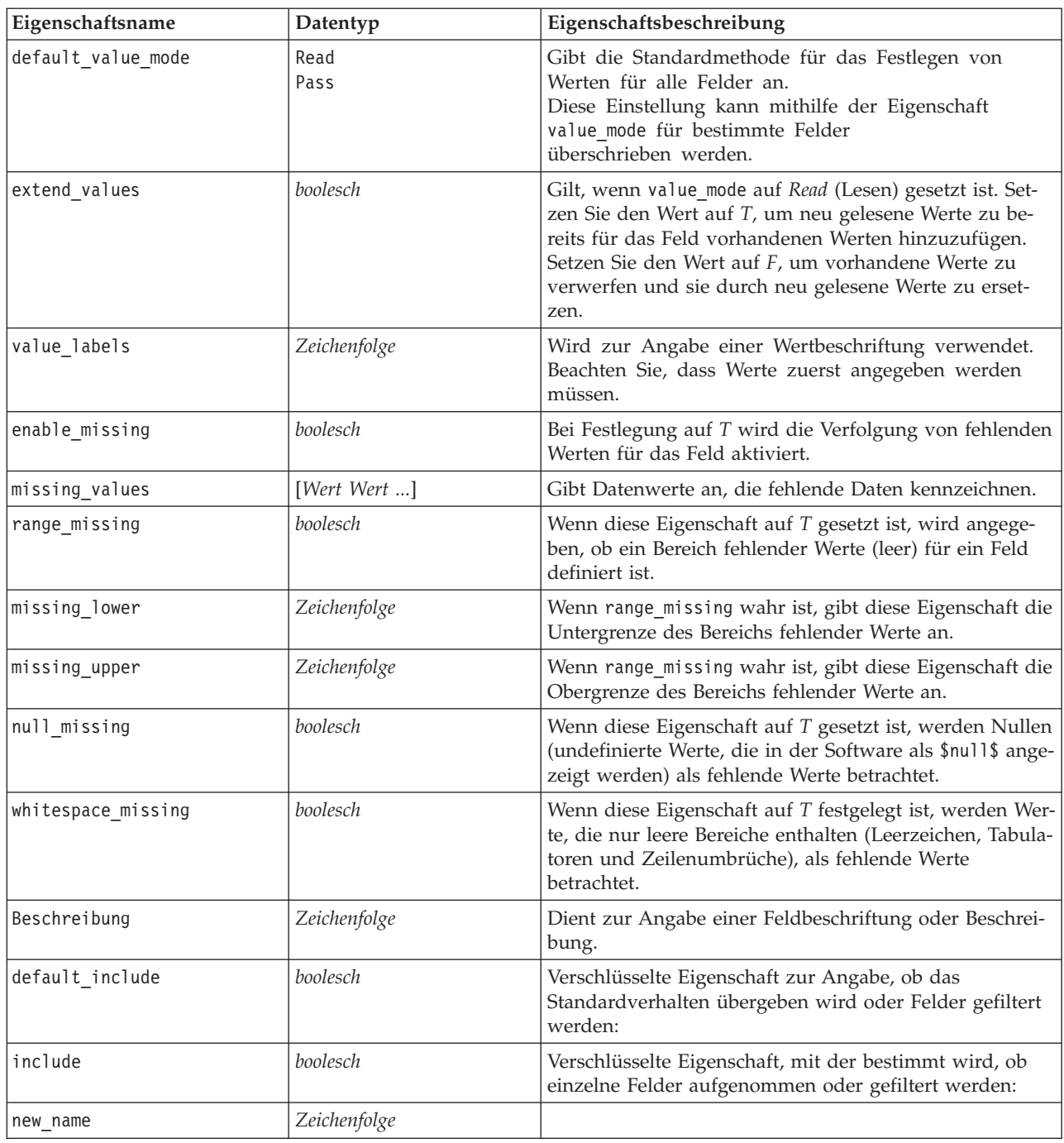

## **Eigenschaften des Knotens "asimport"**

Die Analytic Server-Quelle ermöglicht Ihnen die Ausführung eines Streams unter HDFS (Hadoop Distributed File System).

*Tabelle 31. Eigenschaften des Knotens "asimport"*.

| Eigenschaften des Knotens asimport Datentyp |              | Eigenschaftsbeschreibung            |
|---------------------------------------------|--------------|-------------------------------------|
| data source                                 | Zeichenfolge | Der Name der Datenquelle.           |
| <b>lhost</b>                                | Zeichenfolge | Der Name des Analytic Server-Hosts. |
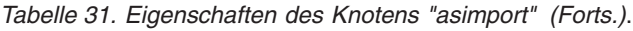

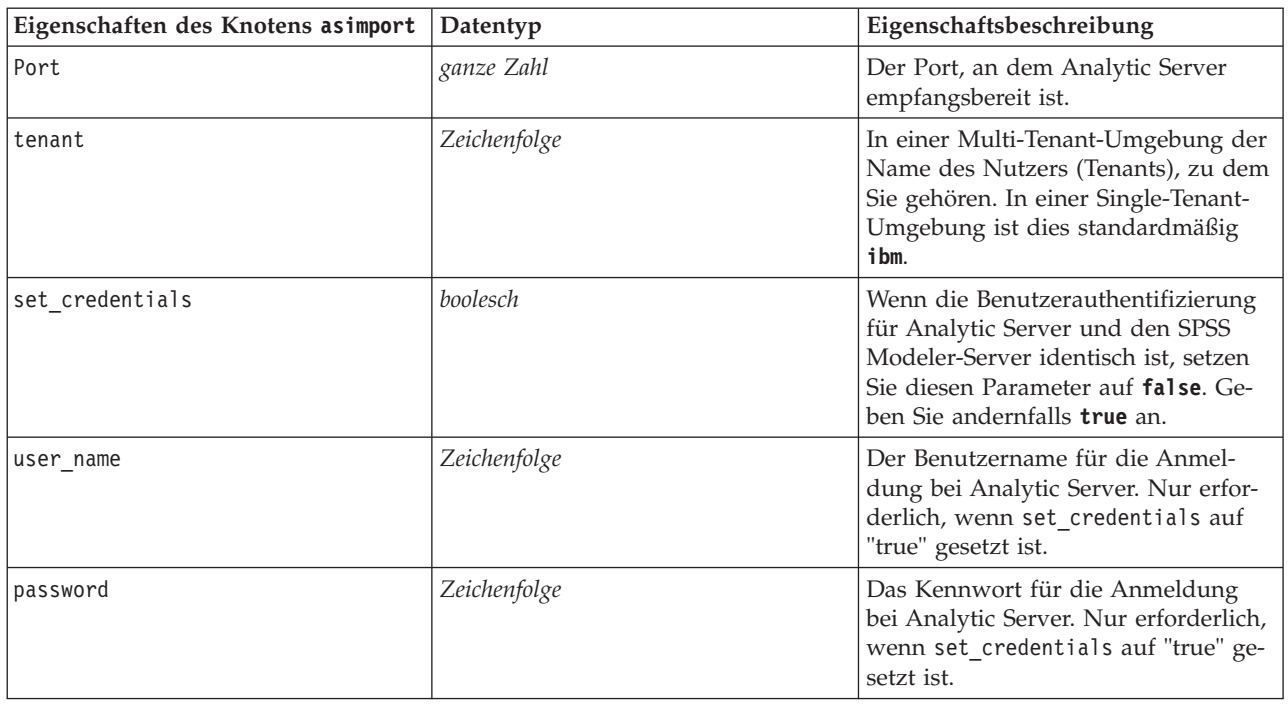

# **Eigenschaften des Knotens "cognosimport"**

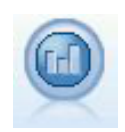

Der IBM Cognos BI-Quellenknoten importiert Daten aus Cognos BI-Datenbanken.

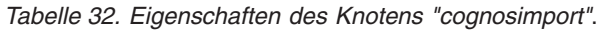

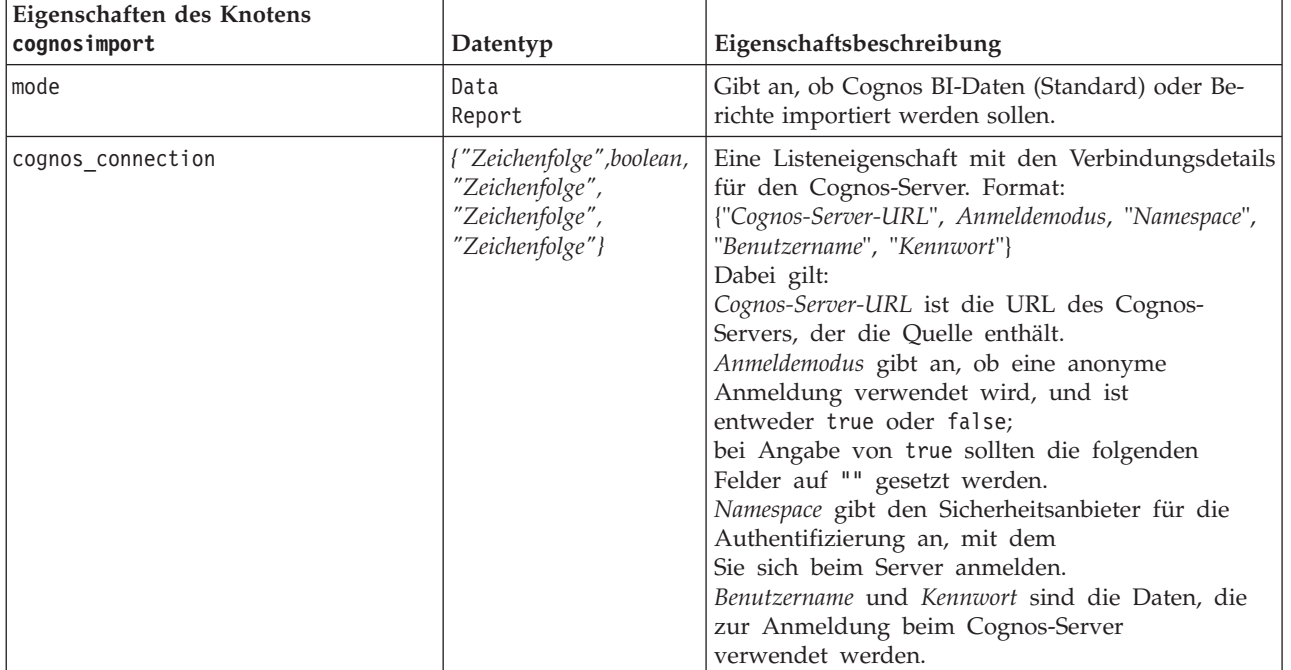

| Eigenschaften des Knotens<br>cognosimport | Datentyp                    | Eigenschaftsbeschreibung                                                                                                    |
|-------------------------------------------|-----------------------------|----------------------------------------------------------------------------------------------------|
| cognos_package_name                       | Zeichenfolge                | Pfad und Name des Cognos-Pakets, von dem<br>Sie Datenobjekte importieren, z. B.:<br>/Public Folders/GOSALES<br>Hinweis: Nur normale Schrägstriche sind gültig.                                                                                                    |
| cognos_items                              | {"Feld","Feld",<br>,"Feld"} | Der Name eines oder mehrerer Datenobjekte, die<br>importiert werden sollen. Das Format von Feld ist<br>[Namespace].[Abfragesubjekt].[Abfrageelement]                                                                                                    |
| cognos filters                            | Feld                        | Der Name eines oder mehrerer Filter, die vor dem<br>Datenimport angewendet werden sollen.                                                                                                    |
| cognos_data_parameters                    | Liste                       | Werte für Eingabeaufforderungsparameter<br>für Daten.<br>Paare aus Name und Wert sind in geschweifte<br>Klammern eingeschlossen und mehrere<br>Paare werden durch Kommas getrennt.<br>Die gesamte Zeichenfolge steht in<br>eckigen Klammern.<br>Format:<br>[{"Param1", "Wert"},, {"ParamN", "Wert"}] |
| cognos_report_directory                   | Feld                        | Der Cognos-Pfad eines Ordners bzw. Pakets, aus<br>dem Berichte importiert werden sollen. Beispiel:<br>/Public Folders/GOSALES<br>Hinweis: Nur normale Schrägstriche sind gültig.                                                                                                    |
| cognos_report_name                        | Feld                        | Der Pfad und Name innerhalb des Speicherorts ei-<br>nes zu importierenden Berichts.                                                                                                    |
| cognos report parameters                  | Liste                       | Werte für Berichtsparameter. Paare aus Name<br>und Wert sind in geschweifte Klammern<br>eingeschlossen und mehrere Paare werden<br>durch Kommas getrennt. Die gesamte<br>Zeichenfolge steht in eckigen Klammern.<br>Format:<br>[{"Param1", "Wert"},,{"ParamN", "Wert"}]                              |

*Tabelle 32. Eigenschaften des Knotens "cognosimport" (Forts.)*.

### **Eigenschaften des Knotens "database"**

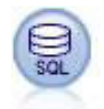

Mit dem Datenbankknoten lassen sich Daten aus einer Reihe von anderen Paketen importieren, die ODBC (Open Database Connectivity) verwenden, darunter u. a. Microsoft SQL Server, DB2 und Oracle.

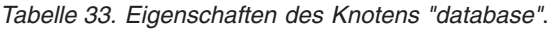

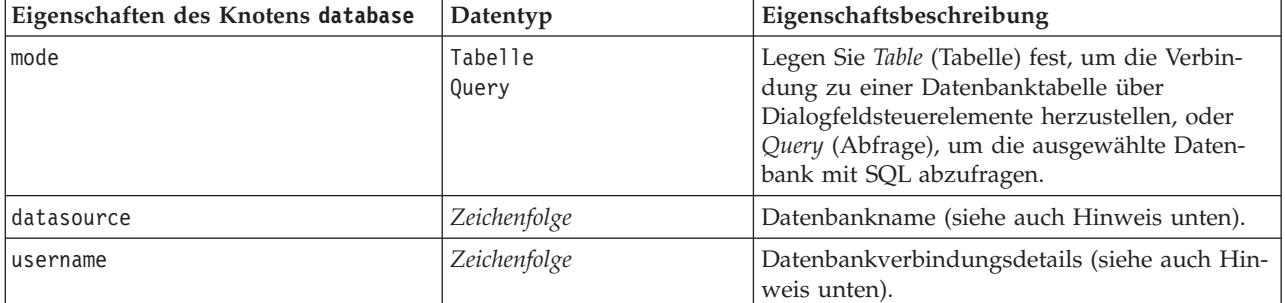

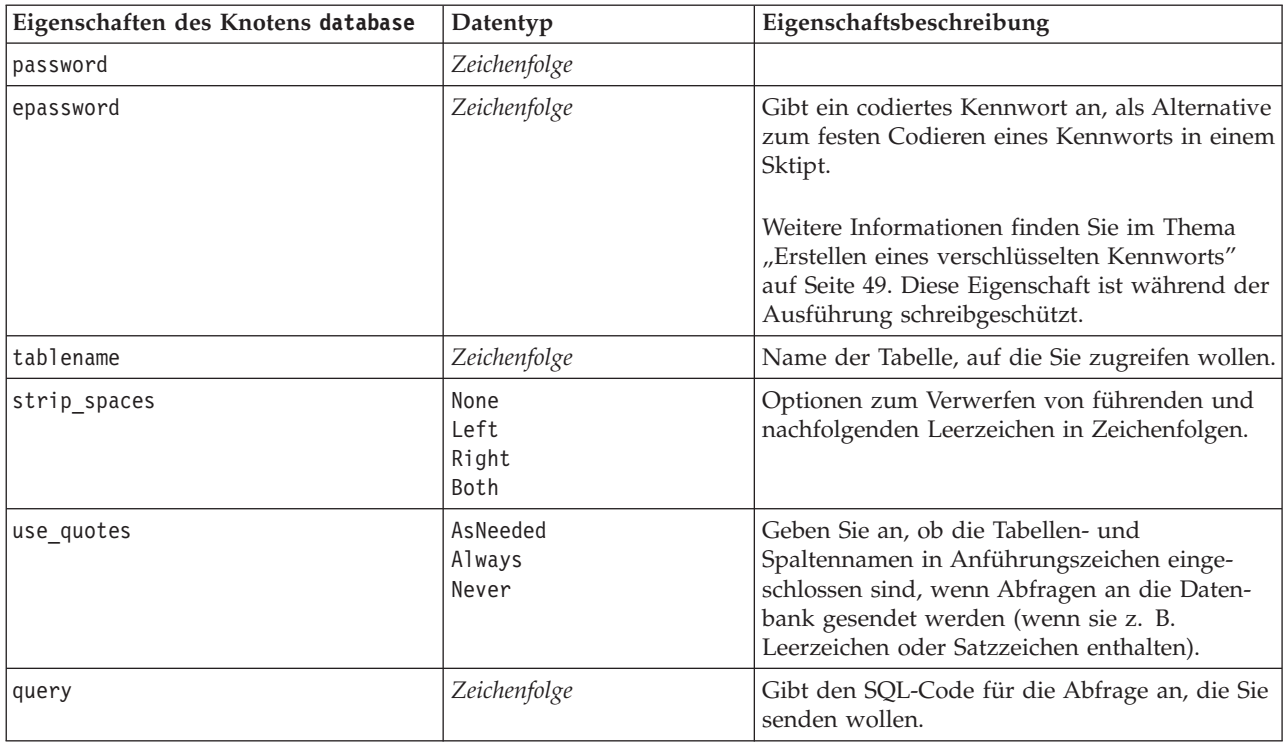

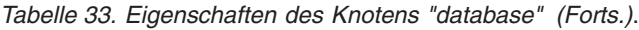

*Hinweis*: Wenn der Datenbankname (in der Eigenschaft datasource) Leerzeichen enthält, verwenden Sie anstatt der individuellen Eigenschaften für Datenquelle, Benutzername und Kennwort eine einzige Datenquelleneigenschaft in folgendem Format:

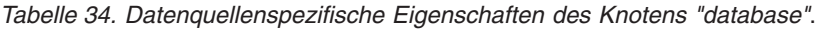

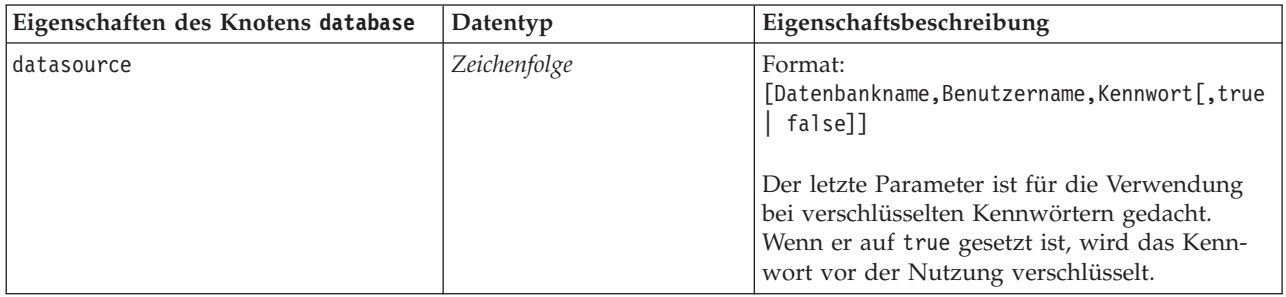

Verwenden Sie dieses Format auch für Änderungen der Datenquelle; wenn Sie allerdings nur den Benutzernamen oder das Kennwort ändern möchten, können Sie die Eigenschaften Benutzername oder Kennwort verwenden.

# **Eigenschaften des Knotens "datacollectionimport"**

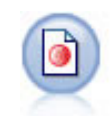

Der IBM SPSS Data Collection-Datenimportknoten importiert Umfragedaten auf der Grundlage des von den IBM SPSS Data Collection-Marktforschungsprodukten verwendeten IBM Data Model. Um diesen Knoten verwenden zu können, muss die IBM SPSS Data Collection Data Library installiert sein.

*Abbildung 7. Dimensionsdatenimportknoten*

| Eigenschaften des Knotens<br>datacollectionimport | Datentyp                                       | Eigenschaftsbeschreibung                                                                                                    |
|---------------------------------------------------|------------------------------------------------|----------------------------------------------------------------------------------------------------|
| metadata_name                                     | Zeichenfolge                                   | Der Name des MDSC. Der spezielle Wert<br>DimensionsMDD gibt an, dass das<br>standardmäßige IBM SPSS Data Collection-<br>Metadatendokument verwendet werden soll.<br>Weitere mögliche Werte:<br>mrADODsc<br>mr12dDsc<br>mrLogDsc<br>mrQdiDrsDsc<br>mrQvDsc<br>mrSampleReportingMDSC<br>mrSavDsc<br>mrSCDsc<br>mrScriptMDSC<br>Der spezielle Wert none zeigt an, dass es kei-<br>nen MDSC gibt. |
| metadata file                                     | Zeichenfolge                                   | Name der Datei, in der die Metadaten gespei-<br>chert werden.                                                                                                    |
| casedata_name                                     | Zeichenfolge                                   | Der Name des CDSC. Mögliche Werte:<br>mrADODsc<br>mrI2dDsc<br>mrLogDsc<br>mrPunchDSC<br>mrQdiDrsDsc<br>mrQvDsc<br>mrRdbDsc2<br>mrSavDsc<br>mrScDSC<br>mrXmlDsc<br>Der spezielle Wert none zeigt an, dass es kei-<br>nen CDSC gibt.                                                                                                    |
| casedata_source_type                              | Unknown<br>File<br>Folder<br>UDL<br><b>DSN</b> | Gibt den Quellentyp des CDSC an.                                                                                                    |
| casedata_file                                     | Zeichenfolge                                   | Wenn casedata_source_type den Wert File auf-<br>weist, wird hier die Datei angegeben, die die<br>Falldaten enthält.                                                                                                    |
| casedata folder                                   | Zeichenfolge                                   | Wenn casedata_source_type den Wert Folder<br>aufweist, wird hier der Ordner angegeben, der<br>die Falldaten enthält.                                                                                                    |
| casedata_udl_string                               | Zeichenfolge                                   | Wenn casedata source type den Wert UDL<br>aufweist, wird hier die OLD-DB-<br>Verbindungszeichenfolge für die Datenquelle<br>angegeben, die die Falldaten enthält.                                                                                                    |
| casedata_dsn_string                               | Zeichenfolge                                   | Wenn casedata_source_type den Wert DSN,<br>aufweist, wird hier die ODBC-<br>Verbindungszeichenfolge für die Datenquelle<br>angegeben.                                                                                                    |

*Tabelle 35. Eigenschaften des Knotens "datacollectionimport"*.

*Tabelle 35. Eigenschaften des Knotens "datacollectionimport" (Forts.)*.

| Eigenschaften des Knotens<br>datacollectionimport | Datentyp                 | Eigenschaftsbeschreibung                                                                                                    |
|---------------------------------------------------|--------------------------|----------------------------------------------------------------------------------------------------|
| casedata_project                                  | Zeichenfolge             | Beim Lesen von Falldaten aus einer IBM SPSS<br>Data Collection-Datenbank, können Sie den<br>Namen des Projekts eingeben. Bei allen ande-<br>ren Falldatentypen sollte diese Einstellung leer<br>bleiben.                                    |
| version_import_mode                               | A11<br>Latest<br>Specify | Gibt an, wie mit Versionen umgegangen wer-<br>den soll.                                                                                                    |
| specific_version                                  | Zeichenfolge             | Wenn version_import_mode den Wert Specify<br>aufweist, wird hier die Version der zu impor-<br>tierenden Falldaten festgelegt.                                                                                                    |
| use_language                                      | Zeichenfolge             | Gibt an, ob Beschriftungen einer bestimmten<br>Sprache verwendet werden sollen.                                                                                                    |
| language                                          | Zeichenfolge             | Wenn use_language den Wert "true" aufweist,<br>wird hier der beim Import zu verwendende<br>Sprachcode festgelegt. Bei diesem Sprachcode<br>sollte es sich um einen der in den Falldaten<br>verfügbaren Sprachcodes handeln.                 |
| use_context                                       | Zeichenfolge             | Gibt an, ob ein bestimmter Kontext importiert<br>werden sollte. Kontexte dienen dazu, die den<br>Antworten zugeordnete Beschreibung zu vari-<br>ieren.                                                                                      |
| context                                           | Zeichenfolge             | Wenn use_context den Wert "true"aufweist,<br>wird hier der zu importierende Kontext festge-<br>legt. Bei diesem Kontext sollte es sich um ei-<br>nen der in den Falldaten verfügbaren Kontexte<br>handeln.                                  |
| use_label_type                                    | Zeichenfolge             | Gibt an, ob ein bestimmter Beschriftungstyp<br>importiert werden sollte.                                                                                                    |
| label_type                                        | Zeichenfolge             | Wenn use_label_type den Wert "true" auf-<br>weist, wird hier der zu importierende<br>Beschriftungstyp festgelegt. Bei diesem<br>Beschriftungstyp sollte es sich um einen der in<br>den Falldaten verfügbaren Beschriftungstypen<br>handeln. |
| user_id                                           | Zeichenfolge             | Bei Datenbanken, bei denen eine explizite An-<br>meldung erforderlich ist, können Sie eine Be-<br>nutzer-ID und ein Kennwort für den Zugriff<br>auf die Datenquelle angeben.                                                                |
| password                                          | Zeichenfolge             |                                                                                                    |
| import_system_variables                           | Common<br>None<br>A11    | Gibt an, welche Systemvariablen importiert<br>werden sollen.                                                                                                    |
| import_codes_variables                            | boolesch                 |                                                                                                    |
| import_sourcefile_variables                       | boolesch                 |                                                                                                    |
| import_multi_response                             | MultipleFlags<br>Single  |                                                                                                    |

### **Eigenschaften des Knotens "excelimport"**

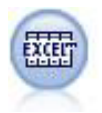

Der Excel-Importknoten importiert Daten aus einer beliebigen Version von Microsoft Excel. Es ist keine ODBC-Datenquelle erforderlich.

| Eigenschaften des Knotens<br>excelimport | Datentyp                       | Eigenschaftsbeschreibung                                                                                                    |
|------------------------------------------|--------------------------------|----------------------------------------------------------------------------------------------------|
| excel file type                          | Excel2003<br>Excel2007         |                                                                                                    |
| full_filename                            | Zeichenfolge                   | Der vollständige Dateiname mit Pfad.                                                                                                    |
| use_named_range                          | boolesch                       | Gibt an, ob ein benannter Bereich verwendet<br>werden soll. Bei "true" wird die Eigenschaft<br>named_range zur Angabe des zu lesenden Be-<br>reichs verwendet. Andere Einstellungen für<br>Arbeitsblatt und Datenbereich werden igno-<br>riert. |
| named_range                              | Zeichenfolge                   |                                                                                                    |
| worksheet mode                           | Index<br>Name                  | Gibt an, ob das Arbeitsblatt durch Index oder<br>durch Namen definiert wird.                                                                                                    |
| worksheet index                          | ganze Zahl                     | Index des zu lesenden Arbeitsblattes, begin-<br>nend mit 0 für das erste Arbeitsblatt, 1 für das<br>zweite usw.                                                                                                    |
| worksheet_name                           | Zeichenfolge                   | Name des zu lesenden Arbeitsblattes.                                                                                                    |
| data range mode                          | FirstNonBlank<br>ExplicitRange | Gibt an, wie der Bereich festgelegt werden<br>sollte.                                                                                                    |
| blank rows                               | StopReading<br>ReturnBlankRows | Wenn data range mode den Wert FirstNonBlank<br>aufweist, wird hier angegeben, wie mit leeren<br>Zeilen umgegangen werden soll.                                                                                                    |
| explicit_range_start                     | Zeichenfolge                   | Wenn data_range_mode den Wert ExplicitRange<br>aufweist, wird hier der Startpunkt des zu le-<br>senden Bereichs angegeben.                                                                                                    |
| explicit_range_end                       | Zeichenfolge                   |                                                                                                    |
| read field names                         | boolesch                       | Gibt an, ob die erste Zeile im angegebenen Be-<br>reich als Feldnamen (Spaltennamen) verwen-<br>det werden soll.                                                                                                    |

*Tabelle 36. Eigenschaften des Knotens "excelimport"*.

### **Eigenschaften des Knotens "evimport"**

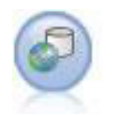

Der Enterprise-Ansichtsknoten erstellt eine Verbindung mit einem IBM SPSS Collaboration and Deployment Services Repository, was es Ihnen ermöglicht, Enterprise-Ansichtsdaten in einen Stream einzulesen und ein Modell in ein Szenario zu packen, auf das andere Benutzer über das Repository zugreifen können.

*Tabelle 37. Eigenschaften des Knotens "evimport"*.

| Eigenschaften des Knotens evimport   Datentyp |              | Eigenschaftsbeschreibung                                                                                |
|-----------------------------------------------|--------------|----------------------------------------------------------------------------------------------------|
| connection                                    | Liste        | Strukturierte Eigenschaft - Liste der<br>Parameter, die eine Enterprise-<br>Ansichtsverbindung ergeben. |
| tablename                                     | Zeichenfolge | Der Name einer Tabelle in der<br>Anwendungsansicht.                                                     |

### **Eigenschaften des Knotens "fixedfile"**

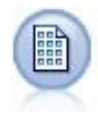

Der Knoten des Typs "Datei (fest)" importiert Daten aus Textdateien mit festen Feldern, also aus Dateien, deren Felder nicht begrenzt sind, sondern an derselben Position beginnen und eine feste Länge haben. Maschinell erzeugte Daten oder Legacydaten werden häufig im Format mit festen Feldern gespeichert.

*Tabelle 38. Eigenschaften des Knotens "fixedfile"*.

| Eigenschaften des Knotens fixedfile | Datentyp                      | Eigenschaftsbeschreibung                                                                                                    |
|-------------------------------------|-------------------------------|----------------------------------------------------------------------------------------------------|
| record len                          | Zahl                          | Legt die Zahl der Zeichen in jedem Datensatz<br>fest.                                                                                                    |
| line_oriented                       | boolesch                      | Überspringt am Ende jedes Datensatzes das<br>Zeilenwechselzeichen.                                                                                                    |
| decimal_symbol                      | Default<br>Comma<br>Period    | Der Typ des in Ihrer Datenquelle verwendeten<br>Dezimaltrennzeichens.                                                                                                    |
| skip_header                         | Zahl                          | Gibt die Anzahl der ab dem Beginn des ersten<br>Datensatzes zu ignorierenden Zeilen an. Dies<br>ist nützlich, um Spaltenkopfzeilen zu ignorie-<br>ren.                                                                          |
| auto_recognize_datetime             | boolesch                      | Gibt an, ob Datums- oder Zeitangaben automa-<br>tisch in den Quellendaten identifiziert werden.                                                                                                    |
| lines_to_scan                       | Zahl                          |                                                                                                    |
| fields                              | Liste                         | Strukturierte Eigenschaft.                                                                                                    |
| full filename                       | Zeichenfolge                  | Vollständiger Name der zu lesenden Datei, ein-<br>schließlich Pfadangabe.                                                                                                    |
| strip spaces                        | None<br>Left<br>Right<br>Both | Verwirft beim Importieren führende und nach-<br>folgende Leerzeichen in Zeichenfolgen.                                                                                                    |
| invalid_char_mode                   | Discard<br>Replace            | Entfernt ungültige Zeichen (null, 0 oder jedes<br>nicht in der aktuellen Codierung enthaltene<br>Zeichen) aus der Dateneingabe oder ersetzt<br>ungültige Zeichen durch das festgelegte, aus<br>einem Zeichen bestehende Symbol. |
| invalid_char_replacement            | Zeichenfolge                  |                                                                                                    |
| use custom values                   | boolesch                      |                                                                                                    |

| Eigenschaften des Knotens fixedfile | Datentyp                                                                                                    | Eigenschaftsbeschreibung                                                                             |
|-------------------------------------|----------------------------------------------------------------------------------------------------|----------------------------------------------------------------------------------------------------|
| custom_storage                      | Unknown<br>String<br>Integer<br>Real<br>Zeit<br>Datum<br>Timestamp                                                                                                    |                                                                                                    |
| custom_date_format                  | "TTMMJJ"<br>"MMTTJJ"<br>"JJMMTT"<br>"JJJJMMTT"<br>"JJJJTTT"<br>DAY<br><b>MONTH</b><br>"TT-MM-JJ"<br>"TT-MM-JJJJ"<br>"MM-TT-JJ"<br>"MM-TT-JJJJ"<br>"TT-MON-JJ"<br>"TT-MON-JJJJ"<br>"JJJJ-MM-TT"<br>"TT.MM.JJ"<br>"TT.MM.JJJJ"<br>"MM.TT.JJ"<br>"MM.TT.JJJJ"<br>"TT.MON.JJ"<br>"TT.MON.JJJJ"<br>"TT/MM/JJ"<br>"TT/MM/JJJJ"<br>"MM/TT/JJ"<br>"MM/TT/JJJJ"<br>"TT/MON/JJ"<br>"TT/MON/JJJJ"<br>MON JJJJ<br>q Q JJJJ<br>ww WK JJJJ | Diese Eigenschaft ist nur anwendbar, wenn ein<br>benutzerdefinierter Speichertyp angegeben<br>wurde. |
| custom_time_format                  | "HHMMSS"<br>"HHMM"<br>"MMSS"<br>"HH:MM:SS"<br>"HH: MM"<br>"MM:SS"<br>$"$ (H)H: (M)M: (S)S"<br>$"$ (H) $H$ : (M) $M"$<br>" (M) M: (S) S"<br>"HH.MM.SS"<br>"HH.MM"<br>"MM.SS"<br>$"$ (H)H. (M)M. (S)S"<br>$"$ $(H)$ $H.$ $(M)$ $M"$<br>$"$ (M)M. $(S)S"$                                                                                                    | Diese Eigenschaft ist nur anwendbar, wenn ein<br>benutzerdefinierter Speichertyp angegeben<br>wurde. |
| custom_decimal_symbol               | Feld                                                                                                    | Nur anwendbar, wenn ein benutzerdefinierter<br>Speichertyp angegeben wurde.                          |
| encoding                            | StreamDefault<br>SystemDefault<br>$"$ UTF-8"                                                                                                    | Legt die Textcodierungsmethode fest.                                                                 |

*Tabelle 38. Eigenschaften des Knotens "fixedfile" (Forts.)*.

### **Eigenschaften des Knotens "sasimport"**

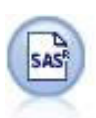

Der SAS-Importknoten importiert SAS-Daten in IBM SPSS Modeler.

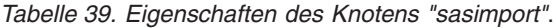

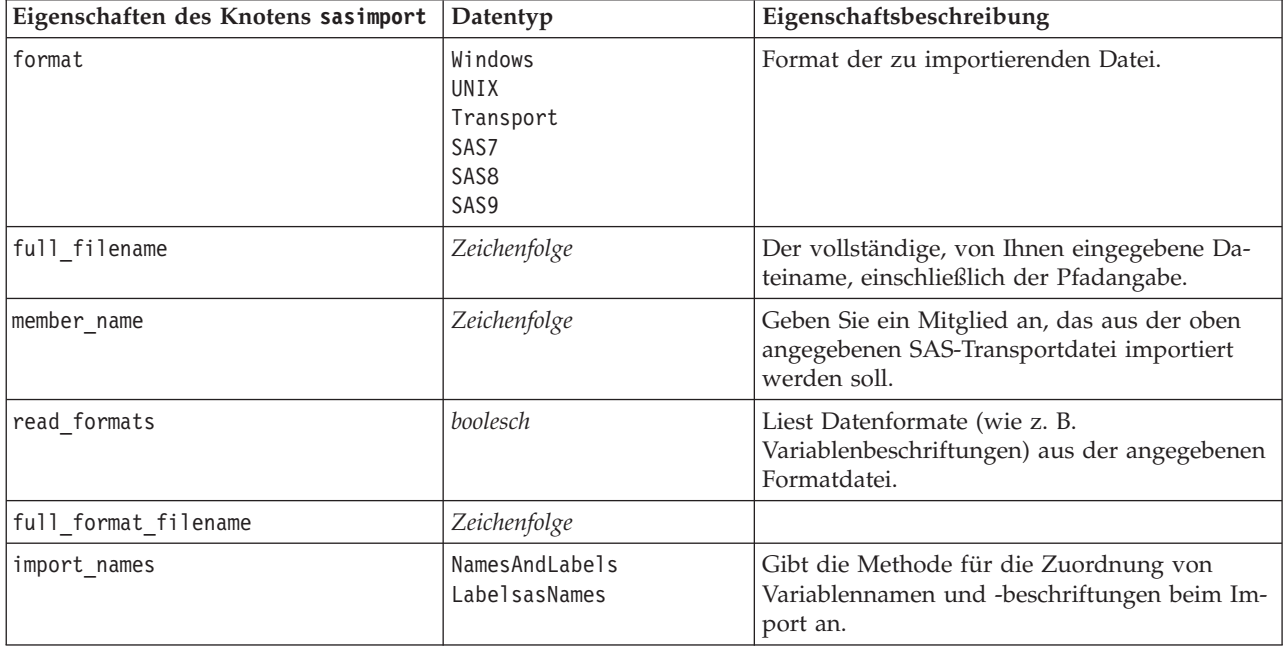

### **Eigenschaften des Knotens "simgen"**

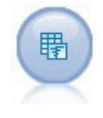

Der Simulationsgenerierungsknoten bietet eine einfache Möglichkeit zum Generieren simulierter Daten - entweder völlig neu mit benutzerspezifizierten statistischen Verteilungen oder automatisch mit den Verteilungen, die durch die Ausführung eines

Simulationsanpassungsknoten an vorhandenen historischen Daten gewonnen wurden. Dies ist hilfreich, wenn Sie das Ergebnis eines Vorhersagemodells bei Unsicherheiten in den Modelleingaben auswerten wollen.

*Tabelle 40. Eigenschaften des Knotens "simgen"*.

| Eigenschaften des Knotens simgen | Datentyp                  | Eigenschaftsbeschreibung                                |
|----------------------------------|---------------------------|---------------------------------------------------------|
| fields                           | Strukturierte Eigenschaft |                                                         |
| correlations                     | Strukturierte Eigenschaft |                                                         |
| max cases                        | ganze Zahl                | Minimalwert ist 1.000, Maximalwert<br>ist 2.147.483.647 |
| create iteration field           | boolesch                  |                                                         |
| iteration field name             | Zeichenfolge              |                                                         |
| replicate results                | boolesch                  |                                                         |
| random_seed                      | ganze Zahl                |                                                         |
| overwrite_when_refitting         | boolesch                  |                                                         |

| Eigenschaften des Knotens simgen | Datentyp                                                                                                    | Eigenschaftsbeschreibung                            |
|----------------------------------|----------------------------------------------------------------------------------------------------|-----------------------------------------------------|
| parameter_xml                    | Zeichenfolge                                                                                                    | Gibt den Parameter Xml als<br>Zeichenfolge zurück.  |
| distribution                     | Bernoulli<br>Beta<br><b>Binomial</b><br>Categorical<br>Exponential<br>Fixed<br>Gamma<br>Lognormal<br>NegativeBinomialFailures<br>NegativeBinomialTrials<br>Normal<br>Poisson<br>Range<br>Triangular<br>Uniform<br>Weibull |                                                     |
| bernoulli prob                   | Zahl                                                                                                    | $0 \leq \text{bernoulli\_prob} \leq 1$              |
| beta shape1                      | Zahl                                                                                                    | Muss $\geq 0$ sein.                                 |
| beta_shape2                      | Zahl                                                                                                    | Muss $\geq 0$ sein.                                 |
| beta min                         | Zahl                                                                                                    | Optional. Muss kleiner als beta_max<br>sein.        |
| beta_max                         | Zahl                                                                                                    | Optional. Muss größer als beta min<br>sein.         |
| binomial_n                       | ganze Zahl                                                                                                    | $Muss > 0$ sein.                                    |
| binomial_prob                    | Zahl                                                                                                    | $0 \leq binomial$ prob $\leq 1$                     |
| binomial_min                     | Zahl                                                                                                    | Optional. Muss kleiner als<br>binomial_max sein.    |
| binomial_max                     | Zahl                                                                                                    | Optional. Muss größer als<br>binomial min sein.     |
| exponential_scale                | Zahl                                                                                                    | $Muss > 0$ sein.                                    |
| exponential_min                  | Zahl                                                                                                    | Optional. Muss kleiner als<br>exponential_max sein. |
| exponential_max                  | Zahl                                                                                                    | Optional. Muss größer als<br>exponential_min sein.  |
| fixed_value                      | Zeichenfolge                                                                                                    |                                                     |
| gamma_shape                      | Zahl                                                                                                    | Muss $\geq 0$ sein.                                 |
| gamma_scale                      | Zahl                                                                                                    | Muss $\geq 0$ sein.                                 |
| gamma_min                        | Zahl                                                                                                    | Optional. Muss kleiner als gamma_max<br>sein.       |
| gamma max                        | Zahl                                                                                                    | Optional. Muss größer als gamma min<br>sein.        |
| lognormal_shape1                 | Zahl                                                                                                    | Muss $\geq 0$ sein.                                 |
| lognormal shape2                 | Zahl                                                                                                    | Muss $\geq 0$ sein.                                 |
| lognormal_min                    | Zahl                                                                                                    | Optional. Muss kleiner als<br>lognormal_max sein.   |
| lognormal_max                    | Zahl                                                                                                    | Optional. Muss größer als<br>lognormal_min sein.    |

*Tabelle 40. Eigenschaften des Knotens "simgen" (Forts.)*.

*Tabelle 40. Eigenschaften des Knotens "simgen" (Forts.)*.

| Eigenschaften des Knotens simgen | Datentyp | Eigenschaftsbeschreibung                                      |
|----------------------------------|----------|---------------------------------------------------------------|
| negative_bin_failures_threshold  | Zahl     | Muss $\geq 0$ sein.                                           |
| negative_bin_failures_prob       | Zahl     | $0 \le$ negative_bin_failures_prob $\leq 1$                   |
| negative_bin_failures_min        | Zahl     | Optional. Muss kleiner als<br>negative bin failures max sein. |
| negative_bin_failures_max        | Zahl     | Optional. Muss größer als<br>negative_bin_failures_min sein.  |
| negative_bin_trials_threshold    | Zahl     | Muss $\geq 0$ sein.                                           |
| negative_bin_trials_prob         | Zahl     | $0 \le$ negative_bin_trials_prob $\le$ 1                      |
| negative_bin_trials_min          | Zahl     | Optional. Muss kleiner als<br>negative_bin_trials_max sein.   |
| negative_bin_trials_max          | Zahl     | Optional. Muss kleiner als<br>negative_bin_trials_min sein.   |
| normal_mean                      | Zahl     |                                                               |
| normal sd                        | Zahl     | $Muss > 0$ sein.                                              |
| normal_min                       | Zahl     | Optional. Muss kleiner als<br>normal_max sein.                |
| normal_max                       | Zahl     | Optional. Muss größer als normal_min<br>sein.                 |
| poisson mean                     | Zahl     | Muss $\geq 0$ sein.                                           |
| poisson_min                      | Zahl     | Optional. Muss kleiner als<br>poisson_max sein.               |
| poisson_max                      | Zahl     | Optional. Muss größer als<br>poisson_min sein.                |
| triangular_mode                  | Zahl     | triangular_min ≤ triangular_mode ≤<br>triangular_max          |
| triangular_min                   | Zahl     | Muss kleiner als triangular_mode<br>sein.                     |
| triangular_max                   | Zahl     | Muss größer als triangular_mode<br>sein.                      |
| uniform min                      | Zahl     | Muss kleiner als uniform max sein.                            |
| uniform_max                      | Zahl     | Muss größer als uniform_min sein.                             |
| weibull rate                     | Zahl     | Muss $\geq 0$ sein.                                           |
| weibull_scale                    | Zahl     | Muss $\geq 0$ sein.                                           |
| weibull location                 | Zahl     | Muss $\geq 0$ sein.                                           |
| weibull_min                      | Zahl     | Optional. Muss kleiner als<br>weibull_max sein.               |
| weibull max                      | Zahl     | Optional. Muss größer als<br>weibull_min sein.                |

Die Korrelation kann eine beliebige Zahl zwischen +1 und -1 sein. Sie können beliebig viele Korrelationen angeben. Jede nicht angegebene Korrelation wird auf Null gesetzt. Wenn Felder unbekannt sind, sollte der Korrelationswert in der Korrelationsmatrix (oder -tabelle) festgelegt werden. Er wird als roter Text angezeigt. Wenn Felder unbekannt sind, kann der Knoten nicht ausgeführt werden.

#### **Eigenschaften des Knotens "statisticsimport"**

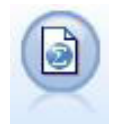

Der IBM SPSS Statistics-Dateiknoten liest Daten aus dem Dateiformat *.sav* ein, das von IBM SPSS Statistics verwendet wird, sowie in IBM SPSS Modeler gespeicherte Cache-Dateien, die ebenfalls dasselbe Format verwenden.

Eine Beschreibung der Eigenschaften für diesen Knoten finden Sie in ["Eigenschaften des Knotens](#page-250-0) ["statisticsimport"" auf Seite 245.](#page-250-0)

### **Eigenschaften des Knotens "userinput"**

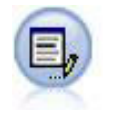

Der Benutzereingabeknoten bietet eine einfache Möglichkeit, künstliche Daten zu erstellen. Dazu können entweder neue Daten ohne Vorlage erstellt oder vorhandene Daten geändert werden. Diese Funktion ist nützlich, wenn Sie z. B. ein Testdataset für die Modellierung erstellen möchten.

*Tabelle 41. Eigenschaften des Knotens "userinput"*.

| Eigenschaften des Knotens userinput | Datentyp                                                           | Eigenschaftsbeschreibung                                                                                                    |
|-------------------------------------|--------------------------------------------------------------------|----------------------------------------------------------------------------------------------------|
| data                                |                                                                    | Die Daten für die einzelnen Felder können<br>eine unterschiedliche Länge aufweisen, müssen<br>jedoch mit dem Speichertyp des Feldes konsis-<br>tent sein. Durch Festlegen von Werten für ein<br>nicht vorhandenes Feld wird dieses Feld er-<br>stellt. Durch Festlegen der Werte für eine leere<br>Zeichenfolge (" ") wird das angegebene Feld<br>gelöscht.<br>Anmerkung: Die für diese Eigenschaft einge-<br>gebenen Werte müssen Zeichenfolgen sein, kei-<br>ne Zahlen. Die Zahlen 1, 2, 3 und 4 müssen<br>beispielsweise als "1 2 3 4" eingegeben wer-<br>den.                     |
| names                               |                                                                    | Strukturierter Slot, der eine vom Knoten er-<br>stellte Liste der Feldnamen festlegt oder zu-<br>rückgibt.                                                                                                    |
| custom storage                      | Unknown<br>String<br>Integer<br>Real<br>Zeit<br>Datum<br>Timestamp | Schlüsselslot, der den Speichertyp für ein Feld<br>festlegt oder zurückgibt.                                                                                                    |
| data_mode                           | Combined<br>Ordered                                                | Wenn Combined angegeben wird, werden<br>Datensätze für jede Kombination aus Set-Wer-<br>ten und Min./Max.-Werten erstellt. Die Anzahl<br>der erstellten Datensätze entspricht dem Pro-<br>dukt der Anzahl der Werte in jedem Feld.<br>Wenn 0rdered angegeben wird, wird zur Er-<br>stellung einer Datenzeile aus jeder Spalte für<br>jeden Datensatz genau ein Wert abgerufen. Die<br>Anzahl der erstellten Datensätze entspricht der<br>höchsten Anzahl von Werten, die einem Feld<br>zugeordnet sind. Alle Felder mit weniger<br>Datenwerten werden mit Nullwerten aufge-<br>füllt. |

*Tabelle 41. Eigenschaften des Knotens "userinput" (Forts.)*.

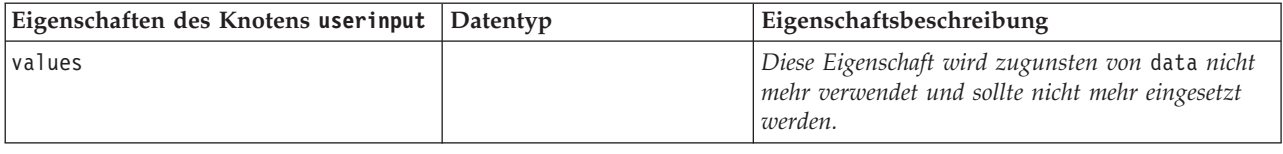

### **Eigenschaften des Knotens "variablefile"**

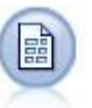

Der Variablendateiknoten liest Daten aus Textdateien mit freien Feldern, also aus Dateien, deren Datensätze eine konstante Anzahl von Feldern, aber eine variable Anzahl von Zeichen enthalten. Dieser Knoten ist außerdem nützlich für Dateien mit fester Länge, Überschriftentext und bestimmten Anmerkungen.

| Eigenschaften des Knotens<br>variablefile | Datentyp                   | Eigenschaftsbeschreibung                                                                                                    |
|-------------------------------------------|----------------------------|----------------------------------------------------------------------------------------------------|
| skip header                               | Zahl                       | Gibt die Anzahl der ab dem Beginn des ersten<br>Datensatzes zu ignorierenden Zeichen an.                                                                                                    |
| num_fields_auto                           | boolesch                   | Stellt die Anzahl der Felder in jedem<br>Datensatz automatisch fest. Datensätze müssen<br>mit einem Zeilenwechselzeichen abgeschlossen<br>werden.                                                                                                  |
| num_fields                                | Zahl                       | Legt die Anzahl der Felder in jedem Datensatz<br>manuell fest.                                                                                                    |
| delimit_space                             | boolesch                   | Gibt an, welches Zeichen in der Datei für die<br>Feldbegrenzungen verwendet wird.                                                                                                    |
| delimit_tab                               | boolesch                   |                                                                                                    |
| delimit_new_line                          | boolesch                   |                                                                                                    |
| delimit_non_printing                      | boolesch                   |                                                                                                    |
| delimit_comma                             | boolesch                   | Wenn das Komma sowohl als<br>Feldtrennzeichen als auch als<br>Dezimaltrennzeichen für Streams festgelegt ist,<br>setzen Sie delimit_other auf true und legen<br>Sie ein Komma als Trennzeichen fest, indem<br>Sie die Eigenschaft other verwenden. |
| delimit_other                             | boolesch                   | Hier können Sie ein benutzerdefiniertes<br>Trennzeichen festlegen, indem Sie die Eigen-<br>schaft other verwenden.                                                                                                    |
| other                                     | Zeichenfolge               | Gibt an, welches Trennzeichen verwendet<br>wird, wenn delimit_other auf true gesetzt ist.                                                                                                    |
| decimal_symbol                            | Default<br>Comma<br>Period | Legt das in der Datenquelle verwendete<br>Dezimaltrennzeichen fest.                                                                                                    |
| multi blank                               | boolesch                   | Behandelt mehrere angrenzende leere<br>Trennzeichen als ein einziges Trennzeichen.                                                                                                    |
| read field names                          | boolesch                   | Behandelt die erste Zeile der Datendatei als<br>Beschriftungen für die Spalten.                                                                                                    |

*Tabelle 42. Eigenschaften des Knotens "variablefile"*.

| Eigenschaften des Knotens<br>variablefile | Datentyp                                                           | Eigenschaftsbeschreibung                                                                                                    |
|-------------------------------------------|--------------------------------------------------------------------|----------------------------------------------------------------------------------------------------|
| strip_spaces                              | None<br>Left<br>Right<br>Both                                      | Verwirft beim Importieren führende und nach-<br>folgende Leerzeichen in Zeichenfolgen.                                                                                                    |
| invalid_char_mode                         | Discard<br>Replace                                                 | Entfernt ungültige Zeichen (null, 0 oder jedes<br>nicht in der aktuellen Codierung enthaltene<br>Zeichen) aus der Dateneingabe oder ersetzt<br>ungültige Zeichen durch das festgelegte, aus<br>einem Zeichen bestehende Symbol. |
| invalid_char_replacement                  | Zeichenfolge                                                       |                                                                                                    |
| break_case_by_newline                     | boolesch                                                           | Gibt an, dass der Zeilenbegrenzer das<br>Zeilenvorschubzeichen ist.                                                                                                    |
| lines_to_scan                             | Zahl                                                               | Gibt an, wie viele Zeilen nach angegebenen<br>Datentypen durchsucht werden sollen.                                                                                                    |
| auto_recognize_datetime                   | boolesch                                                           | Gibt an, ob Datums- oder Zeitangaben auto-<br>matisch in den Quellendaten identifiziert wer-<br>den.                                                                                                    |
| quotes 1                                  | Discard<br>PairAndDiscard<br>IncludeAsText                         | Gibt an, wie einfache Anführungszeichen beim<br>Import behandelt werden.                                                                                                    |
| quotes 2                                  | Discard<br>PairAndDiscard<br>IncludeAsText                         | Gibt an, wie doppelte Anführungszeichen<br>beim Import behandelt werden.                                                                                                    |
| full_filename                             | Zeichenfolge                                                       | Vollständiger Name der zu lesenden Datei,<br>einschließlich Pfadangabe.                                                                                                    |
| use_custom_values                         | boolesch                                                           |                                                                                                    |
| custom_storage                            | Unknown<br>String<br>Integer<br>Real<br>Zeit<br>Datum<br>Timestamp |                                                                                                    |

*Tabelle 42. Eigenschaften des Knotens "variablefile" (Forts.)*.

| Eigenschaften des Knotens<br>variablefile |                                                                                                    |                                                                             |
|-------------------------------------------|----------------------------------------------------------------------------------------------------|-----------------------------------------------------------------------------|
|                                           | Datentyp                                                                                                    | Eigenschaftsbeschreibung                                                    |
| custom_date_format                        | "TTMMJJ"<br>"MMTTJJ"<br>"JJMMTT"<br>"JJJJMMTT"<br>"JJJJTTT"<br>DAY<br><b>MONTH</b><br>"TT-MM-JJ"<br>"TT-MM-JJJJ"<br>"MM-TT-JJ"<br>"MM-TT-JJJJ"<br>"TT-MON-JJ"<br>"TT-MON-JJJJ"<br>"JJJJ-MM-TT"<br>"TT.MM.JJ"<br>"TT.MM.JJJJ"<br>"MM.TT.JJ"<br>"MM.TT.JJJJ"<br>"TT.MON.JJ"<br>"TT.MON.JJJJ"<br>"TT/MM/JJ"<br>"TT/MM/JJJJ"<br>"MM/TT/JJ"<br>"MM/TT/JJJJ"<br>"TT/MON/JJ"<br>"TT/MON/JJJJ"<br>MON JJJJ<br>q Q JJJJ<br>ww WK JJJJ | Nur anwendbar, wenn ein benutzerdefinierter<br>Speichertyp angegeben wurde. |
| custom_time_format                        | "HHMMSS"<br>"HHMM"<br>"MMSS"<br>"HH:MM:SS"<br>"HH: MM"<br>"MM:SS"<br>$"$ (H)H: (M)M: (S)S"<br>$"$ (H) $H$ : (M) $M"$<br>$"$ (M)M: (S) S"<br>"HH.MM.SS"<br>"HH.MM"<br>"MM.SS"<br>$"$ (H)H. (M)M. (S)S"<br>$"$ $(H)$ $H.$ $(M)$ $M"$<br>" (M) M. (S) S"                                                                                                    | Nur anwendbar, wenn ein benutzerdefinierter<br>Speichertyp angegeben wurde. |
| custom_decimal_symbol                     | Feld                                                                                                    | Nur anwendbar, wenn ein benutzerdefinierter<br>Speichertyp angegeben wurde. |
| encoding                                  | StreamDefault<br>SystemDefault<br>$"$ UTF-8"                                                                                                    | Legt die Textcodierungsmethode fest.                                        |

*Tabelle 42. Eigenschaften des Knotens "variablefile" (Forts.)*.

### **Eigenschaften des Knotens "xmlimport"**

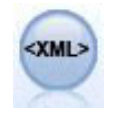

Der XML-Quellenknoten importiert Daten im XML-Format in den Stream. Sie können eine einzelne Datei oder alle Dateien in einem Verzeichnis importieren. Optional können Sie eine Schemadatei angeben, aus der die XML-Struktur gelesen werden soll.

*Tabelle 43. Eigenschaften des Knotens "xmlimport"*.

| Eigenschaften des Knotens xmlimport | Datentyp            | Eigenschaftsbeschreibung                                                                                                    |
|-------------------------------------|---------------------|----------------------------------------------------------------------------------------------------|
| read                                | single<br>directory | Liest eine einzige Datendatei (Standard) oder<br>alle XML-Dateien in einem Verzeichnis.                                                                                                    |
| recurse                             | boolesch            | Legt fest, ob zusätzlich XML-Dateien aus allen<br>Unterverzeichnissen des angegebenen Ver-<br>zeichnisses gelesen werden sollen.                                                                                |
| full filename                       | Zeichenfolge        | (erforderlich) Vollständiger Pfad und Dateina-<br>me der zu importierenden XML-Datei (falls<br>$read = single$ .                                                                                                |
| directory name                      | Zeichenfolge        | (erforderlich) Vollständiger Pfad und Dateina-<br>me des Verzeichnisses, in dem sich die zu im-<br>portierenden XML-Dateien befinden (falls read<br>= directory).                                               |
| full_schema_filename                | Zeichenfolge        | Vollständiger Pfad und Dateiname der XSD-<br>oder DTD-Datei, aus der die XML-Struktur ge-<br>lesen werden soll. Wenn Sie diesen Parameter<br>auslassen, wird die Struktur aus der XML-<br>Quellendatei gelesen. |
| records                             | Zeichenfolge        | XPath-Ausdruck (z. B. /author/name), der die<br>Datensatzgrenze definiert. Jedes Mal, wenn<br>dieses Element in der Quellendatei gefunden<br>wird, wird ein neuer Datensatz erstellt.                           |
| mode                                | read<br>specify     | Alle Daten lesen (Standard) oder festlegen,<br>welche Objekte gelesen werden sollen.                                                                                                    |
| fields                              |                     | Liste der zu importierenden Objekte (Elemente<br>und Attribute). Jedes Objekt in der Liste ist ein<br>XPath-Ausdruck.                                                                                           |

### **Kapitel 10. Eigenschaften von Datensatzoperationsknoten**

### **Eigenschaften des Knotens "append"**

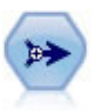

Der Anhangknoten verkettet Gruppen von Datensätzen miteinander. Er ist insbesondere nützlich für die Kombination von Datasets mit ähnlicher Struktur, aber unterschiedlichen Daten.

| Eigenschaften des Knotens<br>append | Datentyp         | Eigenschaftsbeschreibung                                                                                                    |
|-------------------------------------|------------------|----------------------------------------------------------------------------------------------------|
| match by                            | Position<br>Name | Datasets können Sie auf der Grundlage der Posi-<br>tion der Felder in der Hauptdatenquelle oder auf<br>der Grundlage der Namen von Feldern der<br>Eingabedatasets anhängen. |
| match case                          | boolesch         | Aktiviert für die Übereinstimmung von<br>Feldnamen die Unterscheidung zwischen Groß-<br>und Kleinschreibung.                                                                |
| include fields from                 | Main<br>A11      |                                                                                                    |
| create tag field                    | boolesch         |                                                                                                    |
| tag field name                      | Zeichenfolge     |                                                                                                    |

*Tabelle 44. Eigenschaften des Knotens "append"*.

### **Eigenschaften des Knotens "aggregate"**

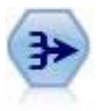

Der Aggregatknoten ersetzt eine Sequenz von Eingabedatensätzen durch zusammengefasste, aggregierte Ausgabedatensätze.

| Eigenschaften des Knotens<br>aggregate | Datentyp          | Eigenschaftsbeschreibung                                                                                                    |
|----------------------------------------|-------------------|----------------------------------------------------------------------------------------------------|
| keys                                   | [Feld Feld  Feld] | Listet Felder auf, die als Schlüssel für die<br>Aggregation verwendet werden können. Bei den<br>Schlüsselfeldern Geschlecht und Region bei-<br>spielsweise erhält jede eindeutige Kombination<br>von M und W mit den Regionen N und S (vier ein-<br>deutige Kombinationen) einen aggregierten<br>Datensatz. |
| contiguous                             | boolesch          | Wählen Sie diese Option aus, wenn Sie wissen,<br>dass alle Datensätze mit denselben<br>Schlüsselwerten in der Eingabe als zusammen-<br>hängende Gruppe vorliegen (z. B. wenn die Ein-<br>gabe nach Schlüsselfeldern sortiert ist). Dadurch<br>lässt sich eventuell die Leistungsfähigkeit verbes-<br>sern.  |

*Tabelle 45. Eigenschaften des Knotens "aggregate"*.

| Eigenschaften des Knotens<br>aggregate | Datentyp         | Eigenschaftsbeschreibung                                                                                                    |
|----------------------------------------|------------------|----------------------------------------------------------------------------------------------------|
| aggregates                             |                  | Strukturierte Eigenschaft, die die numerischen<br>Felder auflistet, deren Werte aggregiert werden,<br>sowie die ausgewählten Aggregationsmodi. |
| extension                              | Zeichenfolge     | Geben Sie ein Präfix oder Suffix für doppelt<br>aggregierte Felder an (Beispiel unten).                                                        |
| add as                                 | Suffix<br>Prefix |                                                                                                    |
| inc record count                       | hoolesch         | Erstellt ein zusätzliches Feld, das angibt, wie vie-<br>le Eingabedatensätze aus den einzelnen<br>Aggregatdatensätzen aggregiert wurden.       |
| count field                            | Zeichenfolge     | Gibt den Namen des Felds für die<br>Datensatzanzahl an.                                                                                        |

*Tabelle 45. Eigenschaften des Knotens "aggregate" (Forts.)*.

#### **Eigenschaften des Knotens "balance"**

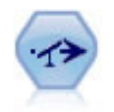

Der Balancierungsknoten korrigiert Unausgewogenheiten in einem Dataset, sodass dieses eine bestimmte Bedingung erfüllt. Die Balancierungsanweisung passt den Anteil der Datensätze, bei denen eine Bedingung wahr ist, um den angegebenen Faktor an.

*Tabelle 46. Eigenschaften des Knotens "balance"*.

| Eigenschaften des Knotens<br>balance | Datentyp | Eigenschaftsbeschreibung                                                                                                    |
|--------------------------------------|----------|----------------------------------------------------------------------------------------------------|
| directives                           |          | Strukturierte Eigenschaft, die für eine auf der<br>angegebenen Zahl basierenden Gewichtung des<br>Anteils von Feldwerten verwendet wird (siehe<br>Beispiel unten). |
| training data only                   | boolesch | Gibt an, dass nur Trainingsdaten balanciert wer-<br>den sollen. Wenn im Stream kein Partitionsfeld<br>vorhanden ist, wird diese Option ignoriert.                  |

Für die Eigenschaft des Knotens directives wird folgendes Format verwendet:

[{ *Zahl Zeichenfolge* }\{ *Zahl Zeichenfolge*} \ ... { *Zahl Zeichenfolge* }].

*Hinweis*: Wenn Zeichenfolgen (mithilfe von doppelten Anführungszeichen) in den Ausdruck eingebettet werden, muss ihnen das Escapezeichen " \ " vorangestellt werden. Das Zeichen " \ " dient außerdem als Fortsetzungszeichen, mit dem Sie die Argumente übersichtlich aufführen können.

### **Eigenschaften des Knotens "derive\_stb"**

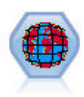

Der Knoten "Space-Time-Boxes" leitet Space-Time-Boxes aus den Feldern für den Breitengrad, den Längengrad und die Zeitmarke ab. Sie können auch mehrere Space-Time-Boxes als Aufenthaltsorte angeben.

| Eigenschaften des Knotens<br>derive_stb | Datentyp                      | Eigenschaftsbeschreibung                                                                                                    |
|-----------------------------------------|-------------------------------|----------------------------------------------------------------------------------------------------|
| mode                                    | IndividualRecords<br>Hangouts |                                                                                                    |
| latitude_field                          | Feld                          |                                                                                                    |
| longitude_field                         | Feld                          |                                                                                                    |
| timestamp_field                         | Feld                          |                                                                                                    |
| hangout_density                         | Dichte                        | Eine einfache Dichte. Gültige Dichtewerte siehe<br>densities.                                                                                                    |
| densities                               | [Dichte,Dichte,, Dichte]      | Jede Dichte ist eine Zeichenfolge, z. B.<br>STB_GH8_1DAY.<br>Anmerkung: Es gibt Einschränkungen dazu,<br>welche Dichten gültig sind. Für den Geohash-Teil<br>können Werte von GH1 bis GH15 verwendet wer-<br>den. Für den Zeitteil können die folgenden Werte<br>verwendet werden:<br>EVER<br>1YEAR<br>1MONTH<br>1DAY<br>12HOURS<br>8HOURS<br>6HOURS<br>4HOURS<br>3HOURS<br>2HOURS<br>1HOUR<br>30MINS<br>15MINS<br>10MINS<br>5MINS<br>2MINS<br>1MIN<br>30SECS<br>15SECS<br>10SECS<br>5SECS<br>2SECS<br>1SEC |
| id field                                | Feld                          |                                                                                                    |

*Tabelle 47. Eigenschaften des Knotens "derive\_stb"*.

| Eigenschaften des Knotens<br>derive_stb | Datentyp                                                                                                    | Eigenschaftsbeschreibung                   |
|-----------------------------------------|----------------------------------------------------------------------------------------------------|--------------------------------------------|
| qualifying_duration                     | 1DAY<br>12HOURS<br>8HOURS<br>6HOURS<br>4HOURS<br>3HOURS<br>2Hours<br>1HOUR<br>30MIN<br>15MIN<br>10MIN<br>5MIN<br>2MIN<br>1MIN<br>30SECS<br>15SECS<br>10SECS<br>5SECS<br>2SECS<br>1SECS | Muss eine Zeichenfolge sein.               |
| min_events                              | ganze Zahl                                                                                                    | Der gültige ganzzahlige Minimalwert ist 2. |
| qualifying_pct                          | ganze Zahl                                                                                                    | Muss im Bereich von 1 bis 100 liegen.      |
| add extension as                        | Präfix<br>Suffix                                                                                                    |                                            |
| name_extension                          | Zeichenfolge                                                                                                    |                                            |

*Tabelle 47. Eigenschaften des Knotens "derive\_stb" (Forts.)*.

# **Eigenschaften des Knotens "distinct"**

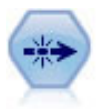

Der Duplikatknoten entfernt doppelte Datensätze, entweder indem jeweils der erste Datensatz an den Datenstream übergeben wird oder aber indem der erste Datensatz verworfen wird und stattdessen etwaige Duplikate an den Stream übergeben werden.

| Eigenschaften des Knotens<br>distinct | Datentyp            | Eigenschaftsbeschreibung                                                                                                    |
|---------------------------------------|---------------------|----------------------------------------------------------------------------------------------------|
| mode                                  | Include<br>Discard  | Duplikatknoten entfernen doppelte Datensätze,<br>entweder indem jeweils der erste Datensatz an<br>den Datenstream übergeben wird oder aber in-<br>dem der erste Datensatz verworfen wird und<br>stattdessen etwaige Duplikate an den Stream<br>übergeben werden. |
| grouping_fields                       | [Feld Feld Feld]    | Listet die Felder auf, die verwendet werden, um<br>zu bestimmen, ob die Datensätze identisch sind.<br>Anmerkung: Diese Eigenschaft wird ab IBM<br>SPSS Modeler 16 nicht mehr unterstützt.                                                                        |
| composite value                       | Strukturierter Slot |                                                                                                    |
| composite values                      | Strukturierter Slot |                                                                                                    |
| inc record count                      | boolesch            | Erstellt ein zusätzliches Feld, das angibt, wie vie-<br>le Eingabedatensätze aus den einzelnen<br>Aggregatdatensätzen aggregiert wurden.                                                                                                    |

*Tabelle 48. Eigenschaften des Knotens "distinct"*.

| Eigenschaften des Knotens<br>distinct | Datentyp                   | Eigenschaftsbeschreibung                                                                                                    |
|---------------------------------------|----------------------------|----------------------------------------------------------------------------------------------------|
| count field                           | Zeichenfolge               | Gibt den Namen des Felds für die<br>Datensatzanzahl an.                                                                                              |
| sort keys                             | Strukturierte Eigenschaft. | Anmerkung: Diese Eigenschaft wird ab IBM<br>SPSS Modeler 16 nicht mehr unterstützt.                                                                  |
| default ascending                     | boolesch                   |                                                                                                    |
| low distinct key count                | boolesch                   | Gibt an, dass Sie nur über eine kleine Anzahl an<br>Datensätzen und/oder eine kleine Anzahl an ein-<br>deutigen Werten der Schlüsselfelder verfügen. |
| keys pre sorted                       | boolesch                   | Gibt an, dass alle Datensätze mit denselben<br>Schlüsselwerten in der Eingabe zusammengefasst<br>werden.                                             |
| disable_sql_generation                | boolesch                   |                                                                                                    |

*Tabelle 48. Eigenschaften des Knotens "distinct" (Forts.)*.

### **Eigenschaften des Knotens "merge"**

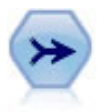

Der Zusammenführungsknoten erstellt aus mehreren Eingabedatensätzen einen einzelnen Ausgabedatensatz mit einigen oder allen der Eingabefelder. Er wird zum Zusammenführen von Daten aus verschiedenen Quellen verwendet, beispielsweise Daten über Auslandskunden und erworbene demografische Daten.

*Tabelle 49. Eigenschaften des Knotens "merge"*.

| Eigenschaften des Knotens merge | Datentyp                                   | Eigenschaftsbeschreibung                                                                                                    |
|---------------------------------|--------------------------------------------|----------------------------------------------------------------------------------------------------|
| method                          | Order<br>Keys<br>Condition                 | Geben Sie an, ob die Datensätze in der Reihen-<br>folge zusammengeführt werden sollen, in der sie<br>in den Datendateien aufgeführt sind, ob eines<br>oder mehrere Felder verwendet werden sollen,<br>um Datensätze mit demselben Wert in den<br>Schlüsselfeldern zusammenzuführen, oder ob<br>die Datensätze zusammengeführt werden, wenn<br>eine bestimmte Bedingung erfüllt ist. |
| condition                       | Zeichenfolge                               | Wenn method auf Condition gesetzt ist, wird hier<br>die Bedingung für das Einschließen oder Ver-<br>werfen von Datensätzen angegeben.                                                                                                    |
| key_fields                      | [Feld Feld Feld]                           |                                                                                                    |
| common keys                     | boolesch                                   |                                                                                                    |
| join                            | Inner<br>FullOuter<br>PartialOuter<br>Anti |                                                                                                    |
| outer join tag.n                | boolesch                                   | Bei dieser Eigenschaft ist $n$ der im Dialogfeld für<br>die Datasetauswahl angezeigte Tagname. Beach-<br>ten Sie, dass mehrere Tagnamen angegeben wer-<br>den können, da jede beliebige Zahl von Datasets<br>unvollständige Datensätze beitragen könnte.                                                                                                    |
| single_large_input              | boolesch                                   | Gibt an, ob die Optimierung verwendet werden<br>soll, wenn eine Eingabe vorhanden ist, die im<br>Vergleich mit den anderen Eingaben relativ groß<br>ist.                                                                                                    |

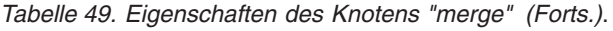

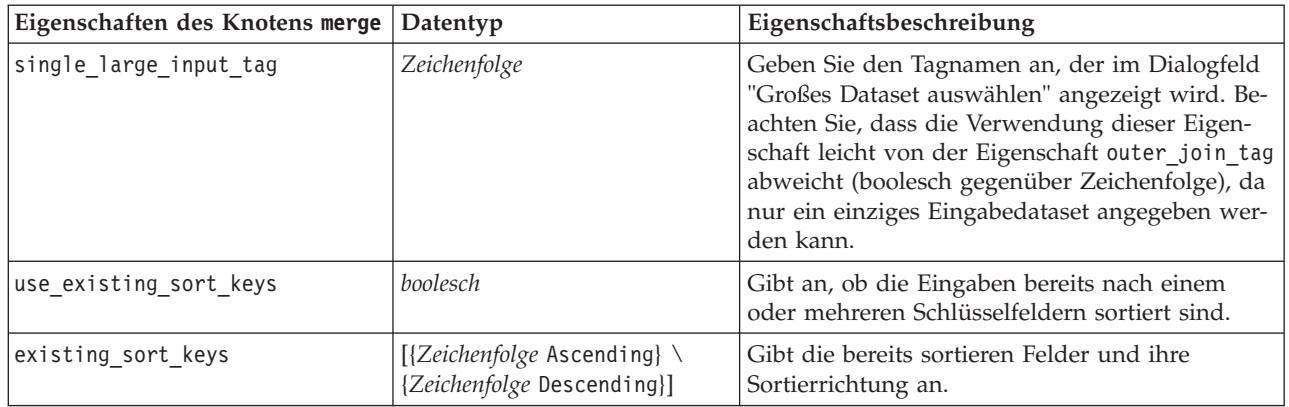

## **Eigenschaften des Knotens "rfmaggregate"**

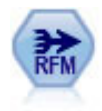

Mit dem Knoten "RFM-Aggregat" (Recency-, Frequency-, Monetary-Aggregat) können Sie Daten über die früheren Transaktionen von Kunden verwenden, alle nicht benötigten Daten entfernen und alle verbliebenen Transaktionsdaten zu einer einzigen Zeile zusammenfassen, die angibt, wann der betreffende Kunde zuletzt mit Ihnen in Geschäftskontakt stand, wie viele Transaktionen er vorgenommen hat und wie hoch der Gesamtwert dieser Transaktionen ist.

*Tabelle 50. Eigenschaften des Knotens "rfmaggregate"*.

| Eigenschaften des Knotens<br>rfmaggregate | Datentyp         | Eigenschaftsbeschreibung                                                                                                    |
|-------------------------------------------|------------------|----------------------------------------------------------------------------------------------------|
| relative to                               | Fixed<br>Today   | Dient zur Angabe des Datums, ausgehend von<br>dem die Aktualität der Transaktionen berechnet<br>werden soll.                                                                       |
| reference date                            | Datum            | Nur verfügbar, wenn unter relative_to die Opti-<br>on Fixed festgelegt wurde.                                                                                                    |
| contiguous                                | boolesch         | Wenn die Daten vorsortiert sind, sodass alle<br>Datensätze mit derselben ID zusammen im<br>Datenstream erscheinen, können Sie mit dieser<br>Option die Verarbeitung beschleunigen. |
| id field                                  | Feld             | Dient zur Angabe des für die Identifizierung des<br>Kunden und seiner Transaktionen zu verwenden-<br>den Felds.                                                                    |
| date field                                | Feld             | Dient zur Angabe des Datumsfelds, das für die<br>Berechnung der Aktualität verwendet werden<br>soll.                                                                               |
| value field                               | Feld             | Dient zur Angabe des Felds, das für die Berech-<br>nung der Geldwerts verwendet werden soll.                                                                                       |
| extension                                 | Zeichenfolge     | Geben Sie ein Präfix oder Suffix für doppelt<br>aggregierte Felder an.                                                                                                    |
| add_as                                    | Suffix<br>Prefix | Gibt an, ob die Erweiterung (extension) als Suf-<br>fix oder als Präfix hinzugefügt werden soll.                                                                                   |
| discard_low_value_records                 | boolesch         | Ermöglicht die Verwendung der Einstellung<br>discard_records_below.                                                                                                    |

*Tabelle 50. Eigenschaften des Knotens "rfmaggregate" (Forts.)*.

| Eigenschaften des Knotens |                                  |                                                                                                    |
|---------------------------|----------------------------------|----------------------------------------------------------------------------------------------------|
| rfmaggregate              | Datentyp                         | Eigenschaftsbeschreibung                                                                                                    |
| discard records below     | Zahl                             | Dient zur Angabe eines Mindestwerts für die bei<br>der Berechnung der RFM-Gesamtwerte verwen-<br>deten Transaktionsdetails. Die für den Wert gel-<br>tenden Einheiten beziehen sich auf das<br>ausgewählte Feld value.                                                                                                  |
| only_recent_transactions  | boolesch                         | Dient zur Aktivierung der Einstellung<br>specify transaction date bzw.<br>transaction_within_last.                                                                                                    |
| specify_transaction_date  | boolesch                         |                                                                                                    |
| transaction_date_after    | Datum                            | Nur verfügbar, wenn specify_transaction_date<br>ausgewählt wurde. Dient zur Angabe des<br>Transaktionsdatums, nach dem die Datensätze in<br>die Analyse aufgenommen werden sollen.                                                                                                    |
| transaction_within_last   | Zahl                             | Nur verfügbar, wenn transaction_within_last<br>ausgewählt wurde. Hier können Sie anhand von<br>Anzahl und Typ der Zeiträume (Tage, Wochen,<br>Monate oder Jahre) angeben, wie weit die in die<br>Analyse aufzunehmenden Datensätze ausgehend<br>von "Aktualität (Recency) berechnen relativ zu"<br>zurückliegen dürfen. |
| transaction_scale         | Days<br>Weeks<br>Months<br>Years | Nur verfügbar, wenn transaction within last<br>ausgewählt wurde. Hier können Sie anhand von<br>Anzahl und Typ der Zeiträume (Tage, Wochen,<br>Monate oder Jahre) angeben, wie weit die in die<br>Analyse aufzunehmenden Datensätze ausgehend<br>von "Aktualität (Recency) berechnen relativ zu"<br>zurückliegen dürfen. |
| save_r2                   | boolesch                         | Zeigt für jeden Kunden das Datum der<br>zweitaktuellsten Transaktion an.                                                                                                    |
| save_r3                   | boolesch                         | Nur verfügbar, wenn save_r2 ausgewählt wurde.<br>Zeigt für jeden Kunden das Datum der<br>drittaktuellsten Transaktion an.                                                                                                    |

### **Eigenschaften des Knotens "Rprocess"**

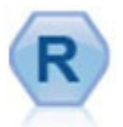

Mit dem Knoten "R-Prozess" können Sie Daten aus einem IBM(r) SPSS(r) Modeler-Stream beziehen und diese mit ihrem eigenen benutzerdefinierten R-Script ändern. Nachdem die Daten geändert wurden, werden sie an den Stream zurückgegeben.

| Eigenschaften des Knotens |                                    |                          |
|---------------------------|------------------------------------|--------------------------|
| <b>Rprocess</b>           | Datentyp                           | Eigenschaftsbeschreibung |
| Syntax                    | Zeichenfolge                       |                          |
| convert flags             | StringsAndDoubles<br>LogicalValues |                          |
| convert datetime          | boolesch                           |                          |

*Tabelle 51. Eigenschaften des Knotens "Rprocess"*.

| Eigenschaften des Knotens<br><b>Rprocess</b> | Datentyp           | Eigenschaftsbeschreibung |
|----------------------------------------------|--------------------|--------------------------|
| convert datetime class                       | POSIXct<br>POSIXIt |                          |
| convert missing                              | boolesch           |                          |

*Tabelle 51. Eigenschaften des Knotens "Rprocess" (Forts.)*.

### **Eigenschaften des Knotens "sample"**

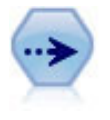

Der Stichprobenknoten wählte ein Subset der Datensätze aus. Es wird eine Vielzahl von Stichprobentypen unterstützt, darunter geschichtete, gruppierte (Clusterstichproben) und nichtzufällige (strukturierte) Stichproben. Eine Stichprobenziehung kann nützlich zur Verbesserung der Leistungsfähigkeit und zur Auswahl von verwandten Datensätzen bzw. Transaktionen für die Analyse sein.

*Tabelle 52. Eigenschaften des Knotens "sample"*.

| Eigenschaften des Knotens<br>sample | Datentyp                     | Eigenschaftsbeschreibung                                                                                                    |
|-------------------------------------|------------------------------|----------------------------------------------------------------------------------------------------|
| method                              | Simple                       |                                                                                                    |
|                                     | Complex                      |                                                                                                    |
| mode                                | Include<br>Discard           | Einschließen oder Verwerfen von Datensätzen,<br>die die angegebene Bedingung erfüllen.                                                                                                    |
| sample_type                         | First<br>OneInN<br>RandomPct | Gibt die Methode der Stichprobenziehung an.                                                                                                    |
| first_n                             | ganze Zahl                   | Datensätze bis zum angegebenen Abbruchpunkt<br>werden eingeschlossen oder verworfen.                                                                                                    |
| one_in_n                            | Zahl                         | Jeden n-ten Datensatz einschließen oder verwer-<br>fen.                                                                                                    |
| rand_pct                            | Zahl                         | Geben Sie den Prozentsatz der einzuschließenden<br>oder zu verwerfenden Datensätze an.                                                                                                    |
| use max size                        | boolesch                     | Aktivieren Sie die Verwendung der Einstellung<br>maximum_size.                                                                                                    |
| maximum size                        | ganze Zahl                   | Geben Sie die größte Stichprobe an, die in den<br>Datenstream eingeschlossen oder verworfen wer-<br>den soll. Diese Option ist redundant und wird<br>daher inaktiviert, wenn First und Include ange-<br>geben werden. |
| set_random_seed                     | boolesch                     | Aktiviert die Verwendung der Einstellung für<br>den Zufallsstartwert.                                                                                                    |
| random_seed                         | ganze Zahl                   | Geben Sie den Wert an, der als Startwert für den<br>Zufallsgenerator verwendet wird.                                                                                                    |
| complex_sample_type                 | Random<br>Systematic         |                                                                                                    |
| sample_units                        | Proportions<br>Counts        |                                                                                                    |
| sample_size_proportions             | Fixed<br>Custom<br>Variable  |                                                                                                    |

| Eigenschaften des Knotens<br>sample | Datentyp                                                     | Eigenschaftsbeschreibung                                                                                                    |
|-------------------------------------|--------------------------------------------------------------|----------------------------------------------------------------------------------------------------|
| sample_size_counts                  | Fixed<br>Custom<br>Variable                                  |                                                                                                    |
| fixed_proportions                   | Zahl                                                         |                                                                                                    |
| fixed_counts                        | ganze Zahl                                                   |                                                                                                    |
| variable_proportions                | Feld                                                         |                                                                                                    |
| variable_counts                     | Feld                                                         |                                                                                                    |
| use_min_stratum_size                | boolesch                                                     |                                                                                                    |
| minimum_stratum_size                | ganze Zahl                                                   | Diese Option gilt nur, wenn eine komplexe Stich-<br>probe mit Sample units=Proportions gezogen<br>wird.                                                                                                    |
| use_max_stratum_size                | boolesch                                                     |                                                                                                    |
| maximum_stratum_size                | ganze Zahl                                                   | Diese Option gilt nur, wenn eine komplexe Stich-<br>probe mit Sample units=Proportions gezogen<br>wird.                                                                                                    |
| clusters                            | Feld                                                         |                                                                                                    |
| stratify_by                         | [Feld1  FeldN]                                               |                                                                                                    |
| specify_input_weight                | boolesch                                                     |                                                                                                    |
| input_weight                        | Feld                                                         |                                                                                                    |
| new_output_weight                   | Zeichenfolge                                                 |                                                                                                    |
| sizes proportions                   | $[$ string<br>Zeichenfolgewert}{string<br>Zeichenfolgewert}] | Wenn sample units=proportions und<br>sample size proportions=Custom festgelegt wur-<br>den, wird hiermit ein Wert für jede mögliche<br>Kombination der Werte von Schichtungsfeldern<br>angegeben.                            |
| default_proportion                  | Zahl                                                         |                                                                                                    |
| sizes_counts                        | [{string<br>Zeichenfolgewert}{string<br>Zeichenfolgewert}]   | Dient zur Angabe eines Werts für jede mögliche<br>Kombination der Werte von Schichtungsfeldern.<br>Die Verwendung ist ähnlich wie bei<br>sizes_proportions, es wird jedoch statt eines<br>Anteils eine ganze Zahl angegeben. |
| default_count                       | Zahl                                                         |                                                                                                    |

*Tabelle 52. Eigenschaften des Knotens "sample" (Forts.)*.

## **Eigenschaften des Knotens "select"**

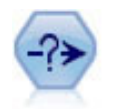

Der Auswahlknoten wählt auf der Grundlage einer bestimmten Bedingung ein Subset von Datensätzen aus einem Datenstream aus oder verwirft sie. Sie können beispielsweise die Datensätze auswählen, die zu einer bestimmten Verkaufsregion gehören.

*Tabelle 53. Eigenschaften des Knotens "select"*.

| Eigenschaften des Knotens<br>select | Datentyp           | Eigenschaftsbeschreibung                                                                    |
|-------------------------------------|--------------------|---------------------------------------------------------------------------------------------|
| Imode                               | Include<br>Discard | Definiert, ob die ausgewählten Datensätze einge-<br>schlossen oder verworfen werden sollen. |

*Tabelle 53. Eigenschaften des Knotens "select" (Forts.)*.

| Eigenschaften des Knotens<br>select | Datentyp     | Eigenschaftsbeschreibung                                          |
|-------------------------------------|--------------|-------------------------------------------------------------------|
| condition                           | Zeichenfolge | Bedingung für das Einschließen oder Verwerfen<br>von Datensätzen. |

### **Eigenschaften des Knotens "sort"**

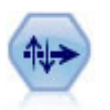

Der Sortierknoten sortiert Datensätze anhand der Werte eines oder mehrerer Felder in aufsteigender oder absteigender Reihenfolge.

*Tabelle 54. Eigenschaften des Knotens "sort"*.

| Eigenschaften des Knotens sort | Datentyp                                                  | Eigenschaftsbeschreibung                                                                                                    |
|--------------------------------|-----------------------------------------------------------|----------------------------------------------------------------------------------------------------|
| keys                           | [{Zeichenfolge Ascending} \<br>{Zeichenfolge Descending}] | Gibt die Felder an, nach denen sortiert werden<br>soll. Wenn keine Richtung angegeben ist, wird<br>der Standard verwendet.                |
| default ascending              | boolesch                                                  | Gibt die Standardsortierreihenfolge an.                                                                                                   |
| use existing keys              | boolesch                                                  | Gibt an, ob die Sortierung durch Verwendung<br>der vorherigen Sortierreihenfolge für bereits sor-<br>tierte Felder optimiert werden soll. |
| existing keys                  |                                                           | Gibt die bereits sortieren Felder und ihre<br>Sortierrichtung an. Verwendet dasselbe Format<br>wie die Eigenschaft keys.                  |

## **Eigenschaften des Knotens "streamingts"**

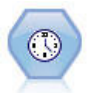

Der Streaming-ZR-Knoten erstellt und bewertet Zeitreihenmodelle in einem Schritt, ohne dass ein Zeitintervallknoten erforderlich ist.

| Eigenschaften des Knotens<br>streamingts | Datentyp                           | Eigenschaftsbeschreibung                                                                                                    |
|------------------------------------------|------------------------------------|----------------------------------------------------------------------------------------------------|
| custom fields                            | boolesch                           | Bei custom fields=false werden die Einstellun-<br>gen aus einem vorausgehenden Typknoten ver-<br>wendet. Bei custom_fields=true müssen targets<br>und inputs angegeben werden. |
| targets                                  | [Field1FieldN]                     |                                                                                                    |
| inputs                                   | [Field1FieldN]                     |                                                                                                    |
| lmethod                                  | ExpertModeler<br>Exsmooth<br>Arima |                                                                                                    |
| calculate conf                           | boolesch                           |                                                                                                    |
| conf limit pct                           | real                               |                                                                                                    |

*Tabelle 55. Eigenschaften des Knotens "streamingts"*.

*Tabelle 55. Eigenschaften des Knotens "streamingts" (Forts.)*.

| Eigenschaften des Knotens<br>streamingts | Datentyp                                                                                                    | Eigenschaftsbeschreibung                                                                                                    |
|------------------------------------------|----------------------------------------------------------------------------------------------------|----------------------------------------------------------------------------------------------------|
| use_time_intervals_node                  | boolesch                                                                                                    | Bei use_time_intervals_node=true werden die<br>Einstellungen aus einem vorausgehenden<br>Zeitintervallknoten verwendet. Andernfalls müs-<br>sen interval offset position, interval offset<br>und interval_type angegeben werden. |
| interval_offset_position                 | LastObservation<br>LastRecord                                                                                                    | LastObservation bezieht sich auf Letzte gültige<br>Beobachtung. LastRecord bezieht sich auf Vom<br>letzten Datensatz rückwärts zählen.                                                                                           |
| interval_offset                          | Zahl                                                                                                    |                                                                                                    |
| interval_type                            | Periods<br>Years<br>Quarters<br>Months<br>WeeksNonPeriodic<br>DaysNonPeriodic<br>HoursNonPeriodic<br>MinutesNonPeriodic<br>SecondsNonPeriodic |                                                                                                    |
| events                                   | Felder                                                                                                    |                                                                                                    |
| expert_modeler_method                    | AllModels<br>Exsmooth<br>Arima                                                                                                    |                                                                                                    |
| consider_seasonal                        | boolesch                                                                                                    |                                                                                                    |
| detect_outliers                          | boolesch                                                                                                    |                                                                                                    |
| expert_outlier_additive                  | boolesch                                                                                                    |                                                                                                    |
| expert_outlier_level_shift               | boolesch                                                                                                    |                                                                                                    |
| expert_outlier_innovational              | boolesch                                                                                                    |                                                                                                    |
| expert_outlier_transient                 | boolesch                                                                                                    |                                                                                                    |
| expert_outlier_seasonal_<br>additive     | boolesch                                                                                                    |                                                                                                    |
| expert_outlier_local_trend               | boolesch                                                                                                    |                                                                                                    |
| expert_outlier_additive_patch            | boolesch                                                                                                    |                                                                                                    |
| exsmooth_model_type                      | Simple<br>HoltsLinearTrend<br>BrownsLinearTrend<br>DampedTrend<br>SimpleSeasonal<br>WintersAdditive<br>WintersMultiplicative                  |                                                                                                    |
| exsmooth_transformation_type             | None<br>SquareRoot<br>NaturalLog                                                                                                    |                                                                                                    |
| arima p                                  | ganze Zahl                                                                                                    | Dieselbe Eigenschaft wie für den<br>Zeitreihenmodellierungsknoten                                                                                                    |
| arima d                                  | ganze Zahl                                                                                                    | Dieselbe Eigenschaft wie für den<br>Zeitreihenmodellierungsknoten                                                                                                    |
| arima_q                                  | ganze Zahl                                                                                                    | Dieselbe Eigenschaft wie für den<br>Zeitreihenmodellierungsknoten                                                                                                    |

| Eigenschaften des Knotens<br>streamingts  | Datentyp                         | Eigenschaftsbeschreibung                                                                      |
|-------------------------------------------|----------------------------------|-----------------------------------------------------------------------------------------------|
| arima_sp                                  | ganze Zahl                       | Dieselbe Eigenschaft wie für den<br>Zeitreihenmodellierungsknoten                             |
| arima_sd                                  | ganze Zahl                       | Dieselbe Eigenschaft wie für den<br>Zeitreihenmodellierungsknoten                             |
| arima_sq                                  | ganze Zahl                       | Dieselbe Eigenschaft wie für den<br>Zeitreihenmodellierungsknoten                             |
| arima_transformation_type                 | None<br>SquareRoot<br>NaturalLog | Dieselbe Eigenschaft wie für den<br>Zeitreihenmodellierungsknoten                             |
| arima_include_constant                    | boolesch                         | Dieselbe Eigenschaft wie für den<br>Zeitreihenmodellierungsknoten                             |
| tf_arima_p.Feldname                       | ganze Zahl                       | Dieselbe Eigenschaft wie für den<br>Zeitreihenmodellierungsknoten. Für<br>Transferfunktionen. |
| tf_arima_d.Feldname                       | ganze Zahl                       | Dieselbe Eigenschaft wie für den<br>Zeitreihenmodellierungsknoten. Für<br>Transferfunktionen. |
| tf_arima_q.Feldname                       | ganze Zahl                       | Dieselbe Eigenschaft wie für den<br>Zeitreihenmodellierungsknoten. Für<br>Transferfunktionen. |
| tf_arima_sp.Feldname                      | ganze Zahl                       | Dieselbe Eigenschaft wie für den<br>Zeitreihenmodellierungsknoten. Für<br>Transferfunktionen. |
| tf_arima_sd.Feldname                      | ganze Zahl                       | Dieselbe Eigenschaft wie für den<br>Zeitreihenmodellierungsknoten. Für<br>Transferfunktionen. |
| tf_arima_sq.Feldname                      | ganze Zahl                       | Dieselbe Eigenschaft wie für den<br>Zeitreihenmodellierungsknoten. Für<br>Transferfunktionen. |
| tf_arima_delay.Feldname                   | ganze Zahl                       | Dieselbe Eigenschaft wie für den<br>Zeitreihenmodellierungsknoten. Für<br>Transferfunktionen. |
| tf_arima_transformation_type.<br>Feldname | None<br>SquareRoot<br>NaturalLog |                                                                                               |
| arima_detect_outlier_mode                 | None<br>Automatic                |                                                                                               |
| arima_outlier_additive                    | boolesch                         |                                                                                               |
| arima_outlier_level_shift                 | boolesch                         |                                                                                               |
| arima_outlier_innovational                | boolesch                         |                                                                                               |
| arima_outlier_transient                   | boolesch                         |                                                                                               |
| arima_outlier_seasonal_<br>additive       | boolesch                         |                                                                                               |
| arima_outlier_local_trend                 | boolesch                         |                                                                                               |
| arima_outlier_additive_patch              | boolesch                         |                                                                                               |
| deployment force rebuild                  | boolesch                         |                                                                                               |

*Tabelle 55. Eigenschaften des Knotens "streamingts" (Forts.)*.

*Tabelle 55. Eigenschaften des Knotens "streamingts" (Forts.)*.

| Eigenschaften des Knotens<br>streamingts | Datentyp         | Eigenschaftsbeschreibung |
|------------------------------------------|------------------|--------------------------|
| deployment rebuild mode                  | Count<br>Percent |                          |
| deployment rebuild count                 | Zahl             |                          |
| deployment rebuild pct                   | Zahl             |                          |
| deployment rebuild field                 | <feld></feld>    |                          |

## **Kapitel 11. Eigenschaften von Feldoperationsknoten**

### **Eigenschaften des Knotens "anonymize"**

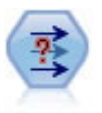

Der Anonymisierungsknoten ändert die Art und Weise, wie Feldnamen und -werte weiter unten im Stream dargestellt werden, und verschleiert damit die ursprünglichen Daten. Dies kann sinnvoll sein, wenn andere Benutzer in die Lage versetzt werden sollen, Modelle unter Verwendung vertraulicher Daten wie beispielsweise Kundennamen zu erstellen.

| Eigenschaften des Knotens<br>anonymize | Datentyp        | Eigenschaftsbeschreibung                                                                                                    |
|----------------------------------------|-----------------|----------------------------------------------------------------------------------------------------|
| enable_anonymize                       | boolesch        | Bei Festlegung auf T wird die Anonymisierung von Feldwerten<br>aktiviert (entspricht der Auswahl von Ja für das betreffende<br>Feld in der Spalte "Werte anonymisieren").                                                                                                    |
| use prefix                             | boolesch        | Bei Festlegung auf T wird ein benutzerdefiniertes Präfix ver-<br>wendet, sofern eines angegeben wurde. Gilt für Felder, die mit<br>der Hash-Methode anonymisiert werden, und entspricht der<br>Auswahl des Optionsfelds Benutzerdefiniert im Dialogfeld<br>"Werte ersetzen" für das betreffende Feld. |
| prefix                                 | Zeichenfolge    | Entspricht der Eingabe eines Präfixes in das Textfeld im<br>Dialogfeld "Werte ersetzen". Das Standardpräfix ist der Stan-<br>dardwert, wenn keine anderen Angaben gemacht wurden.                                                                                                    |
| transformation                         | Random<br>Fixed | Bestimmt, ob die Transformationsparameter für ein durch die<br>Transformationsmethode anonymisiertes Feld zufällig oder fest<br>sein sollen.                                                                                                    |
| set_random_seed                        | boolesch        | Bei Festlegung auf T wird der angegebene Startwert für den<br>Zufallsgenerator verwendet (sofern außerdem "transformation"<br>auf "Random" gesetzt ist).                                                                                                    |
| random seed                            | ganze Zahl      | Wenn set_random_seed auf T gesetzt ist, wird dieser Wert als<br>Startwert für den Zufallsgenerator verwendet.                                                                                                    |
| scale                                  | Zahl            | Wenn "transformation" auf "Fixed" gesetzt ist, wird dieser Wert<br>als Wert für "Skalieren um" verwendet. Der Höchstwert für die<br>Skalierung ist normalerweise 10; er kann jedoch gesenkt wer-<br>den, um einen Überlauf zu vermeiden.                                                              |
| translate                              | Zahl            | Wenn "transformation" auf "Fixed" gesetzt ist, wird dieser Wert<br>als Wert für die Verschiebung ("translate") verwendet. Der<br>Höchstwert für die Verschiebung ist normalerweise 10; er kann<br>jedoch gesenkt werden, um einen Überlauf zu vermeiden.                                              |

*Tabelle 56. Eigenschaften des Knotens "anonymize"*.

### **Eigenschaften des Knotens "autodataprep"**

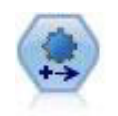

Der Knoten "Automated Data Preparation" (ADP) kann Ihre Daten analysieren und Korrekturen identifizieren, problematische oder vermutlich überflüssige Felder ausschließen, wie erforderlich neue Attribute ableiten und die Leistung durch intelligente Prüf- und Stichprobenverfahren verbessern. Sie können den Knoten vollständig automatisiert nutzen, damit er Korrekturen wählen und anwenden kann. Sie können die Änderungen aber auch prüfen, bevor sie durchgeführt werden, und wie gewünscht akzeptieren, ablehnen oder ändern.

*Tabelle 57. Eigenschaften des Knotens "autodataprep"*.

| Eigenschaften des Knotens<br>autodataprep | Datentyp                                | Eigenschaftsbeschreibung                                                                                                    |
|-------------------------------------------|-----------------------------------------|----------------------------------------------------------------------------------------------------|
| objective                                 | Balanced<br>Speed<br>Accuracy<br>Custom |                                                                                                    |
| custom_fields                             | boolesch                                | Bei "true" (wahr) können Sie Ziel-, Eingabe-<br>und andere Felder für den aktuellen Knoten<br>angeben. Bei "false" (falsch) werden die aktu-<br>ellen Einstellungen aus einem vorausgehen-<br>den Typknoten verwendet. |
| target                                    | Feld                                    | Gibt ein einzelnes Zielfeld an.                                                                                                    |
| inputs                                    | [Feld1  FeldN]                          | Im Modell verwendete Eingabe- bzw.<br>Prädiktorfelder.                                                                                                    |
| use_frequency                             | boolesch                                |                                                                                                    |
| frequency_field                           | Feld                                    |                                                                                                    |
| use_weight                                | boolesch                                |                                                                                                    |
| weight_field                              | Feld                                    |                                                                                                    |
| excluded fields                           | Filter<br>None                          |                                                                                                    |
| if_fields_do_not_match                    | StopExecution<br>ClearAnalysis          |                                                                                                    |
| prepare_dates_and_times                   | boolesch                                | Zugriff auf alle Datums- und Zeitfelder kont-<br>rollieren                                                                                                    |
| compute_time_until_date                   | boolesch                                |                                                                                                    |
| reference_date                            | Today<br>Fixed                          |                                                                                                    |
| fixed_date                                | Datum                                   |                                                                                                    |
| units_for_date_durations                  | Automatic<br>Fixed                      |                                                                                                    |
| fixed_date_units                          | Years<br>Months<br>Days                 |                                                                                                    |
| compute_time_until_time                   | boolesch                                |                                                                                                    |
| reference_time                            | CurrentTime<br>Fixed                    |                                                                                                    |
| fixed_time                                | time                                    |                                                                                                    |
| units_for_time_durations                  | Automatic<br>Fixed                      |                                                                                                    |
| fixed_date_units                          | Hours<br>Minutes<br>Seconds             |                                                                                                    |
| extract year from date                    | boolesch                                |                                                                                                    |
| extract_month_from_date                   | boolesch                                |                                                                                                    |
| extract_day_from date                     | boolesch                                |                                                                                                    |
| extract_hour_from_time                    | boolesch                                |                                                                                                    |
| extract_minute_from_time                  | boolesch                                |                                                                                                    |

| Eigenschaften des Knotens<br>autodataprep | Datentyp          | Eigenschaftsbeschreibung |
|-------------------------------------------|-------------------|--------------------------|
| extract_second_from_time                  | boolesch          |                          |
| exclude_low_quality_inputs                | boolesch          |                          |
| exclude_too_many_missing                  | boolesch          |                          |
| maximum_percentage_missing                | Zahl              |                          |
| exclude_too_many_categories               | boolesch          |                          |
| maximum_number_categories                 | Zahl              |                          |
| exclude if large category                 | boolesch          |                          |
| maximum percentage category               | Zahl              |                          |
| prepare_inputs_and_target                 | boolesch          |                          |
| adjust_type_inputs                        | boolesch          |                          |
| adjust_type_target                        | boolesch          |                          |
| reorder_nominal_inputs                    | boolesch          |                          |
| reorder nominal target                    | boolesch          |                          |
| replace outliers inputs                   | boolesch          |                          |
| replace_outliers_target                   | boolesch          |                          |
| replace_missing_continuous_inputs         | boolesch          |                          |
| replace_missing_continuous_target         | boolesch          |                          |
| replace_missing_nominal_inputs            | boolesch          |                          |
| replace_missing_nominal_target            | boolesch          |                          |
| replace_missing_ordinal_inputs            | boolesch          |                          |
| replace_missing_ordinal_target            | boolesch          |                          |
| maximum_values_for_ordinal                | Zahl              |                          |
| minimum_values_for_continuous             | Zahl              |                          |
| outlier_cutoff_value                      | Zahl              |                          |
| outlier method                            | Replace<br>Delete |                          |
| rescale continuous inputs                 | boolesch          |                          |
| rescaling_method                          | MinMax<br>ZScore  |                          |
| min_max_minimum                           | Zahl              |                          |
| min_max_maximum                           | Zahl              |                          |
| z_score_final_mean                        | Zahl              |                          |
| z_score_final_sd                          | Zahl              |                          |
| rescale_continuous_target                 | boolesch          |                          |
| target_final_mean                         | Zahl              |                          |
| target_final_sd                           | Zahl              |                          |
| transform_select_input_fields             | boolesch          |                          |
| maximize_association_with_target          | boolesch          |                          |
| p_value_for_merging                       | Zahl              |                          |
| merge_ordinal_features                    | boolesch          |                          |

*Tabelle 57. Eigenschaften des Knotens "autodataprep" (Forts.)*.

| Eigenschaften des Knotens<br>autodataprep | Datentyp     | Eigenschaftsbeschreibung |
|-------------------------------------------|--------------|--------------------------|
| merge_nominal_features                    | boolesch     |                          |
| minimum_cases_in_category                 | Zahl         |                          |
| bin_continuous_fields                     | boolesch     |                          |
| p_value_for_binning                       | Zahl         |                          |
| perform feature selection                 | boolesch     |                          |
| p_value_for_selection                     | Zahl         |                          |
| perform_feature_construction              | boolesch     |                          |
| transformed_target_name_extension         | Zeichenfolge |                          |
| transformed_inputs_name_extension         | Zeichenfolge |                          |
| constructed_features_root_name            | Zeichenfolge |                          |
| years_duration_ name_extension            | Zeichenfolge |                          |
| months_duration_ name_extension           | Zeichenfolge |                          |
| days_duration_ name_extension             | Zeichenfolge |                          |
| hours_duration_ name_extension            | Zeichenfolge |                          |
| minutes_duration_ name_extension          | Zeichenfolge |                          |
| seconds_duration_ name_extension          | Zeichenfolge |                          |
| year_cyclical_name_extension              | Zeichenfolge |                          |
| month_cyclical_name_extension             | Zeichenfolge |                          |
| day_cyclical_name_extension               | Zeichenfolge |                          |
| hour_cyclical_name_extension              | Zeichenfolge |                          |
| minute_cyclical_name_extension            | Zeichenfolge |                          |
| second_cyclical_name_extension            | Zeichenfolge |                          |

*Tabelle 57. Eigenschaften des Knotens "autodataprep" (Forts.)*.

### **Eigenschaften des Knotens "binning"**

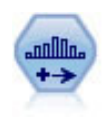

Der Klassierknoten erstellt automatisch neue nominale Felder (Setfelder) auf der Grundlage der Werte eines oder mehrerer bestehender stetiger Felder (numerischer Bereich). Sie können beispielsweise ein stetiges Einkommensfeld in ein neues kategoriales Feld transformieren, das Einkommensgruppen als Abweichungen vom Mittelwert enthält. Nach der Erstellung von Klassen für das neue Feld können Sie einen Ableitungsknoten anhand der Trennwerte generieren.

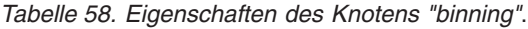

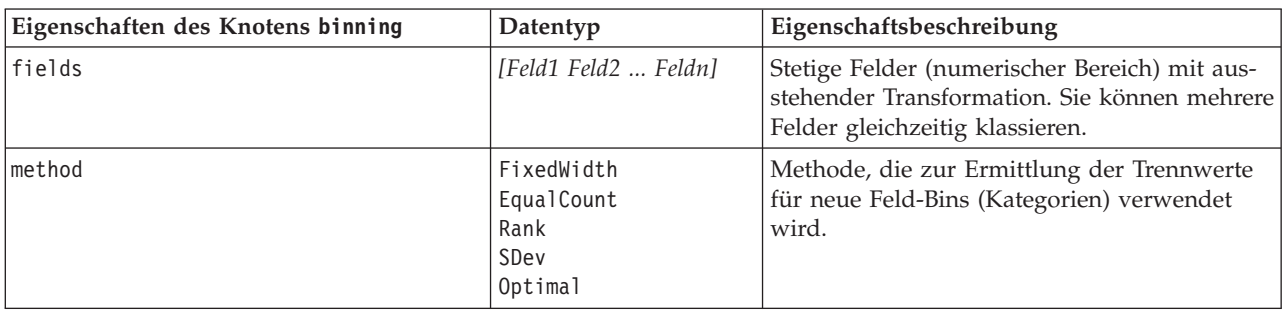

*Tabelle 58. Eigenschaften des Knotens "binning" (Forts.)*.

| Eigenschaften des Knotens binning | Datentyp                  | Eigenschaftsbeschreibung                                                                                                    |
|-----------------------------------|---------------------------|----------------------------------------------------------------------------------------------------|
| rcalculate_bins                   | Always<br>IfNecessary     | Gibt an, ob bei jeder Ausführung des Knotens<br>die Klassen neu berechnet und die Daten in<br>die relevante Klasse eingeordnet werden sol-<br>len oder ob Daten nur zu bestehenden Klas-<br>sen und etwaig hinzugefügten neuen Klassen<br>hinzugefügt werden sollen. |
| fixed_width_name_extension        | Zeichenfolge              | Die Standarderweiterung lautet _BIN.                                                                                                    |
| fixed_width_add_as                | Suffix<br>Prefix          | Gibt an, ob die Erweiterung am Ende (Suffix)<br>oder am Anfang (Präfix) des Feldnamens ein-<br>gefügt werden soll. Die Standarderweiterung<br>lautet income_BIN.                                                                                                    |
| fixed_bin_method                  | Width<br>Count            |                                                                                                    |
| fixed_bin_count                   | ganze Zahl                | Gibt eine ganze Zahl an, die zur Bestimmung<br>der Anzahl der Klassen (Kategorien) mit fester<br>Breite für die neuen Felder verwendet wird.                                                                                                    |
| fixed bin width                   | real                      | Wert (ganzzahlig oder reell), der zu Berech-<br>nung der Breite der Klasse verwendet wird.                                                                                                    |
| equal_count_name_<br>extension    | Zeichenfolge              | Die Standarderweiterung lautet _TILE.                                                                                                    |
| equal_count_add_as                | Suffix<br>Prefix          | Gibt eine Erweiterung (Suffix oder Präfix) an,<br>die für die mithilfe von Standard-N-<br>Perzentilen generierten Felder verwendet<br>wird. Die Standarderweiterung ist _TILE plus<br>N; dabei steht N für die Nummer des<br>Perzentils.                             |
| tile4                             | boolesch                  | Generiert vier Quantilklassen, die jeweils 25 %<br>der Fälle enthalten.                                                                                                    |
| tile5                             | boolesch                  | Generiert fünf Qintilklassen.                                                                                                    |
| tile10                            | boolesch                  | Generiert 10 Dezilklassen.                                                                                                    |
| tile20                            | boolesch                  | Generiert 20 Vingtilklassen.                                                                                                    |
| tile100                           | boolesch                  | Generiert 100 Perzentilklassen.                                                                                                    |
| use_custom_tile                   | boolesch                  |                                                                                                    |
| custom_tile_name_extension        | Zeichenfolge              | Die Standarderweiterung lautet _TILEN.                                                                                                    |
| custom_tile_add_as                | Suffix<br>Prefix          |                                                                                                    |
| custom_tile                       | ganze Zahl                |                                                                                                    |
| equal_count_method                | RecordCount<br>ValueSum   | Die Methode RecordCount versucht, jeder<br>Klasse eine gleich große Anzahl von<br>Datensätzen zuzuweisen, während ValueSum<br>Datensätze so zuweist, dass die Summe der<br>Werte in jeder Klasse gleich groß ist.                                                    |
| tied_values_method                | Next<br>Current<br>Random | Gibt an, in welche Klasse Daten mit gebunde-<br>nen Werten (Werten mit Gleichstand) einge-<br>ordnet werden sollen.                                                                                                    |
| rank_order                        | Ascending<br>Descending   | Diese Eigenschaft beinhaltet Ascending (der<br>niedrigste Wert wird mit "1" gekennzeichnet)<br>oder Descending (der höchste Wert wird mit<br>"1" gekennzeichnet).                                                                                                    |

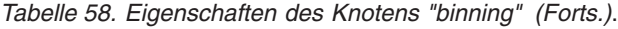

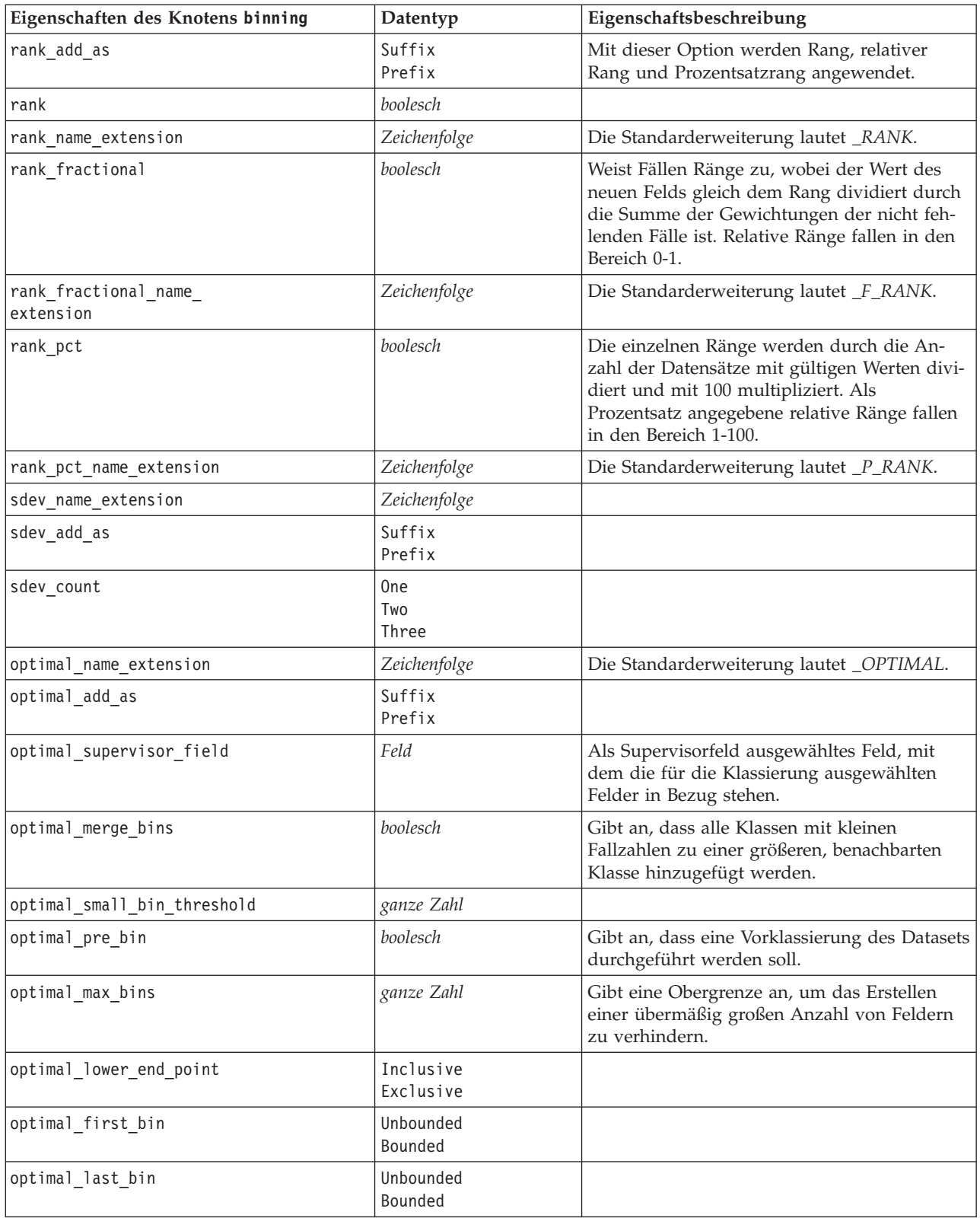
# **Eigenschaften des Knotens "derive"**

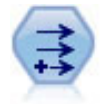

Der Ableitungsknoten ändert Datenwerte oder erstellt neue Felder aus einem oder mehreren bestehenden Feldern. Er erstellt Felder vom Typ "Formel", "Flag", "Nominal", "Status", "Anzahl" und "Bedingt".

*Tabelle 59. Eigenschaften des Knotens "derive"*.

| Eigenschaften des Knotens derive | Datentyp                                                | Eigenschaftsbeschreibung                                                                                                    |
|----------------------------------|---------------------------------------------------------|----------------------------------------------------------------------------------------------------|
| new_name                         | Zeichenfolge                                            | Name des neuen Felds.                                                                                                    |
| mode                             | Single<br>Multiple                                      | Gibt eines oder mehrere Felder an.                                                                                                    |
| fields                           | [Feld Feld Feld]                                        | Wird nur im Modus "Multiple" (Mehrere) zur<br>Auswahl mehrerer Felder verwendet.                                                                                              |
| name_extension                   | Zeichenfolge                                            | Gibt die Erweiterung für die neuen<br>Feldnamen an.                                                                                                    |
| add_as                           | Suffix<br>Prefix                                        | Fügt die Erweiterung als Präfix (am Anfang)<br>oder als Suffix (am Ende) des Feldnamens ein.                                                                                  |
| result_type                      | Formula<br>Flag<br>Set<br>State<br>Count<br>Conditional | Die sechs Typen neuer Felder, die Sie erstellen<br>können.                                                                                                    |
| formula_expr                     | Zeichenfolge                                            | Ausdruck zum Berechnen eines neuen<br>Feldwerts in einem Ableitungsknoten.                                                                                                    |
| flag_expr                        | Zeichenfolge                                            |                                                                                                    |
| flag true                        | Zeichenfolge                                            |                                                                                                    |
| flag_false                       | Zeichenfolge                                            |                                                                                                    |
| set_default                      | Zeichenfolge                                            |                                                                                                    |
| set_value_cond                   | Zeichenfolge                                            | Wird zur Bereitstellung der Bedingung, die<br>einem bestimmten Wert zugeordnet ist, struk-<br>turiert.                                                                        |
| state_on_val                     | Zeichenfolge                                            | Dient zur Angabe des Werts für das neue<br>Feld, wenn die Bedingung für "On" (Ein) er-<br>füllt ist.                                                                          |
| state_off_val                    | Zeichenfolge                                            | Dient zur Angabe des Werts für das neue<br>Feld, wenn die Bedingung für "Off" (Aus) er-<br>füllt ist.                                                                         |
| state_on_expression              | Zeichenfolge                                            |                                                                                                    |
| state_off_expression             | Zeichenfolge                                            |                                                                                                    |
| state_initial                    | 0n<br>0ff                                               | Weist jedem Datensatz des neuen Felds einen<br>Anfangswert 0n (Ein) oder 0ff (Aus) zu. Die-<br>ser Wert kann sich ändern, wenn die einzel-<br>nen Bedingungen erfüllt werden. |
| count_initial_val                | Zeichenfolge                                            |                                                                                                    |
| count_inc_condition              | Zeichenfolge                                            |                                                                                                    |
| count_inc_expression             | Zeichenfolge                                            |                                                                                                    |
| count_reset_condition            | Zeichenfolge                                            |                                                                                                    |

| Eigenschaften des Knotens derive | Datentyp     | Eigenschaftsbeschreibung |
|----------------------------------|--------------|--------------------------|
| cond if cond                     | Zeichenfolge |                          |
| cond then expr                   | Zeichenfolge |                          |
| cond else expr                   | Zeichenfolge |                          |

*Tabelle 59. Eigenschaften des Knotens "derive" (Forts.)*.

## **Eigenschaften des Knotens "ensemble"**

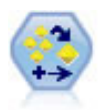

Der Ensemble-Knoten kombiniert zwei oder mehr Modellnuggets, um genauere Vorhersagen zu erzielen, als aus einem dieser Modelle allein gewonnen werden können.

| Eigenschaften des Knotens ensemble | Datentyp                                                                                                    | Eigenschaftsbeschreibung                                                                                                    |
|------------------------------------|----------------------------------------------------------------------------------------------------|----------------------------------------------------------------------------------------------------|
| ensemble target field              | Feld                                                                                                    | Gibt das Zielfeld für alle im Ensemb-<br>le verwendeten Modelle an.                                                                                                    |
| filter_individual_model_output     | boolesch                                                                                                    | Gibt an, ob Scoring-Ergebnisse aus<br>einzelnen Modellen unterdrückt wer-<br>den sollen.                                                                                                    |
| flag_ensemble_method               | Voting<br>ConfidenceWeightedVoting<br>RawPropensityWeightedVoting<br>AdjustedPropensityWeightedVoting<br>HighestConfidence<br>AverageRawPropensity<br>AverageAdjustedPropensity | Gibt an, welche Methode für die Be-<br>stimmung des Ensemble-Score ver-<br>wendet werden soll. Diese<br>Einstellung gilt nur, wenn das ausge-<br>wählte Ziel ein Flagfeld ist.                                                                                                    |
| set_ensemble_method                | Voting<br>ConfidenceWeightedVoting<br>HighestConfidence                                                                                                    | Gibt an, welche Methode für die Be-<br>stimmung des Ensemble-Score ver-<br>wendet werden soll. Diese<br>Einstellung gilt nur, wenn das ausge-<br>wählte Ziel ein nominales Feld ist.                                                                                                    |
| flag_voting_tie_selection          | Random<br>HighestConfidence<br>RawPropensity<br>AdjustedPropensity                                                                                                    | Wenn eine Voting-Methode ausge-<br>wählt ist, gibt diese Einstellung an,<br>wie Gleichstände aufgelöst werden<br>sollen. Diese Einstellung gilt nur,<br>wenn das ausgewählte Ziel ein<br>Flagfeld ist.                                                                                                |
| set_voting_tie_selection           | Random<br>HighestConfidence                                                                                                    | Wenn eine Voting-Methode ausge-<br>wählt ist, gibt diese Einstellung an,<br>wie Gleichstände aufgelöst werden<br>sollen. Diese Einstellung gilt nur,<br>wenn das ausgewählte Ziel ein nomi-<br>nales Feld ist.                                                                                        |
| calculate_standard_error           | boolesch                                                                                                    | Wenn das Zielfeld stetig ist, wird<br>standardmäßig eine<br>Standardfehlerberechnung durchge-<br>führt, um den Unterschied zwischen<br>den gemessenen oder geschätzten<br>Werten und den wahren Werten zu<br>berechnen sowie um zu zeigen, wie<br>hoch die Übereinstimmung dieser<br>Schätzungen war. |

*Tabelle 60. Eigenschaften des Knotens "ensemble"*.

### **Eigenschaften des Knotens "filler"**

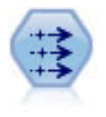

Der Füllerknoten ersetzt Feldwerte und ändert den Speichertyp. Sie können auswählen, dass die Werte auf der Grundlage einer CLEM-Bedingung wie beispielsweise @BLANK(@FIELD) ersetzt werden sollen. Alternativ können Sie auswählen, dass alle Leerstellen oder Nullwerte mit einem bestimmten Wert ersetzt werden sollen. Füllerknoten werden häufig zusammen mit einem Typknoten verwendet, um fehlende Werte zu ersetzen.

*Tabelle 61. Eigenschaften des Knotens "filler"*.

| Eigenschaften des Knotens filler | Datentyp                                                      | Eigenschaftsbeschreibung                                                                                               |
|----------------------------------|---------------------------------------------------------------|----------------------------------------------------------------------------------------------------|
| fields                           | [Feld Feld Feld]                                              | Felder aus dem Dataset, deren Werte unter-<br>sucht und ersetzt werden.                                                |
| replace mode                     | Always<br>Conditional<br><b>Blank</b><br>Null<br>BlankAndNull | Sie können alle Werte, leere Werte, Nullwerte<br>oder Werte ersetzen, die einer bestimmten Be-<br>dingung entsprechen. |
| condition                        | Zeichenfolge                                                  |                                                                                                    |
| replace with                     | Zeichenfolge                                                  |                                                                                                    |

#### **Eigenschaften des Knotens "filter"**

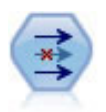

Der Filterknoten filtert (verwirft) Felder, benennt Felder um und ordnet Felder von einem Quellenknoten einem anderen zu.

**Verwenden der Eigenschaft default\_include.** Beachten Sie, dass die Festlegung des Werts der Eigenschaft default\_include nicht automatisch zum Ein- oder Ausschluss aller Felder führt; es wird lediglich die Standardvorgehensweise für die ausgewählten Felder festgelegt. Diese Eigenschaft entspricht in ihrer Funktion dem Klicken auf die Schaltfläche **Felder standardmäßig einschließen** im Dialogfeld des Filterknotens.

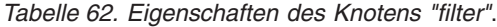

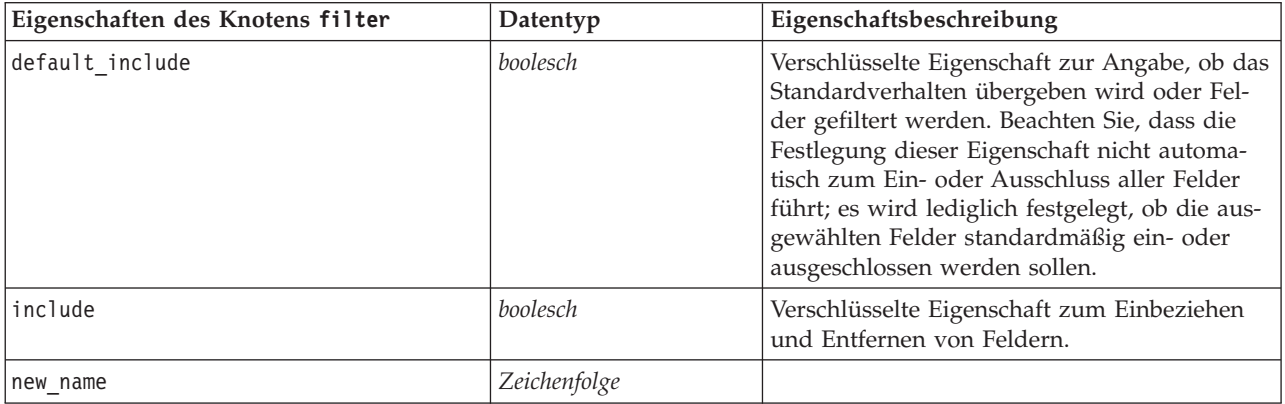

### **Eigenschaften des Knotens "history"**

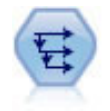

Der Verlaufsknoten erstellt neue Felder mit Daten aus Feldern in vorangegangenen Datensätzen. Verlaufsknoten werden am häufigsten für sequenzielle Daten, beispielsweise Zeitreihendaten, verwendet. Vor der Verwendung eines Verlaufsknotens sollten die Daten mithilfe eines Sortierknotens sortiert werden.

*Tabelle 63. Eigenschaften des Knotens "history"*.

| Eigenschaften des Knotens history | Datentyp                 | Eigenschaftsbeschreibung                                                                                                    |
|-----------------------------------|--------------------------|----------------------------------------------------------------------------------------------------|
| fields                            | [Feld Feld Feld]         | Felder, für die Sie einen Verlauf wollen.                                                                                                    |
| loffset                           | Zahl                     | Dient zur Angabe des jüngsten Datensatzes<br>(vor dem aktuellen Datensatz), aus dem<br>Verlaufsfeldwerte extrahiert werden sollen.                                                                                                    |
| span                              | Zahl                     | Gibt an, aus wie vielen früheren Datensätzen<br>Werte extrahiert werden sollen.                                                                                                    |
| unavailable                       | Discard<br>Leave<br>Fill | Für die Behandlung von Datensätzen, die kei-<br>ne Verlaufswerte besitzen, bezieht sich dies<br>normalerweise auf die ersten Datensätze oben<br>im Dataset, für die es keine vorangegangenen<br>Datensätze gibt, die als Verlauf dienen könn-<br>ten. |
| fill with                         | Zeichenfolge<br>Zah1     | Gibt einen Wert oder eine Zeichenfolge an,<br>die für Datensätze verwendet werden soll,<br>wenn kein Verlaufswert verfügbar ist.                                                                                                    |

### **Eigenschaften des Knotens "partition"**

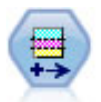

Der Partitionsknoten erstellt ein Partitionsfeld, das Daten in getrennte Subsets für die Trainings-, Test- und Validierungsphase der Modellerstellung aufteilt.

| Eigenschaften des Knotens<br>partition | Datentyp     | Eigenschaftsbeschreibung                                                                                                    |
|----------------------------------------|--------------|----------------------------------------------------------------------------------------------------|
| new name                               | Zeichenfolge | Der vom Knoten erstellte Name des<br>Partitionsfelds.                                                                                                    |
| create_validation                      | boolesch     | Gibt an, ob eine Validierungspartition erstellt<br>werden soll.                                                                                                    |
| training size                          | ganze Zahl   | Prozentsatz der Datensätze (0-100), die der<br>Trainingspartition zugeordnet werden sollen.                                                                          |
| testing size                           | ganze Zahl   | Prozentsatz der Datensätze (0-100), die der<br>Testpartition zugeordnet werden sollen.                                                                               |
| validation size                        | ganze Zahl   | Prozentsatz der Datensätze (0-100), die der<br>Validierungspartition zugeordnet werden sollen.<br>Wird ignoriert, wenn keine Validierungspartition<br>erstellt wird. |
| training label                         | Zeichenfolge | Beschriftung der Trainingspartition.                                                                                                    |
| testing label                          | Zeichenfolge | Beschriftung der Testpartition.                                                                                                    |

*Tabelle 64. Eigenschaften des Knotens "partition"*.

| Eigenschaften des Knotens<br>partition | Datentyp                          | Eigenschaftsbeschreibung                                                                                                    |
|----------------------------------------|-----------------------------------|----------------------------------------------------------------------------------------------------|
| validation_label                       | Zeichenfolge                      | Beschriftung der Validierungspartition. Wird ig-<br>noriert, wenn keine Validierungspartition erstellt<br>wird.                                                                                                    |
| value_mode                             | System<br>SystemAndLabel<br>Labe] | Gibt die Werte an, die für die einzelnen Partitio-<br>nen in den Daten verwendet werden. Beispiel:<br>Die Trainingsstichprobe kann durch die<br>Systemganzzahl 1, die Beschriftung Training<br>bzw. eine Kombination aus beiden durch<br>1_Training repräsentiert werden.       |
| set_random_seed                        | boolesch                          | Gibt an, ob ein benutzerdefinierter Startwert für<br>den Zufallsgenerator verwendet werden soll.                                                                                                    |
| random seed                            | ganze Zahl                        | Ein benutzerdefinierter Startwert für den<br>Zufallsgenerator festlegen. Damit dieser Wert<br>verwendet wird, muss set_random_seed auf True<br>(wahr) gesetzt sein.                                                                                                    |
| enable sql generation                  | boolesch                          | Gibt an, ob SQL-Pushback für die Zuweisung<br>von Datensätzen zu Partitionen verwendet wer-<br>den soll.                                                                                                    |
| unique_field                           |                                   | Gibt das Eingabefeld an, mit dessen Hilfe sicher-<br>gestellt werden soll, dass Datensätze auf zufälli-<br>ge, aber wiederholbare Weise zu Partitionen<br>zugeordnet werden. Damit dieser Wert verwen-<br>det wird, muss enable sql generation auf True<br>(wahr) gesetzt sein. |

*Tabelle 64. Eigenschaften des Knotens "partition" (Forts.)*.

# **Eigenschaften des Knotens "reclassify"**

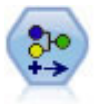

Der Umcodierungsknoten transformiert ein Set kategorialer Werte in ein anderes. Die Umcodierung dient zur Reduzierung von Kategorien bzw. Neugruppierung von Daten für die Analyse.

| Eigenschaften des Knotens reclassify | Datentyp             | Eigenschaftsbeschreibung                                                                                                    |
|--------------------------------------|----------------------|----------------------------------------------------------------------------------------------------|
| mode                                 | Single<br>Multiple   | Single codiert die Kategorien eines einzelnen<br>Felds um. Multiple aktiviert Optionen, die<br>die Transformation von mehreren Feldern<br>gleichzeitig erlauben. |
| replace field                        | boolesch             |                                                                                                    |
| field                                | Zeichenfolge         | Wird nur im Modus "Single" verwendet.                                                                                                    |
| new name                             | Zeichenfolge         | Wird nur im Modus "Single" verwendet.                                                                                                    |
| fields                               | [Feld1 Feld2  Feldn] | Wird nur im Modus "Multiple" verwendet.                                                                                                    |
| name_extension                       | Zeichenfolge         | Wird nur im Modus "Multiple" verwendet.                                                                                                    |
| add_as                               | Suffix<br>Prefix     | Wird nur im Modus "Multiple" verwendet.                                                                                                    |
| reclassify                           | Zeichenfolge         | Strukturierte Eigenschaft für Feldwerte.                                                                                                    |
| use_default                          | boolesch             | Standardwert verwenden.                                                                                                    |

*Tabelle 65. Eigenschaften des Knotens "reclassify"*.

*Tabelle 65. Eigenschaften des Knotens "reclassify" (Forts.)*.

| Eigenschaften des Knotens reclassify | Datentyp                                                    | Eigenschaftsbeschreibung                                                                                                    |
|--------------------------------------|-------------------------------------------------------------|----------------------------------------------------------------------------------------------------|
| default                              | Zeichenfolge                                                | Standardwert angeben.                                                                                                    |
| pick list                            | [Zeichenfolge]<br>ZeichenfolgeZeichenfolge<br>Zeichenfolge] | Ermöglicht einem Benutzer den Import einer<br>Liste bekannter neuer Werte, um die<br>Dropdown-Liste in der Tabelle zu füllen. |

### **Eigenschaften des Knotens "reorder"**

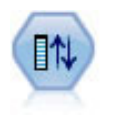

Der Knoten "Felder ordnen" definiert die natürliche Reihenfolge, die bei der Anzeige der nachfolgenden Felder verwendet wird. Diese Reihenfolge betrifft die Anzeige von Feldern an unterschiedlichen Stellen, beispielsweise in Tabellen, Listen und in der Feldauswahl. Dieser Vorgang dient beispielsweise dazu, um bei der Arbeit mit umfangreichen Datasets die relevanten Felder deutlicher hervorzuheben.

*Tabelle 66. Eigenschaften des Knotens "reorder"*.

| Eigenschaften des Knotens reorder | Datentyp                       | Eigenschaftsbeschreibung                                                                    |
|-----------------------------------|--------------------------------|---------------------------------------------------------------------------------------------|
| Imode                             | Custom<br>Auto                 | Sie können Werte automatisch sortieren oder<br>eine benutzerdefinierte Reihenfolge angeben. |
| sort by                           | Name<br><b>Type</b><br>Storage |                                                                                             |
| ascending                         | boolesch                       |                                                                                             |
| start fields                      | [Feld1 Feld2  Feldn]           | Nach diesen Feldern werden neue Felder ein-<br>gefügt.                                      |
| end fields                        | [Feld1 Feld2  Feldn]           | Vor diesen Feldern werden neue Felder einge-<br>fügt.                                       |

### **Eigenschaften des Knotens "restructure"**

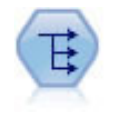

Der Knoten "Umstrukturieren" konvertiert ein nominales Feld oder ein Flagfeld in eine Gruppe von Feldern, die mit den Werten aus einem weiteren Feld ausgefüllt werden können. Beispiel: Aus einem Feld mit dem Namen *Zahlungsart*, mit den Werten *Kreditkarte*, *Bar* und *EC-Karte* werden drei neue Felder erstellt (*Kreditkarte*, *Bar*, *EC-Karte*), die jeweils den Wert der jeweiligen Zahlung enthalten.

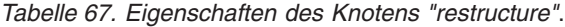

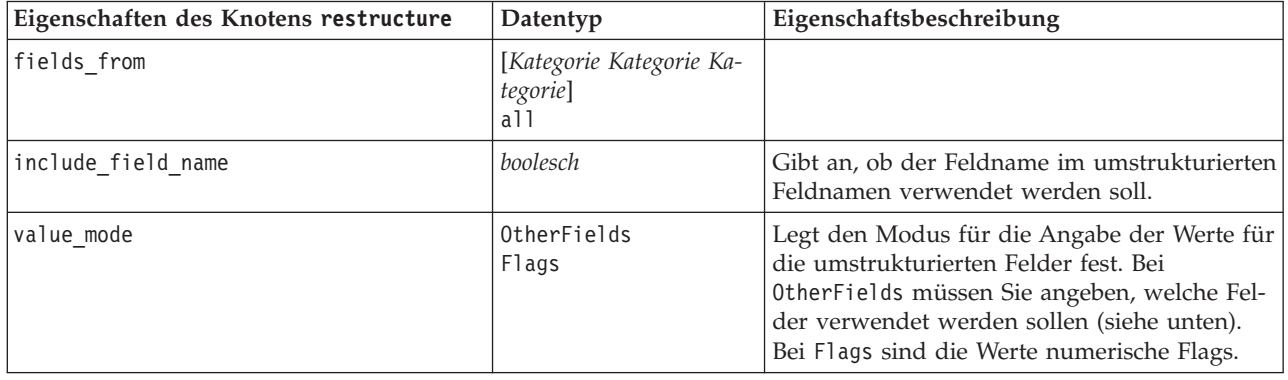

*Tabelle 67. Eigenschaften des Knotens "restructure" (Forts.)*.

| Eigenschaften des Knotens restructure | Datentyp         | Eigenschaftsbeschreibung                                                                                                    |
|---------------------------------------|------------------|----------------------------------------------------------------------------------------------------|
| lvalue fields                         | [Feld Feld Feld] | Erforderlich, wenn value mode auf<br>OtherFields gesetzt ist. Gibt an, welche Felder<br>als Wertfelder verwendet werden sollen. |

### **Eigenschaften des Knotens "rfmanalysis"**

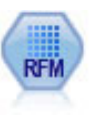

Mit dem Knoten "RFM-Analyse" (Recency-, Frequency-, Monetary-Analyse) können Sie quantitativ ermitteln, welche Kunden wahrscheinlich die besten sind, indem Sie untersuchen, wann sie zuletzt etwas von Ihnen erworben haben (Recency (Aktualität)), wie häufig sie eingekauft haben (Frequency (Häufigkeit)) und wie viel sie für alle Transaktionen zusammengenommen ausgegeben haben (Monetary (Geldwert)).

*Tabelle 68. Eigenschaften des Knotens "rfmanalysis"*.

| Eigenschaften des Knotens<br>rfmanalysis | Datentyp                         | Eigenschaftsbeschreibung                                                                                                    |
|------------------------------------------|----------------------------------|----------------------------------------------------------------------------------------------------|
| recency                                  | Feld                             | Gibt das Feld für "Recency" (Aktualität) an. Da-<br>bei kann es sich um ein Datum, eine Zeitmarke<br>oder eine einfache Zahl handeln.                                                                                                    |
| frequency                                | Feld                             | Gibt das Feld für "Frequency" (Häufigkeit) an.                                                                                                    |
| monetary                                 | Feld                             | Gibt das Feld für "Monetary" (Geldwert) an.                                                                                                    |
| recency_bins                             | ganze Zahl                       | Dient zur Angabe der Anzahl der zu generieren-<br>den Aktualitätsklassen.                                                                                                    |
| recency_weight                           | Zahl                             | Dient zur Angabe der Gewichtung für die<br>Aktualitätsdaten. Der Standardwert ist 100.                                                                                                    |
| frequency bins                           | ganze Zahl                       | Dient zur Angabe der Anzahl der zu generieren-<br>den Häufigkeitsklassen.                                                                                                    |
| frequency_weight                         | Zahl                             | Dient zur Angabe der Gewichtung für die<br>Häufigkeitsdaten. Der Standardwert ist 10.                                                                                                    |
| monetary_bins                            | ganze Zahl                       | Dient zur Angabe der Anzahl der zu generieren-<br>den Klassen für den Geldwert.                                                                                                    |
| monetary_weight                          | Zahl                             | Dient zur Angabe der Gewichtung für die<br>Geldwertdaten. Der Standardwert lautet 1.                                                                                                    |
| tied_values_method                       | Next<br>Current                  | Gibt an, in welche Klasse Daten mit gebundenen<br>Werten (Werten mit Gleichstand) eingeordnet<br>werden sollen.                                                                                                    |
| recalculate_bins                         | Always<br>IfNecessary            |                                                                                                    |
| add outliers                             | boolesch                         | Nur verfügbar, wenn recalculate_bins auf<br>IfNecessary gesetzt ist. Wenn diese Einstellung<br>festgelegt wurde, werden Datensätze, die unter-<br>halb der untersten Klasse liegen, zur untersten<br>Klasse hinzugefügt und Datensätze oberhalb der<br>höchsten Klasse werden in die höchste Klasse<br>aufgenommen. |
| binned_field                             | Recency<br>Frequency<br>Monetary |                                                                                                    |

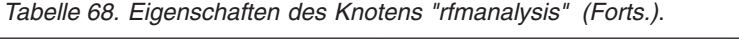

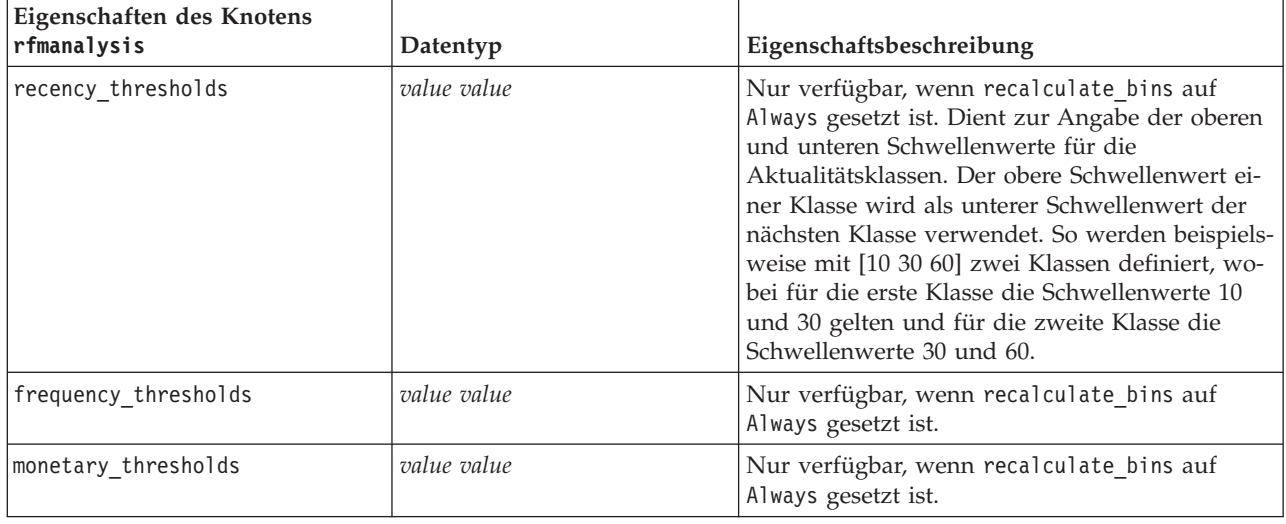

# **Eigenschaften des Knotens "settoflag"**

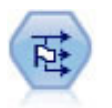

Der Dichotomknoten leitet mehrere Flagfelder auf der Grundlage der kategorialen Werte ab, die für ein oder mehrere nominale Felder definiert sind.

*Tabelle 69. Eigenschaften des Knotens "settoflag"*.

| Eigenschaften des Knotens settoflag | Datentyp                                    | Eigenschaftsbeschreibung                                                                                                    |
|-------------------------------------|---------------------------------------------|----------------------------------------------------------------------------------------------------|
| fields_from                         | [Kategorie Kategorie Ka-<br>tegorie]<br>a11 |                                                                                                    |
| true value                          | Zeichenfolge                                | Gibt den Wert "Wahr" an, den der Knoten<br>zum Festlegen eines Flags verwendet. Der<br>Standardwert lautet T.                                                                                  |
| false value                         | Zeichenfolge                                | Gibt den Falsch-Wert an, den der Knoten zum<br>Festlegen eines Flags verwendet. Der Stan-<br>dardwert lautet F.                                                                                |
| use extension                       | boolesch                                    | Verwenden Sie eine Erweiterung als Suffix<br>oder Präfix für das neue Flagfeld.                                                                                                    |
| extension                           | Zeichenfolge                                |                                                                                                    |
| add as                              | Suffix<br>Prefix                            | Gibt an, ob die Erweiterung als Suffix oder als<br>Präfix hinzugefügt wird.                                                                                                    |
| aggregate                           | boolesch                                    | Fasst Datensätze anhand von Schlüsselfeldern<br>zu Gruppen zusammen. Alle in einer Gruppe<br>vorhandenen Flagfelder werden aktiviert,<br>wenn einer der Datensätze auf "true" gesetzt<br>wird. |
| keys                                | [Feld Feld Feld]                            | Schlüsselfelder.                                                                                                    |

# **Eigenschaften des Knotens "statisticstransform"**

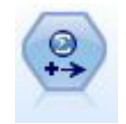

Der Statistics-Transformationsknoten führt eine Auswahl von IBM SPSS Statistics-Syntaxbefehlen für Datenquellen in IBM SPSS Modeler aus. Für diesen Knoten ist eine lizenzierte Kopie von IBM SPSS Statistics erforderlich.

Eine Beschreibung der Eigenschaften für diesen Knoten finden Sie in ["Eigenschaften des Knotens](#page-250-0) ["statisticstransform"" auf Seite 245.](#page-250-0)

### **Eigenschaften des Knotens "timeintervals"**

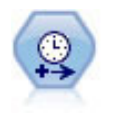

Der Zeitintervallknoten gibt Intervalle an und erstellt (bei Bedarf) Beschriftungen für die Modellierung von Zeitreihendaten. Wenn die Werte nicht gleichmäßig verteilt sind, kann der Knoten nach Bedarf Werte auffüllen oder aggregieren, um ein gleichmäßiges Intervall zwischen den Datensätzen zu erzeugen.

| Eigenschaften des Knotens<br>timeintervals | Datentyp                                                                                                    | Eigenschaftsbeschreibung                                                                                                    |
|--------------------------------------------|----------------------------------------------------------------------------------------------------|----------------------------------------------------------------------------------------------------|
| interval_type                              | None<br>Periods<br>CyclicPeriods<br>Years<br>Ouarters<br>Months<br>DaysPerWeek<br>DaysNonPeriodic<br>HoursPerDay<br>HoursNonPeriodic<br>MinutesPerDay<br>MinutesNonPeriodic<br>SecondsPerDay<br>SecondsNonPeriodic |                                                                                                    |
| mode                                       | Label<br>Create                                                                                                    | Gibt an, ob Sie die Datensätze nacheinander<br>beschriftet werden sollen oder ob die<br>Zeitreihe auf der Grundlage eines angegebe-<br>nen Datums-, Zeitmarken- oder Zeitfelds<br>erstellt werden soll. |
| field                                      | Feld                                                                                                    | Gibt beim Erstellen der Serie aus den Daten<br>das Feld an, das das Datum bzw. die Uhrzeit<br>für jeden Datensatz anzeigt.                                                                              |
| period start                               | ganze Zahl                                                                                                    | Gibt das Startintervall für Perioden bzw. zy-<br>klische Perioden an.                                                                                                    |
| cycle_start                                | ganze Zahl                                                                                                    | Startzyklus für zyklische Perioden.                                                                                                    |
| year start                                 | ganze Zahl                                                                                                    | Bei entsprechenden Intervalltypen das Jahr,<br>in das das erste Intervall fällt.                                                                                                    |
| quarter start                              | ganze Zahl                                                                                                    | Bei entsprechenden Intervalltypen das Quar-<br>tal, in das das erste Intervall fällt.                                                                                                    |

*Tabelle 70. Eigenschaften des Knotens "timeintervals"*.

| Eigenschaften des Knotens<br>timeintervals | Datentyp                                                                                                    | Eigenschaftsbeschreibung                                                                                                    |
|--------------------------------------------|----------------------------------------------------------------------------------------------------|----------------------------------------------------------------------------------------------------|
| month start                                | Januar<br>Februar<br>März<br>April<br>Mai<br>Juni<br>Juli<br>August<br>September<br>Oktober<br>November<br>Dezember |                                                                                                    |
| day_start                                  | ganze Zahl                                                                                                    |                                                                                                    |
| hour_start                                 | ganze Zahl                                                                                                    |                                                                                                    |
| minute_start                               | ganze Zahl                                                                                                    |                                                                                                    |
| second_start                               | ganze Zahl                                                                                                    |                                                                                                    |
| periods_per_cycle                          | ganze Zahl                                                                                                    | Bei zyklischen Perioden, die Anzahl inner-<br>halb jedes Zyklus.                                                                                                    |
| fiscal_year_begins                         | Januar<br>Februar<br>März<br>April<br>Mai<br>Juni<br>Juli<br>August<br>September<br>Oktober<br>November<br>Dezember | Gibt bei vierteljährlichen Intervallen den<br>Monat an, in dem das Geschäftsjahr beginnt.                                                                                                    |
| week_begins_on                             | Sunday<br>Monday<br>Tuesday<br>Wednesday<br>Donnerstag<br>Friday<br>Saturday<br>Sunday                              | Gibt bei periodischen Intervallen (Tage pro<br>Woche, Stunden pro Tag, Minuten pro Tag<br>und Sekunden pro Tag) den Tag an, an dem<br>die Woche beginnt.                                                                                                    |
| day begins hour                            | ganze Zahl                                                                                                    | Gibt bei periodischen Intervallen (Stunden<br>pro Tag, Minuten pro Tag und Sekunden pro<br>Tag) die Stunde an, zu der der Tag beginnt.<br>Kann in Verbindung mit day_begins_minute<br>und day_begins_second verwendet werden,<br>um einen genauen Zeitpunkt anzugeben wie<br>beispielsweise 8:05:01. Siehe unten stehendes<br>Anwendungsbeispiel. |
| day_begins_minute                          | ganze Zahl                                                                                                    | Gibt bei periodischen Intervallen (Stunden<br>pro Tag, Minuten pro Tag und Sekunden pro<br>Tag) die Minute an, in der der Tag beginnt<br>(z. B. die $5$ in $8:05$ ).                                                                                                    |

*Tabelle 70. Eigenschaften des Knotens "timeintervals" (Forts.)*.

*Tabelle 70. Eigenschaften des Knotens "timeintervals" (Forts.)*.

| Eigenschaften des Knotens<br>timeintervals | Datentyp                                                                                                    | Eigenschaftsbeschreibung                                                                                                    |
|--------------------------------------------|----------------------------------------------------------------------------------------------------|----------------------------------------------------------------------------------------------------|
| day begins second                          | ganze Zahl                                                                                                    | Gibt bei periodischen Intervallen (Stunden<br>pro Tag, Minuten pro Tag und Sekunden pro<br>Tag) die Sekunde an, in der der Tag beginnt<br>(z. B. die 17 in 8:05:17). |
| days_per_week                              | ganze Zahl                                                                                                    | Gibt bei periodischen Intervallen (Tage pro<br>Woche, Stunden pro Tag, Minuten pro Tag<br>und Sekunden pro Tag) die Anzahl der Tage<br>pro Woche an.                 |
| hours_per_day                              | ganze Zahl                                                                                                    | Gibt bei periodischen Intervallen (Stunden<br>pro Tag, Minuten pro Tag und Sekunden pro<br>Tag) die Anzahl der Stunden pro Tag an.                                   |
| interval_increment                         | 1<br>Z<br>3<br>4<br>5<br>6<br>10<br>15<br>20<br>30                                                                                                    | Gibt bei Minuten pro Tag und Sekunden pro<br>Tag die Anzahl der Minuten bzw. Sekunden<br>an, um die der Wert für jeden Datensatz er-<br>höht werden soll.            |
| field_name_extension                       | Zeichenfolge                                                                                                    |                                                                                                    |
| field_name_extension_as_prefix             | boolesch                                                                                                    |                                                                                                    |
| date_format                                | "TTMMJJ"<br>"MMTTJJ"<br>"JJMMTT"<br>"JJJJMMTT"<br>"JJJJTTT"<br>DAY<br>MONTH<br>"TT-MM-JJ"<br>"TT-MM-JJJJ"<br>"MM-TT-JJ"<br>"MM-TT-JJJJ"<br>"TT-MON-JJ"<br>"TT-MON-JJJJ"<br>"JJJJ-MM-TT"<br>"TT.MM.JJ"<br>"TT.MM.JJJJ"<br>"MM.TT.JJ"<br>"MM.TT.JJJJ"<br>"TT.MON.JJ"<br>"TT.MON.JJJJ"<br>"TT/MM/JJ"<br>"TT/MM/JJJJ"<br>"MM/TT/JJ"<br>"MM/TT/JJJJ"<br>"TT/MON/JJ"<br>"TT/MON/JJJJ"<br>MON JJJJ<br>q Q JJJJ<br>ww WK JJJJ |                                                                                                    |

| Eigenschaften des Knotens<br>timeintervals | Datentyp                                                                                                    | Eigenschaftsbeschreibung                                                                                                    |
|--------------------------------------------|----------------------------------------------------------------------------------------------------|----------------------------------------------------------------------------------------------------|
| time_format                                | "HHMMSS"<br>"HHMM"<br>"MMSS"<br>"HH:MM:SS"<br>"HH: MM"<br>"MM:SS"<br>$"$ (H)H:(M)M:(S)S"<br>"(H)H:(M)M"<br>" (M) M: (S) S"<br>"HH.MM.SS"<br>"HH.MM"<br>"MM.SS"<br>$"$ (H)H.(M)M.(S)S"<br>"(H)H.(M)M"<br>" (M) M. (S) S" |                                                                                                    |
| aggregate                                  | Mean<br>Sum<br>Mode<br>Min<br>Max<br>First<br>Last<br>TrueIfAnyTrue                                                                                                    | Gibt die Aggregationsmethode für ein Feld<br>an.                                                                                                    |
| pad                                        | <b>Blank</b><br>MeanOfRecentPoints<br>True<br>False                                                                                                    | Gibt die Auffüllmethode für ein Feld an.                                                                                                    |
| agg_mode                                   | A11<br>Specify                                                                                                    | Gibt an, ob alle Felder mit<br>Standardfunktionen nach Bedarf aggregiert<br>bzw. aufgefüllt werden sollen oder ob die zu<br>verwendenden Felder und Funktionen ange-<br>geben werden sollen. |
| agg_range_default                          | Mean<br>Sum<br>Mode<br>Min<br>Max                                                                                                    | Gibt die beim Aggregieren von stetigen Fel-<br>dern zu verwendende Standardfunktion an.                                                                                                    |
| agg_set_default                            | Mode<br>First<br>Last                                                                                                    | Gibt die beim Aggregieren von nominalen<br>Feldern zu verwendende Standardfunktion<br>an.                                                                                                    |
| agg_flag_default                           | TrueIfAnyTrue<br>Mode<br>First<br>Last                                                                                                    |                                                                                                    |
| pad range default                          | <b>Blank</b><br>MeanOfRecentPoints                                                                                                    | Gibt die beim Auffüllen von stetigen Feldern<br>zu verwendende Standardfunktion an.                                                                                                    |
| pad_set_default                            | <b>Blank</b><br>MostRecentValue                                                                                                    |                                                                                                    |
| pad_flag_default                           | <b>Blank</b><br>True<br>False                                                                                                    |                                                                                                    |
| max_records_to_create                      | ganze Zahl                                                                                                    | Gibt die maximale Anzahl der beim Auffül-<br>len der Reihe zu erstellenden Datensätze an.                                                                                                    |

*Tabelle 70. Eigenschaften des Knotens "timeintervals" (Forts.)*.

| Eigenschaften des Knotens<br>timeintervals | Datentyp     | Eigenschaftsbeschreibung |
|--------------------------------------------|--------------|--------------------------|
| estimation from beginning                  | boolesch     |                          |
| estimation to end                          | boolesch     |                          |
| estimation start offset                    | ganze Zahl   |                          |
| estimation_num_holdouts                    | ganze Zahl   |                          |
| create_future_records                      | boolesch     |                          |
| num future records                         | ganze Zahl   |                          |
| create future field                        | boolesch     |                          |
| future field name                          | Zeichenfolge |                          |

*Tabelle 70. Eigenschaften des Knotens "timeintervals" (Forts.)*.

# **Eigenschaften des Knotens "transpose"**

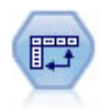

Der Transponierknoten vertauscht die Daten in Zeilen und Spalten, sodass aus Datensätzen Felder und aus Feldern Datensätze werden.

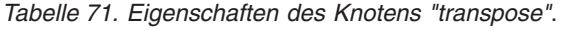

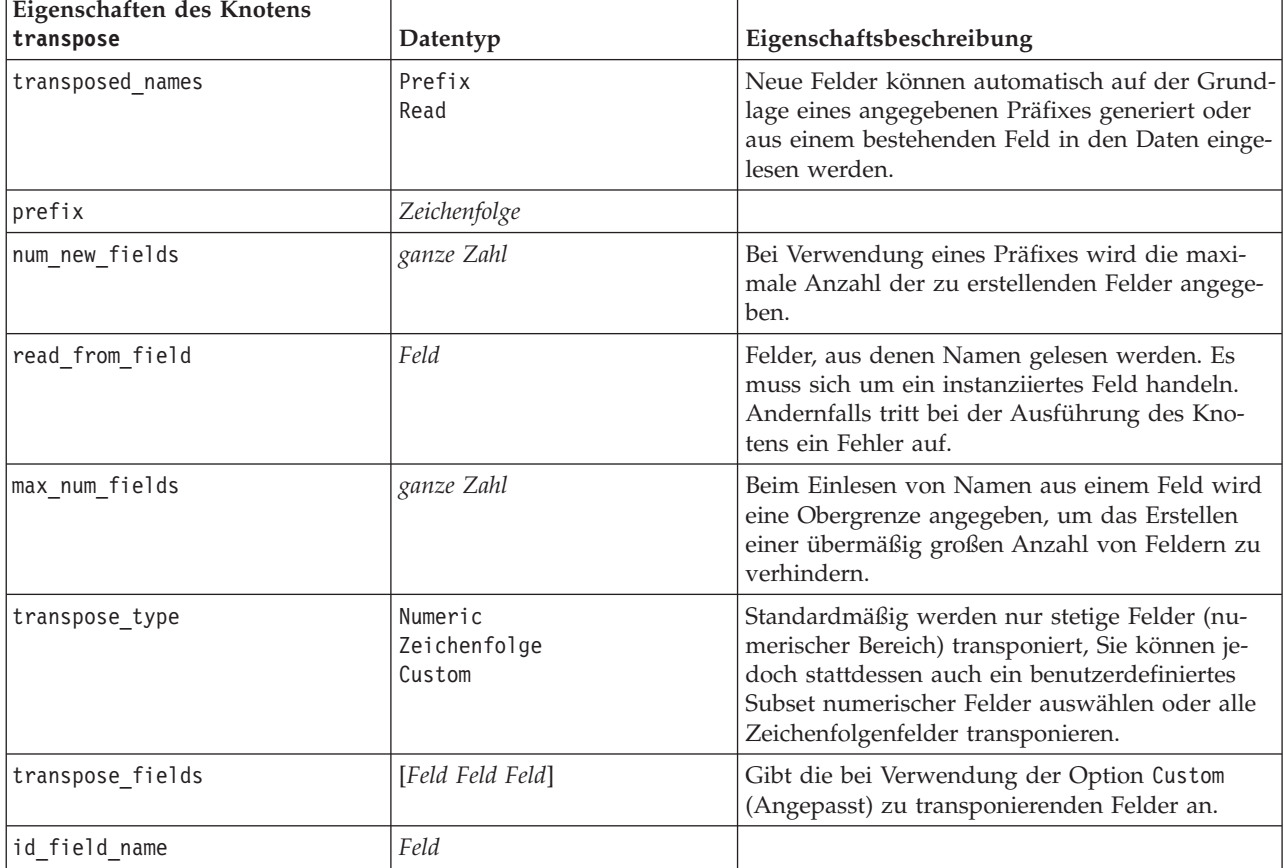

#### **Eigenschaften des Knotens "type"**

*Tabelle 72. Eigenschaften des Knotens "type"*.

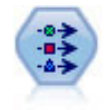

Der Typknoten gibt Feldmetadaten und Eigenschaften an. Sie können beispielsweise ein Messniveau (stetig, nominal, ordinal oder Flag) für die einzelnen Felder angeben, Optionen für den Umgang mit fehlenden Werten und systemdefinierten Nullwerten festlegen, die Rolle eines Felds zu Modellierungszwecken festlegen, Feld- und Wertbeschriftungen angeben oder die Werte für ein Feld angeben.

Beachten Sie: In einigen Fällen müssen Sie den Knoten "type" möglicherweise vollständig instanziieren, damit die anderen Knoten ordnungsgemäß arbeiten, beispielsweise die Eigenschaft fields from (Felder aus) des Dichotomknotens. Sie können einfach einen Tabellenknoten anschließen und ausführen, um die Felder zu instanziieren.

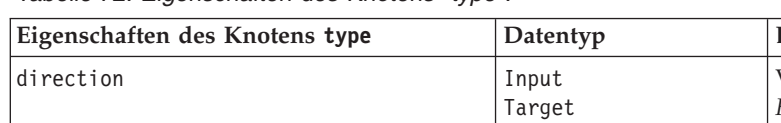

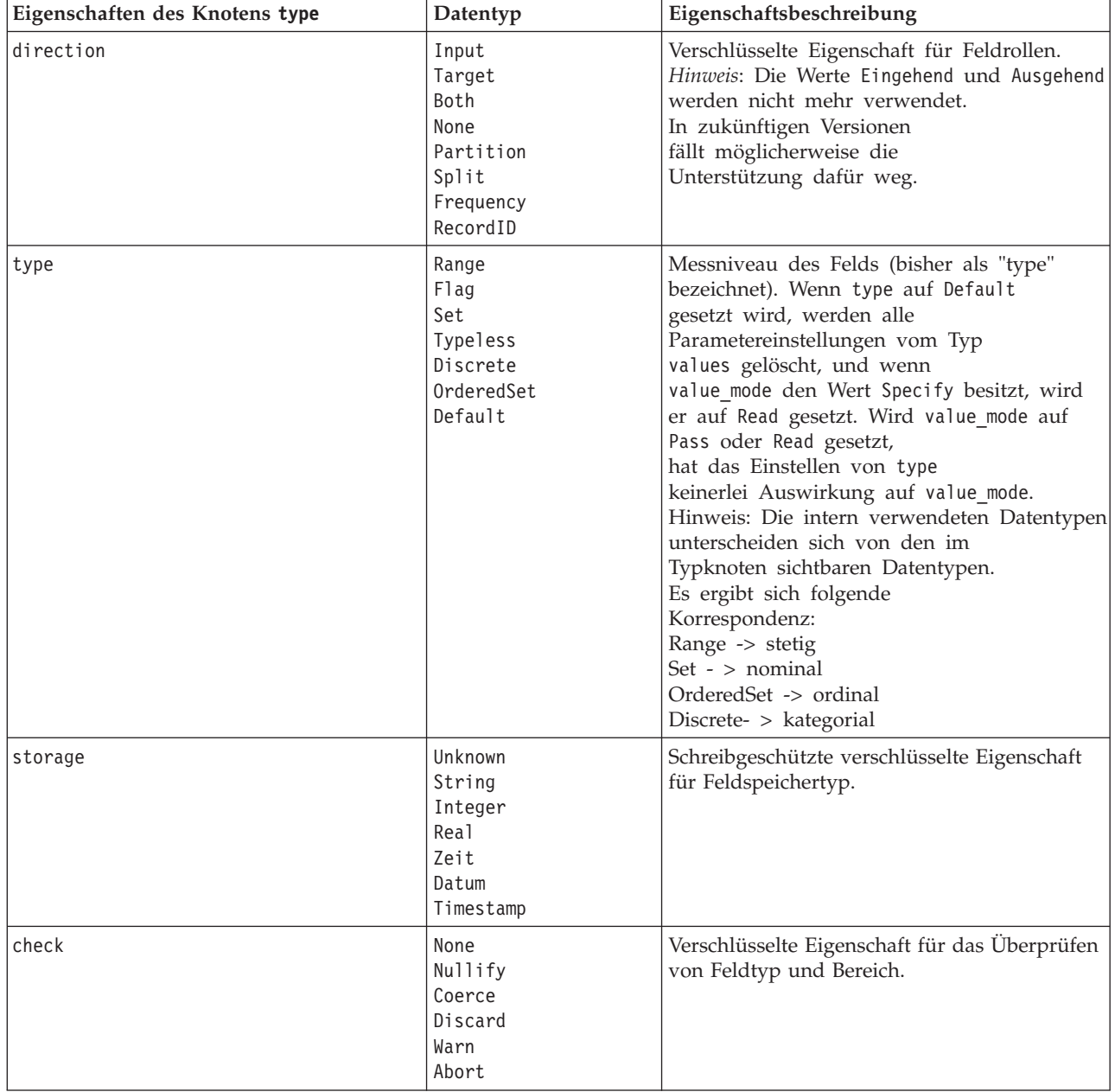

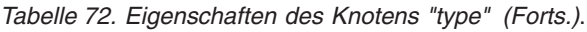

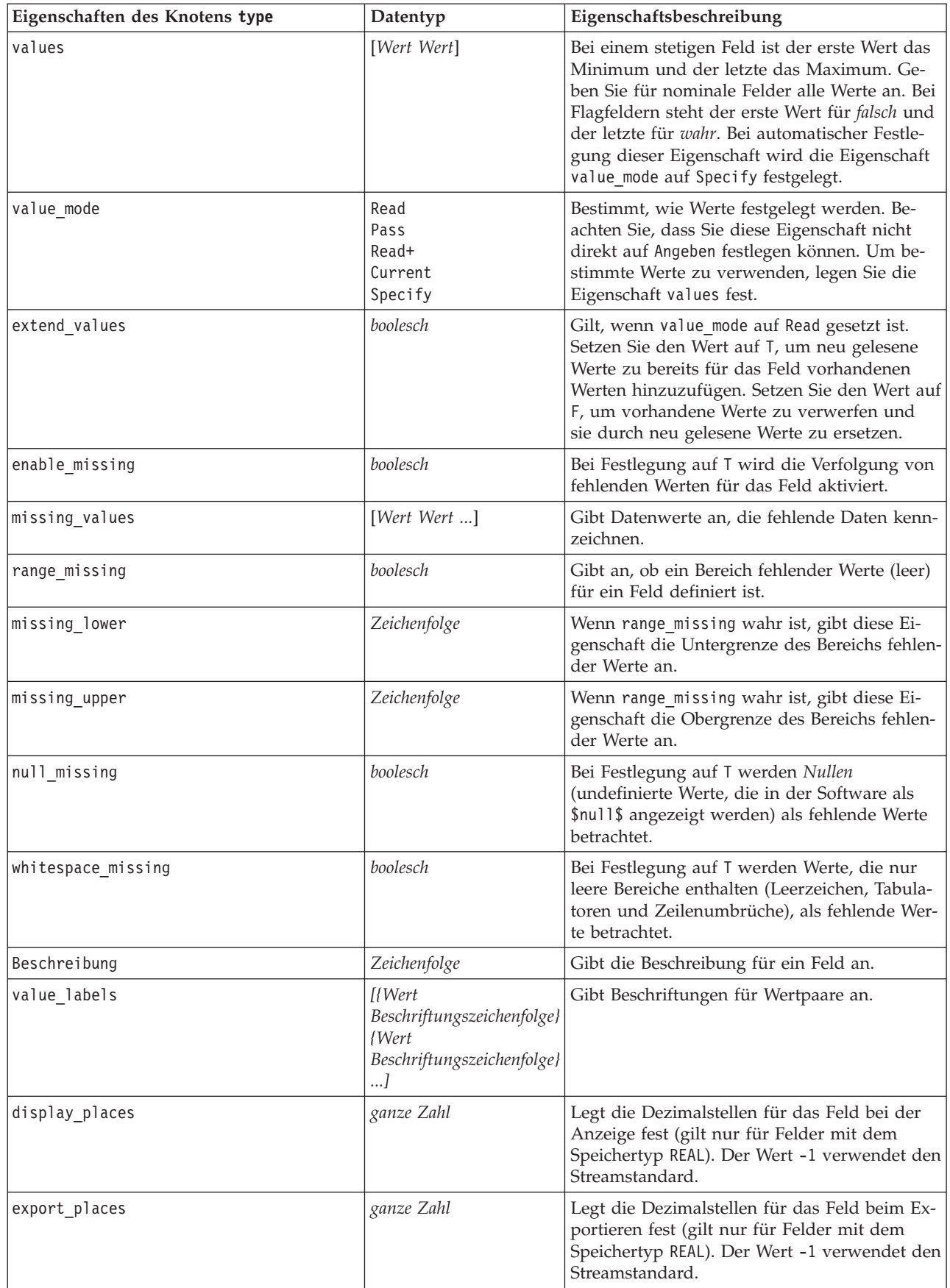

| Eigenschaften des Knotens type | Datentyp                                                                                                    | Eigenschaftsbeschreibung                                                                                                    |
|--------------------------------|----------------------------------------------------------------------------------------------------|----------------------------------------------------------------------------------------------------|
| decimal_separator              | DEFAULT<br>PERIOD<br>COMMA                                                                                                    | Legt das Dezimaltrennzeichen für das Feld<br>fest (gilt nur für Felder mit dem Speichertyp<br>REAL).                                                                                                    |
| date_format                    | "TTMMJJ"<br>"MMTTJJ"<br>"JJMMTT"<br>"JJJJMMTT"<br>"JJJJTTT"<br>DAY<br><b>MONTH</b><br>"TT-MM-JJ"<br>"TT-MM-JJJJ"<br>"MM-TT-JJ"<br>"MM-TT-JJJJ"<br>"TT-MON-JJ"<br>"TT-MON-JJJJ"<br>"JJJJ-MM-TT"<br>"TT.MM.JJ"<br>"TT.MM.JJJJ"<br>"MM.TT.JJ"<br>"MM.TT.JJJJ"<br>"TT.MON.JJ"<br>"TT.MON.JJJJ"<br>"TT/MM/JJ"<br>"TT/MM/JJJJ"<br>"MM/TT/JJ"<br>"MM/TT/JJJJ"<br>"TT/MON/JJ"<br>"TT/MON/JJJJ"<br>MON JJJJ<br>q Q JJJJ<br>ww WK JJJJJ | Legt das Datumsformat für das Feld fest (gilt<br>nur für Felder mit dem Speichertyp DATE oder<br>TIMESTAMP).                                                                                                    |
| time_format                    | "HHMMSS"<br>"HHMM"<br>"MMSS"<br>"HH:MM:SS"<br>"HH:MM"<br>"MM:SS"<br>$"$ (H)H:(M)M:(S)S"<br>$"$ (H) H: (M) M"<br>" (M) M: (S) S"<br>"HH.MM.SS"<br>"HH.MM"<br>"MM.SS"<br>$"$ (H)H. (M)M. (S)S"<br>$"$ $(H)$ $H.$ $(M)$ $M"$<br>$^{\prime\prime}$ (M)M. (S) S <sup>11</sup>                                                                                                    | Legt das Zeitformat für das Feld fest (gilt nur<br>für Felder mit dem Speichertyp TIME oder<br>TIMESTAMP).                                                                                                    |
| number_format                  | DEFAULT<br>STANDARD<br>SCIENTIFIC<br><b>CURRENCY</b>                                                                                                    | Legt das Zahlenanzeigeformat für das Feld<br>fest.                                                                                                    |
| standard_places                | ganze Zahl                                                                                                    | Legt die Dezimalstellen für das Feld für die<br>Anzeige im Standardformat fest. Der Wert -1<br>verwendet den Streamstandard. Der vorhan-<br>dene Slot display_places ändert dies zwar<br>auch, wird aber nicht mehr verwendet. |
| scientific_places              | ganze Zahl                                                                                                    | Legt die Dezimalstellen für das Feld für die<br>Anzeige im wissenschaftlichen Format fest.<br>Der Wert -1 verwendet den Streamstandard.                                                                                        |

*Tabelle 72. Eigenschaften des Knotens "type" (Forts.)*.

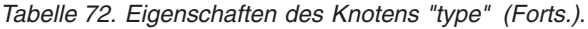

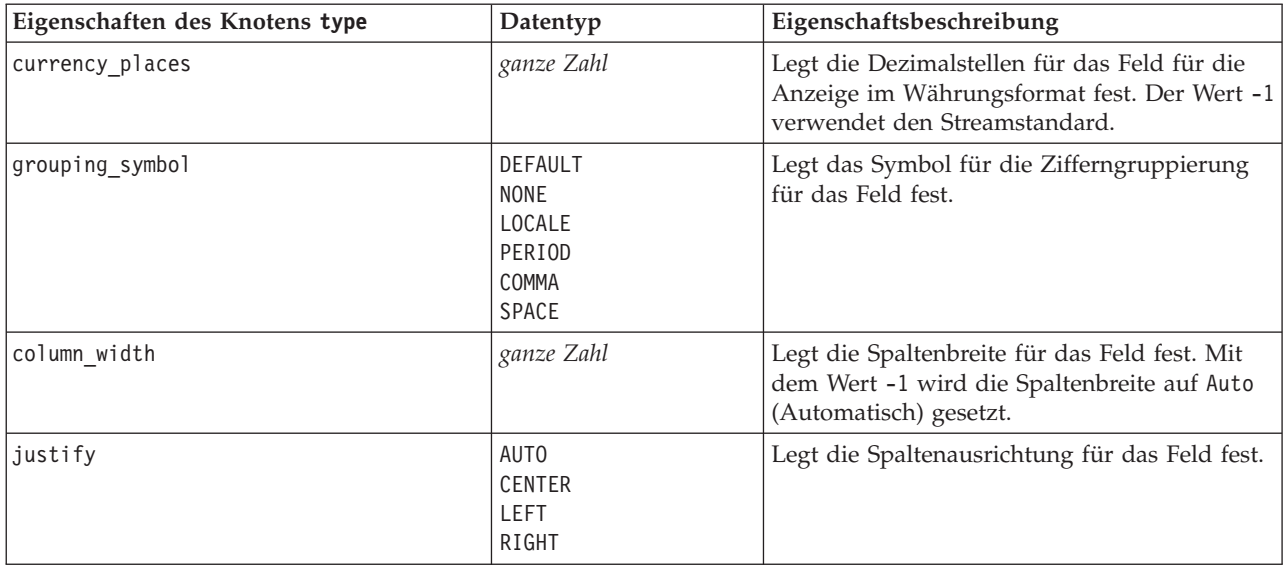

# **Kapitel 12. Eigenschaften von Diagrammknoten**

### **Allgemeine Eigenschaften von Diagrammknoten**

In diesem Abschnitt werden die für Diagrammknoten verfügbaren Eigenschaften, einschließlich allgemeiner Eigenschaften sowie knotenspezifischer Eigenschaften, beschrieben.

| Allgemeine Eigenschaften von<br>Diagrammknoten | Datentyp                                                  | Eigenschaftsbeschreibung                                                                                                    |
|------------------------------------------------|-----------------------------------------------------------|----------------------------------------------------------------------------------------------------|
| title                                          | Zeichenfolge                                              | Gibt den Titel an. Beispiel: "Dies ist ein Titel."                                                                                                    |
| caption                                        | Zeichenfolge                                              | Gibt die Titelzeile an. Beispiel: "Dies ist eine Titelzei-<br>$le.$ "                                                                                                    |
| output mode                                    | Screen<br>File                                            | Gibt an, ob die Ausgabe des Diagrammknotens ange-<br>zeigt oder in eine Datei geschrieben werden soll.                                                                                                    |
| output_format                                  | <b>BMP</b><br>JPEG<br>PNG<br><b>HTML</b><br>output (.cou) | Gibt den Ausgabetyp an. Der zulässige Ausgabetyp<br>ist für jeden Knoten unterschiedlich.                                                                                                    |
| full filename                                  | Zeichenfolge                                              | Gibt den Zielpfad und den Dateinamen für die vom<br>Diagrammknoten generierten Ausgabe an.                                                                                                    |
| use_graph_size                                 | boolesch                                                  | Gibt an, ob die Größe des Diagramms mithilfe der<br>unten angegebenen Eigenschaften für Breite und<br>Höhe explizit festgelegt wird. Dies betrifft nur Dia-<br>gramme, die auf dem Bildschirm ausgegeben werden.<br>Nicht für den Verteilungsknoten verfügbar. |
| graph width                                    | Zahl                                                      | Wenn use graph size den Wert True aufweist, wird<br>hier die Diagrammhöhe in Pixeln festgelegt.                                                                                                    |
| graph_height                                   | Zahl                                                      | Wenn use_graph_size den Wert True aufweist, wird<br>hier die Diagrammhöhe in Pixeln festgelegt.                                                                                                    |

*Tabelle 73. Allgemeine Eigenschaften von Diagrammknoten*.

#### Anmerkungen

**Inaktivieren optionaler Felder.** Optionale Felder, wie Überlagerungsfelder für Plots, können inaktiviert werden, indem der Eigenschaftswert auf " " (leere Zeichenfolge) gesetzt wird.

**Angeben von Farben.** Die Farben für Titel, Titelzeilen, Hintergründe und Beschriftungen können mit hexadezimalen Zeichenfolgen, die mit einem Hashzeichen (#) beginnen, festgelegt werden.

Die ersten beiden Stellen geben den roten Inhalt an, die mittleren Stellen legen den grünen Inhalt fest und die beiden letzten Stellen definieren den blauen Inhalt. Jede Stelle kann einen Wert im Bereich von 0-9 oder A-F annehmen. Zusammen können diese Werte eine Farbe des RGB-Farbraums (Rot, Grün, Blau) definieren.

*Hinweis*: Beim Angeben von Farben in Rot, Grün und Blau können Sie den richtigen Farbcode anhand des Field Choosers in der Benutzerschnittstelle festlegen. Bewegen Sie die Maus über die Farbe, um eine QuickInfo mit den gewünschten Informationen anzuzeigen.

### **Eigenschaften des Knotens "collection"**

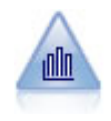

Der Sammlungsknoten zeigt die Verteilung der Werte für ein numerisches Feld im Verhältnis zu den Werten eines anderen an. (Er erstellt histogrammähnliche Diagramme.) Er eignet sich besonders für die Darstellung einer Variablen oder eines Felds, dessen Werte sich mit der Zeit verändern. Mithilfe eines 3-D-Diagramms können Sie außerdem eine symbolische Achse anlegen, auf der die Verteilungen nach Kategorie aufgetragen sind.

*Tabelle 74. Eigenschaften des Knotens "collection"*.

| Eigenschaften des Knotens<br>collection | Datentyp                          | Eigenschaftsbeschreibung                                                              |
|-----------------------------------------|-----------------------------------|---------------------------------------------------------------------------------------|
| over field                              | Feld                              |                                                                                       |
| over_label_auto                         | boolesch                          |                                                                                       |
| over_label                              | Zeichenfolge                      |                                                                                       |
| collect_field                           | Feld                              |                                                                                       |
| collect_label_auto                      | boolesch                          |                                                                                       |
| collect_label                           | Zeichenfolge                      |                                                                                       |
| three_D                                 | boolesch                          |                                                                                       |
| by_field                                | Feld                              |                                                                                       |
| by_label_auto                           | boolesch                          |                                                                                       |
| by_label                                | Zeichenfolge                      |                                                                                       |
| operation                               | Sum<br>Mean<br>Min<br>Max<br>SDev |                                                                                       |
| color_field                             | Zeichenfolge                      |                                                                                       |
| panel_field                             | Zeichenfolge                      |                                                                                       |
| animation_field                         | Zeichenfolge                      |                                                                                       |
| range_mode                              | Automatic<br>UserDefined          |                                                                                       |
| range_min                               | Zahl                              |                                                                                       |
| range_max                               | Zahl                              |                                                                                       |
| bins                                    | ByNumber<br>ByWidth               |                                                                                       |
| num_bins                                | Zahl                              |                                                                                       |
| bin_width                               | Zahl                              |                                                                                       |
| use_grid                                | boolesch                          |                                                                                       |
| graph_background                        | Farbe                             | Die Standardfarben für Diagramme werden am An-<br>fang dieses Abschnitts beschrieben. |
| page_background                         | Farbe                             | Die Standardfarben für Diagramme werden am An-<br>fang dieses Abschnitts beschrieben. |

### **Eigenschaften des Knotens "distribution"**

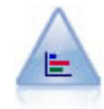

Der Verteilungsknoten zeigt das Auftreten symbolischer (kategorialer) Werte wie beispielsweise Hypothekenart oder Geschlecht. Verteilungsknoten eignen sich insbesondere zum Aufzeigen von Unausgewogenheiten in den Daten, die mithilfe eines Balancierungsknotens vor dem Erstellen eines Modells ausgeglichen werden können.

*Tabelle 75. Eigenschaften des Knotens "distribution"*.

| Eigenschaften des Knotens<br>distribution | Datentyp                         | Eigenschaftsbeschreibung |
|-------------------------------------------|----------------------------------|--------------------------|
| plot                                      | SelectedFields<br>Flags          |                          |
| x field                                   | Feld                             |                          |
| color field                               | Feld                             | Überlagerungsfeld        |
| Inormalize                                | boolesch                         |                          |
| sort mode                                 | <b>ByOccurence</b><br>Alphabetic |                          |
| use proportional scale                    | boolesch                         |                          |

### **Eigenschaften des Knotens "evaluation"**

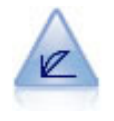

Der Evaluierungsknoten erleichtert die Evaluation und den Vergleich von Vorhersagemodellen. Das Evaluierungsdiagramm zeigt, wie gut Modelle bestimmte Ergebnisse vorhersagen. Die Datensätze werden auf der Grundlage des vorhergesagten Werts und des Konfidenzwerts für die Vorhersage sortiert. Die Datensätze werden in gleich große Gruppen (**Quantile**) aufgeteilt. Anschließend wird der Wert des Geschäftskriteriums für jedes Quantil geplottet, vom höchsten Wert bis zum niedrigsten Wert. Mehrere Modelle werden als separate Linien im Plot dargestellt.

| Eigenschaften des Knotens<br>evaluation | Datentyp                                          | Eigenschaftsbeschreibung |
|-----------------------------------------|---------------------------------------------------|--------------------------|
|                                         |                                                   |                          |
| chart_type                              | Gains<br>Response<br>Lift<br>Profit<br>ROI<br>ROC |                          |
| inc_baseline                            | boolesch                                          |                          |
| field_detection_method                  | Metadata<br>Name                                  |                          |
| use_fixed_cost                          | boolesch                                          |                          |
| cost value                              | Zahl                                              |                          |
| cost_field                              | Zeichenfolge                                      |                          |
| use_fixed_revenue                       | boolesch                                          |                          |
| revenue_value                           | Zahl                                              |                          |
| revenue_field                           | Zeichenfolge                                      |                          |
| use_fixed_weight                        | boolesch                                          |                          |
| weight value                            | Zahl                                              |                          |

*Tabelle 76. Eigenschaften des Knotens "evaluation"*.

| Eigenschaften des Knotens<br>evaluation | Datentyp                                                                                                    | Eigenschaftsbeschreibung |
|-----------------------------------------|----------------------------------------------------------------------------------------------------|--------------------------|
| weight_field                            | Feld                                                                                                    |                          |
| $n$ _tile                               | Quartiles<br>Quintles<br>Deciles<br>Vingtiles<br>Percentiles<br>1000-tiles                                                                                                    |                          |
| cumulative                              | Flag                                                                                                    |                          |
| style                                   | Line<br>Point                                                                                                    |                          |
| point_type                              | Rectangle<br>Dot<br>Triangle<br>Hexagon<br>Plus<br>Pentagon<br>Star<br>BowTie<br>HorizontalDash<br>VerticalDash<br>IronCross<br>Factory<br>House<br>Cathedral<br>OnionDome<br>ConcaveTriangle<br>OblateGlobe<br>CatEye<br>FourSidedPillow<br>RoundRectangle<br>Fan |                          |
| export_data                             | boolesch                                                                                                    |                          |
| data_filename                           | Zeichenfolge                                                                                                    |                          |
| delimiter                               | Zeichenfolge                                                                                                    |                          |
| new_line                                | boolesch                                                                                                    |                          |
| $\verb inc_field_name $                 | boolesch                                                                                                    |                          |
| inc best line                           | boolesch                                                                                                    |                          |
| inc_business_rule                       | boolesch                                                                                                    |                          |
| business_rule_condition                 | Zeichenfolge                                                                                                    |                          |
| plot_score_fields                       | boolesch                                                                                                    |                          |
| score_fields                            | [Feld1  FeldN]                                                                                                    |                          |
| target_field                            | Feld                                                                                                    |                          |
| use_hit_condition                       | boolesch                                                                                                    |                          |
| hit_condition                           | Zeichenfolge                                                                                                    |                          |
| use_score_expression                    | boolesch                                                                                                    |                          |
| score_expression                        | Zeichenfolge                                                                                                    |                          |
| caption_auto                            | boolesch                                                                                                    |                          |

*Tabelle 76. Eigenschaften des Knotens "evaluation" (Forts.)*.

### **Eigenschaften des Knotens "graphboard"**

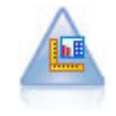

Der Diagrammtafelknoten bietet viele verschiedene Diagrammtypen in einem einzigen Knoten. Bei Verwendung dieses Knotens können Sie die Datenfelder auswählen, die Sie untersuchen möchten, und anschließend eines der für die ausgewählten Daten verfügbaren Diagramme auswählen. Der Knoten filtert automatisch alle Diagrammtypen heraus, die nicht für die Feldauswahl geeignet sind.

*Hinweis*: Wenn Sie eine Eigenschaft festlegen, die für den Diagrammtyp ungültig ist (z. B. ein y\_field für ein Histogramm), wird diese Eigenschaft ignoriert.

| Eigenschaften des Kno-<br>tens graphboard | Datentyp                    | Eigenschaftsbeschreibung                   |
|-------------------------------------------|-----------------------------|--------------------------------------------|
| graph_type                                | 2DDotplot                   | Identifiziert den Diagrammtyp.             |
|                                           | 3DArea                      |                                            |
|                                           | 3DBar                       |                                            |
|                                           | 3DDensity                   |                                            |
|                                           | 3DHistogram                 |                                            |
|                                           | 3DPie                       |                                            |
|                                           | 3DScatterplot               |                                            |
|                                           | Area                        |                                            |
|                                           | ArrowMap                    |                                            |
|                                           | Bar                         |                                            |
|                                           | <b>BarCounts</b>            |                                            |
|                                           | BarCountsMap                |                                            |
|                                           | BarMap<br>BinnedScatter     |                                            |
|                                           | Boxplot                     |                                            |
|                                           | <b>Bubble</b>               |                                            |
|                                           | ChoroplethMeans             |                                            |
|                                           | ChoroplethMedians           |                                            |
|                                           | ChoroplethSums              |                                            |
|                                           | ChoroplethValues            |                                            |
|                                           | ChoroplethCounts            |                                            |
|                                           | CoordinateMap               |                                            |
|                                           | CoordinateChoroplethMeans   |                                            |
|                                           | CoordinateChoroplethMedians |                                            |
|                                           | CoordinateChoroplethSums    |                                            |
|                                           | CoordinateChoroplethValues  |                                            |
|                                           | CoordinateChoroplethCounts  |                                            |
|                                           | Dotplot                     |                                            |
|                                           | Heatmap                     |                                            |
|                                           | HexBinScatter               |                                            |
|                                           | Histogram<br>Line           |                                            |
|                                           | LineChartMap                |                                            |
|                                           | LineOverlayMap              |                                            |
|                                           | Parallel                    |                                            |
|                                           | Path                        |                                            |
|                                           | Pie                         |                                            |
|                                           | PieCountMap                 |                                            |
|                                           | PieCounts                   |                                            |
|                                           | PieMap                      |                                            |
|                                           | PointOverlayMap             |                                            |
|                                           | PolygonOverlayMap           |                                            |
|                                           | Ribbon                      |                                            |
|                                           | Scatterplot                 |                                            |
|                                           | SPLOM                       |                                            |
|                                           | Surface                     |                                            |
| x_field                                   | Feld                        | Legt eine benutzerdefinierte Beschriftung  |
|                                           |                             | für die x-Achse fest. Nur für Beschriftun- |
|                                           |                             | gen verfügbar.                             |
| y_field                                   | Feld                        | Legt eine benutzerdefinierte Beschriftung  |
|                                           |                             | für die y-Achse fest. Nur für Beschriftun- |
|                                           |                             | gen verfügbar.                             |
| z_field                                   | Feld                        | In einigen 3-D-Diagrammen verwendet.       |
|                                           |                             |                                            |

*Tabelle 77. Eigenschaften des Knotens "graphboard"*.

| Eigenschaften des Kno-<br>tens graphboard | Datentyp     | Eigenschaftsbeschreibung                 |
|-------------------------------------------|--------------|------------------------------------------|
|                                           |              |                                          |
| size_field                                | Feld         | In Blasendiagrammen verwendet.           |
| categories field                          | Feld         |                                          |
| values_field                              | Feld         |                                          |
| rows_field                                | Feld         |                                          |
| columns_field                             | Feld         |                                          |
| fields                                    | Feld         |                                          |
| start_longitude_field                     | Feld         | Bei Pfeilen auf einer Referenzkarte ver- |
| end_longitude_field                       | Feld         | wendet.                                  |
| start_latitude_field                      | Feld         |                                          |
| end_latitude_field                        | Feld         |                                          |
| data_key_field                            | Feld         | In verschiedenen Karten verwendet.       |
| panelrow_field                            | Zeichenfolge |                                          |
| panelcol_field                            | Zeichenfolge |                                          |
| animation_field                           | Zeichenfolge |                                          |
| longitude_field                           | Feld         | Bei Koordinaten in Karten verwendet.     |
| latitude_field                            | Feld         |                                          |
| map color field                           | Feld         |                                          |

*Tabelle 77. Eigenschaften des Knotens "graphboard" (Forts.)*.

## **Eigenschaften des Knotens "histogram"**

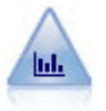

Der Histogrammknoten zeigt das Auftreten bestimmter Werte in numerischen Feldern. Damit werden häufig die Daten vor der weiteren Bearbeitung und der Modellerstellung untersucht. Ähnlich wie der Verteilungsknoten kann der Histogrammknoten oft Unausgewogenheiten in den Daten aufdecken.

| Eigenschaften des Knotens |                          |                          |
|---------------------------|--------------------------|--------------------------|
| histogram                 | Datentyp                 | Eigenschaftsbeschreibung |
| field                     | Feld                     |                          |
| color_field               | Feld                     |                          |
| panel_field               | Feld                     |                          |
| animation field           | Feld                     |                          |
| range_mode                | Automatic<br>UserDefined |                          |
| range_min                 | Zahl                     |                          |
| range max                 | Zahl                     |                          |
| bins                      | ByNumber<br>ByWidth      |                          |
| num_bins                  | Zahl                     |                          |
| bin width                 | Zahl                     |                          |
| normalize                 | boolesch                 |                          |

*Tabelle 78. Eigenschaften des Knotens "histogram"*.

| Eigenschaften des Knotens<br>histogram | Datentyp     | Eigenschaftsbeschreibung                                                              |
|----------------------------------------|--------------|---------------------------------------------------------------------------------------|
| separate bands                         | boolesch     |                                                                                       |
| x_label_auto                           | boolesch     |                                                                                       |
| x_label                                | Zeichenfolge |                                                                                       |
| y_label_auto                           | boolesch     |                                                                                       |
| y label                                | Zeichenfolge |                                                                                       |
| use grid                               | boolesch     |                                                                                       |
| graph background                       | Farbe        | Die Standardfarben für Diagramme werden am An-<br>fang dieses Abschnitts beschrieben. |
| page background                        | Farbe        | Die Standardfarben für Diagramme werden am An-<br>fang dieses Abschnitts beschrieben. |
| normal curve                           | boolesch     | Gibt an, ob die Normalverteilungskurve in der<br>Ausgabe angezeigt werden soll.       |

*Tabelle 78. Eigenschaften des Knotens "histogram" (Forts.)*.

## **Eigenschaften des Knotens "multiplot"**

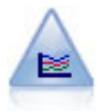

Ein Multiplot erstellt ein Plot, bei dem mehrere *Y*-Felder über einem einzelnen *X*-Feld dargestellt werden. Die *Y*-Felder werden als farbige Linien geplottet, die jeweils einem Plotknoten mit dem Stil **Linie** und dem X-Modus **Sortieren** entsprechen. Multiplots sind hilfreich, wenn die Fluktuation mehrerer Variablen im Laufe der Zeit untersucht werden soll.

*Tabelle 79. Eigenschaften des Knotens "multiplot"*.

| Eigenschaften des Knotens<br>multiplot | Datentyp                          | Eigenschaftsbeschreibung                                                              |
|----------------------------------------|-----------------------------------|---------------------------------------------------------------------------------------|
| x_field                                | Feld                              |                                                                                       |
| y_fields                               | [Feld Feld Feld]                  |                                                                                       |
| panel_field                            | Feld                              |                                                                                       |
| animation_field                        | Feld                              |                                                                                       |
| normalize                              | boolesch                          |                                                                                       |
| use_overlay_expr                       | boolesch                          |                                                                                       |
| overlay_expression                     | Zeichenfolge                      |                                                                                       |
| records_limit                          | Zahl                              |                                                                                       |
| if_over_limit                          | PlotBins<br>PlotSample<br>PlotAll |                                                                                       |
| x_label_auto                           | boolesch                          |                                                                                       |
| x_label                                | Zeichenfolge                      |                                                                                       |
| y_label_auto                           | boolesch                          |                                                                                       |
| y_label                                | Zeichenfolge                      |                                                                                       |
| use_grid                               | boolesch                          |                                                                                       |
| graph_background                       | Farbe                             | Die Standardfarben für Diagramme werden am An-<br>fang dieses Abschnitts beschrieben. |
| page_background                        | Farbe                             | Die Standardfarben für Diagramme werden am An-<br>fang dieses Abschnitts beschrieben. |

## **Eigenschaften des Knotens "plot"**

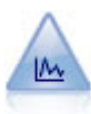

Der Plotknoten zeigt die Beziehung zwischen numerischen Feldern an. Sie können einen Plot mithilfe von Punkten (Streudiagramm) oder mit Linien erstellen.

*Tabelle 80. Eigenschaften des Knotens "plot"*.

| Eigenschaften des Knotens plot | Datentyp                     | Eigenschaftsbeschreibung                                                                                                    |
|--------------------------------|------------------------------|----------------------------------------------------------------------------------------------------|
| x field                        | Feld                         | Legt eine benutzerdefinierte Beschriftung für die<br>x-Achse fest. Nur für Beschriftungen verfügbar.                                                                                                    |
| $y$ _field                     | Feld                         | Legt eine benutzerdefinierte Beschriftung für die<br>y-Achse fest. Nur für Beschriftungen verfügbar.                                                                                                    |
| three D                        | boolesch                     | Legt eine benutzerdefinierte Beschriftung für die<br>y-Achse fest. Nur für Beschriftungen in 3-D-Dia-<br>grammen verfügbar.                                                                                 |
| z_field                        | Feld                         |                                                                                                    |
| color_field                    | Feld                         | Überlagerungsfeld                                                                                                    |
| size_field                     | Feld                         |                                                                                                    |
| shape_field                    | Feld                         |                                                                                                    |
| panel field                    | Feld                         | Gibt ein nominales oder Flagfeld an, mit dem je ein<br>separates Diagramm für jede Kategorie angelegt<br>werden soll. Die Diagramme werden gemeinsam in<br>einem Ausgabefenster dargestellt.                |
| animation_field                | Feld                         | Gibt ein nominales oder Flagfeld an, mit dem die<br>Kategorien für die Datenwerte in Form einer Reihe<br>von Diagrammen dargestellt werden, die nachein-<br>ander als Animation angezeigt werden.           |
| transp_field                   | Feld                         | Gibt ein Feld an, mit dem die Kategorien für die<br>Datenwerte in Form von verschiedenen<br>Transparenzebenen für die einzelnen Kategorien<br>dargestellt werden. Für Liniendiagramme nicht ver-<br>fügbar. |
| overlay_type                   | None<br>Smoother<br>Function | Gibt an, ob eine Überlagerungsfunktion oder ein<br>LOESS-Smoother angezeigt werden soll.                                                                                                    |
| overlay_expression             | Zeichenfolge                 | Gibt den Ausdruck an, der verwendet werden soll,<br>wenn overlay type auf Function gesetzt ist.                                                                                                    |
| style                          | Point<br>Line                |                                                                                                    |

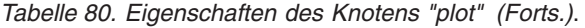

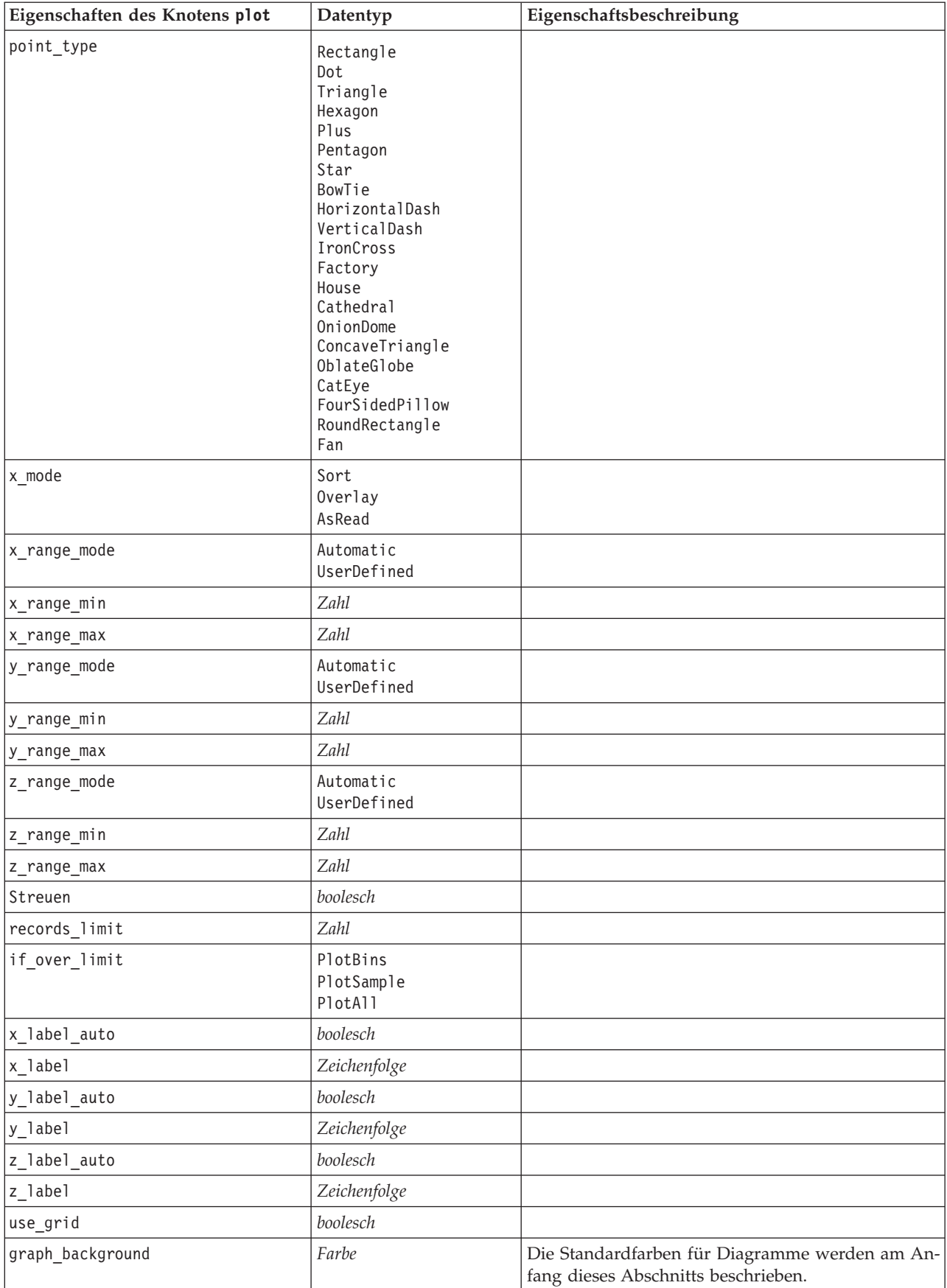

*Tabelle 80. Eigenschaften des Knotens "plot" (Forts.)*.

| Eigenschaften des Knotens plot | Datentyp | Eigenschaftsbeschreibung                                                              |
|--------------------------------|----------|---------------------------------------------------------------------------------------|
| page background                | Farbe    | Die Standardfarben für Diagramme werden am An-<br>fang dieses Abschnitts beschrieben. |
| use overlay expr               | boolesch | Wird zugunsten von overlay type nicht mehr ver-<br>wendet.                            |

## **Eigenschaften des Knotens "timeplot"**

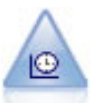

Der Zeitdiagrammknoten zeigt ein oder mehrere Sets mit Zeitreihendaten an. Normalerweise wird zuerst mithilfe eines Zeitintervallknotens ein *TimeLabel*-Feld erstellt, das dann zur Beschriftung der *x*-Achse verwendet wird.

*Tabelle 81. Eigenschaften des Knotens "timeplot"*.

| Eigenschaften des Knotens<br>timeplot | Datentyp                                                                                                    | Eigenschaftsbeschreibung                                                                      |
|---------------------------------------|----------------------------------------------------------------------------------------------------|-----------------------------------------------------------------------------------------------|
| plot series                           | Series<br>Models                                                                                                    |                                                                                               |
| use_custom_x_field                    | boolesch                                                                                                    |                                                                                               |
| x_field                               | Feld                                                                                                    |                                                                                               |
| y_fields                              | [Feld Feld Feld]                                                                                                    |                                                                                               |
| panel                                 | boolesch                                                                                                    |                                                                                               |
| normalize                             | boolesch                                                                                                    |                                                                                               |
| line                                  | boolesch                                                                                                    |                                                                                               |
| points                                | boolesch                                                                                                    |                                                                                               |
| point_type                            | Rectangle<br>Dot<br>Triangle<br>Hexagon<br>Plus<br>Pentagon<br>Star<br>BowTie<br>HorizontalDash<br>VerticalDash<br>IronCross<br>Factory<br>House<br>Cathedral<br>OnionDome<br>ConcaveTriangle<br>OblateGlobe<br>CatEye<br>FourSidedPillow<br>RoundRectangle<br>Fan |                                                                                               |
| smoother                              | boolesch                                                                                                    | Sie können nur dann Glättungselemente zum Plot<br>hinzufügen, wenn Sie panel auf True setzen. |
| use_records_limit                     | boolesch                                                                                                    |                                                                                               |
| records limit                         | ganze Zahl                                                                                                    |                                                                                               |
| symbol_size                           | Zahl                                                                                                    | Gibt eine Symbolgröße an.                                                                     |

*Tabelle 81. Eigenschaften des Knotens "timeplot" (Forts.)*.

| Eigenschaften des Knotens<br>timeplot | Datentyp               | Eigenschaftsbeschreibung |
|---------------------------------------|------------------------|--------------------------|
| panel layout                          | Horizontal<br>Vertical |                          |

## **Eigenschaften des Knotens "web"**

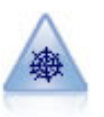

Der Netzdiagrammknoten zeigt die Stärke der Beziehung zwischen den Werten aus mindestens zwei symbolischen (kategorialen) Feldern. Im Diagramm wird die Verbindungsstärke durch unterschiedlich breite Linien angezeigt. Mit Netzdiagrammknoten können Sie beispielsweise die Beziehung zwischen dem Kauf einer Gruppe von Artikeln auf einer e-Commerce-Website untersuchen.

*Tabelle 82. Eigenschaften des Knotens "web"*.

| Eigenschaften des Knotens web | Datentyp                                          | Eigenschaftsbeschreibung                                                              |
|-------------------------------|---------------------------------------------------|---------------------------------------------------------------------------------------|
| use_directed_web              | boolesch                                          |                                                                                       |
| fields                        | [Feld Feld Feld]                                  |                                                                                       |
| to_field                      | Feld                                              |                                                                                       |
| from fields                   | [Feld Feld Feld]                                  |                                                                                       |
| true_flags_only               | boolesch                                          |                                                                                       |
| line_values                   | Absolute<br>OverallPct<br>PctLarger<br>PctSmaller |                                                                                       |
| strong_links_heavier          | boolesch                                          |                                                                                       |
| num links                     | ShowMaximum<br>ShowLinksAbove<br>ShowA11          |                                                                                       |
| max_num_links                 | Zahl                                              |                                                                                       |
| links_above                   | Zahl                                              |                                                                                       |
| discard_links_min             | boolesch                                          |                                                                                       |
| links_min_records             | Zahl                                              |                                                                                       |
| discard_links_max             | boolesch                                          |                                                                                       |
| links_max_records             | Zahl                                              |                                                                                       |
| weak_below                    | Zahl                                              |                                                                                       |
| strong_above                  | Zahl                                              |                                                                                       |
| link_size_continuous          | boolesch                                          |                                                                                       |
| web_display                   | Circular<br>Network<br>Directed<br>Grid           |                                                                                       |
| graph background              | Farbe                                             | Die Standardfarben für Diagramme werden am An-<br>fang dieses Abschnitts beschrieben. |
| symbol_size                   | Zahl                                              | Gibt eine Symbolgröße an.                                                             |

# <span id="page-138-0"></span>**Kapitel 13. Eigenschaften von Modellierungsknoten**

### **Allgemeine Eigenschaften von Modellierungsknoten**

Folgende Eigenschaften haben einige oder alle Modellierungsknoten gemeinsam. Etwaige Ausnahmen sind in der Dokumentation für die einzelnen Modellierungsknoten angegeben.

| Eigenschaft                      | Werte                                 | Eigenschaftsbeschreibung                                                                                                    |
|----------------------------------|---------------------------------------|----------------------------------------------------------------------------------------------------|
| custom_fields                    | boolesch                              | Bei "true" (wahr) können Sie Ziel-, Eingabe-<br>und andere Felder für den aktuellen Kno-<br>ten angeben. Bei "false" (falsch) werden die<br>aktuellen Einstellungen aus einem voraus-<br>gehenden Typknoten verwendet. |
| target<br><b>ODER</b><br>targets | Feld<br><b>ODER</b><br>[Feld1  FeldN] | Gibt je nach Modelltyp ein einzelnes<br>Zielfeld oder mehrere Zielfelder an.                                                                                                    |
| inputs                           | [Feld1  FeldN]                        | Im Modell verwendete Eingabe- bzw.<br>Prädiktorfelder.                                                                                                    |
| partition                        | Feld                                  |                                                                                                    |
| use partitioned data             | boolesch                              | Wenn ein Partitionsfeld definiert ist, ge-<br>währleistet diese Option, dass nur Daten<br>aus der Trainingspartition für die<br>Modellerstellung verwendet werden.                                                     |
| use_split_data                   | boolesch                              |                                                                                                    |
| splits                           | [Feld1  FeldN]                        | Gibt das Feld bzw. die Felder für die<br>Aufteilungsmodellierung an. Nur wirksam,<br>wenn use_split_data auf True gesetzt ist.                                                                                         |
| use frequency                    | boolesch                              | Gewichtungs- und Häufigkeitsfelder wer-<br>den von bestimmten Modellen je nach An-<br>gabe für die einzelnen Modelltypen<br>verwendet.                                                                                 |
| frequency_field                  | Feld                                  |                                                                                                    |
| use weight                       | boolesch                              |                                                                                                    |
| weight_field                     | Feld                                  |                                                                                                    |
| use_model_name                   | boolesch                              |                                                                                                    |
| model_name                       | Zeichenfolge                          | Benutzerdefinierter Name für neues Mo-<br>dell.                                                                                                    |
| mode                             | Simple<br>Expert                      |                                                                                                    |

*Tabelle 83. Allgemeine Eigenschaften von Modellierungsknoten*.

# **Eigenschaften des Knotens "anomalydetection"**

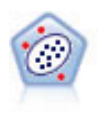

Der Anomalieerkennungsknoten ermittelt ungewöhnliche Fälle bzw. "Ausreißer", die nicht den Mustern der "normalen" Daten entsprechen. Mit diesem Knoten können Ausreißer ermittelt werden, selbst wenn sie keinem bereits bekannten Muster entsprechen und selbst wenn Sie nicht genau wissen, wonach Sie suchen.

*Tabelle 84. Eigenschaften des Knotens "anomalydetection"*.

| Eigenschaften des Knotens<br>anomalydetection | Werte                                  | Eigenschaftsbeschreibung                                                                                                    |
|-----------------------------------------------|----------------------------------------|----------------------------------------------------------------------------------------------------|
| inputs                                        | [Feld1  FeldN]                         | Anomalieerkennungsmodelle führen ein<br>Screening von Datensätzen auf der<br>Grundlage der angegebenen<br>Eingabefelder durch. Sie verwenden kein<br>Zielfeld. Gewichtungs- und<br>Häufigkeitsfelder werden ebenfalls nicht<br>verwendet. Weitere Informationen finden<br>Sie im Thema "Allgemeine Eigenschaften<br>von Modellierungsknoten" auf Seite 133. |
| mode                                          | Expert<br>Simple                       |                                                                                                    |
| anomaly_method                                | IndexLevel<br>PerRecords<br>NumRecords | Gibt die Methode für die Bestimmung<br>des Trennwerts zur Kennzeichnung von<br>Datensätzen als anomal an.                                                                                                    |
| index_level                                   | Zahl                                   | Gibt den minimalen Trennwert für die<br>Kennzeichnung von Anomalien an.                                                                                                    |
| percent_records                               | Zahl                                   | Legt den Schwellenwert für die Kenn-<br>zeichnung von Datensätzen auf der<br>Grundlage des Prozentsatzes der<br>Datensätze in den Trainingsdaten fest.                                                                                                    |
| num_records                                   | Zahl                                   | Legt den Schwellenwert für die Kenn-<br>zeichnung von Datensätzen auf der<br>Grundlage der Anzahl der Datensätze in<br>den Trainingsdaten fest.                                                                                                    |
| num fields                                    | ganze Zahl                             | Die Anzahl der für die einzelnen anoma-<br>len Datensätze zu meldenden Felder.                                                                                                    |
| impute_missing_values                         | boolesch                               |                                                                                                    |
| adjustment_coeff                              | Zahl                                   | Wert, der zum Balancieren der relativen<br>Gewichtung verwendet wird, das den<br>stetigen und den kategorialen Feldern<br>bei der Berechnung der Distanz zugewie-<br>sen wird.                                                                                                    |
| peer_group_num_auto                           | boolesch                               | Berechnet automatisch die Anzahl der<br>Peergruppen.                                                                                                    |
| min num peer groups                           | ganze Zahl                             | Gibt an, wie viele Peergruppen mindes-<br>tens verwendet werden, wenn<br>peer_group_num_auto auf True gesetzt ist.                                                                                                    |
| max_num_per_groups                            | ganze Zahl                             | Gibt die maximale Anzahl an<br>Peergruppen an.                                                                                                    |
| num_peer_groups                               | ganze Zahl                             | Gibt an, wie viele Peergruppen verwen-<br>det werden, wenn peer group num auto<br>auf False gesetzt ist.                                                                                                    |
| noise_level                                   | Zahl                                   | Bestimmt, wie Ausreißer bei der<br>Clusterbildung behandelt werden. Geben<br>Sie einen Wert zwischen 0 und 0,5 an.                                                                                                    |
| noise_ratio                                   | Zahl                                   | Gibt an, welcher Anteil des der Kompo-<br>nente zugeordneten Arbeitsspeichers für<br>die Rausch-Pufferung verwendet werden<br>soll. Geben Sie einen Wert zwischen 0<br>und 0,5 an.                                                                                                    |

### **Eigenschaften des Knotens "apriori"**

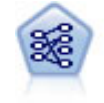

Der Apriori-Knoten extrahiert ein Regelset aus den Daten und daraus die Regeln mit dem höchsten Informationsgehalt. Apriori bietet fünf verschiedene Methoden zur Auswahl von Regeln und verwendet ein ausgereiftes Indizierungsschema zur effizienten Verarbeitung großer Datasets. Bei großen Problemen ist Apriori in der Regel schneller zu trainieren, es gibt keine willkürliche Begrenzung für die Anzahl der Regeln, die beibehalten werden können, und es können Regeln mit bis zu 32 Vorbedingungen verarbeitet werden. Bei Apriori müssen alle Ein- und Ausgabefelder kategorial sein; dafür bietet es jedoch eine bessere Leistung, da es für diesen Datentyp optimiert ist.

| Eigenschaften des Knotens<br>apriori | Werte                                                                                                  | Eigenschaftsbeschreibung                                                                                                    |
|--------------------------------------|----------------------------------------------------------------------------------------------------|----------------------------------------------------------------------------------------------------|
| consequents                          | Feld                                                                                                   | Apriori-Modelle verwenden anstelle von<br>standardmäßigen Ziel- und Eingabefeldern<br>Sukzedenzien bzw. Antezedenzien.<br>Gewichtungs- und Häufigkeitsfelder werden<br>nicht verwendet. Weitere Informationen finden<br>Sie im Thema "Allgemeine Eigenschaften von<br>Modellierungsknoten" auf Seite 133. |
| antecedents                          | [Feld1  FeldN]                                                                                         |                                                                                                    |
| min_supp                             | Zahl                                                                                                   |                                                                                                    |
| min_conf                             | Zahl                                                                                                   |                                                                                                    |
| max_antecedents                      | Zahl                                                                                                   |                                                                                                    |
| true_flags                           | boolesch                                                                                               |                                                                                                    |
| optimize                             | Speed<br>Memory                                                                                        |                                                                                                    |
| use_transactional_data               | boolesch                                                                                               |                                                                                                    |
| contiguous                           | boolesch                                                                                               |                                                                                                    |
| id field                             | Zeichenfolge                                                                                           |                                                                                                    |
| content_field                        | Zeichenfolge                                                                                           |                                                                                                    |
| mode                                 | Simple<br>Expert                                                                                       |                                                                                                    |
| evaluation                           | RuleConfidence<br>DifferenceToPrior<br>ConfidenceRatio<br>InformationDifference<br>NormalizedChiSquare |                                                                                                    |
| lower_bound                          | Zahl                                                                                                   |                                                                                                    |
| optimize                             | Speed<br>Memory                                                                                        | Dient zur Angabe, ob die Modellerstellung in<br>Bezug auf die Geschwindigkeit oder den Spei-<br>cher optimiert werden soll.                                                                                                    |

*Tabelle 85. Eigenschaften des Knotens "apriori"*.

# **Eigenschaften des Knotens "autoclassifier"**

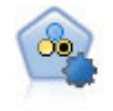

Mit dem Knoten "Autom. Klassifikationsmerkmal" können Sie eine Reihe verschiedener Modelle für binäre Ergebnisse ("Ja" oder "Nein", "Abwanderung" oder "Keine Abwanderung" usw.) erstellen und vergleichen, um den besten Ansatz für die jeweilige Analyse auszuwählen. Es wird eine Reihe von Modellierungsalgorithmen unterstützt, sodass Sie die gewünschten Methoden, die spezifischen Optionen für die jeweilige Methode und die Kriterien zum Vergleich der Ergebnisse auswählen können. Der Knoten generiert eine Gruppe von Modellen, die auf den angegebenen Optionen beruhen, und erstellt anhand der von Ihnen angegebenen Kriterien eine Rangordnung der besten Kandidaten.

| Eigenschaften des Knotens<br>autoclassifier | Werte                                                           | Eigenschaftsbeschreibung                                                                                                    |
|---------------------------------------------|-----------------------------------------------------------------|----------------------------------------------------------------------------------------------------|
| target                                      | Feld                                                            | Für Flagziele verlangt der Knoten "Auto-<br>matisches Klassifikationsmerkmal" ein ein-<br>zelnes Ziel und eines oder mehrere<br>Eingabefelder. Außerdem können<br>Gewichtungs- und Häufigkeitsfelder ange-<br>geben werden. Weitere Informationen fin-<br>den Sie im Thema "Allgemeine<br>Eigenschaften von Modellierungsknoten"<br>auf Seite 133. |
| ranking_measure                             | Accuracy<br>Area_under_curve<br>Profit<br>Lift<br>Num_variables |                                                                                                    |
| ranking_dataset                             | Training<br>Test                                                |                                                                                                    |
| number_of_models                            | ganze Zahl                                                      | Anzahl der Modelle, die in das<br>Modellnugget aufgenommen werden sol-<br>len. Geben Sie eine ganze Zahl zwischen 1<br>und 100 an.                                                                                                    |
| calculate variable importance               | boolesch                                                        |                                                                                                    |
| enable_accuracy_limit                       | boolesch                                                        |                                                                                                    |
| accuracy limit                              | ganze Zahl                                                      | Ganze Zahl zwischen 0 und 100.                                                                                                    |
| enable_ area_under_curve _limit             | boolesch                                                        |                                                                                                    |
| area_under_curve_limit                      | Zahl                                                            | Reelle Zahl zwischen 0,0 und 1,0.                                                                                                    |
| enable_profit_limit                         | boolesch                                                        |                                                                                                    |
| profit_limit                                | Zahl                                                            | Ganze Zahl größer als 0.                                                                                                    |
| enable_lift_limit                           | boolesch                                                        |                                                                                                    |
| lift limit                                  | Zahl                                                            | Reelle Zahl größer als 1,0.                                                                                                    |
| enable_number_of_variables_limit            | boolesch                                                        |                                                                                                    |
| number_of_variables_limit                   | Zahl                                                            | Ganze Zahl größer als 0.                                                                                                    |
| use_fixed_cost                              | boolesch                                                        |                                                                                                    |
| fixed_cost                                  | Zahl                                                            | Reelle Zahl größer 0.0.                                                                                                    |
| variable cost                               | Feld                                                            |                                                                                                    |
| use_fixed_revenue                           | boolesch                                                        |                                                                                                    |
| fixed revenue                               | Zahl                                                            | Reelle Zahl größer 0.0.                                                                                                    |

*Tabelle 86. Eigenschaften des Knotens "autoclassifier"*.

| Eigenschaften des Knotens<br>autoclassifier             | Werte        | Eigenschaftsbeschreibung                                                                                                    |
|---------------------------------------------------------|--------------|----------------------------------------------------------------------------------------------------|
| variable_revenue                                        | Feld         |                                                                                                    |
| use_fixed_weight                                        | boolesch     |                                                                                                    |
| fixed_weight                                            | Zahl         | Reelle Zahl größer als 0,0                                                                                                    |
| variable_weight                                         | Feld         |                                                                                                    |
| lift_percentile                                         | Zahl         | Ganze Zahl zwischen 0 und 100.                                                                                                    |
| enable_model_build_time_limit                           | boolesch     |                                                                                                    |
| model build time limit                                  | Zahl         | Ganze Zahl für die Anzahl der Minuten,<br>die maximal für die Erstellung jedes einzel-<br>nen Modells aufgewendet werden.                                                                    |
| enable_stop_after_time_limit                            | boolesch     |                                                                                                    |
| stop after time limit                                   | <b>Zahl</b>  | Reelle Zahl für die Anzahl der Stunden, die<br>als Obergrenze für die insgesamt verstri-<br>chene Zeit für den Durchlauf eines automa-<br>tischen Klassifikationsmerkmals verwendet<br>wird. |
| enable stop after valid model<br>produced               | boolesch     |                                                                                                    |
| use costs                                               | boolesch     |                                                                                                    |
| <algorithmus></algorithmus>                             | boolesch     | Aktiviert oder inaktiviert die Verwendung<br>eines bestimmten Algorithmus.                                                                                                    |
| <algorithmus>.<eigenschaft></eigenschaft></algorithmus> | Zeichenfolge | Legt einen Eigenschaftswert für einen be-<br>stimmten Algorithmus fest. Weitere Infor-<br>mationen finden Sie im Thema "Festlegen<br>der Algorithmuseigenschaften".                          |

*Tabelle 86. Eigenschaften des Knotens "autoclassifier" (Forts.)*.

#### **Festlegen der Algorithmuseigenschaften**

Die Algorithmusnamen für den Knoten "Automatisches Klassifikationsmerkmal" lauten cart, chaid, quest, c50, logreg, decisionlist, bayesnet, discriminant, svm und knn.

Die Algorithmusnamen für den Knoten "Auto-Numerisch" lauten cart, chaid, neuralnetwork, genlin, svm, regression, linear und knn.

Algorithmusnamen für den Knoten "Autom. Cluster" sind twostep, k-means und kohonen.

Für die Eigenschaftsnamen wird der jeweils für den Algorithmusknoten dokumentierte Standard verwendet.

Algorithmuseigenschaften, die Punkte oder andere Satzzeichen enthalten, müssen in einzelne Anführungsstriche eingebettet sein.

Als Eigenschaft können auch mehrere Werte zugewiesen werden.

#### *Anmerkungen*:

v Bei der Angabe der Werte true und false müssen Kleinbuchstaben verwendet werden (also nicht False).

v In Fällen, in denen bestimmte Algorithmusoptionen nicht im Knoten "Automatisches Klassifikationsmerkmal" verfügbar sind oder in denen nur ein einzelner Wert und kein Wertebereich angegeben werden kann, gelten dieselben Einschränkungen bei der Scripterstellung wie beim standardmäßigen Zugriff auf den Knoten.

### **Eigenschaften des Knotens "autocluster"**

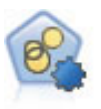

Mit dem Knoten "Autom. Cluster" können Sie Clustering-Modelle, die Gruppen und Datensätze mit ähnlichen Merkmalen identifizieren, schätzen und vergleichen. Die Funktionsweise des Knotens gleicht der von anderen Knoten für automatisierte Modellierung, und Sie können in einem einzigen Modellierungsdurchgang mit mehreren Optionskombinationen experimentieren. Modelle können mithilfe grundlegender Messwerte für Filterung und Rangfolge der Nützlichkeit von Clustermodellen verglichen werden, um ein Maß auf der Basis der Wichtigkeit von bestimmten Feldern zu liefern.

| Eigenschaften des Knotens<br>autocluster | Werte                                                                                                    | Eigenschaftsbeschreibung                                                                                                    |
|------------------------------------------|----------------------------------------------------------------------------------------------------|----------------------------------------------------------------------------------------------------|
| evaluation                               | Feld                                                                                                    | Hinweis: Nur Knoten "Autom. Cluster".<br>Kennzeichnet das Feld, für das ein<br>Wichtigkeitswert berechnet wird. Kann<br>auch verwendet werden, um festzustellen,<br>wie gut das Cluster den Wert dieses Felds<br>differenziert, also wie gut das Modell den<br>Wert für dieses Feld vorhersagen kann. |
| ranking_measure                          | Silhouette<br>Num clusters<br>Size_smallest_cluster<br>Size largest cluster<br>Smallest to largest<br>Importance |                                                                                                    |
| ranking_dataset                          | Training<br>Test                                                                                                 |                                                                                                    |
| summary limit                            | ganze Zahl                                                                                                    | Anzahl der im Bericht aufzuführenden Mo-<br>delle. Geben Sie eine ganze Zahl zwischen<br>1 und 100 an.                                                                                                    |
| enable_silhouette_limit                  | boolesch                                                                                                    |                                                                                                    |
| silhouette_limit                         | ganze Zahl                                                                                                    | Ganze Zahl zwischen 0 und 100.                                                                                                    |
| enable_number_less_limit                 | boolesch                                                                                                    |                                                                                                    |
| number less limit                        | Zahl                                                                                                    | Reelle Zahl zwischen 0,0 und 1,0.                                                                                                    |
| enable_number_greater_limit              | boolesch                                                                                                    |                                                                                                    |
| number_greater_limit                     | Zahl                                                                                                    | Ganze Zahl größer als 0.                                                                                                    |
| enable_smallest_cluster_limit            | boolesch                                                                                                    |                                                                                                    |
| smallest_cluster_units                   | Percentage<br>Counts                                                                                             |                                                                                                    |
| smallest_cluster_limit_percentage        | Zahl                                                                                                    |                                                                                                    |
| smallest_cluster_limit_count             | ganze Zahl                                                                                                    | Ganze Zahl größer als 0.                                                                                                    |
| enable_largest_cluster_limit             | boolesch                                                                                                    |                                                                                                    |
| largest_cluster_units                    | Percentage<br>Counts                                                                                             |                                                                                                    |
| largest_cluster_limit_percentage         | Zahl                                                                                                    |                                                                                                    |

*Tabelle 87. Eigenschaften des Knotens "autocluster"*.
| Eigenschaften des Knotens<br>autocluster                | Werte                     | Eigenschaftsbeschreibung                                                                                                    |
|---------------------------------------------------------|---------------------------|----------------------------------------------------------------------------------------------------|
| largest_cluster_limit_count                             | ganze Zahl                |                                                                                                    |
| enable smallest largest limit                           | boolesch                  |                                                                                                    |
| smallest largest limit                                  | Zahl                      |                                                                                                    |
| enable importance limit                                 | boolesch                  |                                                                                                    |
| importance limit condition                              | Greater than<br>Less than |                                                                                                    |
| importance limit greater than                           | Zahl                      | Ganze Zahl zwischen 0 und 100.                                                                                                    |
| importance_limit_less_than                              | Zahl                      | Ganze Zahl zwischen 0 und 100.                                                                                                    |
| <algorithmus></algorithmus>                             | boolesch                  | Aktiviert oder inaktiviert die Verwendung<br>eines bestimmten Algorithmus.                                                                                                    |
| <algorithmus>.<eigenschaft></eigenschaft></algorithmus> | Zeichenfolge              | Legt einen Eigenschaftswert für einen be-<br>stimmten Algorithmus fest. Weitere Infor-<br>mationen finden Sie im Thema "Festlegen<br>der Algorithmuseigenschaften" auf Seite<br>137. |

*Tabelle 87. Eigenschaften des Knotens "autocluster" (Forts.)*.

## **Eigenschaften des Knotens "autonumeric"**

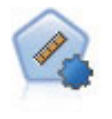

Der Knoten "Auto-Numerisch" schätzt und vergleicht mit einer Reihe verschiedener Methoden Modelle für die Ergebnisse stetiger numerischer Bereiche. Der Knoten arbeitet auf dieselbe Weise wie der Knoten "Automatisches Klassifikationsmerkmal": Sie können die zu verwendenden Algorithmen auswählen und in einem Modellierungsdurchlauf mit mehreren Optionskombinationen experimentieren. Folgende Algorithmen werden unterstützt: C&RT-Baum, CHAID, lineare Regression, verallgemeinerte lineare Regression und Support Vector Machines (SVM). Modelle können anhand von Korrelation, relativem Fehler bzw. Anzahl der verwendeten Variablen verglichen werden.

| Eigenschaften des Knotens<br>autonumeric | Werte          | Eigenschaftsbeschreibung                                                                                                    |
|------------------------------------------|----------------|----------------------------------------------------------------------------------------------------|
| custom fields                            | boolesch       | Bei "True" (Wahr) werden anstelle der<br>Typknoteneinstellungen Einstellungen aus<br>benutzerdefinierten Feldern verwendet.                                                                                                    |
| target                                   | Feld           | Für den Knoten "Auto-Numerisch" sind ein<br>einzelnes Ziel und eines oder mehrere<br>Eingabefelder erforderlich. Außerdem kön-<br>nen Gewichtungs- und Häufigkeitsfelder<br>angegeben werden. Weitere Informationen<br>finden Sie im Thema "Allgemeine Eigen-<br>schaften von Modellierungsknoten" auf<br>Seite 133. |
| inputs                                   | [Feld1  Feld2] |                                                                                                    |
| partition                                | Feld           |                                                                                                    |
| use frequency                            | boolesch       |                                                                                                    |
| frequency field                          | Feld           |                                                                                                    |
| use_weight                               | boolesch       |                                                                                                    |

*Tabelle 88. Eigenschaften des Knotens "autonumeric"*.

| Eigenschaften des Knotens<br>autonumeric                | Werte                         | Eigenschaftsbeschreibung                                                                                                    |
|---------------------------------------------------------|-------------------------------|----------------------------------------------------------------------------------------------------|
| weight_field                                            | Feld                          |                                                                                                    |
| use_partitioned_data                                    | boolesch                      | Wenn ein Partitionsfeld definiert ist, wer-<br>den nur die Trainingsdaten für die<br>Modellerstellung verwendet.                                                                     |
| ranking_measure                                         | Correlation<br>NumberOfFields |                                                                                                    |
| ranking_dataset                                         | Test<br>Training              |                                                                                                    |
| number_of_models                                        | ganze Zahl                    | Anzahl der Modelle, die in das<br>Modellnugget aufgenommen werden sol-<br>len. Geben Sie eine ganze Zahl zwischen 1<br>und 100 an.                                                   |
| calculate_variable_importance                           | boolesch                      |                                                                                                    |
| enable_correlation_limit                                | boolesch                      |                                                                                                    |
| correlation limit                                       | ganze Zahl                    |                                                                                                    |
| enable_number_of_fields_limit                           | boolesch                      |                                                                                                    |
| number_of_fields_limit                                  | ganze Zahl                    |                                                                                                    |
| enable_relative_error_limit                             | boolesch                      |                                                                                                    |
| relative_error_limit                                    | ganze Zahl                    |                                                                                                    |
| enable_model_build_time_limit                           | boolesch                      |                                                                                                    |
| model_build_time_limit                                  | ganze Zahl                    |                                                                                                    |
| enable_stop_after_time_limit                            | boolesch                      |                                                                                                    |
| stop_after_time_limit                                   | ganze Zahl                    |                                                                                                    |
| stop_if_valid_model                                     | boolesch                      |                                                                                                    |
| <algorithmus></algorithmus>                             | boolesch                      | Aktiviert oder inaktiviert die Verwendung<br>eines bestimmten Algorithmus.                                                                                                    |
| <algorithmus>.<eigenschaft></eigenschaft></algorithmus> | Zeichenfolge                  | Legt einen Eigenschaftswert für einen be-<br>stimmten Algorithmus fest. Weitere Infor-<br>mationen finden Sie im Thema "Festlegen<br>der Algorithmuseigenschaften" auf Seite<br>137. |

*Tabelle 88. Eigenschaften des Knotens "autonumeric" (Forts.)*.

### **Eigenschaften des Knotens "bayesnet"**

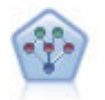

Mithilfe des Bayes-Netzknotens können Sie ein Wahrscheinlichkeitsmodell erstellen, indem Sie beobachtete und aufgezeichnete Hinweise mit Weltwissen kombinieren, um die Wahrscheinlichkeit ihres Vorkommens zu ermitteln. Der Knoten ist speziell für Netze vom Typ "Tree Augmented Naïve Bayes" (TAN) und "Markov-Decke" gedacht, die in erster Linie zur Klassifizierung verwendet werden.

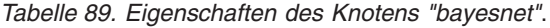

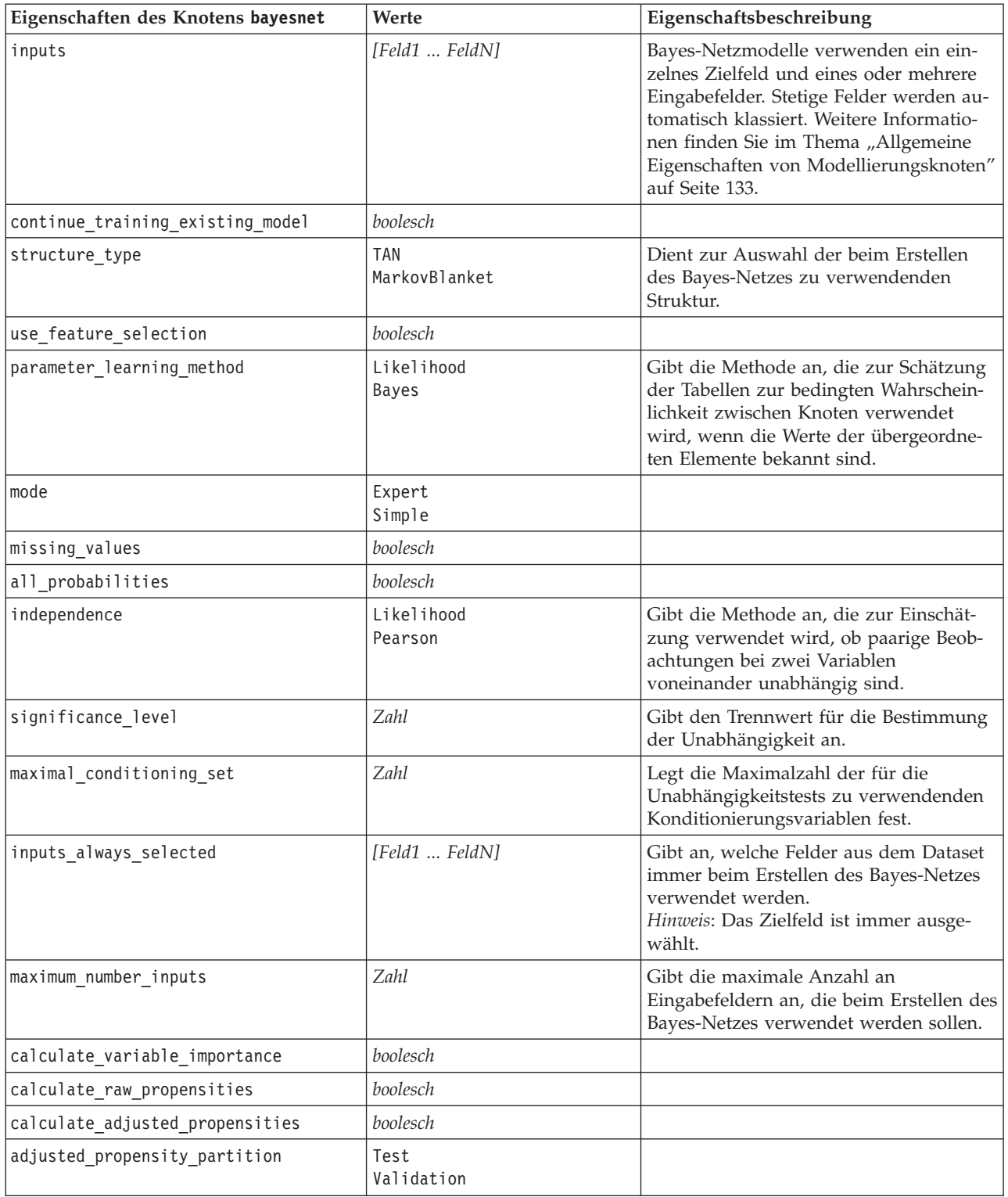

#### **Eigenschaften des Knotens "buildr"**

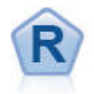

Der R-Erstellungsknoten ermöglicht es Ihnen, ein benutzerdefiniertes R-Script einzugeben, um die Modellerstellung und das Modellscoring, die in IBM SPSS Modeler implementiert sind, auszuführen.

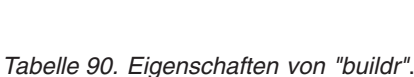

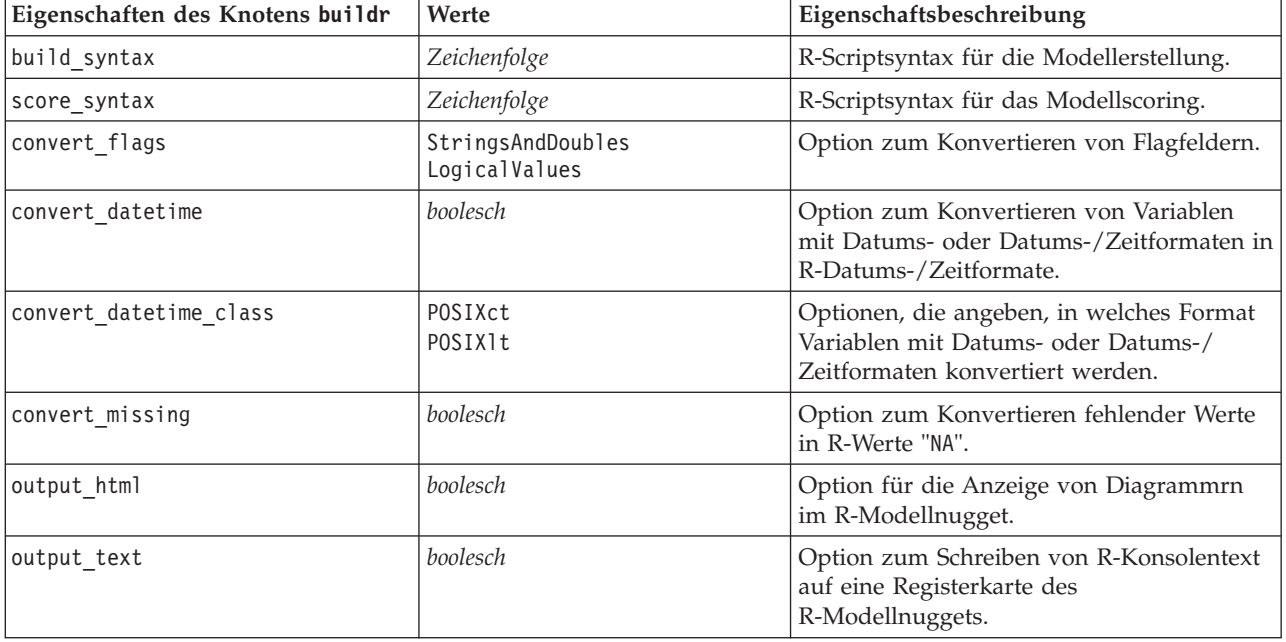

### **Eigenschaften des Knotens "c50"**

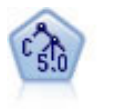

Der C5.0-Knoten erstellt entweder einen Entscheidungsbaum oder ein Regelset. Das Modell teilt die Stichprobe auf der Basis des Felds auf, das auf der jeweiligen Ebene den maximalen Informationsgewinn liefert. Das Zielfeld muss kategorial sein. Es sind mehrere Aufteilungen in mehr als zwei Untergruppen zulässig.

*Tabelle 91. Eigenschaften des Knotens "c50"*.

| Eigenschaften des Knotens c50 | Werte                   | Eigenschaftsbeschreibung                                                                                                    |
|-------------------------------|-------------------------|----------------------------------------------------------------------------------------------------|
| target                        | Feld                    | C50-Modelle verwenden ein einzelnes<br>Zielfeld und eines oder mehrere<br>Eingabefelder. Außerdem kann ein<br>Gewichtungsfeld angegeben werden. Weite-<br>re Informationen finden Sie im Thema "All-<br>gemeine Eigenschaften von<br>Modellierungsknoten" auf Seite 133. |
| output type                   | DecisionTree<br>RuleSet |                                                                                                    |
| group symbolics               | boolesch                |                                                                                                    |
| use boost                     | boolesch                |                                                                                                    |
| boost num trials              | Zahl                    |                                                                                                    |
| use xval                      | boolesch                |                                                                                                    |

| Eigenschaften des Knotens c50   | Werte                  | Eigenschaftsbeschreibung                                        |
|---------------------------------|------------------------|-----------------------------------------------------------------|
| xval_num_folds                  | Zahl                   |                                                                 |
| mode                            | Simple<br>Expert       |                                                                 |
| favor                           | Accuracy<br>Generality | Genauigkeit oder Allgemeingültigkeit wer-<br>den vorselektiert. |
| expected_noise                  | Zahl                   |                                                                 |
| min_child_records               | Zahl                   |                                                                 |
| pruning severity                | Zahl                   |                                                                 |
| use costs                       | boolesch               |                                                                 |
| costs                           | strukturiert           | Hierbei handelt es sich um eine strukturier-<br>te Eigenschaft. |
| use_winnowing                   | boolesch               |                                                                 |
| use global pruning              | boolesch               | Standardmäßig auf True gesetzt.                                 |
| calculate_variable_importance   | boolesch               |                                                                 |
| calculate raw propensities      | boolesch               |                                                                 |
| calculate_adjusted_propensities | boolesch               |                                                                 |
| adjusted propensity partition   | Test<br>Validation     |                                                                 |

*Tabelle 91. Eigenschaften des Knotens "c50" (Forts.)*.

# **Eigenschaften des Knotens "carma"**

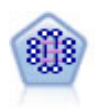

Beim CARMA-Modell wird ein Regelset aus den Daten extrahiert, ohne dass Sie Eingabeoder Zielfelder angeben müssen. Im Gegensatz zu Apriori bietet der CARMA-Knoten Erstellungseinstellungen für die Regelunterstützung (Unterstützung für Antezedens und Sukzedens) und nicht nur für die Antezedens-Unterstützung. Die erstellten Rgeln können somit für eine größere Palette an Anwendungen verwendet werden, beispielsweise um eine Liste mit Produkten und Dienstleistungen (Antezedenzien) zu finden, deren Nachfolger (Sukzedens) das Element darstellt, das Sie in der Ferienzeit desselben Jahres bewerben möchten.

*Tabelle 92. Eigenschaften des Knotens "carma"*.

| Eigenschaften des Knotens carma | Werte          | Eigenschaftsbeschreibung                                                                                                    |
|---------------------------------|----------------|----------------------------------------------------------------------------------------------------|
| inputs                          | [Feld1  Feldn] | CARMA-Modelle verwenden eine Liste mit<br>Eingabefeldern, jedoch kein Ziel.<br>Gewichtungs- und Häufigkeitsfelder wer-<br>den nicht verwendet. Weitere Informatio-<br>nen finden Sie im Thema "Allgemeine<br>Eigenschaften von Modellierungsknoten"<br>auf Seite 133. |
| id field                        | Feld           | Das Feld wird als ID-Feld für die<br>Modellerstellung verwendet.                                                                                                    |
| contiguous                      | boolesch       | Dient zur Angabe, ob IDs im ID-Feld zu-<br>sammenhängend sind.                                                                                                    |
| use transactional data          | boolesch       |                                                                                                    |
| content field                   | Feld           |                                                                                                    |

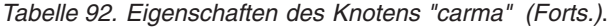

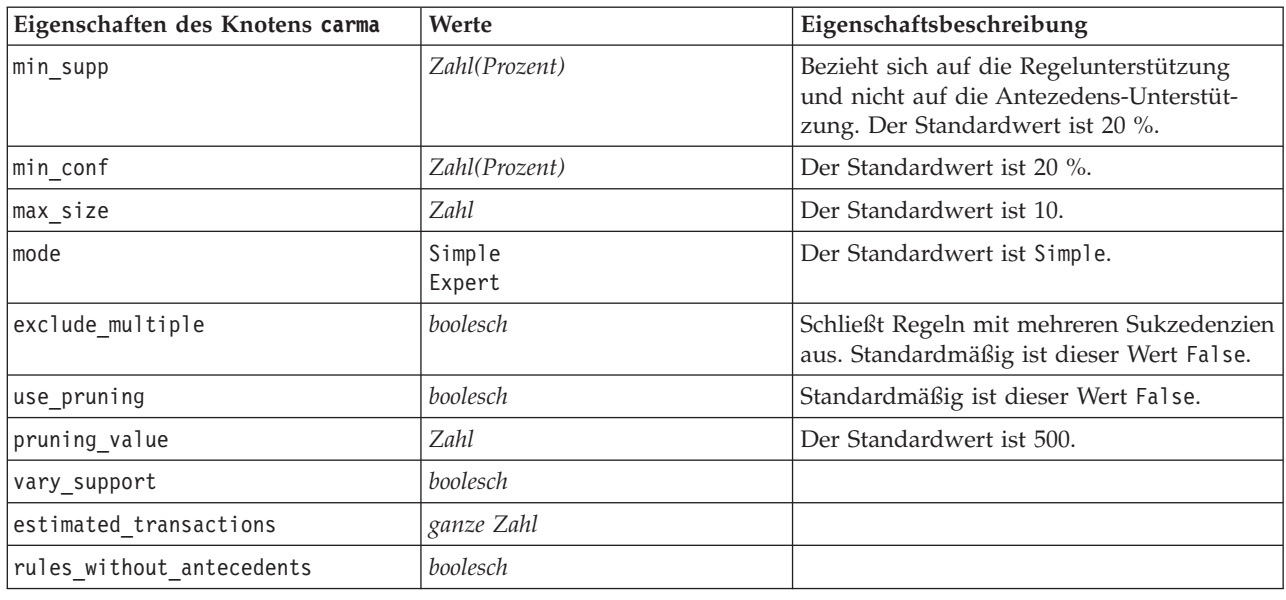

### **Eigenschaften des Knotens "cart"**

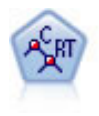

Der Knoten für Klassifizierungs- und Regressions-Bäume (C&RT-Bäume) erstellt einen Entscheidungsbaum, mit dem Sie zukünftige Beobachtungen vorhersagen oder klassifizieren können. Bei dieser Methode wird eine rekursive Partitionierung verwendet, um die Trainingsdatensätze in Segmente aufzuteilen. Dabei wird bei jedem Schritt die Unreinheit verringert und ein Knoten im Baum wird als "rein" betrachtet, wenn 100 % der Fälle in eine bestimmte Kategorie des Zielfelds fallen. Ziel- und Eingabefelder können numerische Bereiche oder kategorial (nominal, ordinal oder Flags) sein. Alle Aufteilungen sind binär (nur zwei Untergruppen).

| Eigenschaften des Knotens cart   | Werte                                  | Eigenschaftsbeschreibung                                                                                                    |
|----------------------------------|----------------------------------------|----------------------------------------------------------------------------------------------------|
| target                           | Feld                                   | Modelle vom Typ "C&R-Baum" verwenden<br>ein einzelnes Zielfeld und eines oder meh-<br>rere Eingabefelder. Außerdem kann ein<br>Häufigkeitsfeld angegeben werden. Weitere<br>Informationen finden Sie im Thema "Allge-<br>meine Eigenschaften von<br>Modellierungsknoten" auf Seite 133. |
| continue_training_existing_model | boolesch                               |                                                                                                    |
| objective                        | Standard<br>Boosting<br>Bagging<br>psm | PSM wird für sehr umfangreiche Datasets<br>verwendet und erfordert eine<br>Serververbindung.                                                                                                    |
| model output type                | Single<br>InteractiveBuilder           |                                                                                                    |
| use tree directives              | boolesch                               |                                                                                                    |

*Tabelle 93. Eigenschaften des Knotens "cart"*.

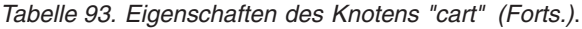

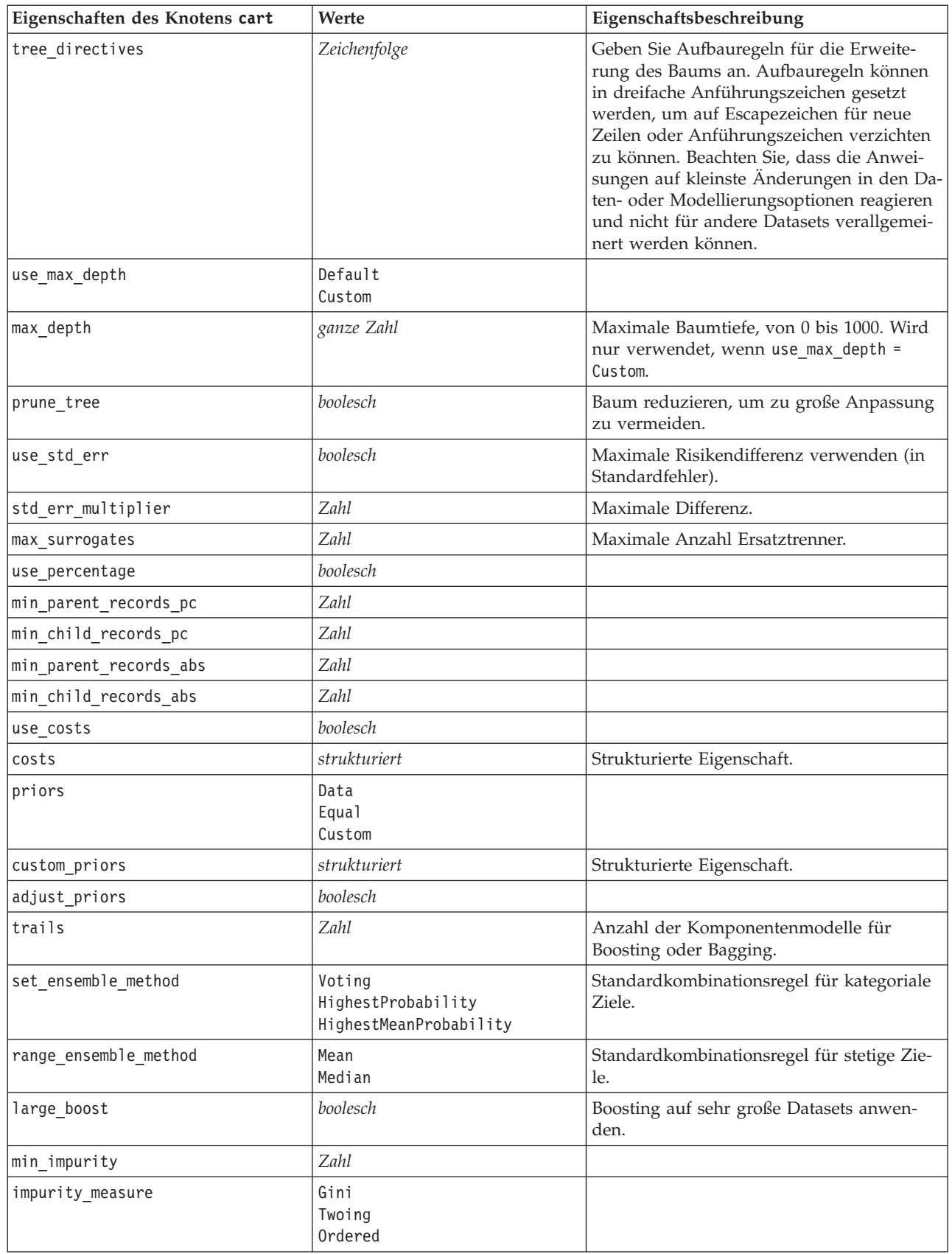

| Eigenschaften des Knotens cart  | Werte              | Eigenschaftsbeschreibung                         |
|---------------------------------|--------------------|--------------------------------------------------|
| train pct                       | Zahl               | Set zur Verhinderung übermäßiger Anpas-<br>sung. |
| set random seed                 | boolesch           | Option "Ergebnisse replizieren".                 |
| seed                            | Zahl               |                                                  |
| calculate variable importance   | boolesch           |                                                  |
| calculate raw propensities      | boolesch           |                                                  |
| calculate adjusted propensities | boolesch           |                                                  |
| adjusted propensity partition   | Test<br>Validation |                                                  |

*Tabelle 93. Eigenschaften des Knotens "cart" (Forts.)*.

# **Eigenschaften des Knotens "chaid"**

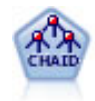

Der CHAID-Knoten erzeugt Entscheidungsbäume unter Verwendung von Chi-Quadrat-Statistiken zur Ermittlung optimaler Aufteilungen. Im Gegensatz zu den Knoten vom Typ "C&RT-Baum" und "QUEST" kann CHAID nicht binäre Bäume generieren, d. h. Bäume mit Aufteilungen mit mehr als zwei Verzweigungen. Ziel- und Eingabefelder können in einem numerischen Bereich (stetig) oder kategorial sein. Exhaustive CHAID ist eine Änderung von CHAID, die noch gründlicher vorgeht, indem sie alle möglichen Aufteilungen untersucht, allerdings mehr Rechenzeit beansprucht.

*Tabelle 94. Eigenschaften des Knotens "chaid"*.

| Eigenschaften des Knotens chaid  | Werte                                  | Eigenschaftsbeschreibung                                                                                                    |
|----------------------------------|----------------------------------------|----------------------------------------------------------------------------------------------------|
| target                           | Feld                                   | CHAID-Modelle erfordern ein einzelnes<br>Ziel und eines oder mehrere Eingabefelder.<br>Außerdem kann ein Häufigkeitsfeld ange-<br>geben werden. Weitere Informationen fin-<br>den Sie im Thema "Allgemeine<br>Eigenschaften von Modellierungsknoten"<br>auf Seite 133. |
| continue_training_existing_model | boolesch                               |                                                                                                    |
| objective                        | Standard<br>Boosting<br>Bagging<br>psm | PSM wird für sehr umfangreiche Datasets<br>verwendet und erfordert eine<br>Serververbindung.                                                                                                    |
| model output type                | Single<br>InteractiveBuilder           |                                                                                                    |
| use_tree_directives              | boolesch                               |                                                                                                    |
| tree_directives                  | Zeichenfolge                           |                                                                                                    |
| method                           | Chaid<br>ExhaustiveChaid               |                                                                                                    |
| use max depth                    | Default<br>Custom                      |                                                                                                    |
| max depth                        | ganze Zahl                             | Maximale Baumtiefe, von 0 bis 1000. Wird<br>nur verwendet, wenn use max depth =<br>Custom.                                                                                                    |
| use percentage                   | boolesch                               |                                                                                                    |
| min parent records pc            | Zahl                                   |                                                                                                    |

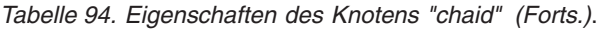

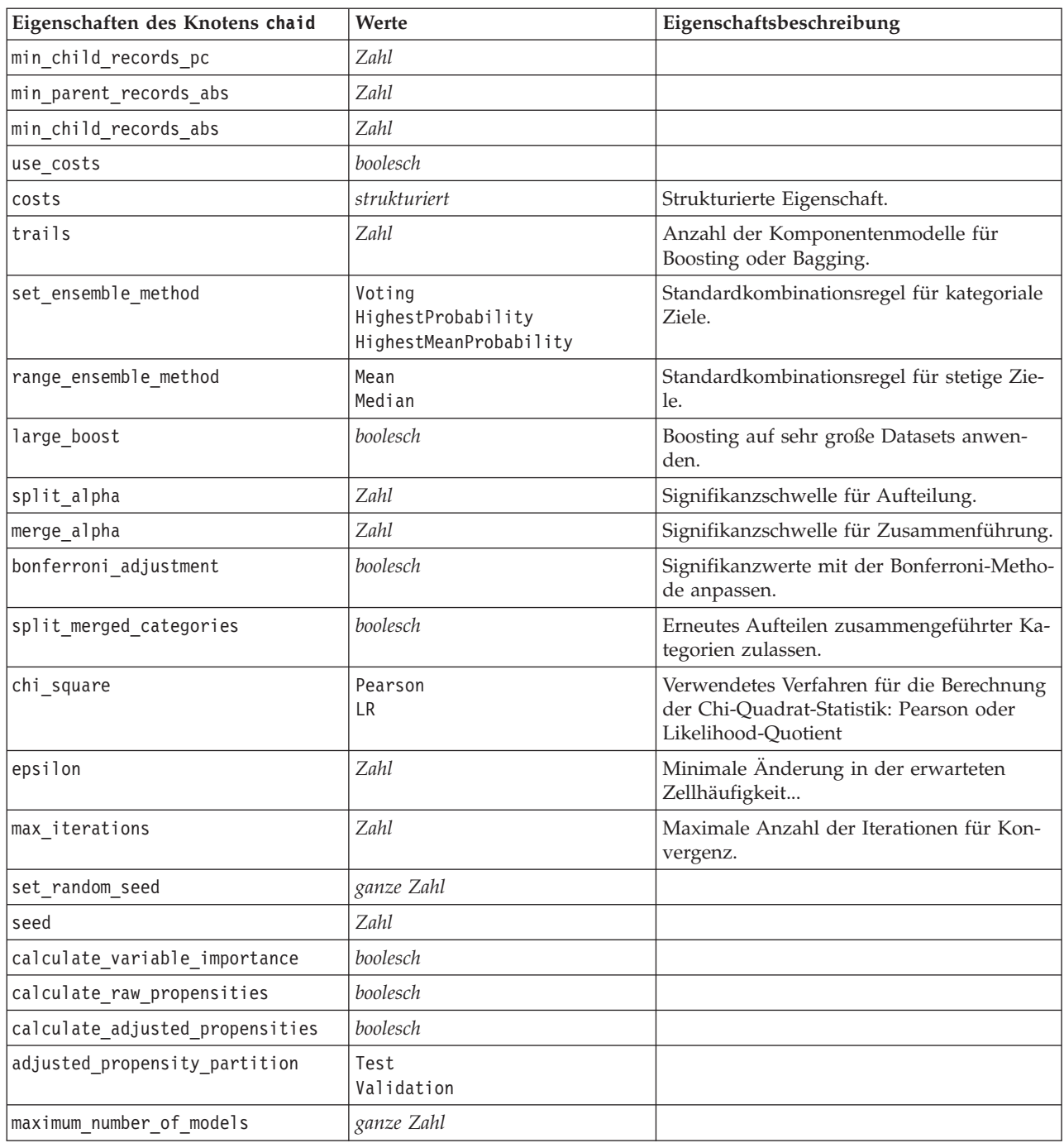

# **Eigenschaften des Knotens "coxreg"**

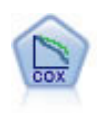

Der Knoten vom Typ "Cox-Regression" ermöglicht Ihnen auch bei zensierten Datensätzen die Erstellung eines Überlebensmodells für Daten über die Zeit bis zum Eintreten des Ereignisses. Das Modell erstellt eine Überlebensfunktion, die die Wahrscheinlichkeit vorhersagt, dass das untersuchte Ereignis für bestimmte Werte der Eingabevariablen zu einem bestimmten Zeitpunkt (*t*) eingetreten ist.

*Tabelle 95. Eigenschaften des Knotens "coxreg"*.

| Eigenschaften des Knotens coxreg | Werte                                                 | Eigenschaftsbeschreibung                                                                                                    |
|----------------------------------|-------------------------------------------------------|----------------------------------------------------------------------------------------------------|
| survival_time                    | Feld                                                  | Cox-Regressionsmodelle erfordern ein<br>einzelnes Feld, das die Überlebenszeiten<br>enthält.                                                                                                    |
| target                           | Feld                                                  | Cox-Regressionsmodelle erfordern ein<br>einzelnes Zielfeld und eines oder mehre-<br>re Eingabefelder. Weitere Informationen<br>finden Sie im Thema "Allgemeine Eigen-<br>schaften von Modellierungsknoten" auf<br>Seite 133. |
| method                           | Enter<br>Stepwise<br>BackwardsStepwise                |                                                                                                    |
| groups                           | Feld                                                  |                                                                                                    |
| model_type                       | MainEffects<br>Custom                                 |                                                                                                    |
| custom_terms                     | ["BP*Sex" "BP*Age"]                                   |                                                                                                    |
| mode                             | Expert<br>Simple                                      |                                                                                                    |
| max iterations                   | Zahl                                                  |                                                                                                    |
| p_converge                       | 1,0E-4<br>1,0E-5<br>$1,0E-6$<br>1,0E-7<br>1,0E-8<br>0 |                                                                                                    |
| p_converge                       | 1,0E-4<br>1,0E-5<br>1,0E-6<br>1,0E-7<br>1,0E-8<br>0   |                                                                                                    |
| l_converge                       | 1,0E-1<br>1,0E-2<br>1,0E-3<br>1,0E-4<br>1,0E-5<br>0   |                                                                                                    |
| removal_criterion                | LR<br>Wald<br>Conditional                             |                                                                                                    |
| probability_entry                | Zahl                                                  |                                                                                                    |
| probability_removal              | Zahl                                                  |                                                                                                    |
| output_display                   | EachStep<br>LastStep                                  |                                                                                                    |
| ci_enable                        | boolesch                                              |                                                                                                    |
| ci_value                         | 90<br>95<br>99                                        |                                                                                                    |
| correlation                      | boolesch                                              |                                                                                                    |

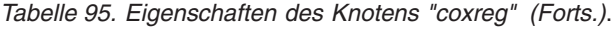

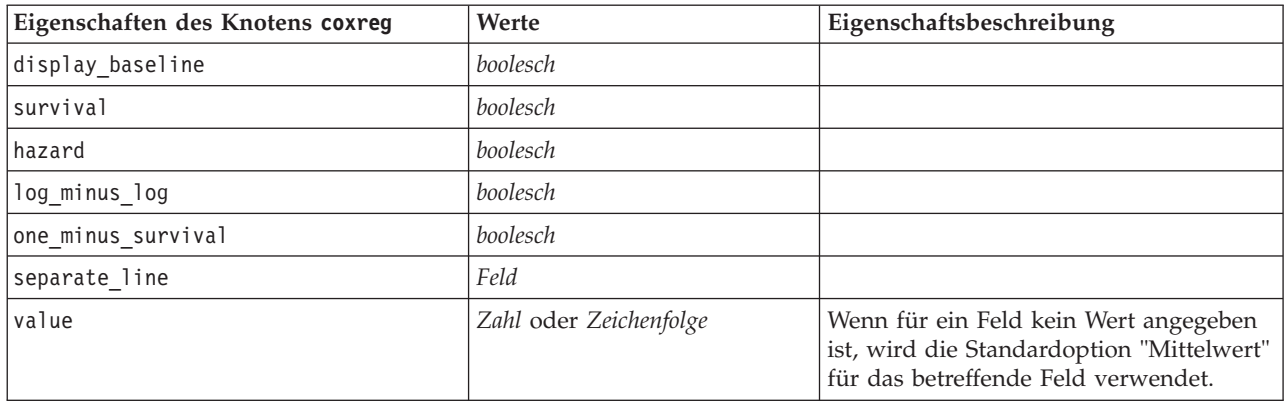

# **Eigenschaften des Knotens "decisionlist"**

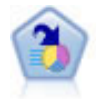

Der Knoten "Entscheidungsliste" kennzeichnet Untergruppen bzw. Segmente, die eine höhere oder geringere Wahrscheinlichkeit für ein bestimmtes binäres Ergebnis aufweisen als die Gesamtpopulation. Sie könnten beispielsweise nach Kunden suchen, deren Abwanderung unwahrscheinlich ist oder die mit großer Wahrscheinlichkeit positiv auf eine Kampagne reagieren. Sie können Ihr Fachwissen in das Modell integrieren, indem Sie eigene, benutzerdefinierte Segmente hinzufügen und eine Vorschau anzeigen, in der alternative Modelle nebeneinander angezeigt werden, um die Ergebnisse zu vergleichen. Entscheidungslistenmodelle bestehen aus einer Liste von Regeln, bei denen jede Regel eine Bedingung und ein Ergebnis aufweist. Regeln werden in der vorgegebenen Reihenfolge angewendet und die erste Regel, die zutrifft, bestimmt das Ergebnis.

| Eigenschaften des Knotens |                             |                                                                                                    |
|---------------------------|-----------------------------|----------------------------------------------------------------------------------------------------|
| decisionlist              | Werte                       | Eigenschaftsbeschreibung                                                                                                    |
| target                    | Feld                        | Entscheidungslistenmodelle verwenden ein<br>einzelnes Ziel und eines oder mehrere<br>Eingabefelder. Außerdem kann ein<br>Häufigkeitsfeld angegeben werden. Weitere<br>Informationen finden Sie im Thema "Allge-<br>meine Eigenschaften von<br>Modellierungsknoten" auf Seite 133. |
| model_output_type         | Model<br>InteractiveBuilder |                                                                                                    |
| search_direction          | Up<br>Down                  | Bezieht sich auf das Finden von Segmen-<br>ten; dabei entspricht "Up" einer hohen<br>Wahrscheinlichkeit und "Down" einer ge-<br>ringen Wahrscheinlichkeit.                                                                                                    |
| target value              | Zeichenfolge                | Wenn dieser Wert nicht angegeben wird,<br>nimmt er für Flags den Wert "True" (Wahr)<br>an.                                                                                                    |
| max rules                 | ganze Zahl                  | Die maximale Anzahl der Segmente aus-<br>schließlich des Rests.                                                                                                    |
| min_group_size            | ganze Zahl                  | Mindestsegmentgröße.                                                                                                    |
| min_group_size_pct        | <b>Zahl</b>                 | Mindestsegmentgröße als Prozentsatz.                                                                                                    |

*Tabelle 96. Eigenschaften des Knotens "decisionlist"*.

*Tabelle 96. Eigenschaften des Knotens "decisionlist" (Forts.)*.

| Eigenschaften des Knotens<br>decisionlist | Werte                     | Eigenschaftsbeschreibung                                                                                                    |
|-------------------------------------------|---------------------------|----------------------------------------------------------------------------------------------------|
| confidence level                          | <b>Zahl</b>               | Mindestschwellenwert, den ein Eingabefeld<br>aufweist, um die Wahrscheinlichkeit eines<br>Treffers zu verbessern (Lift), damit es zu<br>einer Segmentdefinition hinzugefügt wer-<br>den kann. |
| max_segments_per_rule                     | ganze Zahl                |                                                                                                    |
| mode                                      | Simple<br>Expert          |                                                                                                    |
| bin method                                | EqualWidth<br>Equal Count |                                                                                                    |
| bin_count                                 | Zahl                      |                                                                                                    |
| max_models_per_cycle                      | ganze Zahl                | Suchbreite für Listen.                                                                                                    |
| max_rules_per_cycle                       | ganze Zahl                | Suchbreite für Segmentregeln.                                                                                                    |
| segment growth                            | Zahl                      |                                                                                                    |
| include_missing                           | boolesch                  |                                                                                                    |
| final_results_only                        | boolesch                  |                                                                                                    |
| reuse fields                              | boolesch                  | Ermöglicht die Wiederverwendung von At-<br>tributen (Eingabefelder, die in Regeln vor-<br>kommen).                                                                                            |
| max_alternatives                          | ganze Zahl                |                                                                                                    |
| calculate raw propensities                | boolesch                  |                                                                                                    |
| calculate_adjusted_propensities           | boolesch                  |                                                                                                    |
| adjusted propensity partition             | Test<br>Validation        |                                                                                                    |

# **Eigenschaften des Knotens "discriminant"**

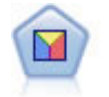

Bei der Diskriminanzanalyse werden strengere Annahmen als bei der logistischen Regression verwendet, sie kann jedoch eine wertvolle Alternative oder Ergänzung zu einer logistischen Regressionsanalyse sein, wenn diese Annahmen erfüllt sind.

*Tabelle 97. Eigenschaften des Knotens "discriminant"*.

| Eigenschaften des Knotens<br>discriminant | Werte             | Eigenschaftsbeschreibung                                                                                                    |
|-------------------------------------------|-------------------|----------------------------------------------------------------------------------------------------|
| target                                    | Feld              | Diskriminanzmodelle erfordern ein einzel-<br>nes Zielfeld und eines oder mehrere<br>Eingabefelder. Gewichtungs- und<br>Häufigkeitsfelder werden nicht verwendet.<br>Weitere Informationen finden Sie im Thema<br>"Allgemeine Eigenschaften von<br>Modellierungsknoten" auf Seite 133. |
| Imethod                                   | Enter<br>Stepwise |                                                                                                    |
| mode                                      | Simple<br>Expert  |                                                                                                    |

| Eigenschaften des Knotens<br>discriminant | Werte                                                                           | Eigenschaftsbeschreibung                                          |
|-------------------------------------------|---------------------------------------------------------------------------------|-------------------------------------------------------------------|
| prior probabilities                       | AllEqual<br>ComputeFromSizes                                                    |                                                                   |
| covariance_matrix                         | WithinGroups<br>SeparateGroups                                                  |                                                                   |
| means                                     | boolesch                                                                        | Statistikoptionen im Dialogfeld "Erweiterte<br>Ausgabe".          |
| univariate_anovas                         | boolesch                                                                        |                                                                   |
| $box_m$                                   | boolesch                                                                        |                                                                   |
| within_group_covariance                   | boolesch                                                                        |                                                                   |
| within_groups_correlation                 | boolesch                                                                        |                                                                   |
| separate_groups_covariance                | boolesch                                                                        |                                                                   |
| total_covariance                          | boolesch                                                                        |                                                                   |
| fishers                                   | boolesch                                                                        |                                                                   |
| unstandardized                            | boolesch                                                                        |                                                                   |
| casewise_results                          | boolesch                                                                        | Klassifizierungsoptionen im Dialogfeld "Er-<br>weiterte Ausgabe". |
| limit_to_first                            | Zahl                                                                            | Der Standardwert ist 10.                                          |
| summary_table                             | boolesch                                                                        |                                                                   |
| leave_one_classification                  | boolesch                                                                        |                                                                   |
| combined_groups                           | boolesch                                                                        |                                                                   |
| separate_groups_covariance                | boolesch                                                                        | Matrizenoption Gruppenspezifische<br>Kovarianzmatrix              |
| territorial_map                           | boolesch                                                                        |                                                                   |
| combined_groups                           | boolesch                                                                        | Plotoption Kombinierte Gruppen.                                   |
| separate_groups                           | boolesch                                                                        | Plotoption Gruppenspezifisch.                                     |
| summary_of_steps                          | boolesch                                                                        |                                                                   |
| F_pairwise                                | boolesch                                                                        |                                                                   |
| stepwise_method                           | WilksLambda<br>UnexplainedVariance<br>MahalanobisDistance<br>SmallestF<br>RaosV |                                                                   |
| V_to_enter                                | Zahl                                                                            |                                                                   |
| criteria                                  | UseValue<br>UseProbability                                                      |                                                                   |
| F_value_entry                             | Zahl                                                                            | Der Standardwert ist 3,84.                                        |
| F value removal                           | Zahl                                                                            | Der Standardwert ist 2,71.                                        |
| probability entry                         | Zahl                                                                            | Der Standardwert ist 0,05.                                        |
| probability removal                       | Zahl                                                                            | Der Standardwert ist 0,10.                                        |
| calculate variable importance             | boolesch                                                                        |                                                                   |
| calculate_raw_propensities                | boolesch                                                                        |                                                                   |
| calculate adjusted propensities           | boolesch                                                                        |                                                                   |

*Tabelle 97. Eigenschaften des Knotens "discriminant" (Forts.)*.

*Tabelle 97. Eigenschaften des Knotens "discriminant" (Forts.)*.

| Eigenschaften des Knotens<br>discriminant | Werte              | Eigenschaftsbeschreibung |
|-------------------------------------------|--------------------|--------------------------|
| adjusted propensity partition             | Test<br>Validation |                          |

## **Eigenschaften des Knotens "factor"**

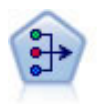

Der Faktor/PCA-Knoten bietet leistungsstarke Datenreduktionsverfahren zur Verringerung der Komplexität der Daten. Die Hauptkomponentenanalyse (PCA) findet lineare Kombinationen der Eingabefelder, die die Varianz im gesamten Set der Felder am besten erfassen, wenn die Komponenten orthogonal (senkrecht) zueinander sind. Mit der Faktorenanalyse wird versucht, die zugrunde liegenden Faktoren zu bestimmen, die die Korrelationsmuster innerhalb eines Sets beobachteter Felder erklären. Bei beiden Ansätzen besteht das Ziel darin, eine kleinere Zahl abgeleiteter Felder zu finden, mit denen die Informationen in der ursprünglichen Menge der Felder effektiv zusammengefasst werden können.

*Tabelle 98. Eigenschaften des Knotens "factor"*.

| Eigenschaften des Knotens factor | Werte                                                              | Eigenschaftsbeschreibung                                                                                                    |
|----------------------------------|--------------------------------------------------------------------|----------------------------------------------------------------------------------------------------|
| inputs                           | [Feld1  FeldN]                                                     | PCA-/Faktormodelle verwenden eine Liste<br>mit Eingabefeldern, jedoch kein Ziel.<br>Gewichtungs- und Häufigkeitsfelder wer-<br>den nicht verwendet. Weitere Informatio-<br>nen finden Sie im Thema "Allgemeine<br>Eigenschaften von Modellierungsknoten"<br>auf Seite 133. |
| method                           | PC.<br>ULS<br>GLS<br><b>ML</b><br>PAF<br>Alpha<br>Image            |                                                                                                    |
| mode                             | Simple<br>Expert                                                   |                                                                                                    |
| max iterations                   | Zahl                                                               |                                                                                                    |
| complete records                 | boolesch                                                           |                                                                                                    |
| matrix                           | Correlation<br>Covariance                                          |                                                                                                    |
| extract_factors                  | ByEigenvalues<br>ByFactors                                         |                                                                                                    |
| min_eigenvalue                   | Zahl                                                               |                                                                                                    |
| max_factor                       | Zahl                                                               |                                                                                                    |
| rotation                         | None<br>Varimax<br>DirectOblimin<br>Equamax<br>Quartimax<br>Promax |                                                                                                    |

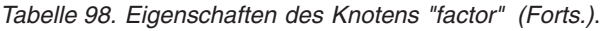

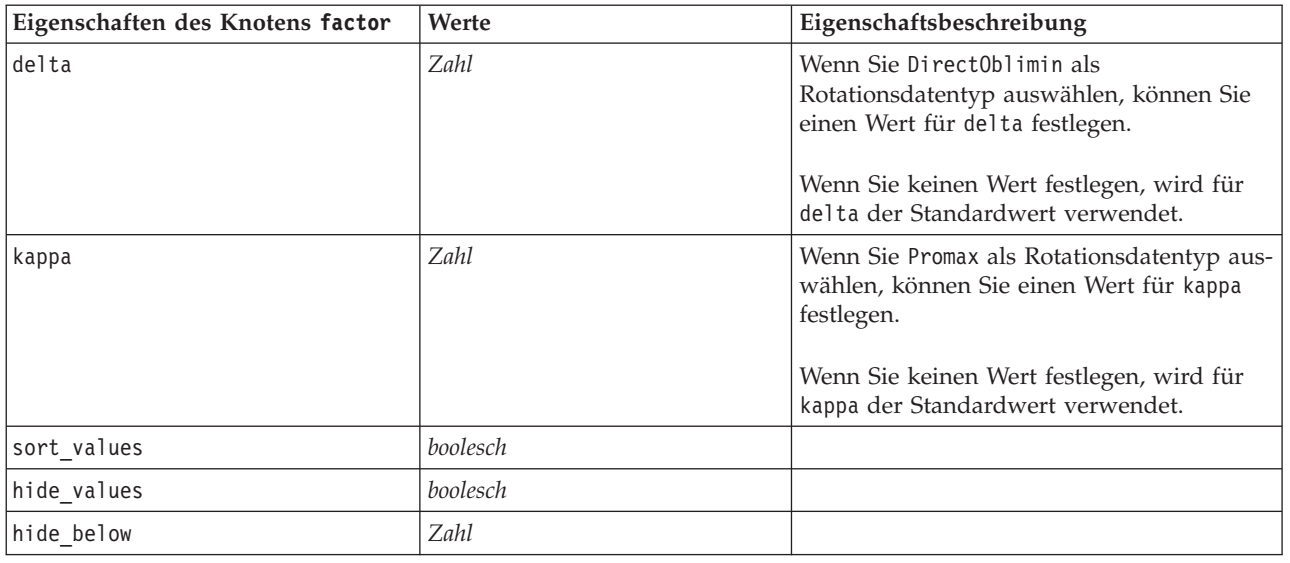

## **Eigenschaften des Knotens "featureselection"**

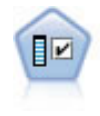

Der Merkmalauswahlknoten sichtet die Eingabefelder, um auf der Grundlage einer Reihe von Kriterien (z. B. dem Prozentsatz der fehlenden Werte) zu entscheiden, ob diese entfernt werden sollen. Anschließend erstellt er eine Wichtigkeitsrangfolge der verbleibenden Eingaben in Bezug auf ein angegebenes Ziel. Beispiel: Angenommen, Sie haben ein Dataset mit Hunderten potenzieller Eingaben. Welche davon sind voraussichtlich für die Modellierung von medizinischen Behandlungsergebnissen von Bedeutung?

*Tabelle 99. Eigenschaften des Knotens "featureselection"*.

| Eigenschaften des Knotens<br>featureselection | Werte       | Eigenschaftsbeschreibung                                                                                                    |
|-----------------------------------------------|-------------|----------------------------------------------------------------------------------------------------|
| target                                        | Feld        | Merkmalauswahlmodelle teilen<br>Prädiktoren relativ zum angegebenen<br>Ziel in Ränge ein. Gewichtungs- und<br>Häufigkeitsfelder werden nicht verwen-<br>det. Weitere Informationen finden Sie im<br>Thema "Allgemeine Eigenschaften von<br>Modellierungsknoten" auf Seite 133. |
| screen_single_category                        | boolesch    | Bei True wird ein Screening der Felder<br>durchgeführt, bei denen zu viele<br>Datensätze (im Verhältnis zur Gesamt-<br>zahl der Datensätze) in dieselbe Katego-<br>rie fallen.                                                                                                 |
| max_single_category                           | <i>Zahl</i> | Gibt den Schwellenwert an, der verwen-<br>det wird, wenn screen single category<br>aufTrue gesetzt ist.                                                                                                    |
| screen_missing_values                         | boolesch    | Bei True wird ein Screening der Felder<br>durchgeführt, die zu viele fehlende Wer-<br>te (ausgedrückt als Prozentsatz der Ge-<br>samtzahl an Datensätzen) aufweisen.                                                                                                    |
| max missing values                            | Zahl        |                                                                                                    |

*Tabelle 99. Eigenschaften des Knotens "featureselection" (Forts.)*.

| Eigenschaften des Knotens<br>featureselection | Werte                                       | Eigenschaftsbeschreibung                                                                                                    |
|-----------------------------------------------|---------------------------------------------|----------------------------------------------------------------------------------------------------|
| screen_num_categories                         | boolesch                                    | Bei True wird ein Screening der Felder<br>durchgeführt, die zu viele Kategorien im<br>Verhältnis zur Gesamtzahl der<br>Datensätze aufweisen.                                                |
| max_num_categories                            | Zahl                                        |                                                                                                    |
| screen_std_dev                                | boolesch                                    | Bei True wird ein Screening der Felder<br>durchgeführt, deren Standardabwei-<br>chung kleiner oder gleich dem angegebe-<br>nen Mindestwert ist.                                             |
| min_std_dev                                   | Zahl                                        |                                                                                                    |
| screen_coeff_of_var                           | boolesch                                    | Bei True wird ein Screening der Felder<br>durchgeführt, deren Varianzkoeffizient<br>kleiner oder gleich dem angegebenen<br>Mindestwert ist.                                                 |
| min_coeff_of_var                              | Zahl                                        |                                                                                                    |
| criteria                                      | Pearson<br>Likelihood<br>CramersV<br>Lambda | Wenn kategoriale Prädiktoren hinsicht-<br>lich eines kategorialen Ziels nach Rängen<br>geordnet werden, wird hier das Maß an-<br>gegeben, auf dem der Wert für die Wich-<br>tigkeit beruht. |
| unimportant below                             | Zahl                                        | Gibt die p-Schwellenwerte an, die ver-<br>wendet werden, um Variablen als "be-<br>deutsam", "marginal" bzw.<br>"unbedeutend" eingestuft werden. Zuläs-<br>sig sind Werte von 0,0 bis 1,0.   |
| important_above                               | Zahl                                        | Zulässig sind Werte von 0,0 bis 1,0.                                                                                                    |
| unimportant_label                             | Zeichenfolge                                | Gibt die Beschriftung für die Rangstufe<br>"unbedeutsam" an.                                                                                                    |
| marginal_label                                | Zeichenfolge                                |                                                                                                    |
| important_label                               | Zeichenfolge                                |                                                                                                    |
| selection_mode                                | ImportanceLevel<br>ImportanceValue<br>TopN  |                                                                                                    |
| select_important                              | boolesch                                    | Wenn selection_mode auf<br>ImportanceLevel gesetzt ist, wird hier<br>angegeben, ob bedeutsame Felder ausge-<br>wählt werden sollen.                                                         |
| select_marginal                               | boolesch                                    | Wenn selection_mode auf<br>ImportanceLevel gesetzt ist, wird hier<br>angegeben, ob marginale Felder ausge-<br>wählt werden sollen.                                                          |
| select_unimportant                            | boolesch                                    | Wenn selection_mode auf<br>ImportanceLevel gesetzt ist, wird hier<br>angegeben, ob unbedeutende Felder aus-<br>gewählt werden sollen.                                                       |
| importance_value                              | Zahl                                        | Wenn selection_mode auf<br>ImportanceValue gesetzt ist, wird hier<br>der zu verwendende Trennwert angege-<br>ben. Zulässig sind Werte von 0 bis 100.                                        |

*Tabelle 99. Eigenschaften des Knotens "featureselection" (Forts.)*.

| Eigenschaften des Knotens<br>featureselection | Werte      | Eigenschaftsbeschreibung                                                                                                    |
|-----------------------------------------------|------------|----------------------------------------------------------------------------------------------------|
| top n                                         | ganze Zahl | Wenn selection mode auf TopN gesetzt<br>ist, wird hier der zu verwendende<br>Trennwert angegeben. Zulässig sind Wer-<br>te von 0 bis 1000. |

# **Eigenschaften des Knotens "genlin"**

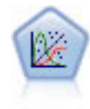

Das verallgemeinerte lineare Modell erweitert das allgemeine lineare Modell so, dass die abhängige Variable über eine angegebene Verknüpfungsfunktion in linearem Zusammenhang zu den Faktoren und Kovariaten steht. Außerdem ist es mit diesem Modell möglich, dass die abhängige Variable eine von der Normalverteilung abweichende Verteilung aufweist. Es deckt die Funktionen einer großen Bandbreite an Statistikmodellen ab, darunter lineare Regression, logistische Regression, loglineare Modelle für Häufigkeitsdaten und Überlebensmodelle mit Intervallzensierung.

*Tabelle 100. Eigenschaften des Knotens "genlin"*.

| Eigenschaften des Knotens genlin | Werte                                  | Eigenschaftsbeschreibung                                                                                                    |
|----------------------------------|----------------------------------------|----------------------------------------------------------------------------------------------------|
| target                           | Feld                                   | Verallgemeinerte lineare Modelle erfordern<br>ein einzelnes Zielfeld, bei dem es sich um<br>ein nominales oder ein Flagfeld handeln<br>muss, und eines oder mehrere<br>Eingabefelder. Außerdem kann ein<br>Gewichtungsfeld angegeben werden. Wei-<br>tere Informationen finden Sie im Thema<br>"Allgemeine Eigenschaften von<br>Modellierungsknoten" auf Seite 133. |
| use_weight                       | boolesch                               |                                                                                                    |
| weight field                     | Feld                                   | Der Feldtyp ist nur stetig.                                                                                                    |
| target_represents_trials         | boolesch                               |                                                                                                    |
| trials_type                      | Variable<br>FixedValue                 |                                                                                                    |
| trials_field                     | Feld                                   | Der Feldttyp ist stetig, Flag oder ordinal.                                                                                                    |
| trials number                    | Zahl                                   | Der Standardwert ist 10.                                                                                                    |
| model type                       | MainEffects<br>MainAndAllTwoWayEffects |                                                                                                    |
| offset type                      | Variable<br>FixedValue                 |                                                                                                    |
| offset_field                     | Feld                                   | Der Feldtyp ist nur stetig.                                                                                                    |
| offset value                     | Zahl                                   | Muss eine reelle Zahl sein.                                                                                                    |
| base category                    | Last<br>First                          |                                                                                                    |
| include_intercept                | boolesch                               |                                                                                                    |
| mode                             | Simple<br>Expert                       |                                                                                                    |

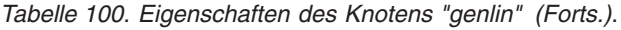

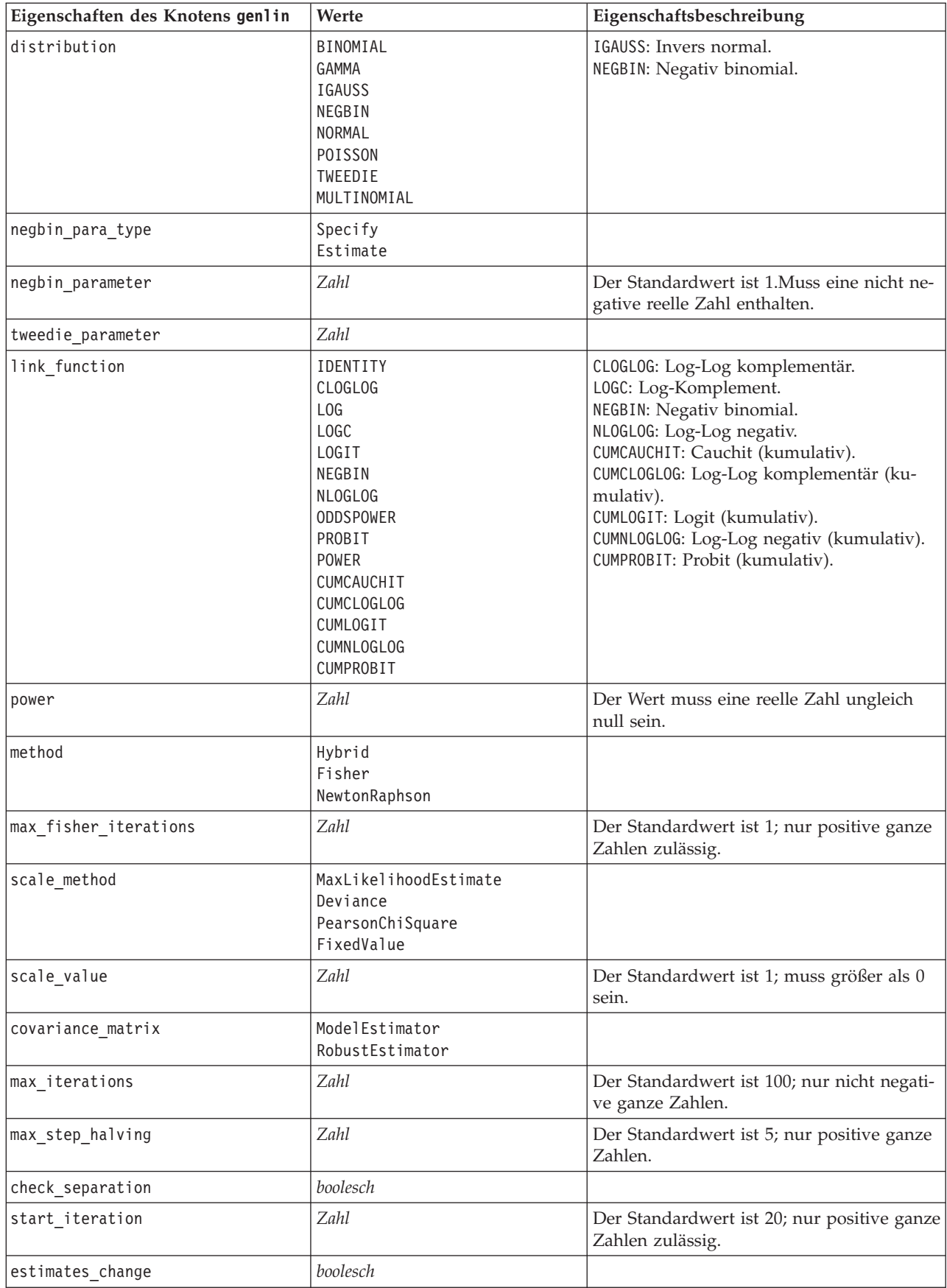

*Tabelle 100. Eigenschaften des Knotens "genlin" (Forts.)*.

| Eigenschaften des Knotens genlin | Werte                                                        | Eigenschaftsbeschreibung                                       |
|----------------------------------|--------------------------------------------------------------|----------------------------------------------------------------|
| estimates_change_min             | Zahl                                                         | Der Standardwert ist 1E-006; nur positive<br>Zahlen zulässig.  |
| estimates_change_type            | Absolute<br>Relative                                         |                                                                |
| loglikelihood_change             | boolesch                                                     |                                                                |
| loglikelihood_change_min         | Zahl                                                         | Nur positive Zahlen zulässig.                                  |
| loglikelihood_change_type        | Absolute<br>Relative                                         |                                                                |
| hessian_convergence              | boolesch                                                     |                                                                |
| hessian_convergence_min          | Zahl                                                         | Nur positive Zahlen zulässig.                                  |
| hessian_convergence_type         | Absolute<br>Relative                                         |                                                                |
| case_summary                     | boolesch                                                     |                                                                |
| contrast matrices                | boolesch                                                     |                                                                |
| descriptive_statistics           | boolesch                                                     |                                                                |
| estimable_functions              | boolesch                                                     |                                                                |
| model_info                       | boolesch                                                     |                                                                |
| iteration_history                | boolesch                                                     |                                                                |
| goodness_of_fit                  | boolesch                                                     |                                                                |
| print_interval                   | Zahl                                                         | Der Standardwert ist 1; muss eine positive<br>ganze Zahl sein. |
| model_summary                    | boolesch                                                     |                                                                |
| lagrange_multiplier              | boolesch                                                     |                                                                |
| parameter_estimates              | boolesch                                                     |                                                                |
| include_exponential              | boolesch                                                     |                                                                |
| covariance_estimates             | boolesch                                                     |                                                                |
| correlation_estimates            | boolesch                                                     |                                                                |
| analysis_type                    | TypeI<br>TypeIII<br>TypeIAndTypeIII                          |                                                                |
| statistics                       | Wald<br>$\mathsf{LR}$                                        |                                                                |
| citype                           | Wald<br>Profile                                              |                                                                |
| tolerancelevel                   | Zahl                                                         | Der Standardwert ist 0,0001.                                   |
| confidence_interval              | Zahl                                                         | Der Standardwert ist 95.                                       |
| loglikelihood_function           | Ful <sub>1</sub><br>Kernel                                   |                                                                |
| singularity_tolerance            | 1E-007<br>1E-008<br>1E-009<br>1E-010<br>$1E-011$<br>$1E-012$ |                                                                |

| Eigenschaften des Knotens genlin | Werte                                | Eigenschaftsbeschreibung |
|----------------------------------|--------------------------------------|--------------------------|
| value order                      | Ascending<br>Descending<br>DataOrder |                          |
| calculate variable importance    | boolesch                             |                          |
| calculate raw propensities       | boolesch                             |                          |
| calculate adjusted propensities  | boolesch                             |                          |
| adjusted propensity partition    | Test<br>Validation                   |                          |

*Tabelle 100. Eigenschaften des Knotens "genlin" (Forts.)*.

# **Eigenschaften des Knotens "glmm"**

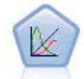

Verallgemeinerte lineare gemischte Modelle (Generalized Linear Mixed Models; GLMM) erweitern lineare Modelle so, dass das Ziel nicht normalverteilt zu sein braucht und über eine angegebene Verknüpfungsfunktion in einer linearen Beziehung zu den Faktoren und Kovariaten steht und die Beobachtungen korreliert werden können. Verallgemeinerte lineare gemischte Modelle decken eine breite Palette verschiedener Modelle ab, von einfacher linearer Regression bis hin zu komplexen Mehrebenenmodellen für nicht normalverteilte Longitudinaldaten.

*Tabelle 101. Eigenschaften des Knotens "glmm"*.

| Eigenschaften des Knotens g1mm | Werte                                                                                                    | Eigenschaftsbeschreibung                                                                                                    |
|--------------------------------|----------------------------------------------------------------------------------------------------|----------------------------------------------------------------------------------------------------|
| residual subject spec          | strukturiert                                                                                                    | Die Wertekombination der angegebenen<br>kategorialen Felder, die Subjekte innerhalb<br>des Datasets eindeutig definieren.                                                                                                    |
| repeated measures              | strukturiert                                                                                                    | Felder zur Ermittlung von wiederholten<br>Beobachtungen.                                                                                                    |
| residual_group_spec            | $[Field1 \dots FeldN]$                                                                                               | Felder, die unabhängige Sätze von<br>Kovarianzparametern für wiederholte Ef-<br>fekte definieren.                                                                                                    |
| residual_covariance_type       | Diagonal<br>AR1<br>ARMA11<br>COMPOUND SYMMETRY<br>IDENTITY<br>TOEPLITZ<br><b>UNSTRUCTURED</b><br>VARIANCE COMPONENTS | Definiert die Kovarianzstruktur für Residu-<br>en.                                                                                                    |
| custom target                  | boolesch                                                                                                    | Gibt an, ob das im vorausgehenden Knoten<br>definierte Ziel (false) oder das im Feld<br>target_field festgelegte benutzerdefinierte<br>Ziel (true) verwendet werden soll.                                                                                |
| target field                   | Feld                                                                                                    | Als Ziel zu verwendendes Feld, wenn<br>custom_target auf true gesetzt ist.                                                                                                    |
| use trials                     | boolesch                                                                                                    | Gibt an, ob zusätzliche Felder oder Werte<br>zur Angabe der Anzahl an Tests verwendet<br>werden sollen, wenn es sich bei der<br>Zielantwort um eine Reihe von Ereignissen<br>handelt, die während Tests auftreten. Die<br>Standardeinstellung ist false. |

*Tabelle 101. Eigenschaften des Knotens "glmm" (Forts.)*.

| Eigenschaften des Knotens glmm | Werte                                                                                                    | Eigenschaftsbeschreibung                                                                                                    |
|--------------------------------|----------------------------------------------------------------------------------------------------|----------------------------------------------------------------------------------------------------|
| use_field_or_value             | Field<br>Value                                                                                                    | Gibt an, ob die Anzahl an Test in einem<br>Feld (Standard) oder als Wert angegeben<br>werden soll.                                                                                                    |
| trials field                   | Feld                                                                                                    | Feld zur Angabe der Anzahl an Tests.                                                                                                    |
| trials_value                   | ganze Zahl                                                                                                    | Wert zur Angabe der Anzahl an Tests.<br>Wenn angegeben, ist der Minimalwert 1.                                                                                                    |
| use_custom_target_reference    | boolesch                                                                                                    | Gibt an, ob eine benutzerdefinierte<br>Referenzkategorie für ein kategoriales Ziel<br>verwendet werden soll. Die Standardein-<br>stellung ist false.                                                                                                    |
| target_reference_value         | Zeichenfolge                                                                                                    | Zu verwendende Referenzkategorie, wenn<br>use_custom_target_reference auf true ge-<br>setzt ist.                                                                                                    |
| dist_link_combination          | Nominal<br>Logit<br>GammaLog<br>BinomialLogit<br>PoissonLog<br>BinomialProbit<br>NegbinLog<br>BinomialLogC<br>Custom | Allgemeine Modelle für die Verteilung von<br>Werten für das Ziel. Wählen Sie Custom aus,<br>um einen Verteilungstyp aus der von<br>target_distribution bereitgestellten Liste<br>festzulegen.                                                                                                    |
| target_distribution            | Normal<br>Binomial<br>Multinomial<br>Gamma<br>Inverse<br>NegativeBinomial<br>Poisson                                 | Verteilung von Werten für das Ziel, wenn<br>dist link_combination auf Custom gesetzt<br>ist.                                                                                                    |
| link_function_type             | IDENTITY<br>LOGC<br>L <sub>OG</sub><br><b>CLOGLOG</b><br>LOGIT<br><b>NLOGLOG</b><br>PROBIT<br>POWER<br>CAUCHIT       | Verknüpfungsfunktion zum Herstellen von<br>Beziehungen zwischen Zielwerten und<br>Prädiktoren.<br>Wenn target_distribution auf Binomial<br>gesetzt ist, können Sie jede der<br>aufgelisteten Verknüpfungsfunktionen<br>verwenden.<br>Wenn target_distribution auf<br>Multinomial gesetzt ist,<br>können Sie CLOGLOG, CAUCHIT,<br>LOGIT, NLOGLOG<br>oder PROBIT verwenden.<br>Wenn target distribution auf einen<br>anderen Wert als Binomial oder<br>Multinomial gesetzt ist,<br>können Sie IDENTITY, LOG<br>oder P0WER verwenden. |
| link_function_param            | Zahl                                                                                                    | Für die Verknüpfungsfunktion zu verwen-<br>dender Parameterwert. Wird nur verwen-<br>det, wenn normal_link_function oder<br>link_function_type auf POWER gesetzt ist.                                                                                                    |

*Tabelle 101. Eigenschaften des Knotens "glmm" (Forts.)*.

| Eigenschaften des Knotens g1mm  | Werte                                | Eigenschaftsbeschreibung                                                                                                    |
|---------------------------------|--------------------------------------|----------------------------------------------------------------------------------------------------|
| use_predefined_inputs           | boolesch                             | Gibt an, ob die Felder, die in einer überge-<br>ordneten Ebene als Eingabefelder definiert<br>wurden (true), oder die Felder in<br>fixed_effects_list(false)als Felder für<br>feste Effekte verwendet werden sollen. Die<br>Standardeinstellung ist false. |
| fixed_effects_list              | strukturiert                         | Wenn use_predefined_inputs auf false ge-<br>setzt ist, werden die Eingabefelder als Fel-<br>der für feste Effekte verwendet.                                                                                                    |
| use_intercept                   | boolesch                             | Wenn true gesetzt ist (Standardeinstellung),<br>wird der konstante Term in das Modell ein-<br>bezogen.                                                                                                    |
| random_effects_list             | strukturiert                         | Liste von Feldern, die als zufällige Effekte<br>festgelegt werden.                                                                                                    |
| regression_weight_field         | Feld                                 | Zur Analysegewichtung zu verwendendes<br>Feld.                                                                                                    |
| use_offset                      | None<br>offset value<br>offset_field | Gibt an, wie der Offset festgelegt wird.<br>Lautet der Wert None, wird kein Offset ver-<br>wendet.                                                                                                    |
| offset_value                    | Zahl                                 | Für den Offset zu verwendender Wert,<br>wenn use_offset auf offset_value gesetzt<br>ist.                                                                                                    |
| offset_field                    | Feld                                 | Für den Offsetwert zu verwendendes Feld,<br>wenn use_offset auf offset_field gesetzt<br>ist.                                                                                                    |
| target_category_order           | Ascending<br>Descending<br>Data      | Sortierreihenfolge für kategoriale Ziele. Der<br>Wert Data gibt an, dass die<br>Sortierreihenfolge der Daten verwendet<br>wird. Die Standardeinstellung ist Ascending.                                                                                     |
| inputs category order           | Ascending<br>Descending<br>Data      | Sortierreihenfolge für kategoriale<br>Prädiktoren. Der Wert Data gibt an, dass<br>die Sortierreihenfolge der Daten verwendet<br>wird. Die Standardeinstellung ist Ascending.                                                                               |
| max_iterations                  | ganze Zahl                           | Die maximale Anzahl der Iterationen, die<br>im Algorithmus vorgenommen werden.<br>Eine nicht negative ganze Zahl. Der Stan-<br>dardwert ist 100.                                                                                                    |
| confidence level                | ganze Zahl                           | Konfidenzniveau für die Berechnung von<br>Intervallschätzungen der<br>Modellkoeffizienten. Eine nicht negative<br>ganze Zahl. Der Maximalwert ist 100 und<br>der Standardwert ist 95.                                                                      |
| degrees of freedom method       | Fixed<br>Varied                      | Gibt an, wie Freiheitsgrade für<br>Signifikanztests berechnet werden.                                                                                                    |
| test_fixed_effects_coeffecients | Mode <sub>1</sub><br>Robust          | Methode zur Berechnung der<br>Kovarianzmatrix für Parameterschätzungen.                                                                                                    |
| use_p_converge                  | boolesch                             | Option für Parameterkonvergenz.                                                                                                    |
| p converge                      | Zahl                                 | Leerzeichen oder ein beliebiger positiver<br>Wert.                                                                                                    |

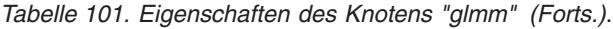

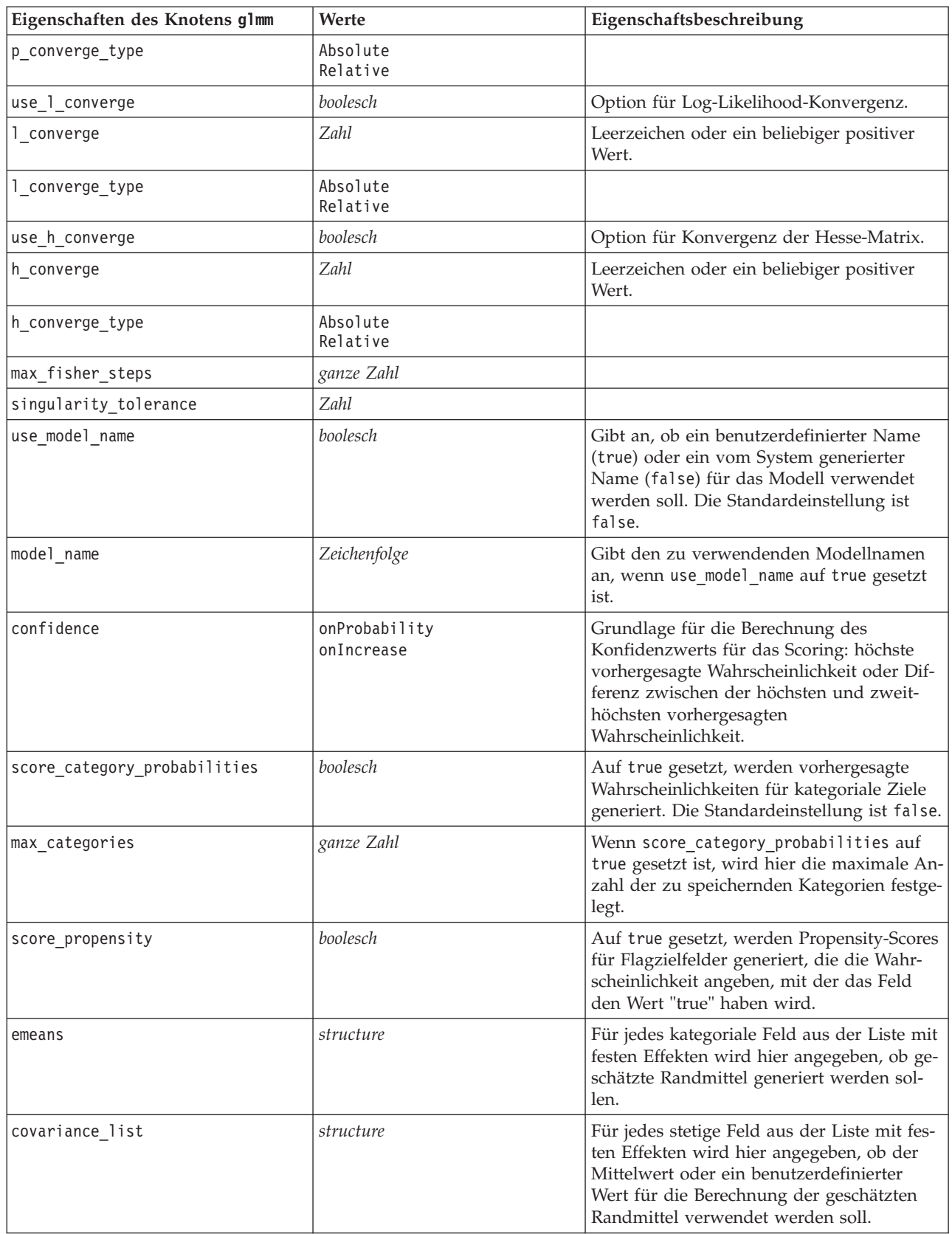

| Eigenschaften des Knotens g1mm | Werte                            | Eigenschaftsbeschreibung                                                                                                    |
|--------------------------------|----------------------------------|----------------------------------------------------------------------------------------------------|
| mean scale                     | Original<br>Transformed          | Gibt an, ob geschätzte Randmittel anhand<br>der ursprünglichen Skala des Ziels (Stan-<br>dard) oder anhand der Transformation der<br>Verknüpfungsfunktion berechnet werden<br>sollen. |
| comparison adjustment method   | LSD<br>SEOBONFERRONI<br>SEQSIDAK | Zu verwendende Anpassungsmethode bei<br>Hypothesentests mit mehreren Kontrasten.                                                                                                    |

*Tabelle 101. Eigenschaften des Knotens "glmm" (Forts.)*.

### **Eigenschaften des Knotens "kmeans"**

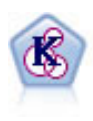

Der K-Means-Knoten teilt das Dataset in unterschiedliche Gruppen (oder Cluster) auf. Bei diesem Verfahren wird eine festgelegte Anzahl von Clustern definiert, den Clustern werden iterativ Datensätze zugewiesen und die Clusterzentren werden angepasst, bis eine weitere Verfeinerung keine wesentliche Verbesserung des Modells mehr darstellen würde. Statt zu versuchen, ein Ergebnis vorherzusagen, versucht *K*-Means mithilfe eines als "nicht überwachtes Lernen" bezeichneten Verfahrens Muster im Set der Eingabefelder zu entdecken.

*Tabelle 102. Eigenschaften des Knotens "kmeans"*.

| Eigenschaften des Knotens kmeans | Werte             | Eigenschaftsbeschreibung                                                                                                    |
|----------------------------------|-------------------|----------------------------------------------------------------------------------------------------|
| inputs                           | [Feld1  FeldN]    | K-Means-Modelle führen eine Clusteranaly-<br>se an einer Menge von Eingabefeldern<br>durch, verwenden jedoch kein Zielfeld.<br>Gewichtungs- und Häufigkeitsfelder wer-<br>den nicht verwendet. Weitere Informationen<br>finden Sie im Thema "Allgemeine Eigen-<br>schaften von Modellierungsknoten" auf Sei-<br>te 133. |
| num_clusters                     | <b>Zahl</b>       |                                                                                                    |
| gen_distance                     | boolesch          |                                                                                                    |
| cluster_label                    | String<br>Zah1    |                                                                                                    |
| label_prefix                     | Zeichenfolge      |                                                                                                    |
| mode                             | Simple<br>Expert  |                                                                                                    |
| stop_on                          | Default<br>Custom |                                                                                                    |
| max_iterations                   | Zahl              |                                                                                                    |
| tolerance                        | Zahl              |                                                                                                    |
| encoding value                   | Zahl              |                                                                                                    |
| optimize                         | Speed<br>Memory   | Dient zur Angabe, ob die Modellerstellung<br>in Bezug auf die Geschwindigkeit oder den<br>Speicher optimiert werden soll.                                                                                                    |

## **Eigenschaften des Knotens "knn"**

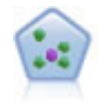

Der Knoten "*k*-Nächste Nachbarn" (KNN) verknüpft einen neuen Fall mit der Kategorie oder dem Wert der *k* Objekte, die ihm im Prädiktorraum am nächsten liegen, wobei *k* eine ganze Zahl ist. Ähnliche Fälle liegen nah beieinander und Fälle mit geringer Ähnlichkeit sind weit voneinander entfernt.

*Tabelle 103. Eigenschaften des Knotens "knn"*.

| Eigenschaften des Knotens knn   | Werte                                  | Eigenschaftsbeschreibung                                                             |
|---------------------------------|----------------------------------------|--------------------------------------------------------------------------------------|
| analysis                        | PredictTarget<br>IdentifyNeighbors     |                                                                                      |
| objective                       | Balance<br>Speed<br>Accuracy<br>Custom |                                                                                      |
| normalize_ranges                | boolesch                               |                                                                                      |
| use_case_labels                 | boolesch                               | Kontrollkästchen markieren, um nächste<br>Option zu aktivieren.                      |
| case_labels_field               | Feld                                   |                                                                                      |
| identify_focal_cases            | boolesch                               | Kontrollkästchen markieren, um nächste<br>Option zu aktivieren.                      |
| focal_cases_field               | Feld                                   |                                                                                      |
| automatic_k_selection           | boolesch                               |                                                                                      |
| fixed k                         | ganze Zahl                             | Nur aktiviert, wenn automatic_k_selection<br>auf False eingestellt ist.              |
| $minimum_k$                     | ganze Zahl                             | Nur aktiviert, wenn automatic k selection<br>auf True eingestellt ist.               |
| $maximum_k$                     | ganze Zahl                             |                                                                                      |
| distance_computation            | Euclidean<br>CityBlock                 |                                                                                      |
| weight_by_importance            | boolesch                               |                                                                                      |
| range_predictions               | Mean<br>Median                         |                                                                                      |
| perform_feature_selection       | boolesch                               |                                                                                      |
| forced_entry_inputs             | [Feld1  FeldN]                         |                                                                                      |
| stop_on_error_ratio             | boolesch                               |                                                                                      |
| number_to_select                | ganze Zahl                             |                                                                                      |
| minimum_change                  | Zahl                                   |                                                                                      |
| validation_fold_assign_by_field | boolesch                               |                                                                                      |
| number_of_folds                 | ganze Zahl                             | Nur aktiviert, wenn<br>validation_fold_assign_by_field auf<br>False eingestellt ist. |
| set random seed                 | boolesch                               |                                                                                      |
| random seed                     | Zahl                                   |                                                                                      |
| folds field                     | Feld                                   | Nur aktiviert, wenn<br>validation_fold_assign_by_field auf True<br>eingestellt ist.  |

| Eigenschaften des Knotens knn   | Werte              | Eigenschaftsbeschreibung |
|---------------------------------|--------------------|--------------------------|
| all probabilities               | boolesch           |                          |
| save distances                  | boolesch           |                          |
| calculate raw propensities      | boolesch           |                          |
| calculate adjusted propensities | boolesch           |                          |
| adjusted propensity partition   | Test<br>Validation |                          |

*Tabelle 103. Eigenschaften des Knotens "knn" (Forts.)*.

### **Eigenschaften des Knotens "kohonen"**

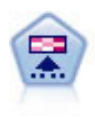

Der Kohonen-Knoten erstellt eine Art von neuronalem Netz, das verwendet werden kann, um ein Clustering des Datasets in einzelne Gruppen vorzunehmen. Wenn das Netz voll trainiert ist, sollten ähnliche Datensätze auf der Ausgabekarte eng nebeneinander stehen, während Datensätze, die sich unterscheiden, weit voneinander entfernt sein sollten. Die Zahl der von jeder Einheit im Modellnugget erfassten Beobachtungen gibt Aufschluss über die starken Einheiten. Dadurch wird ein Eindruck von der ungefähren Zahl der Cluster vermittelt.

*Tabelle 104. Eigenschaften des Knotens "kohonen"*.

| Eigenschaften des Knotens kohonen | Werte                 | Eigenschaftsbeschreibung                                                                                                    |
|-----------------------------------|-----------------------|----------------------------------------------------------------------------------------------------|
| inputs                            | [Feld1  FeldN]        | Kohonen-Modelle verwenden eine Liste mit<br>Eingabefeldern, jedoch kein Ziel.<br>Häufigkeits- und Gewichtungsfelder wer-<br>den nicht verwendet. Weitere Informatio-<br>nen finden Sie im Thema "Allgemeine<br>Eigenschaften von Modellierungsknoten"<br>auf Seite 133. |
| continue                          | boolesch              |                                                                                                    |
| show feedback                     | boolesch              |                                                                                                    |
| stop_on                           | Default<br>Zeit       |                                                                                                    |
| time                              | Zahl                  |                                                                                                    |
| optimize                          | Speed<br>Memory       | Dient zur Angabe, ob die Modellerstellung<br>in Bezug auf die Geschwindigkeit oder den<br>Speicher optimiert werden soll.                                                                                                    |
| cluster_label                     | boolesch              |                                                                                                    |
| mode                              | Simple<br>Expert      |                                                                                                    |
| width                             | Zahl                  |                                                                                                    |
| length                            | Zahl                  |                                                                                                    |
| decay_style                       | Linear<br>Exponential |                                                                                                    |
| phase1_neighborhood               | Zahl                  |                                                                                                    |
| phase1 eta                        | Zahl                  |                                                                                                    |
| phase1 cycles                     | Zahl                  |                                                                                                    |
| phase2 neighborhood               | Zahl                  |                                                                                                    |
| phase2 eta                        | Zahl                  |                                                                                                    |

*Tabelle 104. Eigenschaften des Knotens "kohonen" (Forts.)*.

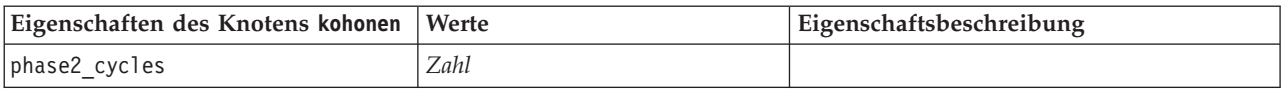

## **Eigenschaften des Knotens "linear"**

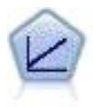

Bei linearen Regressionsmodellen wird ein stetiges Ziel auf der Basis linearer Beziehungen zwischen dem Ziel und einem oder mehreren Prädiktoren vorhergesagt.

| Werte                                         | Eigenschaftsbeschreibung                                                                     |
|-----------------------------------------------|----------------------------------------------------------------------------------------------|
| Feld                                          | Gibt ein einzelnes Zielfeld an.                                                              |
| [Feld1  FeldN]                                | Im Modell verwendete Prädiktorfelder.                                                        |
| boolesch                                      |                                                                                              |
| Standard<br>Bagging<br>Boosting<br>psm        | PSM wird für sehr umfangreiche Datasets<br>verwendet und erfordert eine<br>Serververbindung. |
| boolesch                                      |                                                                                              |
| Zahl                                          |                                                                                              |
| ForwardStepwise<br><b>BestSubsets</b><br>None |                                                                                              |
| AICC<br>Fstatistics<br>AdjustedRSquare<br>ASE |                                                                                              |
| Zahl                                          |                                                                                              |
| Zahl                                          |                                                                                              |
| boolesch                                      |                                                                                              |
| Zahl                                          |                                                                                              |
| boolesch                                      |                                                                                              |
| Zahl                                          |                                                                                              |
| AICC<br>AdjustedRSquare<br>ASE                |                                                                                              |
| Mean<br>Median                                |                                                                                              |
| Zahl                                          |                                                                                              |
| boolesch                                      |                                                                                              |
| Zahl                                          |                                                                                              |
| boolesch                                      |                                                                                              |
| Zeichenfolge                                  |                                                                                              |
|                                               |                                                                                              |

*Tabelle 105. Eigenschaften des Knotens "linear"*.

| Eigenschaften des Knotens linear | Werte        | Eigenschaftsbeschreibung |
|----------------------------------|--------------|--------------------------|
| use custom name                  | boolesch     |                          |
| custom name                      | Zeichenfolge |                          |
| tooltip                          | Zeichenfolge |                          |
| keywords                         | Zeichenfolge |                          |
| lannotation                      | Zeichenfolge |                          |

*Tabelle 105. Eigenschaften des Knotens "linear" (Forts.)*.

## **Eigenschaften des Knotens "logreg"**

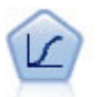

Die logistische Regression ist ein statistisches Verfahren zur Klassifizierung von Datensätzen auf der Grundlage der Werte von Eingabefeldern. Sie ist analog zur linearen Regression, außer dass statt eines numerischen Bereichs ein kategoriales Zielfeld verwendet wird.

*Tabelle 106. Eigenschaften des Knotens "logreg"*.

| Eigenschaften des Knotens logreg | Werte                                                                  | Eigenschaftsbeschreibung                                                                                                    |
|----------------------------------|------------------------------------------------------------------------|----------------------------------------------------------------------------------------------------|
| target                           | Feld                                                                   | Logistische Regressionsmodelle erfordern<br>ein einzelnes Zielfeld und eines oder meh-<br>rere Eingabefelder. Häufigkeits- und<br>Gewichtungsfelder werden nicht verwen-<br>det. Weitere Informationen finden Sie im<br>Thema "Allgemeine Eigenschaften von<br>Modellierungsknoten" auf Seite 133.                                                        |
| logistic procedure               | <b>Binomial</b><br>Multinomial                                         |                                                                                                    |
| include_constant                 | boolesch                                                               |                                                                                                    |
| mode                             | Simple<br>Expert                                                       |                                                                                                    |
| Imethod                          | Enter<br>Stepwise<br>Forwards<br><b>Backwards</b><br>BackwardsStepwise |                                                                                                    |
| binomial method                  | Enter<br>Forwards<br><b>Backwards</b>                                  |                                                                                                    |
| model_type                       | MainEffects<br><b>FullFactorial</b><br>Custom                          | Wenn als Modelltyp FullFactorial festge-<br>legt ist, werden keine Schrittmethoden aus-<br>geführt, auch wenn diese ebenfalls<br>angegeben wurden. Stattdessen wird die<br>Methode Enter verwendet.<br>Wenn der Modelltyp auf Custom gesetzt ist,<br>jedoch keine benutzerdefinierten Felder<br>angegeben wurden, wird ein<br>Haupteffektmodell erstellt. |
| custom_terms                     | [{BD Geschlecht}{BD}{Alter}]                                           |                                                                                                    |
| multinomial base category        | Zeichenfolge                                                           | Gibt an, wie die Referenzkategorie be-<br>stimmt wird.                                                                                                    |

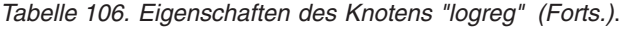

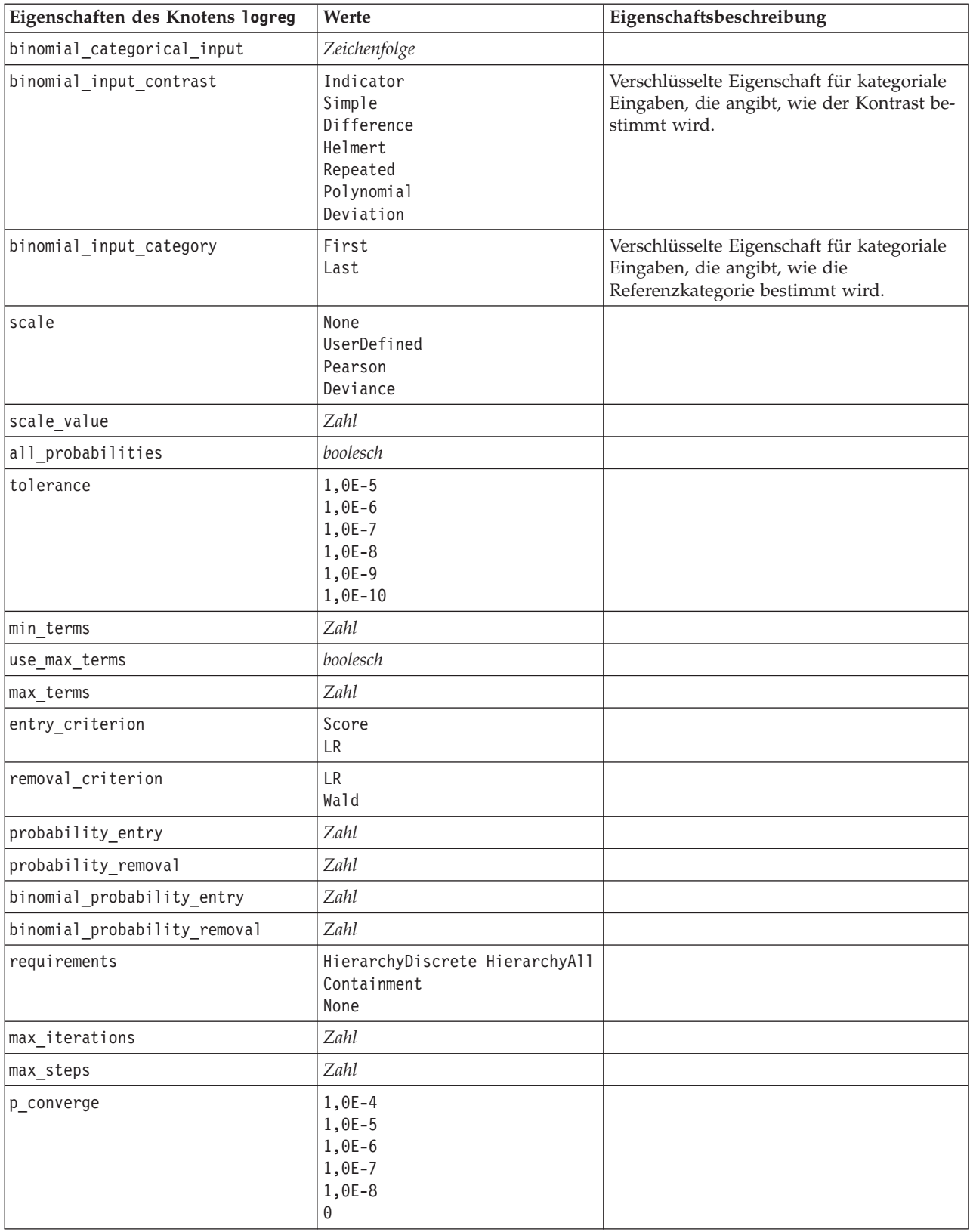

*Tabelle 106. Eigenschaften des Knotens "logreg" (Forts.)*.

| Eigenschaften des Knotens logreg | Werte                                               | Eigenschaftsbeschreibung |
|----------------------------------|-----------------------------------------------------|--------------------------|
| 1 converge                       | 1,0E-1<br>1,0E-2<br>1,0E-3<br>1,0E-4<br>1,0E-5<br>0 |                          |
| delta                            | Zahl                                                |                          |
| iteration_history                | boolesch                                            |                          |
| history_steps                    | Zahl                                                |                          |
| summary                          | boolesch                                            |                          |
| likelihood_ratio                 | boolesch                                            |                          |
| asymptotic_correlation           | boolesch                                            |                          |
| goodness_fit                     | boolesch                                            |                          |
| parameters                       | boolesch                                            |                          |
| confidence_interval              | Zahl                                                |                          |
| asymptotic_covariance            | boolesch                                            |                          |
| classification table             | boolesch                                            |                          |
| stepwise_summary                 | boolesch                                            |                          |
| info criteria                    | boolesch                                            |                          |
| monotonicity_measures            | boolesch                                            |                          |
| binomial output display          | at_each_step<br>at_last_step                        |                          |
| binomial_goodness_of_fit         | boolesch                                            |                          |
| binomial_parameters              | boolesch                                            |                          |
| binomial_iteration_history       | boolesch                                            |                          |
| binomial classification plots    | boolesch                                            |                          |
| binomial ci enable               | boolesch                                            |                          |
| binomial_ci                      | Zahl                                                |                          |
| binomial residual                | outliers<br>all                                     |                          |
| binomial_residual_enable         | boolesch                                            |                          |
| binomial_outlier_threshold       | Zahl                                                |                          |
| binomial classification cutoff   | Zahl                                                |                          |
| binomial_removal_criterion       | $\mathsf{LR}$<br>Wald<br>Conditional                |                          |
| calculate_variable_importance    | boolesch                                            |                          |
| calculate_raw_propensities       | boolesch                                            |                          |

#### **Eigenschaften des Knotens "neuralnet"**

**Vorsicht:** In dieser Version ist eine neuere Fassung des Netzmodellierungsknotens mit erweiterten Funktionen verfügbar, die im nächsten Abschnitt beschrieben wird (*neuralnetwork*). Sie können zwar auch weiterhin Modelle mit der Vorgängerversion erstellen und scoren, doch empfehlen wir die Aktualisierung Ihrer Scripts zur Verwendung der neuen Version. Details der vorherigen Version werden hier aus Referenzgründen aufbewahrt.

| Eigenschaften des Knotens<br>neuralnet | Werte                                                                   | Eigenschaftsbeschreibung                                                                                                    |
|----------------------------------------|-------------------------------------------------------------------------|----------------------------------------------------------------------------------------------------|
| targets                                | [Feld1  FeldN]                                                          | Der Netzknoten erwartet mindestens ein<br>Zielfeld und mindestens ein Eingabefeld.<br>Häufigkeits- und Gewichtungsfelder wer-<br>den ignoriert. Weitere Informationen finden<br>Sie im Thema "Allgemeine Eigenschaften<br>von Modellierungsknoten" auf Seite 133. |
| method                                 | Quick<br>Dynamic<br>Multiple<br>Prune<br>ExhaustivePrune<br><b>RBFN</b> |                                                                                                    |
| prevent_overtrain                      | boolesch                                                                |                                                                                                    |
| train_pct                              | Zahl                                                                    |                                                                                                    |
| set_random_seed                        | boolesch                                                                |                                                                                                    |
| random_seed                            | Zahl                                                                    |                                                                                                    |
| mode                                   | Simple<br>Expert                                                        |                                                                                                    |
| stop_on                                | Default<br>Accuracy<br>Cycles<br>Zeit                                   | Stoppmodus.                                                                                                    |
| accuracy                               | Zahl                                                                    | Stoppgenauigkeit.                                                                                                    |
| cycles                                 | Zahl                                                                    | Zu trainierende Zyklen.                                                                                                    |
| time                                   | Zahl                                                                    | Dauer der Trainingsphase (Minuten)                                                                                                    |
| continue                               | boolesch                                                                |                                                                                                    |
| show_feedback                          | boolesch                                                                |                                                                                                    |
| binary_encode                          | boolesch                                                                |                                                                                                    |
| use_last_model                         | boolesch                                                                |                                                                                                    |
| gen_logfile                            | boolesch                                                                |                                                                                                    |
| logfile name                           | Zeichenfolge                                                            |                                                                                                    |
| alpha                                  | Zahl                                                                    |                                                                                                    |
| initial_eta                            | Zahl                                                                    |                                                                                                    |
| high_eta                               | Zahl                                                                    |                                                                                                    |
| low eta                                | Zahl                                                                    |                                                                                                    |
| eta_decay_cycles                       | Zahl                                                                    |                                                                                                    |

*Tabelle 107. Eigenschaften des Knotens "neuralnet"*.

| Eigenschaften des Knotens<br>neuralnet | Werte                           | Eigenschaftsbeschreibung                                                                                                    |
|----------------------------------------|---------------------------------|----------------------------------------------------------------------------------------------------|
| hid layers                             | 0ne<br>Two<br>Three             |                                                                                                    |
| hl_units_one                           | Zahl                            |                                                                                                    |
| hl_units_two                           | Zahl                            |                                                                                                    |
| hl_units_three                         | Zahl                            |                                                                                                    |
| persistence                            | Zahl                            |                                                                                                    |
| m_topologies                           | Zeichenfolge                    |                                                                                                    |
| m_non_pyramids                         | boolesch                        |                                                                                                    |
| m_persistence                          | Zahl                            |                                                                                                    |
| p_hid_layers                           | 0 <sub>ne</sub><br>Two<br>Three |                                                                                                    |
| p_hl_units_one                         | Zahl                            |                                                                                                    |
| p_hl_units_two                         | Zahl                            |                                                                                                    |
| p_hl_units_three                       | Zahl                            |                                                                                                    |
| p_persistence                          | Zahl                            |                                                                                                    |
| p_hid_rate                             | Zahl                            |                                                                                                    |
| p_hid_pers                             | Zahl                            |                                                                                                    |
| p_inp_rate                             | Zahl                            |                                                                                                    |
| p_inp_pers                             | Zahl                            |                                                                                                    |
| p_overall_pers                         | Zahl                            |                                                                                                    |
| r_persistence                          | Zahl                            |                                                                                                    |
| r_num_clusters                         | Zahl                            |                                                                                                    |
| r_eta_auto                             | boolesch                        |                                                                                                    |
| r_alpha                                | Zahl                            |                                                                                                    |
| $r$ _eta                               | Zahl                            |                                                                                                    |
| optimize                               | Speed<br>Memory                 | Dient zur Angabe, ob die Modellerstellung<br>in Bezug auf die Geschwindigkeit oder den<br>Speicher optimiert werden soll.                                                                                                    |
| calculate_variable_importance          | boolesch                        | Hinweis: Die in früheren Versionen verwen-<br>dete Eigenschaft sensitivity_analysis<br>wird zugunsten dieser Eigenschaft nicht<br>mehr verwendet. Die alte Eigenschaft wird<br>weiterhin unterstützt, es wird jedoch<br>calculate_variable_importance empfohlen. |
| calculate raw propensities             | boolesch                        |                                                                                                    |
| calculate_adjusted_propensities        | boolesch                        |                                                                                                    |
| adjusted_propensity_partition          | Test<br>Validation              |                                                                                                    |

*Tabelle 107. Eigenschaften des Knotens "neuralnet" (Forts.)*.

### **Eigenschaften des Knotens "neuralnetwork"**

Der Netzknoten verwendet ein vereinfachtes Modell der Art und Weise, wie ein menschliches Gehirn Informationen verarbeitet. Es funktioniert, indem eine große Anzahl miteinander verbundener einfacher Verarbeitungseinheiten simuliert wird, die abstrakten Versionen von Neuronen ähnlich sind. Neuronale Netze sind leistungsstarke Mehrzweckschätzer, für deren Training und Anwendung nur sehr geringe statistische oder mathematische Kenntnisse erforderlich sind.

| Eigenschaften des Knotens<br>neuralnetwork | Werte                                                  | Eigenschaftsbeschreibung                                                                                                    |
|--------------------------------------------|--------------------------------------------------------|----------------------------------------------------------------------------------------------------|
| targets                                    | [Feld1  FeldN]                                         | Gibt die Zielfelder an.                                                                                                    |
| inputs                                     | [Feld1  FeldN]                                         | Im Modell verwendete Prädiktorfelder.                                                                                                    |
| splits                                     | [Feld1  FeldN                                          | Gibt das Feld bzw. die Felder für die<br>Aufteilungsmodellierung an.                                                                                               |
| use_partition                              | boolesch                                               | Wenn ein Partitionsfeld definiert ist, ge-<br>währleistet diese Option, dass nur Daten<br>aus der Trainingspartition für die<br>Modellerstellung verwendet werden. |
| continue                                   | boolesch                                               | Training des bestehenden Modells fortset-<br>zen.                                                                                                    |
| objective                                  | Standard<br>Bagging<br>Boosting<br>psm                 | PSM wird für sehr umfangreiche Datasets<br>verwendet und erfordert eine<br>Serververbindung.                                                                       |
| method                                     | MultilayerPerceptron<br>RadialBasisFunction            |                                                                                                    |
| use_custom_layers                          | boolesch                                               |                                                                                                    |
| first_layer_units                          | Zahl                                                   |                                                                                                    |
| second_layer_units                         | Zahl                                                   |                                                                                                    |
| use_max_time                               | boolesch                                               |                                                                                                    |
| max_time                                   | Zahl                                                   |                                                                                                    |
| use_max_cycles                             | boolesch                                               |                                                                                                    |
| max_cycles                                 | Zahl                                                   |                                                                                                    |
| use_min_accuracy                           | boolesch                                               |                                                                                                    |
| min_accuracy                               | Zahl                                                   |                                                                                                    |
| combining_rule_categorical                 | Voting<br>HighestProbability<br>HighestMeanProbability |                                                                                                    |
| combining rule continuous                  | Mean<br>Median                                         |                                                                                                    |
| component models n                         | Zahl                                                   |                                                                                                    |
| overfit_prevention pct                     | Zahl                                                   |                                                                                                    |
| use random seed                            | boolesch                                               |                                                                                                    |
| random seed                                | Zahl                                                   |                                                                                                    |

*Tabelle 108. Eigenschaften des Knotens "neuralnetwork"*.

| Eigenschaften des Knotens<br>neuralnetwork | Werte                                      | Eigenschaftsbeschreibung |
|--------------------------------------------|--------------------------------------------|--------------------------|
| missing_values                             | listwiseDeletion<br>missingValueImputation |                          |
| use custom model name                      | boolesch                                   |                          |
| custom_model_name                          | Zeichenfolge                               |                          |
| confidence                                 | onProbability<br>onIncrease                |                          |
| score category probabilities               | boolesch                                   |                          |
| max_categories                             | Zahl                                       |                          |
| score propensity                           | boolesch                                   |                          |
| use custom name                            | boolesch                                   |                          |
| custom name                                | Zeichenfolge                               |                          |
| tooltip                                    | Zeichenfolge                               |                          |
| keywords                                   | Zeichenfolge                               |                          |
| annotation                                 | Zeichenfolge                               |                          |

*Tabelle 108. Eigenschaften des Knotens "neuralnetwork" (Forts.)*.

## **Eigenschaften des Knotens "quest"**

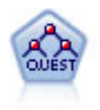

Der QUEST-Knoten bietet eine binäre Klassifizierungsmethode zum Erstellen von Entscheidungsbäumen, die dazu dient, die für große C&R-Baumanalysen erforderliche Verarbeitungszeit zu verkürzen. Gleichzeitig soll die in den Klassifizierungsbaummodellen festgestellte Tendenz verringert werden, die darin besteht, dass Eingaben bevorzugt werden, die mehr Aufteilungen erlauben. Eingabefelder können stetig (numerische Bereiche) sein, das Zielfeld muss aber kategorial sein. Alle Aufteilungen sind binär.

| Eigenschaften des Knotens quest  | Werte                                  | Eigenschaftsbeschreibung                                                                                                    |
|----------------------------------|----------------------------------------|----------------------------------------------------------------------------------------------------|
| target                           | Feld                                   | QUEST-Modelle erfordern ein einzelnes<br>Ziel und eines oder mehrere Eingabefelder.<br>Außerdem kann ein Häufigkeitsfeld ange-<br>geben werden. Weitere Informationen fin-<br>den Sie im Thema "Allgemeine<br>Eigenschaften von Modellierungsknoten"<br>auf Seite 133. |
| continue training existing model | boolesch                               |                                                                                                    |
| objective                        | Standard<br>Boosting<br>Bagging<br>psm | PSM wird für sehr umfangreiche Datasets<br>verwendet und erfordert eine<br>Serververbindung.                                                                                                    |
| model_output_type                | Single<br>InteractiveBuilder           |                                                                                                    |
| use tree directives              | boolesch                               |                                                                                                    |
| tree directives                  | Zeichenfolge                           |                                                                                                    |
| use max depth                    | Default<br>Custom                      |                                                                                                    |

*Tabelle 109. Eigenschaften des Knotens "quest"*.

*Tabelle 109. Eigenschaften des Knotens "quest" (Forts.)*.

| Eigenschaften des Knotens quest | Werte                                                  | Eigenschaftsbeschreibung                                                                   |
|---------------------------------|--------------------------------------------------------|--------------------------------------------------------------------------------------------|
| max_depth                       | ganze Zahl                                             | Maximale Baumtiefe, von 0 bis 1000. Wird<br>nur verwendet, wenn use_max_depth =<br>Custom. |
| prune_tree                      | boolesch                                               | Baum reduzieren, um zu große Anpassung<br>zu vermeiden.                                    |
| use_std_err                     | boolesch                                               | Maximale Risikendifferenz verwenden (in<br>Standardfehler).                                |
| std_err_multiplier              | Zahl                                                   | Maximale Differenz.                                                                        |
| max_surrogates                  | Zahl                                                   | Maximale Anzahl Ersatztrenner.                                                             |
| use_percentage                  | boolesch                                               |                                                                                            |
| min_parent_records_pc           | Zahl                                                   |                                                                                            |
| min_child_records_pc            | Zahl                                                   |                                                                                            |
| min_parent_records_abs          | Zahl                                                   |                                                                                            |
| min child records abs           | Zahl                                                   |                                                                                            |
| use_costs                       | boolesch                                               |                                                                                            |
| costs                           | strukturiert                                           | Strukturierte Eigenschaft.                                                                 |
| priors                          | Data<br>Equal<br>Custom                                |                                                                                            |
| custom_priors                   | strukturiert                                           | Strukturierte Eigenschaft.                                                                 |
| adjust_priors                   | boolesch                                               |                                                                                            |
| trails                          | Zahl                                                   | Anzahl der Komponentenmodelle für<br>Boosting oder Bagging.                                |
| set_ensemble_method             | Voting<br>HighestProbability<br>HighestMeanProbability | Standardkombinationsregel für kategoriale<br>Ziele.                                        |
| range_ensemble_method           | Mean<br>Median                                         | Standardkombinationsregel für stetige Zie-<br>le.                                          |
| large_boost                     | boolesch                                               | Boosting auf sehr große Datasets anwen-<br>den.                                            |
| split_alpha                     | Zahl                                                   | Signifikanzschwelle für Aufteilung.                                                        |
| train_pct                       | Zahl                                                   | Set zur Verhinderung übermäßiger Anpas-<br>sung.                                           |
| set_random_seed                 | boolesch                                               | Option "Ergebnisse replizieren".                                                           |
| seed                            | Zahl                                                   |                                                                                            |
| calculate_variable_importance   | boolesch                                               |                                                                                            |
| calculate raw propensities      | boolesch                                               |                                                                                            |
| calculate_adjusted_propensities | boolesch                                               |                                                                                            |
| adjusted_propensity_partition   | Test<br>Validation                                     |                                                                                            |

#### **Eigenschaften des Knotens "regression"**

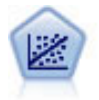

Die lineare Regression ist ein statistisches Verfahren zur Zusammenfassung von Daten und die Erstellung von Vorhersagen durch Anpassung einer geraden Linie oder Fläche, mit der die Diskrepanzen zwischen den vorhergesagten und den tatsächlichen Ausgabewerten minimiert werden.

*Hinweis*: Der Regressionsknoten wird in einer zukünftigen Version durch den Linearknoten ersetzt. Es wird empfohlen, dass Sie von nun an lineare Modelle für lineare Regression verwenden.

| Eigenschaften des Knotens<br>regression | Werte                                                                                                    | Eigenschaftsbeschreibung                                                                                                    |
|-----------------------------------------|----------------------------------------------------------------------------------------------------|----------------------------------------------------------------------------------------------------|
| target                                  | Feld                                                                                                    | Regressionsmodelle erfordern ein einzelnes<br>Zielfeld und eines oder mehrere<br>Eingabefelder. Außerdem kann ein<br>Gewichtungsfeld angegeben werden. Weite-<br>re Informationen finden Sie im Thema "All-<br>gemeine Eigenschaften von<br>Modellierungsknoten" auf Seite 133. |
| method                                  | Enter<br>Stepwise<br><b>Backwards</b><br>Forwards                                                                           |                                                                                                    |
| include_constant                        | boolesch                                                                                                    |                                                                                                    |
| use_weight                              | boolesch                                                                                                    |                                                                                                    |
| weight_field                            | Feld                                                                                                    |                                                                                                    |
| mode                                    | Simple<br>Expert                                                                                                    |                                                                                                    |
| complete_records                        | boolesch                                                                                                    |                                                                                                    |
| tolerance                               | 1,0E-1<br>1,0E-2<br>$1,0E-3$<br>$1,0E-4$<br>1,0E-5<br>1,0E-6<br>1,0E-7<br>1,0E-8<br>1,0E-9<br>1,0E-10<br>1,0E-11<br>1,0E-12 | Verwenden Sie für Argumente doppelte<br>Anführungszeichen.                                                                                                    |
| stepping_method                         | useP<br>useF                                                                                                    | useP: F-Wahrscheinlichkeit verwenden<br>useF: F-Wert verwenden                                                                                                    |
| probability_entry                       | Zahl                                                                                                    |                                                                                                    |
| probability removal                     | Zahl                                                                                                    |                                                                                                    |
| F_value_entry                           | Zahl                                                                                                    |                                                                                                    |
| F_value_removal                         | Zahl                                                                                                    |                                                                                                    |
| selection_criteria                      | boolesch                                                                                                    |                                                                                                    |
| confidence_interval                     | boolesch                                                                                                    |                                                                                                    |
| covariance_matrix                       | boolesch                                                                                                    |                                                                                                    |

*Tabelle 110. Eigenschaften des Knotens "regression"*.
| Eigenschaften des Knotens<br>regression | Werte    | Eigenschaftsbeschreibung |
|-----------------------------------------|----------|--------------------------|
| collinearity diagnostics                | boolesch |                          |
| regression_coefficients                 | boolesch |                          |
| exclude fields                          | boolesch |                          |
| durbin_watson                           | boolesch |                          |
| model fit                               | boolesch |                          |
| r_squared_change                        | boolesch |                          |
| p correlations                          | boolesch |                          |
| descriptives                            | boolesch |                          |
| calculate variable importance           | boolesch |                          |

<span id="page-180-0"></span>*Tabelle 110. Eigenschaften des Knotens "regression" (Forts.)*.

# **Eigenschaften des Knotens "sequence"**

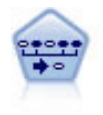

Der Sequenzknoten erkennt Assoziationsregeln in sequenziellen oder zeitorientierten Daten. Eine Sequenz ist eine Liste mit Elementsets, die in einer vorhersagbaren Reihenfolge auftreten. Beispiel: Ein Kunde, der einen Rasierer und After-Shave-Lotion kauft, kauft möglicherweise beim nächsten Einkauf Rasiercreme. Der Sequenzknoten basiert auf dem CARMA-Assoziationsregelalgorithmus, der eine effiziente bidirektionale Methode zum Suchen von Sequenzen verwendet.

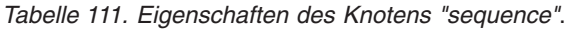

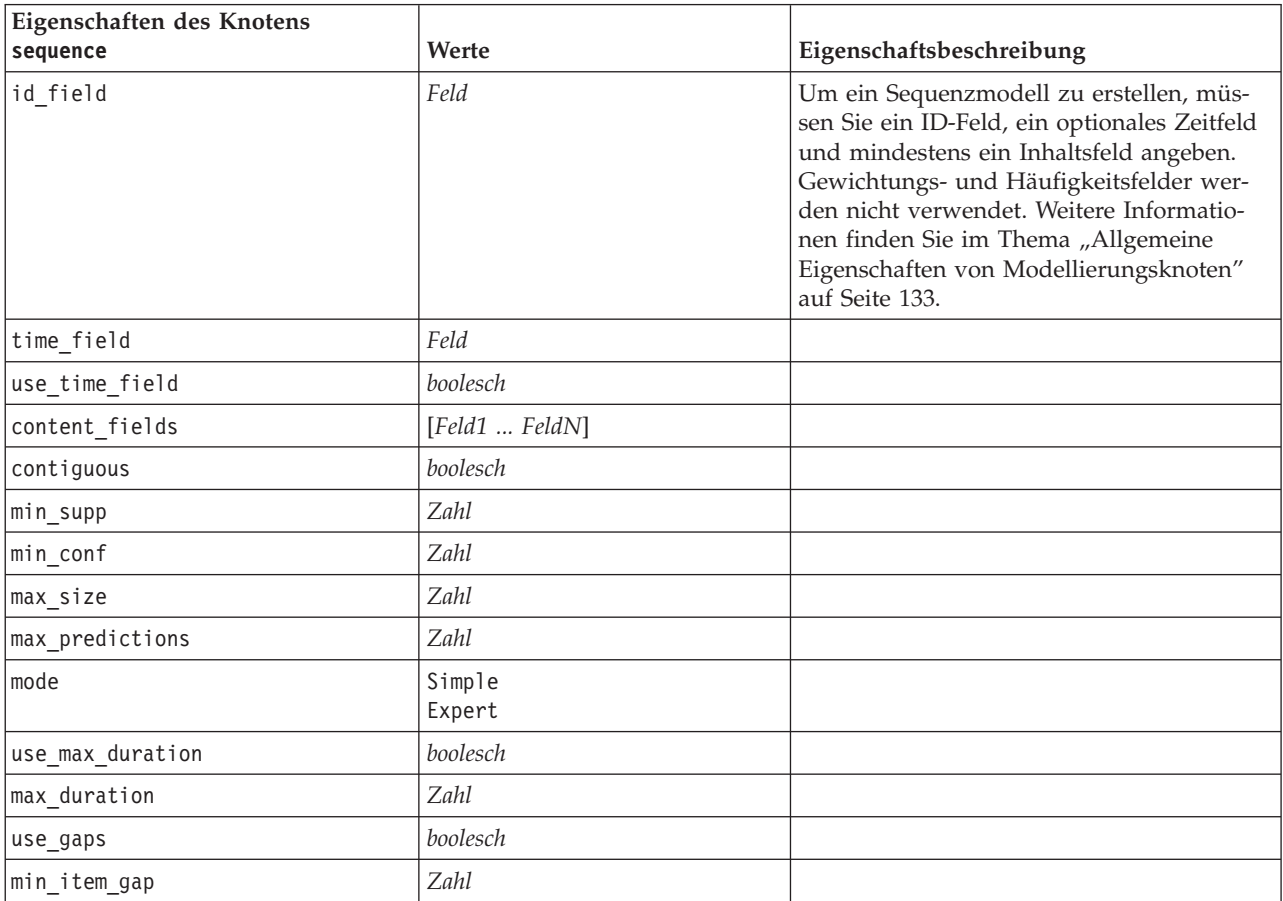

| Eigenschaften des Knotens<br>sequence | Werte      | Eigenschaftsbeschreibung |
|---------------------------------------|------------|--------------------------|
| max item gap                          | Zahl       |                          |
| use pruning                           | boolesch   |                          |
| pruning value                         | Zahl       |                          |
| set mem sequences                     | boolesch   |                          |
| mem sequences                         | ganze Zahl |                          |

<span id="page-181-0"></span>*Tabelle 111. Eigenschaften des Knotens "sequence" (Forts.)*.

# **Eigenschaften des Knotens "slrm"**

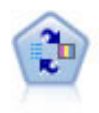

Mithilfe des Knotens für das lernfähige Antwortmodell (Self-Learning Response Model, SLRM) können Sie ein Modell erstellen, in dem das Modell anhand eines einzelnen neuen Falls oder einer kleinen Anzahl neuer Fälle neu eingeschätzt werden kann, ohne dass das Modell mit allen Daten neu trainiert werden muss.

*Tabelle 112. Eigenschaften des Knotens "slrm"*.

| Eigenschaften des Knotens s1rm   | Werte                   | Eigenschaftsbeschreibung                                                                                                    |
|----------------------------------|-------------------------|----------------------------------------------------------------------------------------------------|
| target                           | Feld                    | Beim Zielfeld muss es sich um ein nomina-<br>les oder ein Flagfeld handeln. Außerdem<br>kann ein Häufigkeitsfeld angegeben wer-<br>den. Weitere Informationen finden Sie im<br>Thema "Allgemeine Eigenschaften von<br>Modellierungsknoten" auf Seite 133. |
| target response                  | Feld                    | Der Typ muss "Flag" sein.                                                                                                    |
| continue_training_existing_model | boolesch                |                                                                                                    |
| target_field_values              | boolesch                | Alle verwenden: Alle Werte aus der Quelle<br>verwenden.                                                                                                    |
|                                  |                         | Angeben: Erforderliche Werte auswählen.                                                                                                    |
| target field values specify      | [Feld1  FeldN]          |                                                                                                    |
| include_model_assessment         | boolesch                |                                                                                                    |
| model_assessment_random_seed     | Zahl                    | Muss eine reelle Zahl sein.                                                                                                    |
| model_assessment_sample_size     | Zahl                    | Muss eine reelle Zahl sein.                                                                                                    |
| model_assessment_iterations      | Zahl                    | Anzahl der Iterationen.                                                                                                    |
| display model evaluation         | boolesch                |                                                                                                    |
| max predictions                  | Zahl                    |                                                                                                    |
| randomization                    | Zahl                    |                                                                                                    |
| scoring random seed              | Zahl                    |                                                                                                    |
| sort                             | Ascending<br>Descending | Gibt an, ob die Angebote mit den höchsten<br>oder die mit den niedrigsten Scores zuerst<br>angezeigt werden.                                                                                                    |
| model reliability                | boolesch                |                                                                                                    |
| calculate_variable_importance    | boolesch                |                                                                                                    |

# <span id="page-182-0"></span>**Eigenschaften des Knotens "statisticsmodel"**

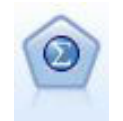

Mithilfe des Statistics-Modellknotens können Sie Ihre Daten analysieren und bearbeiten, indem Sie IBM SPSS Statistics-Prozeduren ausführen, die PMML erzeugen. Für diesen Knoten ist eine lizenzierte Kopie von IBM SPSS Statistics erforderlich.

Eine Beschreibung der Eigenschaften für diesen Knoten finden Sie in ["Eigenschaften des Knotens](#page-251-0) ["statisticsmodel"" auf Seite 246.](#page-251-0)

### **Eigenschaften des Knotens "svm"**

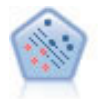

Der Knoten "Support Vector Machine" (SVM) ermöglicht die Klassifizierung von Daten in eine von zwei Gruppen ohne Überanpassung. SVM eignet sich gut für umfangreiche Datasets, beispielsweise solche mit einer großen Anzahl an Eingabefeldern.

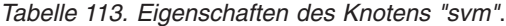

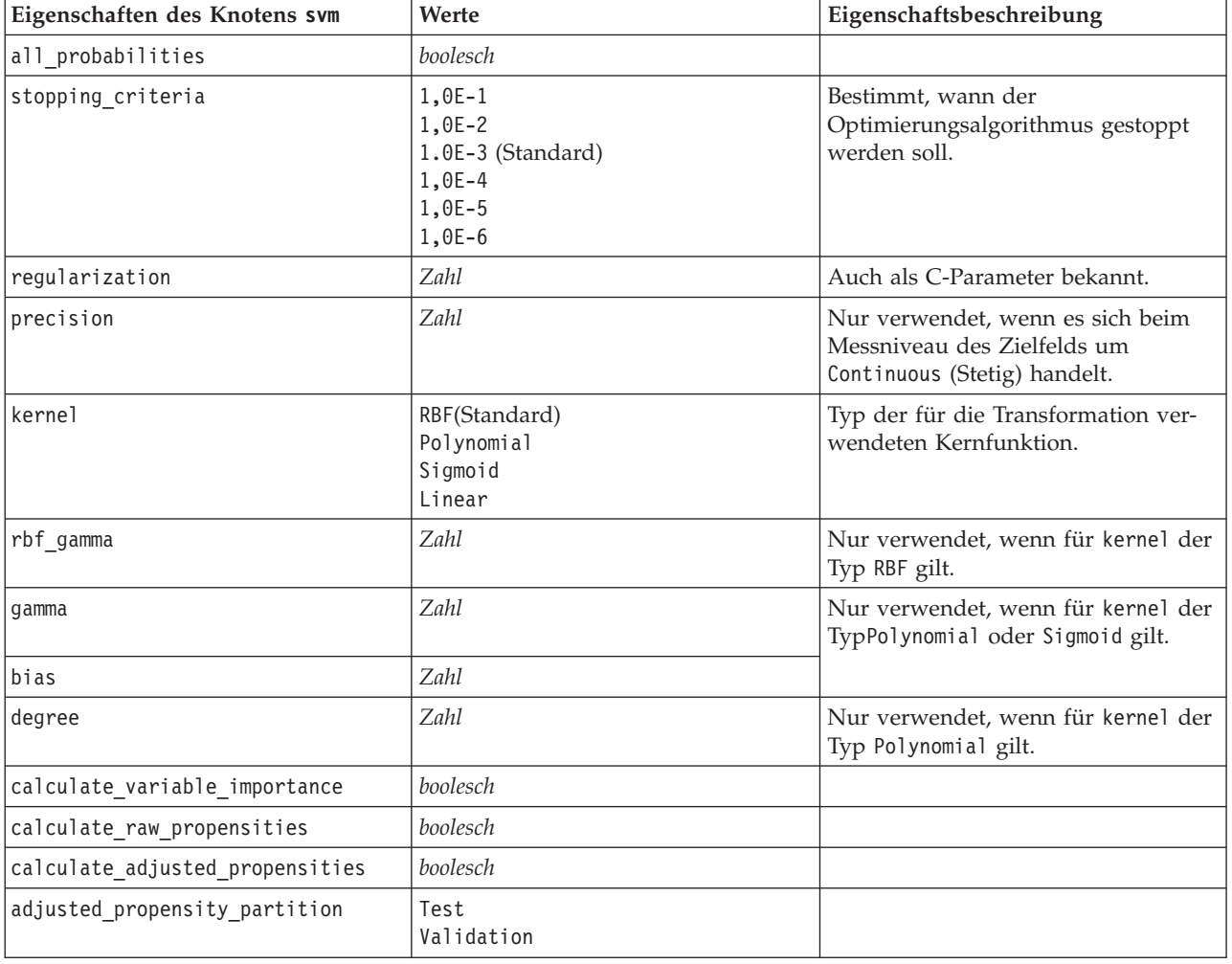

# <span id="page-183-0"></span>**Eigenschaften des Knotens "timeseries"**

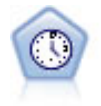

Der Zeitreihenknoten berechnet Schätzungen für die exponenielle Glättung sowie univariate und multivariate ARIMA-Modelle (ARIMA steht für Autoregressive Integrated Moving Average (autoregressiver integrierter gleitender Durchschnitt)) für Zeitreihendaten und erstellt Vorhersagen über die zukünftige Leistung. Einem Zeitreihenknoten muss stets ein Zeitintervallknoten vorangehen.

*Tabelle 114. Eigenschaften des Knotens "timeseries"*.

| Eigenschaften des Knotens timeseries | Werte                                                                                                    | Eigenschaftsbeschreibung                                                                                                    |
|--------------------------------------|----------------------------------------------------------------------------------------------------|----------------------------------------------------------------------------------------------------|
| targets                              | Feld                                                                                                    | Der Zeitreihenknoten sagt<br>eines oder mehrere Ziele vo-<br>raus; optional können dabei<br>ein oder mehrere<br>Eingabefelder als<br>Prädiktoren verwendet wer-<br>den. Häufigkeits- und<br>Gewichtungsfelder werden<br>nicht verwendet. Weitere<br>Informationen finden Sie im<br>Thema "Allgemeine Eigen-<br>schaften von<br>Modellierungsknoten" auf<br>Seite 133. |
| continue                             | boolesch                                                                                                    |                                                                                                    |
| method                               | ExpertModeler<br>Exsmooth<br>Arima<br>Reuse                                                                                  |                                                                                                    |
| expert modeler method                | boolesch                                                                                                    |                                                                                                    |
| consider_seasonal                    | boolesch                                                                                                    |                                                                                                    |
| detect_outliers                      | boolesch                                                                                                    |                                                                                                    |
| expert_outlier_additive              | boolesch                                                                                                    |                                                                                                    |
| expert_outlier_level_shift           | boolesch                                                                                                    |                                                                                                    |
| expert_outlier_innovational          | boolesch                                                                                                    |                                                                                                    |
| expert_outlier_level_shift           | boolesch                                                                                                    |                                                                                                    |
| expert_outlier_transient             | boolesch                                                                                                    |                                                                                                    |
| expert_outlier_seasonal_additive     | boolesch                                                                                                    |                                                                                                    |
| expert_outlier_local_trend           | boolesch                                                                                                    |                                                                                                    |
| expert_outlier_additive_patch        | boolesch                                                                                                    |                                                                                                    |
| exsmooth model type                  | Simple<br>HoltsLinearTrend<br>BrownsLinearTrend<br>DampedTrend<br>SimpleSeasonal<br>WintersAdditive<br>WintersMultiplicative |                                                                                                    |
| exsmooth_transformation_type         | None<br>SquareRoot<br>NaturalLog                                                                                             |                                                                                                    |
| arima_p                              | ganze Zahl                                                                                                    |                                                                                                    |

| Eigenschaften des Knotens timeseries   | Werte                            | Eigenschaftsbeschreibung                                                |
|----------------------------------------|----------------------------------|-------------------------------------------------------------------------|
| arima_d                                | ganze Zahl                       |                                                                         |
| arima_q                                | ganze Zahl                       |                                                                         |
| arima_sp                               | ganze Zahl                       |                                                                         |
| arima_sd                               | ganze Zahl                       |                                                                         |
| arima_sq                               | ganze Zahl                       |                                                                         |
| arima_transformation_type              | None<br>SquareRoot<br>NaturalLog |                                                                         |
| arima_include_constant                 | boolesch                         |                                                                         |
| tf_arima_p. Feldname                   | ganze Zahl                       | Für Transferfunktionen.                                                 |
| tf_arima_d. Feldname                   | ganze Zahl                       | Für Transferfunktionen.                                                 |
| tf_arima_q. Feldname                   | ganze Zahl                       | Für Transferfunktionen.                                                 |
| tf arima sp. Feldname                  | ganze Zahl                       | Für Transferfunktionen.                                                 |
| tf_arima_sd. Feldname                  | ganze Zahl                       | Für Transferfunktionen.                                                 |
| tf arima sq. Feldname                  | ganze Zahl                       | Für Transferfunktionen.                                                 |
| tf_arima_delay. Feldname               | ganze Zahl                       | Für Transferfunktionen.                                                 |
| tf_arima_transformation_type. Feldname | None<br>SquareRoot<br>NaturalLog | Für Transferfunktionen.                                                 |
| arima_detect_outlier_mode              | None<br>Automatic                |                                                                         |
| arima_outlier_additive                 | boolesch                         |                                                                         |
| arima_outlier_level_shift              | boolesch                         |                                                                         |
| arima_outlier_innovational             | boolesch                         |                                                                         |
| arima_outlier_transient                | boolesch                         |                                                                         |
| arima_outlier_seasonal_additive        | boolesch                         |                                                                         |
| arima_outlier_local_trend              | boolesch                         |                                                                         |
| arima_outlier_additive_patch           | boolesch                         |                                                                         |
| conf_limit_pct                         | real                             |                                                                         |
| max lags                               | ganze Zahl                       |                                                                         |
| events                                 | Felder                           |                                                                         |
| scoring model only                     | boolesch                         | Für Modelle mit sehr großen<br>Zahlen (Zehntausende) von<br>Zeitreihen. |

<span id="page-184-0"></span>*Tabelle 114. Eigenschaften des Knotens "timeseries" (Forts.)*.

## **Eigenschaften des Knotens "twostep"**

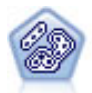

Der TwoStep-Knoten verwendet eine aus zwei Schritten bestehende Clusterbildungsmethode. Im ersten Schritt wird ein einzelner Durchlauf durch die Daten vorgenommen, bei dem die Eingangsrohdaten zu einem verwaltbaren Set von Subclustern komprimiert werden. Im zweiten Schritt werden die Subcluster mithilfe einer hierarchischen Methode zur Clusterbildung nach und nach in immer größere Cluster zusammengeführt. TwoStep hat den Vorteil, dass die optimale Anzahl an Clustern für die Trainingsdaten automatisch geschätzt wird. Mit dem Verfahren können gemischte Feldtypen und große Datasets effizient verarbeitet werden.

*Tabelle 115. Eigenschaften des Knotens "twostep"*.

| Eigenschaften des Knotens twostep | Werte                      | Eigenschaftsbeschreibung                                                                                                    |
|-----------------------------------|----------------------------|----------------------------------------------------------------------------------------------------|
| inputs                            | [Feld1  FeldN]             | TwoStep-Modelle verwenden eine Liste mit<br>Eingabefeldern, jedoch kein Ziel.<br>Gewichtungs- und Häufigkeitsfelder wer-<br>den nicht erkannt. Weitere Informationen<br>finden Sie im Thema "Allgemeine Eigen-<br>schaften von Modellierungsknoten" auf Sei-<br>te 133. |
| standardize                       | boolesch                   |                                                                                                    |
| exclude_outliers                  | boolesch                   |                                                                                                    |
| percentage                        | <b>Zahl</b>                |                                                                                                    |
| cluster_num_auto                  | boolesch                   |                                                                                                    |
| min_num_clusters                  | Zahl                       |                                                                                                    |
| max_num_clusters                  | Zahl                       |                                                                                                    |
| num_clusters                      | Zahl                       |                                                                                                    |
| cluster label                     | Zeichenfolge<br>Zah1       |                                                                                                    |
| label prefix                      | Zeichenfolge               |                                                                                                    |
| distance measure                  | Euclidean<br>Loglikelihood |                                                                                                    |
| clustering_criterion              | AIC<br><b>BIC</b>          |                                                                                                    |

# **Kapitel 14. Eigenschaften von Modellnuggetknoten**

Modellnuggetknoten besitzen dieselben allgemeinen Eigenschaften wie andere Knoten. Weitere Informati-onen finden Sie im Thema ["Allgemeine Knoteneigenschaften" auf Seite 60.](#page-65-0)

## **Eigenschaften des Knotens "applyanomalydetection"**

Mithilfe von Modellierungsknoten vom Typ "Anomalieerkennung" kann ein Modellnugget vom Typ "Anomalieerkennung" generiert werden. Der Scriptname dieses Modellnuggets lautet *applyanomalydetection*. Weitere Informationen zu Scripts für den Modellierungsknoten selbst finden Sie im Thema ["Eigenschaften](#page-138-0) [des Knotens "anomalydetection"" auf Seite 133.](#page-138-0)

| Eigenschaften des Knotens<br>applyanomalydetection | Werte                                 | Eigenschaftsbeschreibung                                                                                                    |
|----------------------------------------------------|---------------------------------------|----------------------------------------------------------------------------------------------------|
| anomaly_score_method                               | FlagAndScore<br>Flag0nly<br>ScoreOnly | Bestimmt, welche Ausgaben für das Scoring er-<br>stellt werden.                                                                                                    |
| num fields                                         | ganze Zahl                            | Zu meldende Felder.                                                                                                    |
| discard records                                    | boolesch                              | Gibt an, ob Datensätze aus der Ausgabe verwor-<br>fen werden sollen oder nicht.                                                                                                    |
| discard anomalous records                          | boolesch                              | Gibt an, ob die anomalen oder die nicht anoma-<br>len Datensätze verworfen werden sollen. Der<br>Standardwert ist off, was bedeutet, dass die<br>nicht anomalen Datensätze verworfen werden.<br>Bei on werden die anomalen Datensätze verwor-<br>fen. Diese Eigenschaft ist nur aktiviert, wenn die<br>Eigenschaft discard records aktiviert ist. |

*Tabelle 116. Eigenschaften des Knotens "applyanomalydetection"*.

# **Eigenschaften des Knotens "applyapriori"**

Mithilfe von Apriori-Modellierungsknoten kann ein Modellnugget vom Typ "Apriori" generiert werden. Der Scriptname dieses Modellnuggets lautet *applyapriori*. Weitere Informationen zu Scripts für den Model-lierungsknoten selbst finden Sie im Thema ["Eigenschaften des Knotens "apriori"" auf Seite 135.](#page-140-0)

*Tabelle 117. Eigenschaften des Knotens "applyapriori"*.

| Eigenschaften des Knotens applyapriori | Werte                                                         | Eigenschaftsbeschreibung |
|----------------------------------------|---------------------------------------------------------------|--------------------------|
| max_predictions                        | Anzahl (ganze Zahl)                                           |                          |
| ignore_unmatached                      | boolesch                                                      |                          |
| allow_repeats                          | boolesch                                                      |                          |
| check basket                           | NoPredictions<br>Predictions<br>NoCheck                       |                          |
| criterion                              | Confidence<br>Support<br>RuleSupport<br>Lift<br>Deployability |                          |

# **Eigenschaften des Knotens "applyautoclassifier"**

Mithilfe von Modellierungsknoten des Typs "Automatisches Klassifikationsmerkmal" kann ein Modellnugget vom Typ "Automatisches Klassifikationsmerkmal" generiert werden. Der Scriptname dieses Modellnuggets lautet *applyautoclassifier*. Weitere Informationen zu Scripts für den Modellierungsknoten selbst finden Sie im Thema ["Eigenschaften des Knotens "autoclassifier"" auf Seite 136.](#page-141-0)

| Eigenschaften des Knotens<br>applyautoclassifier | Werte                                                                                                    | Eigenschaftsbeschreibung                                                                                                    |
|--------------------------------------------------|----------------------------------------------------------------------------------------------------|----------------------------------------------------------------------------------------------------|
| flag_ensemble_method                             | Voting<br>ConfidenceWeightedVoting<br>RawPropensityWeightedVoting<br>HighestConfidence<br>AverageRawPropensity | Gibt an, welche Methode für die Be-<br>stimmung des Ensemble-Score ver-<br>wendet werden soll. Diese<br>Einstellung gilt nur, wenn das ausge-<br>wählte Ziel ein Flagfeld ist.                                 |
| flag_voting_tie_selection                        | Random<br>HighestConfidence<br>RawPropensity                                                                   | Wenn eine Voting-Methode ausge-<br>wählt ist, gibt diese Einstellung an,<br>wie Gleichstände aufgelöst werden<br>sollen. Diese Einstellung gilt nur,<br>wenn das ausgewählte Ziel ein<br>Flagfeld ist.         |
| set_ensemble_method                              | Voting<br>ConfidenceWeightedVoting<br>HighestConfidence                                                        | Gibt an, welche Methode für die Be-<br>stimmung des Ensemble-Score ver-<br>wendet werden soll. Diese<br>Einstellung gilt nur, wenn das ausge-<br>wählte Ziel ein Setfeld ist.                                  |
| set voting tie selection                         | Random<br>HighestConfidence                                                                                    | Wenn eine Voting-Methode ausge-<br>wählt ist, gibt diese Einstellung an,<br>wie Gleichstände aufgelöst werden<br>sollen. Diese Einstellung gilt nur,<br>wenn das ausgewählte Ziel ein nomi-<br>nales Feld ist. |

*Tabelle 118. Eigenschaften des Knotens "applyautoclassifier"*.

# **Eigenschaften des Knotens "applyautocluster"**

Mithilfe von Modellierungsknoten des Typs "Autom. Cluster" kann ein Modellnugget vom Typ "Autom. Cluster" generiert werden. Der Scriptname dieses Modellnuggets lautet *applyautocluster*. Für dieses Modellnugget gelten keine weiteren Eigenschaften. Weitere Informationen zu Scripts für den Modellierungs-knoten selbst finden Sie im Thema ["Eigenschaften des Knotens "autocluster"" auf Seite 138.](#page-143-0)

### **Eigenschaften des Knotens "applyautonumeric"**

Mithilfe von Modellierungsknoten des Typs "Auto-Numerisch" kann ein Modellnugget vom Typ "Auto-Numerisch" generiert werden. Der Scriptname dieses Modellnuggets lautet *applyautonumeric*. Weitere In-formationen zu Scripts für den Modellierungsknoten selbst finden Sie im Thema ["Eigenschaften des Kno](#page-144-0)[tens "autonumeric"" auf Seite 139.](#page-144-0)

*Tabelle 119. Eigenschaften des Knotens "applyautonumeric"*.

| Eigenschaften des Knotens<br>applyautonumeric | Werte    | Eigenschaftsbeschreibung |
|-----------------------------------------------|----------|--------------------------|
| calculate standard error                      | boolesch |                          |

## **Eigenschaften des Knotens "applybayesnet"**

Mithilfe von Bayes-Netzmodellierungsknoten kann ein Modellnugget vom Typ "Bayes-Netz" generiert werden. Der Scriptname dieses Modellnuggets lautet *applybayesnet*. Weitere Informationen zu Scripts für den Modellierungsknoten selbst finden Sie im Thema ["Eigenschaften des Knotens "bayesnet"" auf Seite](#page-145-0) [140.](#page-145-0)

| Eigenschaften des Knotens<br>applybayesnet | Werte    | Eigenschaftsbeschreibung |
|--------------------------------------------|----------|--------------------------|
| all probabilities                          | boolesch |                          |
| raw propensity                             | boolesch |                          |
| adjusted propensity                        | boolesch |                          |
| calculate raw propensities                 | boolesch |                          |
| calculate adjusted propensities            | boolesch |                          |

*Tabelle 120. Eigenschaften des Knotens "applybayesnet"*.

### **Eigenschaften des Knotens "applyc50"**

Mithilfe von C5.0-Modellierungsknoten kann ein C5.0-Modellnugget generiert werden. Der Scriptname dieses Modellnuggets lautet *applyc50*. Weitere Informationen zu Scripts für den Modellierungsknoten selbst finden Sie im Thema ["Eigenschaften des Knotens "c50"" auf Seite 142.](#page-147-0)

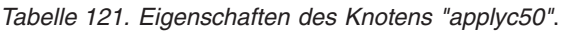

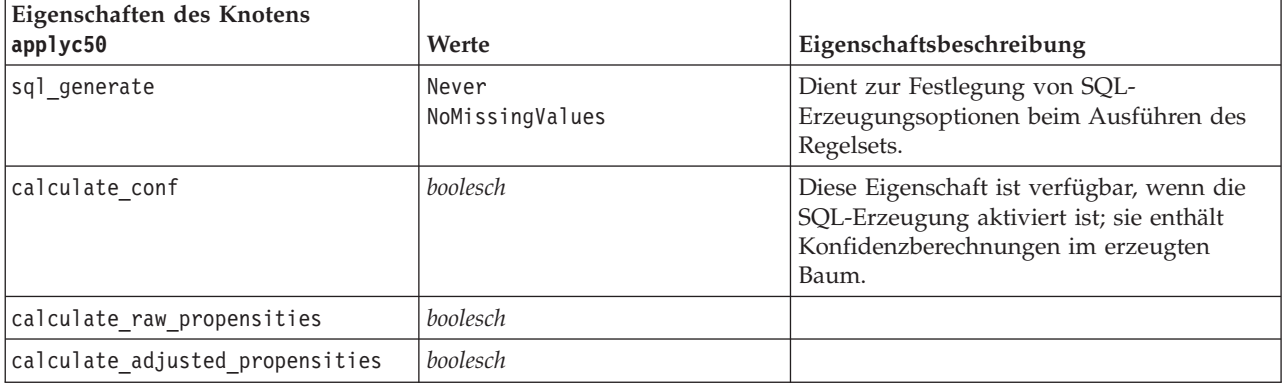

### **Eigenschaften des Knotens "applycarma"**

Mithilfe von CARMA-Modellierungsknoten kann ein CARMA-Modellnugget generiert werden. Der Scriptname dieses Modellnuggets lautet *applycarma*. Für dieses Modellnugget gelten keine weiteren Eigen-schaften. Weitere Informationen zu Scripts für den Modellierungsknoten selbst finden Sie im Thema ["Ei](#page-148-0)[genschaften des Knotens "carma"" auf Seite 143.](#page-148-0)

### **Eigenschaften des Knotens "applycart"**

Mithilfe von Modellierungsknoten vom Typ "C&R-Baum" kann ein Modellnugget vom Typ "C&R-Baum" generiert werden. Der Scriptname dieses Modellnuggets lautet *applycart*. Weitere Informationen zu Scripts für den Modellierungsknoten selbst finden Sie im Thema ["Eigenschaften des Knotens "cart"" auf Seite](#page-149-0) [144.](#page-149-0)

*Tabelle 122. Eigenschaften des Knotens "applycart"*.

| Eigenschaften des Knotens<br>applycart | Werte                                     | Eigenschaftsbeschreibung                                                                                                    |
|----------------------------------------|-------------------------------------------|----------------------------------------------------------------------------------------------------|
| sql generate                           | Never<br>MissingValues<br>NoMissingValues | Dient zur Festlegung von SQL-<br>Erzeugungsoptionen beim Ausführen des<br>Regelsets.                                                 |
| calculate conf                         | boolesch                                  | Diese Eigenschaft ist verfügbar, wenn die<br>SQL-Erzeugung aktiviert ist; sie enthält<br>Konfidenzberechnungen im erzeugten<br>Baum. |
| display rule id                        | boolesch                                  | Fügt ein Feld zur Scoring-Ausgabe hinzu,<br>das die ID des Endknotens angibt, dem der<br>jeweilige Datensatz zugewiesen ist.         |
| calculate raw propensities             | boolesch                                  |                                                                                                    |
| calculate adjusted propensities        | boolesch                                  |                                                                                                    |

## **Eigenschaften des Knotens "applychaid"**

Mithilfe von CHAID-Modellierungsknoten kann ein CHAID-Modellnugget generiert werden. Der Scriptname dieses Modellnuggets lautet *applychaid*. Weitere Informationen zu Scripts für den Modellierungskno-ten selbst finden Sie im Thema ["Eigenschaften des Knotens "chaid"" auf Seite 146.](#page-151-0)

| Eigenschaften des Knotens<br>applychaid | Werte                  | Eigenschaftsbeschreibung                                                                                                    |
|-----------------------------------------|------------------------|----------------------------------------------------------------------------------------------------|
| sql generate                            | Never<br>MissingValues |                                                                                                    |
| calculate conf                          | boolesch               |                                                                                                    |
| display rule id                         | boolesch               | Fügt ein Feld zur Scoring-Ausgabe hinzu,<br>das die ID des Endknotens angibt, dem der<br>jeweilige Datensatz zugewiesen ist. |
| calculate_raw_propensities              | boolesch               |                                                                                                    |
| calculate adjusted propensities         | boolesch               |                                                                                                    |

*Tabelle 123. Eigenschaften des Knotens "applychaid"*.

# **Eigenschaften des Knotens "applycoxreg"**

Mithilfe von Cox-Modellierungsknoten kann ein Cox-Modellnugget generiert werden. Der Scriptname dieses Modellnuggets lautet *applycoxreg*. Weitere Informationen zu Scripts für den Modellierungsknoten selbst finden Sie im Thema ["Eigenschaften des Knotens "coxreg"" auf Seite 147.](#page-152-0)

| Eigenschaften des Knotens<br>applycoxreg | Werte               | Eigenschaftsbeschreibung |
|------------------------------------------|---------------------|--------------------------|
| future time as                           | Intervals<br>Fields |                          |
| time interval                            | Zahl                |                          |
| num future times                         | ganze Zahl          |                          |
| time field                               | Feld                |                          |
| past survival time                       | Feld                |                          |

*Tabelle 124. Eigenschaften des Knotens "applycoxreg"*.

*Tabelle 124. Eigenschaften des Knotens "applycoxreg" (Forts.)*.

| Eigenschaften des Knotens<br>applycoxreg | Werte    | Eigenschaftsbeschreibung |
|------------------------------------------|----------|--------------------------|
| all probabilities                        | boolesch |                          |
| cumulative hazard                        | boolesch |                          |

## **Eigenschaften des Knotens "applydecisionlist"**

Mithilfe von Entscheidungslistenmodellierungsknoten kann ein Modellnugget vom Typ "Entscheidungsliste" generiert werden. Der Scriptname dieses Modellnuggets lautet *applydecisionlist*. Weitere Informatio-nen zu Scripts für den Modellierungsknoten selbst finden Sie im Thema ["Eigenschaften des Knotens](#page-154-0) ["decisionlist"" auf Seite 149.](#page-154-0)

*Tabelle 125. Eigenschaften des Knotens "applydecisionlist"*.

| Eigenschaften des Knotens<br>applydecisionlist | Werte    | Eigenschaftsbeschreibung                                                                                                    |
|------------------------------------------------|----------|----------------------------------------------------------------------------------------------------|
| enable sql generation                          | boolesch | Wenn dieser Wert wahr ist, versucht IBM<br>SPSS Modeler, das<br>Entscheidungslistenmodell über einen<br>Pushback-Vorgang an SQL zurückzuführen. |
| calculate raw propensities                     | boolesch |                                                                                                    |
| calculate adjusted propensities                | boolesch |                                                                                                    |

# **Eigenschaften des Knotens "applydiscriminant"**

Mithilfe von Diskriminanzmodellierungsknoten kann ein Diskriminanzmodellnugget generiert werden. Der Scriptname dieses Modellnuggets lautet *applydiscriminant*. Weitere Informationen zu Scripts für den Modellierungsknoten selbst finden Sie im Thema ["Eigenschaften des Knotens "discriminant"" auf Seite](#page-155-0) [150.](#page-155-0)

*Tabelle 126. Eigenschaften des Knotens "applydiscriminant"*.

| Eigenschaften des Knotens<br>applydiscriminant | Werte    | Eigenschaftsbeschreibung |
|------------------------------------------------|----------|--------------------------|
| calculate raw propensities                     | boolesch |                          |
| calculate adjusted propensities                | boolesch |                          |

### **Eigenschaften des Knotens "applyfactor"**

Mithilfe von Faktormodellierungsknoten kann ein Faktormodellnugget generiert werden. Der Scriptname dieses Modellnuggets lautet *applyfactor*. Für dieses Modellnugget gelten keine weiteren Eigenschaften. Weitere Informationen zu Scripts für den Modellierungsknoten selbst finden Sie im Thema ["Eigenschaften](#page-157-0) [des Knotens "factor"" auf Seite 152.](#page-157-0)

## **Eigenschaften des Knotens "applyfeatureselection"**

Mithilfe von Modellierungsknoten vom Typ "Merkmalauswahl" kann ein Modellnugget vom Typ "Merkmalauswahl" generiert werden. Der Scriptname dieses Modellnuggets lautet *applyfeatureselection*. Weitere Informationen zu Scripts für den Modellierungsknoten selbst finden Sie im Thema ["Eigenschaften des](#page-158-0) [Knotens "featureselection"" auf Seite 153.](#page-158-0)

*Tabelle 127. Eigenschaften des Knotens "applyfeatureselection"*.

| Eigenschaften des Knotens<br>applyfeatureselection | Werte | Eigenschaftsbeschreibung                                                                    |
|----------------------------------------------------|-------|---------------------------------------------------------------------------------------------|
| selected ranked fields                             |       | Gibt an, welche Felder mit Rangzahlen im<br>Modell-Browser markiert werden.                 |
| selected screened fields                           |       | Gibt an, welche im Screening untersuchten<br>Felder im Modell-Browser markiert wer-<br>den. |

# **Eigenschaften des Knotens "applygeneralizedlinear"**

Mithilfe von Modellierungsknoten vom Typ "Verallgemeinert linear (genlin)" kann ein Modellnugget vom Typ "Verallgemeinert linear" generiert werden. Der Scriptname dieses Modellnuggets lautet *applygenera-*lizedlinear. Weitere Informationen zu Scripts für den Modellierungsknoten selbst finden Sie im Thema ["Ei](#page-160-0)[genschaften des Knotens "genlin"" auf Seite 155.](#page-160-0)

*Tabelle 128. Eigenschaften des Knotens "applygeneralizedlinear"*.

| Eigenschaften des Knotens<br>applygeneralizedlinear | Werte    | Eigenschaftsbeschreibung |
|-----------------------------------------------------|----------|--------------------------|
| calculate raw propensities                          | boolesch |                          |
| calculate adjusted propensities                     | boolesch |                          |

### **Eigenschaften des Knotens "applyglmm"**

Mithilfe von GLMM-Modellierungsknoten kann ein GLMM-Modellnugget generiert werden. Der Scriptname dieses Modellnuggets lautet *applyglmm*. Weitere Informationen zu Scripts für den Modellierungs-knoten selbst finden Sie im Thema ["Eigenschaften des Knotens "glmm"" auf Seite 158.](#page-163-0)

*Tabelle 129. Eigenschaften des Knotens "applyglmm"*.

| Eigenschaften des Knotens<br>applyglmm | Werte                       | Eigenschaftsbeschreibung                                                                                                    |
|----------------------------------------|-----------------------------|----------------------------------------------------------------------------------------------------|
| confidence                             | onProbability<br>onIncrease | Grundlage für die Berechnung des<br>Konfidenzwerts für das Scoring: höchste<br>vorhergesagte Wahrscheinlichkeit oder Dif-<br>ferenz zwischen der höchsten und zweit-<br>höchsten vorhergesagten<br>Wahrscheinlichkeit. |
| score category probabilities           | boolesch                    | Auf True gesetzt, werden die vorhergesag-<br>ten Wahrscheinlichkeiten für kategoriale<br>Ziele generiert. Für jede Kategorie wird ein<br>Feld erstellt. Die Standardeinstellung ist<br>False.                          |
| max categories                         | ganze Zahl                  | Maximal zu erstellende Anzahl an Katego-<br>rien, für die Wahrscheinlichkeiten vorherge-<br>sagt werden sollen. Wird nur verwendet,<br>wenn score category probabilities auf<br>True gesetzt ist.                      |

*Tabelle 129. Eigenschaften des Knotens "applyglmm" (Forts.)*.

| Eigenschaften des Knotens<br>applyglmm | Werte    | Eigenschaftsbeschreibung                                                                                                    |
|----------------------------------------|----------|----------------------------------------------------------------------------------------------------|
| score propensity                       | boolesch | Auf True gesetzt, werden Raw-Propensity-<br>Scores (die die Wahrscheinlichkeit für<br>"True" angeben) für Modelle mit Flagzielen<br>erzeugt. Bei aktiven Partitionen werden au-<br>ßerdem Adjusted-Propensitys-Scores an-<br>hand der Testpartition erzeugt. Die<br>Standardeinstellung ist False. |

## **Eigenschaften des Knotens "applykmeans"**

Mithilfe von K-Means-Modellierungsknoten kann ein K-Means-Modellnugget generiert werden. Der Scriptname dieses Modellnuggets lautet *applykmeans*. Für dieses Modellnugget gelten keine weiteren Eigenschaften. Weitere Informationen zu Scripts für den Modellierungsknoten selbst finden Sie im Thema ["Eigenschaften des Knotens "kmeans"" auf Seite 162.](#page-167-0)

### **Eigenschaften des Knotens "applyknn"**

Mithilfe von KNN-Modellierungsknoten kann ein KNN-Modellnugget generiert werden. Der Scriptname dieses Modellnuggets lautet *applyknn*. Weitere Informationen zu Scripts für den Modellierungsknoten selbst finden Sie im Thema ["Eigenschaften des Knotens "knn"" auf Seite 163.](#page-168-0)

*Tabelle 130. Eigenschaften des Knotens "applyknn"*.

| Eigenschaften des Knotens<br>applyknn | Werte    | Eigenschaftsbeschreibung |
|---------------------------------------|----------|--------------------------|
| all probabilities                     | boolesch |                          |
| save distances                        | boolesch |                          |

### **Eigenschaften des Knotens "applykohonen"**

Mithilfe von Kohonen-Modellierungsknoten kann ein Kohonen-Modellnugget generiert werden. Der Scriptname dieses Modellnuggets lautet *applykohonen*. Für dieses Modellnugget gelten keine weiteren Eigenschaften. Weitere Informationen zu Scripts für den Modellierungsknoten selbst finden Sie im Thema ["Eigenschaften des Knotens "kohonen"" auf Seite 164.](#page-169-0)

## **Eigenschaften des Knotens "applylinear"**

Mithilfe von Cox-Modellierungsknoten kann ein Nugget für ein lineares Modell generiert werden. Der Scriptname dieses Modellnuggets lautet *applylinear*. Weitere Informationen zu Scripts für den Modellie-rungsknoten selbst finden Sie im Thema ["Eigenschaften des Knotens "linear"" auf Seite 165.](#page-170-0)

| Eigenschaften des Knotens<br>applylinear | Werte        | Eigenschaftsbeschreibung |
|------------------------------------------|--------------|--------------------------|
| use custom name                          | boolesch     |                          |
| custom name                              | Zeichenfolge |                          |
| enable sql generation                    | boolesch     |                          |

*Tabelle 131. Eigenschaften des Knotens "applylinear"*.

## **Eigenschaften des Knotens "applylogreg"**

Mithilfe von Modellierungsknoten vom Typ "Logistische Regression" kann ein Modellnugget vom Typ "Logistische Regression" generiert werden. Der Scriptname dieses Modellnuggets lautet *applylogreg*. Weite-re Informationen zu Scripts für den Modellierungsknoten selbst finden Sie im Thema ["Eigenschaften des](#page-171-0) [Knotens "logreg"" auf Seite 166.](#page-171-0)

| Eigenschaften des Knotens<br>applylogreg | <b>Werte</b> | Eigenschaftsbeschreibung |
|------------------------------------------|--------------|--------------------------|
| calculate raw propensities               | boolesch     |                          |
| calculate conf                           | boolesch     |                          |
| enable sql generation                    | boolesch     |                          |

*Tabelle 132. Eigenschaften des Knotens "applylogreg"*.

## **Eigenschaften des Knotens "applyneuralnet"**

Mithilfe von Netzmodellierungsknoten kann ein Netzmodellnugget generiert werden. Der Scriptname dieses Modellnuggets lautet *applyneuralnet*. Weitere Informationen zu Scripts für den Modellierungsknoten selbst finden Sie im Thema ["Eigenschaften des Knotens "neuralnet"" auf Seite 169.](#page-174-0)

**Vorsicht:** In dieser Version ist eine neuere Fassung des Netz-Nuggets mit erweiterten Funktionen verfügbar, die im nächsten Abschnitt beschrieben wird (*applyneuralnetwork*). Die Vorgängerversion ist zwar weiterhin verfügbar, wir empfehlen jedoch die Aktualisierung Ihrer Scripts zur Verwendung der neuen Version. Zur Referenz sind hier Details zur Vorgängerversion enthalten, doch wird die Unterstützung dafür in zukünftigen Versionen wegfallen.

| Eigenschaften des Knotens<br>applyneuralnet | Werte                 | Eigenschaftsbeschreibung                                                                                                    |
|---------------------------------------------|-----------------------|----------------------------------------------------------------------------------------------------|
| calculate conf                              | boolesch              | Diese Eigenschaft ist verfügbar, wenn die SQL-<br>Erzeugung aktiviert ist; sie enthält<br>Konfidenzberechnungen im erzeugten Baum. |
| enable sql generation                       | boolesch              |                                                                                                    |
| nn score method                             | Difference<br>SoftMax |                                                                                                    |
| calculate raw propensities                  | boolesch              |                                                                                                    |
| calculate adjusted propensities             | boolesch              |                                                                                                    |

*Tabelle 133. Eigenschaften des Knotens "applyneuralnet"*.

# **Eigenschaften des Knotens "applyneuralnetwork"**

Mithilfe von Netzmodellierungsknoten kann ein Netzmodellnugget generiert werden. Der Scriptname dieses Modellnuggets lautet *applyneuralnetwork*. Weitere Informationen zu Scripts für den Modellierungs-knoten selbst finden Sie im Thema ["Eigenschaften des Knotens "neuralnetwork"" auf Seite 171.](#page-176-0)

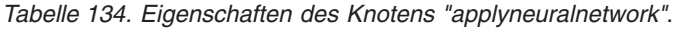

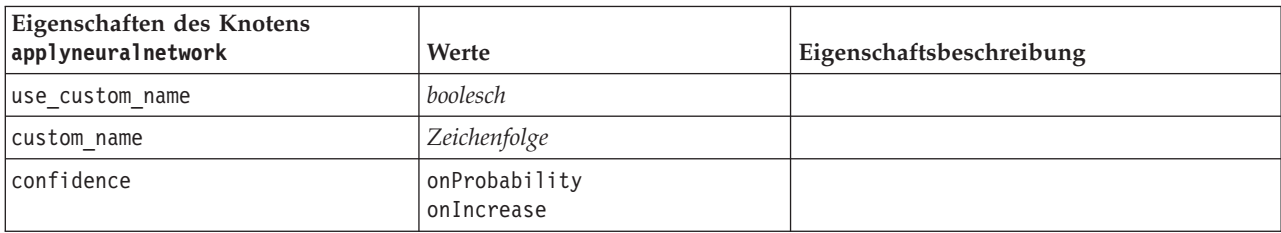

| Eigenschaften des Knotens<br>applyneuralnetwork | Werte       | Eigenschaftsbeschreibung |
|-------------------------------------------------|-------------|--------------------------|
| score category probabilities                    | boolesch    |                          |
| max categories                                  | <i>Zahl</i> |                          |
| score propensity                                | boolesch    |                          |

*Tabelle 134. Eigenschaften des Knotens "applyneuralnetwork" (Forts.)*.

## **Eigenschaften des Knotens "applyquest"**

Mithilfe von QUEST-Modellierungsknoten kann ein QUEST-Modellnugget generiert werden. Der Scriptname dieses Modellnuggets lautet *applyquest*. Weitere Informationen zu Scripts für den Modellierungskno-ten selbst finden Sie im Thema ["Eigenschaften des Knotens "quest"" auf Seite 172.](#page-177-0)

| Eigenschaften des Knotens<br>applyquest | Werte                                     | Eigenschaftsbeschreibung                                                                                                    |
|-----------------------------------------|-------------------------------------------|----------------------------------------------------------------------------------------------------|
| sql generate                            | Never<br>MissingValues<br>NoMissingValues |                                                                                                    |
| calculate_conf                          | boolesch                                  |                                                                                                    |
| display rule id                         | boolesch                                  | Fügt ein Feld zur Scoring-Ausgabe hinzu,<br>das die ID des Endknotens angibt, dem der<br>jeweilige Datensatz zugewiesen ist. |
| calculate raw propensities              | boolesch                                  |                                                                                                    |
| calculate adjusted propensities         | boolesch                                  |                                                                                                    |

*Tabelle 135. Eigenschaften des Knotens "applyquest"*.

# **Eigenschaften des Knotens "applyregression"**

Mithilfe von Modellierungsknoten vom Typ "Lineare Regression" kann ein Modellnugget vom Typ "Lineare Regression" generiert werden. Der Scriptname dieses Modellnuggets lautet *applyregression*. Für dieses Modellnugget gelten keine weiteren Eigenschaften. Weitere Informationen zu Scripts für den Modellie-rungsknoten selbst finden Sie im Thema ["Eigenschaften des Knotens "regression"" auf Seite 174.](#page-179-0)

## **Eigenschaften des Knotens "applyr"**

Mithilfe von R-Erstellungsknoten kann ein R-Modellnugget generiert werden. Der Scriptname dieses Modellnuggets lautet *applyr*. Weitere Informationen zu Scripts für den Modellierungsknoten selbst finden Sie im Thema ["Eigenschaften des Knotens "buildr"" auf Seite 142.](#page-147-0)

| Eigenschaften des Knotens applyr | Werte                              | Eigenschaftsbeschreibung                                                                                           |
|----------------------------------|------------------------------------|----------------------------------------------------------------------------------------------------|
| score syntax                     | Zeichenfolge                       | R-Scriptsyntax für das Modellscoring.                                                                              |
| convert flags                    | StringsAndDoubles<br>LogicalValues | Option zum Konvertieren von<br>Flagfeldern.                                                                        |
| convert datetime                 | boolesch                           | Option zum Konvertieren von Varia-<br>blen mit Datums- oder Datums-/<br>Zeitformaten in R-Datums-/<br>Zeitformate. |

*Tabelle 136. Eigenschaften des Knotens "applyr"*

*Tabelle 136. Eigenschaften des Knotens "applyr" (Forts.)*

| Eigenschaften des Knotens applyr | Werte              | Eigenschaftsbeschreibung                                                                                              |
|----------------------------------|--------------------|----------------------------------------------------------------------------------------------------|
| convert datetime class           | POSIXct<br>POSIXIt | Optionen, die angeben, in welches<br>Format Variablen mit Datums- oder<br>Datums-/Zeitformaten konvertiert<br>werden. |
| convert missing                  | boolesch           | Option zum Konvertieren fehlender<br>Werte in R-Werte "NA".                                                           |

# **Eigenschaften des Knotens "applyselflearning"**

Mithilfe von Modellierungsknoten vom Typ (Self-Learning Response Model (SLRM) kann ein SLRM-Modellnugget generiert werden. Der Scriptname dieses Modellnuggets lautet *applyselflearning*. Weitere Infor-mationen zu Scripts für den Modellierungsknoten selbst finden Sie im Thema ["Eigenschaften des Knotens](#page-181-0) ["slrm"" auf Seite 176.](#page-181-0)

*Tabelle 137. Eigenschaften des Knotens "applyselflearning"*.

| Eigenschaften des Knotens<br>applyselflearning | Werte                   | Eigenschaftsbeschreibung                                                                                     |
|------------------------------------------------|-------------------------|----------------------------------------------------------------------------------------------------|
| max predictions                                | <i>Zahl</i>             |                                                                                                    |
| randomization                                  | <i>Zahl</i>             |                                                                                                    |
| scoring random seed                            | <i>Zahl</i>             |                                                                                                    |
| sort                                           | ascending<br>descending | Gibt an, ob die Angebote mit den höchsten<br>oder die mit den niedrigsten Scores zuerst<br>angezeigt werden. |
| model reliability                              | boolesch                | Berücksichtigt die Option für die Reliabilität<br>auf der Registerkarte "Einstellungen".                     |

# **Eigenschaften des Knotens "applysequence"**

Mithilfe von Sequenzmodellierungsknoten kann ein Sequenzmodellnugget generiert werden. Der Scriptname dieses Modellnuggets lautet *applysequence*. Für dieses Modellnugget gelten keine weiteren Eigen-schaften. Weitere Informationen zu Scripts für den Modellierungsknoten selbst finden Sie im Thema ["Ei](#page-180-0)[genschaften des Knotens "sequence"" auf Seite 175.](#page-180-0)

# **Eigenschaften des Knotens "applysvm"**

Mithilfe von SVM-Modellierungsknoten kann ein SVM-Modellnugget generiert werden. Der Scriptname dieses Modellnuggets lautet *applysvm*. Weitere Informationen zu Scripts für den Modellierungsknoten selbst finden Sie im Thema ["Eigenschaften des Knotens "svm"" auf Seite 177.](#page-182-0)

| Eigenschaften des Knotens applysvm | <b>Werte</b> | Eigenschaftsbeschreibung |
|------------------------------------|--------------|--------------------------|
| all probabilities                  | boolesch     |                          |
| calculate raw propensities         | boolesch     |                          |
| calculate adjusted propensities    | boolesch     |                          |

*Tabelle 138. Eigenschaften des Knotens "applysvm"*.

## **Eigenschaften des Knotens "applytimeseries"**

Mithilfe von Zeitreihenmodellierungsknoten kann ein Zeitreihenmodellnugget generiert werden. Der Scriptname dieses Modellnuggets lautet *applytimeseries*. Weitere Informationen zu Scripts für den Model-lierungsknoten selbst finden Sie im Thema ["Eigenschaften des Knotens "timeseries"" auf Seite 178.](#page-183-0)

*Tabelle 139. Eigenschaften des Knotens "applytimeseries"*.

| Eigenschaften des Knotens<br>applytimeseries | Werte      | Eigenschaftsbeschreibung |
|----------------------------------------------|------------|--------------------------|
| calculate conf                               | boolesch   |                          |
| calculate residuals                          | . boolesch |                          |

# **Eigenschaften des Knotens "applytwostep"**

Mithilfe von TwoStep-Modellierungsknoten kann ein TwoStep-Modellnugget generiert werden. Der Scriptname dieses Modellnuggets lautet *applytwostep*. Für dieses Modellnugget gelten keine weiteren Eigenschaften. Weitere Informationen zu Scripts für den Modellierungsknoten selbst finden Sie im Thema ["Eigenschaften des Knotens "twostep"" auf Seite 179.](#page-184-0)

# **Kapitel 15. Eigenschaften von Datenbankmodellierungsknoten**

IBM SPSS Modeler unterstützt die Integration mit Data-Mining-Tools und Datenmodellierungstools von Datenbankanbietern, z. B. Microsoft SQL Server Analysis Services, Oracle Data Mining, IBM DB2 InfoSphere Warehouse und IBM Netezza Analytics. Sie können mithilfe von datenbankeigenen Algorithmen Modelle erstellen und scoren, ohne dazu die IBM SPSS Modeler-Anwendung verlassen zu müssen. Datenbankmodelle können außerdem mithilfe von Scripterstellung unter Verwendung der in diesem Abschnitt beschriebenen Eigenschaften erstellt und bearbeitet werden.

## **Knoteneigenschaften für Microsoft-Modellierung**

### **Eigenschaften von Microsoft-Modellierungsknoten**

Allgemeine Eigenschaften

Folgende Eigenschaften haben alle Microsoft-Datenbankmodellierungsknoten gemeinsam.

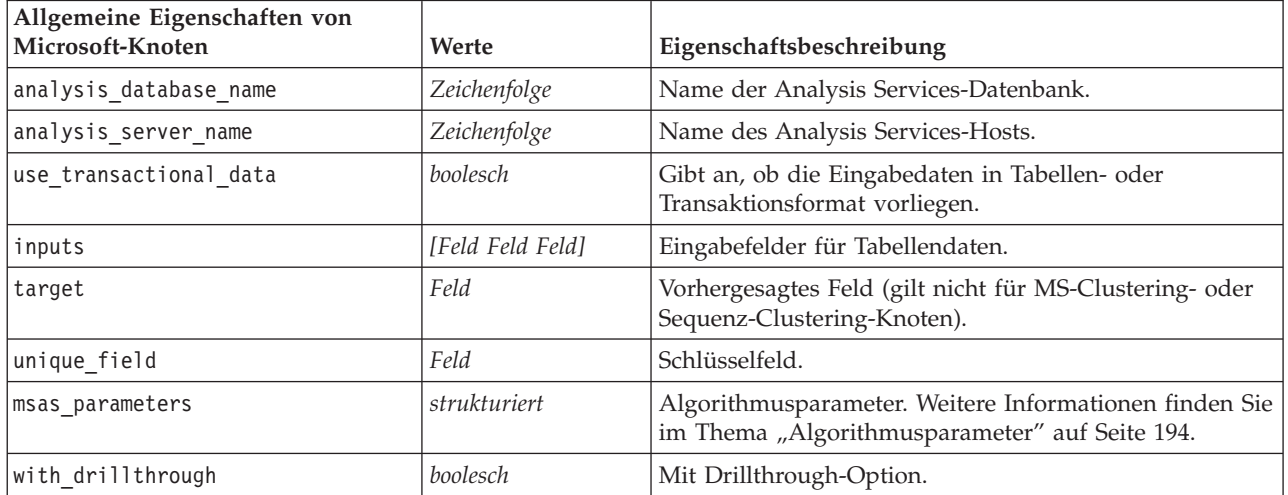

#### *Tabelle 140. Allgemeine Eigenschaften von Microsoft-Knoten*.

MS-Entscheidungsbaum

Für Knoten vom Typ mstree sind keine speziellen Eigenschaften definiert. Informationen finden Sie unter den allgemeinen Microsoft-Eigenschaften am Anfang dieses Abschnitts.

### MS-Clustering

Für Knoten vom Typ mscluster sind keine speziellen Eigenschaften definiert. Informationen finden Sie unter den allgemeinen Microsoft-Eigenschaften am Anfang dieses Abschnitts.

### MS-Assoziationsregeln

Die folgenden Eigenschaften sind für Knoten des Typs msassoc verfügbar:

*Tabelle 141. Eigenschaften des Knotens "msassoc"*.

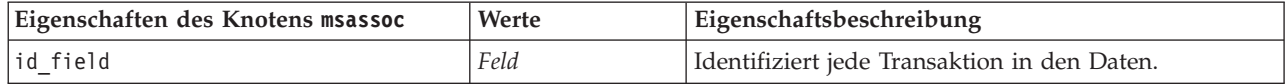

<span id="page-199-0"></span>*Tabelle 141. Eigenschaften des Knotens "msassoc" (Forts.)*.

| Eigenschaften des Knotens msassoc | Werte            | Eigenschaftsbeschreibung             |
|-----------------------------------|------------------|--------------------------------------|
| trans inputs                      | [Feld Feld Feld] | Eingabefelder für Transaktionsdaten. |
| transactional target              | Feld             | Prädiktorfeld (Transaktionsdaten).   |

#### MS Naive Bayes

Für Knoten vom Typ msbayes sind keine speziellen Eigenschaften definiert. Informationen finden Sie unter den allgemeinen Microsoft-Eigenschaften am Anfang dieses Abschnitts.

### MS - Lineare Regression

Für Knoten vom Typ msregression sind keine speziellen Eigenschaften definiert. Informationen finden Sie unter den allgemeinen Microsoft-Eigenschaften am Anfang dieses Abschnitts.

### MS - Neuronales Netz

Für Knoten vom Typ msneuralnetwork sind keine speziellen Eigenschaften definiert. Informationen finden Sie unter den allgemeinen Microsoft-Eigenschaften am Anfang dieses Abschnitts.

#### MS - Logistische Regression

Für Knoten vom Typ mslogistic sind keine speziellen Eigenschaften definiert. Informationen finden Sie unter den allgemeinen Microsoft-Eigenschaften am Anfang dieses Abschnitts.

#### MS Time Series

Für Knoten vom Typ mstimeseries sind keine speziellen Eigenschaften definiert. Informationen finden Sie unter den allgemeinen Microsoft-Eigenschaften am Anfang dieses Abschnitts.

### MS-Sequenzclustering

Die folgenden speziellen Eigenschaften sind für Knoten des Typs mssequencecluster verfügbar:

| Eigenschaften des Knotens<br>mssequencecluster | Werte            | Eigenschaftsbeschreibung                     |
|------------------------------------------------|------------------|----------------------------------------------|
| id field                                       | Feld             | Identifiziert jede Transaktion in den Daten. |
| input fields                                   | [Feld Feld Feld] | Eingabefelder für Transaktionsdaten.         |
| sequence field                                 | Feld             | Sequenz-ID.                                  |
| target field                                   | Feld             | Prädiktorfeld (Tabellendaten).               |

*Tabelle 142. Eigenschaften des Knotens "mssequencecluster"*.

### **Algorithmusparameter**

Jeder Microsoft-Datenbankmodelltyp weist spezifische Parameter auf, die mithilfe der Eigenschaft msas\_parameters festgelegt werden können.

Diese Parameter werden vom SQL-Server abgeleitet. Gehen Sie wie folgt vor, um die relevanten Parameter für die einzelnen Knoten anzuzeigen:

- 1. Platzieren Sie einen Datenbankquellenknoten im Erstellungsbereich.
- 2. Öffnen Sie den Datenbankquellenknoten.
- 3. Wählen Sie eine gültige Quelle in der Dropdown-Liste **Datenquelle** aus.
- 4. Wählen Sie eine gültige Tabelle in der Liste **Tabellenname** aus.
- 5. Klicken Sie auf **OK**, um den Datenbankquellenknoten zu schließen.
- 6. Fügen Sie den Microsoft-Datenbankmodellierungsknoten ein, dessen Eigenschaften aufgelistet werden sollen.
- 7. Öffnen Sie den Datenbankmodellierungsknoten.
- 8. Wählen Sie die Registerkarte **Experten**.

Die verfügbaren msas\_parameters-Eigenschaften für diesen Knoten werden angezeigt.

### **Eigenschaften von Microsoft-Modellnuggets**

Folgende Eigenschaften gelten für die Modellnuggets, die mithilfe der Microsoft-Datenbankmodellierungsknoten erstellt wurden.

### MS-Entscheidungsbaum

*Tabelle 143. Eigenschaften des MS-Entscheidungsbaums*.

| Eigenschaften des Knotens<br>applymstree | Werte        | <b>Beschreibung</b>                                                                                                |
|------------------------------------------|--------------|----------------------------------------------------------------------------------------------------|
| analysis database name                   | Zeichenfolge | Dieser Knoten kann direkt in einem Stream gescort<br>werden.<br>Anhand dieser Eigenschaft wird der Name der Analy- |
|                                          |              | sis Services-Datenbank identifiziert.                                                                              |
| analysis server name                     | Zeichenfolge | Name des Analyseserver-Hosts.                                                                                      |
| datasource                               | Zeichenfolge | Name der SQL Server ODBC-Datenquelle (DSN).                                                                        |
| sql generate                             | boolesch     | Aktiviert die SQL-Erzeugung.                                                                                       |

### MS - Lineare Regression

#### *Tabelle 144. MS Lineare Regression - Eigenschaften*.

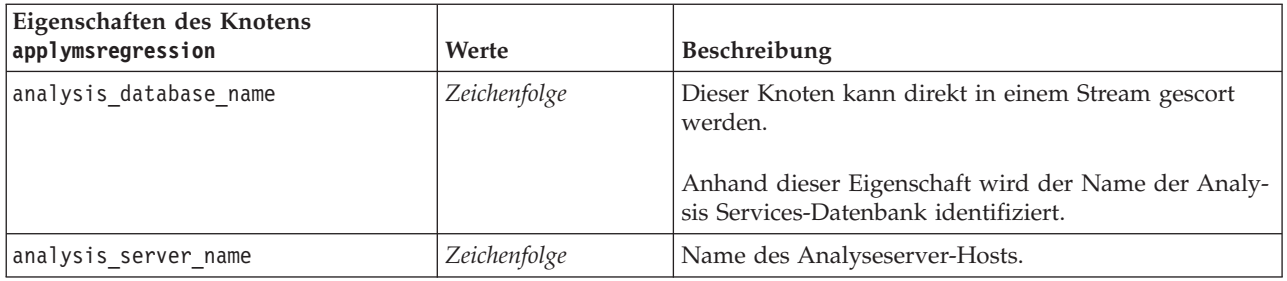

### MS - Neuronales Netz

*Tabelle 145. MS Neuronales Netz - Eigenschaften*.

| Eigenschaften des Knotens<br>applymsneuralnetwork | Werte        | <b>Beschreibung</b>                                                                                                    |
|---------------------------------------------------|--------------|----------------------------------------------------------------------------------------------------|
| analysis database name                            | Zeichenfolge | Dieser Knoten kann direkt in einem Stream gescort<br>werden.<br>Anhand dieser Eigenschaft wird der Name der Analy-<br>sis Services-Datenbank identifiziert. |
| analysis_server_name                              | Zeichenfolge | Name des Analyseserver-Hosts.                                                                                                    |

### MS - Logistische Regression

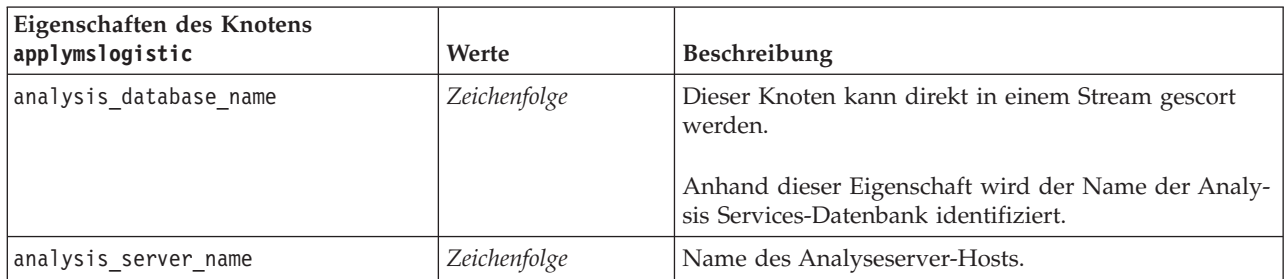

*Tabelle 146. MS Logistische Regression - Eigenschaften*.

### MS Time Series

### *Tabelle 147. MS Time Series-Eigenschaften*.

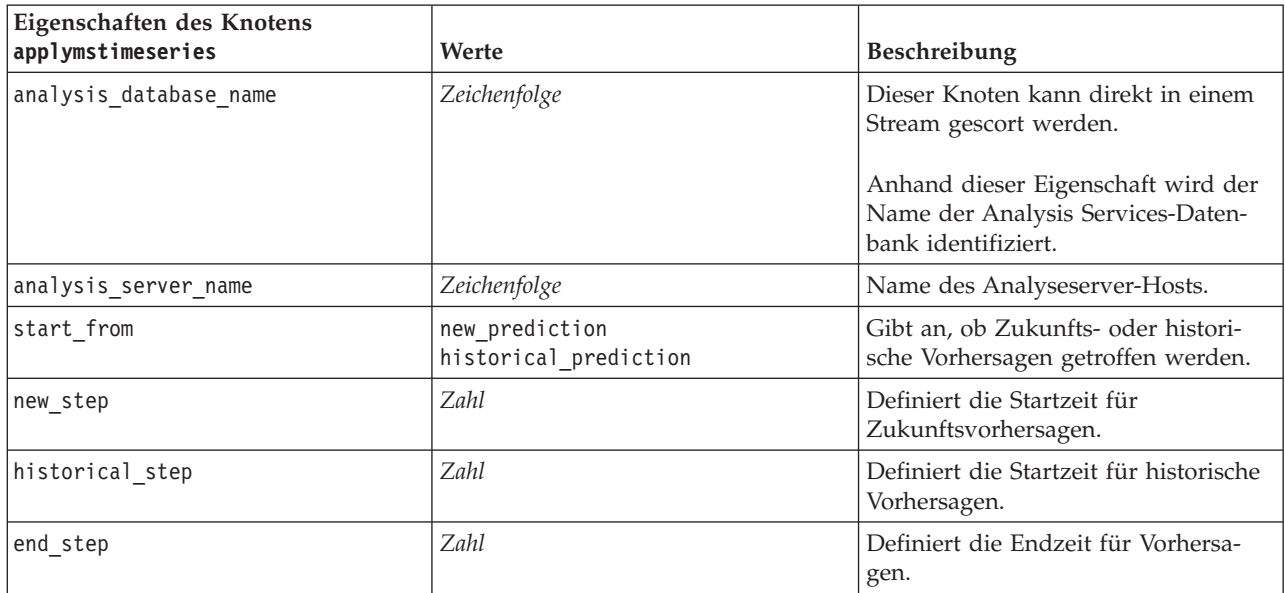

### MS-Sequenzclustering

*Tabelle 148. MS-Sequenz-Clustering-Eigenschaften*.

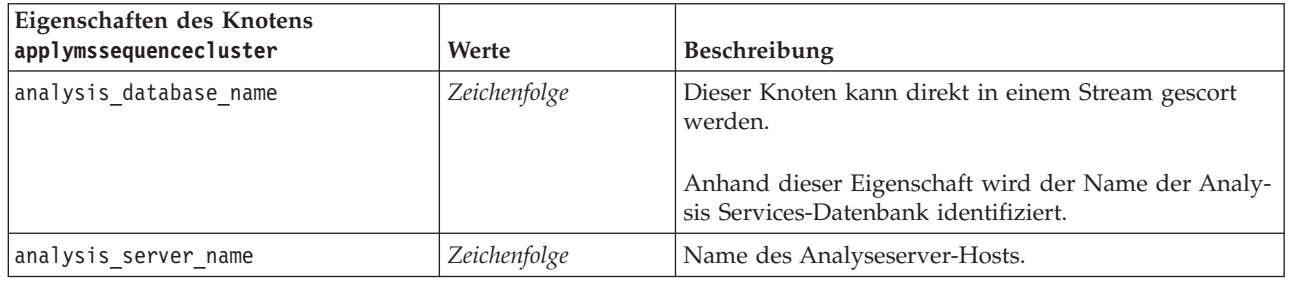

# **Knoteneigenschaften für Oracle-Modellierung**

## **Eigenschaften von Oracle-Modellierungsknoten**

Folgende Eigenschaften haben alle Oracle-Datenbankmodellierungsknoten gemeinsam.

| Allgemeine Eigenschaften von Oracle- |                   |                                                                                                    |
|--------------------------------------|-------------------|----------------------------------------------------------------------------------------------------|
| Knoten                               | Werte             | Eigenschaftsbeschreibung                                                                                                    |
| target                               | Feld              |                                                                                                    |
| inputs                               | Liste mit Feldern |                                                                                                    |
| partition                            | Feld              | Feld wird verwendet, um die Daten in getrennte<br>Stichproben für die Trainings-, Test- und<br>Validierungsphase der Modellbildung aufzuteilen.                    |
| datasource                           |                   |                                                                                                    |
| username                             |                   |                                                                                                    |
| password                             |                   |                                                                                                    |
| epassword                            |                   |                                                                                                    |
| use_model_name                       | boolesch          |                                                                                                    |
| model name                           | Zeichenfolge      | Benutzerdefinierter Name für neues Modell.                                                                                                    |
| use partitioned data                 | boolesch          | Wenn ein Partitionsfeld definiert ist, gewährleistet<br>diese Option, dass nur Daten aus der<br>Trainingspartition für die Modellerstellung verwen-<br>det werden. |
| unique field                         | Feld              |                                                                                                    |
| auto_data_prep                       | boolesch          | Aktiviert oder inaktiviert die automatische<br>Datenvorbereitungsfunktion von Oracle (nur 11g-Da-<br>tenbanken).                                                   |
| costs                                | strukturiert      | Strukturierte Eigenschaft.                                                                                                    |
| mode                                 | Simple<br>Expert  | Wenn diese Einstellung auf Simple (Einfach) gesetzt<br>ist, werden bestimmte Eigenschaften ignoriert (vgl.<br>die Eigenschaften der einzelnen Knoten).             |
| use prediction probability           | boolesch          |                                                                                                    |
| prediction probability               | Zeichenfolge      |                                                                                                    |
| use prediction set                   | boolesch          |                                                                                                    |

*Tabelle 149. Allgemeine Eigenschaften von Oracle-Knoten*.

Oracle Naive Bayes

Die folgenden Eigenschaften sind für Knoten des Typs oranb verfügbar.

*Tabelle 150. Eigenschaften des Knotens "oranb"*.

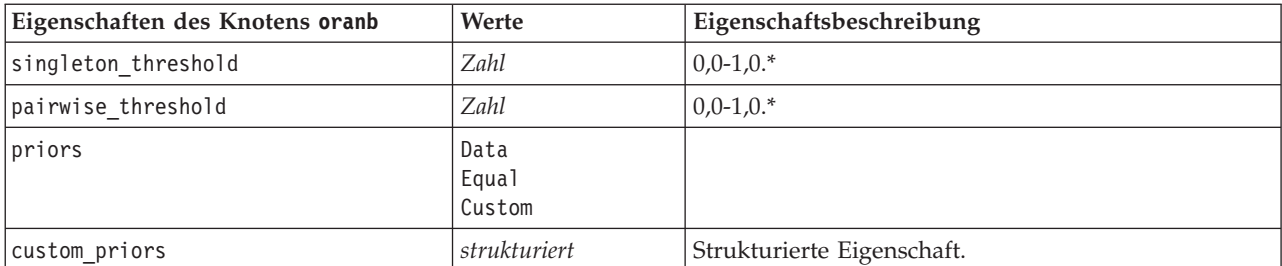

\* Eigenschaft wird ignoriert, wenn mode auf Simple gesetzt ist.

Oracle Adaptive Bayes

Die folgenden Eigenschaften sind für Knoten des Typs oraabn verfügbar.

*Tabelle 151. Eigenschaften des Knotens "oraabn"*.

| Eigenschaften des Knotens oraabn | Werte                                       | Eigenschaftsbeschreibung          |
|----------------------------------|---------------------------------------------|-----------------------------------|
| model type                       | SingleFeature<br>MultiFeature<br>NaiveBayes |                                   |
| use_execution_time_limit         | boolesch                                    | $\ast$                            |
| execution time limit             | ganze Zahl                                  | Der Wert muss größer als 0 sein.* |
| max naive bayes predictors       | ganze Zahl                                  | Der Wert muss größer als 0 sein.* |
| max predictors                   | ganze Zahl                                  | Der Wert muss größer als 0 sein.* |
| priors                           | Data<br>Equal<br>Custom                     |                                   |
| custom priors                    | strukturiert                                | Strukturierte Eigenschaft.        |

\* Eigenschaft wird ignoriert, wenn mode auf Simple gesetzt ist.

Oracle Support Vector Machines

Die folgenden Eigenschaften sind für Knoten des Typs orasvm verfügbar.

*Tabelle 152. Eigenschaften des Knotens "orasvm"*.

| Eigenschaften des Knotens orasvm | Werte                        | Eigenschaftsbeschreibung                                 |
|----------------------------------|------------------------------|----------------------------------------------------------|
| active_learning                  | Enable<br>Disable            |                                                          |
| kernel function                  | Linear<br>Gaussian<br>System |                                                          |
| normalization method             | zscore<br>minmax<br>none     |                                                          |
| kernel cache size                | ganze Zahl                   | Nur gaußscher Kern. Der Wert muss größer als 0<br>sein.* |
| convergence_tolerance            | Zahl                         | Der Wert muss größer als 0 sein.*                        |
| use_standard_deviation           | boolesch                     | Nur gaußscher Kern.*                                     |
| standard_deviation               | Zahl                         | Der Wert muss größer als 0 sein.*                        |
| use epsilon                      | boolesch                     | Nur Regressionsmodelle.*                                 |
| epsilon                          | Zahl                         | Der Wert muss größer als 0 sein.*                        |
| use_complexity_factor            | boolesch                     | $\ast$                                                   |
| complexity_factor                | Zahl                         | *                                                        |
| use_outlier_rate                 | boolesch                     | Nur Ein-Klassen-Variante.*                               |
| outlier rate                     | Zahl                         | Nur Ein-Klassen-Variante. 0,0-1,0.*                      |

*Tabelle 152. Eigenschaften des Knotens "orasvm" (Forts.)*.

| Eigenschaften des Knotens orasvm | Werte                   | Eigenschaftsbeschreibung   |
|----------------------------------|-------------------------|----------------------------|
| weights                          | Data<br>Equal<br>Custom |                            |
| custom weights                   | strukturiert            | Strukturierte Eigenschaft. |

\* Eigenschaft wird ignoriert, wenn mode auf Simple gesetzt ist.

Verallgemeinerte lineare Modelle von Oracle

Die folgenden Eigenschaften sind für Knoten des Typs oraglm verfügbar.

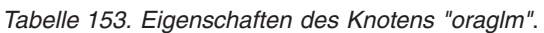

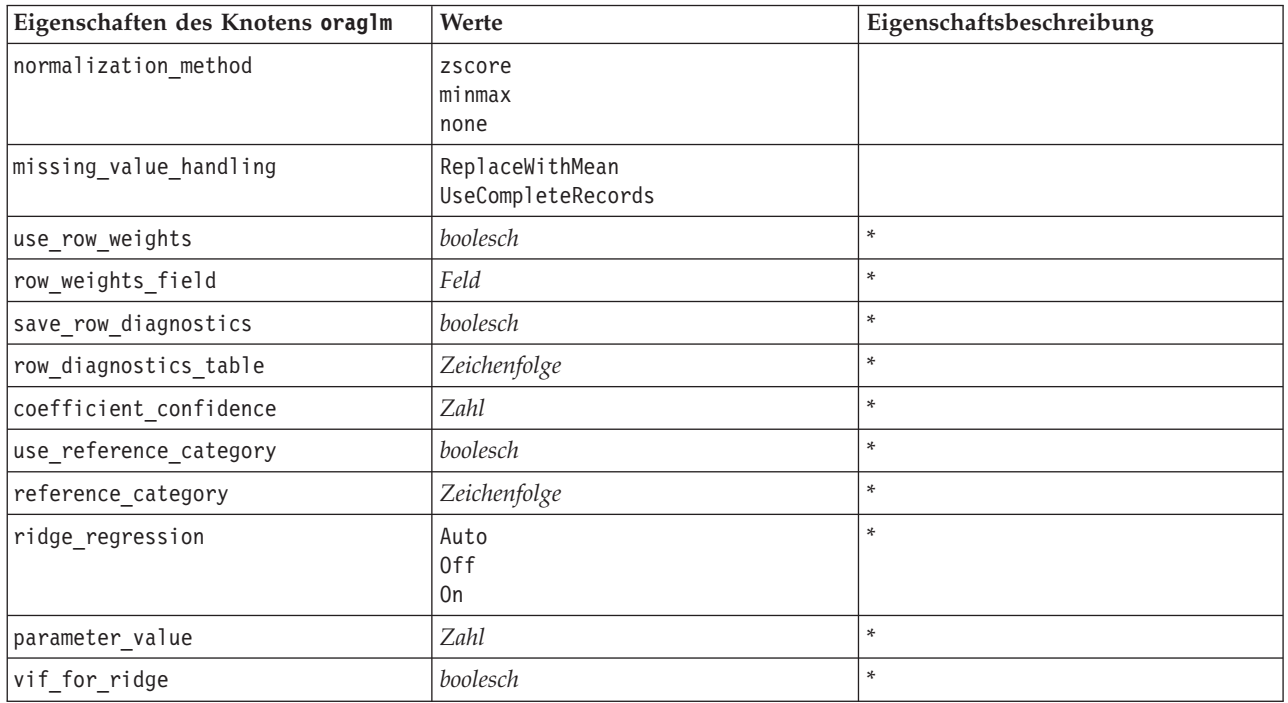

\* Eigenschaft wird ignoriert, wenn mode auf Simple gesetzt ist.

Oracle Decision Tree

Die folgenden Eigenschaften sind für Knoten des Typs

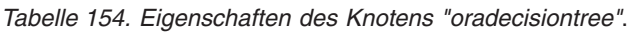

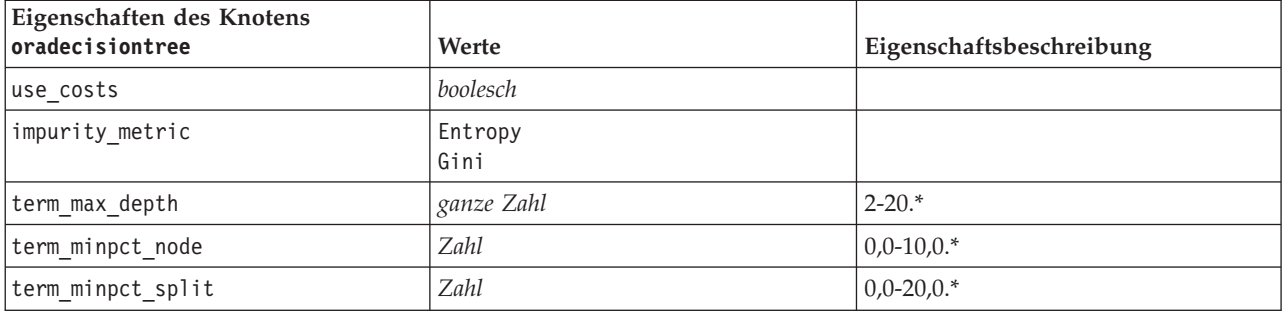

*Tabelle 154. Eigenschaften des Knotens "oradecisiontree" (Forts.)*.

| Eigenschaften des Knotens<br>oradecisiontree | <b>Werte</b> | Eigenschaftsbeschreibung          |
|----------------------------------------------|--------------|-----------------------------------|
| term minrec node                             | ganze Zahl   | Der Wert muss größer als 0 sein.* |
| term minrec split                            | ganze Zahl   | Der Wert muss größer als 0 sein.* |
| display rule ids                             | boolesch     |                                   |

\* Eigenschaft wird ignoriert, wenn mode auf Simple gesetzt ist.

Oracle O-Cluster

Die folgenden Eigenschaften sind für Knoten des Typs oraocluster verfügbar.

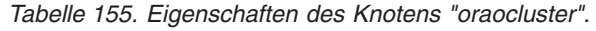

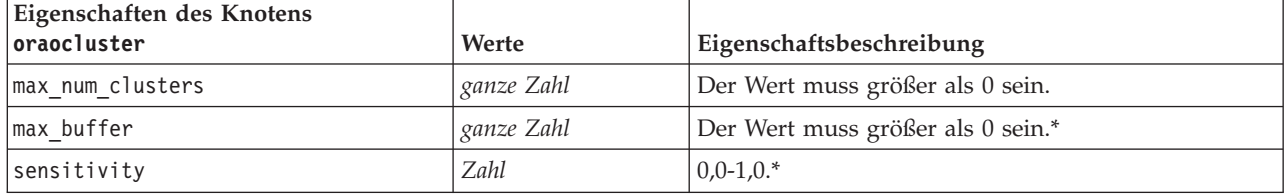

\* Eigenschaft wird ignoriert, wenn mode auf Simple gesetzt ist.

### Oracle KMeans

Die folgenden Eigenschaften sind für Knoten des Typs orakmeans verfügbar.

*Tabelle 156. Eigenschaften des Knotens "orakmeans"*.

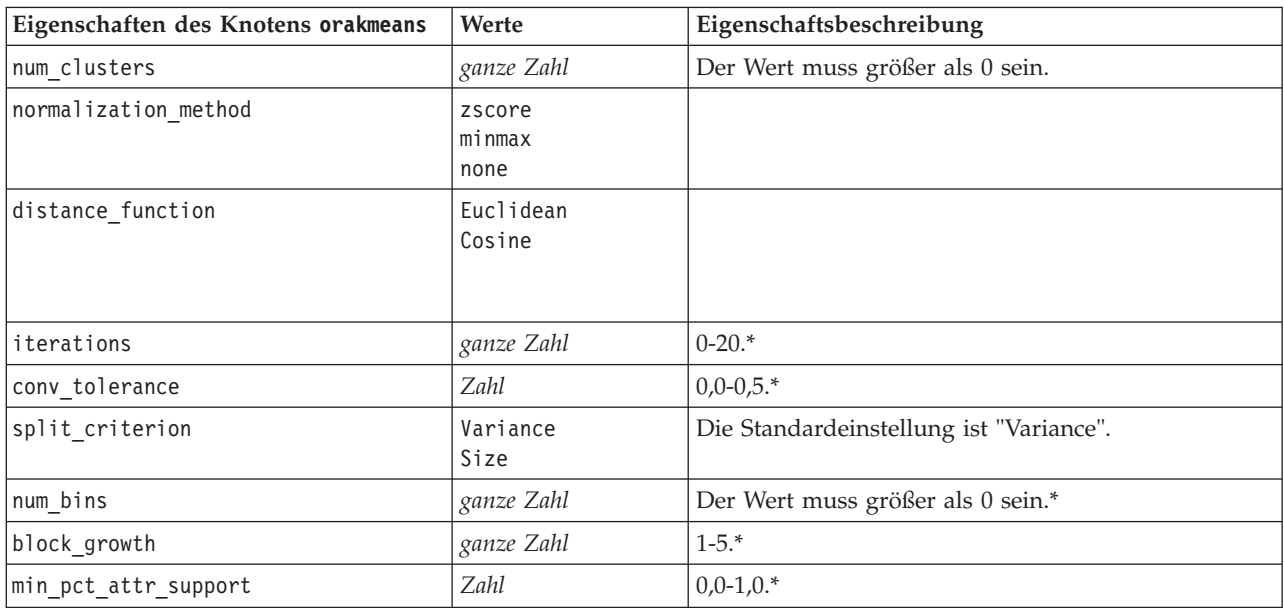

\* Eigenschaft wird ignoriert, wenn mode auf Simple gesetzt ist.

Oracle NMF

Die folgenden Eigenschaften sind für Knoten des Typs oranmf verfügbar.

*Tabelle 157. Eigenschaften des Knotens "oranmf"*.

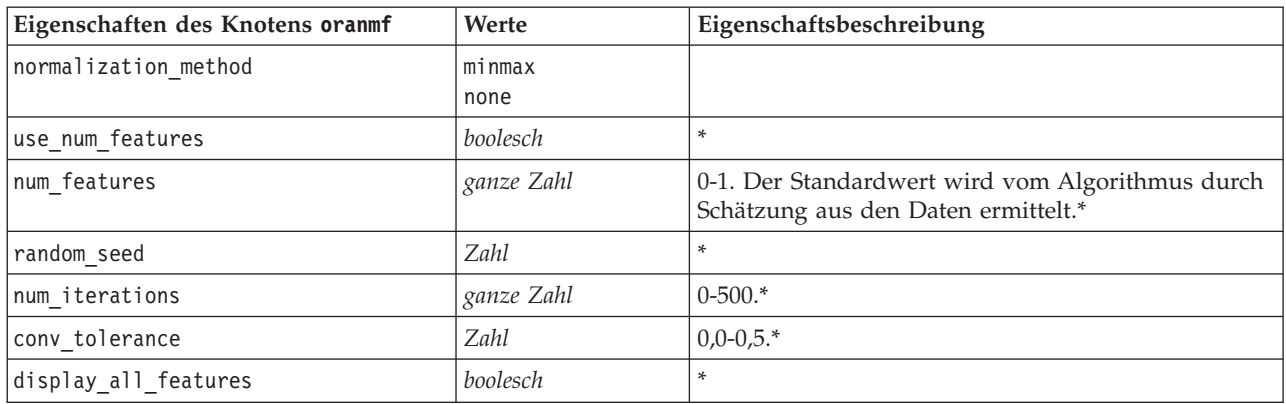

\* Eigenschaft wird ignoriert, wenn mode auf Simple gesetzt ist.

### Oracle Apriori

Die folgenden Eigenschaften sind für Knoten des Typs oraapriori verfügbar.

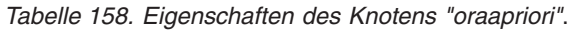

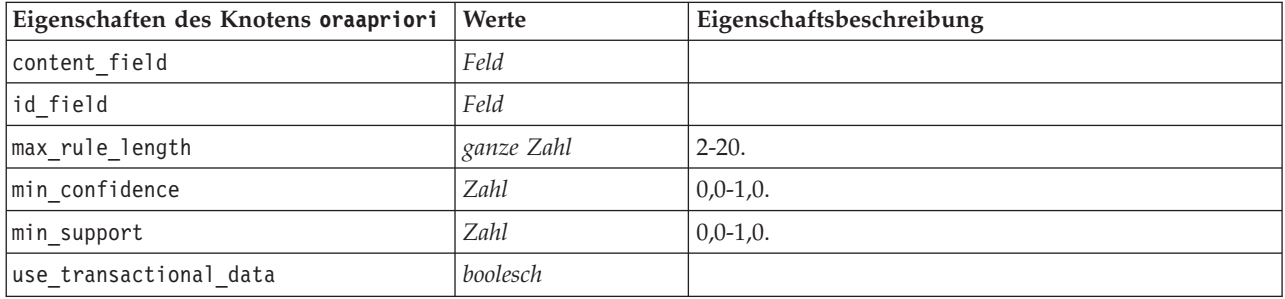

Oracle Minimum Description Length (MDL)

Für Knoten vom Typ oramdl sind keine speziellen Eigenschaften definiert. Informationen finden Sie unter den allgemeinen Oracle-Eigenschaften am Anfang dieses Abschnitts.

Oracle Attribute Importance (AI)

Die folgenden Eigenschaften sind für Knoten des Typs oraai verfügbar.

*Tabelle 159. Eigenschaften des Knotens "oraai"*.

| Eigenschaften des Knotens oraai | Werte                                      | Eigenschaftsbeschreibung                                                                                                    |
|---------------------------------|--------------------------------------------|----------------------------------------------------------------------------------------------------|
| custom fields                   | boolesch                                   | Bei "true" (wahr) können Sie Ziel-, Eingabe- und an-<br>dere Felder für den aktuellen Knoten angeben. Bei<br>"false" (falsch) werden die aktuellen Einstellungen<br>aus einem vorausgehenden Typknoten verwendet. |
| selection mode                  | ImportanceLevel<br>ImportanceValue<br>TopN |                                                                                                    |
| select important                | boolesch                                   | Wenn selection_mode auf ImportanceLevel gesetzt<br>ist, wird hier angegeben, ob bedeutsame Felder aus-<br>gewählt werden sollen.                                                                                  |

*Tabelle 159. Eigenschaften des Knotens "oraai" (Forts.)*.

| Eigenschaften des Knotens oraai | Werte           | Eigenschaftsbeschreibung                                                                                                    |
|---------------------------------|-----------------|----------------------------------------------------------------------------------------------------|
| important label                 | Zeichenfolge    | Gibt die Beschriftung für die Rangstufe "bedeutsam"<br>an.                                                                                        |
| select marginal                 | boolesch        | Wenn selection mode auf ImportanceLevel gesetzt<br>ist, wird hier angegeben, ob marginale Felder ausge-<br>wählt werden sollen.                   |
| marginal label                  | Zeichenfolge    | Gibt die Beschriftung für die Rangstufe "marginal"<br>an.                                                                                         |
| important_above                 | Zahl            | $0,0-1,0.$                                                                                                    |
| select unimportant              | <b>boolesch</b> | Wenn selection mode auf ImportanceLevel gesetzt<br>ist, wird hier angegeben, ob unbedeutende Felder<br>ausgewählt werden sollen.                  |
| unimportant label               | Zeichenfolge    | Gibt die Beschriftung für die Rangstufe "unbedeut-<br>sam" an.                                                                                    |
| unimportant_below               | Zahl            | $0,0-1,0.$                                                                                                    |
| importance value                | Zahl            | Wenn selection_mode auf ImportanceValue gesetzt<br>ist, wird hier der zu verwendende Trennwert ange-<br>geben. Zulässig sind Werte von 0 bis 100. |
| top_n                           | <i>Zahl</i>     | Wenn selection_mode auf TopN gesetzt ist, wird hier<br>der zu verwendende Trennwert angegeben. Zulässig<br>sind Werte von 0 bis 1000.             |

### **Eigenschaften von Oracle-Modellnuggets**

Folgende Eigenschaften gelten für die Modellnuggets, die mithilfe der Oracle-Modelle erstellt wurden.

Oracle Naive Bayes

Für Knoten vom Typ applyoranb sind keine speziellen Eigenschaften definiert.

Oracle Adaptive Bayes

Für Knoten vom Typ applyoraabn sind keine speziellen Eigenschaften definiert.

Oracle Support Vector Machines

Für Knoten vom Typ applyorasvm sind keine speziellen Eigenschaften definiert.

Oracle Decision Tree

Die folgenden Eigenschaften sind für Knoten des Typs applyoradecisiontree verfügbar.

*Tabelle 160. Eigenschaften des Knotens "applyoradecisiontree"*.

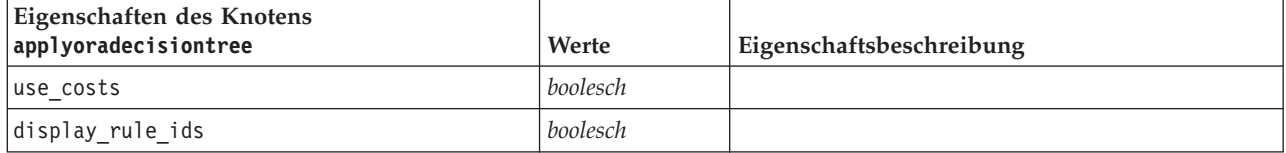

Oracle O-Cluster

Für Knoten vom Typ applyoraocluster sind keine speziellen Eigenschaften definiert.

### Oracle KMeans

Für Knoten vom Typ applyorakmeans sind keine speziellen Eigenschaften definiert.

Oracle NMF

Die folgende Eigenschaften sind für Knoten des Typs applyoranmf verfügbar:

*Tabelle 161. Eigenschaften des Knotens "applyoranmf"*.

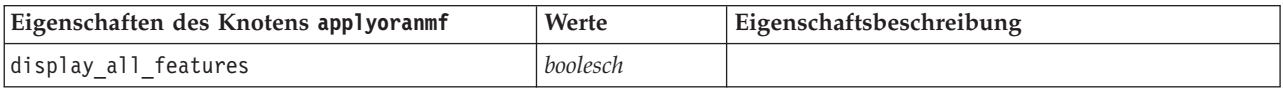

Oracle Apriori

Dieses Modellnugget kann nicht in Scripts verwendet werden.

Oracle MDL

Dieses Modellnugget kann nicht in Scripts verwendet werden.

### **Knoteneigenschaften für IBM DB2-Modellierung**

### **Eigenschaften von IBM DB2-Modellierungsknoten**

Folgende Eigenschaften haben alle IBM InfoSphere Warehouse-Datenbankmodellierungsknoten (ISW-Datenbankmodellierungsknoten) gemeinsam:

*Tabelle 162. Allgemeine Eigenschaften von ISW-Knoten*.

| Allgemeine Eigenschaften von<br><b>ISW-Knoten</b> | Werte             | Eigenschaftsbeschreibung          |
|---------------------------------------------------|-------------------|-----------------------------------|
| inputs                                            | Liste mit Feldern |                                   |
| datasource                                        |                   |                                   |
| username                                          |                   |                                   |
| password                                          |                   |                                   |
| epassword                                         |                   |                                   |
| enable power options                              | boolesch          |                                   |
| power_options_max_memory                          | ganze Zahl        | Der Wert muss größer als 32 sein. |
| power options cmdline                             | Zeichenfolge      |                                   |
| mining data custom sql                            | Zeichenfolge      |                                   |
| logical data custom sql                           | Zeichenfolge      |                                   |
| mining_settings_custom_sql                        |                   |                                   |

ISW-Entscheidungsbaum

Die folgenden Eigenschaften sind für Knoten des Typs db2imtree verfügbar.

*Tabelle 163. Eigenschaften des Knotens "db2imtree"*.

| Eigenschaften des Knotens<br>db2imtree | Werte | Eigenschaftsbeschreibung |
|----------------------------------------|-------|--------------------------|
| target                                 | Feld  |                          |

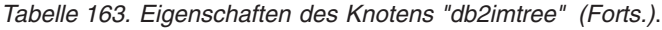

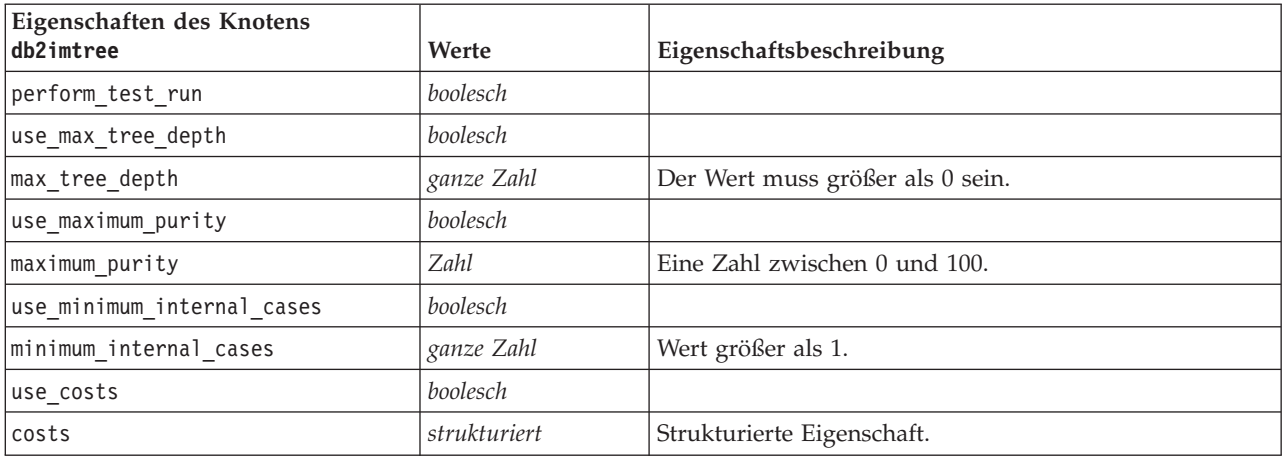

### ISW-Assoziation

Die folgenden Eigenschaften sind für Knoten des Typs db2imassoc verfügbar.

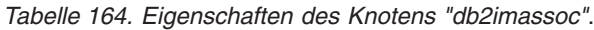

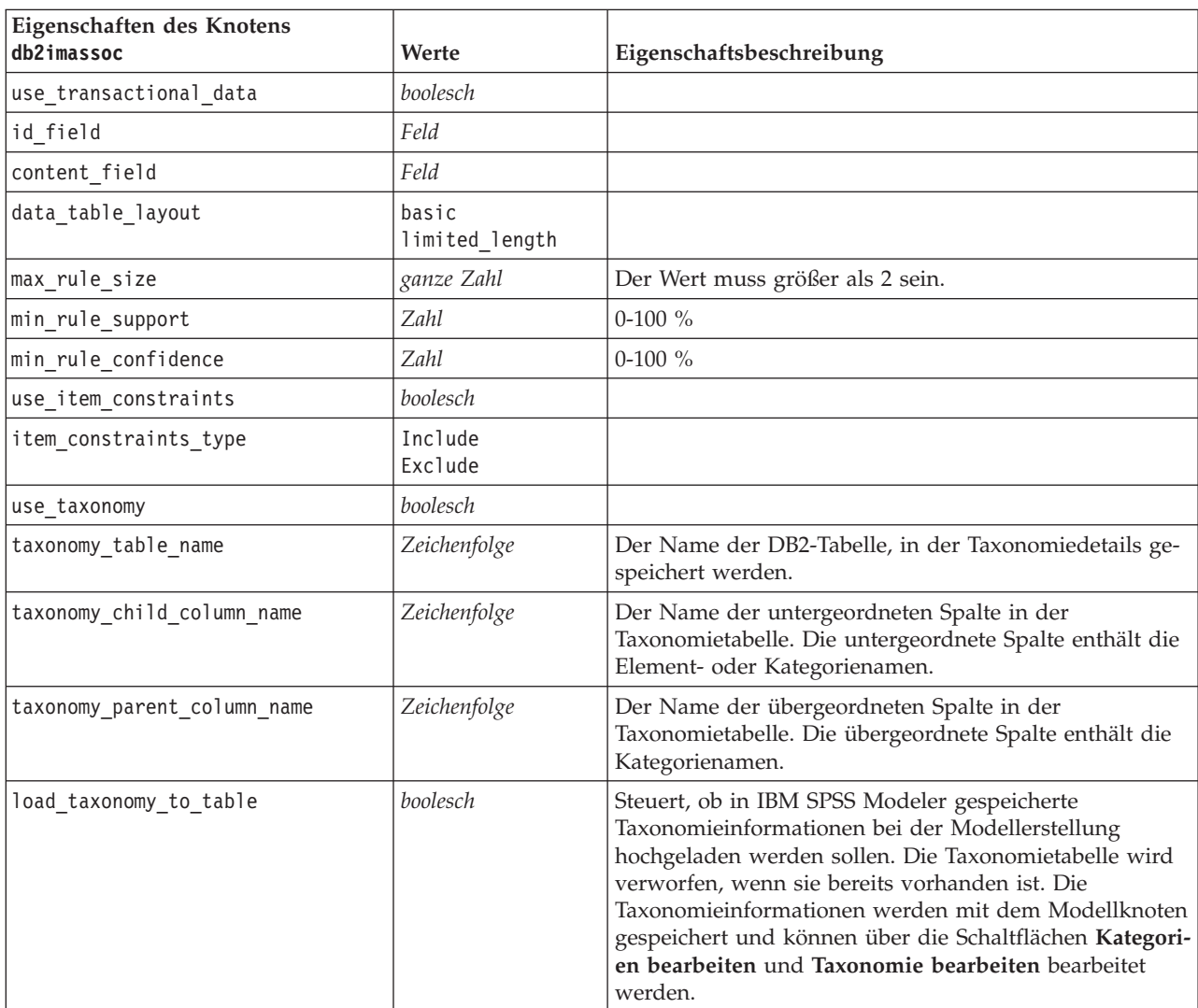

### ISW-Sequenz

Die folgenden Eigenschaften sind für Knoten des Typs db2imsequence verfügbar.

| Eigenschaften des Knotens<br>db2imsequence | Werte              | Eigenschaftsbeschreibung                                                                                                    |
|--------------------------------------------|--------------------|----------------------------------------------------------------------------------------------------|
| id field                                   | Feld               |                                                                                                    |
| group_field                                | Feld               |                                                                                                    |
| content_field                              | Feld               |                                                                                                    |
| max_rule_size                              | ganze Zahl         | Der Wert muss größer als 2 sein.                                                                                                    |
| min rule support                           | Zahl               | $0-100 \%$                                                                                                    |
| min rule confidence                        | Zahl               | $0-100\%$                                                                                                    |
| use item constraints                       | boolesch           |                                                                                                    |
| item constraints type                      | Include<br>Exclude |                                                                                                    |
| use taxonomy                               | boolesch           |                                                                                                    |
| taxonomy_table_name                        | Zeichenfolge       | Der Name der DB2-Tabelle, in der Taxonomiedetails ge-<br>speichert werden.                                                                                                    |
| taxonomy_child_column_name                 | Zeichenfolge       | Der Name der untergeordneten Spalte in der<br>Taxonomietabelle. Die untergeordnete Spalte enthält die<br>Element- oder Kategorienamen.                                                                                                    |
| taxonomy_parent_column_name                | Zeichenfolge       | Der Name der übergeordneten Spalte in der<br>Taxonomietabelle. Die übergeordnete Spalte enthält die<br>Kategorienamen.                                                                                                    |
| load_taxonomy_to_table                     | boolesch           | Steuert, ob in IBM SPSS Modeler gespeicherte<br>Taxonomieinformationen bei der Modellerstellung<br>hochgeladen werden sollen. Die Taxonomietabelle wird<br>verworfen, wenn sie bereits vorhanden ist. Die<br>Taxonomieinformationen werden mit dem Modellknoten<br>gespeichert und können über die Schaltflächen Kategori-<br>en bearbeiten und Taxonomie bearbeiten bearbeitet<br>werden. |

*Tabelle 165. Eigenschaften des Knotens "db2imsequence"*.

### ISW-Regression

Die folgenden Eigenschaften sind für Knoten des Typs db2imreg verfügbar.

*Tabelle 166. Eigenschaften des Knotens "db2imreg"*.

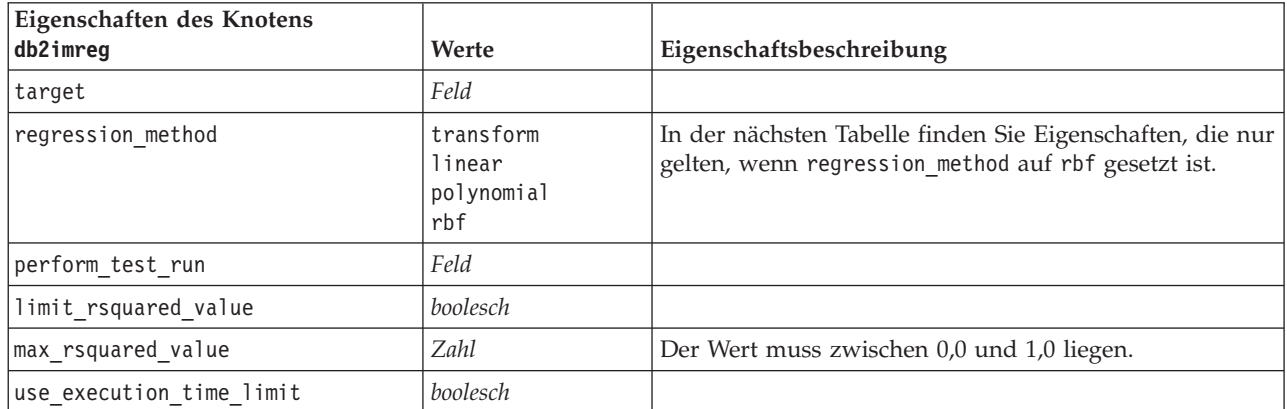

| Eigenschaften des Knotens<br>db2imreg | Werte              | Eigenschaftsbeschreibung         |
|---------------------------------------|--------------------|----------------------------------|
| execution time limit mins             | ganze Zahl         | Der Wert muss größer als 0 sein. |
| use max degree polynomial             | boolesch           |                                  |
| max degree polynomial                 | ganze Zahl         |                                  |
| use intercept                         | boolesch           |                                  |
| use_auto_feature_selection method     | boolesch           |                                  |
| auto feature selection method         | normal<br>adjusted |                                  |
| use min significance level            | boolesch           |                                  |
| min significance level                | Zahl               |                                  |
| use min significance level            | boolesch           |                                  |

*Tabelle 166. Eigenschaften des Knotens "db2imreg" (Forts.)*.

Die folgenden Eigenschaften gelten nur, wenn regression\_method auf rbf gesetzt ist.

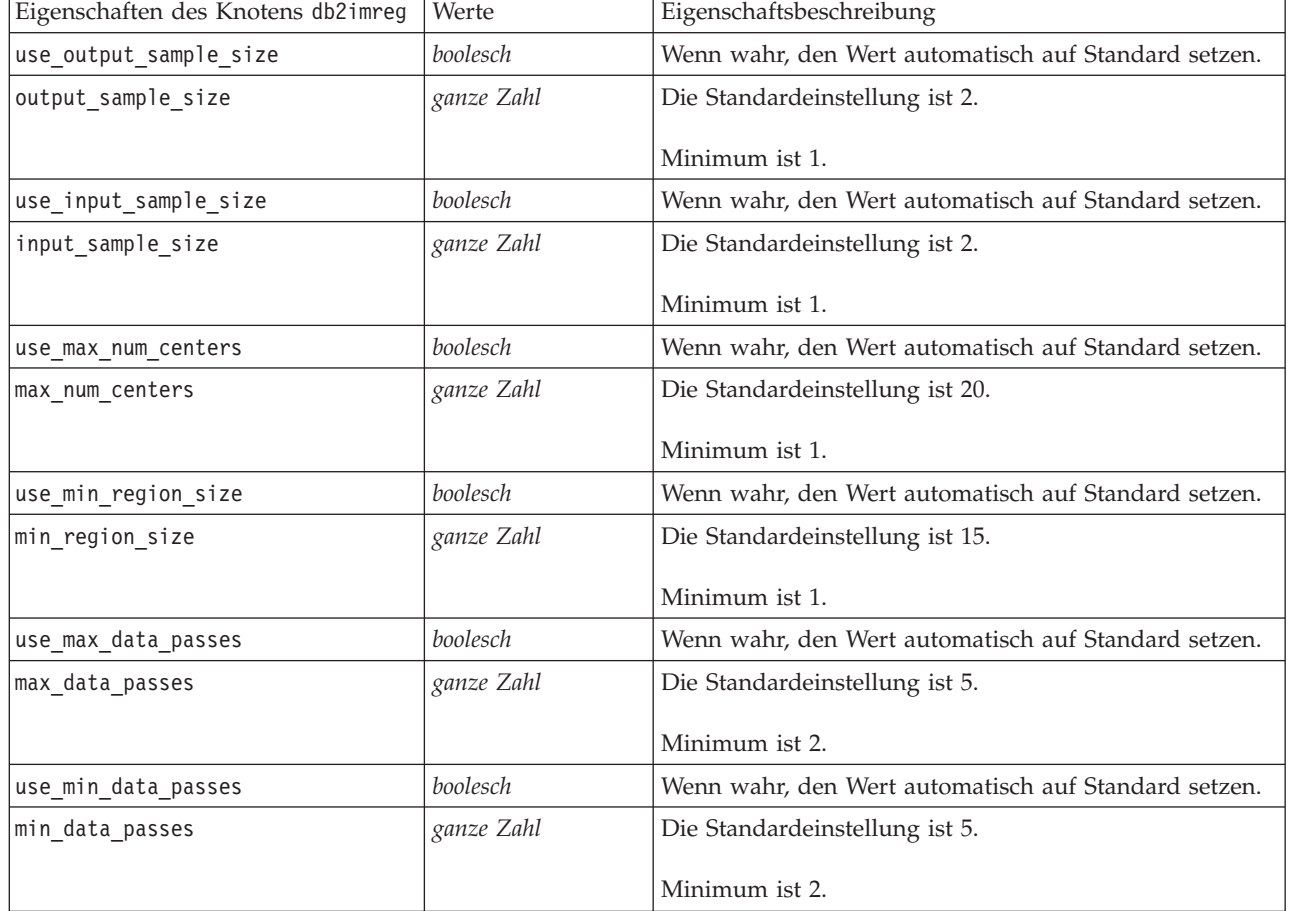

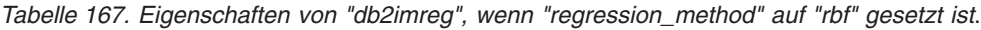

### ISW-Clustering

Die folgenden Eigenschaften sind für Knoten des Typs db2imcluster verfügbar.

| Eigenschaften des Knotens<br>db2imcluster | Werte                           | Eigenschaftsbeschreibung                         |
|-------------------------------------------|---------------------------------|--------------------------------------------------|
| cluster_method                            | demographic<br>kohonen<br>birch |                                                  |
| kohonen_num_rows                          | ganze Zahl                      |                                                  |
| kohonen_num_columns                       | ganze Zahl                      |                                                  |
| kohonen passes                            | ganze Zahl                      |                                                  |
| use_num_passes_limit                      | boolesch                        |                                                  |
| use_num_clusters_limit                    | boolesch                        |                                                  |
| max_num_clusters                          | ganze Zahl                      | Wert größer als 1.                               |
| birch_dist_measure                        | log likelihood<br>euclidean     | Die Standardeinstellung ist log_likelihood.      |
| birch_num_cfleaves                        | ganze Zahl                      | Die Standardeinstellung ist 1000.                |
| birch_num_refine_passes                   | ganze Zahl                      | Die Standardeinstellung lautet 3; Minimum ist 1. |
| use_execution_time_limit                  | boolesch                        |                                                  |
| execution_time_limit_mins                 | ganze Zahl                      | Der Wert muss größer als 0 sein.                 |
| min_data_percentage                       | Zahl                            | $0-100\%$                                        |
| use_similarity_threshold                  | boolesch                        |                                                  |
| similarity threshold                      | Zahl                            | Der Wert muss zwischen 0,0 und 1,0 liegen.       |

*Tabelle 168. Eigenschaften des Knotens "db2imcluster"*.

### ISW Naive Bayes

Die folgenden Eigenschaften sind für Knoten des Typs db2imnbs verfügbar.

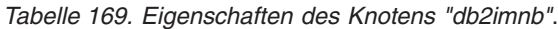

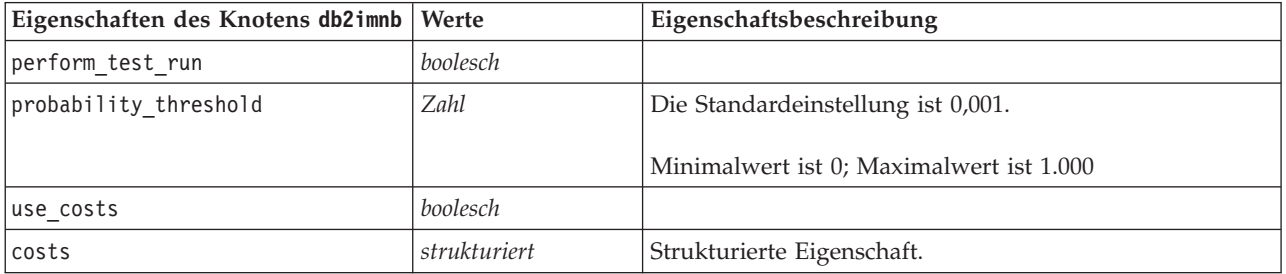

### ISW Logistische Regression

Die folgenden Eigenschaften sind für Knoten des Typs db2imlog verfügbar.

*Tabelle 170. Eigenschaften des Knotens "db2imlog"*.

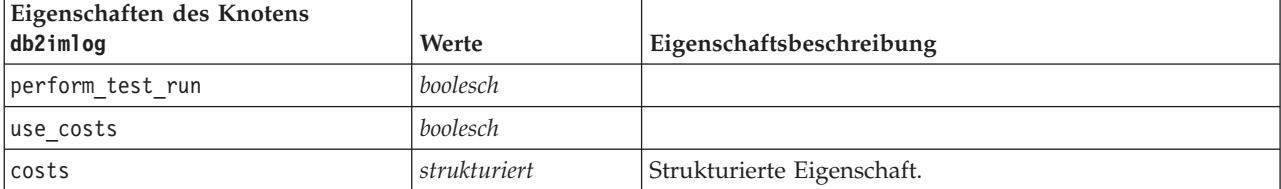

### ISW-Zeitreihen

*Hinweis*: der Eingabefeldparameter wird für diesen Knoten nicht verwendet. Wenn der Eingabefeldparameter in dem Script gefunden wird, erscheint eine Warnung, dass der Knoten als eingehende Felder *time* und *targets*, aber keine Eingabefelder hat.

Die folgenden Eigenschaften sind für Knoten des Typs db2imtimeseries verfügbar.

*Tabelle 171. Eigenschaften des Knotens "db2imtimeseries"*.

| Eigenschaften des Knotens<br>db2imtimeseries | Werte                                                          | Eigenschaftsbeschreibung                                                           |
|----------------------------------------------|----------------------------------------------------------------|------------------------------------------------------------------------------------|
| time                                         | Feld                                                           | "Integer", "time" oder "date" sind zu-<br>lässig.                                  |
| targets                                      | Liste mit Feldern                                              |                                                                                    |
| forecasting algorithm                        | arima<br>exponential smoothing<br>seasonal_trend_decomposition |                                                                                    |
| forecasting end time                         | auto<br>ganze Zahl<br>Datum<br>time                            |                                                                                    |
| use records all                              | boolesch                                                       | Wenn falsch, müssen<br>use_records_start und<br>use records end festgelegt werden. |
| use_records_start                            | ganze Zahl / Zeit / Datum                                      | Abhängig vom Zeitfeldtyp                                                           |
| use records end                              | ganze Zahl / Zeit / Datum                                      | Abhängig vom Zeitfeldtyp                                                           |
| interpolation method                         | none<br>linear<br>exponential splines<br>cubic splines         |                                                                                    |

### **Eigenschaften von IBM DB2-Modellnuggets**

Folgende Eigenschaften gelten für die Modellnuggets, die mithilfe der IBM DB2 ISW-Modelle erstellt wurden.

ISW-Entscheidungsbaum

Für Knoten vom Typ applydb2imtree sind keine speziellen Eigenschaften definiert.

ISW-Assoziation

Dieses Modellnugget kann nicht in Scripts verwendet werden.

ISW-Sequenz

Dieses Modellnugget kann nicht in Scripts verwendet werden.

ISW-Regression

Für Knoten vom Typ applydb2imreg sind keine speziellen Eigenschaften definiert.

ISW-Clustering

Für Knoten vom Typ applydb2imcluster sind keine speziellen Eigenschaften definiert.

ISW Naive Bayes

Für Knoten vom Typ applydb2imnb sind keine speziellen Eigenschaften definiert.

ISW Logistische Regression

Für Knoten vom Typ applydb2imlog sind keine speziellen Eigenschaften definiert.

ISW-Zeitreihen

Dieses Modellnugget kann nicht in Scripts verwendet werden.

### **Knoteneigenschaften für IBM Netezza Analytics-Modellierung**

### **Eigenschaften von Netezza-Modellierungsknoten**

Folgende Eigenschaften haben alle IBM Netezza-Datenbankmodellierungsknoten gemeinsam.

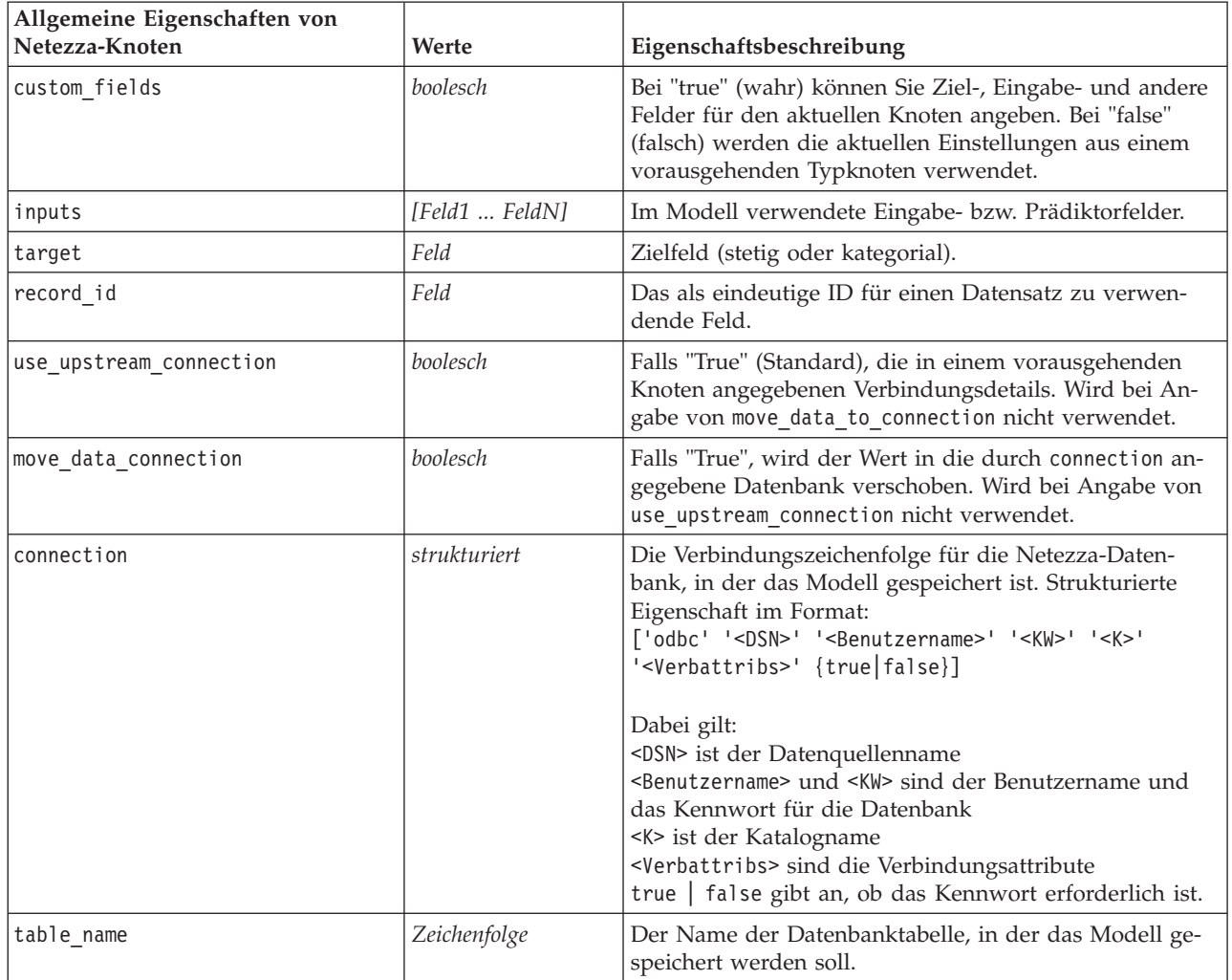

*Tabelle 172. Allgemeine Eigenschaften von Netezza-Knoten*.

| Allgemeine Eigenschaften von<br>Netezza-Knoten | <b>Werte</b> | Eigenschaftsbeschreibung                                                                                                    |
|------------------------------------------------|--------------|----------------------------------------------------------------------------------------------------|
| use model name                                 | boolesch     | Falls "True", wird der von model name angegebene Name<br>als Name des Modells verwendet. Andernfalls wird der<br>Modellname vom System erstellt.          |
| model name                                     | Zeichenfolge | Benutzerdefinierter Name für neues Modell.                                                                                                    |
| include input fields                           | boolesch     | Falls "True", werden alle Eingabefelder nach unten wei-<br>tergegeben. Andernfalls werden nur record id und vom<br>Modell erstellte Felder weitergegeben. |

*Tabelle 172. Allgemeine Eigenschaften von Netezza-Knoten (Forts.)*.

Netezza-Entscheidungsbaum

Die folgenden Eigenschaften sind für Knoten des Typs netezzadectree verfügbar.

*Tabelle 173. Eigenschaften des Knotens "netezzadectree"*.

| Eigenschaften des Knotens |                                                           |                                                                                                    |
|---------------------------|-----------------------------------------------------------|----------------------------------------------------------------------------------------------------|
| netezzadectree            | Werte                                                     | Eigenschaftsbeschreibung                                                                                                    |
| impurity measure          | Entropy<br>Gini                                           | Das Maß der Unreinheit, das verwen-<br>det wird, um die beste Position für<br>eine Baumteilung zu ermitteln.                                                                                                    |
| max tree depth            | ganze Zahl                                                | Maximale Anzahl der Ebenen, auf die<br>der Baum erweitert werden kann.<br>Der Standardwert ist 63 (größter zu-<br>lässiger Wert).                                                                                                    |
| min improvement splits    | Zahl                                                      | Mindestverbesserung in Unreinheit,<br>damit eine Aufteilung stattfinden<br>kann. Die Standardeinstellung ist<br>0.01.                                                                                                    |
| min_instances_split       | ganze Zahl                                                | Mindestanzahl der nicht aufgeteilten<br>Datensätze, die verbleiben müssen,<br>bevor eine Aufteilung stattfinden<br>kann. Der Standardwert ist 2 (kleins-<br>ter zulässiger Wert).                                                                                                    |
| weights                   | strukturiert                                              | Relative Gewichtungen für Klassen.<br>Strukturierte Eigenschaft.<br>Standardgewichtung ist für alle<br>Klassen 1.                                                                                                    |
| pruning_measure           | Acc<br>wAcc                                               | Die Standardeinstellung ist Acc (Ge-<br>nauigkeit). Bei der alternativen Ein-<br>stellung wAcc (gewichtete<br>Genauigkeit) werden<br>Klassengewichtungen in die<br>Reduzierung/Beschneidung mit ein-<br>bezogen.                                                                                                    |
| prune_tree_options        | allTrainingData<br>partitionTrainingData<br>useOtherTable | In der Standardeinstellung wird<br>allTrainingData zur Schätzung der<br>Modellgenauigkeit verwendet. Ver-<br>wenden Sie partitionTrainingData,<br>um den Prozentsatz der zu verwen-<br>denden Trainingsdaten festzulegen,<br>oder use0therTable, um ein<br>Trainingsdataset aus einer angegebe-<br>nen Datenbanktabelle zu verwenden. |
*Tabelle 173. Eigenschaften des Knotens "netezzadectree" (Forts.)*.

| Eigenschaften des Knotens<br>netezzadectree | Werte        | Eigenschaftsbeschreibung                                                                                                    |
|---------------------------------------------|--------------|----------------------------------------------------------------------------------------------------|
| perc training data                          | Zahl         | Wenn prune tree options auf<br>partitionTrainingData gesetzt ist,<br>wird der für das Training zu verwen-<br>dende Prozentsatz angegeben.                                                 |
| prune seed                                  | ganze Zahl   | Für die Reproduktion der<br>Analyseergebnisse zu verwendender<br>Zufallsstartwert, wenn<br>prune tree options auf<br>partitionTrainingData gesetzt ist.<br>Die Standardeinstellung ist 1. |
| pruning table                               | Zeichenfolge | Tabellenname eines separaten<br>Datasets für die Reduzierung, an-<br>hand dessen die Modellgenauigkeit<br>geschätzt wird.                                                                 |
| compute probabilities                       | boolesch     | Wenn "True"; wird zusätzlich zum<br>Vorhersagefeld auch ein Feld für das<br>Konfidenzniveau (Wahrscheinlichkeit)<br>erstellt.                                                             |

#### Netezza-K-Means

Die folgenden Eigenschaften sind für Knoten des Typs netezzakmeans verfügbar.

*Tabelle 174. Eigenschaften des Knotens "netezzakmeans"*.

| Eigenschaften des Knotens<br>netezzakmeans | Werte                                         | Eigenschaftsbeschreibung                                                                                  |
|--------------------------------------------|-----------------------------------------------|----------------------------------------------------------------------------------------------------|
| distance measure                           | Euclidean<br>Manhattan<br>Canberra<br>Maximum | Methode zur Messung des Abstands zwischen<br>Datenpunkten.                                                |
| num clusters                               | ganze Zahl                                    | Anzahl der zu erstellenden Cluster; Standardwert ist 3.                                                   |
| max iterations                             | ganze Zahl                                    | Anzahl der Algorithmusiterationen, nach der das<br>Modelltrainig beendet werden soll; Standardwert ist 5. |
| rand seed                                  | ganze Zahl                                    | Für die Reproduktion der Analyseergebnisse zu verwen-<br>dender Zufallsstartwert; Standardwert ist 12345. |

#### Netezza-Bayes-Netz

Die folgenden Eigenschaften sind für Knoten des Typs netezzabayes verfügbar.

*Tabelle 175. Eigenschaften des Knotens "netezzabayes"*.

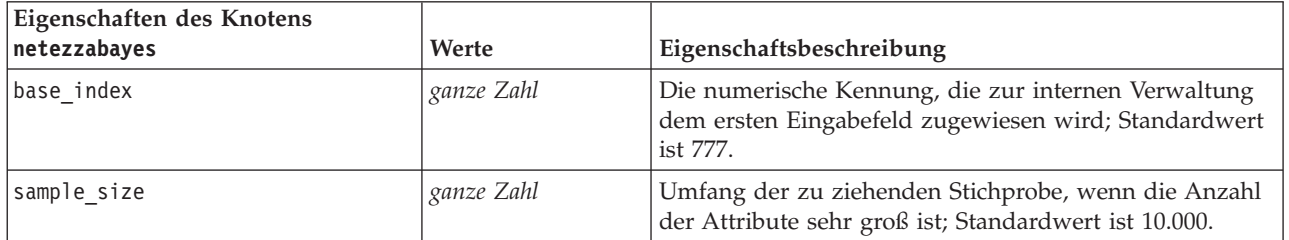

| Eigenschaften des Knotens<br>netezzabayes | <b>Werte</b>                      | Eigenschaftsbeschreibung                                                                                                    |
|-------------------------------------------|-----------------------------------|----------------------------------------------------------------------------------------------------|
| display additional information            | boolesch                          | Wenn "True", werden weitere Fortschrittsinformationen<br>in einem Nachrichtendialogfeld angezeigt.                                                                                          |
| type of prediction                        | best<br>neighbors<br>nn-neighbors | Typ des zu verwendenden Vorhersagealgorithmus: best<br>(Nachbar mit höchster Korrelation), neighbors (gewichte-<br>te Vorhersage von Nachbarn) oder nn-neighbors (Nicht-<br>NULL-Nachbarn). |

*Tabelle 175. Eigenschaften des Knotens "netezzabayes" (Forts.)*.

Netezza - Naive Bayes

Die folgenden Eigenschaften sind für Knoten des Typs netezzanaivebayes verfügbar.

*Tabelle 176. Eigenschaften des Knotens "netezzanaivebayes"*.

| Eigenschaften des Knotens<br>netezzanaivebayes | Werte    | Eigenschaftsbeschreibung                                                                                                    |
|------------------------------------------------|----------|----------------------------------------------------------------------------------------------------|
| compute probabilities                          | boolesch | Wenn "True"; wird zusätzlich zum Vorhersagefeld auch<br>ein Feld für das Konfidenzniveau (Wahrscheinlichkeit)<br>erstellt.    |
| use m estimation                               | boolesch | Wenn "True", wird das m-Schätzverfahren zur Vermei-<br>dung der Wahrscheinlichkeit null während der Schät-<br>zung verwendet. |

#### Netezza-KNN

Die folgenden Eigenschaften sind für Knoten des Typs netezzaknn verfügbar.

*Tabelle 177. Eigenschaften des Knotens "netezzaknn"*.

| Eigenschaften des Knotens<br>netezzaknn | Werte                                         | Eigenschaftsbeschreibung                                                                                                    |
|-----------------------------------------|-----------------------------------------------|----------------------------------------------------------------------------------------------------|
| weights                                 | strukturiert                                  | Strukturierte Eigenschaft, die zur Zuweisung von Ge-<br>wichtungen für die einzelnen Klassen verwendet wird.                  |
| distance measure                        | Euclidean<br>Manhattan<br>Canberra<br>Maximum | Methode zur Messung des Abstands zwischen<br>Datenpunkten.                                                                    |
| num nearest neighbors                   | ganze Zahl                                    | Anzahl der nächsten Nachbarn für einen bestimmten<br>Fall; Standardwert ist 3                                                 |
| standardize measurements                | boolesch                                      | Wenn "True", werden vor der Berechnung der<br>Abstandwerte die Messungen für stetige Eingabefelder<br>standardisiert.         |
| use coresets                            | boolesch                                      | Wenn "True", wird Stichprobennahme mit Core-Sets ver-<br>wendet, um die Berechnung bei großen Datasets zu be-<br>schleunigen. |

Netezza - Divisives Clustering

Die folgenden Eigenschaften sind für Knoten des Typs netezzadivcluster verfügbar.

*Tabelle 178. Eigenschaften des Knotens "netezzadivcluster"*.

| Eigenschaften des Knotens<br>netezzadivcluster | Werte                                         | Eigenschaftsbeschreibung                                                                                                    |
|------------------------------------------------|-----------------------------------------------|----------------------------------------------------------------------------------------------------|
| distance measure                               | Euclidean<br>Manhattan<br>Canberra<br>Maximum | Methode zur Messung des Abstands zwischen<br>Datenpunkten.                                                                                    |
| max iterations                                 | ganze Zahl                                    | Maximale Anzahl an Algorithmusiterationen, die durch-<br>geführt werden sollen, bevor das Modelltraining beendet<br>wird; Standardwert ist 5. |
| max tree depth                                 | ganze Zahl                                    | Maximale Anzahl an Ebenen, in die das Dataset unter-<br>teilt werden kann; Standardwert ist 3.                                                |
| rand seed                                      | ganze Zahl                                    | Für die Reproduktion von Analysen verwendeter<br>Zufallsstartwert; Standardwert ist 12345.                                                    |
| min instances split                            | ganze Zahl                                    | Mindestanzahl von Datensätzen, die aufgeteilt werden<br>können; Standardwert ist 5.                                                           |
| level                                          | ganze Zahl                                    | Hierarchieebene, auf der die Datensätze gescort werden;<br>Standardwert ist -1.                                                               |

#### Netezza-PCA

Die folgenden Eigenschaften sind für Knoten des Typs netezzapca verfügbar.

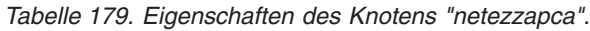

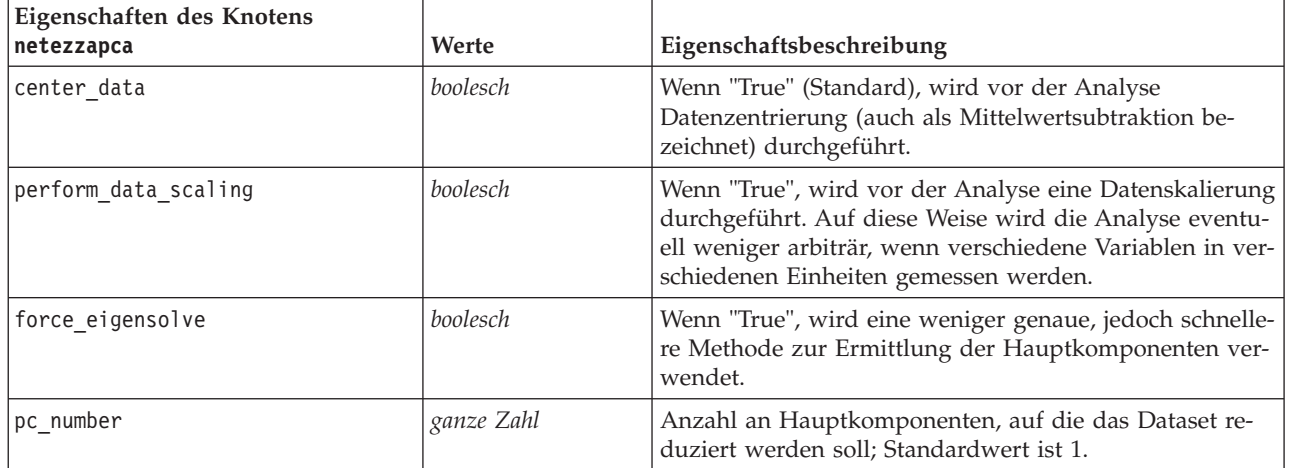

Netezza-Regressionsbaum

Die folgenden Eigenschaften sind für Knoten des Typs netezzaregtree verfügbar.

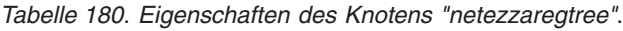

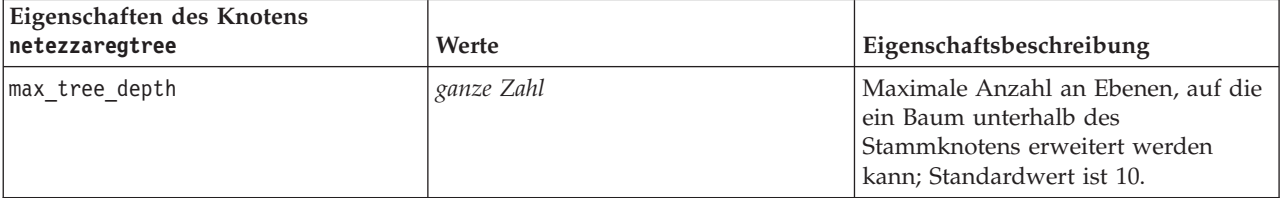

*Tabelle 180. Eigenschaften des Knotens "netezzaregtree" (Forts.)*.

| Eigenschaften des Knotens<br>netezzaregtree | Werte                                                     | Eigenschaftsbeschreibung                                                                                                    |
|---------------------------------------------|-----------------------------------------------------------|----------------------------------------------------------------------------------------------------|
| split_evaluation_measure                    | Variance                                                  | Unreinheitsmaß für die Klasse, das<br>verwendet wird, um die beste Positi-<br>on für eine Baumteilung zu ermitteln;<br>Standardwert (und einzige derzeit<br>mögliche Option) ist Variance.                                                                                                    |
| min_improvement_splits                      | Zahl                                                      | Mindestwert der<br>Unreinheitsreduzierung, bevor eine<br>neue Aufteilung des Baums erfolgt.                                                                                                    |
| min_instances_split                         | ganze Zahl                                                | Mindestanzahl an Datensätzen, die<br>aufgeteilt werden kann.                                                                                                    |
| pruning_measure                             | ms <sub>e</sub><br>r2<br>pearson<br>spearman              | Für die Reduzierung zu verwenden-<br>de Methode.                                                                                                    |
| prune_tree_options                          | allTrainingData<br>partitionTrainingData<br>useOtherTable | In der Standardeinstellung wird<br>allTrainingData zur Schätzung der<br>Modellgenauigkeit verwendet. Ver-<br>wenden Sie partitionTrainingData,<br>um den Prozentsatz der zu verwen-<br>denden Trainingsdaten festzulegen,<br>oder use0therTable, um ein<br>Trainingsdataset aus einer angegebe-<br>nen Datenbanktabelle zu verwenden. |
| perc training data                          | Zahl                                                      | Wenn prune_tree_options auf<br>PercTrainingData gesetzt ist, wird<br>der für das Training zu verwendende<br>Prozentsatz angegeben.                                                                                                    |
| prune seed                                  | ganze Zahl                                                | Für die Reproduktion der<br>Analyseergebnisse zu verwendender<br>Zufallsstartwert, wenn<br>prune_tree_options auf<br>PercTrainingData gesetzt ist. Die<br>Standardeinstellung ist 1.                                                                                                    |
| pruning_table                               | Zeichenfolge                                              | Tabellenname eines separaten<br>Datasets für die Reduzierung, an-<br>hand dessen die Modellgenauigkeit<br>geschätzt wird.                                                                                                    |
| compute probabilities                       | boolesch                                                  | Wenn "True", wird angegeben, ob die<br>Varianz zugewiesener Klassen in die<br>Ausgabe aufgenommen werden soll.                                                                                                    |

Netezza - Lineare Regression

Die folgenden Eigenschaften sind für Knoten des Typs netezzalineregression verfügbar.

*Tabelle 181. Eigenschaften des Knotens "netezzalineregression"*.

| Eigenschaften des Knotens<br>netezzalineregression | Werte    | Eigenschaftsbeschreibung                                                                                                    |
|----------------------------------------------------|----------|----------------------------------------------------------------------------------------------------|
| use svd                                            | boolesch | Wenn "True", wird anstelle der ursprünglichen Matrix<br>die Matrix zur Einzelwertzerlegung verwendet, um eine<br>höhere Geschwindigkeit und numerische Genauigkeit zu<br>erreichen. |
| include intercept                                  | boolesch | Wenn "True" (Standard), wird die Gesamtgenauigkeit der<br>Lösung erhöht.                                                                                                    |
| calculate model diagnostics                        | boolesch | Wenn "True", werden Diagnosedaten für das Modell be-<br>rechnet.                                                                                                    |

#### Netezza-Zeitreihe

Die folgenden Eigenschaften sind für Knoten des Typs netezzatimeseries verfügbar.

*Tabelle 182. Eigenschaften des Knotens "netezzatimeseries"*.

| Eigenschaften des Knotens<br>netezzatimeseries | Werte                                                                                                    | Eigenschaftsbeschreibung                                                                                                    |
|------------------------------------------------|----------------------------------------------------------------------------------------------------|----------------------------------------------------------------------------------------------------|
| time_points                                    | Feld                                                                                                    | Das Eingabefeld, das die Datums-<br>bzw. Zeitwerte für die Zeitreihe ent-<br>hält.                                                                                                    |
| time_series_ids                                | Feld                                                                                                    | Eingabefeld mit Zeitreihen-IDs. Ver-<br>wenden Sie das Feld, wenn die Ein-<br>gabe mehrere Zeitreihen enthält.                                                                                          |
| model table                                    | Feld                                                                                                    | Der Name der Datenbanktabelle, in<br>der das Netezza-Zeitreihenmodell<br>gespeichert werden soll.                                                                                                    |
| description_table                              | Feld                                                                                                    | Name der Eingabetabelle mit<br>Zeitreihennamen und Beschreibun-<br>gen.                                                                                                    |
| seasonal_adjustment_table                      | Feld                                                                                                    | Name der Ausgabetabelle, in der sai-<br>sonal angepasste Werte gespeichert<br>werden, die durch exponentielles<br>Glätten oder Algorithmen zur saiso-<br>nalen Zerlegung in Trends berechnet<br>werden. |
| algorithm_name                                 | SpectralAnalysis oder spectral<br>ExponentialSmoothing oder<br>esmoothing<br>ARIMA (X11 ARIMA)<br>SeasonalTrendDecomposition oder<br>std | Für die Modellierung von Zeitreihen<br>zu verwendender Algorithmus.                                                                                                    |
| trend name                                     | N<br>Α<br>DA<br>M<br>DM                                                                                                    | Trendtyp für exponentielles Glätten:<br>N - keiner<br>A - additiv<br>DA - gedämpft additiv<br>M - multiplikativ<br>DM - gedämpft multiplikativ                                                          |
| seasonality_type                               | N<br>А<br>M                                                                                                    | Saisonalitätstyp für exponentielles<br>Glätten:<br>N - keiner<br>A - additiv<br>M - multiplikativ                                                                                                    |

*Tabelle 182. Eigenschaften des Knotens "netezzatimeseries" (Forts.)*.

| Eigenschaften des Knotens<br>netezzatimeseries | Werte                                      | Eigenschaftsbeschreibung                                                                                                    |
|------------------------------------------------|--------------------------------------------|----------------------------------------------------------------------------------------------------|
| interpolation_method                           | linear<br>cubicspline<br>exponentialspline | Zu verwendende<br>Interpolationsmethode.                                                                                                    |
| timerange_setting                              | <b>SD</b><br>SP                            | Einstellung für den zu verwendenden<br>Zeitbereich:<br>SD - systembestimmt (verwendet den<br>vollständigen Bereich der<br>Zeitreihendaten)<br>SP - benutzerdefiniert über<br>earliest_time und latest_time |
| earliest_time                                  | Datum                                      | Start- und Endzeitpunkte, wenn                                                                                                    |
| latest_time                                    |                                            | timerange_setting auf SP gesetzt ist.                                                                                                    |
|                                                |                                            | Format: <jjjj>-<mm>-<tt></tt></mm></jjjj>                                                                                                    |
| arima_setting                                  | SD<br>SP                                   | Einstellung für den ARIMA-Algorith-<br>mus (nur verwendet, wenn<br>algorithm_name auf ARIMA gesetzt ist):<br>SD - systembestimmt<br>SP - benutzerdefiniert<br>Wenn arima_setting = SP angegeben            |
|                                                |                                            | ist, verwenden Sie die folgenden Pa-<br>rameter, um die saisonalen und nicht<br>saisonalen Werte festzulegen.                                                                                              |
| p_symbol                                       | less                                       | ARIMA - Operator für die Parameter                                                                                                    |
| d symbol                                       | eq<br>lesseq                               | p, d, q, sp, sd und sq:<br>less - kleiner als                                                                                                    |
| q_symbol                                       |                                            | eq - gleich                                                                                                    |
| sp_symbol                                      |                                            | lesseq - kleiner-gleich                                                                                                    |
| sd symbol                                      |                                            |                                                                                                    |
| sq_symbol                                      |                                            |                                                                                                    |
| p (Missing Values)                             | ganze Zahl                                 | ARIMA - nicht saisonale<br>Autokorrelationsmaße.                                                                                                    |
| q                                              | ganze Zahl                                 | ARIMA - nicht saisonaler<br>Ableitungswert.                                                                                                    |
| d                                              | ganze Zahl                                 | ARIMA - nicht saisonale Anzahl von<br>Ordnungen des gleitenden Durch-<br>schnitts im Modell.                                                                                                    |
| sp                                             | ganze Zahl                                 | ARIMA - saisonale<br>Autokorrelationsmaße.                                                                                                    |
| sq                                             | ganze Zahl                                 | ARIMA - saisonaler Ableitungswert.                                                                                                    |
| sd                                             | ganze Zahl                                 | ARIMA - saisonale Anzahl von Ord-<br>nungen des gleitenden Durchschnitts<br>im Modell.                                                                                                    |

*Tabelle 182. Eigenschaften des Knotens "netezzatimeseries" (Forts.)*.

| Eigenschaften des Knotens   |                                          |                                                                                                    |
|-----------------------------|------------------------------------------|----------------------------------------------------------------------------------------------------|
| netezzatimeseries           | Werte                                    | Eigenschaftsbeschreibung                                                                                                    |
| advanced_setting            | SD<br>SP                                 | Legt fest, wie erweiterte Einstellun-<br>gen behandelt werden:<br>SD - systembestimmt<br>SP - benutzerdefiniert über period,<br>units_period und forecast_setting.                                                                                          |
| period                      | ganze Zahl                               | Länge des saisonalen Zyklus, die in<br>Verbindung mit units_period ange-<br>geben wird. Wird nicht für Spektral-<br>analyse verwendet.                                                                                                    |
| units_period                | ms<br>S<br>min<br>h<br>d<br>wk<br>q<br>у | Einheiten für period:<br>ms - Millisekunden<br>s - Sekunden<br>min - Minuten<br>h - Stunden<br>d - Tage<br>wk - Wochen<br>q - Quartale<br>y - Jahre<br>Beispiel: Verwenden Sie für einen<br>wöchentliche Zeitreihe 1 für period<br>und wk für units_period. |
| forecast_setting            | forecasthorizon<br>forecasttimes         | Gibt an, wie Vorhersagen gemacht<br>werden.                                                                                                    |
| forecast_horizon            | Zeichenfolge                             | Wenn forecast_setting =<br>forecasthorizon angegeben ist, wird<br>ein Endpunkt für die Vorhersage an-<br>gegeben.<br>Format: <jjjj>-<mm>-<tt></tt></mm></jjjj>                                                                                              |
| forecast_times              | $[$ {'Datum'},<br>${Datum},,$            | Wenn forecast setting =<br>forecasttimes angegeben ist, werden<br>die für die Vorhersagen zu verwen-<br>denden Zeiten angegeben.                                                                                                    |
|                             | $[$ 'Datum' $]$ ]                        | Format: <jjjj>-<mm>-<tt></tt></mm></jjjj>                                                                                                    |
| include_history             | boolesch                                 | Gibt an, ob historische Werte bei der<br>Ausgabe berücksichtigt werden sol-<br>len.                                                                                                    |
| include_interpolated_values | boolesch                                 | Gibt an, ob interpolierte Werte bei<br>der Ausgabe berücksichtigt werden<br>sollen. Wird nicht verwendet, wenn<br>include history auf false gesetzt ist.                                                                                                    |

Verallgemeinertes lineares Netezza-Modell

Die folgenden Eigenschaften sind für Knoten des Typs netezzaglm verfügbar.

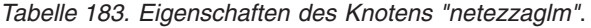

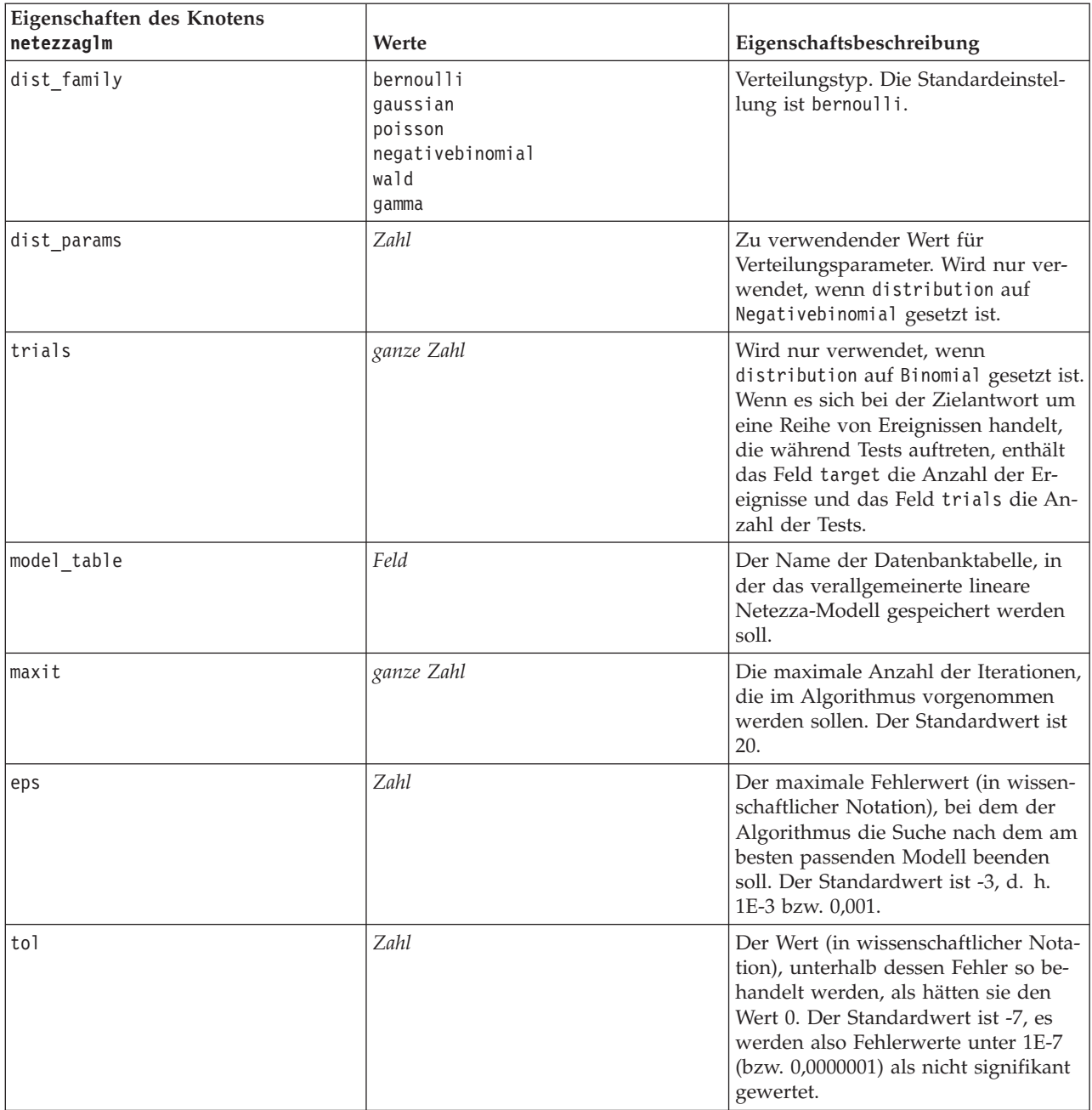

| Eigenschaften des Knotens |                                                                                                    |                                                                                                    |
|---------------------------|----------------------------------------------------------------------------------------------------|----------------------------------------------------------------------------------------------------|
| netezzaglm                | Werte                                                                                                    | Eigenschaftsbeschreibung                                                                                                    |
| link_func                 | identity<br>inverse<br>invnegative<br>invsquare<br>sgrt<br>power<br>oddspower<br>log<br>clog<br>loglog<br>cloglog<br>logit<br>probit<br>gaussit<br>cauchit<br>canbinom<br>cangeom | Zu verwendende<br>Verknüpfungsfunktion. Die Standard-<br>einstellung ist logit.                                                                   |
| link params               | cannegbinom<br>Zahl                                                                                                    | Für die Verknüpfungsfunktion zu<br>verwendender Parameterwert. Wird<br>nur verwendet, wenn link_function<br>auf power oder oddspower gesetzt ist. |
| interaction               | [{[Spaltennamen1],[Niveaus1]},<br>{[Spaltennamen2],<br>[Niveaus2]},, {[SpaltennamenN],<br>$[NiveausN]\},$                                                                         | Gibt die Interaktionen zwischen Fel-<br>dern an. Spaltennamen ist eine Liste<br>von Eingabefeldern und Niveau ist<br>für jedes Feld immer 0.      |
| intercept                 | boolesch                                                                                                    | Wenn true gesetzt ist, wird konstan-<br>ter Term in das Modell einbezogen.                                                                        |

*Tabelle 183. Eigenschaften des Knotens "netezzaglm" (Forts.)*.

#### **Eigenschaften von Netezza-Modellnuggets**

Folgende Eigenschaften haben alle Modellnuggets von Netezza-Datenbanken gemeinsam.

*Tabelle 184. Allgemeine Eigenschaften von Netezza-Modellnuggets*.

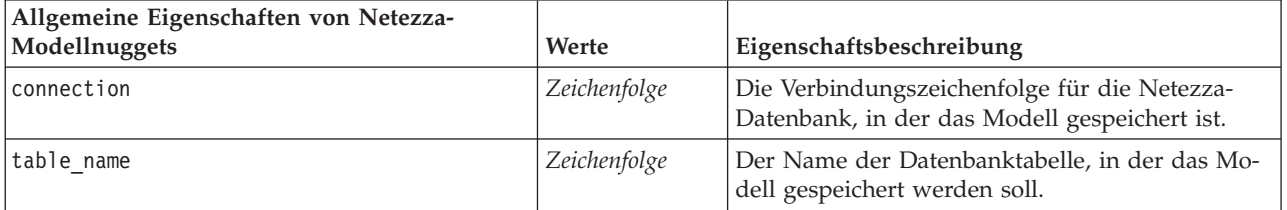

Die anderen Eigenschaften des Modellnuggets stimmen mit denen für den zugehörigen Modellierungsknoten überein.

Die Scriptnamen des Modellnuggets lauten wie folgt.

*Tabelle 185. Scriptnamen von Netezza-Modellnuggets*.

| Modellnugget      | Scriptname          |
|-------------------|---------------------|
| Entscheidungsbaum | applynetezzadectree |
| K-Means           | 'applynetezzakmeans |

| Modellnugget                       | Scriptname                 |
|------------------------------------|----------------------------|
| Bayes-Netz                         | applynetezzabayes          |
| Naive Bayes                        | applynetezzanaivebayes     |
| <b>KNN</b>                         | applynetezzaknn            |
| Divisives Clustering               | applynetezzadivcluster     |
| <b>PCA</b>                         | applynetezzapca            |
| Regressionsbaum                    | applynetezzaregtree        |
| Lineare Regression                 | applynetezzalineregression |
| Zeitreihen                         | applynetezzatimeseries     |
| Verallgemeinert linear<br>(GenLin) | applynetezzaglm            |

*Tabelle 185. Scriptnamen von Netezza-Modellnuggets (Forts.)*.

## **Kapitel 16. Eigenschaften von Ausgabeknoten**

Die Eigenschaften von Ausgabeknoten unterscheiden sich von denen anderer Knotentypen. Statt auf eine bestimmte Knotenoption zu verweisen, speichern Ausgabeknoten-Eigenschaften eine Referenz zum Ausgabeobjekt. Dies ist nützlich, wenn ein Wert aus einer Tabelle als Streamparameter festgelegt wird.

In diesem Abschnitt werden die für Ausgabeknoten verfügbaren Scripteigenschaften beschrieben.

#### **Eigenschaften von Analyseknoten**

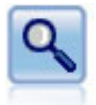

Der Analyseknoten evaluiert die Fähigkeit von Vorhersagemodellen, genaue Vorhersagen zu generieren. Mit Analyseknoten werden verschiedene Vergleiche zwischen den vorhergesagten Werten und den tatsächlichen Werten für ein oder mehrere Modellnuggets angestellt. Sie können außerdem Vorhersagemodelle miteinander vergleichen.

*Tabelle 186. Eigenschaften von Analyseknoten*.

| Eigenschaften von Analyseknoten | Datentyp                                       | Eigenschaftsbeschreibung                                                                                    |
|---------------------------------|------------------------------------------------|----------------------------------------------------------------------------------------------------|
| output mode                     | Screen<br>File                                 | Dient zur Angabe des Zielorts für<br>die vom Ausgabeknoten erstellte<br>Ausgabe.                            |
| use_output_name                 | boolesch                                       | Gibt an, ob ein benutzerdefinierter<br>Ausgabename verwendet wird.                                          |
| output name                     | Zeichenfolge                                   | Wenn use output name wahr ist,<br>gibt diese Eigenschaft den zu ver-<br>wendenden Namen an.                 |
| output_format                   | Text $(.txt)$<br>HTML (.html)<br>Output (.cou) | Dient zur Angabe des<br>Ausgabetyps.                                                                        |
| by fields                       | [Feld Feld Feld]                               |                                                                                                    |
| full filename                   | Zeichenfolge                                   | Bei Datenträger-, Daten- oder<br>HTML-Ausgabe gibt diese Eigen-<br>schaft den Namen der<br>Ausgabedatei an. |
| coincidence                     | boolesch                                       |                                                                                                    |
| performance                     | boolesch                                       |                                                                                                    |
| evaluation binary               | boolesch                                       |                                                                                                    |
| confidence                      | boolesch                                       |                                                                                                    |
| threshold                       | Zahl                                           |                                                                                                    |
| improve_accuracy                | Zahl                                           |                                                                                                    |
| inc_user_measure                | boolesch                                       |                                                                                                    |
| user_if                         | Ausdr                                          |                                                                                                    |
| user_then                       | Ausdr                                          |                                                                                                    |
| user_else                       | Ausdr                                          |                                                                                                    |
| user_compute                    | [Mean Sum Min Max<br>SDev]                     |                                                                                                    |

## **Eigenschaften des Knotens "dataaudit"**

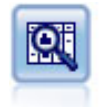

Der Data Audit-Knoten bietet einen umfassenden ersten Einblick in die Daten mit statistischen Funktionen, Histogrammen und der Verteilung für die einzelnen Felder sowie Informationen zu Ausreißern, fehlenden Werten und Extremwerten. Die Ergebnisse werden in einer übersichtlichen Matrix dargestellt, die sortiert werden kann und als Grundlage für die Erzeugung normal großer Diagramme und Datenvorbereitungsknoten dient.

*Tabelle 187. Eigenschaften des Knotens "dataaudit"*.

| Eigenschaften des Knotens dataaudit | Datentyp           | Eigenschaftsbeschreibung                                                                                                    |
|-------------------------------------|--------------------|----------------------------------------------------------------------------------------------------|
| custom_fields                       | boolesch           |                                                                                                    |
| fields                              | [Feld1  FeldN]     |                                                                                                    |
| overlay                             | Feld               |                                                                                                    |
| display graphs                      | boolesch           | Dient zur Aktivierung bzw. Inakti-<br>vierung der Anzeige von Diagram-<br>men in der Ausgabematrix.                                                                        |
| basic_stats                         | boolesch           |                                                                                                    |
| advanced_stats                      | boolesch           |                                                                                                    |
| median_stats                        | boolesch           |                                                                                                    |
| calculate                           | Count<br>Breakdown | Dient zur Berechnung fehlender<br>Werte. Sie können eine der beiden<br>Berechnungsmethoden, beide Me-<br>thoden oder auch keine der Metho-<br>den auswählen.               |
| outlier_detection_method            | std<br>iqr         | Dient zur Angabe der<br>Erkennungsmethode für Ausreißer<br>und Extremwerte.                                                                                                |
| outlier_detection_std_outlier       | <b>Zahl</b>        | Wenn für<br>outlier_detection_method die Op-<br>tion std verwendet wird, wird die<br>Zahl angegeben, die für die Defini-<br>tion der Ausreißer verwendet wer-<br>den soll. |
| outlier_detection_std_extreme       | Zahl               | Wenn für<br>outlier_detection_method die Op-<br>tion std verwendet wird, wird die<br>Zahl angegeben, die für die Defini-<br>tion der Extremwerte verwendet<br>werden soll. |
| outlier_detection_iqr_outlier       | Zahl               | Wenn für<br>outlier detection method die Op-<br>tion iqr verwendet wird, wird die<br>Zahl angegeben, die für die Defini-<br>tion der Ausreißer verwendet wer-<br>den soll. |
| outlier_detection_iqr_extreme       | Zahl               | Wenn für<br>outlier detection method die Op-<br>tion iqr verwendet wird, wird die<br>Zahl angegeben, die für die Defini-<br>tion der Extremwerte verwendet<br>werden soll. |

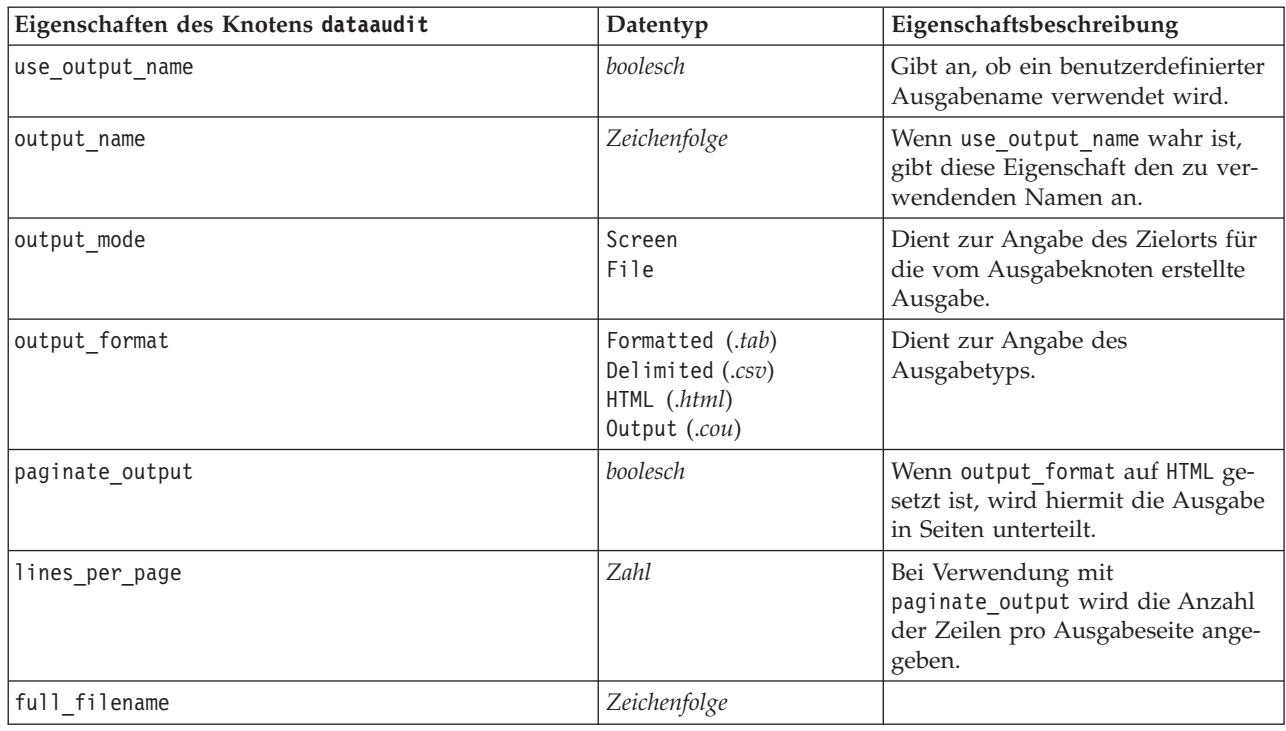

*Tabelle 187. Eigenschaften des Knotens "dataaudit" (Forts.)*.

## **Eigenschaften des Knotens "matrix"**

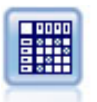

Der Matrixknoten erstellt eine Tabelle, die die Beziehungen zwischen den Feldern aufzeigt. Dieser Knoten dient am häufigsten zur Darstellung der Beziehung zwischen zwei symbolischen Feldern, kann jedoch auch zum Aufzeigen der Beziehungen zwischen Flagfeldern oder numerischen Feldern herangezogen werden.

| Eigenschaften des Knotens matrix | Datentyp                          | Eigenschaftsbeschreibung                                                                                                    |
|----------------------------------|-----------------------------------|----------------------------------------------------------------------------------------------------|
| fields                           | Ausgewählt<br>Flags<br>Numerics   |                                                                                                    |
| row                              | Feld                              |                                                                                                    |
| column                           | Feld                              |                                                                                                    |
| include_missing_values           | boolesch                          | Gibt an, ob benutzerdefiniert feh-<br>lende Werte (leer) und<br>systemdefiniert fehlende Werte<br>(null) in die Zeilen- und<br>Spaltenausgabe eingeschlossen<br>werden sollen. |
| cell_contents                    | CrossTabs<br>Function             |                                                                                                    |
| function field                   | Zeichenfolge                      |                                                                                                    |
| function                         | Sum<br>Mean<br>Min<br>Max<br>SDev |                                                                                                    |

*Tabelle 188. Eigenschaften des Knotens "matrix"*.

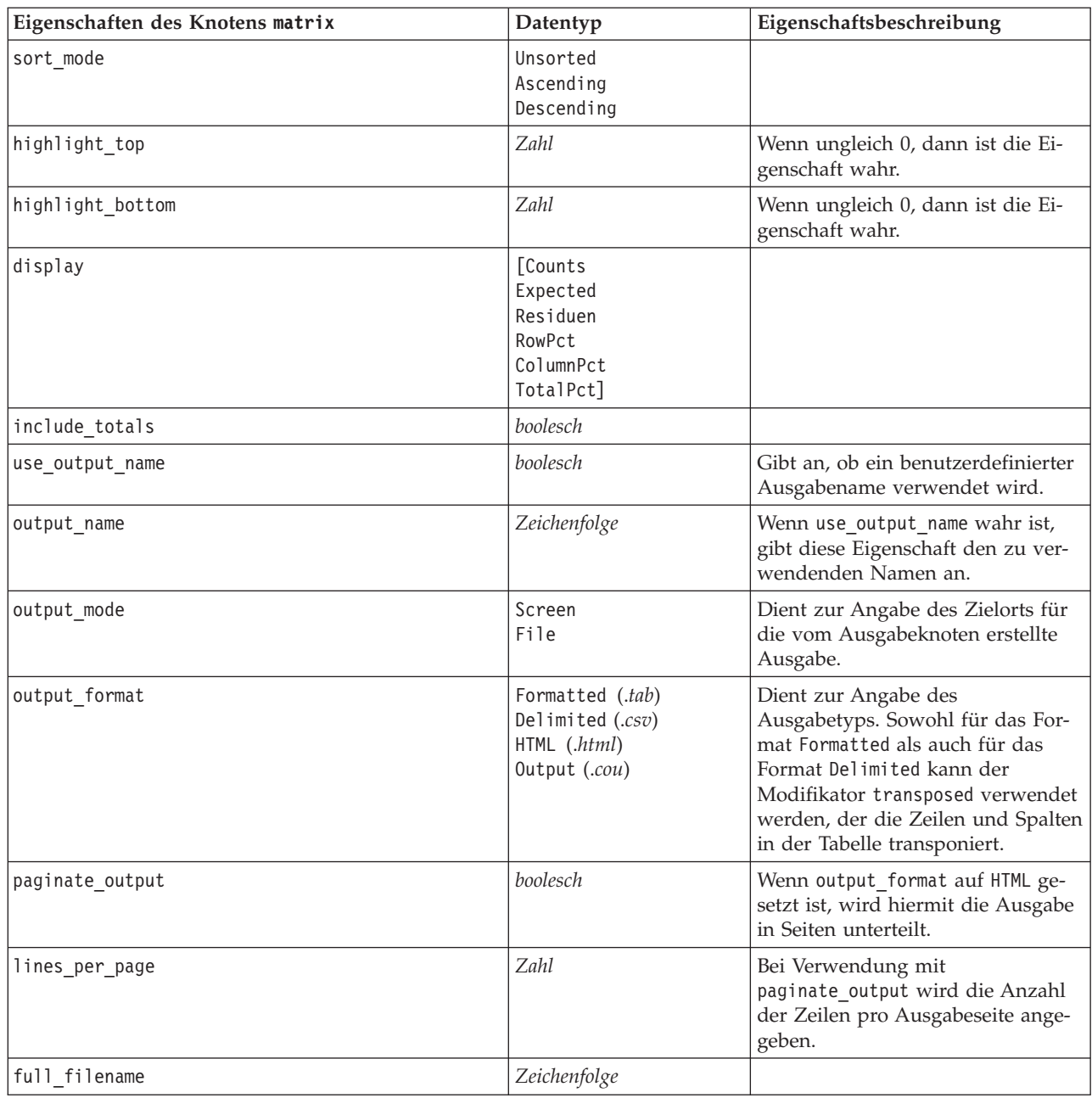

*Tabelle 188. Eigenschaften des Knotens "matrix" (Forts.)*.

## **Eigenschaften des Knotens "means"**

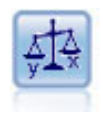

Der Mittelwertknoten vergleicht die Mittelwerte zwischen unabhängigen Gruppen oder zwischen Paaren von in Bezug stehenden Feldern, um zu testen, ob ein signifikanter Unterschied vorliegt. So können Sie beispielsweise die Einnahmen vor und nach der Durchführung einer Werbeaktion vergleichen oder die Einnahmen, die von Kunden stammen, die keine Werbezettel erhielten, mit den Einnahmen von Kunden vergleichen, die von der Werbeaktion erreicht wurden.

*Tabelle 189. Eigenschaften des Knotens "means"*.

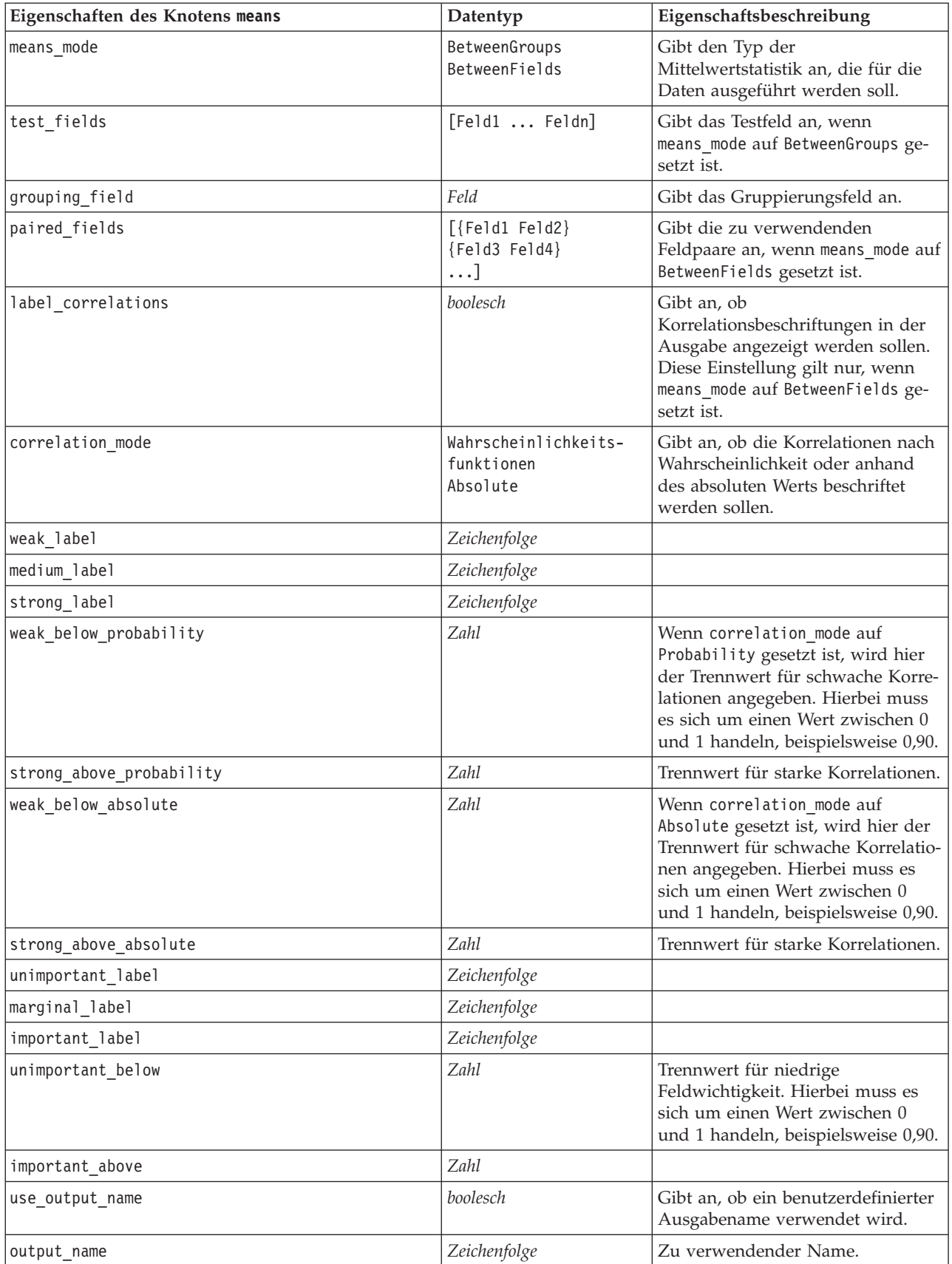

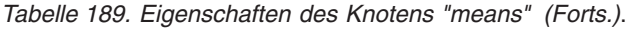

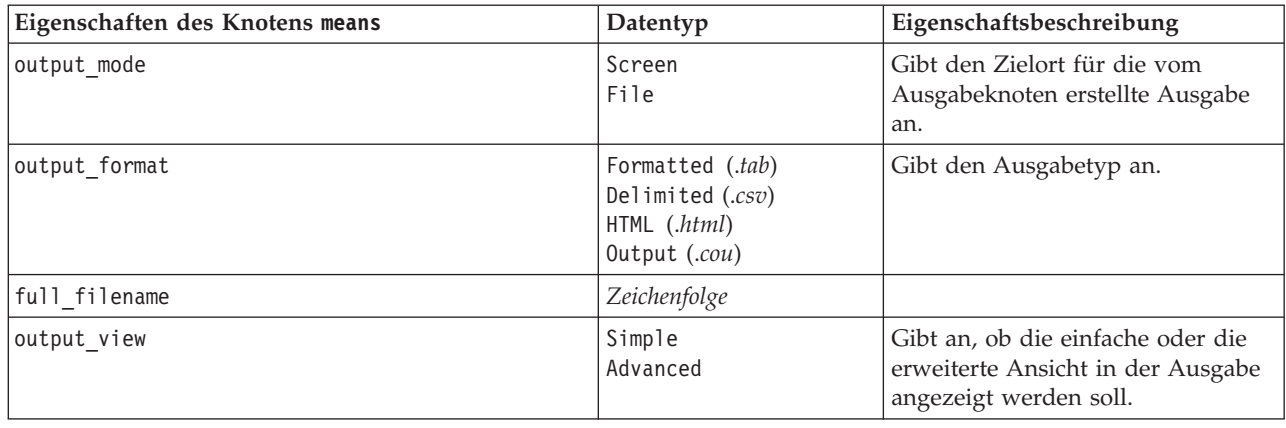

# **Eigenschaften des Knotens "report"**

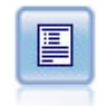

Der Berichtknoten erstellt formatierte Berichte, die sowohl festen Text als auch Daten und andere aus den Daten abgeleitete Ausdrücke enthalten. Das Format des Berichts wird mithilfe von Textvorlagen festgelegt, mit denen der feste Text und die Datenausgabekonstruktionen definiert werden. Sie können eine benutzerdefinierte Textformatierung angeben; hierzu stehen HTML-Tags in der Vorlage sowie Optionen auf der Registerkarte "Ausgabe" zur Verfügung. Sie können Datenwerte und andere bedingte Ausgaben mithilfe von CLEM-Ausdrücken in der Vorlage aufnehmen.

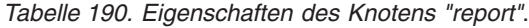

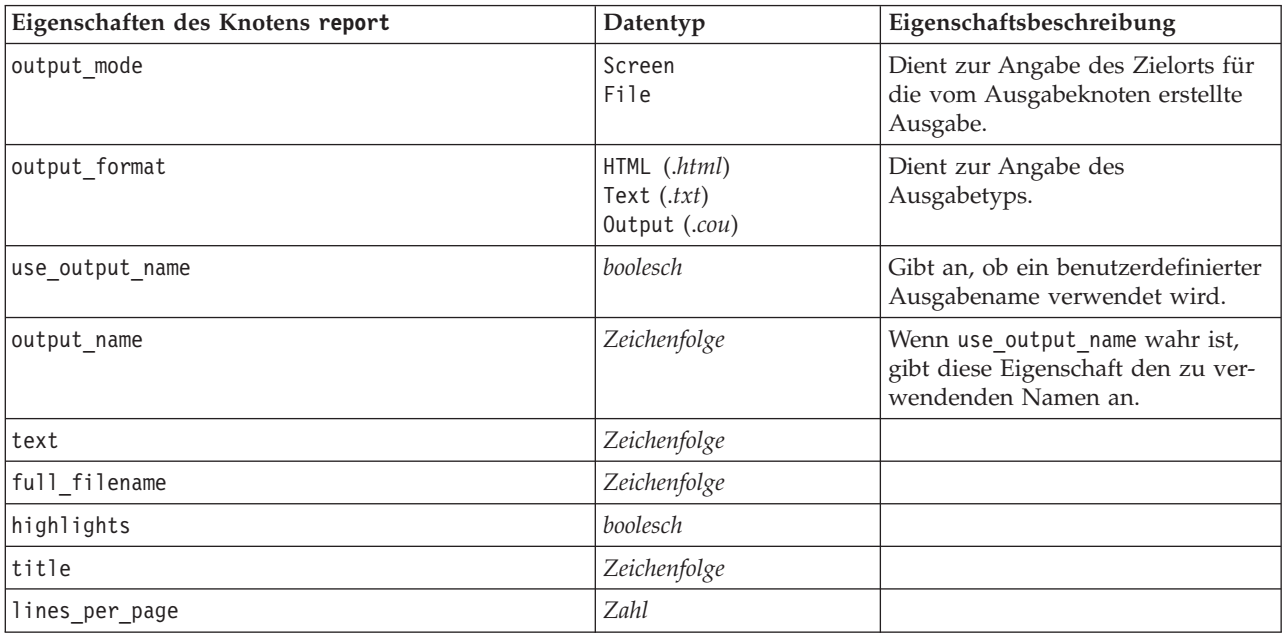

### **Eigenschaften des Knotens "Routput"**

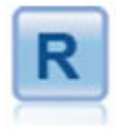

Mit dem Knoten "Routput" können Sie Daten und die Ergebnisse des Modellscorings mithilfe Ihres eigenen benutzerdefinierten R-Scripts analysieren. Die Ausgabe von der Analyse kann Text oder grafisch sein. Die Ausgabe wird der Registerkarte **Ausgabe** des Managerbereichs hinzugefügt. Alternativ kann die Ausgabe in eine Datei umgeleitet werden.

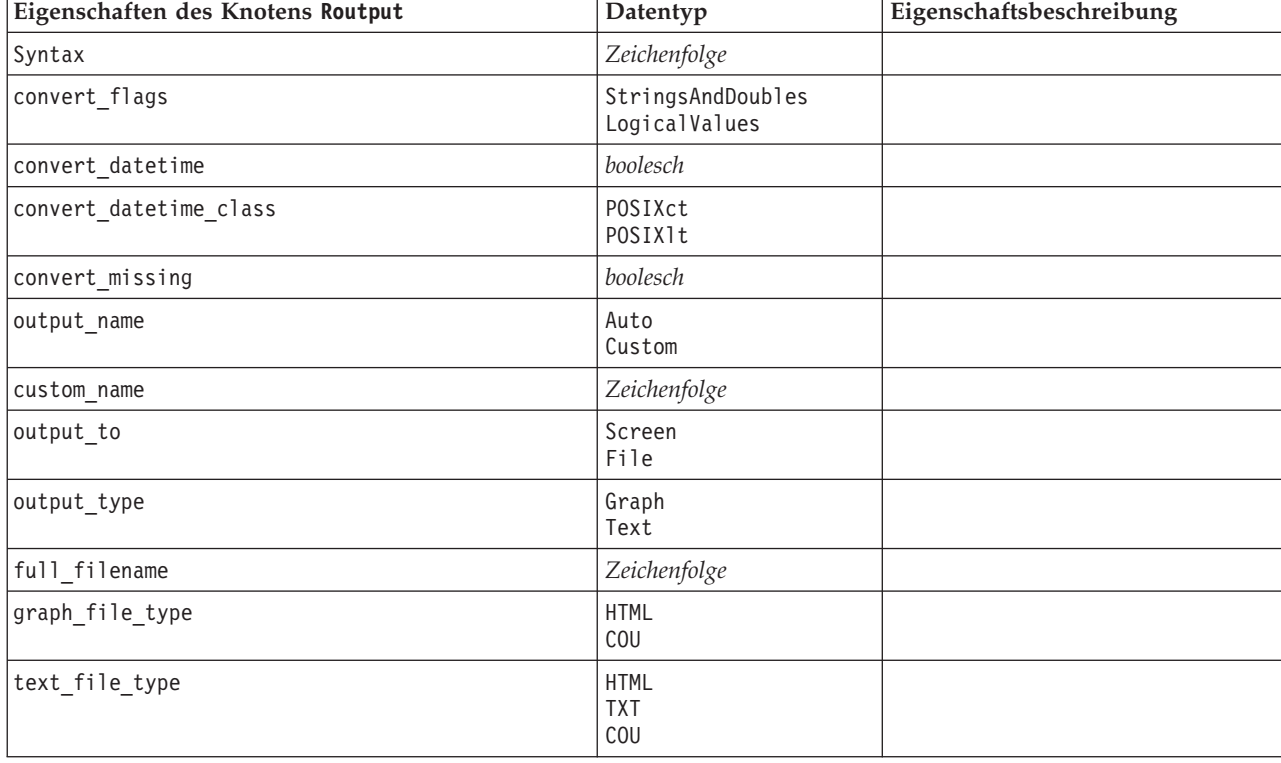

*Tabelle 191. Eigenschaften des Knotens "Routput"*.

## **Eigenschaften des Knotens "setglobals"**

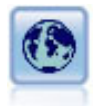

Mit dem Globalwerteknoten werden die Daten gescannt und Übersichtswerte berechnet, die in CLEM-Ausdrücken herangezogen werden können. Mit diesem Knoten können Sie beispielsweise die Statistiken für das Feld *Alter* berechnen und dann den Gesamtmittelwert für *Alter* in CLEM-Ausdrücken verwenden. Fügen Sie hierzu die Funktion @GLOBAL\_MEAN(alter) ein.

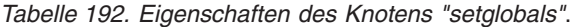

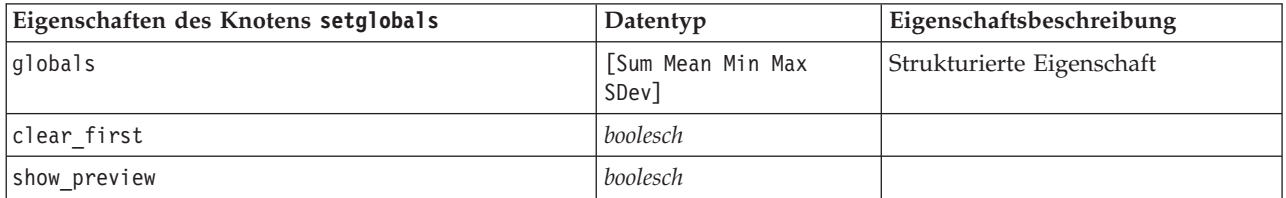

### **Eigenschaften des Knotens "simeval"**

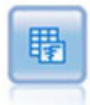

Der Simulationsevaluierungsknoten wertet ein angegebenes vorausgesagtes Zielfeld aus und stellt Verteilungs- und Korrelationsinformationen über das Zielfeld dar.

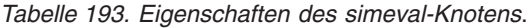

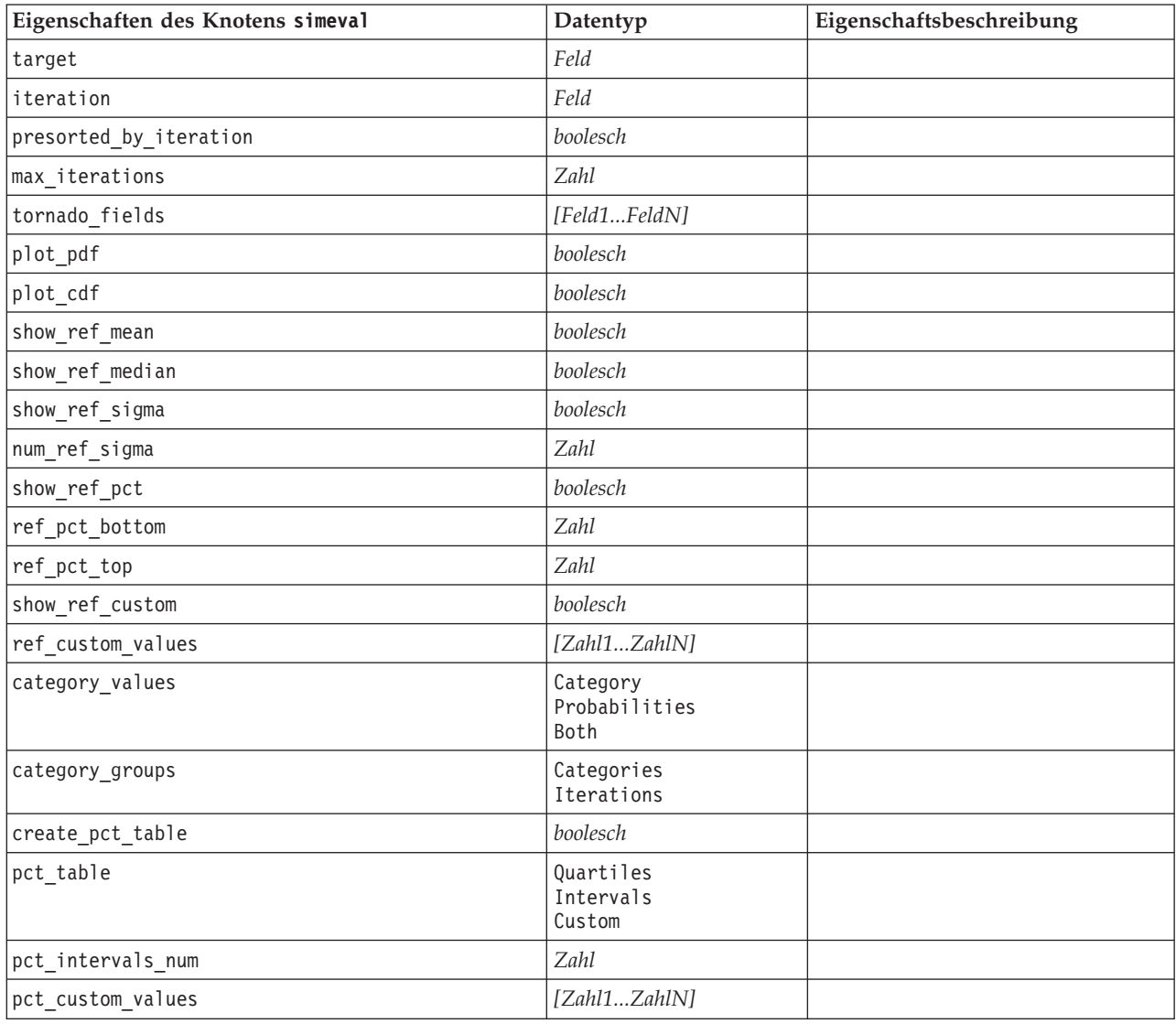

### **Eigenschaften des Knotens "simfit"**

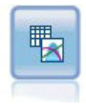

Der Simulationsanpassungsknoten untersucht die statistische Verteilung der Daten in jedem Feld und generiert (oder aktualisiert) einen Simulationsgenerierungsknoten, wobei jedem Feld die am besten passende Verteilung zugewiesen wird. Der Simulationsgenerierungsknoten kann dann zum Generieren simulierter Daten verwendet werden.

*Tabelle 194. Eigenschaften des Knotens "simfit"*.

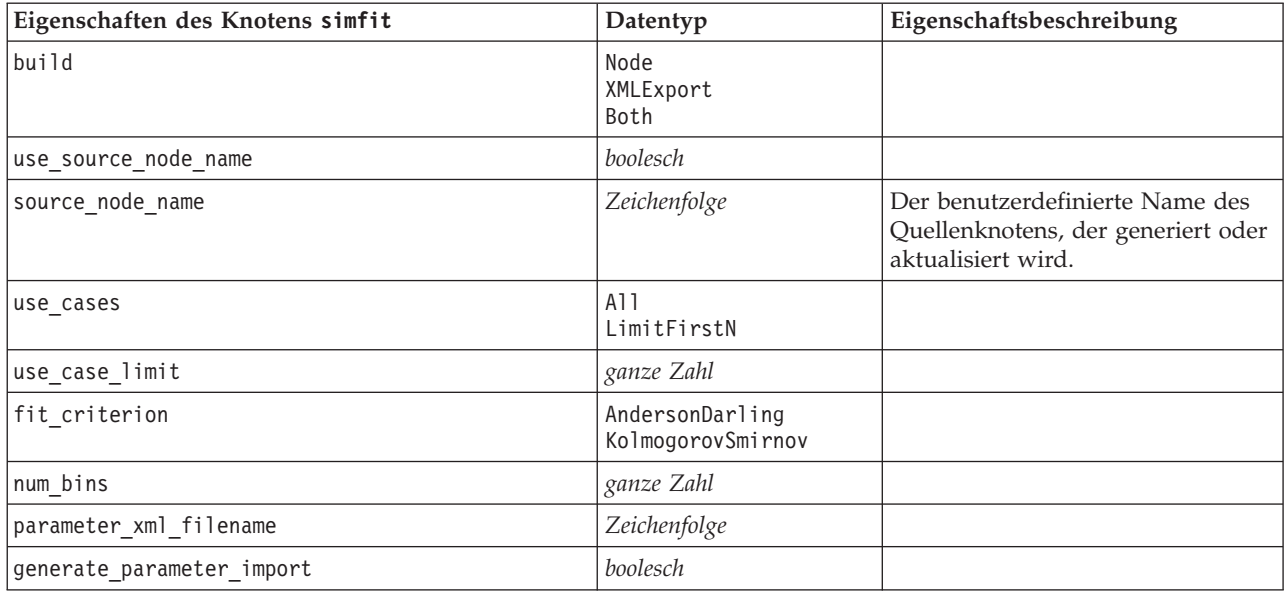

# **Eigenschaften des Knotens "statistics"**

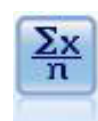

Der Statistikknoten liefert grundlegende Übersichtsdaten zu numerischen Feldern. Er berechnet Übersichtsstatistiken für einzelne Felder und für die Korrelationen zwischen den Feldern.

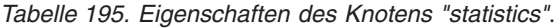

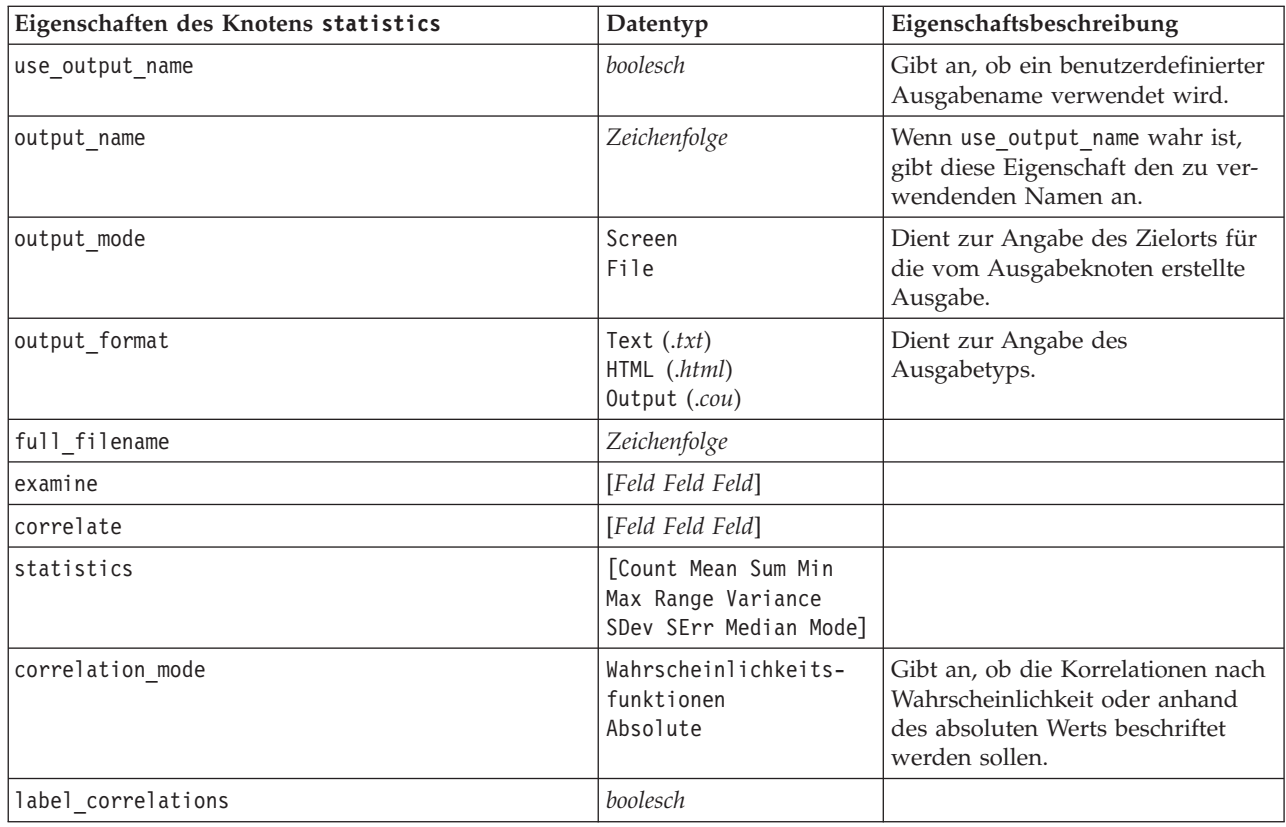

| Eigenschaften des Knotens statistics | Datentyp     | Eigenschaftsbeschreibung                                                                                                    |
|--------------------------------------|--------------|----------------------------------------------------------------------------------------------------|
| weak_label                           | Zeichenfolge |                                                                                                    |
| medium label                         | Zeichenfolge |                                                                                                    |
| strong label                         | Zeichenfolge |                                                                                                    |
| weak below probability               | Zahl         | Wenn correlation mode auf<br>Probability gesetzt ist, wird hier<br>der Trennwert für schwache Korre-<br>lationen angegeben. Hierbei muss<br>es sich um einen Wert zwischen 0<br>und 1 handeln, beispielsweise 0,90. |
| strong above probability             | Zahl         | Trennwert für starke Korrelationen.                                                                                                    |
| weak below absolute                  | Zahl         | Wenn correlation_mode auf<br>Absolute gesetzt ist, wird hier der<br>Trennwert für schwache Korrelatio-<br>nen angegeben. Hierbei muss es<br>sich um einen Wert zwischen 0<br>und 1 handeln, beispielsweise 0,90.    |
| strong above absolute                | Zahl         | Trennwert für starke Korrelationen.                                                                                                    |

*Tabelle 195. Eigenschaften des Knotens "statistics" (Forts.)*.

### **Eigenschaften des Knotens "statisticsoutput"**

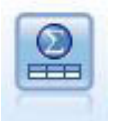

Mit dem Statistics-Ausgabeknoten können Sie eine IBM SPSS Statistics-Prozedur aufrufen, um Ihre IBM SPSS Modeler-Daten zu analysieren. Es stehen zahlreiche IBM SPSS Statistics-Analyseprozeduren zur Verfügung. Für diesen Knoten ist eine lizenzierte Kopie von IBM SPSS Statistics erforderlich.

Eine Beschreibung der Eigenschaften für diesen Knoten finden Sie in ["Eigenschaften des Knotens](#page-251-0) ["statisticsoutput"" auf Seite 246.](#page-251-0)

#### **Eigenschaften des Knotens "table"**

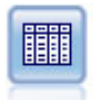

Der Tabellenknoten zeigt die Daten in Tabellenform an, die auch in eine Datei geschrieben werden kann. Diese Vorgehensweise empfiehlt sich immer dann, wenn die Datenwerte überprüft oder in leicht lesbarer Form exportiert werden sollen.

*Tabelle 196. Eigenschaften des Knotens "table"*.

| Eigenschaften des Knotens table | Datentyp       | Eigenschaftsbeschreibung                                                                                  |
|---------------------------------|----------------|----------------------------------------------------------------------------------------------------|
| full filename                   | Zeichenfolge   | Bei Datenträger-, Daten- oder HTML-<br>Ausgabe gibt diese Eigenschaft den Na-<br>men der Ausgabedatei an. |
| use output name                 | boolesch       | Gibt an, ob ein benutzerdefinierter<br>Ausgabename verwendet wird.                                        |
| output name                     | Zeichenfolge   | Wenn use output name wahr ist, gibt die-<br>se Eigenschaft den zu verwendenden<br>Namen an.               |
| output mode                     | Screen<br>File | Dient zur Angabe des Zielorts für die<br>vom Ausgabeknoten erstellte Ausgabe.                             |

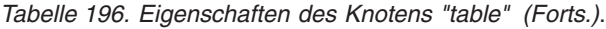

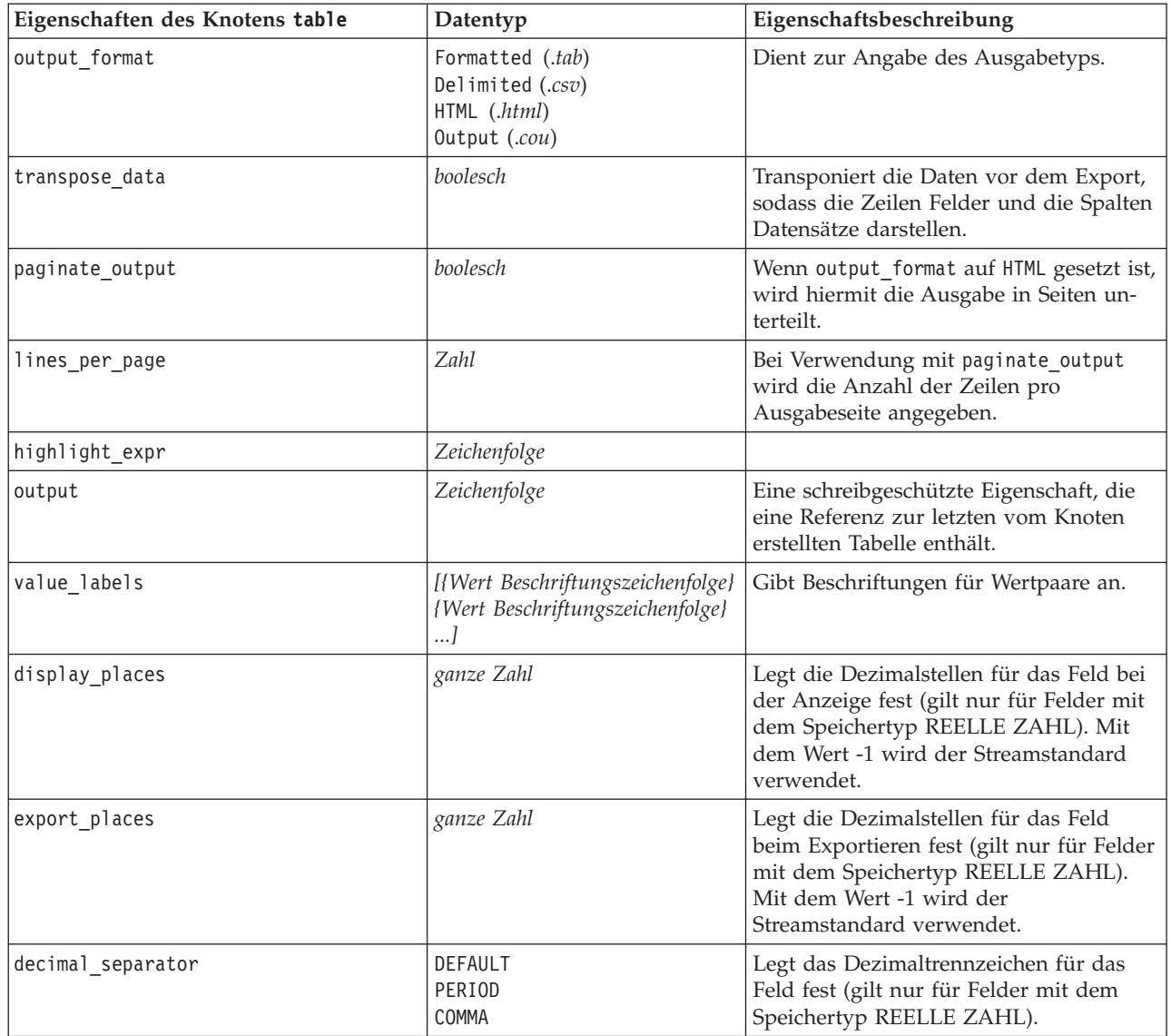

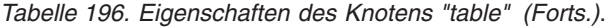

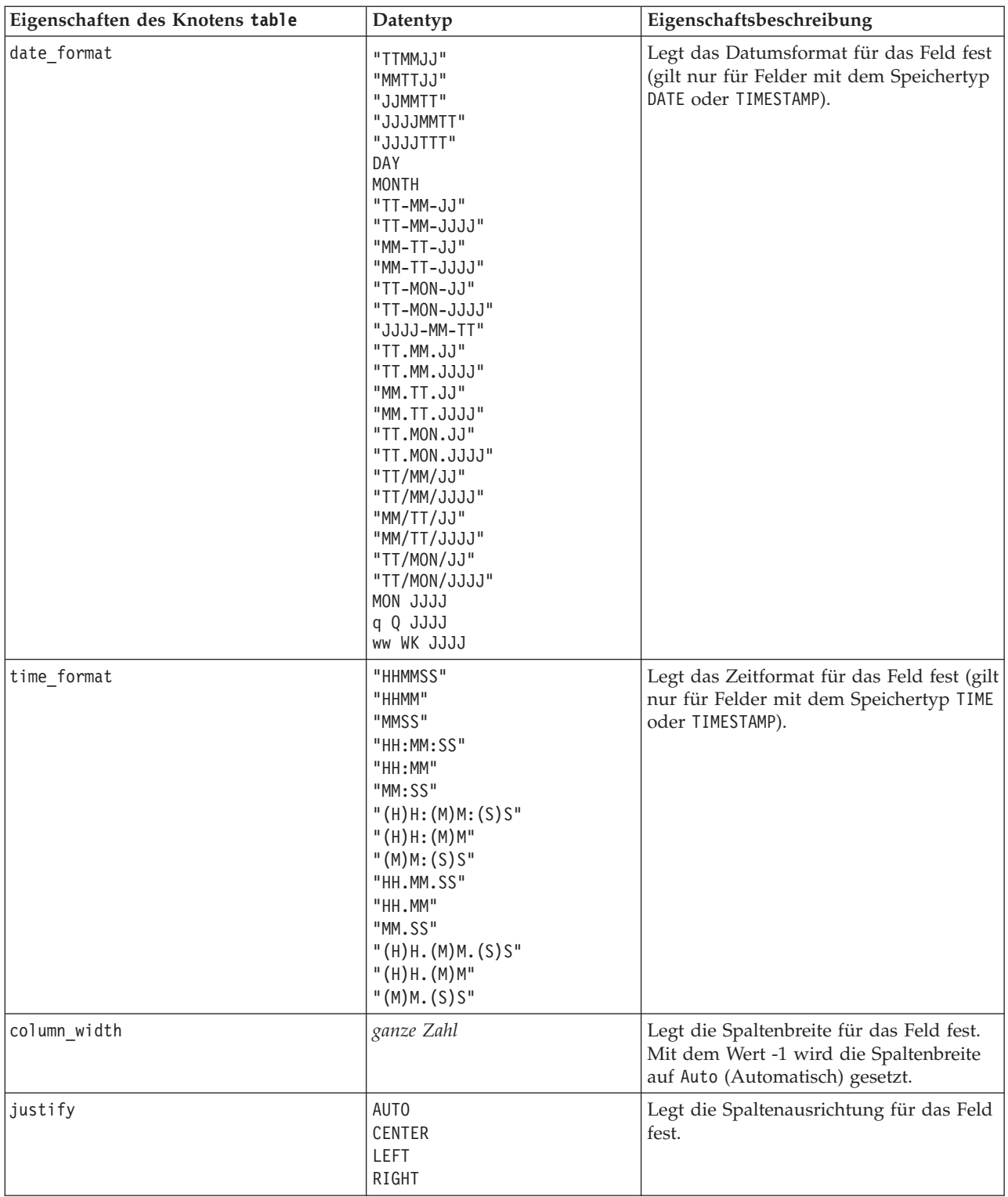

# **Eigenschaften des Knotens "transform"**

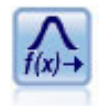

Mit dem Transformationsknoten können Sie die Ergebnisse von Transformationen auswählen und in einer Vorschau anzeigen, bevor Sie sie auf ausgewählte Felder anwenden.

*Tabelle 197. Eigenschaften des Knotens "transform"*.

| Eigenschaften des Knotens transform | Datentyp                      | Eigenschaftsbeschreibung                                                                                                    |
|-------------------------------------|-------------------------------|----------------------------------------------------------------------------------------------------|
| fields                              | [Feld1 FieldN]                | Die bei der Transformation zu ver-<br>wendenden Felder.                                                                                                    |
| formula                             | A11<br>Select                 | Gibt an, ob alle oder nur die ausge-<br>wählten Transformationen berech-<br>net werden sollen.                                                                         |
| formula_inverse                     | boolesch                      | Gibt an, ob die inversen Transfor-<br>mation verwendet werden soll.                                                                                                    |
| formula_inverse_offset              | Zahl                          | Gibt eine relative Datenadresse an,<br>die für die Formel verwendet wer-<br>den soll. Standardmäßig auf 0 ge-<br>setzt, sofern vom Benutzer nicht<br>anders angegeben. |
| formula_log_n                       | boolesch                      | Gibt an, ob die $logn$ -Transformation<br>verwendet werden soll.                                                                                                    |
| formula_log_n_offset                | Zahl                          |                                                                                                    |
| formula_log_10                      | boolesch                      | Gibt an, ob die $log_{10}$ -Transformati-<br>on verwendet werden soll.                                                                                                 |
| formula_log_10_offset               | Zahl                          |                                                                                                    |
| formula exponential                 | boolesch                      | Gibt an, ob die exponentielle Trans-<br>formation (e <sup>x</sup> ) verwendet werden<br>soll.                                                                          |
| formula_square_root                 | boolesch                      | Gibt an, ob die<br>Quadratwurzeltransformation ver-<br>wendet werden soll.                                                                                             |
| use_output_name                     | boolesch                      | Gibt an, ob ein benutzerdefinierter<br>Ausgabename verwendet wird.                                                                                                    |
| output_name                         | Zeichenfolge                  | Wenn use_output_name true ist,<br>gibt diese Eigenschaft den zu ver-<br>wendenden Namen an.                                                                            |
| output_mode                         | Screen<br>File                | Dient zur Angabe des Zielorts für<br>die vom Ausgabeknoten erstellte<br>Ausgabe.                                                                                       |
| output format                       | HTML (.html)<br>Output (.cou) | Dient zur Angabe des<br>Ausgabetyps.                                                                                                    |
| paginate_output                     | boolesch                      | Wenn output_format auf HTML ge-<br>setzt ist, wird hiermit die Ausgabe<br>in Seiten unterteilt.                                                                        |
| lines_per_page                      | Zahl                          | Bei Verwendung mit<br>paginate_output wird die Anzahl<br>der Zeilen pro Ausgabeseite ange-<br>geben.                                                                   |

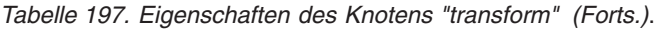

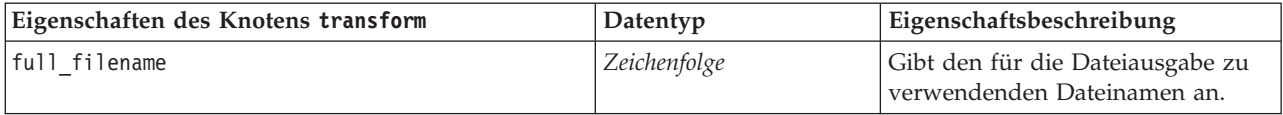

# **Kapitel 17. Eigenschaften von Exportknoten**

## **Allgemeine Eigenschaften von Exportknoten**

Folgende Eigenschaften haben alle Exportknoten gemeinsam:

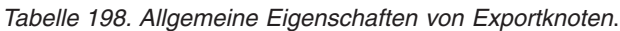

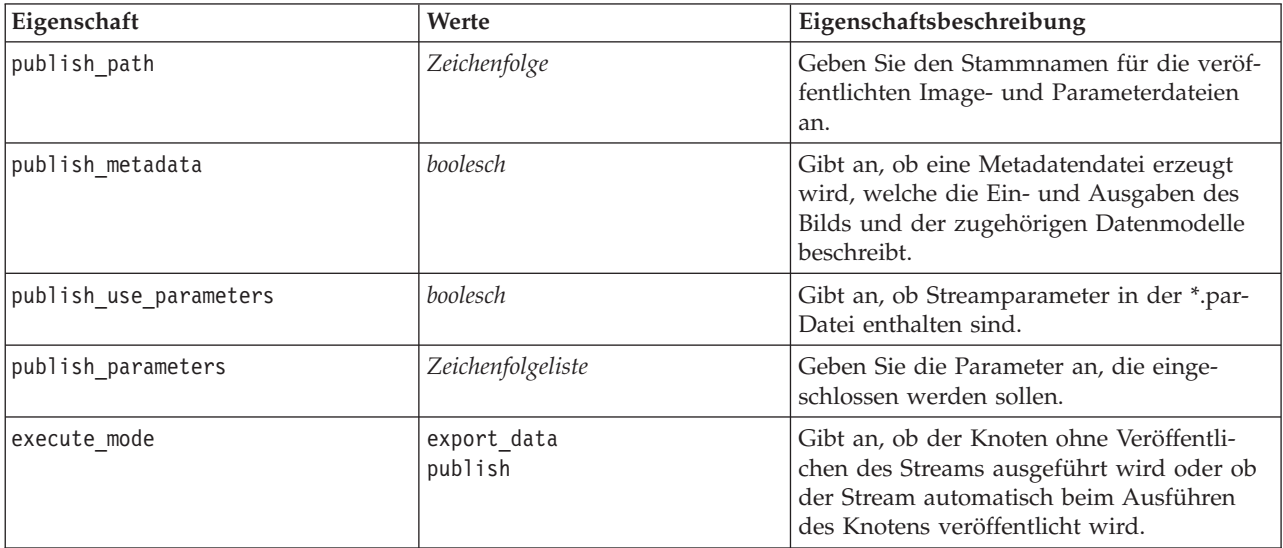

## **Eigenschaften des Knotens "asexport"**

Der Analytic Server-Export ermöglicht Ihnen die Ausführung eines Streams unter HDFS (Hadoop Distributed File System).

| Eigenschaften des Knotens asexport | Datentyp     | Eigenschaftsbeschreibung                                                                                                    |
|------------------------------------|--------------|----------------------------------------------------------------------------------------------------|
| data source                        | Zeichenfolge | Der Name der Datenquelle.                                                                                                    |
| export mode                        | Zeichenfolge | Gibt an, ob die exportierten Daten an<br>die vorhandene Datenquelle ange-<br>hängt (append) werden oder die vor-<br>handene Datenquelle überschreiben<br>(overwrite).                 |
| host                               | Zeichenfolge | Der Name des Analytic Server-Hosts.                                                                                                    |
| Port                               | ganze Zahl   | Der Port, an dem Analytic Server<br>empfangsbereit ist.                                                                                                    |
| tenant                             | Zeichenfolge | In einer Multi-Tenant-Umgebung der<br>Name des Nutzers (Tenants), zu dem<br>Sie gehören. In einer Single-Tenant-<br>Umgebung ist dies standardmäßig<br>ibm.                           |
| set credentials                    | boolesch     | Wenn die Benutzerauthentifizierung<br>für Analytic Server und den SPSS<br>Modeler-Server identisch ist, setzen<br>Sie diesen Parameter auf false. Ge-<br>ben Sie andernfalls true an. |

*Tabelle 199. Eigenschaften des Knotens "asexport"*.

#### *Tabelle 199. Eigenschaften des Knotens "asexport" (Forts.)*.

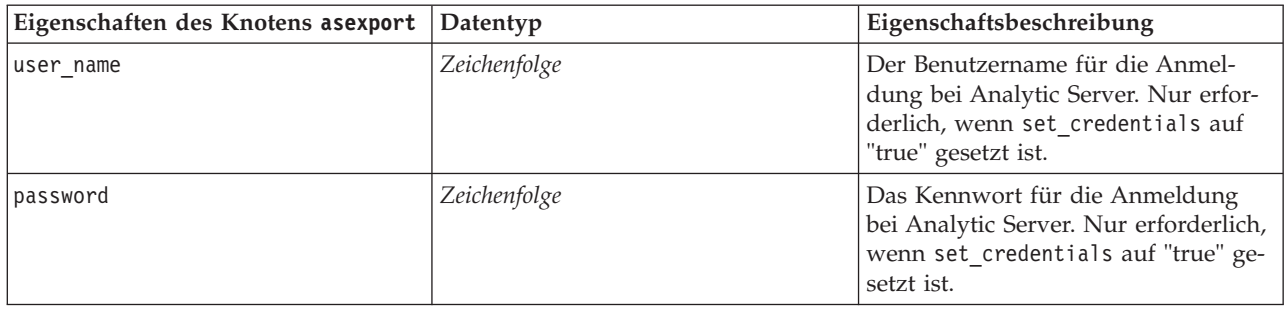

## **Eigenschaften des Knotens "cognosexport"**

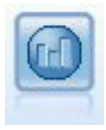

Der IBM Cognos BI-Exportknoten exportiert Daten in einem Format, das von Cognos BI-Datenbanken gelesen werden kann.

*Hinweis:* Für diesen Knoten müssen Sie eine Cognos-Verbindung und eine ODBC-Verbindung definieren.

Cognos-Verbindung

Im Folgenden finden Sie die Eigenschaften für die Cognos-Verbindung.

*Tabelle 200. Eigenschaften des Knotens "cognosexport"*.

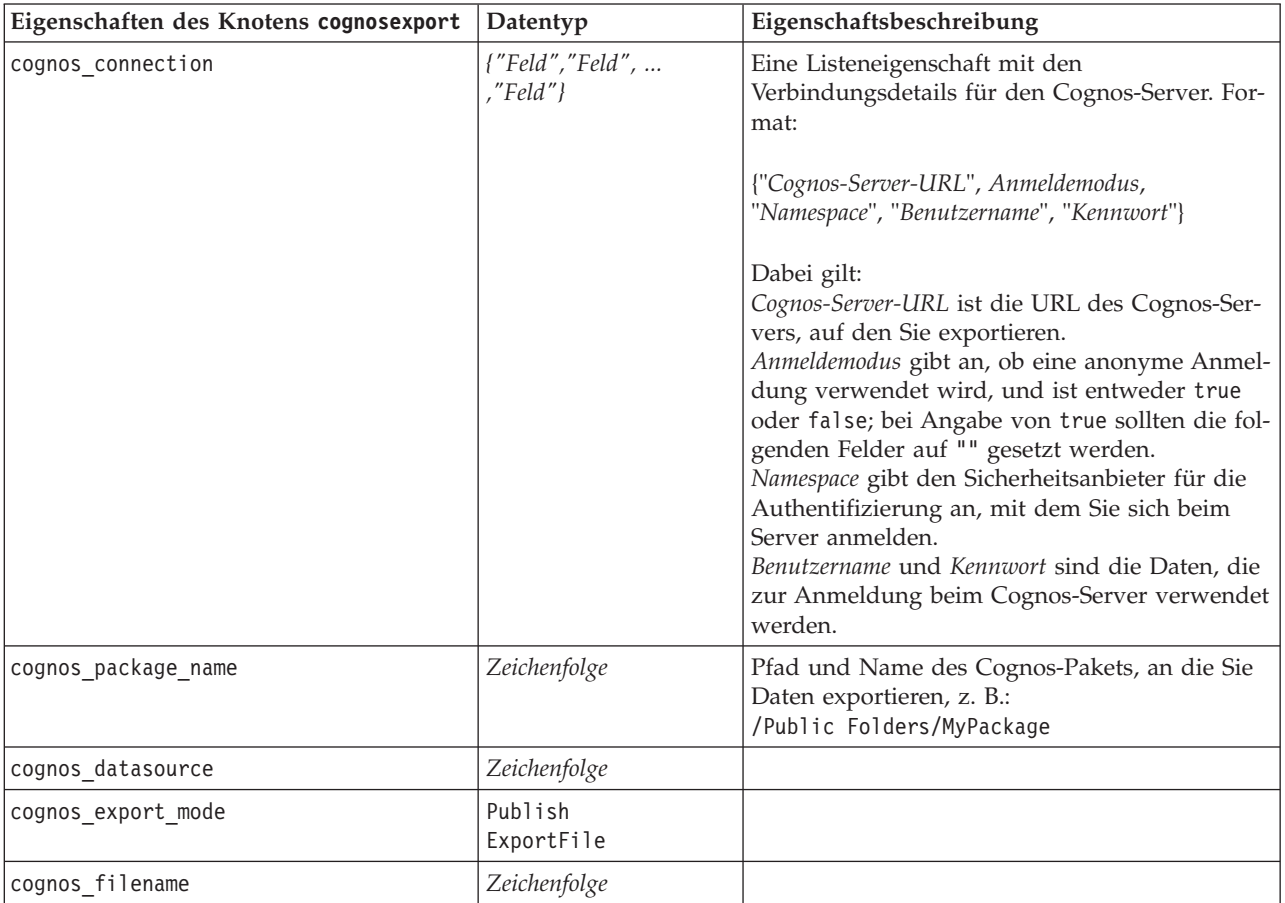

#### ODBC-Verbindung

Die Eigenschaften für die ODBC-Verbindung sind identisch mit denen, die im nächsten Bereich für databaseexport aufgelistet sind, mit der Ausnahme, dass die Eigenschaft datasource nicht gültig ist.

## **Eigenschaften des Knotens "databaseexport"**

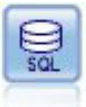

Der Datenbankexportknoten schreibt Daten in eine ODBC-kompatible relationale Datenquelle. Um Daten in eine ODBC-Datenquelle schreiben zu können, muss die betreffende Datenquelle bereits vorhanden sein und Sie benötigen Schreibzugriff dafür.

| Eigenschaften des Knotens<br>databaseexport | Datentyp                  | Eigenschaftsbeschreibung                                                                                                    |
|---------------------------------------------|---------------------------|----------------------------------------------------------------------------------------------------|
| datasource                                  | Zeichenfolge              |                                                                                                    |
| username                                    | Zeichenfolge              |                                                                                                    |
| password                                    | Zeichenfolge              |                                                                                                    |
| epassword                                   | Zeichenfolge              | Dieser Slot ist während der Ausfüh-<br>rung schreibgeschützt. Um ein co-<br>diertes Kennwort zu erstellen,<br>verwenden Sie das Kennworttool im<br>Menü "Extras". Weitere Informationen<br>finden Sie im Thema "Erstellen eines<br>verschlüsselten Kennworts" auf Seite<br>49.                                                    |
| table name                                  | Zeichenfolge              |                                                                                                    |
| write mode                                  | Create<br>Append<br>Merge |                                                                                                    |
| map                                         | Zeichenfolge              | Ordnet einen Streamfeldnamen zu<br>einer Datenbankspalte zu<br>(nur gültig, wenn write_mode<br>auf Merge eingestellt ist).<br>Für eine Zusammenführung müssen<br>alle Felder zugeordnet sein,<br>damit sie exportiert werden.<br>Feldnamen, die in der Datenbank<br>nicht vorhanden sind, werden<br>als neue Spalten hinzugefügt. |
| key_fields                                  | [Feld Feld  Feld]         | Gibt an, dass das Streamfeld für<br>"key" verwendet wird. Die map-Eigen-<br>schaft zeigt, welche Entsprechung in<br>der Datenbank vorhanden ist.                                                                                                    |
| join                                        | Database<br>Add           |                                                                                                    |
| drop_existing_table                         | boolesch                  |                                                                                                    |
| delete_existing_rows                        | boolesch                  |                                                                                                    |
| default string size                         | ganze Zahl                |                                                                                                    |

*Tabelle 201. Eigenschaften des Knotens "databaseexport"*.

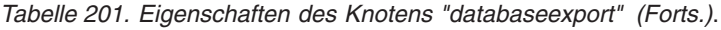

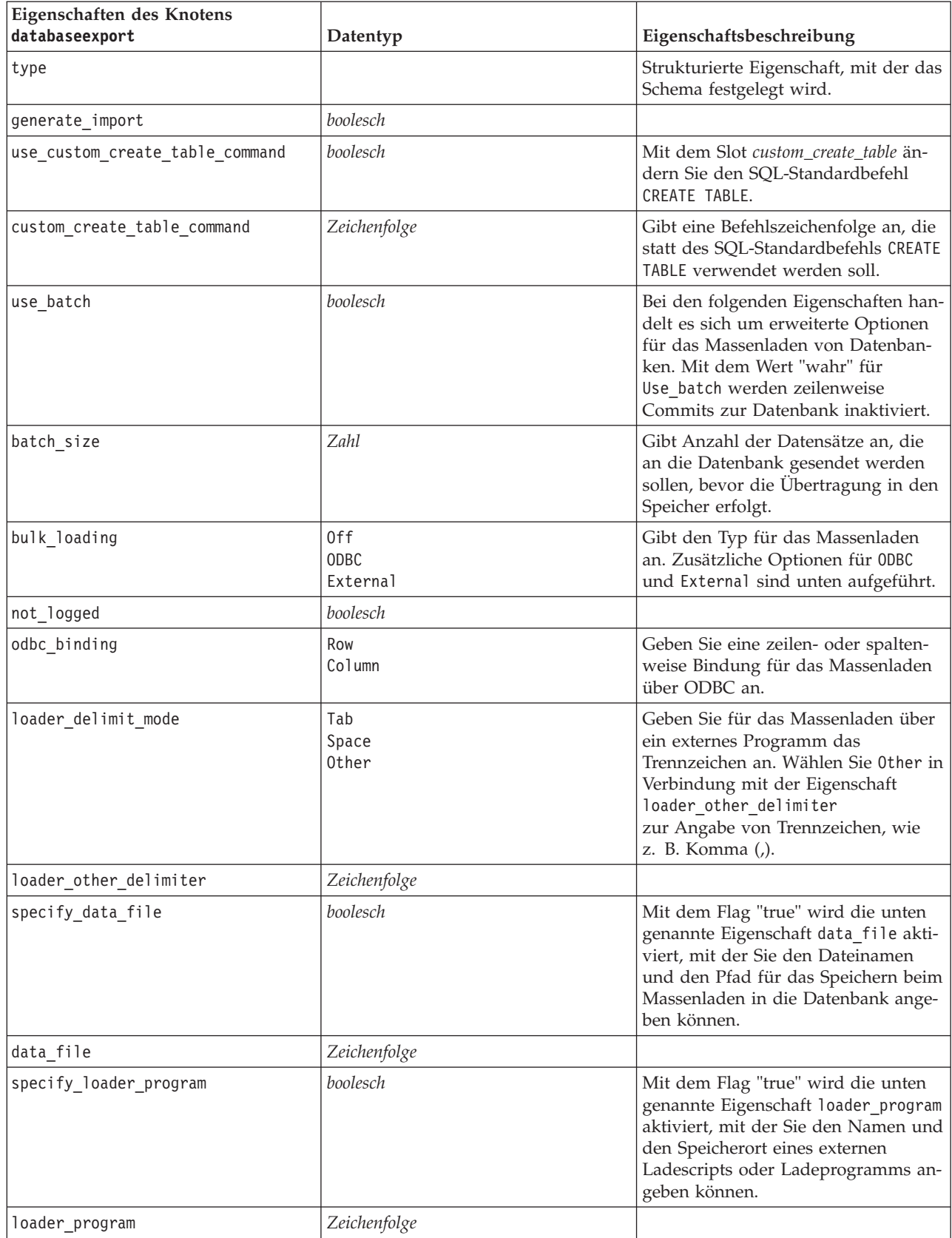

*Tabelle 201. Eigenschaften des Knotens "databaseexport" (Forts.)*.

| Eigenschaften des Knotens                               |              |                                                                                                    |
|---------------------------------------------------------|--------------|----------------------------------------------------------------------------------------------------|
| databaseexport                                          | Datentyp     | Eigenschaftsbeschreibung                                                                                                    |
| gen_logfile                                             | boolesch     | Mit dem Flag "true" wird die unten<br>genannte Eigenschaft logfile_name<br>aktiviert, mit der Sie den Namen ei-<br>ner Datei zur Erzeugung eines<br>Fehlerprotokolls auf dem Server an-<br>geben können.                 |
| logfile_name                                            | Zeichenfolge |                                                                                                    |
| check_table_size                                        | boolesch     | Mit dem Flag "true" wird die<br>Tabellenprüfung ermöglicht, um si-<br>cherzustellen, dass die Zunahme der<br>Größe der Datenbanktabelle der An-<br>zahl der aus IBM SPSS Modeler ex-<br>portierten Zeilen entspricht.    |
| loader_options                                          | Zeichenfolge | Legen Sie für das Ladeprogramm zu-<br>sätzliche Argumente fest, z. B.<br>-comment und -specialdir.                                                                                                    |
| export_db_primarykey                                    | boolesch     | Gibt an, ob es sich bei einem be-<br>stimmten Feld um einen<br>Primärschlüssel handelt.                                                                                                    |
| use custom create index command                         | boolesch     | Bei true wird hiermit<br>benutzerdefinierte SQL für alle Indi-<br>zes aktiviert.                                                                                                    |
| custom_create_index_command                             | Zeichenfolge | Gibt den SQL-Befehl an, der zum Er-<br>stellen von Indizes verwendet wird,<br>wenn benutzerdefinierte SQL akti-<br>viert ist. (Dieser Wert kann für be-<br>stimmte Indizes außer Kraft gesetzt<br>werden (siehe unten).) |
| indexes.INDEXNAME.fields                                |              | Erstellt bei Bedarf den angegebenen<br>Index und listet die in diesen Index<br>aufzunehmenden Feldnamen auf.                                                                                                    |
| indexes. INDEXNAME.use_custom_<br>create_^index_command | boolesch     | Wird zum Aktivieren bzw. Inaktivie-<br>ren der benutzerdefinierten SQL für<br>einen bestimmten Index verwendet.                                                                                                    |
| indexes. INDEXNAME.custom create<br>command             |              | Gibt die für den angegebenen Index<br>verwendete benutzerdefinierte SQL<br>an.                                                                                                    |
| indexes.INDEXNAME.remove                                | boolesch     | Bei true wird hiermit der angegebene<br>Index aus der Menge der Indizes ent-<br>fernt.                                                                                                    |
| table_space                                             | Zeichenfolge | Gibt den zu erstellenden<br>Tabellenbereich an.                                                                                                    |
| use partition                                           | boolesch     | Gibt an, dass das Verteilungs-<br>Hashfeld verwendet werden soll.                                                                                                    |
| partition field                                         | Zeichenfolge | Gibt den Inhalt des Verteilungs-<br>Hashfelds an.                                                                                                    |

*Hinweis*: Bei einigen Datenbanken können Sie angeben, dass Datenbanktabellen für den Export mit Komprimierung erstellt werden sollen (z. B. die Entsprechung von CREATE TABLE MYTABLE (...) COMPRESS YES; in SQL). Die Eigenschaften use\_compression und compression\_mode werden zur Unterstützung dieser Funktion wie folgt bereitgestellt.

| Eigenschaften des Knotens |                                                                                                    |                                                                                                    |
|---------------------------|----------------------------------------------------------------------------------------------------|----------------------------------------------------------------------------------------------------|
| databaseexport            | Datentyp                                                                                                    | Eigenschaftsbeschreibung                                                                                                    |
| use_compression           | boolesch                                                                                                    | Wenn auf true gesetzt, werden Tabellen für<br>den Export mit Komprimierung erstellt.                                                                                                    |
| compression mode          | Row<br>Page                                                                                                    | Legt das Komprimierungsniveau für SQL Ser-<br>ver-Datenbanken fest.                                                                                                    |
|                           | Default<br>Direct Load Operations<br>All Operations<br>Basic<br><b>OLTP</b><br>Query High<br>Query Low<br>Archive High<br>Archive Low | Legt das Komprimierungsniveau für Oracle-<br>Datenbanken fest. Beachten Sie, dass für die<br>Werte OLTP, Query High, Query Low,<br>Archive High und Archive Low mindestens<br>Oracle 11gR2 erforderlich ist. |

*Tabelle 202. Eigenschaften des Knotens "databaseexport" mit Komprimierungsfunktionen*.

### **Eigenschaften des Knotens "datacollectionexport"**

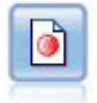

Der IBM SPSS Data Collection-Exportknoten gibt Daten in dem von der Marktforschungssoftware IBM SPSS Data Collection verwendeten Format aus. Um diesen Knoten verwenden zu können, muss die IBM SPSS Data Collection Data Library installiert sein.

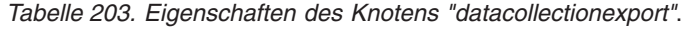

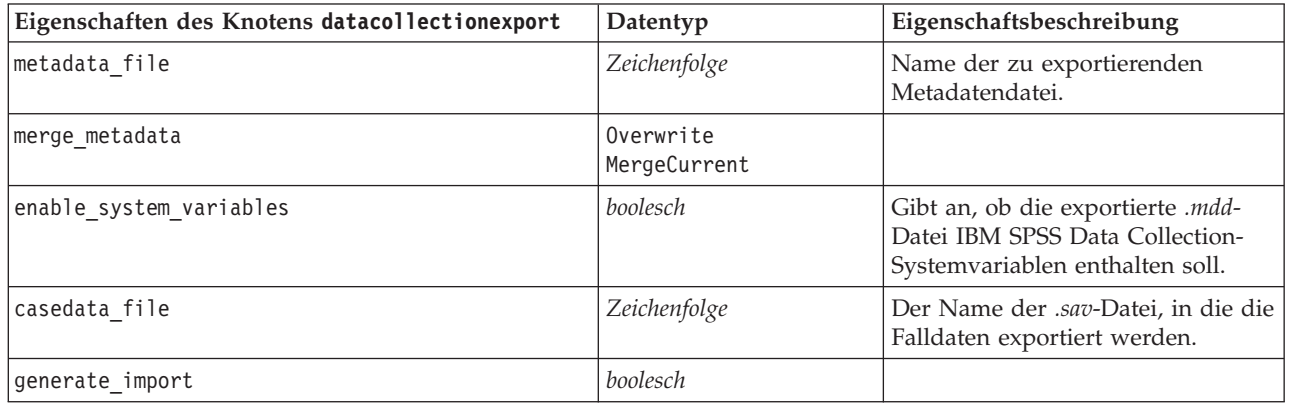

#### **Eigenschaften des Knotens "excelexport"**

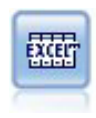

Der Excel-Exportknoten gibt Daten im Microsoft Excel-Format (*.xls*) aus. Optional können Sie auswählen, dass bei der Ausführung des Knotens Excel automatisch gestartet und die exportierte Datei geöffnet werden soll.

*Tabelle 204. Eigenschaften des Knotens "excelexport"*.

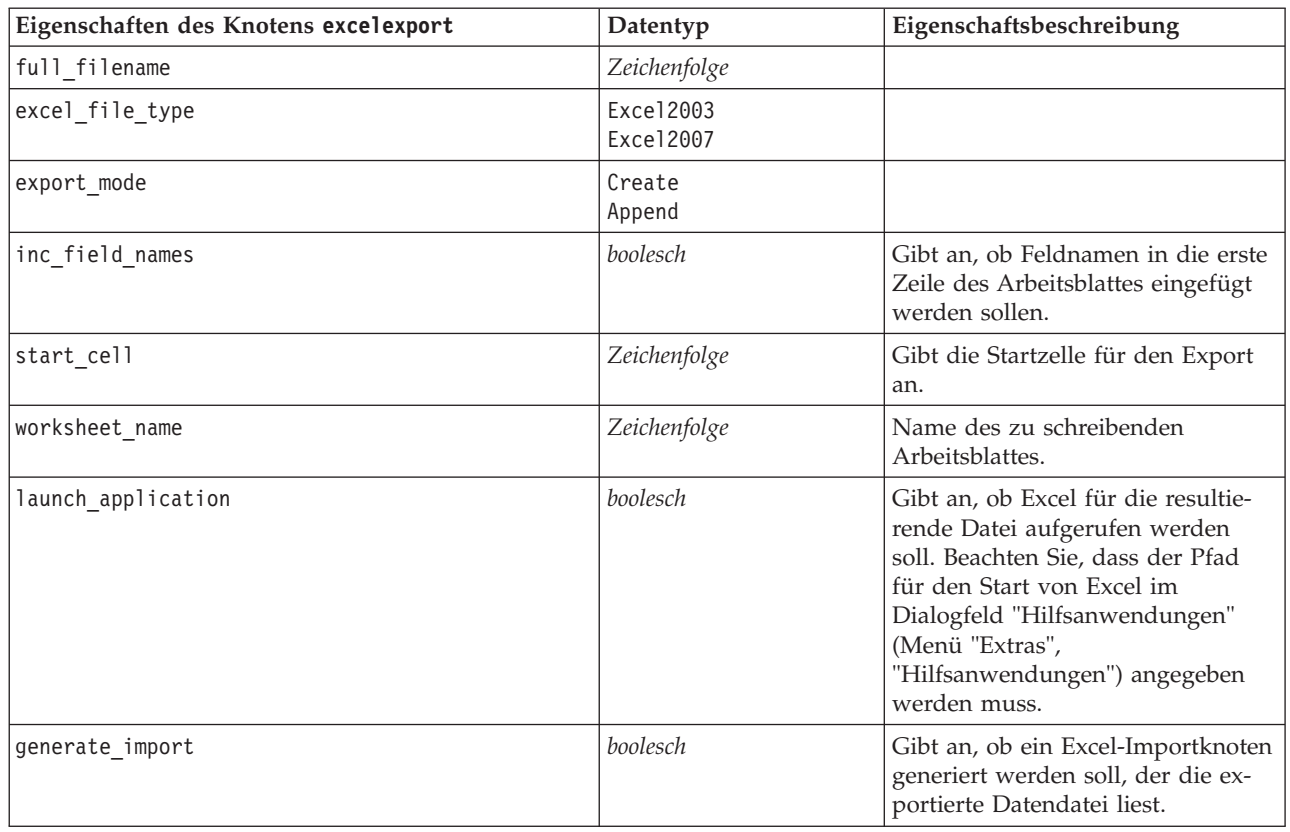

# **Eigenschaften des Knotens "outputfile"**

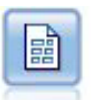

Der Flatfile-Export gibt Daten in einer Textdatei mit Trennzeichen aus. Diese Vorgehensweise eignet sich für das Exportieren von Daten, die von anderen Analyse- oder Tabellenkalkulationsprogrammen gelesen werden sollen.

| Eigenschaften des Knotens outputfile | Datentyp                          | Eigenschaftsbeschreibung |
|--------------------------------------|-----------------------------------|--------------------------|
| full filename                        | Zeichenfolge                      | Name der Ausgabedatei.   |
| write mode                           | Overwrite<br>Append               |                          |
| inc field names                      | boolesch                          |                          |
| use_newline_after_records            | boolesch                          |                          |
| delimit_mode                         | Comma<br>Tab<br>Space<br>Other    |                          |
| other delimiter                      | Zeichen                           |                          |
| quote mode                           | None<br>Single<br>Double<br>Other |                          |

*Tabelle 205. Eigenschaften des Knotens "outputfile"*.

*Tabelle 205. Eigenschaften des Knotens "outputfile" (Forts.)*.

| Eigenschaften des Knotens outputfile | Datentyp                                  | Eigenschaftsbeschreibung |
|--------------------------------------|-------------------------------------------|--------------------------|
| other quote                          | boolesch                                  |                          |
| generate import                      | boolesch                                  |                          |
| encoding                             | StreamDefault<br>SystemDefault<br>"UTF-8" |                          |

## **Eigenschaften des Knotens "sasexport"**

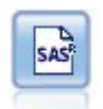

Mit dem SAS-Exportknoten werden Daten in das SAS-Format ausgegeben, die dann in SAS oder in SAS-kompatible Softwarepakete eingelesen werden können. Drei SAS-Dateiformate sind verfügbar: SAS für Windows/OS2, SAS für UNIX sowie SAS Version 7/8.

*Tabelle 206. Eigenschaften des Knotens "sasexport"*.

| Eigenschaften des Knotens sasexport | Datentyp                                    | Eigenschaftsbeschreibung                                                                                                    |
|-------------------------------------|---------------------------------------------|----------------------------------------------------------------------------------------------------|
| format                              | Windows<br>UNIX<br>SAS7<br>SAS <sub>8</sub> | Beschriftungsfelder für die Eigen-<br>schaft "Variante".                                                                          |
| full filename                       | Zeichenfolge                                |                                                                                                    |
| export names                        | NamesAndLabels<br>NamesAsLabels             | Dient der Zuordnung von<br>Feldnamen von IBM SPSS Modeler<br>zu IBM SPSS Statistics- oder SAS-<br>Variablennamen nach dem Export. |
| generate import                     | boolesch                                    |                                                                                                    |

### **Eigenschaften des Knotens "statisticsexport"**

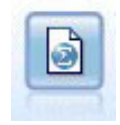

Der Statistikexportknoten gibt Daten im Format IBM SPSS Statistics *.sav* aus. Die *.sav*-Dateien können von IBM SPSS Statistics Base und anderen Produkten gelesen werden. Dieses Format wird auch für Cachedateien in IBM SPSS Modeler verwendet.

Eine Beschreibung der Eigenschaften für diesen Knoten finden Sie in ["Eigenschaften des Knotens](#page-251-0) ["statisticsexport"" auf Seite 246.](#page-251-0)

## **Eigenschaften des Knotens "xmlexport"**

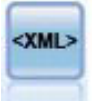

Der XML-Exportknoten gibt Daten an eine Datei im XML-Format aus. Optional können Sie einen XML-Quellenknoten erstellen, um die exportierten Daten wieder in der Stream einzulesen.

| Eigenschaften des Knotens xmlexport | Datentyp     | Eigenschaftsbeschreibung                                                                                                    |
|-------------------------------------|--------------|----------------------------------------------------------------------------------------------------|
| full filename                       | Zeichenfolge | (erforderlich) Vollständiger Pfad und Dateina-<br>me der XML-Exportdatei.                                                                        |
| use xml schema                      | boolesch     | Legt fest, ob ein XML-Schema (XSD- oder<br>DTD-Datei) für die Steuerung der Struktur der<br>exportierten Daten verwendet wird.                   |
| full schema filename                | Zeichenfolge | Vollständiger Pfad und Dateiname der zu ver-<br>wendenden XSD- oder DTD-Datei. Erforder-<br>lich, wenn use xml schema auf "wahr" gesetzt<br>ist. |
| generate_import                     | boolesch     | Generiert einen XML-Ouellenknoten, der die<br>exportierten Daten wieder in den Stream ein-<br>liest.                                             |
| records                             | Zeichenfolge | XPath-Ausdruck, der die Datensatzgrenze an-<br>gibt.                                                                                             |
| map                                 | Zeichenfolge | Ordnet den Feldnamen der XML-Struktur zu.                                                                                                    |

*Tabelle 207. Eigenschaften des Knotens "xmlexport"*.

# **Kapitel 18. IBM SPSS Statistics-Knoteneigenschaften**

### **Eigenschaften des Knotens "statisticsimport"**

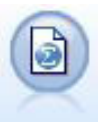

Der Statistikdateiknoten liest Daten aus dem Dateiformat *.sav* ein, das von IBM SPSS Statistics verwendet wird, sowie in IBM SPSS Modeler gespeicherte Cache-Dateien, die ebenfalls dasselbe Format verwenden.

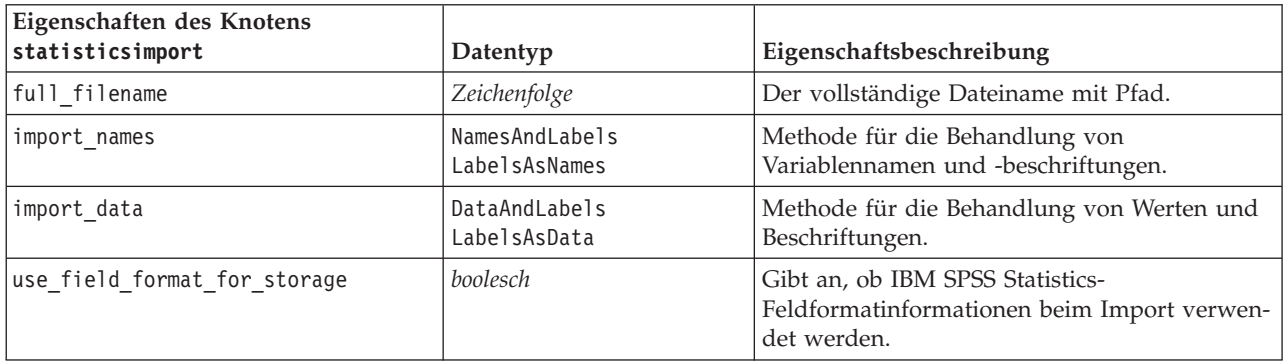

*Tabelle 208. Eigenschaften des Knotens "statisticsimport"*.

### **Eigenschaften des Knotens "statisticstransform"**

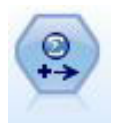

Der Statistics-Transformationsknoten führt eine Auswahl von IBM SPSS Statistics-Syntaxbefehlen für Datenquellen in IBM SPSS Modeler aus. Für diesen Knoten ist eine lizenzierte Kopie von IBM SPSS Statistics erforderlich.

| Eigenschaften des Knotens statisticstransform | Datentyp        | Eigenschaftsbeschreibung                                                                                                    |
|-----------------------------------------------|-----------------|----------------------------------------------------------------------------------------------------|
| syntax                                        | Zeichenfolge    |                                                                                                    |
| check before saving                           | boolesch        | Überprüft die eingegebene Syntax<br>vor dem Speichern der Einträge.<br>Zeigt eine Fehlernachricht an,<br>wenn die Syntax ungültig ist. |
| default include                               | boolesch        | Weitere Informationen finden Sie<br>im Thema "Eigenschaften des Kno-<br>tens "filter"" auf Seite 105.                                  |
| include                                       | <b>boolesch</b> | Weitere Informationen finden Sie<br>im Thema "Eigenschaften des Kno-<br>tens "filter"" auf Seite 105.                                  |
| new name                                      | Zeichenfolge    | Weitere Informationen finden Sie<br>im Thema "Eigenschaften des Kno-<br>tens "filter"" auf Seite 105.                                  |

*Tabelle 209. Eigenschaften des Knotens "statisticstransform"*.

#### <span id="page-251-0"></span>**Eigenschaften des Knotens "statisticsmodel"**

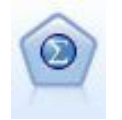

Mithilfe des Statistics-Modellknotens können Sie Ihre Daten analysieren und bearbeiten, indem Sie IBM SPSS Statistics-Prozeduren ausführen, die PMML erzeugen. Für diesen Knoten ist eine lizenzierte Kopie von IBM SPSS Statistics erforderlich.

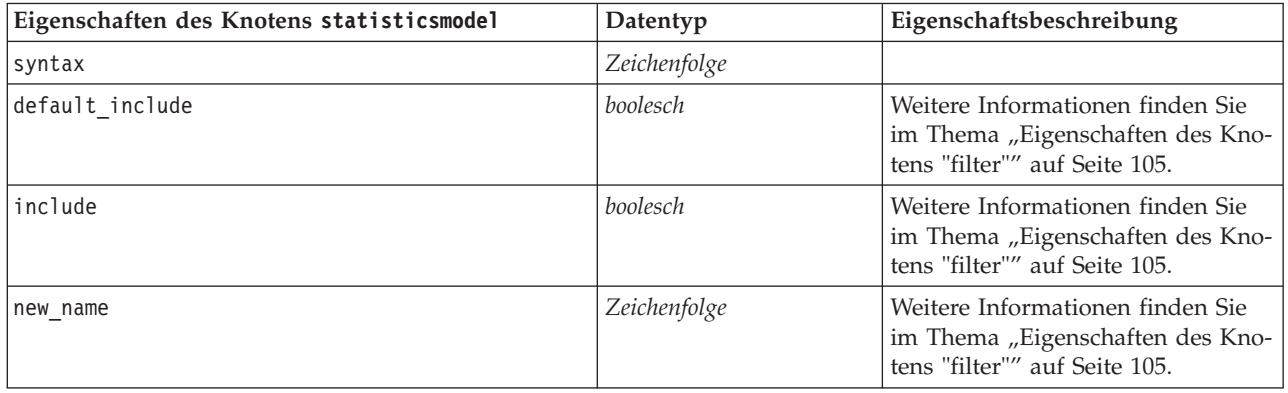

#### **Eigenschaften des Knotens "statisticsoutput"**

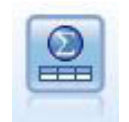

Mit dem Statistics-Ausgabeknoten können Sie eine IBM SPSS Statistics-Prozedur aufrufen, um Ihre IBM SPSS Modeler-Daten zu analysieren. Es stehen zahlreiche IBM SPSS Statistics-Analyseprozeduren zur Verfügung. Für diesen Knoten ist eine lizenzierte Kopie von IBM SPSS Statistics erforderlich.

*Tabelle 210. Eigenschaften des Knotens "statisticsoutput"*.

| Eigenschaften des Knotens statisticsoutput | Datentyp                         | Eigenschaftsbeschreibung                                                      |
|--------------------------------------------|----------------------------------|-------------------------------------------------------------------------------|
| mode                                       | Dialog<br>Syntax                 | Wählt die Option "IBM SPSS<br>Statistics-Dialogfeld" oder<br>Syntaxeditor aus |
| syntax                                     | Zeichenfolge                     |                                                                               |
| use_output_name                            | boolesch                         |                                                                               |
| output name                                | Zeichenfolge                     |                                                                               |
| output mode                                | Screen<br>File                   |                                                                               |
| full filename                              | Zeichenfolge                     |                                                                               |
| file_type                                  | <b>HTML</b><br><b>SPV</b><br>SPW |                                                                               |

## **Eigenschaften des Knotens "statisticsexport"**

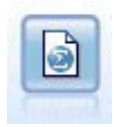

Der Statistikexportknoten gibt Daten im Format IBM SPSS Statistics *.sav* aus. Die *.sav*-Dateien können von IBM SPSS Statistics Base und anderen Produkten gelesen werden. Dieses Format wird auch für Cachedateien in IBM SPSS Modeler verwendet.
*Tabelle 211. Eigenschaften des Knotens "statisticsexport"*.

| Eigenschaften des Knotens statisticsexport | Datentyp                        | Eigenschaftsbeschreibung                                                                                                    |
|--------------------------------------------|---------------------------------|----------------------------------------------------------------------------------------------------|
| full filename                              | Zeichenfolge                    |                                                                                                    |
| launch application                         | boolesch                        |                                                                                                    |
| export names                               | NamesAndLabels<br>NamesAsLabels | Dient der Zuordnung von<br>Feldnamen von IBM SPSS Modeler<br>zu IBM SPSS Statistics- oder SAS-<br>Variablennamen nach dem Export. |
| generate import                            | boolesch                        |                                                                                                    |

# <span id="page-254-0"></span>**Kapitel 19. Superknoteneigenschaften**

In den folgenden Tabellen werden die für Superknoten spezifischen Eigenschaften beschrieben. Beachten Sie, dass allgemeine Knoteneigenschaften auch für Superknoten gelten.

*Tabelle 212. Eigenschaften von Endsuperknoten*.

| <b>Eigenschaftsname</b> | Eigenschaftstyp/Liste der Werte | Eigenschaftsbeschreibung                                  |
|-------------------------|---------------------------------|-----------------------------------------------------------|
| execute method          | Script<br>Normal                |                                                           |
| script                  | Zeichenfolge                    |                                                           |
| script language         | Python<br>Legacy                | Legt die Scriptsprache für das<br>Superknotenscript fest. |

Superknotenparameter

Mithilfe der Funktionen, die zum Ändern von Streamparametern verwendet werden, können Sie Scripts zum Erstellen oder Festlegen von Superknotenparametern verwenden. Weitere Informationen finden Sie im Thema ["Stream-, Sitzungs- und Superknotenparameter" auf Seite 42.](#page-47-0)

Festlegen von Eigenschaften für gekapselte Knoten

Zum Festlegen der Eigenschaften bei Knoten im Superknoten müssen Sie auf das Diagramm zugreifen, das diesem Superknoten gehört, und dann die verschiedenen find-Methoden (wie findByName() und findByID()) verwenden, um die Knoten zu suchen. Beispiel: In einem Superknotenscript, das einen einzigen Knotentyp umfasst:

```
supernode = modeler.script.supernode()
diagram = supernode.getCompositeProcessorDiagram()
# Find the type node within the supernode internal diagram
typenode = diagram.findByName("type", None)
typenode.setKeyedProperty("direction", "Drug", "Input")
typenode.setKeyedProperty("direction", "Age", "Target")
```
**Einschränkungen bei Superknotenscripts.** Superknoten können andere Streams nicht bearbeiten und den aktuellen Stream nicht ändern.

# <span id="page-256-0"></span>**Anhang A. Knotennamenreferenz**

In diesem Abschnitt erhalten Sie eine Referenz für die Scriptnamen der Knoten in IBM SPSS Modeler.

#### **Modellnuggetnamen**

Modellnuggets (auch als "generierte Modelle" bezeichnet) können ebenso wie Knoten- und Ausgabeobjekte nach Typ referenziert werden. In der folgenden Tabelle werden die Referenznamen für Modellobjekte aufgeführt.

Beachten Sie, dass diese Namen speziell zur Referenzierung von Modellnuggets in der Modellpalette (in der rechten oberen Ecke des IBM SPSS Modeler-Fensters) verwendet werden. Zur Referenzierung von Modellknoten, die zu Scoring-Zwecken zu einem Stream hinzugefügt wurden, wird ein anderes Set von Namen mit dem Präfix apply... verwendet. Weitere Informationen finden Sie in [Kapitel 14, "Eigenschaf](#page-186-0)[ten von Modellnuggetknoten", auf Seite 181.](#page-186-0)

*Hinweis*: Unter normalen Umständen wird die Referenzierung von Modellen sowohl anhand des Namens *als auch* anhand des Typs empfohlen, um Verwirrungen zu vermeiden.

| Modellname       | Modell                               |
|------------------|--------------------------------------|
| anomalydetection | Anomalie                             |
| apriori          | Apriori                              |
| autoclassifier   | Automatisches Klassifikationsmerkmal |
| autocluster      | Automatisches Clustering             |
| autonumeric      | Auto-Numerisch                       |
| bayesnet         | Bayes-Netz                           |
| c50              | C5.0                                 |
| carma            | Carma                                |
| cart             | C&R-Baum                             |
| chaid            | <b>CHAID</b>                         |
| coxreg           | Cox-Regression                       |
| decisionlist     | Entscheidungsliste                   |
| Diskriminanz     | Diskriminanz                         |
| Faktor           | Faktor/PCA                           |
| featureselection | Merkmalauswahl                       |
| genlin           | Verallgemeinerte lineare Regression  |
| glmm             | <b>GLMM</b>                          |
| kmeans           | K-Means                              |
| knn              | k-Nächste-Nachbarn                   |
| kohonen          | Kohonen                              |
| linear           | Linear                               |
| logreg           | Logistische Regression               |
| neuralnetwork    | <b>Netz</b>                          |

*Tabelle 213. Namen von Modellnuggets (Modellierungspalette)*.

*Tabelle 213. Namen von Modellnuggets (Modellierungspalette) (Forts.)*.

| Modellname      | Modell                     |
|-----------------|----------------------------|
| quest           | <b>QUEST</b>               |
| regression      | Lineare Regression         |
| sequence        | Sequenz                    |
| slrm            | Lernfähiges Antwortmodell  |
| statisticsmodel | IBM SPSS Statistics-Modell |
| svm             | Support Vector Machine     |
| timeseries      | Zeitreihen                 |
| twostep         | Two Step                   |

*Tabelle 214. Namen von Modellnuggets (Datenbankmodellierungspalette)*.

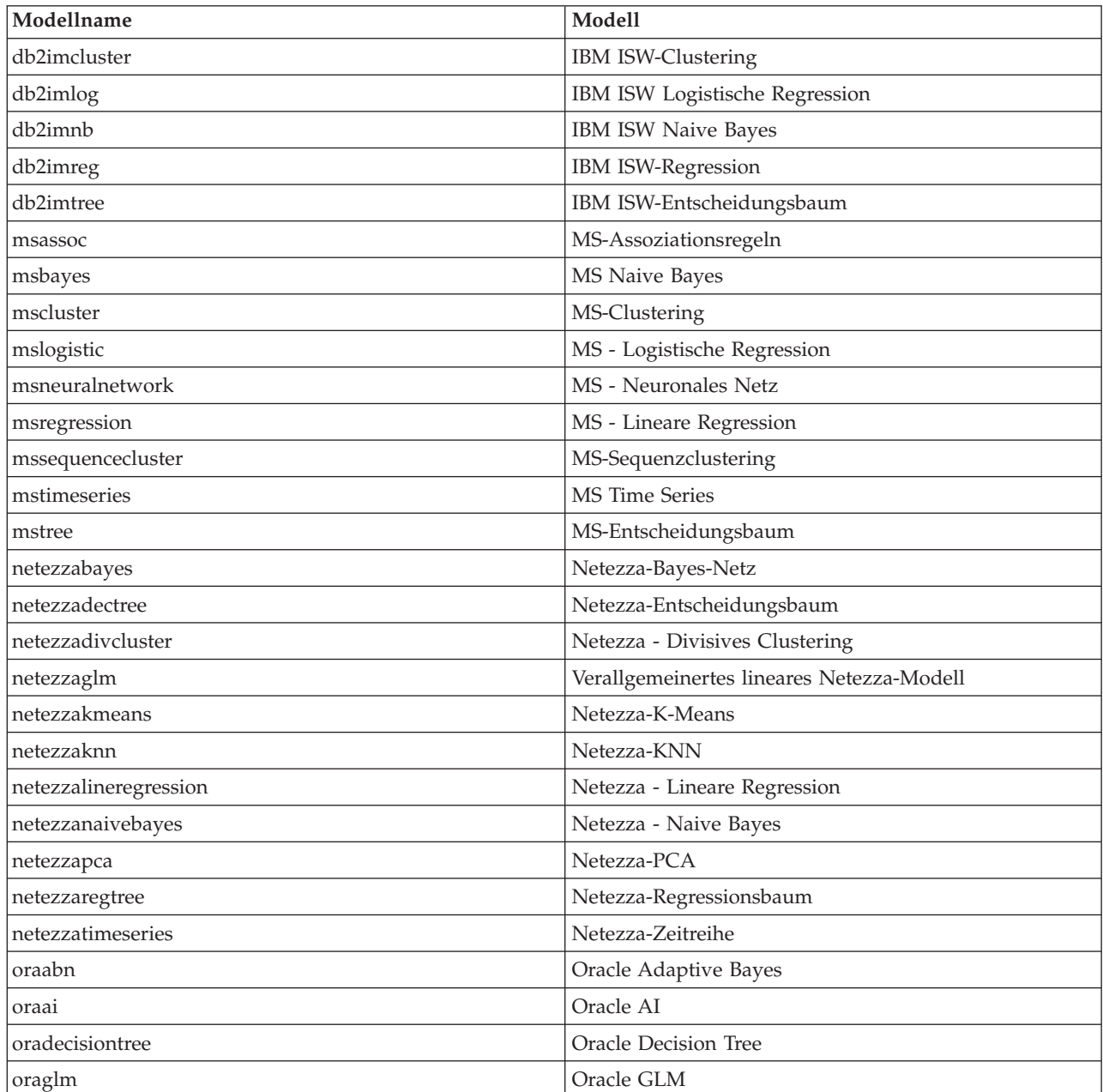

| Modellname        | Modell                    |
|-------------------|---------------------------|
| <b>lorakmeans</b> | Oracle k-Means            |
| oranb             | <b>Oracle Naive Bayes</b> |
| oranmf            | Oracle NMF                |
| oraocluster       | Oracle O-Cluster          |
| orasym            | Oracle SVM                |

<span id="page-258-0"></span>*Tabelle 214. Namen von Modellnuggets (Datenbankmodellierungspalette) (Forts.)*.

#### **Vermeidung doppelter Modellnamen**

Bei der Verwendung von Scripts zur Bearbeitung generierter Modelle sollten Sie sich bewusst sein, dass das Zulassen doppelter Modellnamen zu mehrdeutigen Referenzen führen kann. Um dies zu vermeiden, sollten bei der Scripterstellung eindeutige Namen für die generierten Modelle erforderlich sein.

So legen Sie Optionen für doppelte Modellnamen fest:

1. Wählen Sie die folgenden Befehle aus den Menüs aus:

#### **Extras** > **Benutzeroptionen**

- 2. Klicken Sie auf die Registerkarte **Benachrichtigungen**.
- 3. Wählen Sie die Option **Bisheriges Modell ersetzen**, um die Vergabe doppelter Namen für generierte Modelle zu beschränken.

Das Verhalten der Scriptausführung kann zwischen SPSS Modeler und IBM SPSS Collaboration and Deployment Services variieren, wenn mehrdeutige Modellverweise vorliegen. Der SPSS Modeler-Client beinhaltet die Option "Bisheriges Modell ersetzen", bei dem automatisch Modelle mit demselben Namen ersetzt werden (z. B. wenn ein Script in mehreren Iterationen eine Schleife durchläuft und jedes Mal ein anderes Modell erstellt). Diese Option steht jedoch nicht zur Verfügung, wenn dasselbe Script in IBM SPSS Collaboration and Deployment Services ausgeführt wird. Sie können diese Situation vermeiden, indem Sie entweder das in den einzelnen Iterationen generierte Modell umbenennen, um mehrdeutige Verweise auf Modelle zu vermeiden, oder indem Sie das aktuelle Modell vor dem Ende der Schleife löschen (z. B. durch Hinzufügen der Anweisung clear generated palette).

#### **Namen der Ausgabetypen**

In der folgenden Tabelle werden alle Ausgabeobjekttypen und die Knoten, von denen Sie erstellt werden, aufgelistet. Eine vollständige Liste der für die einzelnen Ausgabeobjekttypen verfügbaren Exportformate finden Sie in der Eigenschaftsbeschreibung für den Knoten, der den Ausgabetyp erstellt. Diese Beschrei-bung finden Sie in ["Allgemeine Eigenschaften von Diagrammknoten" auf Seite 121](#page-126-0) und [Kapitel 16, "Ei](#page-226-0)[genschaften von Ausgabeknoten", auf Seite 221.](#page-226-0)

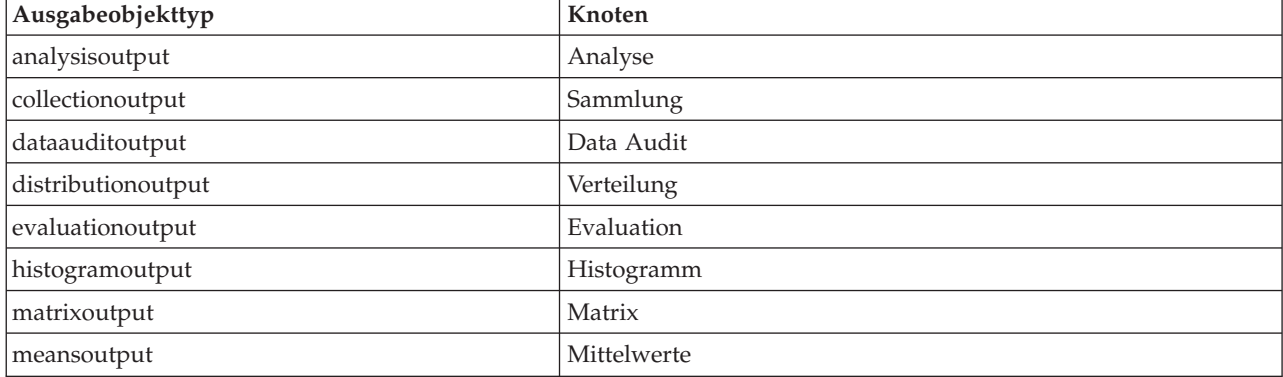

*Tabelle 215. Ausgabeobjekttypen und die Knoten, von denen sie erstellt werden*.

*Tabelle 215. Ausgabeobjekttypen und die Knoten, von denen sie erstellt werden (Forts.)*.

| Ausgabeobjekttyp          | Knoten                                                                                                    |
|---------------------------|----------------------------------------------------------------------------------------------------|
| multiplotoutput           | Multiplot                                                                                                    |
| plotoutput                | Diagramm                                                                                                    |
| qualityoutput             | Oualität                                                                                                    |
| reportdocumentoutput      | Dieser Objekttyp stammt nicht aus einem Knoten; es handelt sich<br>um die von einem Projektbericht erstellte Ausgabe. |
| reportoutput              | Bericht                                                                                                    |
| statisticsprocedureoutput | Statistics-Ausgabe                                                                                                    |
| statisticsoutput          | <b>Statistics</b>                                                                                                    |
| tableoutput               | Tabelle                                                                                                    |
| timeplotoutput            | Zeitdiagramm                                                                                                    |
| weboutput                 | Internet                                                                                                    |

# <span id="page-260-0"></span>**Anhang B. Migration von traditionellem Scripting zu Python-Scripting**

#### **Übersicht über die Migration traditioneller Scripts**

In diesem Abschnitt erhalten Sie eine Zusammenfassung der Unterschiede zwischen Python-Scripting und traditionellem Scripting in IBM SPSS Modeler sowie Informationen zur Migration von traditionellen Scripts in Python-Scripts. In diesem Abschnitt finden Sie eine Liste der traditionellen SPSS Modeler-Standardbefehle und der entsprechenden Python-Befehle.

#### **Allgemeine Unterschiede**

Traditionelles Scripting beruht stark auf Betriebssystembefehlsscripts. Traditionelles Scripting ist zeilenorientiert. Obwohl es einige Blockstrukturen wie z. B. if...then...else...endif und for...endfor gibt, hat eine Einrückung in der Regel keine Bedeutung.

Bei Python-Scripting ist die Einrückung von Bedeutung. Zeilen, die zum selben logischen Block gehören, müssen gleich weit eingerückt sein.

**Anmerkung:** Darauf müssen Sie beim Kopieren und Einfügen von Python-Code achten. Eine Zeile, die mit Tabstopps eingerückt ist, könnte im Editor genauso aussehen wie eine Zeile, die mit Leerzeichen eingerückt ist. Das Python-Script generiert jedoch einen Fehler, da diese Zeilen nicht als gleich weit eingerückt gelten.

#### **Scriptingkontext**

Der Scriptingkontext definiert die Umgebung, in der das Script ausgeführt wird, z. B. den Stream oder den Superknoten, der das Script ausführt. Bei traditionellem Scripting ist der Kontext implizit, d. h. es wird angenommen, dass alle Knotenreferenzen in einem Stream-Script in dem Stream liegen, der das Script ausführt.

Bei Python-Scripting wird der Scriptingkontext explizit über das Modul modeler.script angegeben. Beispiel: ein Python-Stream-Script kann mit dem folgenden Code auf den Stream zugreifen, der das Script ausführt:

```
s = modeler.script.stream()
```
Funktionen im Zusammenhang mit Streams können dann über das zurückgegebene Objekt aufgerufen werden.

#### **Befehle und Funktionen**

Traditionelles Scripting ist befehlsorientiert. Das heißt, dass jede Zeile des Scripts typischerweise mit dem auszuführenden Befehl beginnt und dann die Parameter folgen. Beispiel:

```
connect 'Type':typenode to :filternode
rename :derivenode as "Compute Total"
```
Python verwendet Funktionen, die üblicherweise über ein Objekt (Modul, Klasse oder Objekt) aufgerufen werden, das die Funktion definiert. Beispiel:

```
stream = modeler.script.stream()
typenode = stream.findByName("type", "Type")
filternode = stream.findByName("filter", None)
stream.link(typenode, filternode)
derive.setLabel("Compute Total")
```
#### <span id="page-261-0"></span>**Literale und Kommentare**

Einige Literal- und Kommentarbefehle, die üblicherweise in IBM SPSS Modeler verwendet werden, haben funktional entsprechende Befehle in Python-Scripts. Dies könnte Ihnen dabei helfen, Ihre vorhandenen traditionellen SPSS Modeler-Scripts für die Verwendung in IBM SPSS Modeler 16 in Python-Scripts zu konvertieren.

| <b>Traditionelles Scripting</b>                                               | Python-Scripting                                                                                                    |
|-------------------------------------------------------------------------------|----------------------------------------------------------------------------------------------------|
| Ganzzahl, z. B. 4                                                             | Gleich                                                                                                    |
| Gleitkommazahl, z. B. 0.003                                                   | Gleich                                                                                                    |
| Zeichenfolgen in einfachen Anführungszeichen, z. B.<br>'Hallo'                | Gleich<br>Anmerkung: Zeichenfolgeliteralen mit Nicht-ASCII-Zei-<br>chen muss ein u vorangestellt werden, damit sie als<br>Unicode dargestellt werden. |
| Zeichenfolgen in doppelten Anführungszeichen, z. B.<br>"Nochmal Hallo"        | Gleich<br>Anmerkung: Zeichenfolgeliteralen mit Nicht-ASCII-Zei-<br>chen muss ein u vorangestellt werden, damit sie als<br>Unicode dargestellt werden. |
| Lange Zeichenfolgen, z. B.                                                    | Gleich                                                                                                    |
| """Dies ist eine<br>Zeichenfolge, die mehrere Zeilen<br>umfasst"""            |                                                                                                    |
| Listen, z. B. [1 2 3]                                                         | [1, 2, 3]                                                                                                    |
| Variablenreferenzen, z. B. set x = 3                                          | $x = 3$                                                                                                    |
| Zeilenfortsetzung $(\n)$ , z. B.<br>set $x = \lceil 1 \rceil 2 \rceil$<br>34] | $x = [1, 2, \lambda]$<br>3, 4]                                                                                                    |
| Blockkommentar, z. B.                                                         | /* Dies ist ein langer Kommentar                                                                                                    |
| /* Dies ist ein langer Kommentar<br>in einer Zeile. */                        | in einer Zeile. */                                                                                                    |
| Zeilenkommentar, z. B. set $x = 3$ # make $x = 3$                             | $x = 3$ # make $x = 3$                                                                                                    |
| undef                                                                         | None                                                                                                    |
| true                                                                          | True                                                                                                    |
| false                                                                         | False                                                                                                    |

*Tabelle 216. Zuordnung von traditionellem Scripting zu Python-Scripting für Literale und Kommentare*.

#### **Operatoren**

Einige Operatorbefehle, die üblicherweise in IBM SPSS Modeler verwendet werden, haben funktional entsprechende Befehle in Python-Scripts. Dies könnte Ihnen dabei helfen, Ihre vorhandenen traditionellen SPSS Modeler-Scripts für die Verwendung in IBM SPSS Modeler 16 in Python-Scripts zu konvertieren.

*Tabelle 217. Zuordnung von traditionellem Scripting zu Python-Scripting für Operatoren*.

| Traditionelles Scripting | <b>Python-Scripting</b> |
|--------------------------|-------------------------|
| IZAHL1 + ZAHL2           | ZAHL1 + ZAHL2           |
| ILISTE + ELEMENT         | LIST.append(ELEMENT)    |
| LISTE1 + LISTE2          | LIST1.extend(LISTE2)    |
| IZAHL1 - ZAHL2           | ZAHL1 - ZAHL2           |
| ILISTE - ELEMENT         | LIST.remove(ELEMENT)    |
| IZAHL1 * ZAHL2           | $ZAHL1$ * $ZAHL2$       |

| <b>Traditionelles Scripting</b> | Python-Scripting |
|---------------------------------|------------------|
| ZAHL1 / ZAHL2                   | ZAHL1 / ZAHL2    |
| $=$                             | $=$              |
| ==                              |                  |
| $/ =$                           | $!=$             |
| $/ = =$                         |                  |
| $X \ast \ast Y$                 | $X \ast X$       |
| X < Y                           | X < Y            |
| $X \leq Y$                      | $X \leq Y$       |
| X > Y                           | X > Y            |
| $X \geq Y$                      | $X \geq Y$       |
| X div Y                         | X//Y             |
| X rem Y                         | $X \approx Y$    |
| X mod Y                         | $X \approx Y$    |
| and                             | and              |
| or                              | or               |
| not (AUSDR)                     | not AUSDR        |

<span id="page-262-0"></span>*Tabelle 217. Zuordnung von traditionellem Scripting zu Python-Scripting für Operatoren (Forts.)*.

#### **Bedingte Befehle und Schleifenbefehle**

Für einige bedingte Befehle und Schleifenbefehle, die üblicherweise in IBM SPSS Modeler verwendet werden, gibt es entsprechende Befehle bei Python-Scripting. Dies könnte Ihnen dabei helfen, Ihre vorhandenen traditionellen SPSS Modeler-Scripts für die Verwendung in IBM SPSS Modeler 16 in Python-Scripts zu konvertieren.

*Tabelle 218. Zuordnung von traditionellem Scripting zu Python-Scripting für bedingte Befehle und Schleifenbefehle*.

| <b>Traditionelles Scripting</b>                   | Python-Scripting                                                         |
|---------------------------------------------------|--------------------------------------------------------------------------|
| for VAR from INT1 to INT2<br>$\cdots$<br>endfor   | for VAR in range(INT1, INT2):<br>$\cdots$<br><b>ODER</b><br>$VAR = INT1$ |
|                                                   | while $VAR \leq INTZ$ :<br>$\cdots$<br>$VAR += 1$                        |
| for VAR in LISTE<br>$\cdots$<br>endfor            | for VAR in LISTE:<br>$\cdots$                                            |
| for VAR in_fields_to KNOTEN<br>$\ddots$<br>endfor | for VAR in KNOTEN.getInputDataModel():<br>$\cdots$                       |
| for VAR in_fields_at KNOTEN<br>$\cdots$<br>endfor | for VAR in KNOTEN.getOutputDataModel():<br>.                             |
| ifthen                                            | $if \ldots:$                                                             |
| elseifthen                                        | $elif$                                                                   |
| $\ddotsc$<br>else                                 | else:                                                                    |
| $\cdots$<br>endif                                 | $\cdots$                                                                 |
| with TYPE OBJECT                                  | Keine Entsprechung                                                       |
| $\cdots$<br>endwith                               |                                                                          |

<span id="page-263-0"></span>*Tabelle 218. Zuordnung von traditionellem Scripting zu Python-Scripting für bedingte Befehle und Schleifenbefehle (Forts.)*.

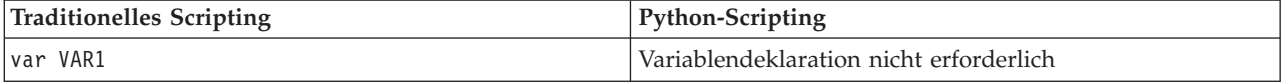

#### **Variablen**

Bei traditionellem Scripting werden Variablen deklariert, bevor sie referenziert werden. Beispiel: var mynode

```
set mynode = create typenode at 96 96
```
Bei Python-Scripting werden Variablen bei ihrer ersten Referenzierung erstellt. Beispiel: mynode = stream.createAt("type", "Type", 96, 96)

Bei traditionellem Scripting müssen Referenzen auf Variablen explizit mit dem Operator ^ entfernt werden. Beispiel:

```
var mynode
set mynode = create typenode at 96 96
set ^mynode.direction."Age" = Input
```
Wie bei den meisten Scriptsprachen ist dies bei Python-Scripting nicht erforderlich. Beispiel:

```
mynode = stream.createAt("type", "Type", 96, 96)
mynode.setKeyedPropertyValue("direction","Age","Input")
```
#### **Knoten-, Ausgabe- und Modelltypen**

Bei traditionellem Scripting wird für die unterschiedlichen Objekttypen (Knoten, Ausgabe und Modell) in der Regel der Typ an den Objekttyp angehängt. Beispiel: der Knoten "derive" hat den Typ derivenode: set feature name node = create derivenode at 96 96

Die IBM SPSS Modeler-API in Python schließt das Suffix node nicht ein, sodass der Knoten "derive" den Typ derive hat. Beispiel:

```
feature name node = stream.createAt("derive", "Feature", 96, 96)
```
Typnamen bei traditionellem Scripting und bei Python-Scripting unterscheiden sich nur darin, dass bei Python-Scripting das Typsuffix fehlt.

#### **Eigenschaftsnamen**

Eigenschaftsnamen sind bei traditionellem und bei Python-Scripting gleich. Beispiel: im Variablendateiknoten lautet die Eigenschaft, die die Dateiposition definiert, in beiden Scripting-Umgebungen full- \_filename.

#### **Knotenreferenzen**

Viele traditionelle Scripts verwenden eine implizite Suche, um den zu ändernden Knoten zu suchen und darauf zuzugreifen. Beispiel: die folgenden Befehle durchsuchen den aktuellen Stream nach einem Typknoten mit der Beschriftung "Type" und legen dann für die Richtung (Modellierungsrolle) das Feld "Age" als Eingabe und das Feld "Drug" als Ziel (vorherzusagender Wert) fest:

```
set 'Type':typenode.direction."Age" = Input
set 'Type':typenode.direction."Drug" = Target
```
Bei Python-Scripting müssen Knotenobjekte explizit gesucht werden, bevor die Funktion zum Festlegen des Eigenschaftswert aufgerufen wird. Beispiel:

<span id="page-264-0"></span>typenode = stream.findByType("type", "Type") typenode.setKeyedPropertyValue("direction", "Age", "Input") typenode.setKeyedPropertyValue("direction", "Drug", "Target")

**Anmerkung:** In diesem Fall muss "Target" in Anführungszeichen für Zeichenfolgen stehen.

Python-Scripts können alternativ die Aufzählung ModelingRole im Paket modeler.api verwenden.

Obwohl Scripts bei Python-Scripting länger sein können, führt dies zu einer besseren Laufzeitleistung, da die Suche nach dem Knoten in der Regel nur einmal erfolgt. Beim Beispiel mit traditionellem Scripting wird die Suche nach dem Knoten bei jedem Befehl ausgeführt.

Die Suche nach Knoten anhand der ID wird ebenfalls unterstützt. (Die Knoten-ID ist auf der Registerkarte "Anmerkungen" des Knotendialogs zu sehen.) Beispiel bei traditionellem Scripting:

```
# id65EMPB9VL87 is the ID of a Type node
set @id65EMPB9VL87.direction."Age" = Input
```
Das folgende Script zeigt dasselbe Beispiel bei Python-Scripting: typenode = stream.findByID("id65EMPB9VL87") typenode.setKeyedPropertyValue("direction", "Age", "Input")

#### **Abrufen und Festlegen von Eigenschaften**

Traditionelles Scripting verwendet den Befehl set zum Festlegen eines Wertes. Der Ausdruck nach dem Befehl set kann eine Eigenschaftsdefinition sein. Das folgende Script zeigt zwei mögliche Scriptformate zum Festlegen einer Eigenschaft:

```
set <Knotenreferenz>.<Eigenschaft>=<Wert>
set <Knotenreferenz>.<verschlüsselte_Eigenschaft>.<Schlüssel>=<Wert>
```
Bei Python-Scripting wird dasselbe Ergebnis mit den Funktionen setPropertyValue() und setKeyedPropertyValue() erreicht. Beispiel:

```
Objekt.setPropertyValue(Eigenschaft, Wert)
Objekt.setKeyedPropertyValue(verschlüsselte_Eigenschaft, Schlüssel, Wert)
```
Bei traditionellem Scripting kann mit dem Befehl get auf Eigenschaftswerte zugegriffen werden. Beispiel:

```
var n v
set n = get node :filternode
set v = \gamma n \cdotname
```
Bei Python-Scripting wird dasselbe Ergebnis mit der Funktion setPropertyValue() erreicht. Beispiel:

```
n = stream.findByName("filter", None)
v = n.getPropertyValue("name")
```
#### **Bearbeiten von Streams**

Bei traditionellen Scripting wird der Befehl create zum Erstellen eines neuen Knotens verwendet. Beispiel:

```
var agg select
set agg = create aggregatenode at 96 96
set select = create selectnode at 164 96
```
Bei Python-Scripting gibt es in Streams verschiedene Methoden zur Erstellung von Knoten. Beispiel:

```
stream = modeler.script.stream()
agg = stream.createAt("aggregate", "Aggregate", 96, 96)
select = stream.createAt("select", "Select", 164, 96)
```
<span id="page-265-0"></span>Bei traditionellen Scripting wird der Befehl connect zum Herstellen von Verbindungen zwischen Knoten verwendet. Beispiel:

connect ^agg to ^select

Bei Python-Scripting wird die Methode link zum Herstellen von Verbindungen zwischen Knoten verwendet. Beispiel:

stream.link(agg, select)

Bei traditionellen Scripting wird der Befehl disconnect zum Entfernen von Verbindungen zwischen Knoten verwendet. Beispiel:

disconnect ^agg from ^select

Bei Python-Scripting wird die Methode unlink zum Entfernen von Verbindungen zwischen Knoten verwendet. Beispiel:

```
stream.unlink(agg, select)
```
Bei traditionellen Scripting wird der Befehl position zur Positionierung von Knoten im Streamerstellungsbereich oder zwischen anderen Knoten verwendet. Beispiel:

position ^agg at 256 256 position ^agg between ^myselect and ^mydistinct

Bei Python-Scripting wird dasselbe Ergebnis mit zwei separaten Methoden erreicht: setXYPosition und setPositionBetween. Beispiel:

```
agg.setXYPosition(256, 256)
agg.setPositionBetween(myselect, mydistinct)
```
#### **Knotenoperationen**

Einige Befehle für Knotenoperationen, die üblicherweise in IBM SPSS Modeler verwendet werden, haben funktional entsprechende Befehle in Python-Scripts. Dies könnte Ihnen dabei helfen, Ihre vorhandenen traditionellen SPSS Modeler-Scripts für die Verwendung in IBM SPSS Modeler 16 in Python-Scripts zu konvertieren.

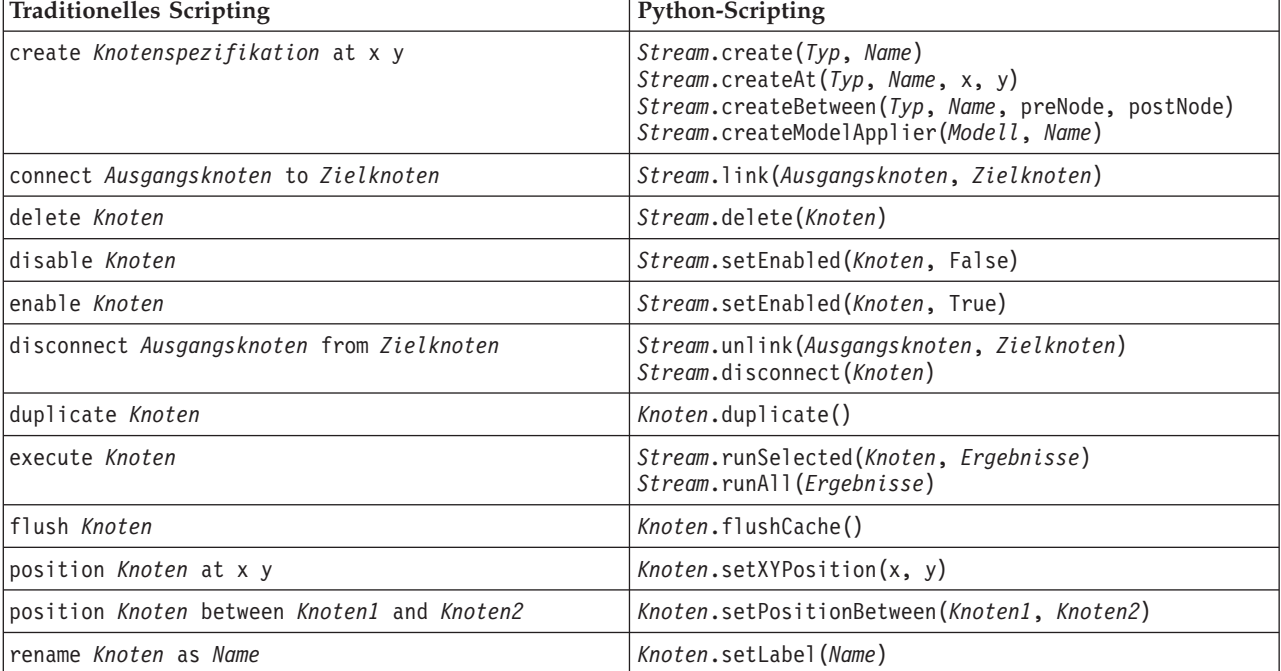

*Tabelle 219. Zuordnung von traditionellem Scripting zu Python-Scripting für Knotenoperationen*.

#### <span id="page-266-0"></span>**Verwendung von Schleifen**

Bei traditionellem Scripting werden es zwei Hauptschleifenoptionen unterstützt:

- v *Gezählte Schleifen*, bei denen eine Indexvariable sich zwischen zwei ganzzahligen Grenzen bewegt.
- v *Sequenzschleifen*, die eine Folge von Werten in einer Schleife durchlaufen und den aktuellen Wert an die Schleifenvariable binden.

Das folgende Script ist ein Beispiel für eine gezählte Schleife bei traditionellem Scripting:

```
for i from 1 to 10
println ^i
endfor
```
Das folgende Script ist ein Beispiel für eine Sequenzschleife bei traditionellem Scripting:

```
var items
set items = [a \ b \ c \ d]for i in items
println ^i
endfor
```
Es können auch andere Typen von Schleifen verwendet werden:

- v Durchlaufen der Modelle in der Modellpalette oder der Ausgaben in der Ausgabepalette.
- v Durchlaufen der Felder, die in einen Knoten eintreten oder aus einem Knoten austreten.

Python-Scripting unterstützt auch unterschiedliche Schleifentypen. Das folgende Script ist ein Beispiel für eine gezählte Schleife bei Python-Scripting:

```
i=1while i \leq 10:
print i
i + = 1
```
Das folgende Script ist ein Beispiel für eine Sequenzschleife bei Python-Scripting:

```
items = \lceil "a", "b", "c", "d" \rceilfor i in items:
 print i
```
Die Sequenzschleife ist sehr flexibel. Wenn sie mit API-Methoden von IBM SPSS Modeler kombiniert wird, kann sie die Mehrzahl der Anwendungsfälle bei traditionellem Scripting unterstützen. Das folgende Beispiel zeigt, wie mit einer Sequenzschleife bei Python-Scripting die Felder durchlaufen werden können, die aus einem Knoten austreten:

```
node = modeler.script.stream().findByType("filter", None)
for column in node.getOutputDataModel().columnIterator():
print column.getColumnName()
```
#### **Streams ausführen**

Während der Streamausführung werden generierte Modelle oder Ausgabeobjekte zu einem der Objektmanager hinzugefügt. Bei traditionellen Scripting muss das Script entweder die erstellten Objekte im Objektmanager finden oder auf die zuletzt generierte Ausgabe aus dem Knoten zugreifen, der die Ausgabe erstellt hat.

Die Streamausführung in Python unterscheidet sich darin, dass alle von der Ausführung generierten Modell- oder Ausgabeobjekte in einer Liste zurückgegeben werden, die an die Ausführungsfunktion übergeben wird. Dadurch kann leichter auf die Ergebnisse der Streamausführung zugegriffen werden.

Traditionelles Scripting unterstützt drei Befehle zur Streamausführung:

- <span id="page-267-0"></span>• execute all - führt alle ausführbaren Endknoten im Stream aus.
- v execute\_script führt das Stream-Script unabhängig von der Einstellung der Scriptausführung aus.
- execute *Knoten* führt den angegebenen Knoten aus.

Python-Scripting unterstützt eine ähnliche Gruppe von Funktionen:

- v *Stream*.runAll(*Ergebnisliste*) führt alle ausführbaren Endknoten im Stream aus.
- v *Stream*.runScript(*Ergebnisliste*) führt das Stream-Script unabhängig von der Einstellung der Scriptausführung aus.
- v *Stream*.runSelected(*Knotenarray*, *Ergebnisliste*) führt das angegebene Set von Knoten in der aufgelisteten Reihenfolge auf.
- v *Knoten*.run(*Ergebnisliste*) führt den angegebenen Knoten aus.

Bei traditionellem Scripting kann eine Streamausführung mit dem Befehl exit und einem optionalen ganzzahligen Code beendet werden. Beispiel:

exit 1

Bei Python-Scripting wird dasselbe Ergebnis mit dem folgenden Script erreicht: modeler.script.exit(1)

## **Zugriff auf Objekte über das Dateisystem und das Repository**

Bei traditionellem Scripting können Sie einen vorhandenen Stream, ein vorhandenes Modell oder ein vorhandenes Ausgabeobjekt mit dem Befehl open öffnen: Beispiel:

```
var s
set s = open stream "c:/my streams/modeling.str"
```
Bei Python-Scripting gibt es die Klasse TaskRunner, auf die von der Sitzung zugegriffen werden kann und mit der ähnliche Tasks ausgeführt werden können. Beispiel:

```
taskrunner = modeler.script.session().getTaskRunner()
s = taskrunner.openStreamFromFile("c:/my streams/modeling.str", True)
```
Wenn Sie bei traditionellen Scripting ein Objekt speichern wollen, können Sie den Befehl save verwenden. Beispiel:

save stream s as "c:/my streams/new modeling.str"

Die entsprechende Vorgehensweise bei einem Python-Script ist die Verwendung der Klasse TaskRunner. Beispiel:

taskrunner.saveStreamToFile(s, "c:/my streams/new\_modeling.str")

Auf IBM SPSS Collaboration and Deployment Services Repository basierende Operationen werden bei traditionellen Scripting über die Befehle retrieve und store unterstützt. Beispiel:

```
var s
set s = retrieve stream "/my repository folder/my_stream.str"
store stream ^s as "/my repository folder/my stream copy.str"
```
Bei Python-Scripting wird die entsprechende Funktionalität über das der Sitzung zugeordnete Repository-Objekt abgerufen. Beispiel:

```
session = modeler.script.session()
repo = session.getRepository()
s = repo.retrieveStream("/my repository folder/my_stream.str", None, None, True)
repo.storeStream(s, "/my repository folder/my_stream_copy.str", None)
```
**Anmerkung:** Für den Repository-Zugriff muss die Sitzung mit einer gültigen Repository-Verbindung konfiguriert worden sein.

## <span id="page-268-0"></span>**Streamoperationen**

Für einige Befehle für Streamoperationen, die üblicherweise in IBM SPSS Modeler verwendet werden, gibt es funktional entsprechende Befehle in Python-Scripts. Dies könnte Ihnen dabei helfen, Ihre vorhandenen traditionellen SPSS Modeler-Scripts für die Verwendung in IBM SPSS Modeler 16 in Python-Scripts zu konvertieren.

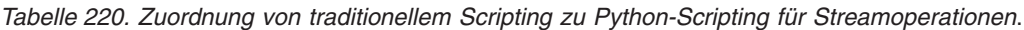

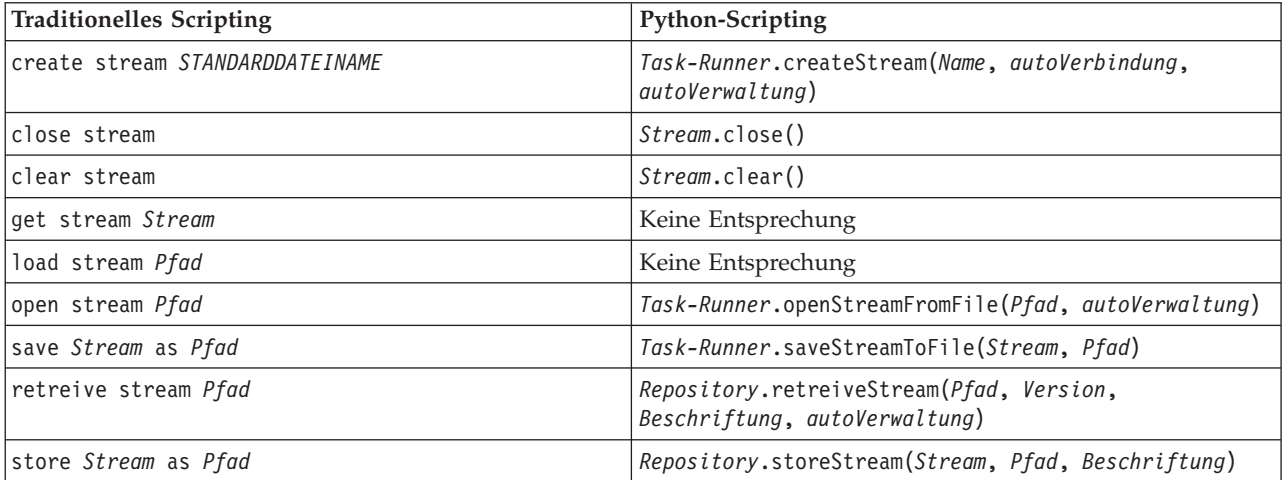

#### **Modelloperationen**

Für einige Befehle für Modelloperationen, die in IBM SPSS Modeler häufig verwendet werden, gibt es entsprechende Befehle bei Python-Scripting. Dies könnte Ihnen dabei helfen, Ihre vorhandenen traditionellen SPSS Modeler-Scripts für die Verwendung in IBM SPSS Modeler 16 in Python-Scripts zu konvertieren.

*Tabelle 221. Zuordnung von traditionellem Scripting zu Python-Scripting für Modelloperationen*.

| Traditionelles Scripting | <b>Python-Scripting</b>                                                  |
|--------------------------|--------------------------------------------------------------------------|
| open model <i>Pfad</i>   | Task-Runner.openModelFromFile(Pfad, autoVerwaltung)                      |
| save Modell as Pfad      | Task-Runner.saveModelToFile(Modell, Pfad)                                |
| retrieve model Pfad      | Repository.retrieveModel(Pfad, Version, Beschriftung,<br>autoVerwaltung) |
| store Modell as Pfad     | Repository.storeModel(Modell, Pfad, Beschriftung)                        |

#### **Dokumentausgabeoperationen**

Für einige Befehle für Dokumentausgabeoperationen, die in IBM SPSS Modeler häufig verwendet werden, gibt es entsprechende Befehle bei Python-Scripting. Dies könnte Ihnen dabei helfen, Ihre vorhandenen traditionellen SPSS Modeler-Scripts für die Verwendung in IBM SPSS Modeler 16 in Python-Scripts zu konvertieren.

*Tabelle 222. Zuordnung von traditionellem Scripting zu Python-Scripting für Dokumentausgabeoperationen*.

| <b>Traditionelles Scripting</b> | <b>Python-Scripting</b>                                                     |
|---------------------------------|-----------------------------------------------------------------------------|
| open output Pfad                | Task-Runner.openDocumentFromFile(Pfad,<br><i>autoVerwaltung</i> )           |
| save Ausgabe as Pfad            | Task-Runner.saveDocumentToFile(Ausgabe, Pfad)                               |
| retrieve output Pfad            | Repository.retrieveDocument(Pfad, Version,<br>Beschriftung, autoVerwaltung) |

<span id="page-269-0"></span>*Tabelle 222. Zuordnung von traditionellem Scripting zu Python-Scripting für Dokumentausgabeoperationen (Forts.)*.

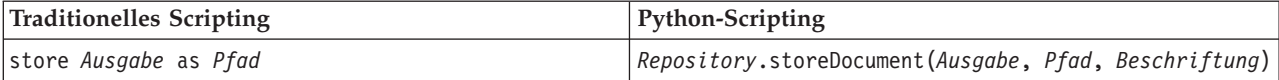

#### **Weitere Unterschiede zwischen traditionellem und Python-Scripting**

Traditionelle Scripts bieten Unterstützung zur Manipulation von IBM SPSS Modeler-Projekten. Python-Scripting unterstützt diese Funktion derzeit nicht.

Traditionelles Scripting bietet eine gewisse Unterstützung beim Laden von *Statusobjekten* (Kombinationen von Streams und Modellen). Statusobjekte werden seit IBM SPSS Modeler 8.0 nicht weiter unterstützt. Python-Scripting unterstützt keine Statusobjekte.

Python-Scripting bietet die folgenden zusätzlichen Funktionen, die bei traditionellem Scripting nicht verfügbar sind:

- Klassen- und Funktionsdefinitionen
- Fehlerbehandlung
- v Fortgeschrittenere Ein-/Ausgabe-Unterstützung
- v Externe und Fremdanbieter-Module

# **Bemerkungen**

Diese Informationen wurden für weltweit angebotene Produkte und Dienstleistungen erarbeitet.

Möglicherweise bietet IBM die in dieser Dokumentation beschriebenen Produkte, Services oder Funktionen in anderen Ländern nicht an. Informationen über die gegenwärtig im jeweiligen Land verfügbaren Produkte und Services sind beim zuständigen IBM Ansprechpartner erhältlich. Hinweise auf IBM Lizenzprogramme oder andere IBM Produkte bedeuten nicht, dass nur Programme, Produkte oder Services von IBM verwendet werden können. Anstelle der IBM Produkte, Programme oder Services können auch andere, ihnen äquivalente Produkte, Programme oder Services verwendet werden, solange diese keine gewerblichen oder anderen Schutzrechte von IBM verletzen. Die Verantwortung für den Betrieb von Produkten, Programmen und Services anderer Anbieter liegt beim Kunden.

Für in diesem Handbuch beschriebene Erzeugnisse und Verfahren kann es IBM Patente oder Patentanmeldungen geben. Mit der Auslieferung dieses Handbuchs ist keine Lizenzierung dieser Patente verbunden. Lizenzanforderungen sind schriftlich an folgende Adresse zu richten (Anfragen an diese Adresse müssen auf Englisch formuliert werden):

IBM Director of Licensing IBM Europe, Middle East & Africa Tour Descartes 2, avenue Gambetta 92066 Paris La Defense France

Trotz sorgfältiger Bearbeitung können technische Ungenauigkeiten oder Druckfehler in dieser Veröffentlichung nicht ausgeschlossen werden. Die hier enthaltenen Informationen werden in regelmäßigen Zeitabständen aktualisiert und als Neuausgabe veröffentlicht. IBM kann ohne weitere Mitteilung jederzeit Verbesserungen und/oder Änderungen an den in dieser Veröffentlichung beschriebenen Produkten und/ oder Programmen vornehmen.

Verweise in diesen Informationen auf Websites anderer Anbieter werden lediglich als Service für den Kunden bereitgestellt und stellen keinerlei Billigung des Inhalts dieser Websites dar. Das über diese Websites verfügbare Material ist nicht Bestandteil des Materials für dieses IBM Produkt. Die Verwendung dieser Websites geschieht auf eigene Verantwortung.

Werden an IBM Informationen eingesandt, können diese beliebig verwendet werden, ohne dass eine Verpflichtung gegenüber dem Einsender entsteht.

Lizenznehmer des Programms, die Informationen zu diesem Produkt wünschen mit der Zielsetzung: (i) den Austausch von Informationen zwischen unabhängig voneinander erstellten Programmen und anderen Programmen (einschließlich des vorliegenden Programms) sowie (ii) die gemeinsame Nutzung der ausgetauschten Informationen zu ermöglichen, wenden sich an folgende Adresse:

IBM Software Group ATTN: Licensing 200 W. Madison St. Chicago, IL; 60606 USA

Die Bereitstellung dieser Informationen kann unter Umständen von bestimmten Bedingungen - in einigen Fällen auch von der Zahlung einer Gebühr - abhängig sein.

Die Lieferung des in diesem Dokument beschriebenen Lizenzprogramms sowie des zugehörigen Lizenzmaterials erfolgt auf der Basis der IBM Rahmenvereinbarung bzw. der Allgemeinen Geschäftsbedingungen von IBM, der IBM Internationalen Nutzungsbedingungen für Programmpakete oder einer äquivalenten Vereinbarung.

Alle in diesem Dokument enthaltenen Leistungsdaten stammen aus einer kontrollierten Umgebung. Die Ergebnisse, die in anderen Betriebsumgebungen erzielt werden, können daher erheblich von den hier erzielten Ergebnissen abweichen. Einige Daten stammen möglicherweise von Systemen, deren Entwicklung noch nicht abgeschlossen ist. Eine Gewährleistung, dass diese Daten auch in allgemein verfügbaren Systemen erzielt werden, kann nicht gegeben werden. Darüber hinaus wurden einige Daten unter Umständen durch Extrapolation berechnet. Die tatsächlichen Ergebnisse können davon abweichen. Benutzer dieses Dokuments sollten die entsprechenden Daten in ihrer spezifischen Umgebung prüfen.

Alle Informationen zu Produkten anderer Anbieter stammen von den Anbietern der aufgeführten Produkte, deren veröffentlichten Ankündigungen oder anderen allgemein verfügbaren Quellen. IBM hat diese Produkte nicht getestet und kann daher keine Aussagen zu Leistung, Kompatibilität oder anderen Merkmalen machen. Fragen zu den Leistungsmerkmalen von Produkten anderer Anbieter sind an den jeweiligen Anbieter zu richten.

Aussagen über Pläne und Absichten von IBM unterliegen Änderungen oder können zurückgenommen werden und repräsentieren nur die Ziele von IBM.

Diese Veröffentlichung enthält Beispiele für Daten und Berichte des alltäglichen Geschäftsablaufs. Sie sollen nur die Funktionen des Lizenzprogramms illustrieren und können Namen von Personen, Firmen, Marken oder Produkten enthalten. Alle diese Namen sind frei erfunden; Ähnlichkeiten mit tatsächlichen Namen und Adressen sind rein zufällig.

#### **Marken**

IBM, das IBM Logo und ibm.com sind Marken oder eingetragene Marken der IBM Corp in den USA und/oder anderen Ländern. Weitere Produkt- und Servicenamen können Marken von IBM oder anderen Unternehmen sein. Eine aktuelle Liste der IBM Marken finden Sie auf der Webseite ["Copyright and](http://www.ibm.com/legal/copytrade.shtml) [trademark information"](http://www.ibm.com/legal/copytrade.shtml) unter www.ibm.com/legal/copytrade.shtml.

Intel, das Intel-Logo, Intel Inside, das Intel Inside-Logo, Intel Centrino, das Intel Centrino-Logo, Celeron, Intel Xeon, Intel SpeedStep, Itanium und Pentium sind Markten oder eingetragene Marken der Intel Corporation oder der Tochtergesellschaften des Unternehmens in den USA und anderen Ländern.

Linux ist eine eingetragene Marke von Linus Torvalds in den USA, anderen Ländern oder beidem.

Microsoft, Windows, Windows NT und das Windows-Logo sind Marken der Microsoft Corporation in den USA und/oder anderen Ländern.

UNIX ist eine eingetragene Marke von The Open Group in den USA und anderen Ländern.

Java und alle auf Java basierenden Marken und Logos sind Marken oder eingetragene Marken der Oracle Corporation und/oder ihrer verbundenen Unternehmen.

Weitere Produkt- und Servicenamen können Marken von IBM oder anderen Unternehmen sein.

## **Index**

#### **A**

Ableitungsknoten [Eigenschaften 103](#page-108-0) [aggregate, Knoteneigenschaften 83](#page-88-0) Aggregatknoten [Eigenschaften 83](#page-88-0) Analyseknoten [Eigenschaften 221](#page-226-0) Analytic Server-Quellenknoten [Eigenschaften 66](#page-71-0) Anhangknoten [Eigenschaften 83](#page-88-0) [Anmerkungen 17](#page-22-0) Anomalieerkennungsmodelle [Knoten, Scripteigenschaften 133](#page-138-0)[, 181](#page-186-0) [anomalydetection, Knoteneigenschaf](#page-138-0)[ten 133](#page-138-0) Anonymisierungsknoten [Eigenschaften 97](#page-102-0) [anonymize, Knoteneigenschaften 97](#page-102-0) [Anweisungen 17](#page-22-0) Anzeigen von IBM ISW-Zeitreihenmodellen [Knoten, Scripteigenschaften 203](#page-208-0) [append, Knoteneigenschaften 83](#page-88-0) [applyanomalydetection, Knoteneigen](#page-186-0)[schaften 181](#page-186-0) [applyapriori, Knoteneigenschaften 181](#page-186-0) [applyautoclassifier, Knoteneigenschaf](#page-187-0)[ten 182](#page-187-0) [applyautocluster, Knoteneigenschaf](#page-187-0)[ten 182](#page-187-0) [applyautonumeric, Knoteneigenschaf](#page-187-0)[ten 182](#page-187-0) [applybayesnet, Knoteneigenschaften 183](#page-188-0) [applyc50, Knoteneigenschaften 183](#page-188-0) [applycarma, Knoteneigenschaften 183](#page-188-0) [applycart, Knoteneigenschaften 183](#page-188-0) [applychaid, Knoteneigenschaften 184](#page-189-0) [applycoxreg, Knoteneigenschaften 184](#page-189-0) [applydb2imcluster, Knoteneigenschaf](#page-213-0)[ten 208](#page-213-0) [applydb2imlog, Knoteneigenschaf](#page-213-0)[ten 208](#page-213-0) [applydb2imnb, Knoteneigenschaften 208](#page-213-0) [applydb2imreg, Knoteneigenschaf](#page-213-0)[ten 208](#page-213-0) [applydb2imtree, Knoteneigenschaf](#page-213-0)[ten 208](#page-213-0) [applydecisionlist, Knoteneigenschaf](#page-190-0)[ten 185](#page-190-0) [applydiscriminant, Knoteneigenschaf](#page-190-0)[ten 185](#page-190-0) [applyfactor, Knoteneigenschaften 185](#page-190-0) [applyfeatureselection, Knoteneigenschaf](#page-190-0)[ten, 185](#page-190-0) [applygeneralizedlinear, Knoteneigenschaf](#page-191-0)[ten 186](#page-191-0) [applyglmm, Knoteneigenschaften 186](#page-191-0) [applykmeans, Knoteneigenschaften 187](#page-192-0)

[applyknn, Knoteneigenschaften 187](#page-192-0)

[applykohonen, Knoteneigenschaften 187](#page-192-0) [applylinear, Knoteneigenschaften 187](#page-192-0) [applylogreg, Knoteneigenschaften 188](#page-193-0) [applymslogistic, Knoteneigenschaf](#page-200-0)[ten 195](#page-200-0) [applymsneuralnetwork, Knoteneigen](#page-200-0)[schaften 195](#page-200-0) [applymsregression, Knoteneigenschaf](#page-200-0)[ten 195](#page-200-0) [applymssequencecluster, Knoteneigen](#page-200-0)[schaften 195](#page-200-0) [applymstimeseries, Knoteneigenschaf](#page-200-0)[ten 195](#page-200-0) [applymstree, Knoteneigenschaften 195](#page-200-0) [applynetezzabayes, Knoteneigenschaf](#page-224-0)[ten 219](#page-224-0) [applynetezzadectree, Knoteneigenschaf](#page-224-0)[ten 219](#page-224-0) [applynetezzadivcluster, Knoteneigen](#page-224-0)[schaften 219](#page-224-0) [applynetezzakmeans, Knoteneigenschaf](#page-224-0)[ten 219](#page-224-0) [applynetezzaknn, Knoteneigenschaf](#page-224-0)[ten 219](#page-224-0) [applynetezzalineregression, Knoteneigen](#page-224-0)[schaften 219](#page-224-0) [applynetezzanaivebayes, Knoteneigen](#page-224-0)[schaften 219](#page-224-0) [applynetezzapca, Knoteneigenschaf](#page-224-0)[ten 219](#page-224-0) [applynetezzaregtree, Knoteneigenschaf](#page-224-0)[ten 219](#page-224-0) [applyneuralnet, Knoteneigenschaf](#page-193-0)[ten 188](#page-193-0) [applyneuralnetwork, Knoteneigenschaf](#page-193-0)[ten 188](#page-193-0) [applyoraabn, Knoteneigenschaften 202](#page-207-0) [applyoradecisiontree, Knoteneigenschaf](#page-207-0)[ten 202](#page-207-0) [applyorakmeans, Knoteneigenschaf](#page-207-0)[ten 202](#page-207-0) [applyoranb, Knoteneigenschaften 202](#page-207-0) [applyoranmf, Knoteneigenschaften 202](#page-207-0) [applyoraocluster, Knoteneigenschaf](#page-207-0)[ten 202](#page-207-0) [applyorasvm, Knoteneigenschaften 202](#page-207-0) [applyquest, Knoteneigenschaften 189](#page-194-0) [applyr-Eigenschaften 189](#page-194-0) [applyregression, Knoteneigenschaf](#page-194-0)[ten 189](#page-194-0) [applyselflearning, Knoteneigenschaf](#page-195-0)[ten 190](#page-195-0) [applysequence, Knoteneigenschaften 190](#page-195-0) [applysvm, Knoteneigenschaften 190](#page-195-0) [applytimeseries, Knoteneigenschaf](#page-196-0)[ten 191](#page-196-0) [applytwostep, Knoteneigenschaften 191](#page-196-0) [apriori, Knoteneigenschaften 135](#page-140-0) Apriori-Modelle [Knoten, Scripteigenschaften 135](#page-140-0)[, 181](#page-186-0)

[Befehlsdatei 57](#page-62-0) [Serververbindung 56](#page-61-0) [System 54](#page-59-0) [Verbindung zu IBM SPSS Collaborati](#page-62-0)[on and Deployment Services Reposi](#page-62-0)[tory 57](#page-62-0) [Argumente übergeben 18](#page-23-0) [asexport, Knoteneigenschaften 235](#page-240-0) [asimport, Knoteneigenschaften 66](#page-71-0) [Attribute definieren 23](#page-28-0) [Attribute hinzufügen 23](#page-28-0) Ausführungsreihenfolge [mit Scripts ändern 49](#page-54-0) Ausgabeknoten [Scripteigenschaften 221](#page-226-0) Ausgabeobjekte [Scriptnamen 253](#page-258-0) [Ausgeblendete Variablen 24](#page-29-0) Auswahlknoten [Eigenschaften 91](#page-96-0) Auto-Numerisch, Modelle [Knoten, Scripteigenschaften 139](#page-144-0)[, 182](#page-187-0) [autoclassifier-Knoten, Eigenschaften 136](#page-141-0) [autocluster, Knoteneigenschaften 138](#page-143-0) [autodataprep, Knoteneigenschaften 97](#page-102-0) Autom. Cluster, Knoten [Knoten, Scripteigenschaften 138](#page-143-0) Autom. Cluster, Modelle [Knoten, Scripteigenschaften 182](#page-187-0) Automatische Datenaufbereitung [Eigenschaften 97](#page-102-0) Automatisches Klassifikationsmerkmal, Knoten [Knoten, Scripteigenschaften 136](#page-141-0) Automatisches Klassifikationsmerkmal, Modelle [Knoten, Scripteigenschaften 182](#page-187-0) [autonumeric, Knoteneigenschaften 139](#page-144-0) **B** [balance, Knoteneigenschaften 84](#page-89-0) Balancierungsknoten [Eigenschaften 84](#page-89-0) Bayes-Netzmodelle [Knoten, Scripteigenschaften 140](#page-145-0)[, 183](#page-188-0) [bayesnet, Knoteneigenschaften 140](#page-145-0) [Bedingte Ausführung von Streams 4](#page-9-0)[, 8](#page-13-0) Befehlszeile [IBM SPSS Modeler ausführen 53](#page-58-0) [Liste der Argumente 54](#page-59-0)[, 56](#page-61-0)[, 57](#page-62-0) [mehrere Argumente 57](#page-62-0) [Parameter 55](#page-60-0) [Scripts 50](#page-55-0) [Beispiele 18](#page-23-0) Benutzereingabeknoten [Eigenschaften 78](#page-83-0) Berichtknoten [Eigenschaften 226](#page-231-0)

Argumente

[binning, Knoteneigenschaften 100](#page-105-0)

[buildr, Eigenschaften 142](#page-147-0)

## **C**

C&RT-Baummodelle [Knoten, Scripteigenschaften 144](#page-149-0)[, 183](#page-188-0) C5.0-Modelle [Knoten, Scripteigenschaften 142](#page-147-0)[, 183](#page-188-0) [c50, Knoteneigenschaften 142](#page-147-0) [carma, Knoteneigenschaften 143](#page-148-0) CARMA-Modelle [Knoten, Scripteigenschaften 143](#page-148-0)[, 183](#page-188-0) [cart, Knoteneigenschaften 144](#page-149-0) [chaid, Knoteneigenschaften 146](#page-151-0) CHAID-Modelle [Knoten, Scripteigenschaften 146](#page-151-0)[, 184](#page-189-0) [clear generated palette \(Befehl\) 51](#page-56-0) [Codeblöcke 18](#page-23-0) Codierte Kennwörter [zu Scripts hinzufügen 49](#page-54-0) [cognosimport, Knoteneigenschaften 67](#page-72-0) [collection, Knoteneigenschaften 122](#page-127-0) Cox-Regressionsmodelle [Knoten, Scripteigenschaften 147](#page-152-0)[, 184](#page-189-0) [coxreg, Knoteneigenschaften 147](#page-152-0)

## **D**

Data Audit-Knoten [Eigenschaften 222](#page-227-0) [dataaudit, Knoteneigenschaften 222](#page-227-0) [database, Knoteneigenschaften 68](#page-73-0) [databaseexport, Knoteneigenschaf](#page-242-0)[ten 237](#page-242-0) [datacollectionexport, Knoteneigenschaf](#page-245-0)[ten 240](#page-245-0) [datacollectionimport, Knoteneigenschaf](#page-74-0)[ten 69](#page-74-0) Datei (fest) (Knoten) [Eigenschaften 73](#page-78-0) Datenbankexportknoten [Eigenschaften 237](#page-242-0) Datenbankknoten [Eigenschaften 68](#page-73-0) [Datenbankmodellierung 193](#page-198-0) [db2imassoc, Knoteneigenschaften 203](#page-208-0) [db2imcluster, Knoteneigenschaften 203](#page-208-0) [db2imlog, Knoteneigenschaften 203](#page-208-0) [db2imnb, Knoteneigenschaften 203](#page-208-0) [db2imreg, Knoteneigenschaften 203](#page-208-0) [db2imsequence, Knoteneigenschaf](#page-208-0)[ten 203](#page-208-0) [db2imtimeseries, Knoteneigenschaf](#page-208-0)[ten 203](#page-208-0) [db2imtree, Knoteneigenschaften 203](#page-208-0) [decisionlist, Knoteneigenschaften 149](#page-154-0) [derive, Knoteneigenschaften 103](#page-108-0) [derive\\_stb, Knoteneigenschaften 84](#page-89-0) [Diagramme 25](#page-30-0) Diagrammknoten [Scripteigenschaften 121](#page-126-0) Diagrammtafelknoten [Eigenschaften 125](#page-130-0) Dichotomknoten [Eigenschaften 110](#page-115-0) [directedweb, Knoteneigenschaften 132](#page-137-0)

[discriminant, Knoteneigenschaften 150](#page-155-0) Diskriminanzmodelle [Knoten, Scripteigenschaften 150](#page-155-0)[, 185](#page-190-0) [distinct, Knoteneigenschaften 86](#page-91-0) [distribution, Knoteneigenschaften 123](#page-128-0) Duplikatknoten [Eigenschaften 86](#page-91-0)

## **E**

Eigenschaften [allgemeine Scripts 60](#page-65-0) [Datenbankmodellierungsknoten 193](#page-198-0) [Scripts 59](#page-64-0)[, 60](#page-65-0)[, 133](#page-138-0)[, 181](#page-186-0)[, 235](#page-240-0) [Stream 61](#page-66-0) [Superknoten 249](#page-254-0) [Eigenschaften des Knotens "mssequence](#page-198-0)[cluster" 193](#page-198-0) [Eigenschaften festlegen 28](#page-33-0) [Eigenschaften von Analyseknoten 221](#page-226-0) [ensemble, Knoteneigenschaften 104](#page-109-0) Ensemble-Knoten [Eigenschaften 104](#page-109-0) Enterprise-Ansichtsknoten [Eigenschaften 72](#page-77-0) Entscheidungslistenmodelle [Knoten, Scripteigenschaften 149](#page-154-0)[, 185](#page-190-0) [evaluation, Knoteneigenschaften 123](#page-128-0) Evaluierungsknoten [Eigenschaften 123](#page-128-0) [evimport, Knoteneigenschaften 72](#page-77-0) Excel-Exportknoten [Eigenschaften 240](#page-245-0) Excel-Quellenknoten [Eigenschaften 72](#page-77-0) [excelexport, Knoteneigenschaften 240](#page-245-0) [excelimport, Knoteneigenschaften 72](#page-77-0) Exportknoten

[Knoten, Scripteigenschaften 235](#page-240-0)

#### **F**

[factor, Knoteneigenschaften 152](#page-157-0) [featureselection, Knoteneigenschaf](#page-158-0)[ten 153](#page-158-0) Fehlerprüfung [Scripts 50](#page-55-0) Felder [inaktivieren in Scripts 121](#page-126-0) Felder umordnen (Knoten) [Eigenschaften 108](#page-113-0) [filler, Knoteneigenschaften 105](#page-110-0) [filter, Knoteneigenschaften 105](#page-110-0) Filterknoten [Eigenschaften 105](#page-110-0) [fixedfile, Knoteneigenschaften 73](#page-78-0) Flags [Befehlszeilenargumente 53](#page-58-0) [mehrere Flags kombinieren 57](#page-62-0) Flatfile-Knoten [Eigenschaften 241](#page-246-0) [flatfilenode, Eigenschaften 241](#page-246-0) Füllerknoten [Eigenschaften 105](#page-110-0) Funktionen [bedingte Befehle 257](#page-262-0)

Funktionen *(Forts.)* [Dokumentausgabeoperationen 263](#page-268-0) [Knotenoperationen 260](#page-265-0) [Kommentare 256](#page-261-0) [Literale 256](#page-261-0) [Modelloperationen 263](#page-268-0) [Objektreferenzen 256](#page-261-0) [Operatoren 256](#page-261-0) [Schleifenbefehle 257](#page-262-0) [Streamoperationen 263](#page-268-0)

## **G**

[generated, Schlüsselwort 51](#page-56-0) Generierte Modelle [Scriptnamen 251](#page-256-0)[, 253](#page-258-0) [genlin, Knoteneigenschaften 155](#page-160-0) Gerichteter Netzdiagrammknoten [Eigenschaften 132](#page-137-0) [glmm, Knoteneigenschaften 158](#page-163-0) GLMM-Modelle [Knoten, Scripteigenschaften 158](#page-163-0)[, 186](#page-191-0) Globalwerteknoten [Eigenschaften 227](#page-232-0) [graphboard, Knoteneigenschaften 125](#page-130-0)

## **H**

[histogram, Knoteneigenschaften 127](#page-132-0) Histogrammknoten [Eigenschaften 127](#page-132-0) [history, Knoteneigenschaften 106](#page-111-0)

#### **I**

IBM Cognos BI-Quellenknoten [Eigenschaften 67](#page-72-0) IBM DB2-Modelle [Knoten, Scripteigenschaften 203](#page-208-0) IBM ISW, logistische Regressionsmodelle [Knoten, Scripteigenschaften 208](#page-213-0) IBM ISW-Assoziationsmodelle [Knoten, Scripteigenschaften 203](#page-208-0)[, 208](#page-213-0) IBM ISW-Clustering-Modelle [Knoten, Scripteigenschaften 203](#page-208-0)[, 208](#page-213-0) IBM ISW-Entscheidungsbaummodelle [Knoten, Scripteigenschaften 203](#page-208-0)[, 208](#page-213-0) IBM ISW logistische Regressionsmodelle [Knoten, Scripteigenschaften 203](#page-208-0) IBM ISW Naive Bayes-Modelle [Knoten, Scripteigenschaften 203](#page-208-0)[, 208](#page-213-0) IBM ISW-Regressionsmodelle [Knoten, Scripteigenschaften 203](#page-208-0)[, 208](#page-213-0) IBM ISW-Sequenzmodelle [Knoten, Scripteigenschaften 203](#page-208-0)[, 208](#page-213-0) IBM SPSS Collaboration and Deployment Services Repository [Befehlszeilenargumente 57](#page-62-0) IBM SPSS Data Collection, Exportknoten [Eigenschaften 240](#page-245-0) IBM SPSS Data Collection, Quellenknoten [Eigenschaften 69](#page-74-0) IBM SPSS Modeler [über Befehlszeile ausführen 53](#page-58-0) IBM SPSS Statistics-Ausgabeknoten [Eigenschaften 246](#page-251-0)

IBM SPSS Statistics-Exportknoten [Eigenschaften 246](#page-251-0) IBM SPSS Statistics-Modelle [Knoten, Scripteigenschaften 246](#page-251-0) IBM SPSS Statistics-Quellenknoten [Eigenschaften 245](#page-250-0) IBM SPSS Statistics-Transformationsknoten [Eigenschaften 245](#page-250-0) [IDs 17](#page-22-0) Iterationsschlüssel [Schleifen in Scripts 6](#page-11-0) Iterationsvariable [Schleifen in Scripts 7](#page-12-0)

#### **J**

[Jython 13](#page-18-0)

## **K**

K-Means-Modelle [Knoten, Scripteigenschaften 162](#page-167-0)[, 187](#page-192-0) Kennwörter [codiert 56](#page-61-0) [zu Scripts hinzufügen 49](#page-54-0) [Klasse definieren 22](#page-27-0) [Klasse erstellen 23](#page-28-0) Klassierungsknoten [Eigenschaften 100](#page-105-0) [kmeans, Knoteneigenschaften 162](#page-167-0) [knn, Knoteneigenschaften 163](#page-168-0) KNN-Modelle [Knoten, Scripteigenschaften 187](#page-192-0) Knoten [Ersetzung 31](#page-36-0) [importieren 31](#page-36-0) [Information 33](#page-38-0) [Links für Knoten aktivieren 30](#page-35-0) [Links für Knoten aufheben 30](#page-35-0) [Löschung 31](#page-36-0) [Namensreferenz 251](#page-256-0) [Knoten, Scripteigenschaften 193](#page-198-0) [Exportknoten 235](#page-240-0) [Modellierungsknoten 133](#page-138-0) [Modellnuggets 181](#page-186-0) [Knoten erstellen 29](#page-34-0)[, 30](#page-35-0)[, 31](#page-36-0) [Knoten suchen 27](#page-32-0) [kohonen, Knoteneigenschaften 164](#page-169-0) Kohonen-Modelle [Knoten, Scripteigenschaften 164](#page-169-0)[, 187](#page-192-0)

## **L**

Lernfähige Antwortmodelle [Knoten, Scripteigenschaften 176](#page-181-0)[, 190](#page-195-0) [linear, Knoteneigenschaften 165](#page-170-0) Lineare Modelle [Knoten, Scripteigenschaften 165](#page-170-0)[, 187](#page-192-0) Lineare Regression, Modelle [Knoten, Scripteigenschaften 174](#page-179-0)[, 189](#page-194-0) [Listen 14](#page-19-0) Logistische Regressionsmodelle [Knoten, Scripteigenschaften 166](#page-171-0)[, 188](#page-193-0) [logreg, Knoteneigenschaften 166](#page-171-0)

#### **M**

[Mathematische Methoden 19](#page-24-0) [matrix, Knoteneigenschaften 223](#page-228-0) Matrixknoten [Eigenschaften 223](#page-228-0) [means, Knoteneigenschaften 224](#page-229-0) Merge (Knoten) [Eigenschaften 87](#page-92-0) [merge, Knoteneigenschaften 87](#page-92-0) Merkmalauswahlmodelle [Knoten, Scripteigenschaften 153](#page-158-0)[, 185](#page-190-0) [Methoden definieren 23](#page-28-0) Microsoft-Modelle [Knoten, Scripteigenschaften 193](#page-198-0)[, 195](#page-200-0) Migration [allgemeine Unterschiede 255](#page-260-0) [auf Objekte zugreifen 262](#page-267-0) [Ausgabetypen 258](#page-263-0) [Befehle 255](#page-260-0) [Dateisystem 262](#page-267-0) [Eigenschaften abrufen 259](#page-264-0) [Eigenschaften festlegen 259](#page-264-0) [Eigenschaftsnamen 258](#page-263-0) [Funktionen 255](#page-260-0) [Knotenreferenzen 258](#page-263-0) [Knotentypen 258](#page-263-0) [Modelltypen 258](#page-263-0) [Repository 262](#page-267-0) [Schleifen verwenden 261](#page-266-0) [Scriptingkontext 255](#page-260-0) [sonstiges 264](#page-269-0) [Streams ausführen 261](#page-266-0) [Streams bearbeiten 259](#page-264-0) [Übersicht 255](#page-260-0) [Variablen 258](#page-263-0) Mittelwertknoten [Eigenschaften 224](#page-229-0) Modelle [Scriptnamen 251](#page-256-0)[, 253](#page-258-0) Modellierungsknoten [Knoten, Scripteigenschaften 133](#page-138-0) Modellnuggets [Knoten, Scripteigenschaften 181](#page-186-0) [Scriptnamen 251](#page-256-0)[, 253](#page-258-0) Modellobjekte [Scriptnamen 251](#page-256-0)[, 253](#page-258-0) MS - Lineare Regression [Knoten, Scripteigenschaften 193](#page-198-0)[, 195](#page-200-0) MS - Logistische Regression [Knoten, Scripteigenschaften 193](#page-198-0)[, 195](#page-200-0) MS - Neuronales Netz [Knoten, Scripteigenschaften 193](#page-198-0)[, 195](#page-200-0) MS-Entscheidungsbaum [Knoten, Scripteigenschaften 193](#page-198-0)[, 195](#page-200-0) MS-Sequenzclustering [Knoten, Scripteigenschaften 195](#page-200-0) MS Time Series [Knoten, Scripteigenschaften 195](#page-200-0) [msassoc, Knoteneigenschaften 193](#page-198-0) [msbayes, Knoteneigenschaften 193](#page-198-0) [mscluster, Knoteneigenschaften 193](#page-198-0) [mslogistic, Knoteneigenschaften 193](#page-198-0) [msneuralnetwork, Knoteneigenschaf](#page-198-0)[ten 193](#page-198-0) [msregression, Knoteneigenschaften 193](#page-198-0) [mstimeseries, Knoteneigenschaften 193](#page-198-0) [mstree, Knoteneigenschaften 193](#page-198-0)

[multiplot, Knoteneigenschaften 128](#page-133-0) Multiplotknoten [Eigenschaften 128](#page-133-0)

## **N**

Nächste-Nachbarn-Modelle [Knoten, Scripteigenschaften 163](#page-168-0) Netezza - Divisives Clustering, Modelle [Knoten, Scripteigenschaften 209](#page-214-0)[, 219](#page-224-0) Netezza - Lineare Regression, Modelle [Knoten, Scripteigenschaften 209](#page-214-0)[, 219](#page-224-0) Netezza - Naive Bayes, Modelle [Knoten, Scripteigenschaften 209](#page-214-0)[, 219](#page-224-0) Netezza-Bayes-Netzmodelle [Knoten, Scripteigenschaften 209](#page-214-0)[, 219](#page-224-0) Netezza-Entscheidungsbaummodelle [Knoten, Scripteigenschaften 209](#page-214-0)[, 219](#page-224-0) Netezza-K-Means-Modelle [Knoten, Scripteigenschaften 209](#page-214-0)[, 219](#page-224-0) Netezza-KNN-Modelle [Knoten, Scripteigenschaften 209](#page-214-0)[, 219](#page-224-0) Netezza-Modelle [Knoten, Scripteigenschaften 209](#page-214-0) Netezza-PCA-Modelle [Knoten, Scripteigenschaften 209](#page-214-0)[, 219](#page-224-0) Netezza-Regressionsbaum, Modelle [Knoten, Scripteigenschaften 209](#page-214-0)[, 219](#page-224-0) Netezza-Zeitreihenmodelle [Knoten, Scripteigenschaften 209](#page-214-0) [netezzabayes, Knoteneigenschaften 209](#page-214-0) [netezzadectree, Knoteneigenschaften 209](#page-214-0) [netezzadivcluster, Knoteneigenschaf](#page-214-0)[ten 209](#page-214-0) [netezzaglm, Knoteneigenschaften 209](#page-214-0) [netezzakmeans, Knoteneigenschaf](#page-214-0)[ten 209](#page-214-0) [netezzaknn, Knoteneigenschaften 209](#page-214-0) [netezzalineregression, Knoteneigenschaf](#page-214-0)[ten 209](#page-214-0) [netezzanaivebayes, Knoteneigenschaf](#page-214-0)[ten 209](#page-214-0) [netezzapca, Knoteneigenschaften 209](#page-214-0) [netezzaregtree, Knoteneigenschaften 209](#page-214-0) [netezzatimeseries, Knoteneigenschaf](#page-214-0)[ten 209](#page-214-0) Netzdiagrammknoten [Eigenschaften 132](#page-137-0) [neuralnet, Knoteneigenschaften 169](#page-174-0) [neuralnetwork, Knoteneigenschaften 171](#page-176-0) Neuronale Netze [Knoten, Scripteigenschaften 171](#page-176-0)[, 188](#page-193-0) Neuronale Netzmodelle [Knoten, Scripteigenschaften 169](#page-174-0)[, 188](#page-193-0) [Nicht-ASCII-Zeichen 21](#page-26-0) Nuggets [Knoten, Scripteigenschaften 181](#page-186-0) [numericpredictor, Knoteneigenschaf](#page-144-0)[ten 139](#page-144-0)

#### **O**

[Objektorientierung 22](#page-27-0) [Operationen 14](#page-19-0) [oraabn, Knoteneigenschaften 197](#page-202-0) [oraai, Knoteneigenschaften 197](#page-202-0)

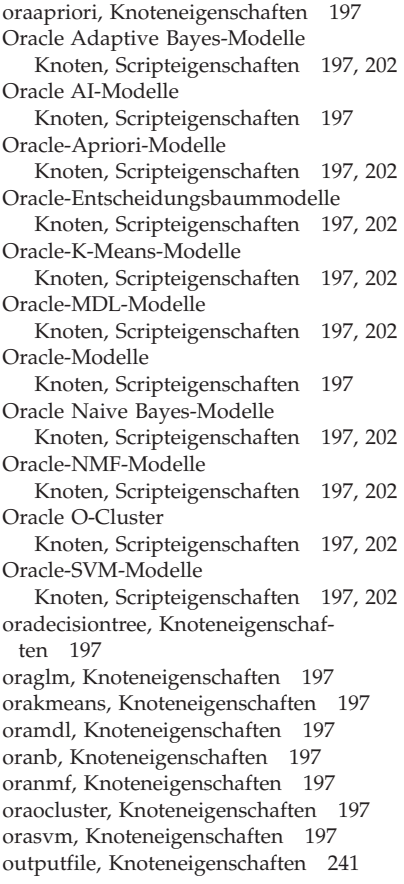

## **P**

[Parameter 3](#page-8-0)[, 59](#page-64-0)[, 61](#page-66-0) [Scripts 14](#page-19-0) [Superknoten 249](#page-254-0) [partition, Knoteneigenschaften 106](#page-111-0) Partitionsknoten [Eigenschaften 106](#page-111-0) PCA-/Faktormodelle [Knoten, Scripteigenschaften 152](#page-157-0)[, 185](#page-190-0) PCA-Modelle [Knoten, Scripteigenschaften 152](#page-157-0)[, 185](#page-190-0) [plot, Knoteneigenschaften 129](#page-134-0) Plotknoten [Eigenschaften 129](#page-134-0) [Python 13](#page-18-0) [Scripts 14](#page-19-0)

# **Q**

Quellenknoten [Eigenschaften 65](#page-70-0) [quest, Knoteneigenschaften 172](#page-177-0) QUEST-Modelle [Knoten, Scripteigenschaften 172](#page-177-0)[, 189](#page-194-0)

# **R**

R-Erstellungsknoten [Knoten, Scripteigenschaften 142](#page-147-0) R-Prozess, Knoten [Eigenschaften 89](#page-94-0)

[reclassify, Knoteneigenschaften 107](#page-112-0) [Referenzieren von Knoten 27](#page-32-0) [Eigenschaften festlegen 28](#page-33-0) [Knoten suchen 27](#page-32-0) [regression, Knoteneigenschaften 174](#page-179-0) [Regulärer Ausdruck 10](#page-15-0) [reorder, Knoteneigenschaften 108](#page-113-0) [report, Knoteneigenschaften 226](#page-231-0) [restructure, Knoteneigenschaften 108](#page-113-0) RFM-Aggregat (Knoten) [Eigenschaften 88](#page-93-0) RFM-Analyse (Knoten) [Eigenschaften 109](#page-114-0) [rfmaggregate, Knoteneigenschaften 88](#page-93-0) [rfmanalysis, Knoteneigenschaften 109](#page-114-0) Routput, Knoten [Eigenschaften 227](#page-232-0) [Routput-Knoten, Eigenschaften 227](#page-232-0) [Rprocess-Knoten, Eigenschaften 89](#page-94-0)

## **S**

Sammlungsknoten [Eigenschaften 122](#page-127-0) [sample, Knoteneigenschaften 90](#page-95-0) SAS-Exportknoten [Eigenschaften 242](#page-247-0) SAS-Quellenknoten [Eigenschaften 75](#page-80-0) [sasexport, Knoteneigenschaften 242](#page-247-0) [sasimport, Knoteneigenschaften 75](#page-80-0) [Schleifen in Streams verwenden 4](#page-9-0)[, 5](#page-10-0) Scripterstellung [Ausführung von Modellierungskno](#page-54-0)[ten 49](#page-54-0) [Dateipfade 50](#page-55-0) [Fehlerprüfung 50](#page-55-0) [Modellersetzung 49](#page-54-0) [Streamausführungsreihenfolge 49](#page-54-0) Scripting [bedingte Ausführung 4](#page-9-0)[, 8](#page-13-0) [Benutzerschnittstelle 2](#page-7-0)[, 3](#page-8-0)[, 10](#page-15-0) [Diagramme 25](#page-30-0) [Felder auswählen 8](#page-13-0) [in Superknoten 3](#page-8-0) [Iterationsschlüssel 6](#page-11-0) [Iterationsvariable 7](#page-12-0) [Python-Scripting 256](#page-261-0)[, 257](#page-262-0)[, 260](#page-265-0)[, 263](#page-268-0) [Schleifen verwenden 4](#page-9-0)[, 5](#page-10-0) [Streams 25](#page-30-0) [Superknotenstreams 25](#page-30-0) [Syntax 19](#page-24-0)[, 21](#page-26-0) [traditionelles Scripting 256](#page-261-0)[, 257](#page-262-0)[, 260](#page-265-0)[,](#page-268-0) [263](#page-268-0) [Übersicht 1](#page-6-0)[, 13](#page-18-0) Scripting-API [Auf generierte Objekte zugreifen 40](#page-45-0) [Beispiel 37](#page-42-0) [Einführung 37](#page-42-0) [Fehlerbehandlung 42](#page-47-0) [globale Werte 46](#page-51-0) [mehrere Streams 37](#page-42-0)[, 47](#page-52-0) [Metadaten 37](#page-42-0) [Sitzungsparameter 42](#page-47-0) [Standalone-Scripts 47](#page-52-0) [Streamparameter 42](#page-47-0)

[Superknotenparameter 42](#page-47-0)

Scripts [allgemeine Eigenschaften 60](#page-65-0) [Ausführung 10](#page-15-0) [Ausgabeknoten 221](#page-226-0) [bedingte Ausführung 4](#page-9-0)[, 8](#page-13-0) [Diagrammknoten 121](#page-126-0) [Felder auswählen 8](#page-13-0) [in der Befehlszeile 50](#page-55-0) [Iterationsschlüssel 6](#page-11-0) [Iterationsvariable 7](#page-12-0) [Kompatibilität mit früheren Versio](#page-56-0)[nen 51](#page-56-0) [Kontext 26](#page-31-0) [Python-Scripting 256](#page-261-0) [Schleifen verwenden 4](#page-9-0),5 [speichern 2](#page-7-0) [Standalone-Scripts 1](#page-6-0)[, 25](#page-30-0) [Streams 1](#page-6-0)[, 25](#page-30-0) [Superknotenscripts 1](#page-6-0)[, 25](#page-30-0) [Syntax 14](#page-19-0)[, 15](#page-20-0)[, 17](#page-22-0)[, 18](#page-23-0)[, 22](#page-27-0)[, 23](#page-28-0)[, 24](#page-29-0) [Textdateien importieren 2](#page-7-0) [traditionelles Scripting 256](#page-261-0) [Unterbrechung 10](#page-15-0) [verwendete Abkürzungen 59](#page-64-0) [Scripts ausführen 10](#page-15-0) [select, Knoteneigenschaften 91](#page-96-0) [sequence, Knoteneigenschaften 175](#page-180-0) Sequenzmodelle [Knoten, Scripteigenschaften 175](#page-180-0)[, 190](#page-195-0) Server [Befehlszeilenargumente 56](#page-61-0) [setglobals, Knoteneigenschaften 227](#page-232-0) [settoflag, Knoteneigenschaften 110](#page-115-0) Sicherheit [codierte Kennwörter 49](#page-54-0)[, 56](#page-61-0) [simeval, Knoteneigenschaften 228](#page-233-0) [simfit, Knoteneigenschaften 228](#page-233-0) [simgen, Knoteneigenschaften 75](#page-80-0) simgen-Knoten [Eigenschaften 75](#page-80-0) Simulationsanpassungsknoten [Eigenschaften 228](#page-233-0) Simulationsevaluierungsknoten [Eigenschaften 228](#page-233-0) Simulationsgenerierungsknoten [Eigenschaften 75](#page-80-0) [Slotparameter 3](#page-8-0)[, 59](#page-64-0)[, 60](#page-65-0) [slrm, Knoteneigenschaften 176](#page-181-0) SLRM-Modelle [Knoten, Scripteigenschaften 176](#page-181-0)[, 190](#page-195-0) [sort, Knoteneigenschaften 92](#page-97-0) Sortierknoten [Eigenschaften 92](#page-97-0) [Standalone-Scripts 1](#page-6-0)[, 3](#page-8-0)[, 25](#page-30-0) [statistics, Knoteneigenschaften 229](#page-234-0) [statisticsexport, Knoteneigenschaf](#page-251-0)[ten 246](#page-251-0) [statisticsimport, Knoteneigenschaf](#page-250-0)[ten 245](#page-250-0) [statisticsmodel, Knoteneigenschaften 246](#page-251-0) [statisticsoutput, Knoteneigenschaf](#page-251-0)[ten 246](#page-251-0) [statisticstransform, Knoteneigenschaf](#page-250-0)[ten 245](#page-250-0) Statistikknoten [Eigenschaften 229](#page-234-0)

STB-Knoten [Eigenschaften 84](#page-89-0) Stichprobenknoten [Eigenschaften 90](#page-95-0) Streamausführungsreihenfolge [mit Scripts ändern 49](#page-54-0) Streaming-ZR-Knoten [Eigenschaften 92](#page-97-0) [streamingts, Knoteneigenschaften 92](#page-97-0) Streams [ändern 29](#page-34-0) [Ausführung 26](#page-31-0) [bedingte Ausführung 4](#page-9-0)[, 8](#page-13-0) [Eigenschaften 61](#page-66-0) [Multiset-Befehl 59](#page-64-0) [Schleifen verwenden 4](#page-9-0)[, 5](#page-10-0) [Scripting 1](#page-6-0)[, 25](#page-30-0) [Scripts 1](#page-6-0)[, 2](#page-7-0)[, 25](#page-30-0) [Streams ändern 29](#page-34-0)[, 32](#page-37-0) [Streams ausführen 26](#page-31-0) [Suchen und ersetzen 10](#page-15-0) [Superknoten 59](#page-64-0) [Eigenschaften 249](#page-254-0) [Eigenschaften festlegen 249](#page-254-0) [Parameter 249](#page-254-0) [Scripting 249](#page-254-0) [Scripts 1](#page-6-0)[, 3](#page-8-0)[, 25](#page-30-0) [Stream 25](#page-30-0) [Streams 25](#page-30-0) Support Vector Machine, Modelle [Knoten, Scripteigenschaften 190](#page-195-0) [svm, Knoteneigenschaften 177](#page-182-0) SVM-Modelle [Knoten, Scripteigenschaften 177](#page-182-0) System [Befehlszeilenargumente 54](#page-59-0)

# **T**

Tabellenknoten [Eigenschaften 230](#page-235-0) [table, Knoteneigenschaften 230](#page-235-0) [timeintervals, Knoteneigenschaften 111](#page-116-0) [timeplot, Knoteneigenschaften 131](#page-136-0) [timeseries, Knoteneigenschaften 178](#page-183-0) [transform, Knoteneigenschaften 233](#page-238-0) Transformationsknoten [Eigenschaften 233](#page-238-0) Transponierknoten [Eigenschaften 115](#page-120-0) [transpose, Knoteneigenschaften 115](#page-120-0) [Traversieren durch Knoten 32](#page-37-0) [twostep, Knoteneigenschaften 179](#page-184-0) TwoStep-Modelle [Knoten, Scripteigenschaften 179](#page-184-0)[, 191](#page-196-0) type, Knoten [Eigenschaften 116](#page-121-0) [type, Knoteneigenschaften 116](#page-121-0)

## **U**

Umcodierungsknoten [Eigenschaften 107](#page-112-0) Umstrukturierungsknoten [Eigenschaften 108](#page-113-0) [Unterbrechen von Scripts 10](#page-15-0) [userinput, Knoteneigenschaften 78](#page-83-0)

#### **V**

Variable Datei (Knoten) [Eigenschaften 79](#page-84-0) [variablefile, Knoteneigenschaften 79](#page-84-0) Variablen [Scripts 14](#page-19-0) Verallgemeinerte lineare Modelle [Knoten, Scripteigenschaften 155](#page-160-0)[, 186](#page-191-0) Verallgemeinerte lineare Modelle von Oracle [Knoten, Scripteigenschaften 197](#page-202-0) Verallgemeinerte lineare Netezza-Modelle [Knoten, Scripteigenschaften 209](#page-214-0) [Vererbung 24](#page-29-0) Verlaufsknoten [Eigenschaften 106](#page-111-0) Verteilungsknoten [Eigenschaften 123](#page-128-0)

#### **W**

[web, Knoteneigenschaften 132](#page-137-0)

# **X**

XML-Exportknoten [Eigenschaften 243](#page-248-0) XML-Quellenknoten [Eigenschaften 82](#page-87-0) [xmlexport, Knoteneigenschaften 243](#page-248-0) [xmlimport, Knoteneigenschaften 82](#page-87-0)

# **Z**

[Zeichenfolgen 15](#page-20-0) Zeitdiagrammknoten [Eigenschaften 131](#page-136-0) Zeitintervallknoten [Eigenschaften 111](#page-116-0) Zeitreihenmodelle [Knoten, Scripteigenschaften 178](#page-183-0)[, 191](#page-196-0)

# IBM.